# • Microsoft<sup>®</sup> Office

# **Rich Text Format (RTF) Specification Version 1.9.1**

The information contained in this document represents the current view of Microsoft Corporation on the issues discussed as of the date of publication. Because Microsoft must respond to changing market conditions, it should not be interpreted to be a commitment on the part of Microsoft, and Microsoft cannot guarantee the accuracy of any information presented after the date of publication.

This White Paper is for informational purposes only. MICROSOFT MAKES NO WARRANTIES, EXPRESS, IMPLIED OR STATUTORY, AS TO THE INFORMATION IN THIS DOCUMENT.

Complying with all applicable copyright laws is the responsibility of the user. Without limiting the rights under copyright, no part of this document may be reproduced, stored in or introduced into a retrieval system, or transmitted in any form or by any means (electronic, mechanical, photocopying, recording, or otherwise), or for any purpose, without the express written permission of Microsoft Corporation.

Microsoft may have patents, patent applications, trademarks, copyrights, or other intellectual property rights covering subject matter in this document. Except as expressly provided in any written license agreement from Microsoft, the furnishing of this document does not give you any license to these patents, trademarks, copyrights, or other intellectual property.

© 2008 Microsoft Corporation. All rights reserved.

Microsoft, MS-DOS, Windows, Windows NT, Windows Server, ActiveX, Excel, FrontPage, InfoPath, IntelliSense, JScript, OneNote, Outlook, PivotChart, PivotTable, PowerPoint, SharePoint, ShapeSheet, Visual Basic, Visual C++, Visual C#, Visual Studio, Visual Web Developer, Visio are either registered trademarks or trademarks of Microsoft Corporation in the United States and/or other countries.

All other trademarks are property of their respective owners.

License Agreement

# **Rich Text Format (RTF) Specification**

For the latest information, please see http://www.microsoft.com/office/

#### Microsoft Corporation

19 March 2008

**Applies to:** 2007 Microsoft Office Suites, Microsoft Office Word 2007, and programs that read/write RTF in general

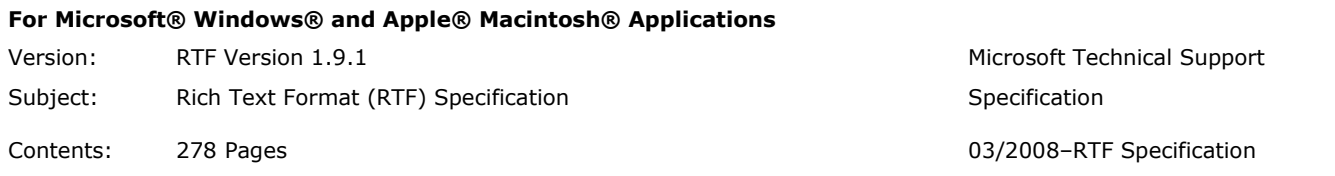

**Editing note:** before editing this specification, turn off all Word autoformatting and spell checking. Otherwise you'll damage the document. Use the Word Compare document feature to ensure that the changes you make are the ones you want to make.

# **Contents**

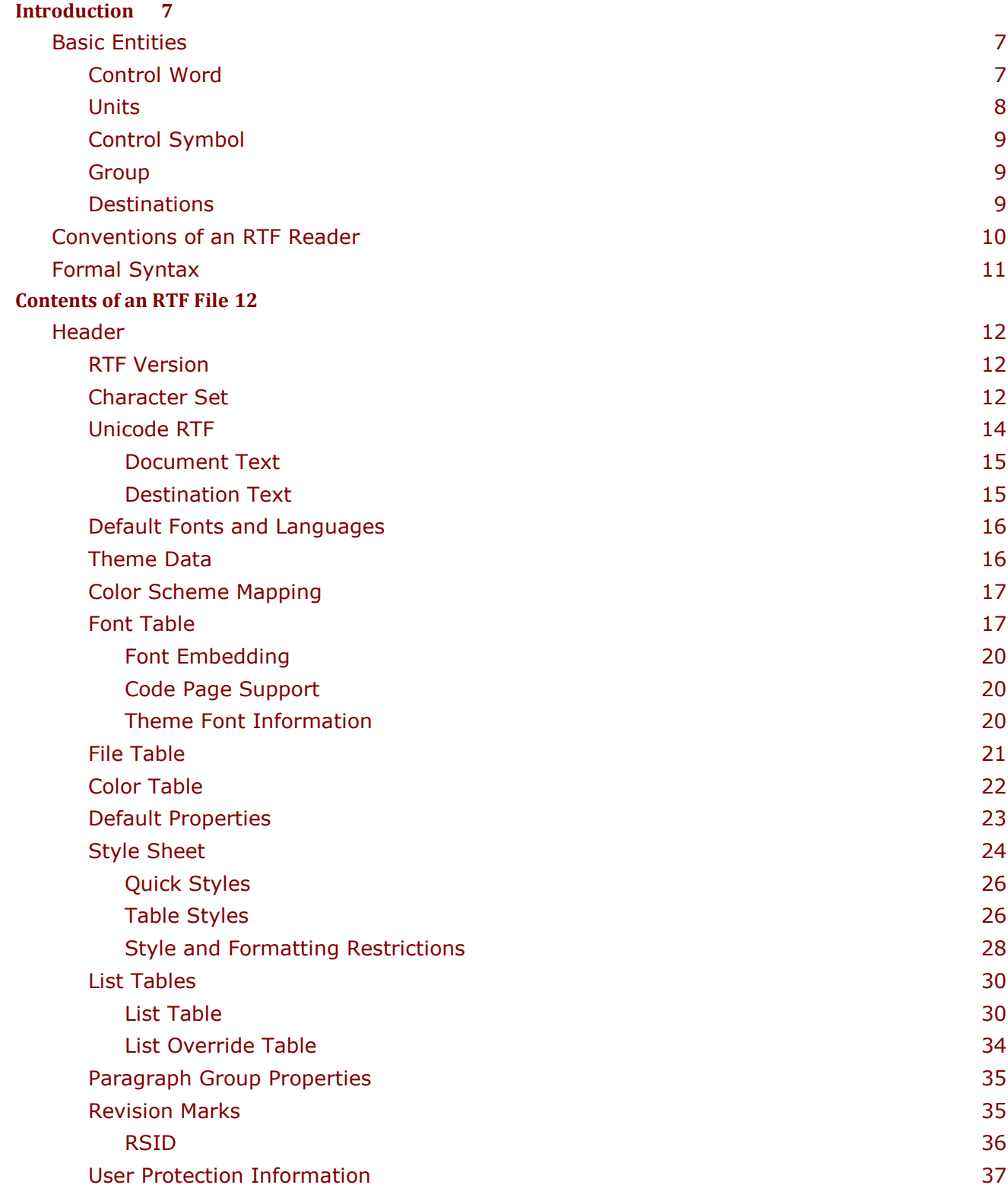

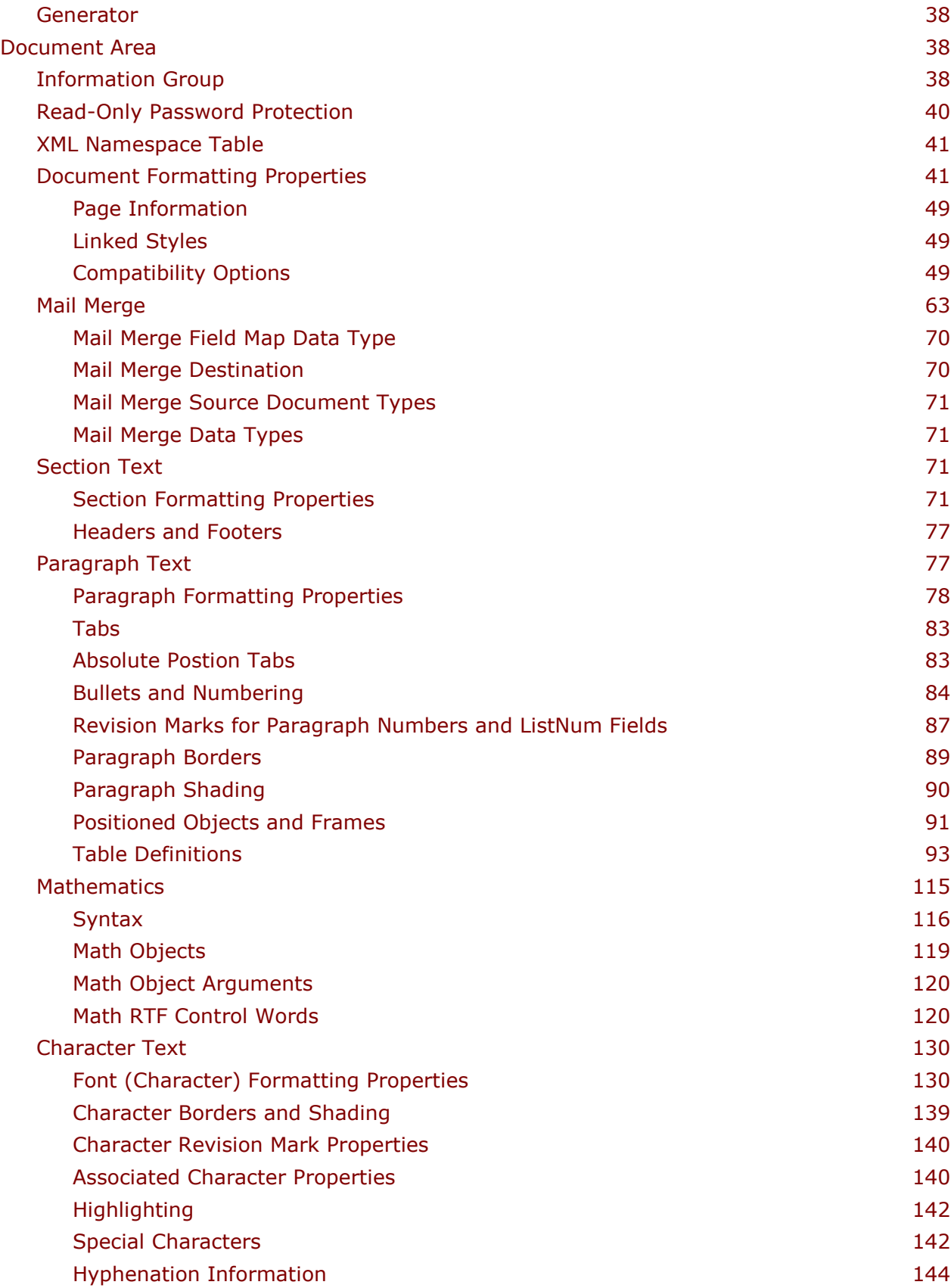

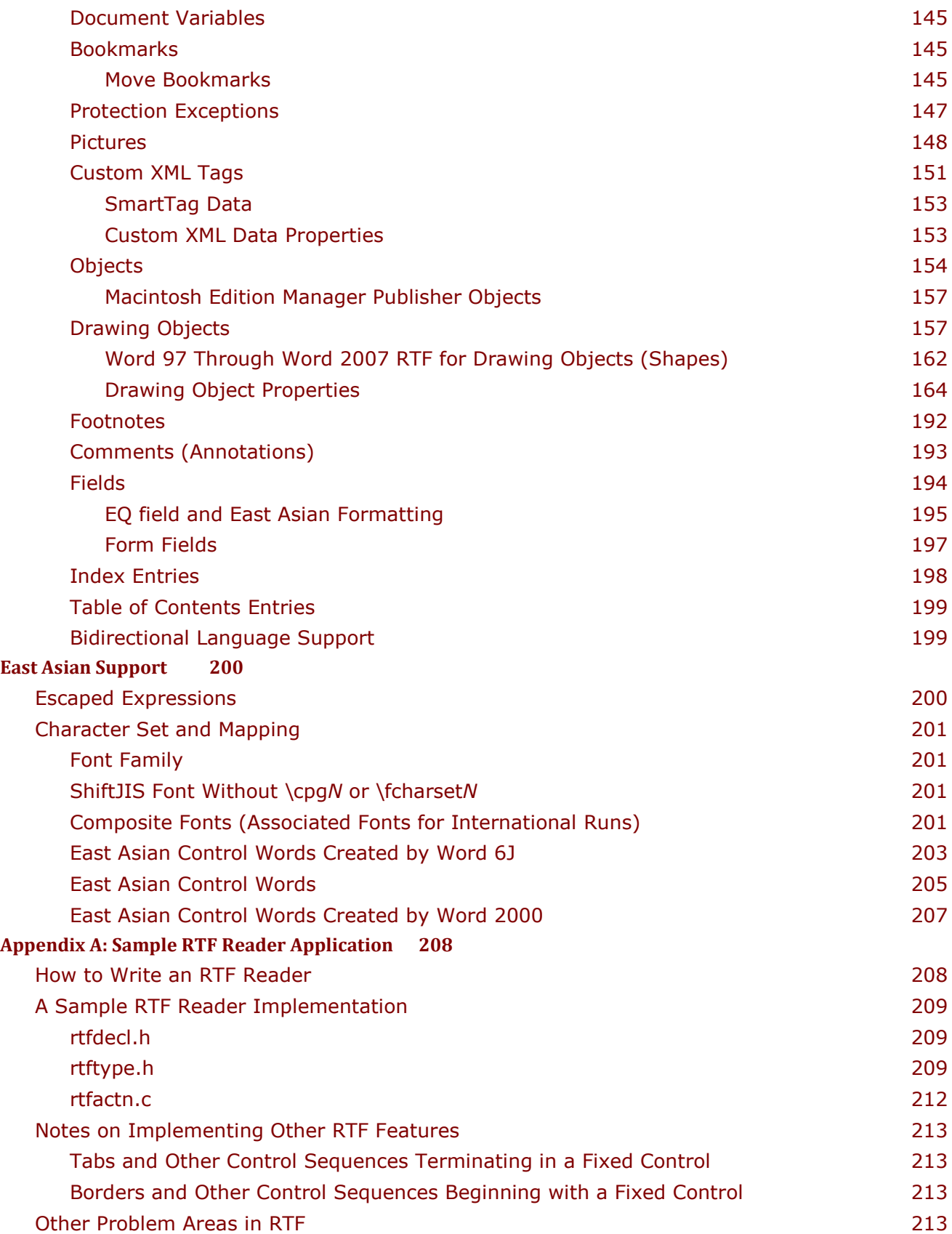

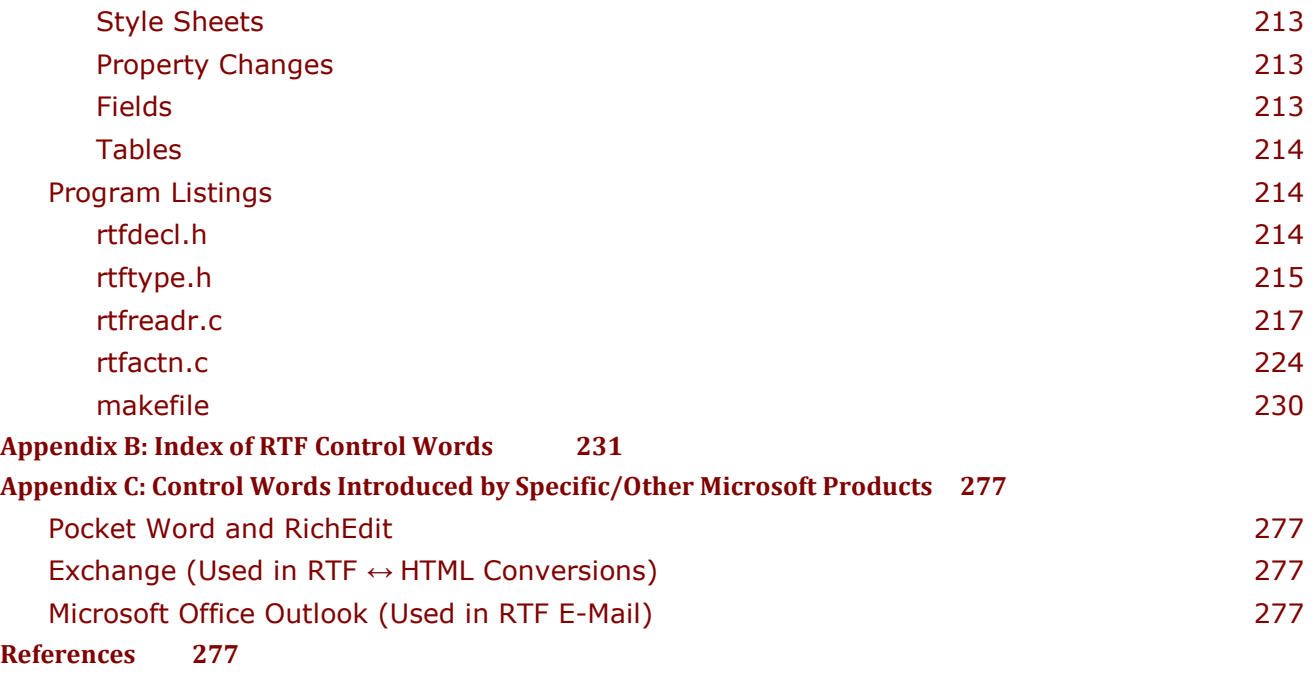

# <span id="page-6-0"></span>**Introduction**

The Rich Text Format (RTF) is a method of encoding formatted text and graphics for use within applications and for transfer between applications. Users often depend on special translation software to move word-processing documents between various applications developed by different companies. RTF serves as both a standard of data transfer between word processing software, document formatting, and a means of migrating content from one operating system to another. RTF allows documents to migrate forward and backward in time: old readers can read the most recent RTF and new readers can read old RTF. The only other widely used rich-text format that has this flexibility is HTML, which is not nearly as rich.

This document specifies the format used by RTF for text and graphics interchange. RTF usually uses ASCII (lower byte range – 7 bits) to represent rich text, with runs of text that include nonASCII characters requiring conversion to appropriate code values. This version of the RTF Specification includes all control words introduced by Microsoft Office Word up through Word 2007. For Microsoft Word for Windows® 95 on, the Index [of RTF Control Words in Appendix B](#page-230-0) reveals the version of Word that added the control words. It also reveals the control words defined in the [1987 Microsoft Systems Journal RTF article.](#page-276-5) Files created with an earlier version of Word using RTF should be read without problem by newer versions of Word. Older versions of Word ignore control words and groups they don't understand.

Software that can convert rich text to RTF is called an RTF writer. An RTF writer separates the application's control information from the actual text and writes a file containing the text and the RTF command groups associated with that text. Software that reads an RTF file and is capable of interpreting or discarding the formatting commands is called an RTF reader.

A sample RTF parsing reader program is given in [Appendix A: Sample RTF Reader Application.](#page-207-0) This sample RTF reader is designed for use in conjunction with this document to assist those interested in developing their own RTF readers. The sample RTF reader is not a for-sale product, and Microsoft does not provide technical support or any other kind of support for the sample RTF parsing reader code or this document.

#### <span id="page-6-1"></span>*Basic Entities*

RTF files are usually 7-bit ASCII plain text, consisting of control words, control symbols, and groups. RTF files are easily transmitted between most PC based operating systems because of their 7-bit ASCII characters. However, converters that communicate with Microsoft Word for Windows or Microsoft Word for the Macintosh should expect data transfer as 8-bit characters and binary data (see **\bin***N*) can contain any 8-bit values. Unlike most clear text files, an RTF file does not have to contain any carriage return/line feed pairs (CRLFs) and CRLFs should be ignored by RTF readers except that they can act as control word delimiters. RTF files are more readable when CRLFs occur at major group boundaries.

#### <span id="page-6-2"></span>**Control Word**

An RTF *control word* is a specially formatted command used to mark characters for display on a monitor or characters destined for a printer. A control word's name cannot be longer than 32 letters.

A control word is defined by:

\<ASCII Letter Sequence>*<*Delimiter*>*

where <Delimiter> marks the end of the control word's name. For example:

\par

A backslash begins each control word and the control word is case sensitive.

The <ASCII Letter Sequence> is made up of ASCII alphabetical characters (a through z and A through Z). Control words (also known as keywords) originally did not contain any uppercase characters, however in recent years uppercase characters appear in some newer control words.

The <Delimiter> can be one of the following:

- A space. This serves only to delimit a control word and is ignored in subsequent processing.
- A numeric digit or an ASCII minus sign (-), which indicates that a numeric parameter is associated with the control word. The subsequent digital sequence is then delimited by any character other than an ASCII digit (commonly another control word that begins with a backslash). The parameter can be a positive or negative decimal number. The range of the values for the number is nominally –32768 through 32767, i.e., a signed 16-bit integer. A small number of control words take values in the range −2,147,483,648 to 2,147,483,647 (32-bit signed integer). These control words include **\bin***N*, **\revdttm***N*, **\rsid***N* related control words and some picture properties like **\bliptag***N*. Here *N* stands for the numeric parameter. An RTF parser must allow for up to 10 digits optionally preceded by a minus sign. If the delimiter is a space, it is discarded, that is, it's not included in subsequent processing.
- Any character other than a letter or a digit. In this case, the delimiting character terminates the control word and is not part of the control word. Such as a backslash "\", which means a new control word or a control symbol follows.

If a single space delimits the control word, the space does not appear in the document (it's ignored). Any characters following the single space delimiter, including any subsequent spaces, will appear as text or spaces in the document. For this reason, you should use spaces only where necessary. It is recommended to avoid spaces as a means of breaking up RTF syntax to make it easier to read. You can use paragraph marks (CR, LF, or CRLF) to break up lines without changing the meaning except in destinations that contain **\bin***N.*

In this document, a control word that takes a numeric parameter *N* is written with the *N*, as shown here for **\bin***N*, unless the control word appears with an explicit value. The only exceptions to this are "toggle" control words like **\b** (bold toggle), which have only two states. When such a control word has no parameter or has a nonzero parameter, the control word turns the property on. When such a control word has a parameter of 0, the control word turns the property off. For example, **\b** turns on bold and **\b0** turns off bold. In the definitions of these toggle control words, the control word names are followed by an asterisk.

#### <span id="page-7-0"></span>**Units**

The parameter *N* often specifies a dimension. The units used for dimensions in RTF may be points (pts), half pts, twips, Word device-independent units, EMUs, or pixels, depending on the control word. These units are summarized in the table

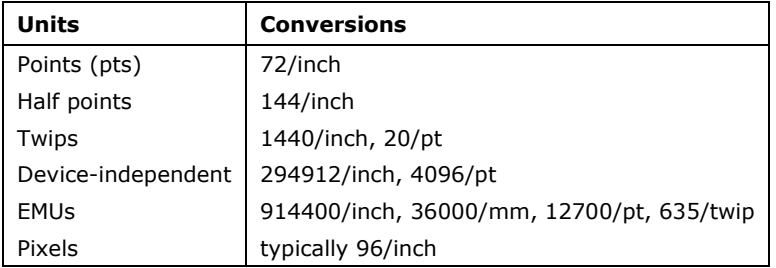

EMUs (English-Metric Units) are used for some drawing parameter dimensions (see **\shp**) and pixels are used for some bitmap and metafile dimensions. EMUs are accurate for inches, millimeters, points, and twips. The most commonly used units in RTF are twips.

#### <span id="page-8-0"></span>**Control Symbol**

A *control symbol* consists of a backslash followed by a single, non-alphabetical character. For example, **\**  $\sim$  (backslash tilde) represents a non-breaking space. Control symbols do not have delimiters, i.e., a space following a control symbol is treated as text, not a delimiter.

#### <span id="page-8-1"></span>**Group**

A *group* can consist of text, control words, or control symbols enclosed in braces (**{ }**). The opening brace (**{** ) indicates the start of the group and the closing brace ( **}**) indicates the end of the group. Each group specifies the text affected by the group and the different attributes of that text. The RTF file can also include groups for fonts, styles, screen color, pictures, footnotes, comments (annotations), headers and footers, summary information, fields, bookmarks, document-, section-, paragraph- and character-formatting properties, mathematics, images, and objects. If the font, file, style, color, revision mark, and summary-information groups and document-formatting properties are included in the file, they must appear in the RTF header, which precedes the RTF body. If the content of any group is not used, the group can be omitted. The groups are discussed in the following sections. Any group that uses the properties defined in another group must appear after the group that defines those properties. For example, color and font properties must precede the style group.

#### <span id="page-8-2"></span>**Destinations**

Certain control words, referred to as *destinations*, mark the beginning of a collection of related text that could appear at another position, or destination, within the document. Destinations may also include text that is used but does not appear within the document at all. An example of a destination is the **\footnote** group, where the footnote text follows the control word. Page breaks cannot occur in destination text. A destination control word and its associated text must be enclosed in braces.

Destinations added after the [1987 RTF Specification](#page-276-5) may be preceded by the control symbol **\\*** (backslash asterisk). This control symbol identifies destinations whose related text should be ignored if the RTF reader does not recognize the destination control word. RTF writers should follow the convention of using this control symbol when adding new destinations or groups. Destinations whose related text should be inserted into the document even if the RTF reader does not recognize the destination should not use **\\***.

Most formatting specified within a group affects only the text within that group (including nested groups within that group). Generally, text within a group inherits the formatting of the text in the outer group. However, Microsoft implementations of RTF assume that the footnote, annotation, header, and footer groups (described later in this specification) do not inherit the formatting of the outer group. Therefore, to ensure that these groups are formatted correctly, you should set the formatting within these groups to the appropriate default with the **\sectd, \pard,** and **\plain** control words, and then add any desired formatting.

The control words, control symbols, and braces constitute control information. All other characters in the file are plain text or data. Here is an example containing plain text that does not exist within an inside group:

{\rtf1\ansi\deff0{\**fonttbl**{\f0\froman Tms Rmn;}{\f1\fdecor Symbol;}{\f2\fswiss Helv;}}

{\**colortbl**;\red0\green0\blue0;\red0\green0\blue255;\red0\green255\blue255;\red0\green255\blue0;\red25

 $5\g$ reen0\blue255;\red255\green0\blue0;\red255\preen255\blue0;\red255\green255\blue255;}

{\**stylesheet**{\fs20 \snext0 Normal;}}{\**info**{\author John Doe}{\creatim\yr1990\mo7\dy30\hr10\min48}

 ${\varepsilon}{\edmins0}{\nofpages1}{\nofwords0}{\nofchars0}{\vern8351}}$ 

\widoctrl\ftnbj \sectd\linex0\endnhere \**pard**\plain \fs20 **This is plain text.**\par}

Even though "This is plain text." is not part of an inside group, it is part of the encompassing **{\rtf1**...**}** group and hence is part of the body of the RTF file. It is subject to the formatting specified by and after the **\pard** command. Specifically, the **\pard** resets any previous paragraph formatting, **\plain** resets any previous character formatting, and **\fs20** sets the font size to 20 half points, i.e., 10 points.

As previously mentioned, the backslash (\) and braces ( $\{\}$ ) have special meaning in RTF. To use these characters as text, precede them with a backslash, as in the control symbols  $\setminus \setminus \setminus \mathcal{I}$ , and **\}**.

### <span id="page-9-0"></span>*Conventions of an RTF Reader*

The reader of an RTF stream is concerned with the following:

- Separating control information from plain text.
- Acting on control information.
- Collecting and properly inserting text into the document, as directed by the current group state.

Acting on control information is designed to be a relatively simple process. Some control information adds special characters to the plain text stream. Other information serves to change the *program state*, which includes properties of the document as a whole, or to change any of a collection of *group states*, which apply to parts of the document.

A group state can specify the following:

- The *destination*, or part of the document that the plain text is constructing.
- Character-formatting properties, such as bold or italic.
- Paragraph-formatting properties, such as justified or centered.
- Section-formatting properties, such as the number of columns.
- Table-formatting properties, which define the number of cells and dimensions of a table row.

In practice, an RTF reader will evaluate each character it reads in sequence as follows:

- If the character is an opening brace  $(\{\,)$ , the reader stores its current state on the stack. If the character is a closing brace (}), the reader retrieves the current state from the stack.
- If the character is a backslash (\), the reader collects the control word or control symbol and its parameter, if any, and looks up the control word or control symbol in a table that maps control words to actions. It then carries out the action prescribed in the lookup table. (The possible actions are discussed in the following table.) The read pointer is left before or after a control-word delimiter, as appropriate.
- If the character is anything other than an opening brace  $({},$  closing brace  $({},)$ , backslash  $(\cdot)$ , or a CRLF (carriage return/line feed), the reader assumes that the character is plain text and writes the character to the current destination using the current formatting properties.

If the RTF reader cannot find a particular control word or control symbol in the lookup table described in the preceding list, the control word or control symbol should be ignored. If the control word or control symbol is preceded by an opening brace  $(\{\})$ , it is part of a group. The current state should be saved on the stack, but no state change should occur. When a closing brace (}) is encountered, the current state should be retrieved from the stack, thereby resetting the current state. If an unknown control word is preceded by ' $\{\$ ^\*,\} then it starts an ignorable destination group. The RTF reader should discard all text up to and including the closing brace (}) that closes this group. All RTF readers must recognize all destinations defined in the [1987](#page-276-5)  [RTF Specification.](#page-276-5) The reader may skip past the whole ignorable destination group, but it is not allowed to discard the leading control word alone. Ignorable destinations defined since the [1987](#page-276-5)  [RTF Specification](#page-276-5) are marked with the **\\*** control symbol, unless they always appear within groups so marked.

**Note:** All RTF readers must implement the **\\*** control symbol so that they can read RTF files written by newer RTF writers.

For control words or control symbols that the RTF reader can find in the lookup table, the possible actions are as follows.

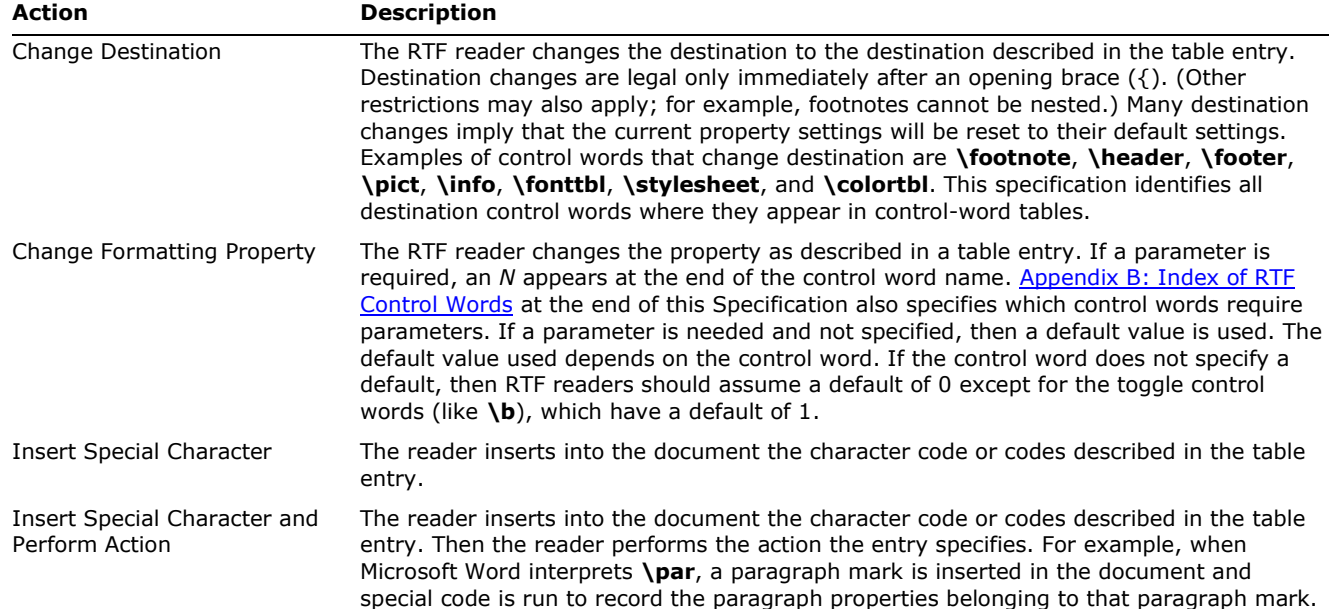

#### <span id="page-10-0"></span>*Formal Syntax*

RTF uses the following syntax, based on Backus-Naur Form.

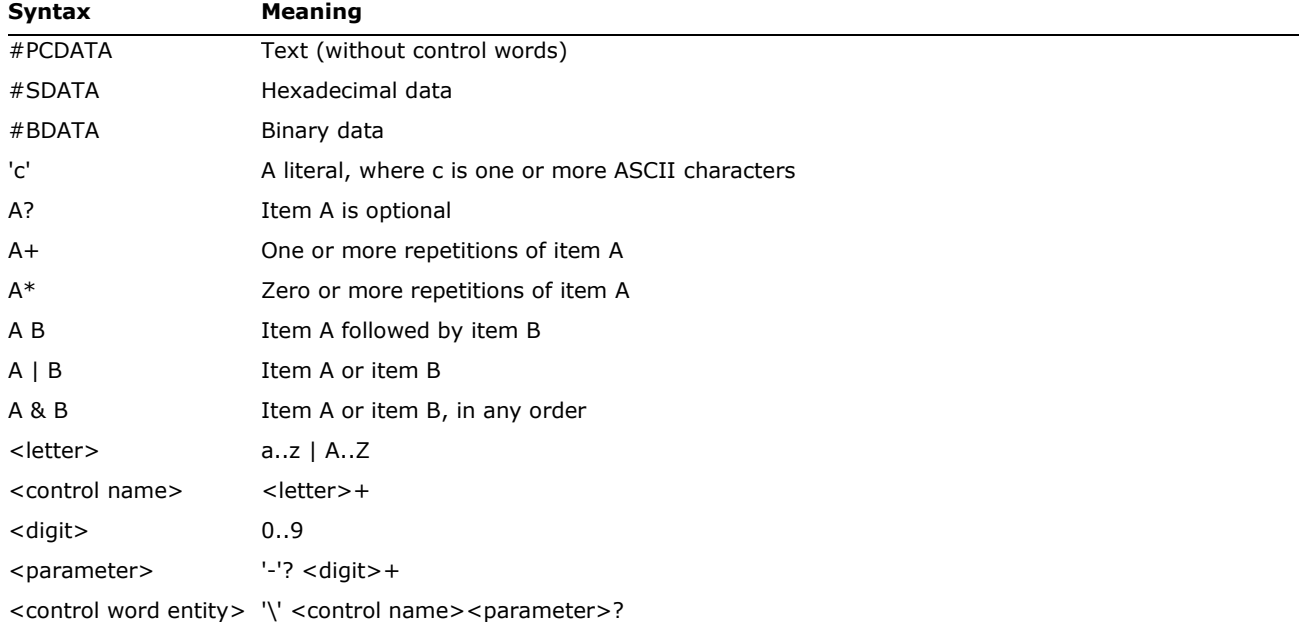

For the sake of readability, when a <control word entity> appears in a definition, it is displayed in boldface without enclosing apostrophes.

## <span id="page-11-0"></span>**Contents of an RTF File**

An RTF file has the following syntax:

<File> '{' <header> <document> '}'

This syntax is the standard RTF syntax; any RTF reader must be able to interpret RTF written to this syntax correctly. It is worth mentioning again that RTF readers are not required to interpret all control words, but they must be able to harmlessly ignore unknown (or unused) control words, and they must be able to skip over destinations marked with the **\\*** control symbol. There may be RTF writers that generate RTF that does not conform to this syntax, and as such, RTF readers should be robust enough to handle some minor variations. Nonetheless, if an RTF writer generates RTF conforming to this specification, then any correct RTF reader should be able to interpret it.

**Note:** RTF readers can reject input if strongly illegal data is encountered that is most probably created maliciously. For example, if the table cell width control word **\cellx***N* is encountered outside of a table, the RTF reader should probably reject the file.

#### <span id="page-11-1"></span>*Header*

The header has the following syntax:

<header> *\***rtf1 \fbidis**? <character set> <from>? <deffont> <deflang> <fonttbl>? <filetbl>? <colortbl>? <stylesheet>? <stylerestrictions>? <listtables>? <revtbl>? <rsidtable>? <mathprops>? <generator>?

Each of the various header tables should appear, if they exist, in this order. Document properties can occur before and between the header tables. A property must be defined before being referenced. Specifically,

- The style sheet must occur before any style usage.
- The font table must precede any reference to a font (except those in <deffont>).
- The default font keyword(s) must precede any text not explicitly formatted by a font, because they specify the fonts to use in such cases.

#### <span id="page-11-2"></span>**RTF Version**

An entire RTF file is considered a group and must be enclosed in braces. The **\rtf***N* control word must follow the opening brace. The numeric parameter *N* identifies the major version of the RTF Specification used. The RTF standard described in this specification, although titled as version 1.9.1, continues to correspond syntactically to RTF Specification version 1. Therefore, the numeric parameter *N* for the **\rtf***N* control word should still be emitted as 1.

#### <span id="page-11-3"></span>**Character Set**

After specifying the RTF version, you must declare the default character set used in the document unless it is **\ansi** (the default). The control word for the character set must precede any plain text or any table control words. The RTF Specification supports the following document character sets <character set>

<character set> (**\ansi** | **\mac** | **\pc** | **\pca**)? **\ansicpg***N*?

where the control words are defined by

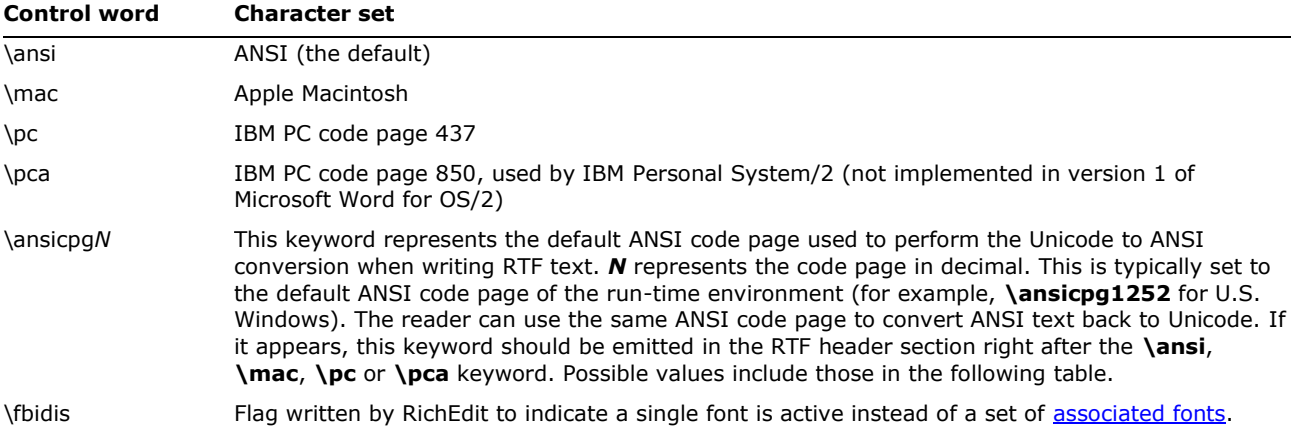

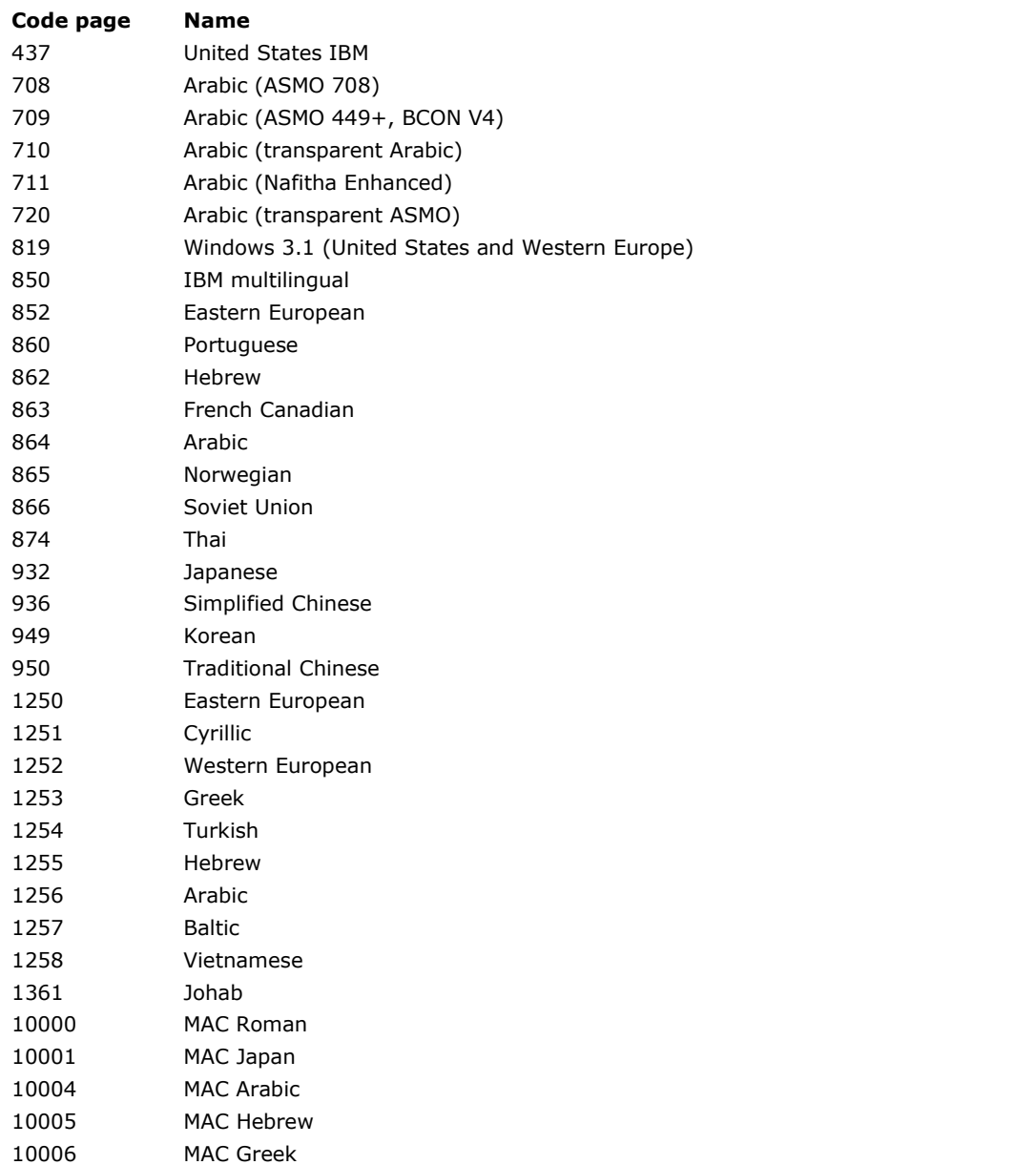

© 2008 Microsoft Corporation. All rights reserved. Page 13

By using or providing feedback on these materials, you agree to the license agreement on p. 1.

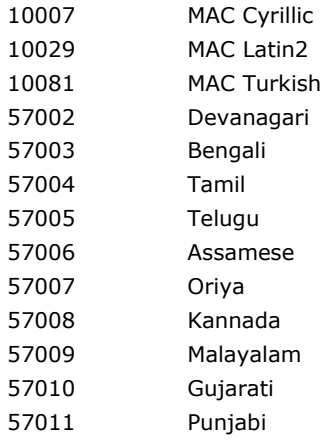

Note that runs of text marked with a particular font index (see **\f***N* in the [Font Table](#page-15-1) section) use the codepage for that font as given by **\cpg***N* or implied by **\fcharset***N*, unless they use Unicode RTF described in the following section.

#### <span id="page-13-0"></span>**Unicode RTF**

From Word 97 onward, Word is based on [Unicode.](#page-277-0) Text characters can be handled using the 16bit Unicode character-encoding scheme defined in this section. Expressing this text in RTF required a new mechanism, because until Word 97, RTF handled only 7-bit characters directly and 8-bit characters encoded as hexadecimal using \'xx. The Unicode mechanism described here can be applied to any RTF destination or body text.

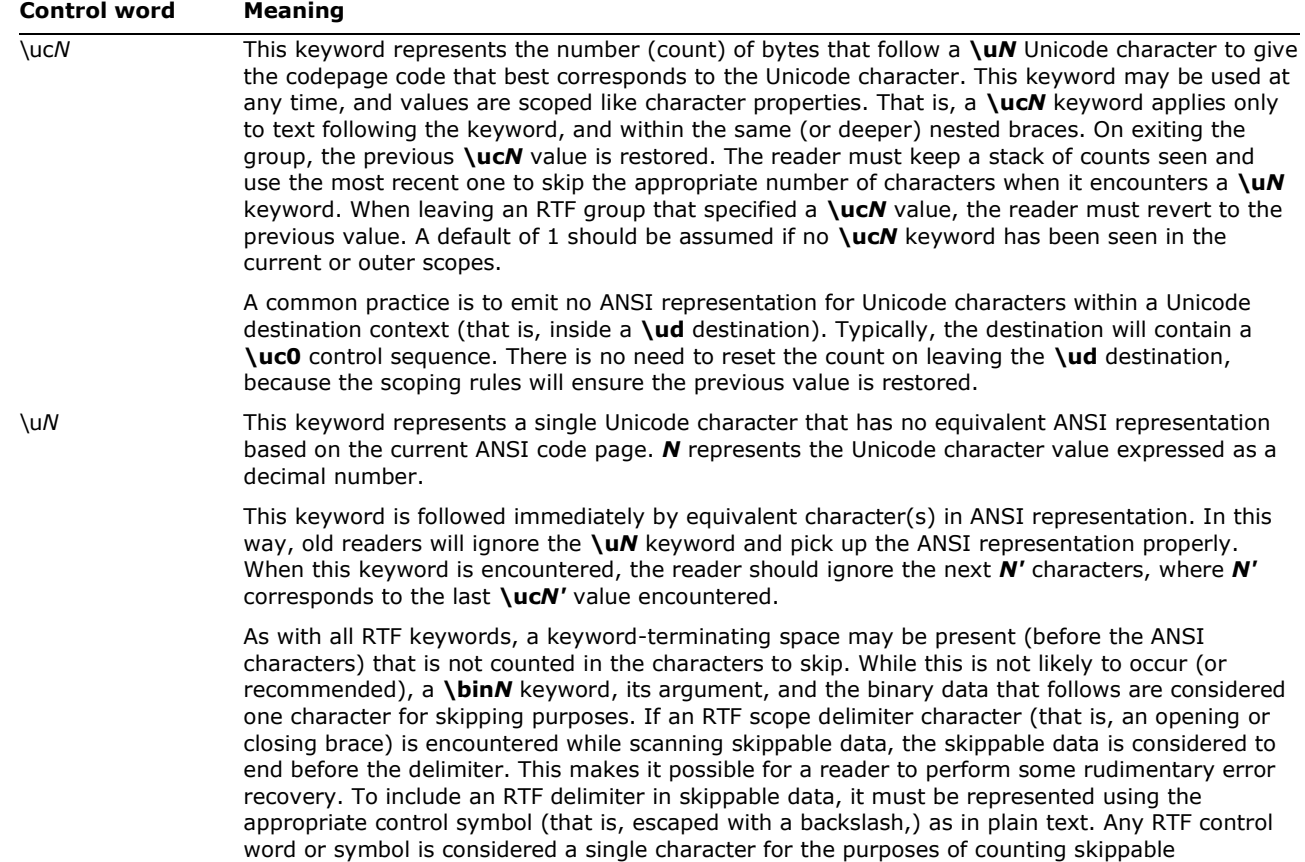

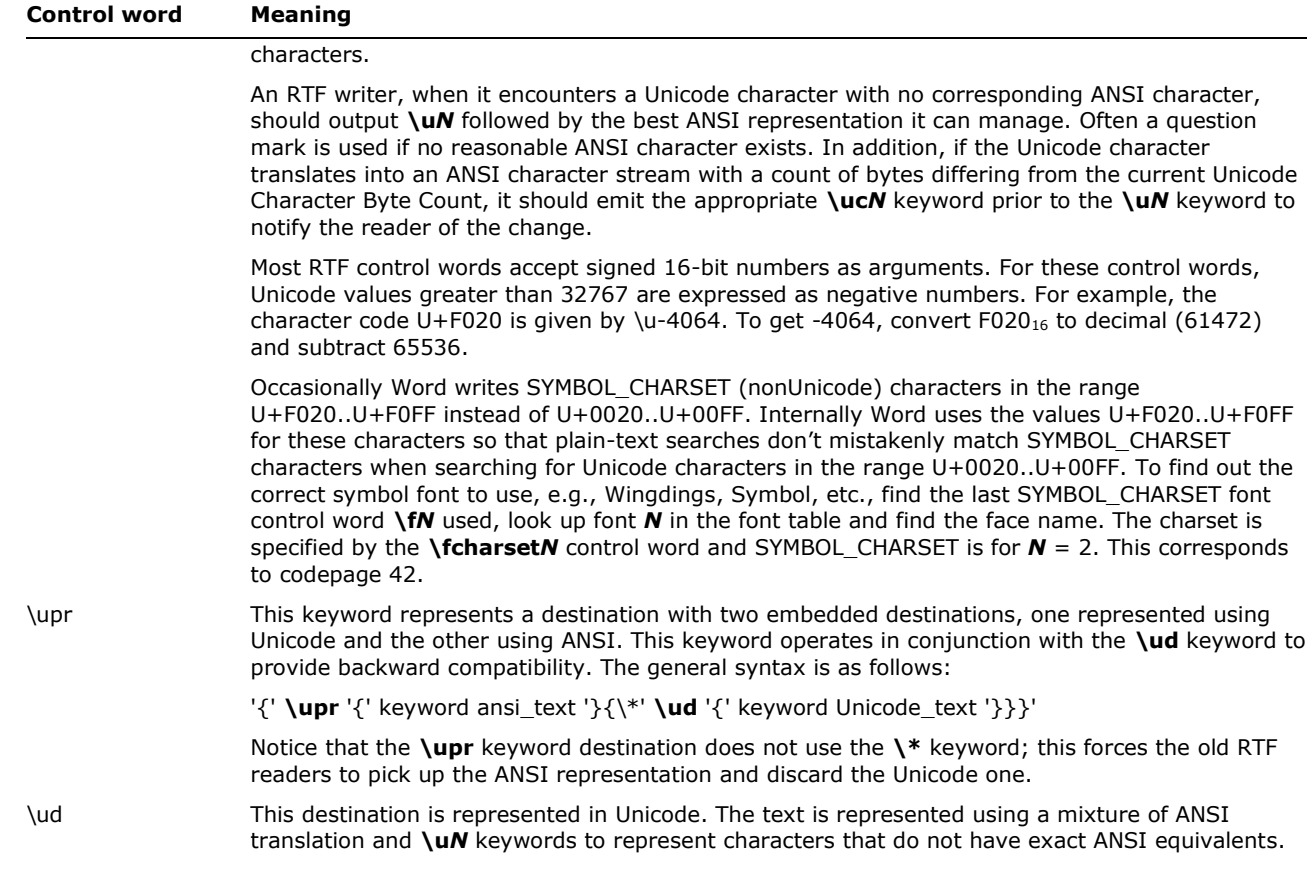

#### <span id="page-14-0"></span>**Document Text**

Document text should be emitted as ANSI characters. If there are Unicode characters that do not have corresponding ANSI characters, they should be output using the **\uc***N* and **\u***N* keywords.

For example, the text "Lab $\Gamma$ Value" (Unicode characters 0x004c, 0x0061, 0x0062, 0x0393, 0x0056, 0x0061, 0x006c, 0x0075, 0x0065) should be represented as follows (assuming a previous **\uc1**):

Lab\u915GValue

#### <span id="page-14-1"></span>**Destination Text**

Destination text is defined as any text represented in an RTF destination. A good example is the bookmark name in the **\bkmkstart** destination.

Any destination containing Unicode characters can be written as a pair of destinations, one within a **\upr** group that ensures old readers can read it properly and the other within a **\ud** group that ensures no Unicode character encoding is lost when read with a new reader.

For example, a bookmark name "Lab<sub>I</sub>Value" (Unicode characters 0x004c, 0x0061, 0x0062, 0x0393, 0x0056, 0x0061, 0x006c, 0x0075, 0x0065) should be represented as follows (assuming an active **\uc1**):

{\upr{\\*\bkmkstart LabGValue}{\\*\ud{\\*\bkmkstart Lab\u915GValue}}}

The first sub destination contains only ANSI characters and is the representation that old readers will see. The second sub destination is a **\\*\ud** destination that contains a second copy of the **\bkmkstart** destination. This copy can contain Unicode characters and is the representation that Unicode-aware readers must pay attention to, ignoring the ANSI-only version.

**Note**: this example could also be expressed as (assuming an active **\uc1**)

{\\*\bkmkstart Lab\u915GValue}

#### <span id="page-15-0"></span>**Default Fonts and Languages**

Default font settings can be used to tell the program what regional settings are appropriate as defaults. For example, having a Japanese font set in **\stshfdbch***N* would tell Word to enable Japanese formatting options. Here *N* refers to an entry in the font table. The syntax for <from>, <deffont> and <deflang> appearing in the RTF Header is

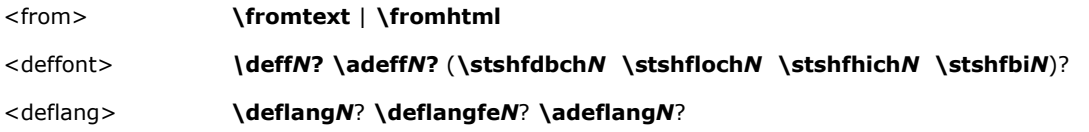

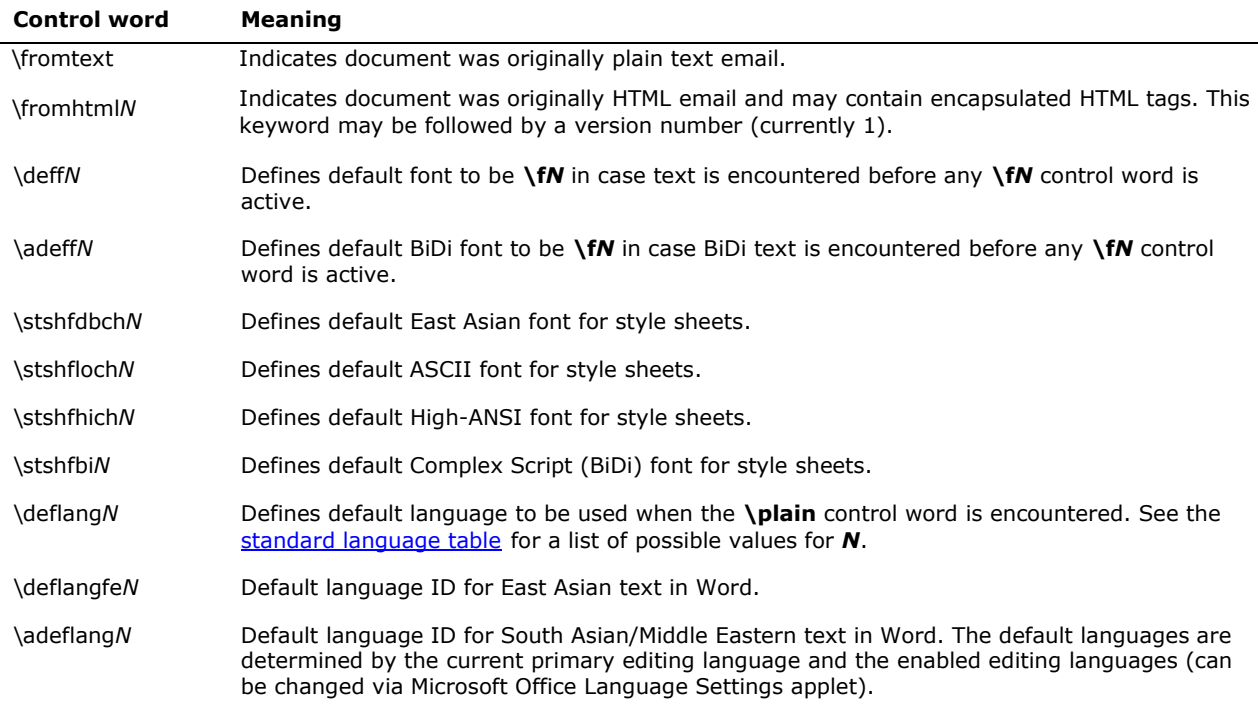

Default font settings can be used to tell the program what regional settings are appropriate as defaults. For example, having a Japanese font set in **\stshfdbch***N* would tell Word to enable Japanese formatting options. *N* refers to an entry in the font table.

#### <span id="page-15-1"></span>**Theme Data**

A document's Theme Data contains a hex-encoded representation of a set of styling that can be applied to objects within a document and which affects the look of the document and the information and objects it contains. For example, in a Word 2007 document, shapes can have a

certain look, text can have certain properties, and headings may be styled, by a single Theme. When a Theme is changed, not only may the font and colors change, but also the effects applied to the shapes and tables within the document.

Theme Data has the following syntax:

<themedata> '{\\*' **\themedata** #SDATA '}'

The following control word can be used in this destination:

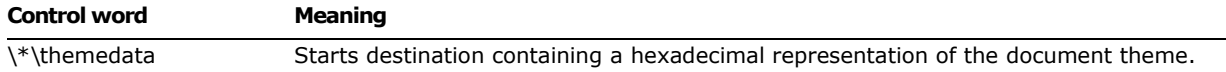

#### <span id="page-16-0"></span>**Color Scheme Mapping**

Color Scheme Mapping enables multiple Theme colors to be chained together. Color Scheme Mapping has the following syntax:

<colorschememapping> '{\\*' **\colorschememapping** #SDATA '}'

The following control word can be used in this destination:

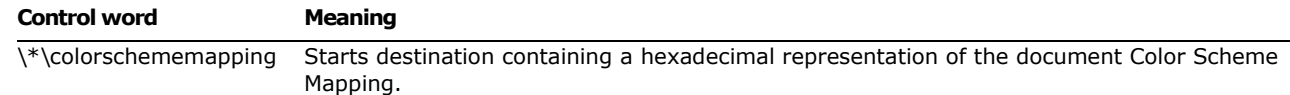

For example, the sample RTF representing a hex-encoded color scheme mapping:

```
{\*\colorschememapping 
3c3f786d6c2076657273696f6e3d22312e302220656e636f64696e673d225554462d3822207374616e64616c6f6e653d22796
573223f3e0d0a3c613a636c724d
617020786d6c6e733a613d22687474703a2f2f736368656d61732e6f70656e786d6c666f726d6174732e6f72672f647261776
96e676d6c2f323030362f6d6169
6e22206267313d226c743122207478313d22646b3122206267323d226c743222207478323d22646b322220616363656e74313
d22616363656e74312220616363
656e74323d22616363656e74322220616363656e74333d22616363656e74332220616363656e74343d22616363656e7434222
0616363656e74353d22616363656e74352220616363656e74363d22616363656e74362220686c696e6b3d22686c696e6b2220
666f6c486c696e6b3d22666f6c486c696e6b222f3e}
```
For additional information on color scheme mapping, please reference the [Office Open XML](#page-276-6) specification section on the element "clrSchemeMapping".

#### <span id="page-16-1"></span>**Font Table**

The **\fonttbl** control word introduces the font table group. Unique **\f***N* control words define each font available in the document. These control words refer to that font throughout the document. The font table group has the following syntax.

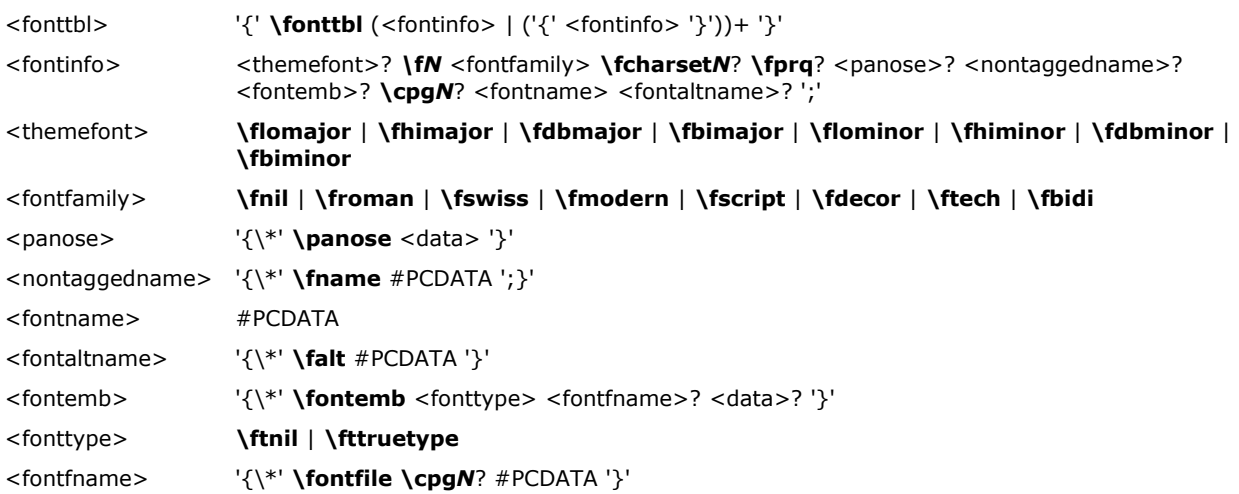

Note: For <fontemb>, either <fontfname> or <u><data></u> must be present, although both may be present.

**Note:** When <themefont> is present, related font information such as the font name, PANOSE information is still provided so that theme-unaware applications can read what the given font evaluates to while safely ignoring the theme control words new to Word 2007. Only **\fcharset***N* and **\cpg***N* provide any additional information to the entry that is not already contained in <themefont>.

All fonts available to the RTF writer can be included in the font table, even if the document does not use all the fonts.

RTF also supports font families so that applications can attempt to intelligently choose fonts if the exact font is not present on the reading system. RTF uses the following control words to describe the various font families.

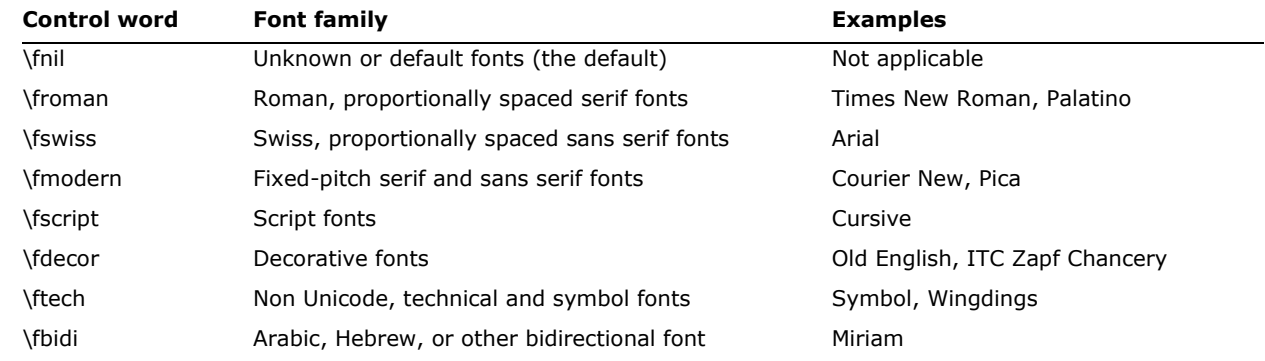

If an RTF file uses a default font, the default font number is specified with the **\deff***N* control word, which must precede the font-table group. The RTF writer supplies the default font number used in the creation of the document as the numeric argument *N*. The RTF reader then translates this number through the font table into the most similar font available from the reader's operating system.

The following control words specify the font character set, alternative font name, pitch of a font in the font table, and non-tagged font name.

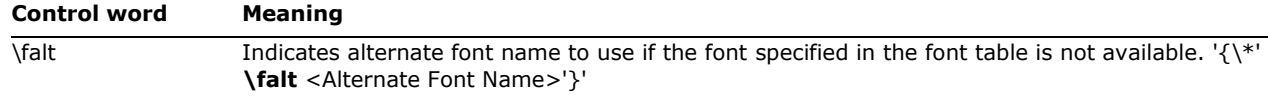

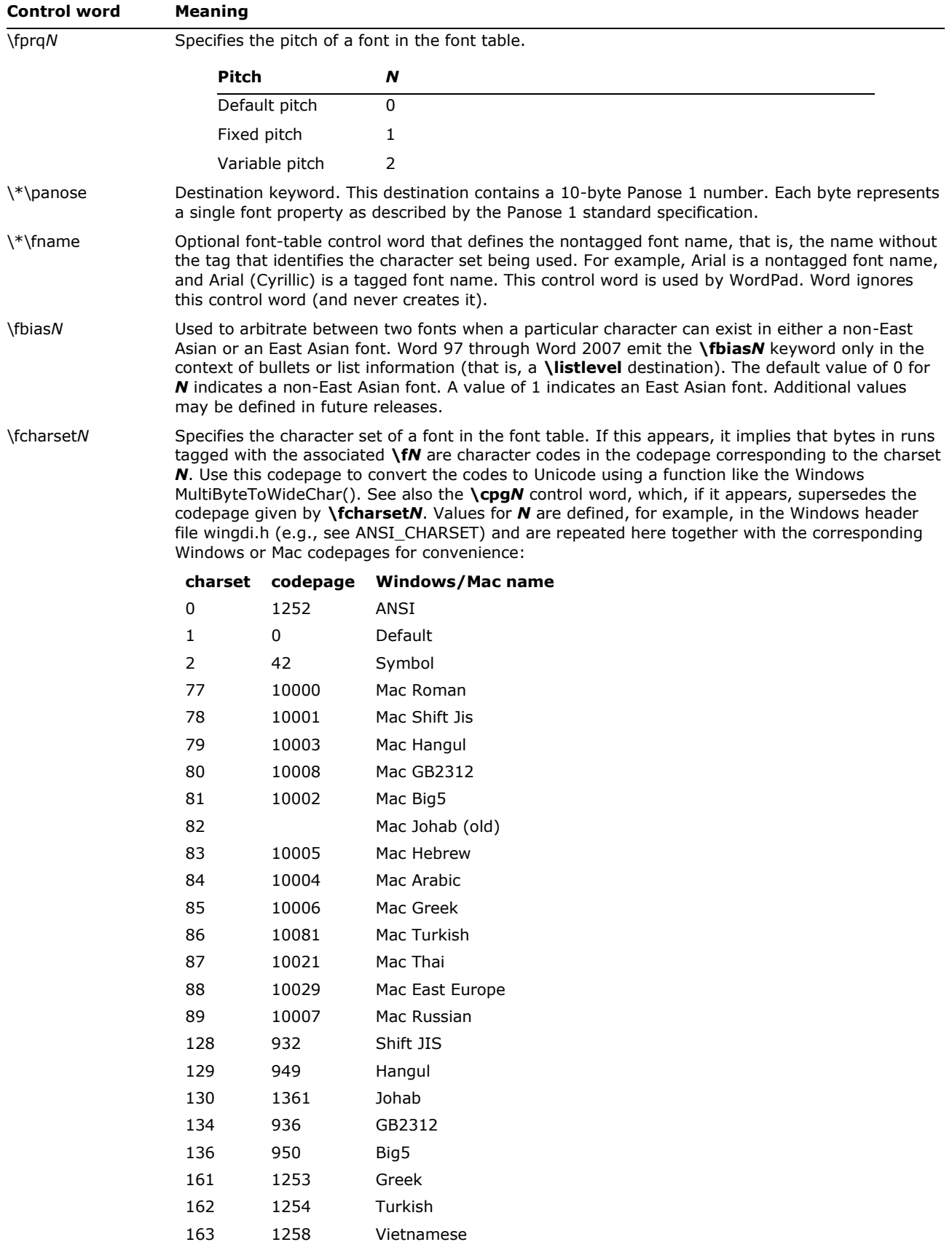

© 2008 Microsoft Corporation. All rights reserved. Page 19 By using or providing feedback on these materials, you agree to the license agreement on p. 1.

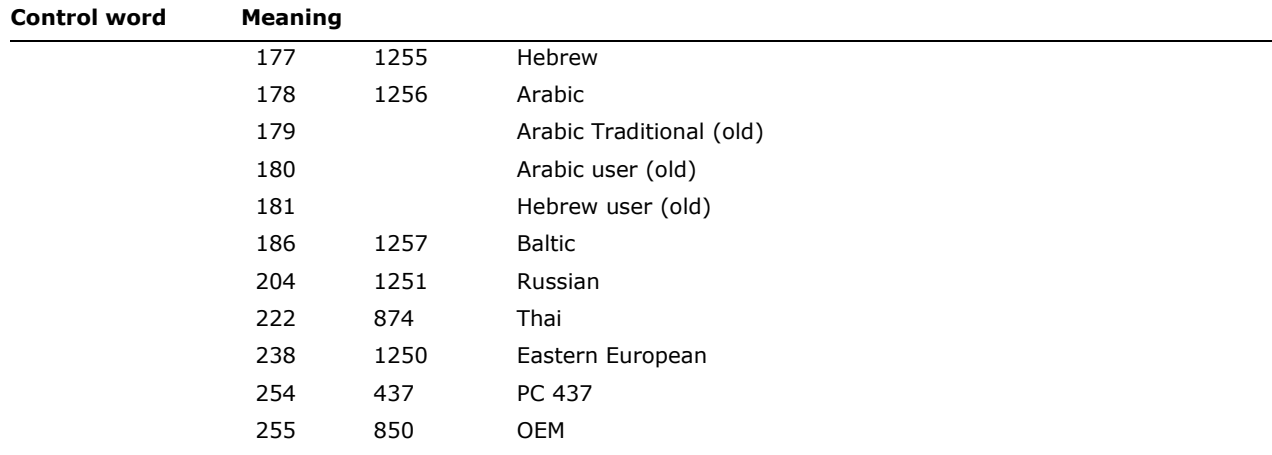

#### <span id="page-19-0"></span>**Font Embedding**

RTF supports embedded fonts with the **\fontemb** group located inside a font definition. An embedded font can be specified by a file name, or the actual font data may be located inside the group. If a file name is specified, it is contained in the **\fontfile** group. The **\cpg***N* control word can be used to specify the character set for the file name.

RTF supports TrueType<sup>®</sup> and other embedded fonts. The type of the embedded font is described by the following control words.

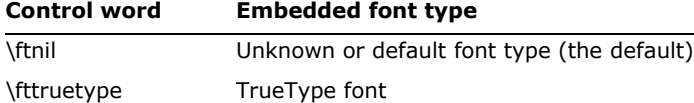

#### <span id="page-19-1"></span>**Code Page Support**

A font may have a different character set from the character set of the document. For example, the Symbol font has the same characters in the same code positions both on the Macintosh and in Windows. Typically, RTF fonts use the code page corresponding to the **\fcharset***N* control word in their **\fonttbl** description. If the charset doesn't exist, the codepage may be given by the **\cpg***N* control word, for which the code page is *N*. If the **\cpg***N* does appear, it supersedes the code page corresponding to the **\fcharset***N.* For such cases, codepage conversions can be avoided altogether by using the Unicode **\u***N* notation for characters. In addition, file names (used in field instructions and in embedded fonts) may not necessarily be the same as the character set of the document; the **\cpg***N* control word can change the character set for these file names as well. However, all RTF documents must still declare a character set (that is, **\ansi**, **\mac**, **\pc**, or **\pca**) to maintain backward compatibility with earlier RTF readers.

The valid values for **\cpg***N* are given in the **\ansicpg***N* table.

#### <span id="page-19-2"></span>**Theme Font Information**

The following control words may be emitted along with a particular font entry in the RTF font table and specify the entry's relation to the document's theme.

**Note:** When one of these control words is present, related font information such as the font name, PANOSE information is still provided so that theme-unaware applications can read what the given font evaluates to while safely ignoring the theme control words new to Microsoft Office Word 2007.

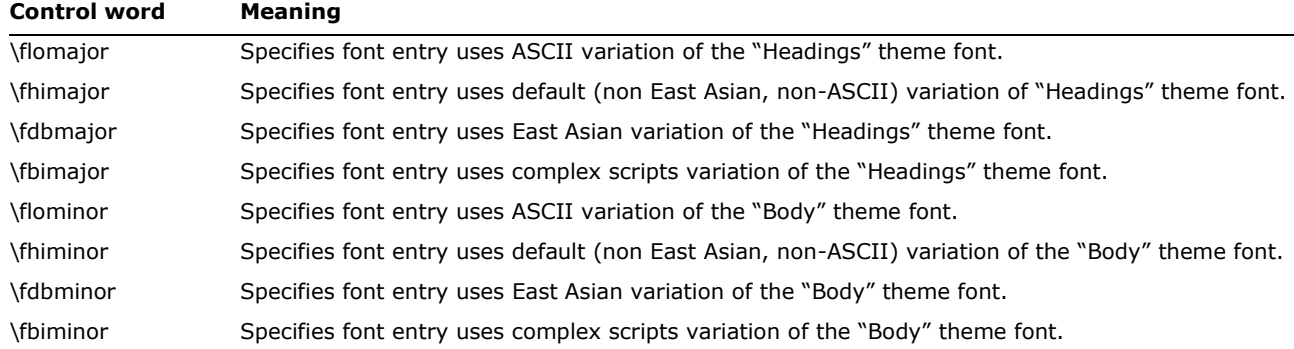

#### <span id="page-20-0"></span>**File Table**

The **\filetbl** control word introduces the file table destination. The only time a file table is created in RTF is when the document contains subdocuments. The file table group defines the files referenced in the document and has the following syntax:

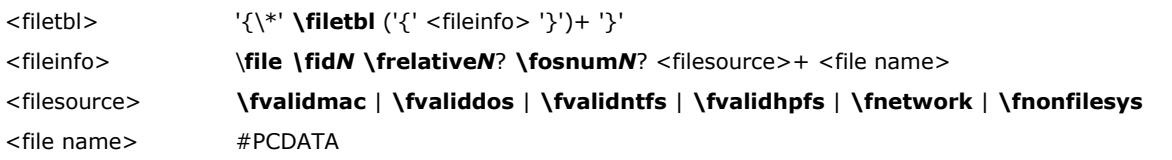

**Note:** The file name can be any valid alphanumeric string for the named file system, indicating the complete path and file name.

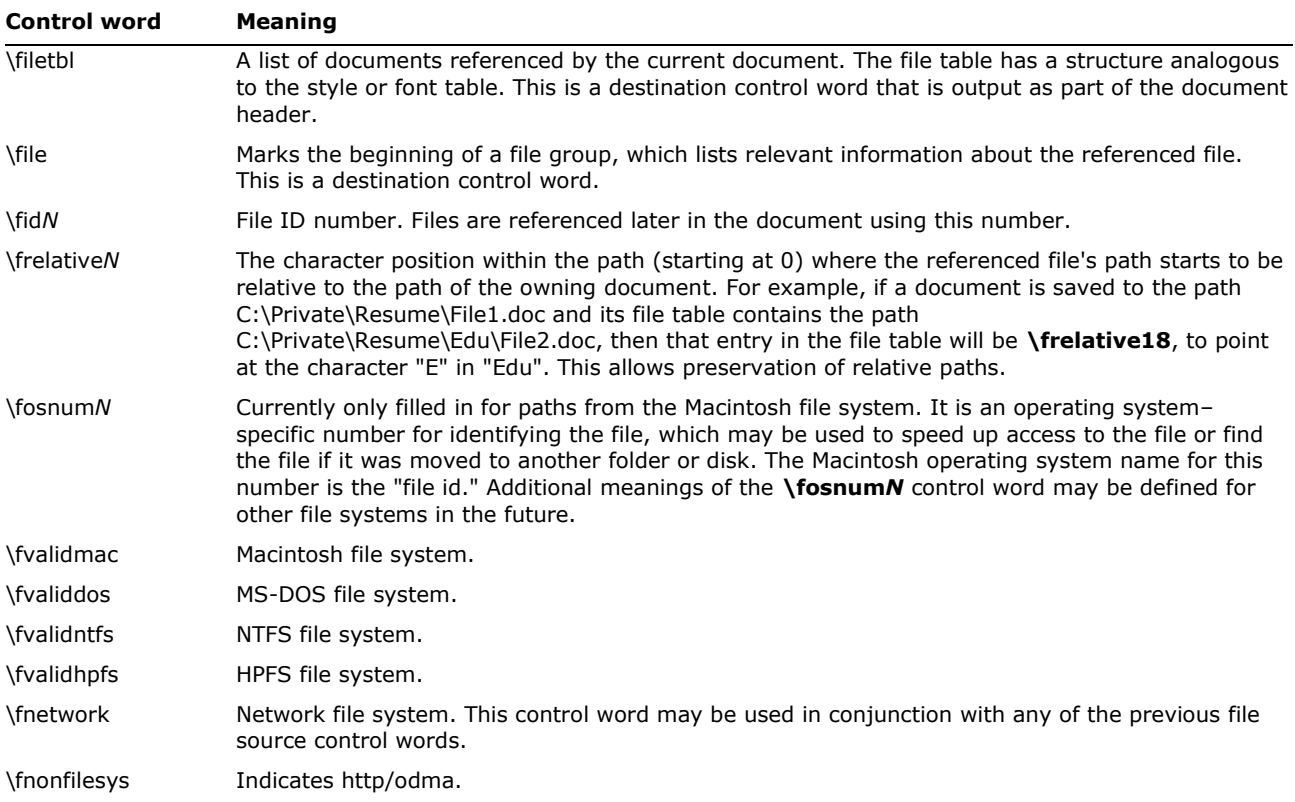

#### <span id="page-21-0"></span>**Color Table**

The **\colortbl** control word introduces the color table group, which defines screen colors, character colors, and other color information. The color table group has the following syntax:

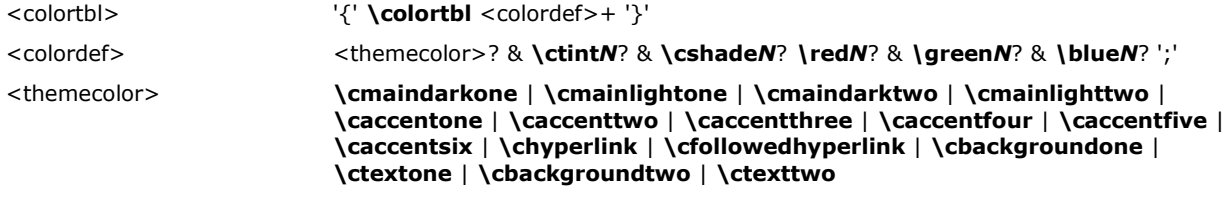

**Note:** When <themecolor> is used, the red/green/blue values are still provided so that theme-unaware applications can read what the given color evaluates to while safely ignoring the theme control words introduced by Word 2007.

#### For example, consider the following sample RTF code of a color table group:

{\colortbl;\red0\green0\blue0;\red0\green0\blue255;\red0\green255\blue255;\red0\green255\blue0; \red255\green0\blue255;\red255\green0\blue0;\red255\blue0;\red255\green255\blue255; \red0\green0\blue128;\red0\green128\blue128;\red0\green128\blue0;\red128\green0\blue128; \red128\green0\blue0;\red128\green128\blue0;\red128\green128\blue128;\red192\green192\blue192; \caccentone\ctint255\cshade191\red174\green150\blue56;}

The following are valid control words for this group. For the <themecolor> control words, a **\ctint***N* and **\cshade***N* can be specified if the color entry describes a tint or a shade of the theme color.

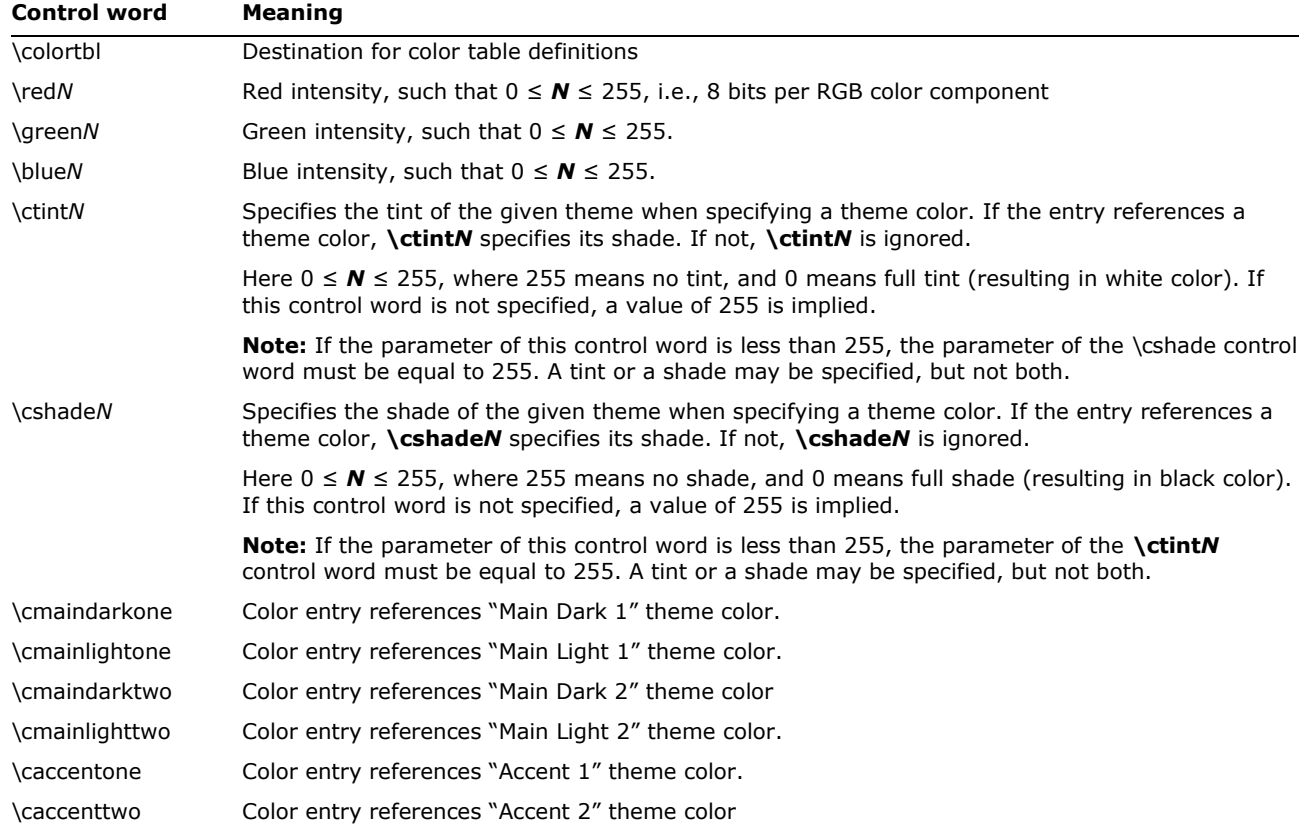

© 2008 Microsoft Corporation. All rights reserved. Page 22 By using or providing feedback on these materials, you agree to the license agreement on p. 1.

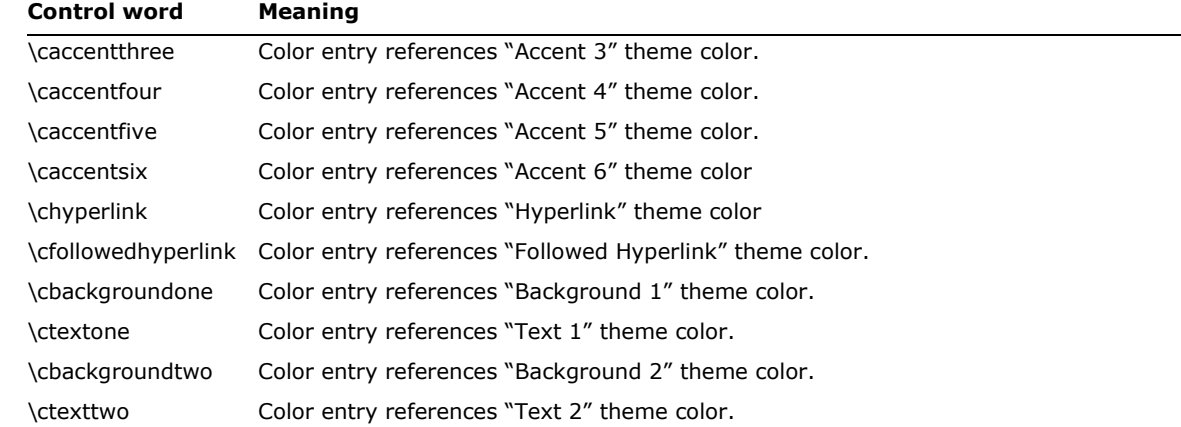

Each definition must be delimited by a semicolon, even if the definition is omitted. If a color definition is omitted, the RTF reader uses its default color. The following example defines the default color table used by Word. The first color is omitted, as shown by the semicolon following the **\colortbl** control word. The missing definition indicates that color 0 is the "auto" color.

{\colortbl;\red0\green0\blue0;\red0\green0\blue255;\red0\green255\blue255;\red0\green255\blue0; \red255\green0\blue255;\red255\green0\blue0;\red255\green255\blue0;\red255\green255\blue255; \red0\green0\blue128;\red0\green128\blue128;\red0\green128\blue0;\red128\green0\blue128; \red128\green0\blue0;\red128\green128\blue0;\red128\green128\blue128;\red128\green192\blue192;}

The foreground and background colors use indexes into the color table to define a color. The following example defines a block of text in color (where supported). Note that the **\cf***N* or **\cb***N* index (color foreground or color background) is the index of an entry in the color table, which represents a red/green/blue (RGB) color combination.

{\f1\cb1\cf2 This is colored text. The background is color 1 and the foreground is color 2.}

If the file is read by software that does not display color, the reader should ignore the color table group.

**Note:** Windows versions of Word have never supported **\cb***N*, but it can be emulated by the control word sequence **\chshdng0\chcbpat***N*.

#### <span id="page-22-0"></span>**Default Properties**

The following control words correspond to the default properties for the given RTF document.

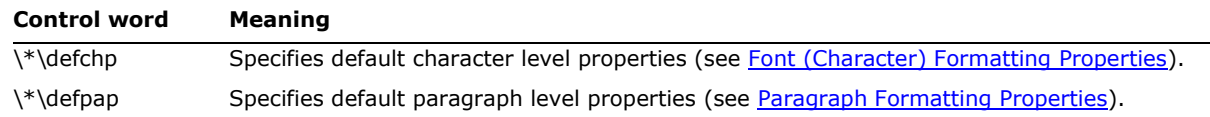

For example, the following RTF fragment specifyies the default paragraph level properties for a given RTF file:

{\\*\defpap\ql\li0\ri0\widctlpar\wrapdefault\aspalpha\aspnum\faauto\adjustright\rin0\lin0\itap0}

#### <span id="page-23-0"></span>**Style Sheet**

The **\stylesheet** control word introduces the style sheet group, which contains definitions and descriptions of the various styles used in the document. All styles in the document's style sheet can be included, even if not all the styles are used. In RTF, a style is a form of shorthand used to specify a set of character, paragraph, or section formatting.

The style sheet group has the following syntax:

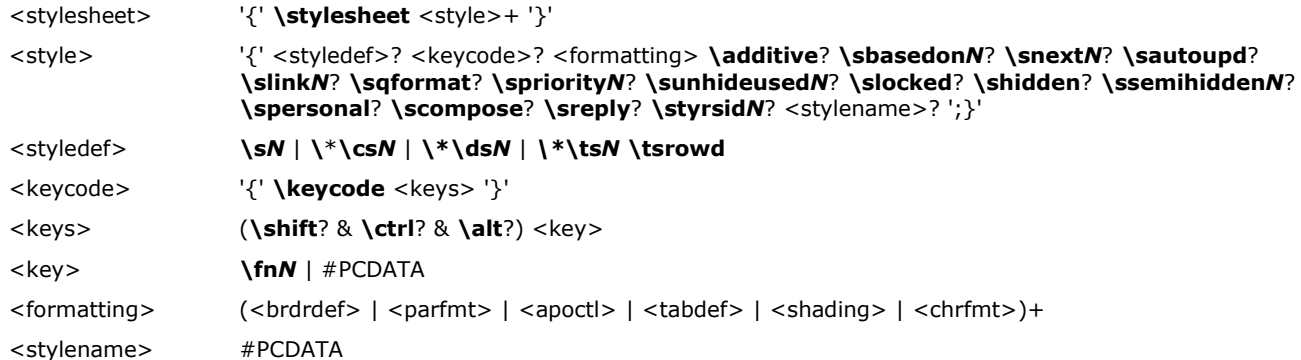

For <style>, both <styledef> and <stylename> are optional; the default is paragraph style 0. Note for <stylename> Microsoft Word for the Macintosh interprets commas in #PCDATA as separating style synonyms. In addition, for <key>, the data must be exactly one character.

| <b>Control word</b> | <b>Meaning</b>                                                                                                    |
|---------------------|----------------------------------------------------------------------------------------------------|
| $\sqrt{sN}$         | Designates paragraph style with the style handle $N$ , which can be any 16-bit integer.                                                                                                    |
| $\kappa$            | Designates character style with a style handle $N$ . Like $\sum N$ , $\cos N$ is not a destination control word.<br>However, it is important to treat it like one inside the style sheet; that is, $\csc N$ must be prefixed<br>with \* and must appear as the first item inside a group. Doing so ensures that readers that do not<br>understand character styles will skip the character style information correctly. When used in body<br>text to indicate that a character style was applied, do not include the $\lambda^*$ prefix. |
| $\kappa$ \dsN       | Designates section style with style handle N.                                                                                                    |
| $\forall$ tsN       | Designates table style, in the same style as $\csc N$ for placement and prefixes.                                                                                                    |
| \tsrowd             | Like <b>\trowd</b> but for table style definitions.                                                                                                    |
| \additive           | Used in a character style definition $({\{\*}}^* \text{csN}{\'}).$ Indicates that character style attributes are to<br>be added to the current paragraph style attributes, rather than setting the paragraph attributes to<br>only those defined in the character style definition.                                                                                                    |
| \sbasedonN          | Defines the style handle of the style the current style is based on (default is 222 - no style).                                                                                                    |
| \snextN             | Defines the style to be used in the next paragraph after the paragraph marked by this style. If it is<br>omitted, the next style is the current style.                                                                                                    |
| \sautoupd           | Automatically update styles.                                                                                                    |
| \shidden            | Style does not appear in the Styles drop-down list in the Style dialog box $1$ (on the Format menu,<br>click Styles).                                                                                                    |
| \slinkN             | The style is linked to the style whose style sheet index is denoted by $N$ . A paragraph style is linked<br>to a character style when they share the same font properties and the character style is updated<br>when the paragraph style changes. Normally Word will suppress the display of the linked character<br>style in most style lists.                                                                                                    |
| \slocked            | The style is locked. It cannot be used in the current document if protection is on.                                                                                                    |
| \spersonal          | Style is a personal e-mail style.                                                                                                    |
|                     |                                                                                                    |

<sup>&</sup>lt;sup>1</sup> The hidden style property can only be accessed using Microsoft® Visual Basic® for Applications.

© 2008 Microsoft Corporation. All rights reserved. Page 24

 $\overline{a}$ 

By using or providing feedback on these materials, you agree to the license agreement on p. 1.

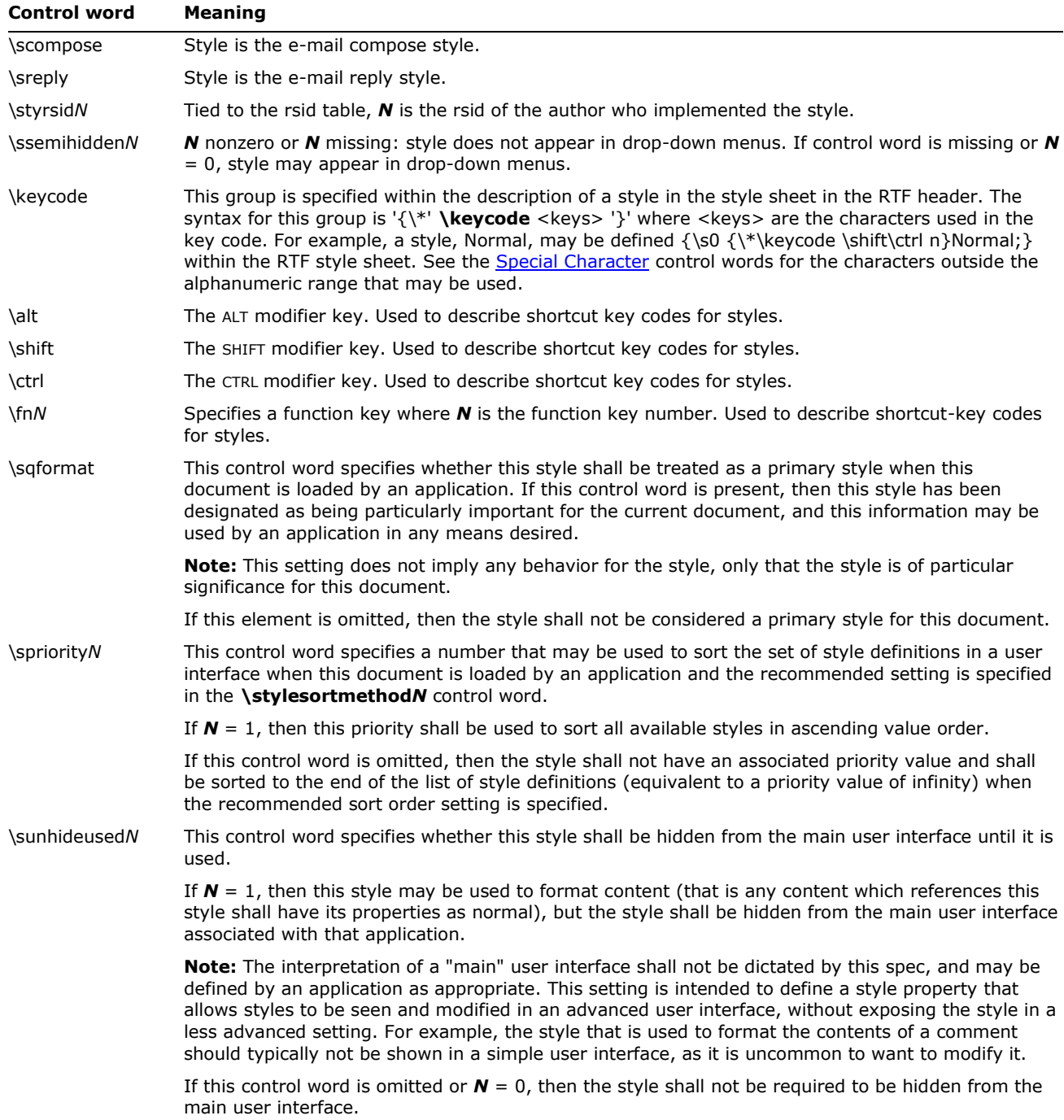

#### The following is an example of an RTF style sheet:

{\stylesheet{\ql \li0\ri0\widctlpar\aspalpha\aspnum\faauto\adjustright\rin0\lin0\itap0 \fs24\lang1033\langfe1033\cgrid\langnp1033\langfenp1033 \snext0 Normal;} {\\*\**cs**10 \additive Default Paragraph Font;}{\\*\**cs**15 \additive \b\ul\cf6 \sbasedon10 UNDERLINE;} {\\*\ts11\tsrowd\trftsWidthB3\trpaddl108\trpaddr108\trpaddfl3 \trpaddft3\trpaddfb3\trpaddfr3\tscellwidthfts0\tsvertalt\tsbrdrt\tsbrdrl\tsbrdrb\tsbrdrr\tsbrdrdgl\ts brdrdgr\tsbrdrh\tsbrdrv \ql \li0\ri0\widctlpar\aspalpha\aspnum\faauto\adjustright\rin0 \lin0\itap0

\fs20\lang1024\langfe1024\cgrid\langnp1024 \langfenp1024 \snext11 \ssemihidden Normal Table; }{\**s**16\qc \li0\ri0\widctlpar\aspalpha\aspnum\faauto\adjustright\rin0\lin0\itap0 \b\fs24\cf2\lang1033\langfe1033\cgrid\langnp1033\langfenp1033 \sbasedon0 \snext16 \sautoupd CENTER;}}

#### An example of the usage of these styles in an RTF paragraph:

\pard\plain \ql \li0\ri0\widctlpar\aspalpha\aspnum\faauto\outlinelevel0\adjustright\rin0\lin0\itap0 \fs24\lang1033\langfe1033\cgrid\langnp1033\langfenp1033 {This is the Normal Style \par }\pard \ql \li0\ri0\widctlpar\aspalpha\aspnum\faauto\adjustright\rin0\lin0\itap0 {\par }\pard\plain \**s**16\qc \li0\ri0\widctlpar\aspalpha\aspnum\faauto\outlinelevel0\adjustright \rin0\lin0\itap0 \b\fs24\cf2\lang1033\langfe1033\cgrid\langnp1033\langfenp1033 {This is a centered paragraph with blue, bold font. I call the style CENTER.\par } \pard\plain \ql \li0\ri0\widctlpar\aspalpha\aspnum\faauto\adjustright\rin0\lin0\itap0 \fs24\lang1033\langfe1033\cgrid\langnp1033\langfenp1033 {\par The word \'93}{\**cs**15\b\ul\cf6 style}{\'94 is red and underlined. I used a style I called UNDERLINE.\par }

Some of the control words used in this example are discussed in later sections. Note that the properties of the style were emitted following the application of the style. This was done for two reasons: (1) to allow RTF readers that do not support styles to continue to display formatting correctly; and (2) to reveal the additive model for styles, where additional property changes are "added" on top of the defined style. Some RTF readers may not "apply" a style when only the style number is used, unless the accompanying formatting information is provided as well.

#### <span id="page-25-0"></span>**Quick Styles**

Quick Styles are a set of styles that should be readily available for a user via the hosting application's user interface. The **\noqfpromote** control word specifies that a hosting application should not automatically display the following styles as Quick Styles.

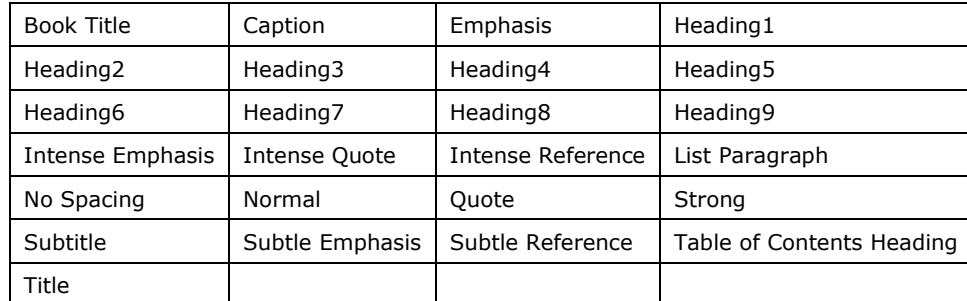

**Note:** This control word is usually used in conjunction with **\sqformat** to customize the list of Quick Styles displayed by a hosting application when it loads an RTF file.

#### <span id="page-25-1"></span>**Table Styles**

Word 2002 introduced table styles. Table styles are like other styles in that they contain properties to be shared by many tables. Unlike the other styles though, table styles allow for conditional formatting, such as specifically coloring the first row.

To address the issue of older readers opening newer RTF files, raw properties were implemented. Older readers can still see the regular properties and edit them, but newer

readers should be able to read the RTF back in and not lose any style functionality. This leaves two types of properties: those applied by older writers that are readable by older readers, and those the user applied directly to override aspects of the style. The user-applied changes are referred to as "raw" and have a higher priority than their non-raw counterparts have.

The following table describes keywords available for style definitions. Any older table formatting properties may be used as well.

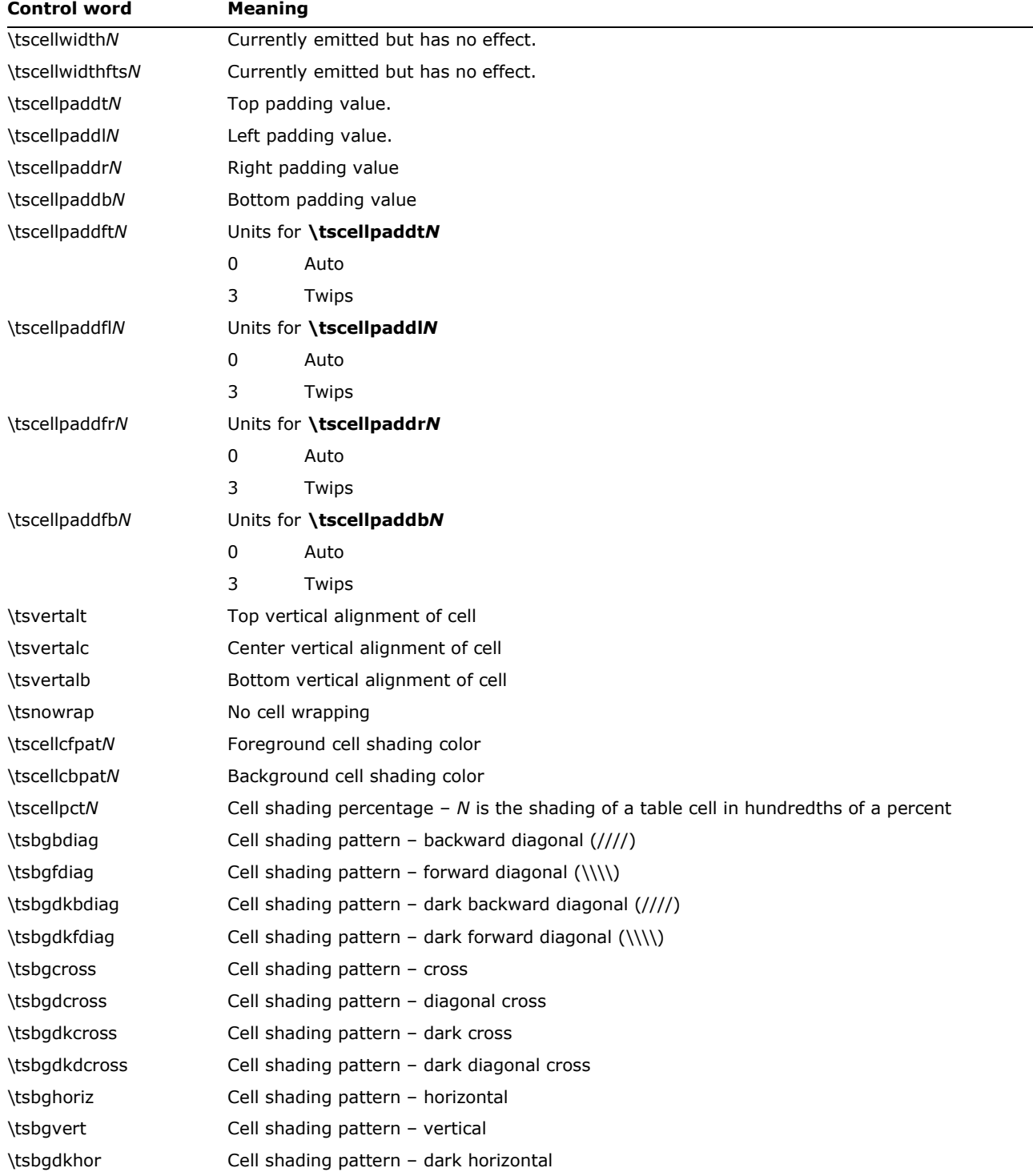

© 2008 Microsoft Corporation. All rights reserved. Page 27

By using or providing feedback on these materials, you agree to the license agreement on p. 1.

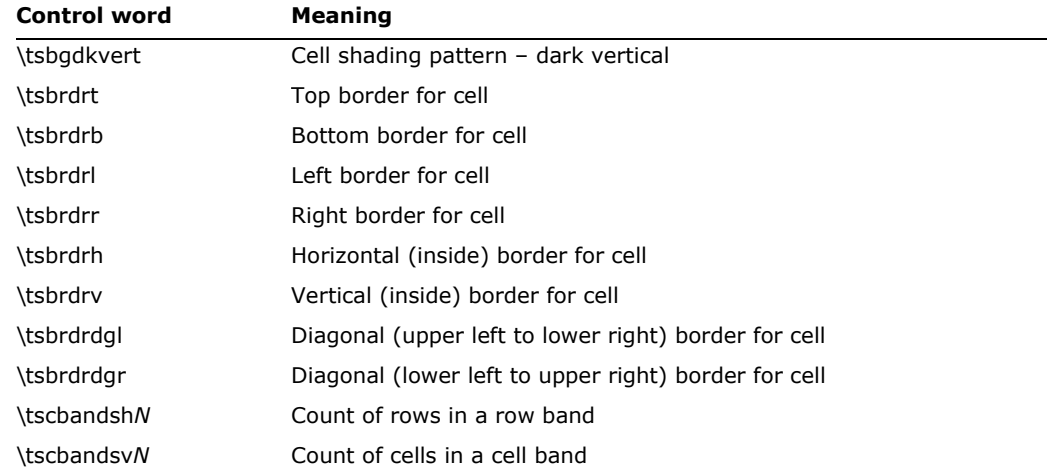

## <span id="page-27-0"></span>**Style and Formatting Restrictions**

The style restrictions group has the following syntax:

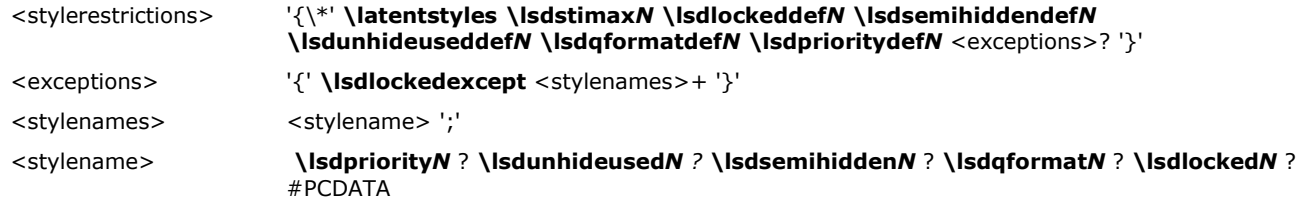

#### where the control words are defined by

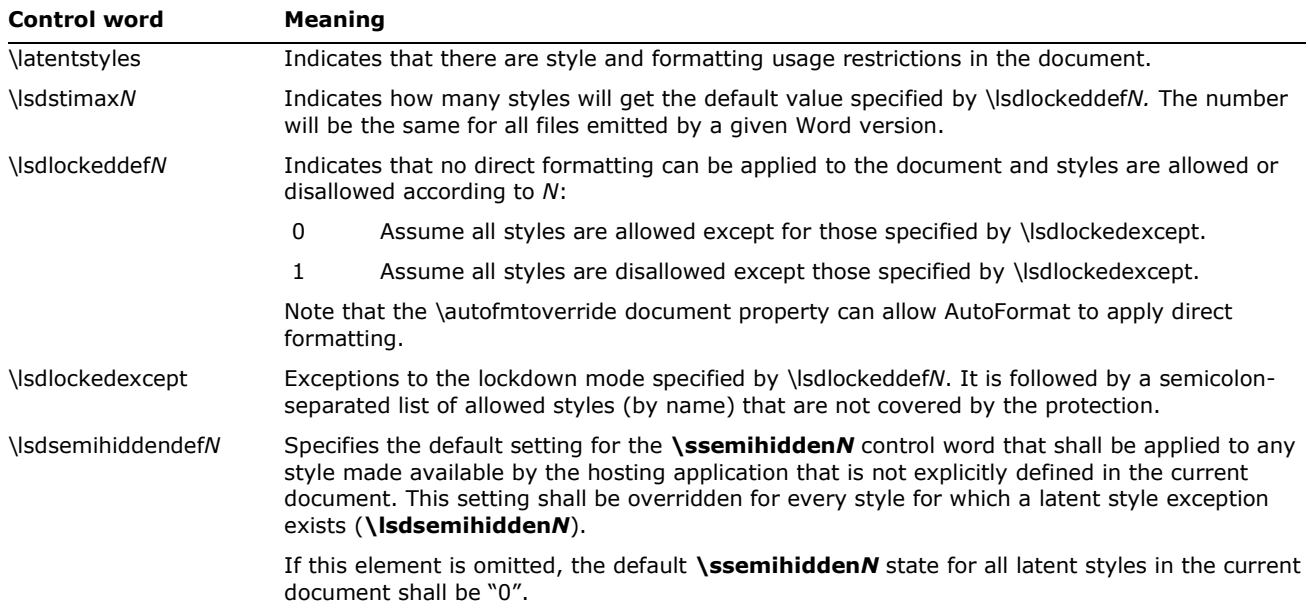

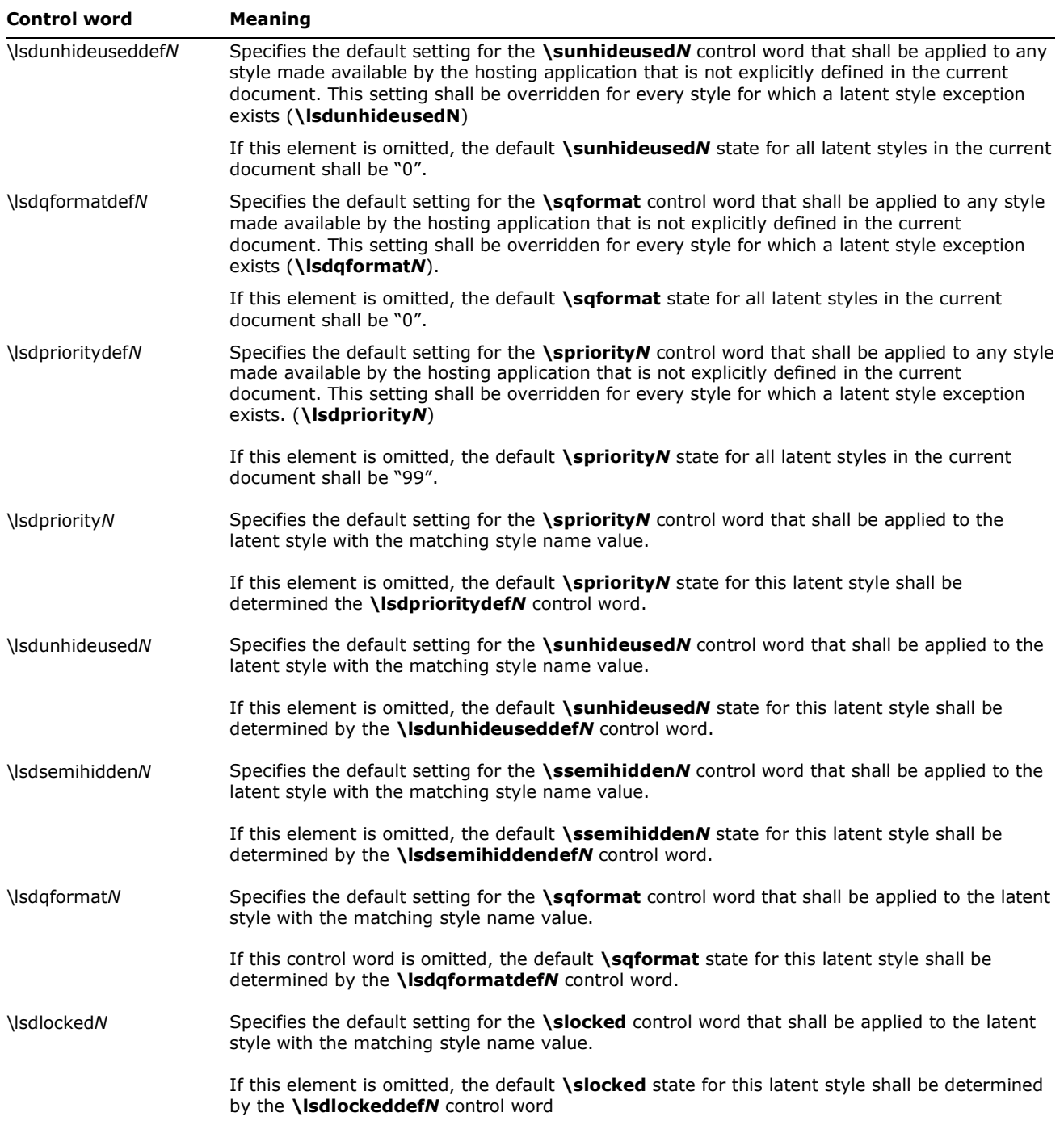

The following is an example illustrating the style restrictions that disallow all styles except Normal, Heading 1, heading 2, heading 3, Default Paragraph Font, HTML Top of Form, HTML Bottom of Form, Normal Table, and No List:

{\\*\latentstyles\lsdstimax156\lsdlockeddef1{\lsdlockedexcept Normal;heading 1;heading 2;heading

3;Default Paragraph Font;HTML Top of Form;HTML Bottom of Form;Normal Table;No List;}}

**Note:** \annotprot is emitted when locking styles for backward compatibility purposes, but it is ignored by Word 2003 and Word 2007 when reading in documents with style protection.

#### <span id="page-29-0"></span>**List Tables**

Word 97, Word 2000, Word 2002, Word 2003, and Word 2007 store bullets and numbering information very differently from earlier versions of Word. In Word 6.0, for example, numberformatting data is stored individually with each paragraph. In Word 97 and later versions, however, all of the formatting information is stored in a pair of document-wide list tables that act as a style sheet, and each individual paragraph stores only an index to one of the tables, like a style index.

There are two list tables in Word: the List table (destination **\listtable**), and the List Override table (destination **\listoverridetable).**

#### <span id="page-29-1"></span>**List Table**

The first table Word stores is the List table. A List table is a list of lists (destination **\list**). Each list contains a number of list properties that pertain to the entire list, and a list of levels (destination **\listlevel)**, each of which contains properties that pertain only to that level. The **\listpicture** destination contains all the picture bullets used in the document, with a **\shppict**  headed list of **\pict** entries. These are referenced within the list by the **\levelpicture***N* keyword, with *N* referring to an element in the list, starting at 0.

The syntax for the List table is as follows:

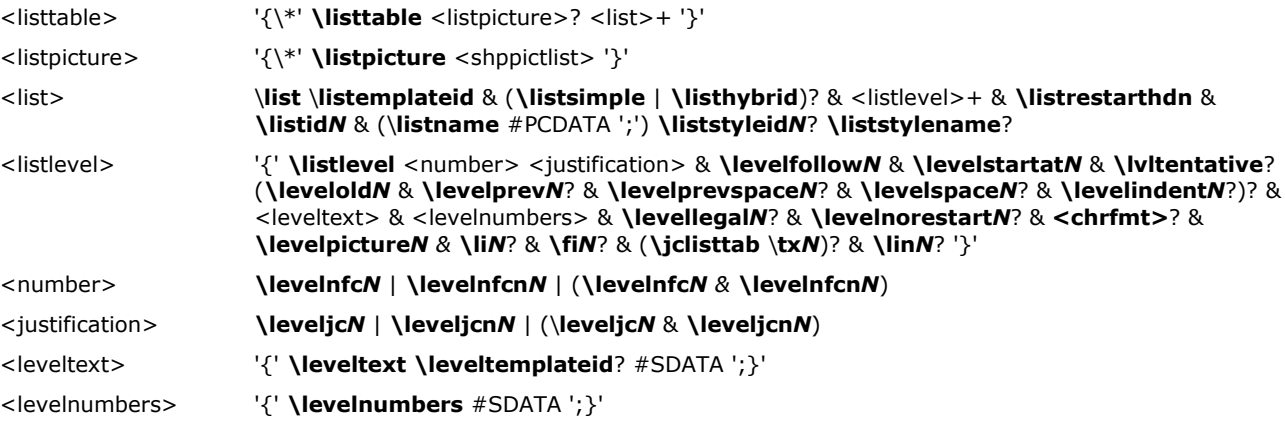

#### *Top-Level List Properties*

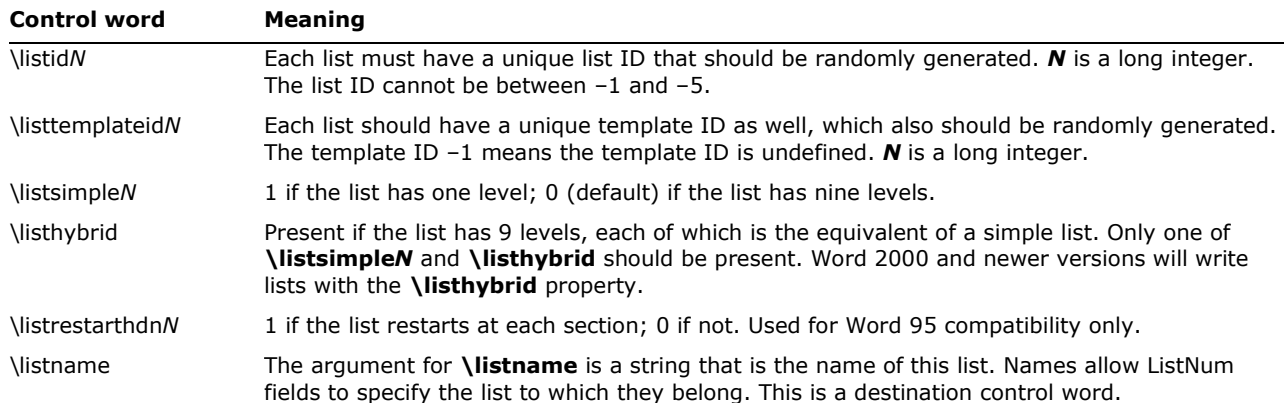

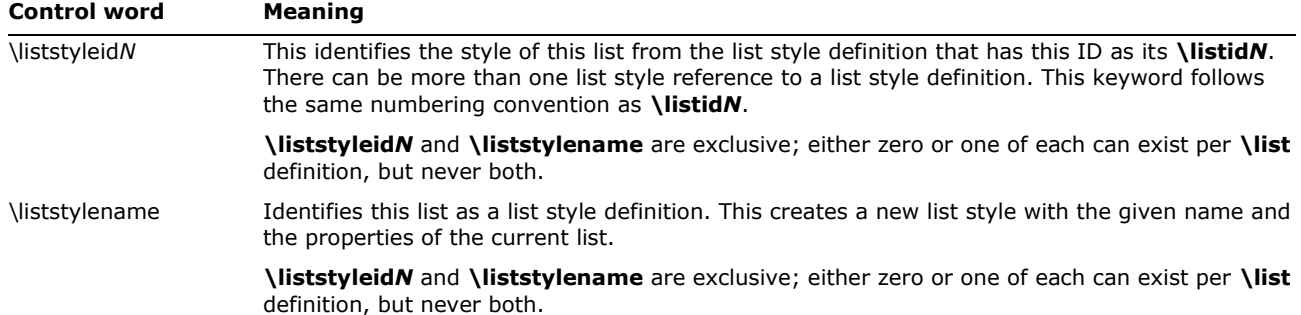

While Word 97 emitted simple or multilevel (not simple) lists, Word 2000, Word 2002, Word 2003, and Word 2007 emit hybrid lists, which are essentially collections of simple lists. The main difference between Word 2000, Word 2002, Word 2003, and Word 2007 hybrid lists and Word 97 multilevel lists is that each level of a hybrid list has a unique identifier.

#### *List Levels*

Each list consists of either one or nine list levels depending upon whether the **\listsimple** flag is set. Each list level contains a number of properties that specify the formatting for that level, such as the start-at value, the text string surrounding the number, its justification and indents.

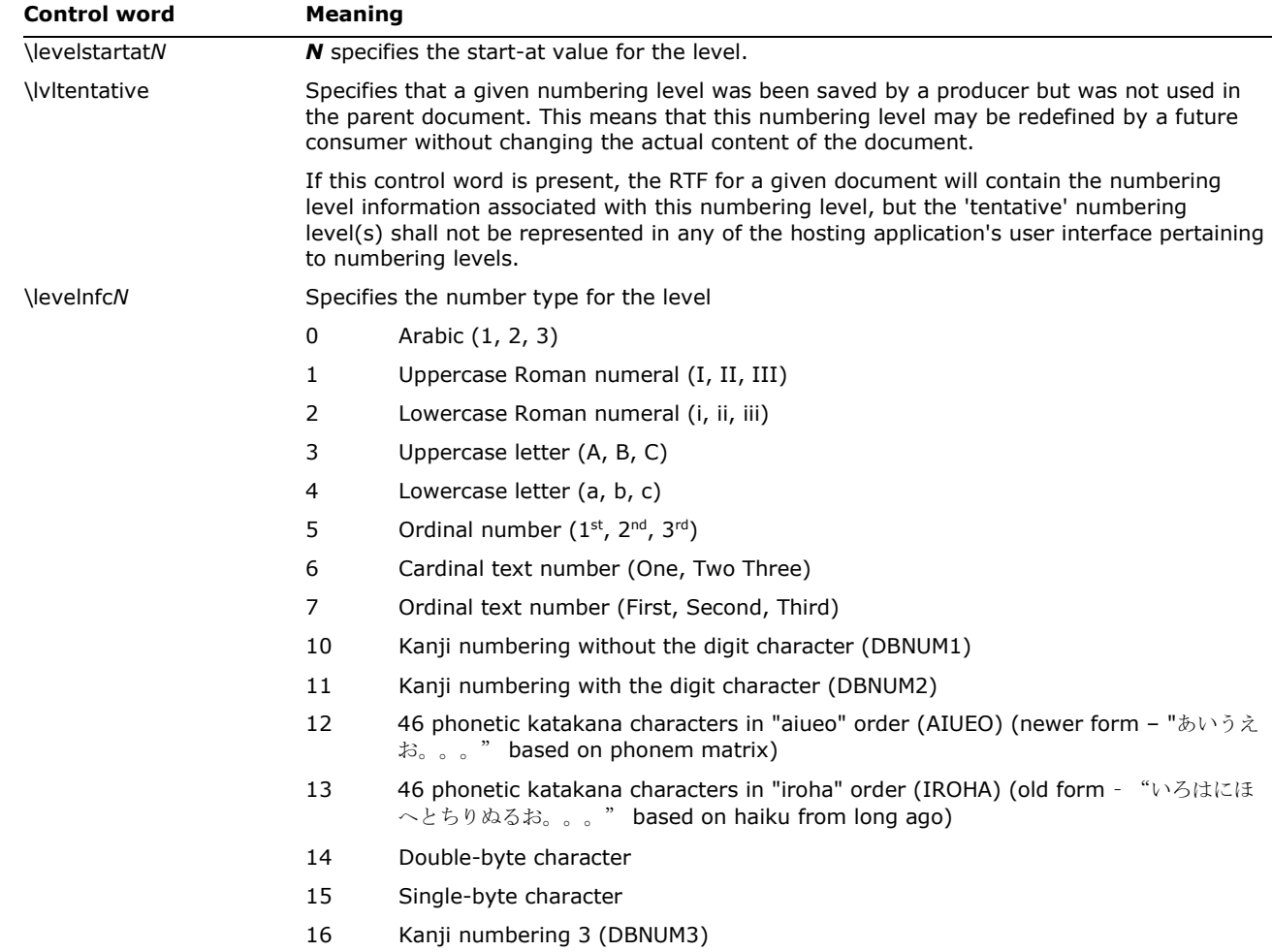

© 2008 Microsoft Corporation. All rights reserved. Page 31

By using or providing feedback on these materials, you agree to the license agreement on p. 1.

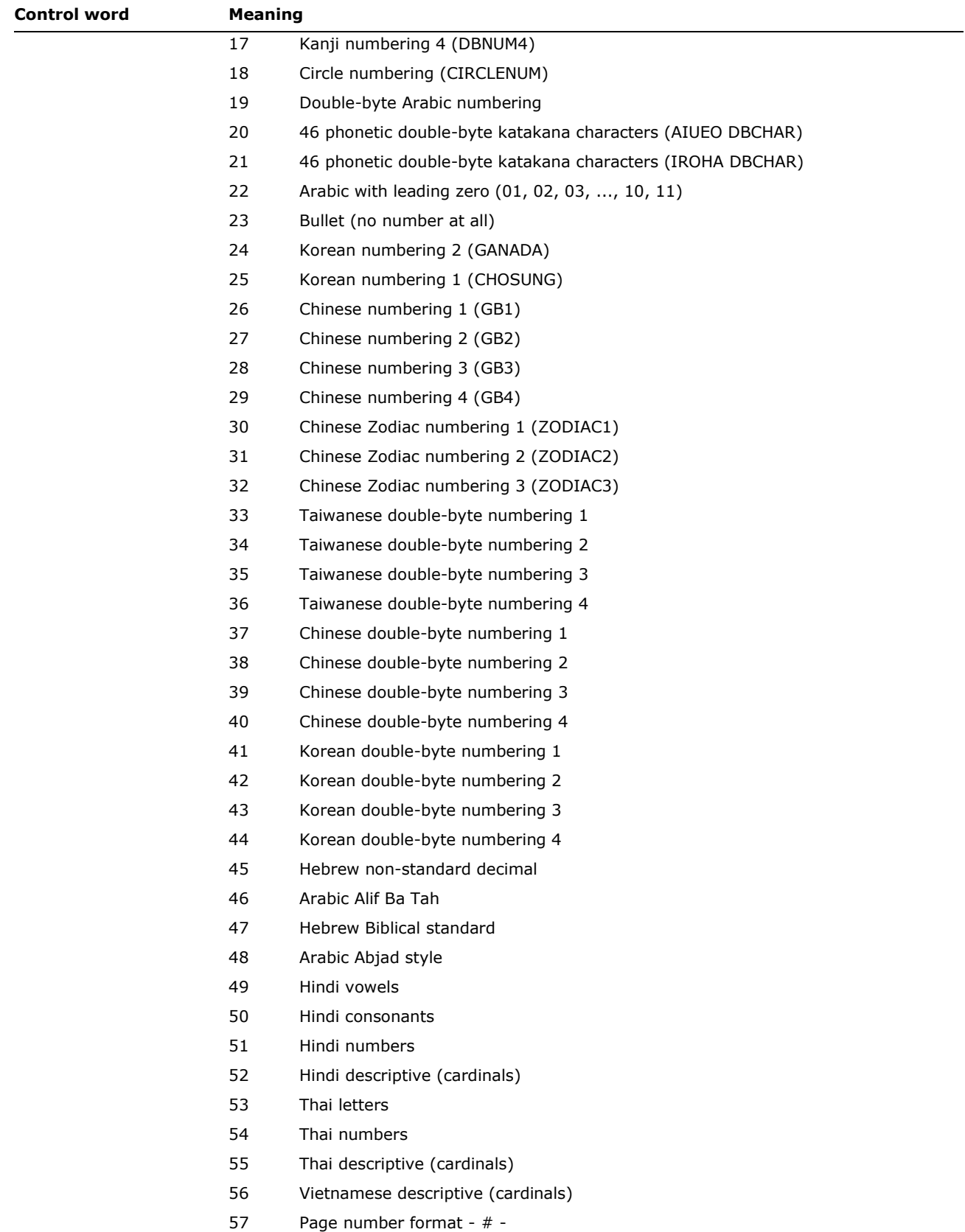

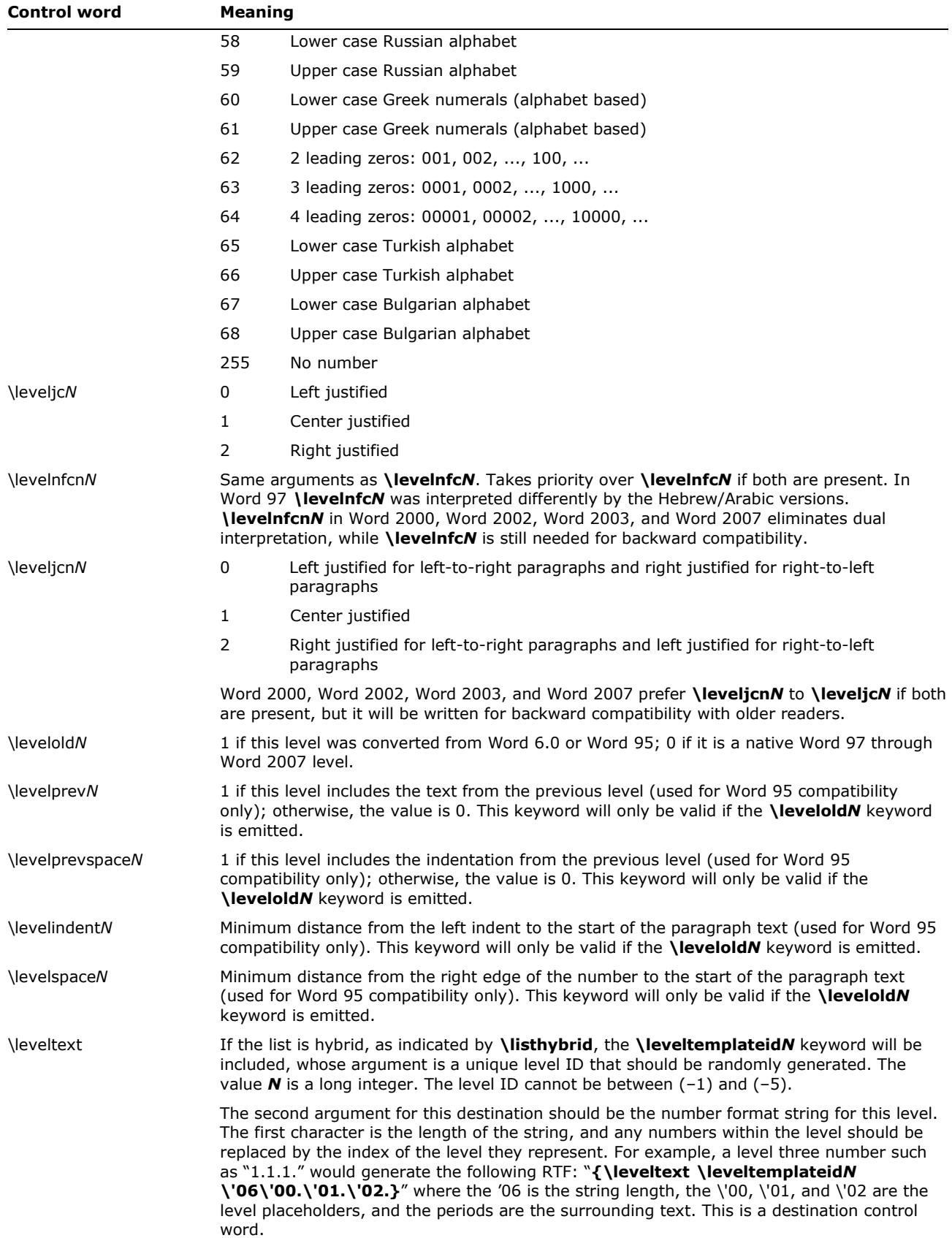

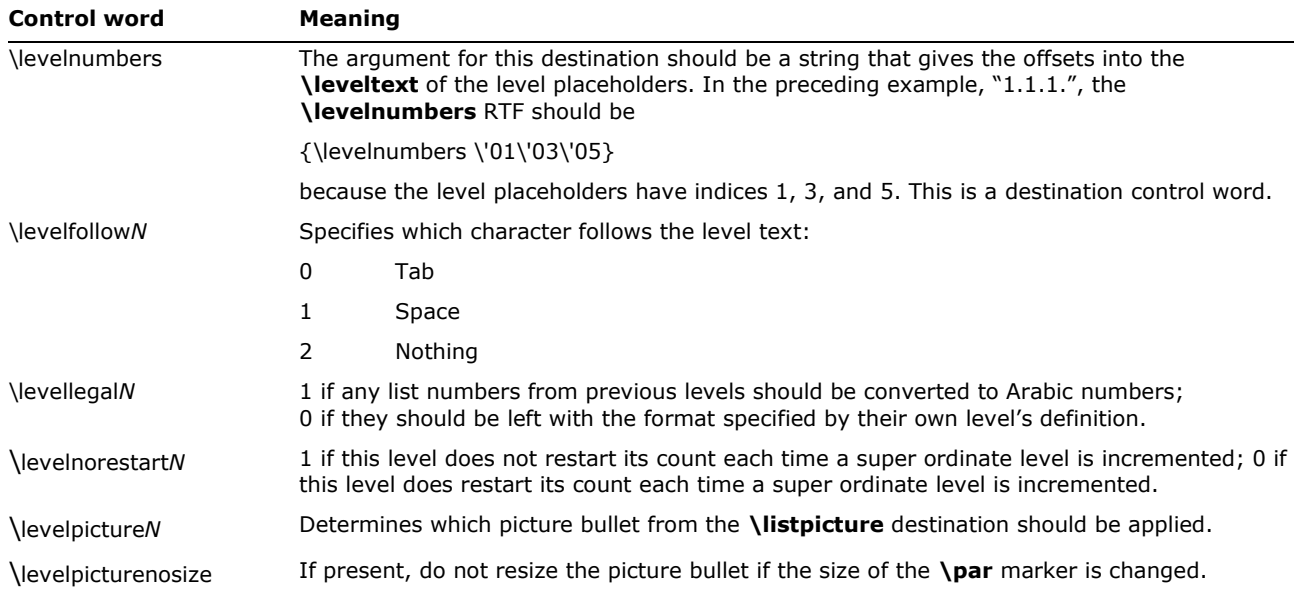

In addition to all of these properties, each list level can contain any character properties (all of which affect all text for that level) and any combination of three paragraph properties: left indents, first line left indents, and tabs—each of which must be of a special type: **\jclisttab**. These paragraph properties will be automatically applied to any paragraph in the list.

#### <span id="page-33-0"></span>**List Override Table**

The List Override table is a list of list overrides (destination **\listoverride**). Each list override contains the **\listid***N* of one of the lists in the List table, and a list of any properties it chooses to override. Each paragraph will contain a list override index (keyword **\ls***N*), which is a 1-based index into this table. Most list overrides do not override any properties—instead, they provide a level of indirection to a list. There are generally two types of list overrides:

(1) Formatting overrides. Allows a paragraph to be part of a list and to be numbered along with the other members of the list, but have different formatting properties

(2) Start-at overrides. Allows a paragraph to share the formatting properties of a list, but have different start-at values. The first element in the document with each list override index takes the start-at value that the list override specifies as its value, while each subsequent element is assigned the number succeeding the previous element of the list.

List overrides have a few top-level keywords, including a **\listoverridecount***N*, which contains a count of the number of levels whose format is overridden. This **\listoverridecount***N* should always be either 0, 1 or 9, depending upon whether the list to be overridden is simple (0 or 1) or hybrid/multilevel (9). All of the actual override information is stored within a list of list override levels (destination **\lfolevel**).

The syntax for the List Override table is as follows:

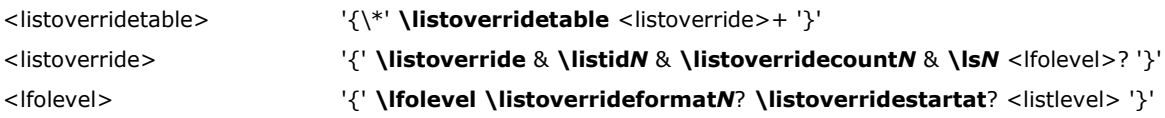

where the control words are defined by

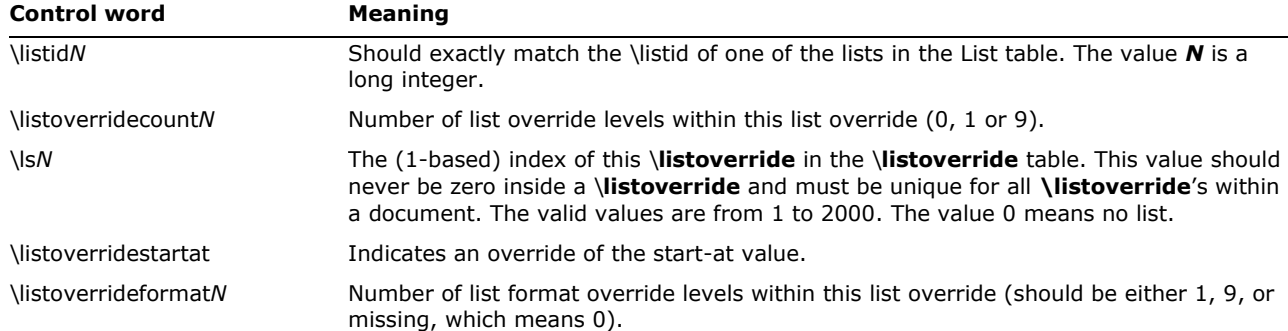

Each list override level contains flags to specify whether the formatting or start-at values are being overridden for each level. If the format flag (**\listoverrideformat***N*) is given, the **\lfolevel** should also contain a list level (<listlevel>). If the start-at flag (**\listoverridestartat**) is given, a start-at value must be provided. If the start-at is overridden but the format is not, then a **\levelstartat***N* should be provided in the <lfolevel> itself. If both the start-at and the format are overridden, put the **\levelstartat***N* inside the <listlevel> contained in the <lfolevel>.

#### <span id="page-34-0"></span>**Paragraph Group Properties**

Word 2002 introduced paragraph group properties, similar to style sheets. A document using paragraph group properties places a **\pgptbl** entry in the header. Elements in the Paragraph Group Properties (PGP) table are entered as they are created in the document and are identified with an **\ipgp***N* value. The formatting options are taken from the regular paragraph formatting options. PGP table entries may exist with different **\ipgp***N* values but with the same properties. Any paragraph that references an entry in the PGP table does so by emitting **\ipgp***N*, which sets paragraph formatting options according to the entry in the PGP table. Additional formatting options may also be employed.

The PGP syntax is as follows:

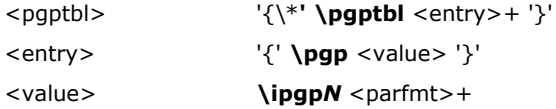

The following is a sample PGP table with two entries:

{\\*\pgptbl {\pgp\ipgp13\itap0\li0\ri0\sb0\sa0}{\pgp\ipgp80\itap0\li720\ri0\sb100\sa100}}

#### <span id="page-34-1"></span>**Revision Marks**

This table allows tracking of multiple authors and reviewers of a document, and is used in conjunction with the character properties for tracking changes (using revision marks).

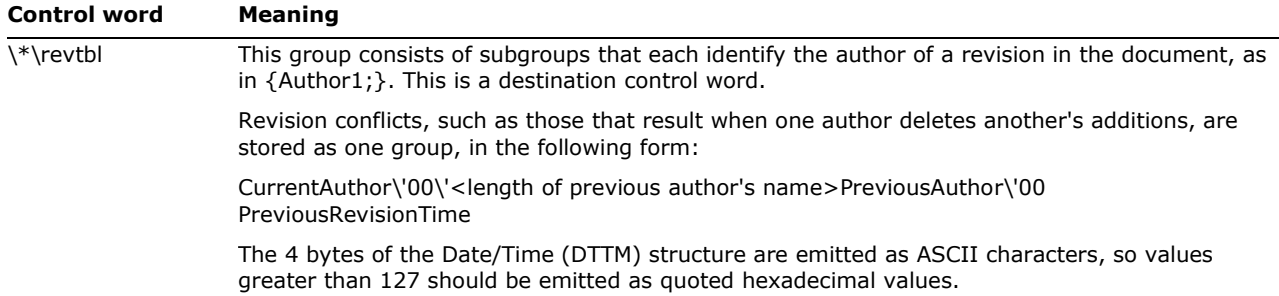

All time references for revision marks use the following bit field structure, DTTM.

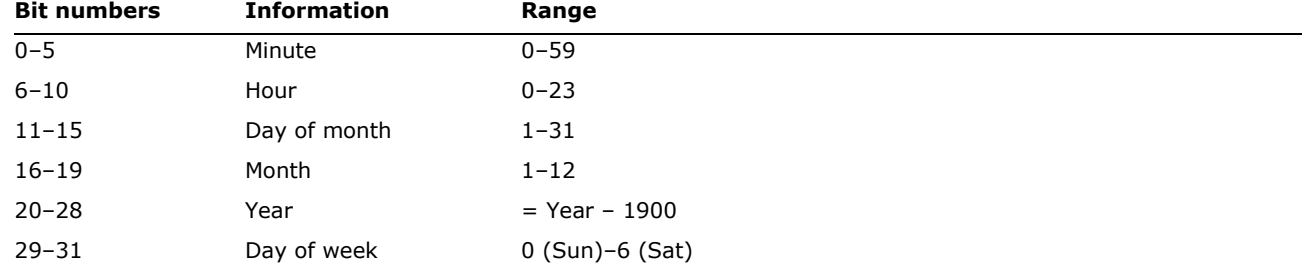

#### <span id="page-35-0"></span>**RSID**

In Word 2002, a new style of revision tracking was established. RSIDs (Revision Save IDs) indicate when text or a property was changed. Whenever text is added or deleted or properties are changed, that text or property is tagged with the current "Save ID," which is a random number that changes each time the document is saved. They are primarily used when merging or comparing two documents with a common history but no revision marks. By reviewing the RSID we can tell which of the two authors made the change. Without the RSID we can only tell that there is a difference, but we do not know if (for example) it was an addition by author A or a deletion by author B. An RSID table is placed after all other style definitions and before the <generator> and <info> groups. Changed text and properties is contained in groups with an appropriate control word (like **\insrsid***N* for insertions) that identifies the editing session.

The syntax for an RSID table is as follows:

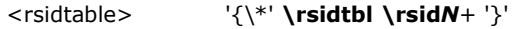

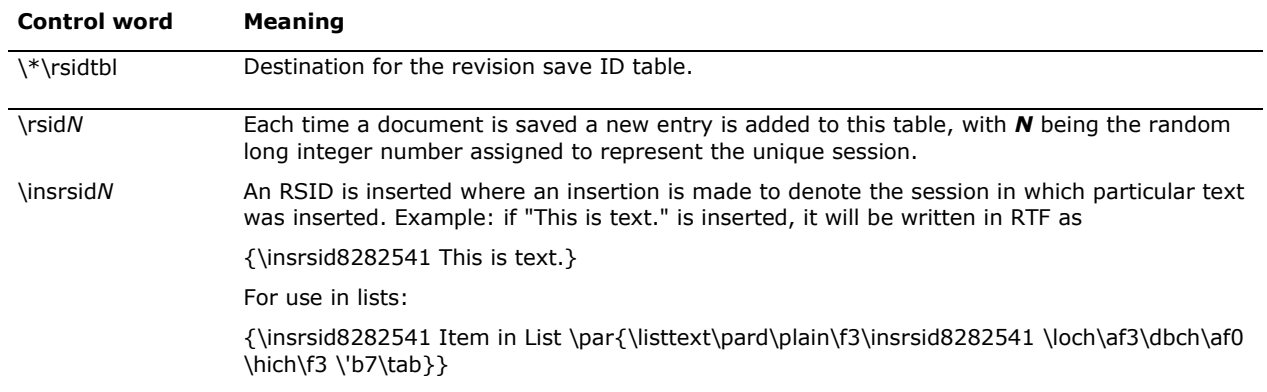
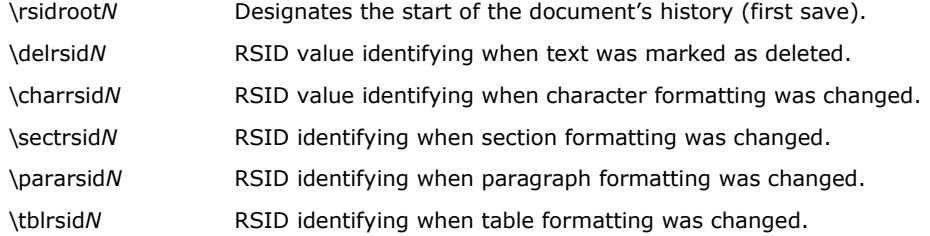

### *Old Properties*

With tracking enabled, you can document changes to formatting. To keep track of the property before the changes were made, Old Properties were created. This tracking uses the following syntax:

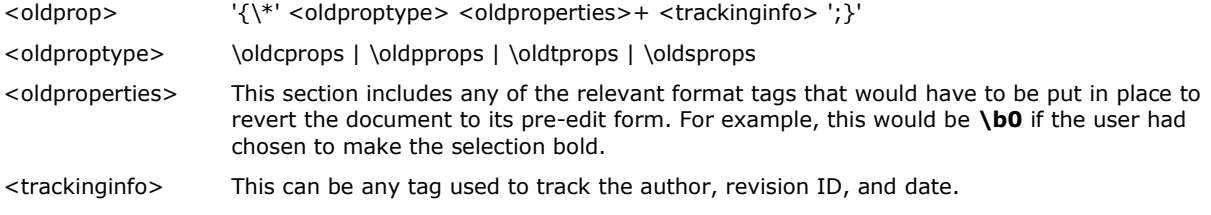

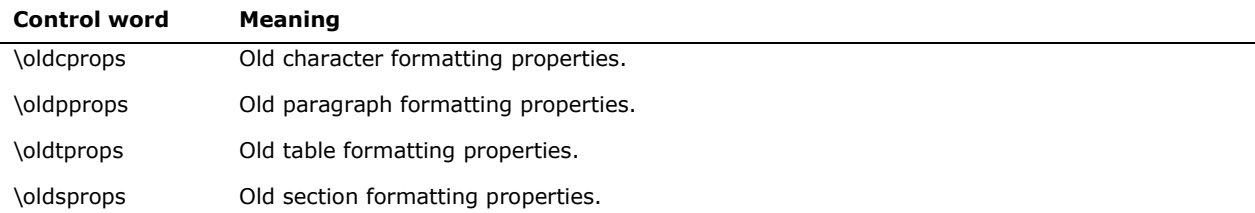

The following is an example of the correct use of the Old Properties when bold and italic are applied to a section of existing text. If the original text "This is a test." is changed to "This *is a* test.", the following code example will be formed, which would tell an RTF reader that to undo the change to the character property bold and italic would have to be disabled:

```
{\rtlch\fcs1 \af0 \ltrch\fcs0 \insrsid2778197 \hich\af0\dbch\af13\loch\f0 This }{\rtlch\fcs1 \ab\af0 
\ltrch\fcs0 \b\i\crauth1\crdate1717000906\insrsid2778197\charrsid2778197 {\*\oldcprops 
\b0\i0\crauth1\crdate1717000906\insrsid2778197\charrsid2778197 }\hich\af0\dbch\af13\loch\f0 is 
a}{\rtlch\fcs1 \af0 \ltrch\fcs0 \insrsid2778197 \hich\af0\dbch\af13\loch\f0 test.}{\rtlch\fcs1 \af0
\ltrch\fcs0 \insrsid15803535
```
# **User Protection Information**

The following is the syntax for the user protection information group, which lists the specific users granted exceptions to the document protection.

<userprotection> '{\\*' **\protusertbl** <user>+ '}' <user> '{' #PCDATA '}'

A user name is enclosed by braces.

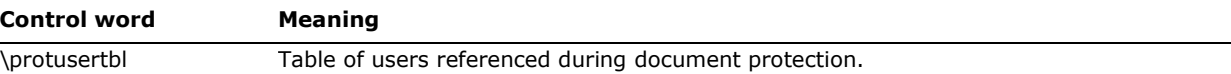

© 2008 Microsoft Corporation. All rights reserved. Page 37

Example of user protection information:

```
{\*\protusertbl{DOMAIN\'5cuserone}{DOMAIN\'5cusertwo}{DOMAIN\'5cuserthree}}
```
### **Generator**

Word 2002, Word 2003, and Word 2007 allow the RTF emitter application to stamp the document with its name, version, and build number. The generator area has the following syntax:

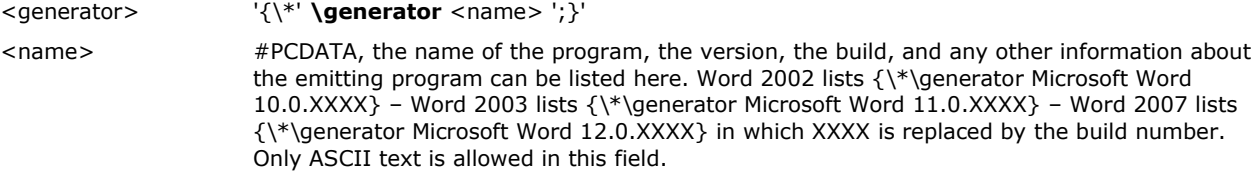

# *Document Area*

Once the RTF header is defined, the RTF reader has enough information to correctly read the actual document text. The <document> contains document information followed by one or more sections. It has the following syntax:

<document> <info>? <xmlnstbl>? <docfmt>\* <section>+

# **Information Group**

The **\info** control word introduces the information group, which contains information about the document. This can include the title, author, keywords, comments, and other information specific to the file. This information is for use by a document-management tool, if available.

The information group has the following syntax:

```
<info> '{' \info <title>? & <subject>? & <author>? & <manager>? & <company>? <operator>? & 
                <category>? & <keywords>? & <comment>? & \versionN? & <doccomm>? & \vernN? & 
                <creatim>? & <revtim>? & <printim>? & <buptim>? & \edminsN? & \nofpagesN? & 
                \nofwordsN? \nofcharsN? & \idN? '}'
<title> '{' \title #PCDATA '}'
<subject> '{' \subject #PCDATA '}'
<author> '{' \author #PCDATA '}'
<manager> '{' \manager #PCDATA '}'
<company> '{' \company #PCDATA '}'
<operator> '{' \operator #PCDATA '}'
<category> '{' \category #PCDATA '}'
<keywords> '{' \keywords #PCDATA '}'
<comment> '{' \comment #PCDATA '}'
<doccomm> '{' \doccomm #PCDATA '}'
<hlinkbase> '{' \hlinkbase #PCDATA '}'
<creatim> '{' \creatim <time> '}'
<revtim> '{' \revtim <time> '}'
<printim> '{' \printim <time> '}'
<buptim> '{' \buptim <time> '}'
```
© 2008 Microsoft Corporation. All rights reserved. Page 38

<time> **\yr***N*? **\mo***N*? **\dy***N*? **\hr***N*? **\min***N*? **\sec***N*?

Some applications, such as Word, ask the user to type this information when saving the document in its native format. If the document is then saved as an RTF file or translated into RTF, the RTF writer specifies this information using control words in the following table. These control words are destinations, and both the control words and the text should be enclosed in braces  $({ \}$   $).$ 

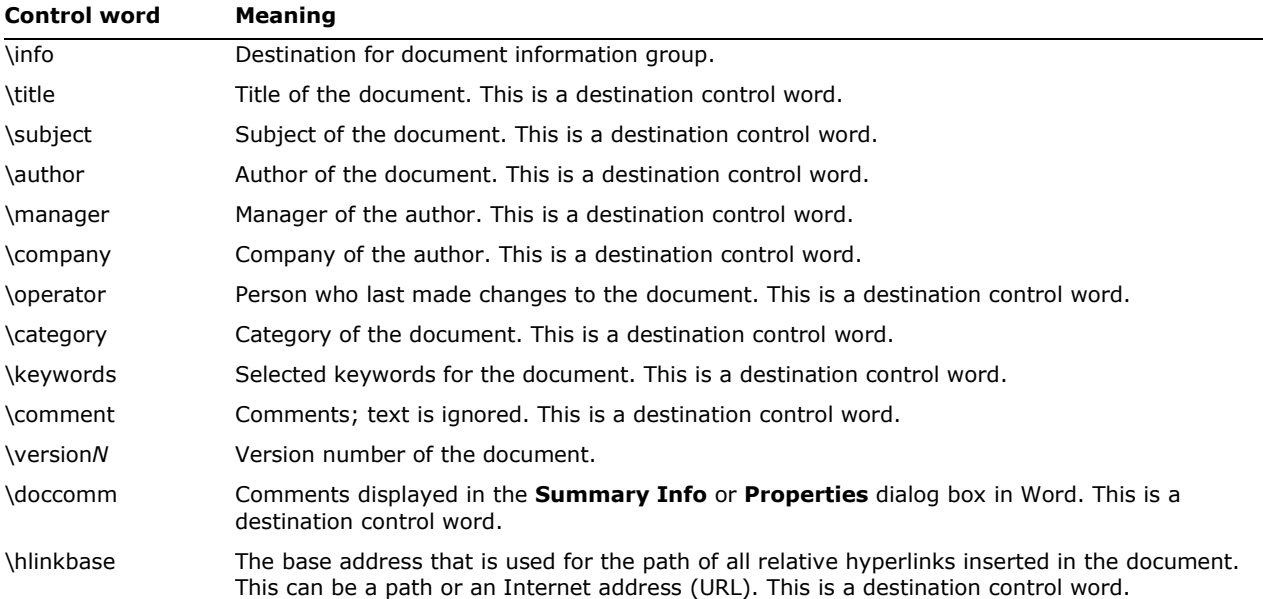

The **\userprops** control word introduces the user-defined document properties. Unique **\propname** control words define each user-defined property in the document. This group has the following syntax:

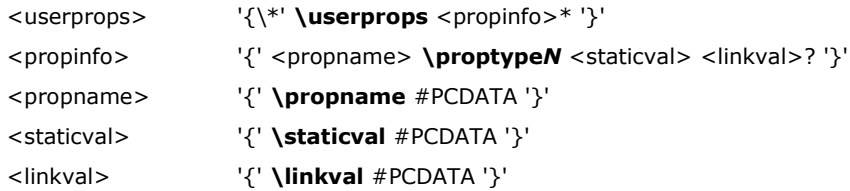

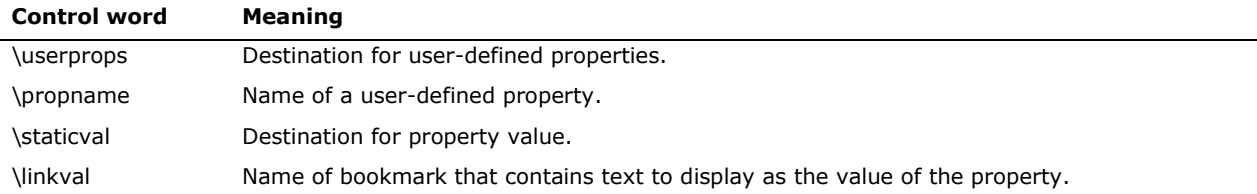

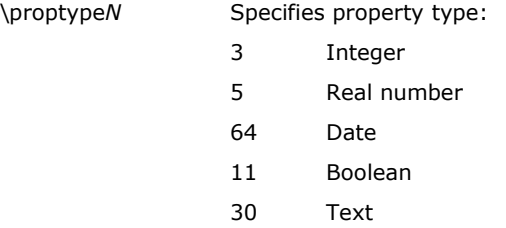

The RTF writer may automatically enter other control words, including those in the following table.

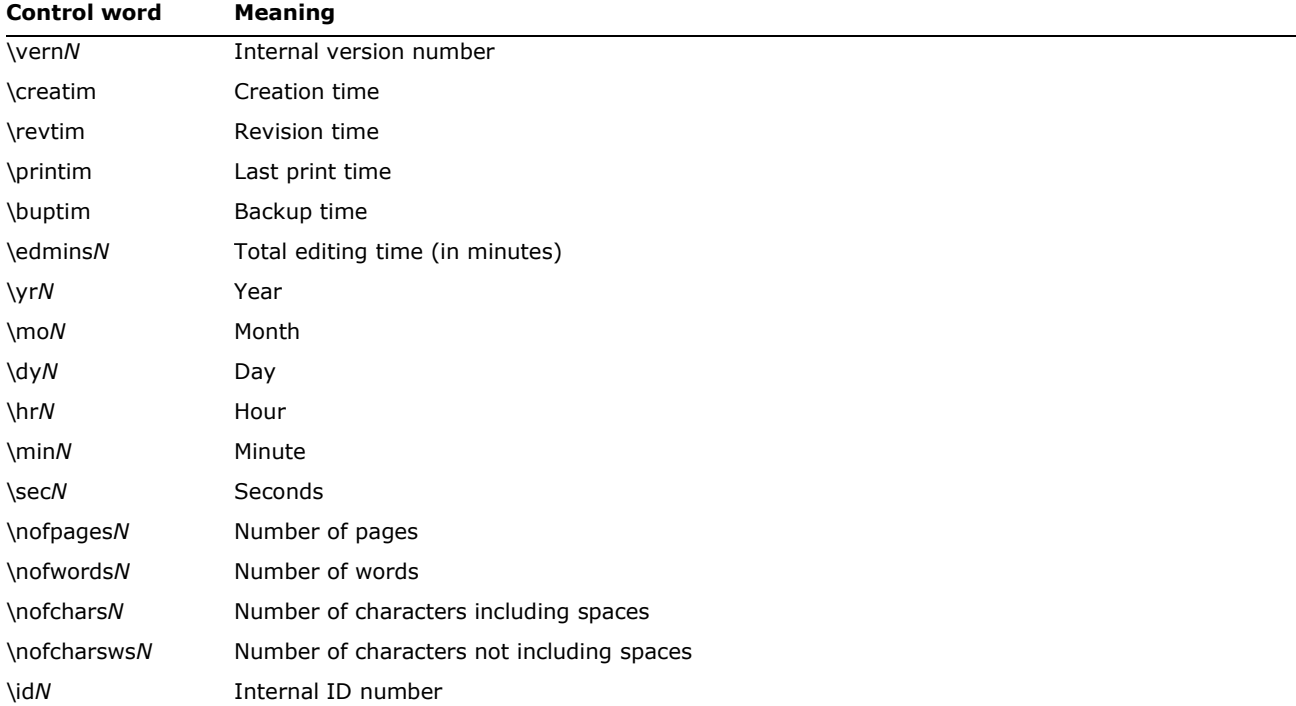

Any control word described in the previous table that does not have a numeric parameter specifies a date; all dates are specified with the **\yr***N* **\mo***N* **\dy***N* **\hr***N* **\min***N* **\sec***N* control words. An example of an information group follows:

```
{\info{\title Template}{\author John Doe}{\operator JOHN 
DOE}{\creatim\yr1999\mo4\dy27\min1}{\revtim\yr1999\mo4\dy27\min1}{\printim\yr1999\mo3\dy17\hr23\min5}
{\varepsilon}{\delta2}{\nonperj(\alpha)}Microsoft}{\nofcharsws372192}{\vern8247}}
```
### **Read-Only Password Protection**

This control word contains hex-encoded encrypted data representing the password needed to edit the given RTF document. For more information on the encryption algorithm used, please see the WordprocessingML element documentProtection discussed in [Office Open](#page-276-0) XML.

Read-Only Password Protection consists of a single control word with the following syntax:

<passwordhash> '{\\*' **\passwordhash** #SDATA '}'

### For example:

{\\*\passwordhash

010000004c000000010000000480000050c300001400000010000000f89c360d0c9d360d000000008bc29e2f78a2144122ed6

8a1701e2ea50bbbbeaf7333c40dfe048ccf55f709b8cc7e8b49}

**Note:** the control word **\password** was supported by Word 2003, but has been deprecated because it is not as secure (uses weak encryption).

### **XML Namespace Table**

XML Namespace tables contain the namespaces for XML and SmartTags that are used in an RTFformatted document.

SmartTags and custom XML markup each provide a facility for embedding customer-defined semantics into the document as follows:

- SmartTags use the ability to provide a basic namespace or name for a run or set of runs in a document (see [Custom XML Tags\)](#page-150-0).
- Custom XML markup uses the ability to tag the document that uses XML elements and attributes that are specified by any valid XML Schema file.

The XML Namespace table has the following syntax:

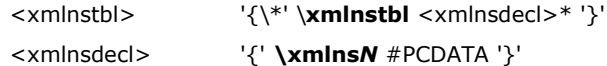

For example:

{\\*\xmlnstbl{\xmlns1 **{**HYPERLINK "http://exampleuri.org"**}**}}

The following table lists the Namespace Table control words:

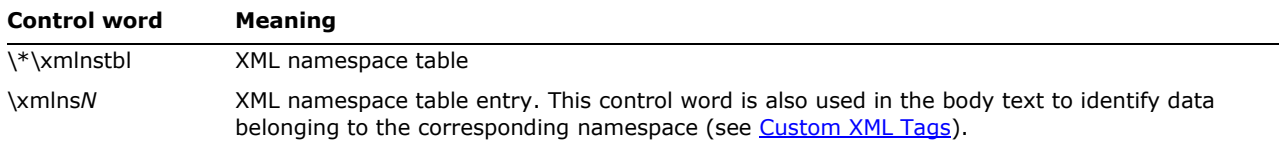

## **Document Formatting Properties**

After the information group and XML namespace table (if they are present), there may be some document formatting control words (referred to as <docfmt> in the document area syntax description). These control words are listed in the following table and specify document attributes, such as margins and footnote placement. These attributes must precede the first plain-text character in the document. Measurements are in twips, one-twentieth of a point. For omitted control words, RTF uses the default values.

Note that three of the document-protection control words (**\formprot**, **\revprot**, and **\annotprot**) are mutually exclusive; only one of the three can apply to any given document. On the other hand, **\readprot** indicates that the document is set to Read-Only protection, but allows exceptions, and can appear with **\annotprot** control words for backward compatibility.

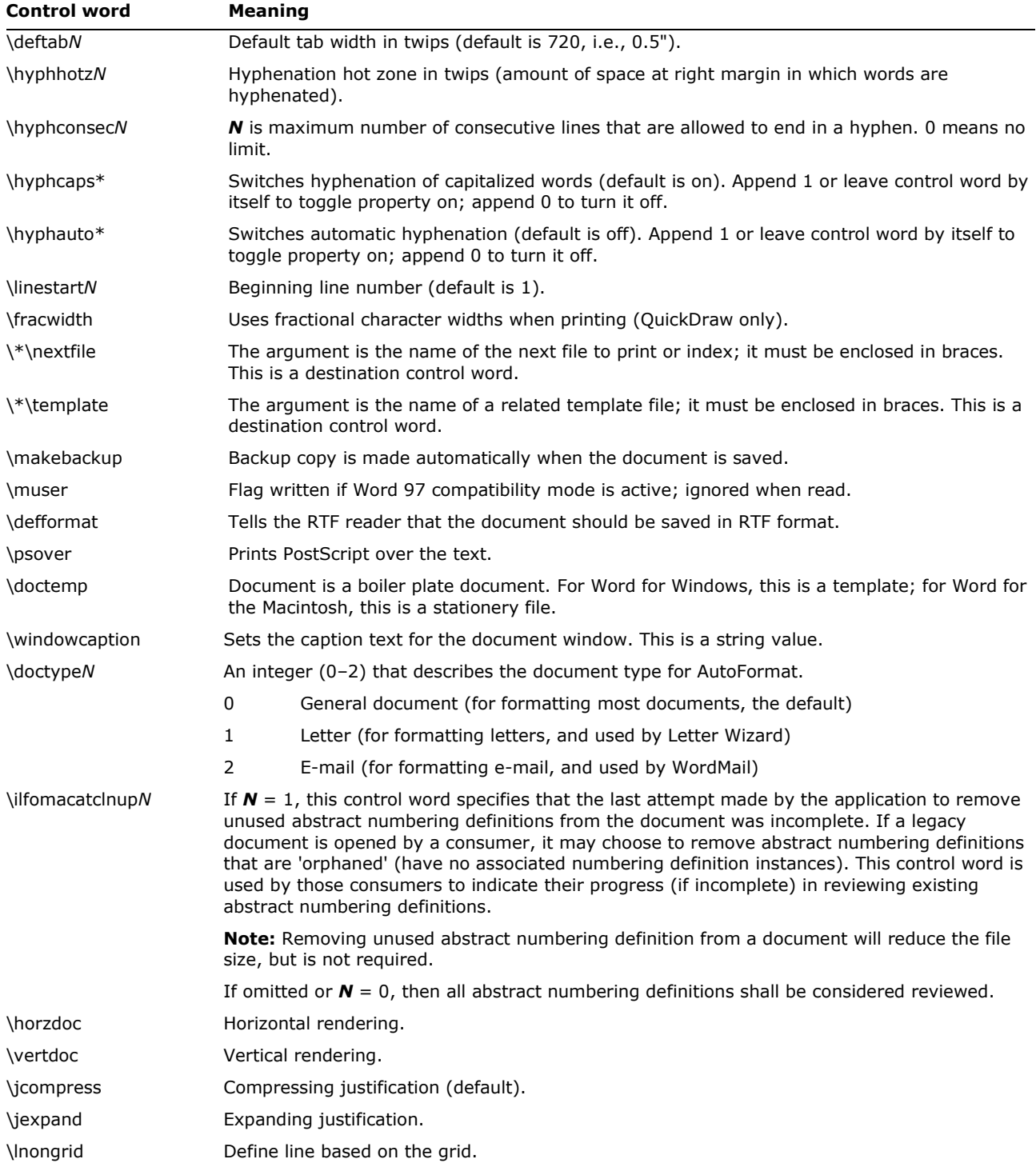

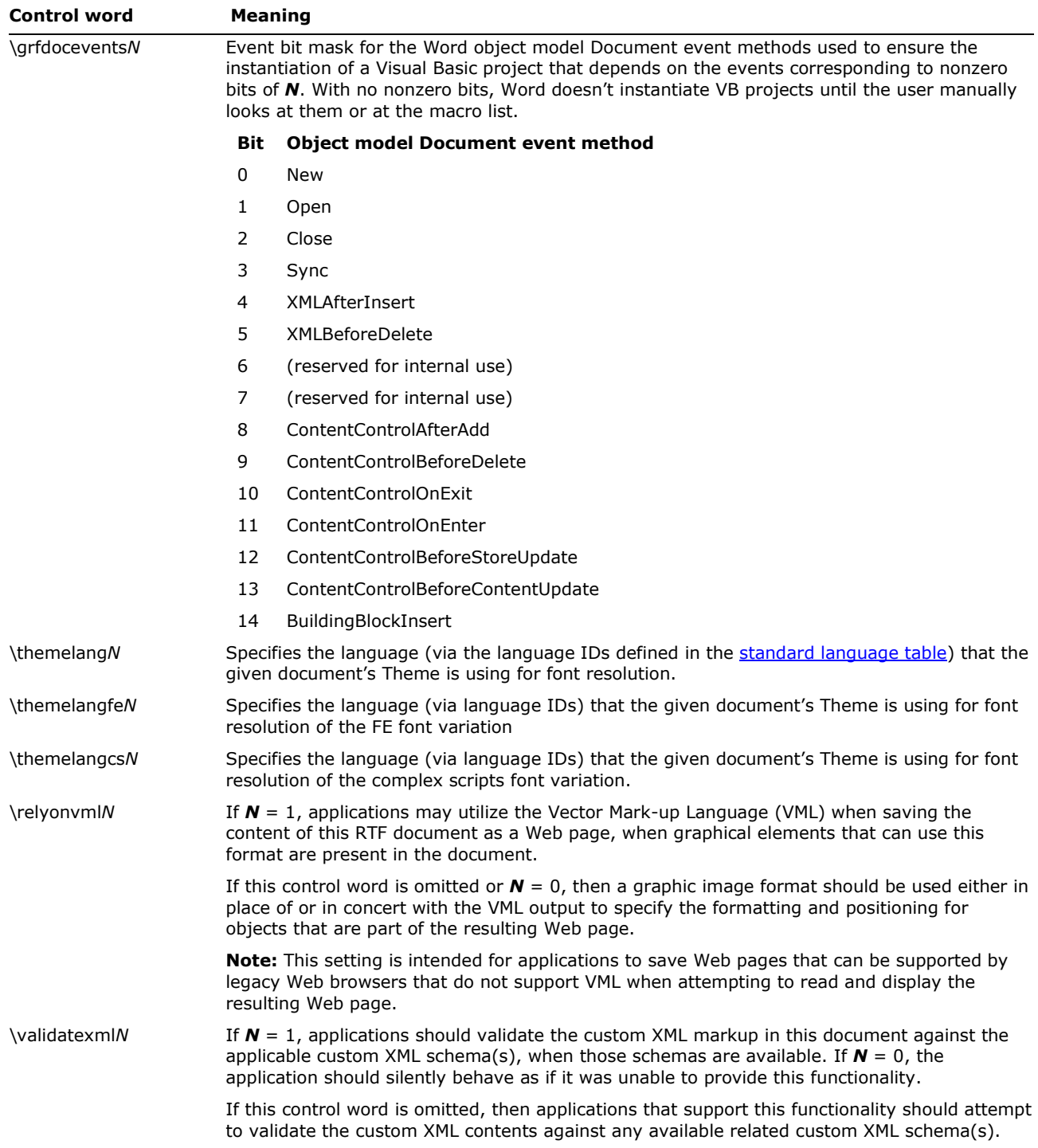

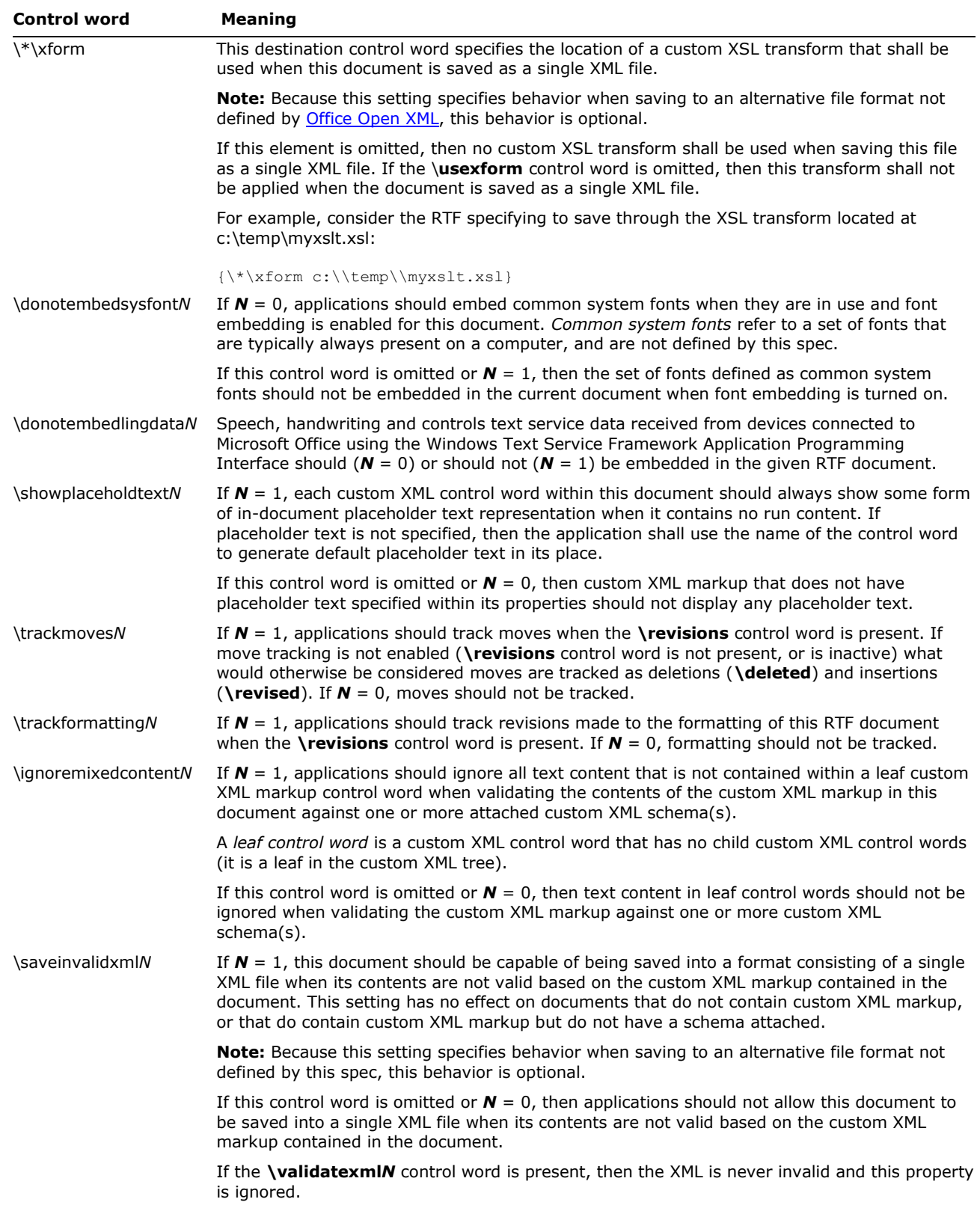

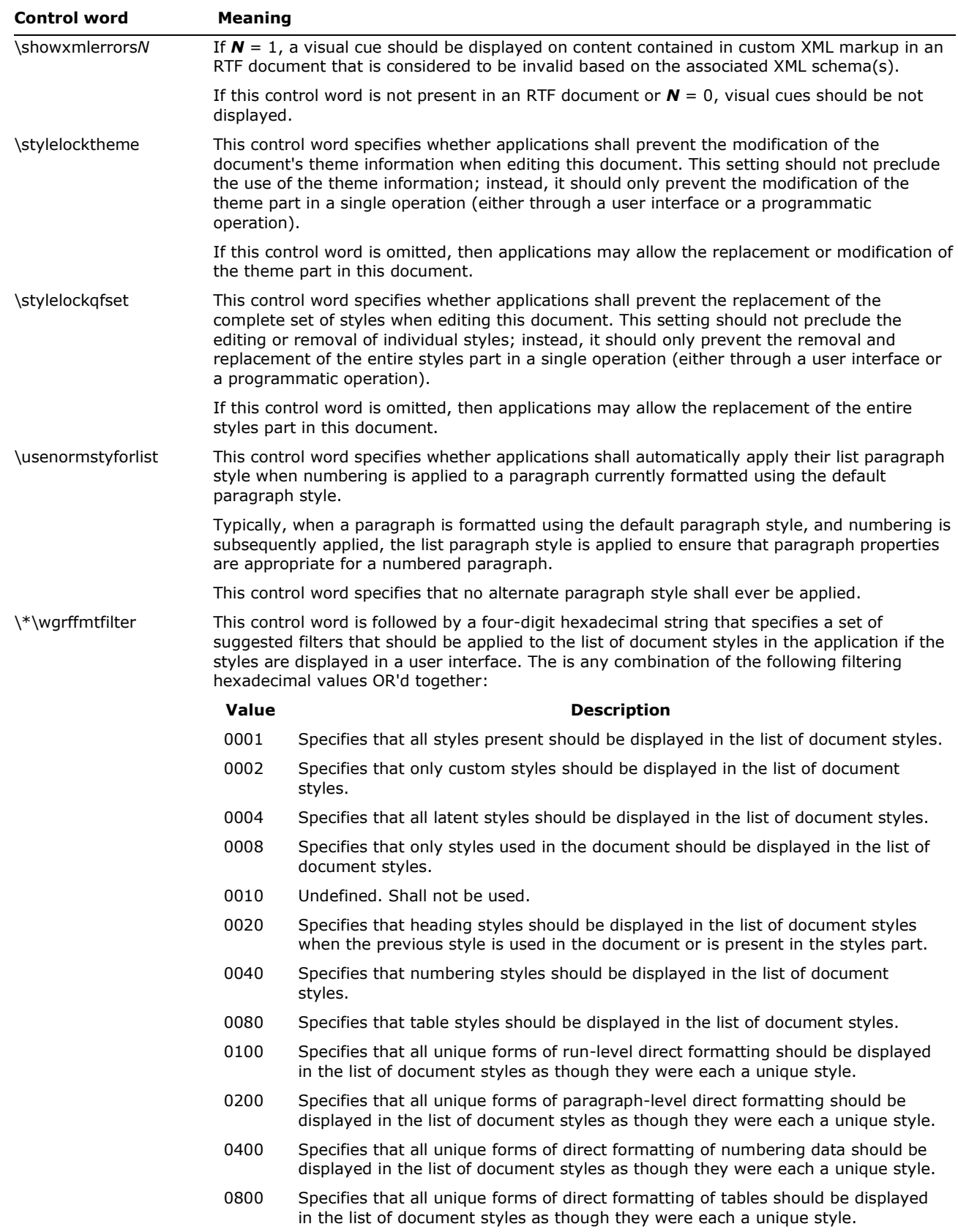

© 2008 Microsoft Corporation. All rights reserved. Page 45 By using or providing feedback on these materials, you agree to the license agreement on p. 1.

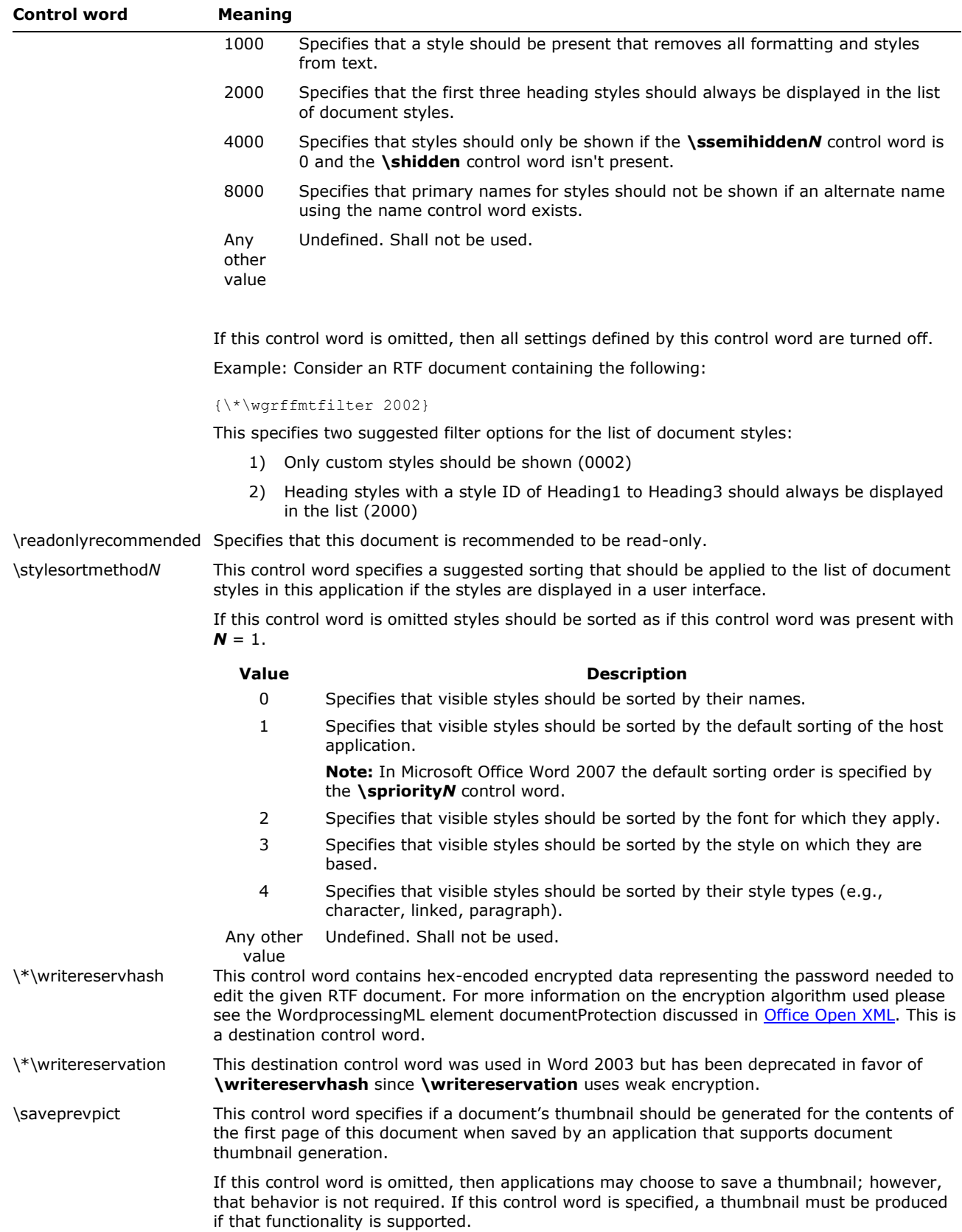

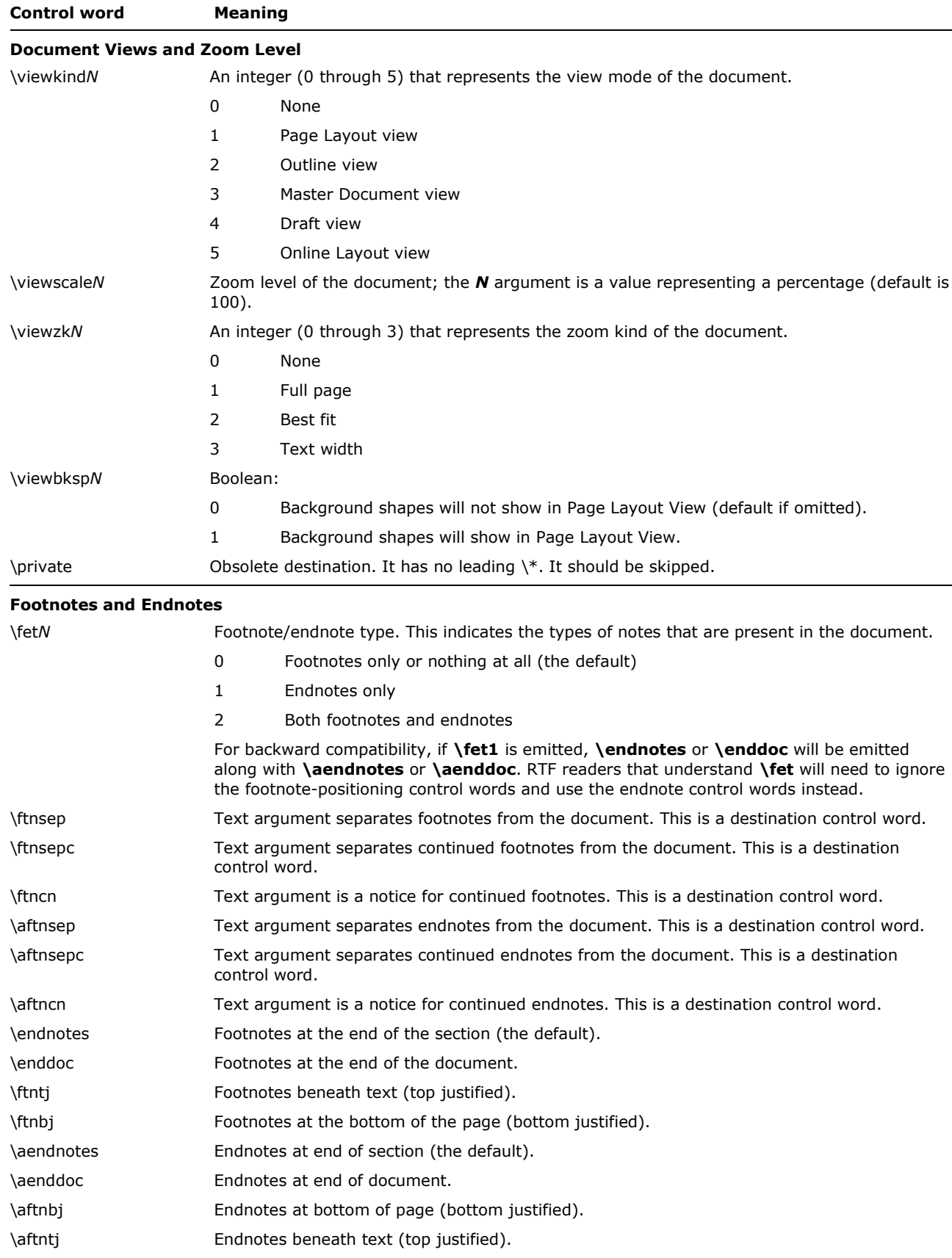

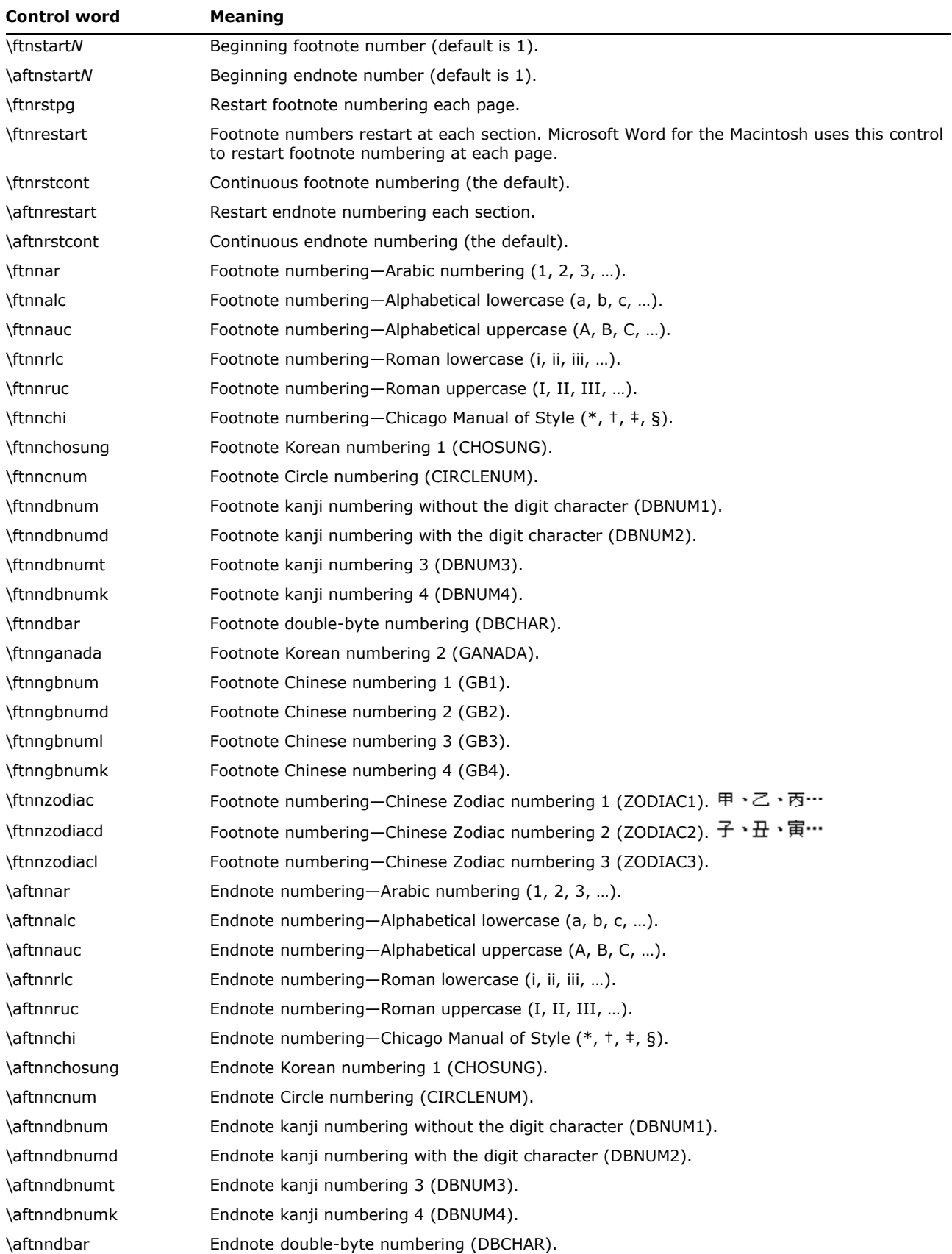

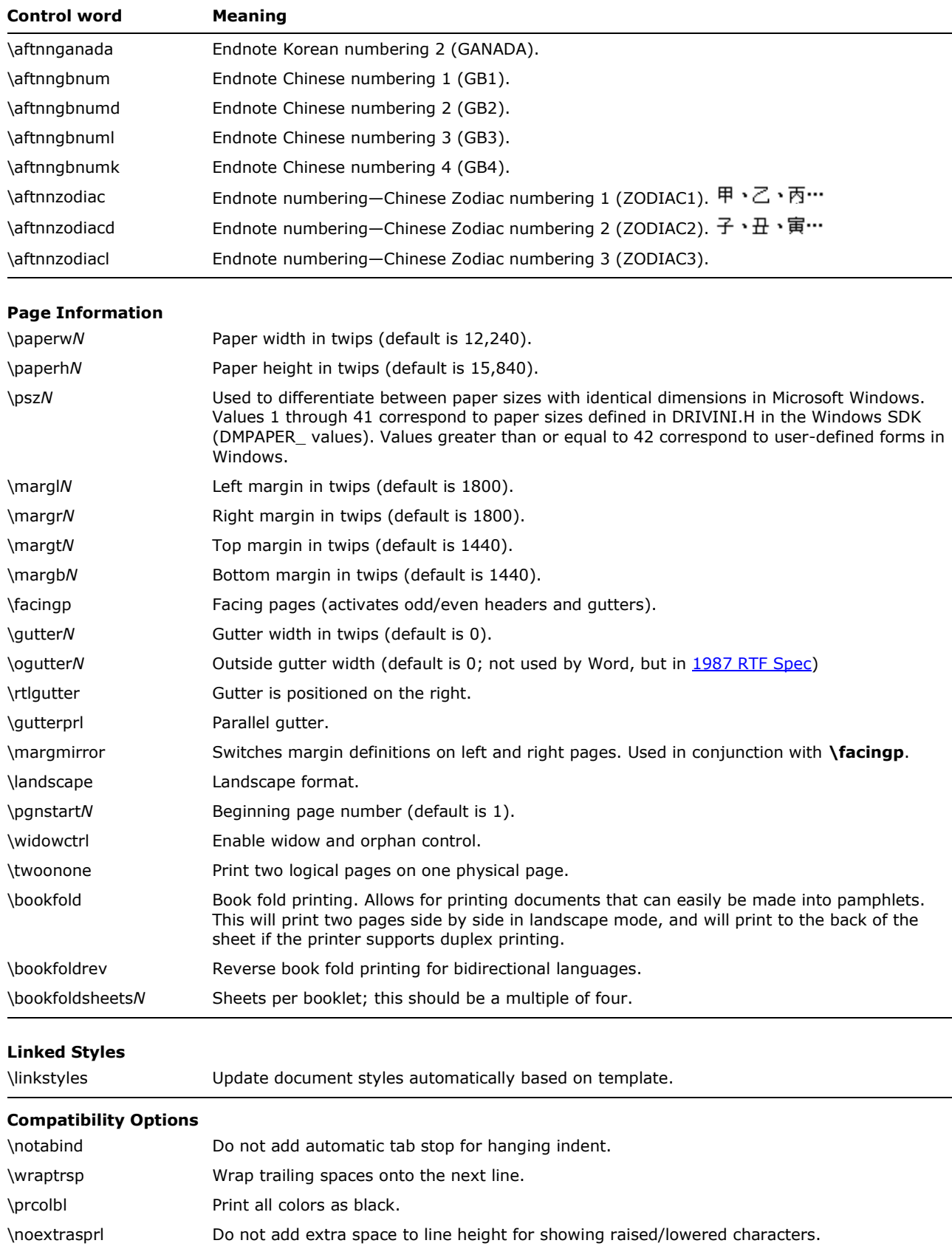

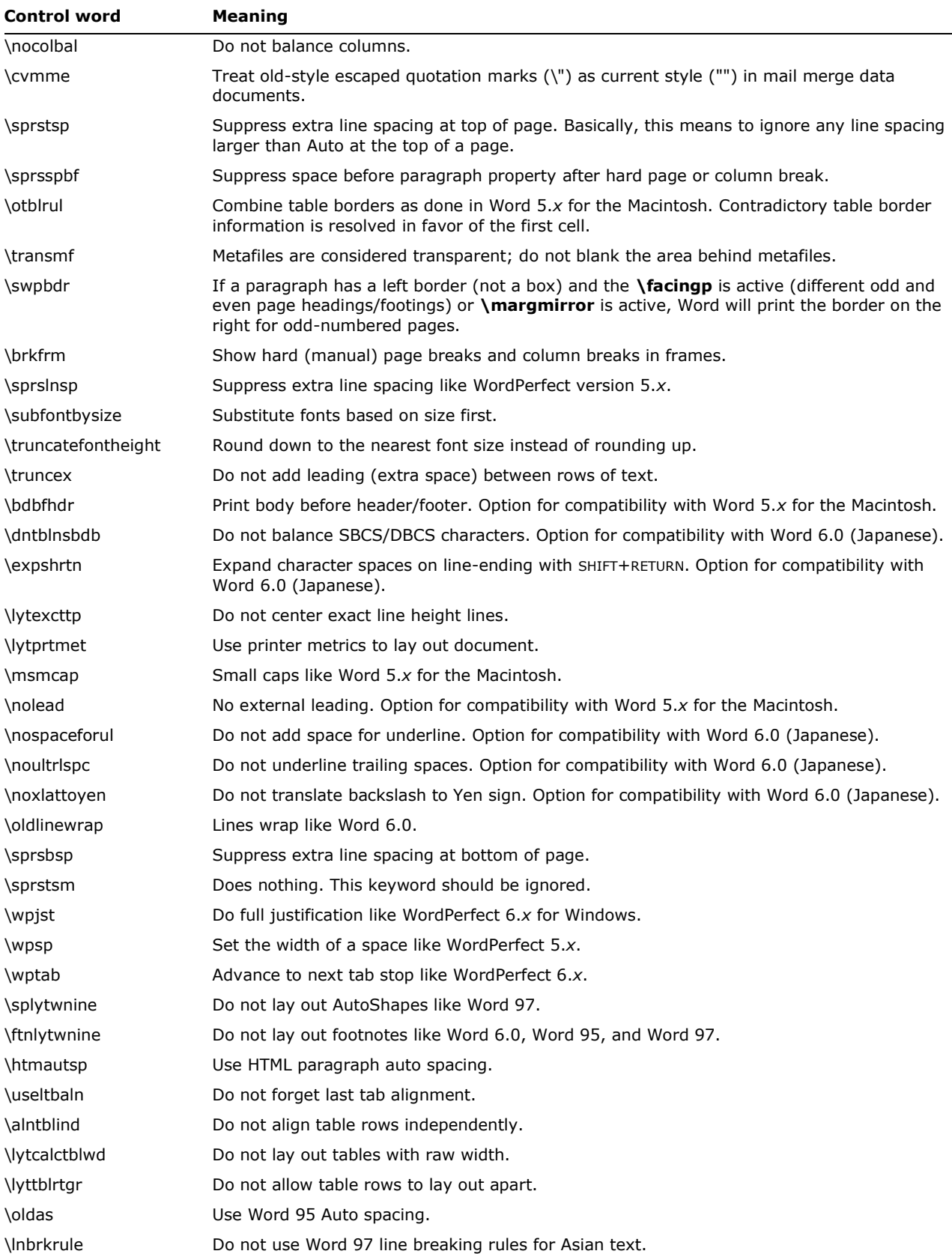

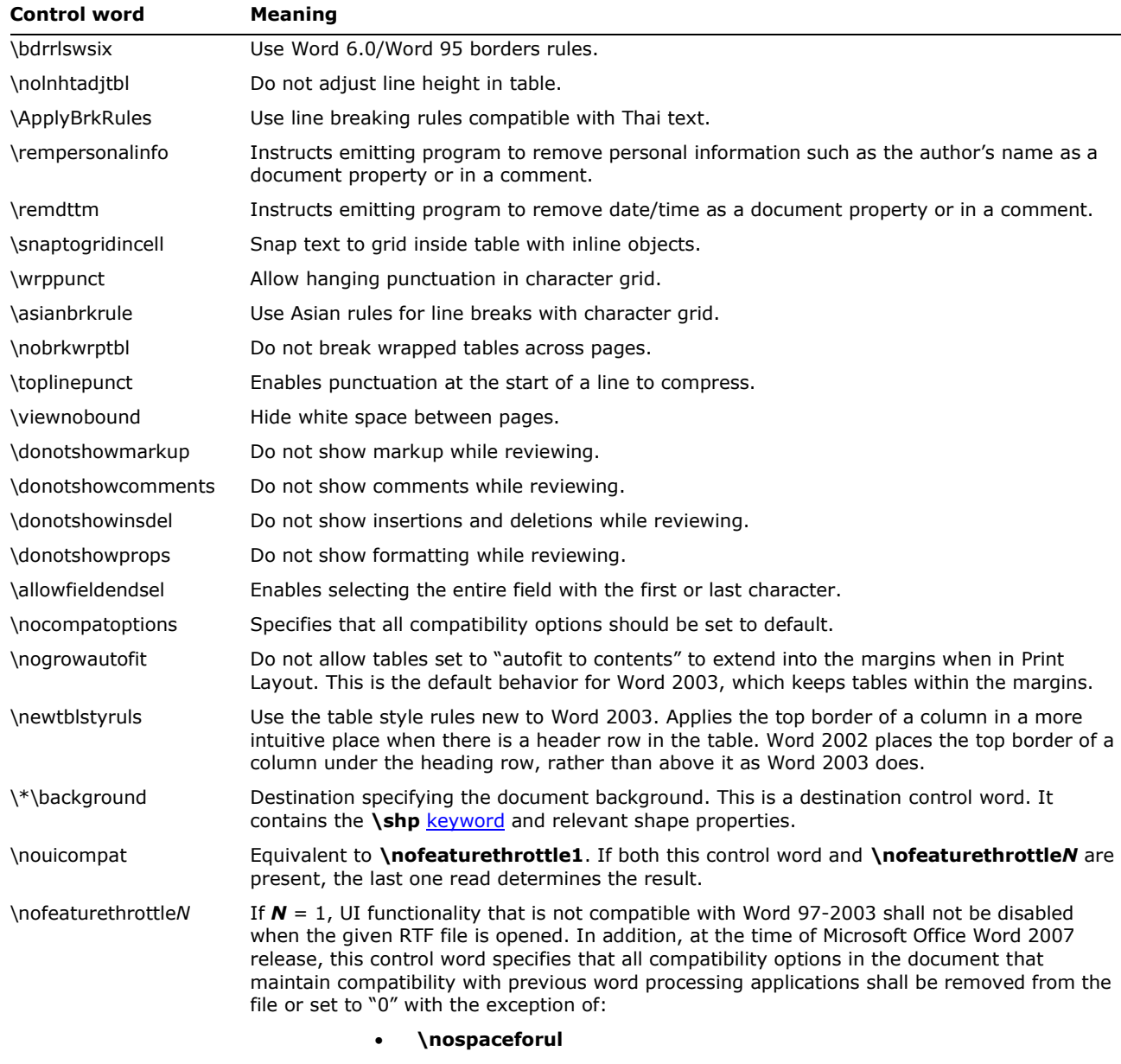

- **\lnbrkrule**
- **\noxlattoyen**
- **\expshrtn**
- **\dntultrlspc**
- **\dntblnsbdbwid**
- **\dontadjustlineheightintable**

If both **\nouicompat** and **\nofeaturethrottle***N* are missing or *N* = 0, UI functionality that is not compatible with Word 97-2003 shall be disabled when the given RTF file is opened, and existing compatibility options shall be unaffected.

If both this control word and \**nouicompat** are present, the last one read determines the result.

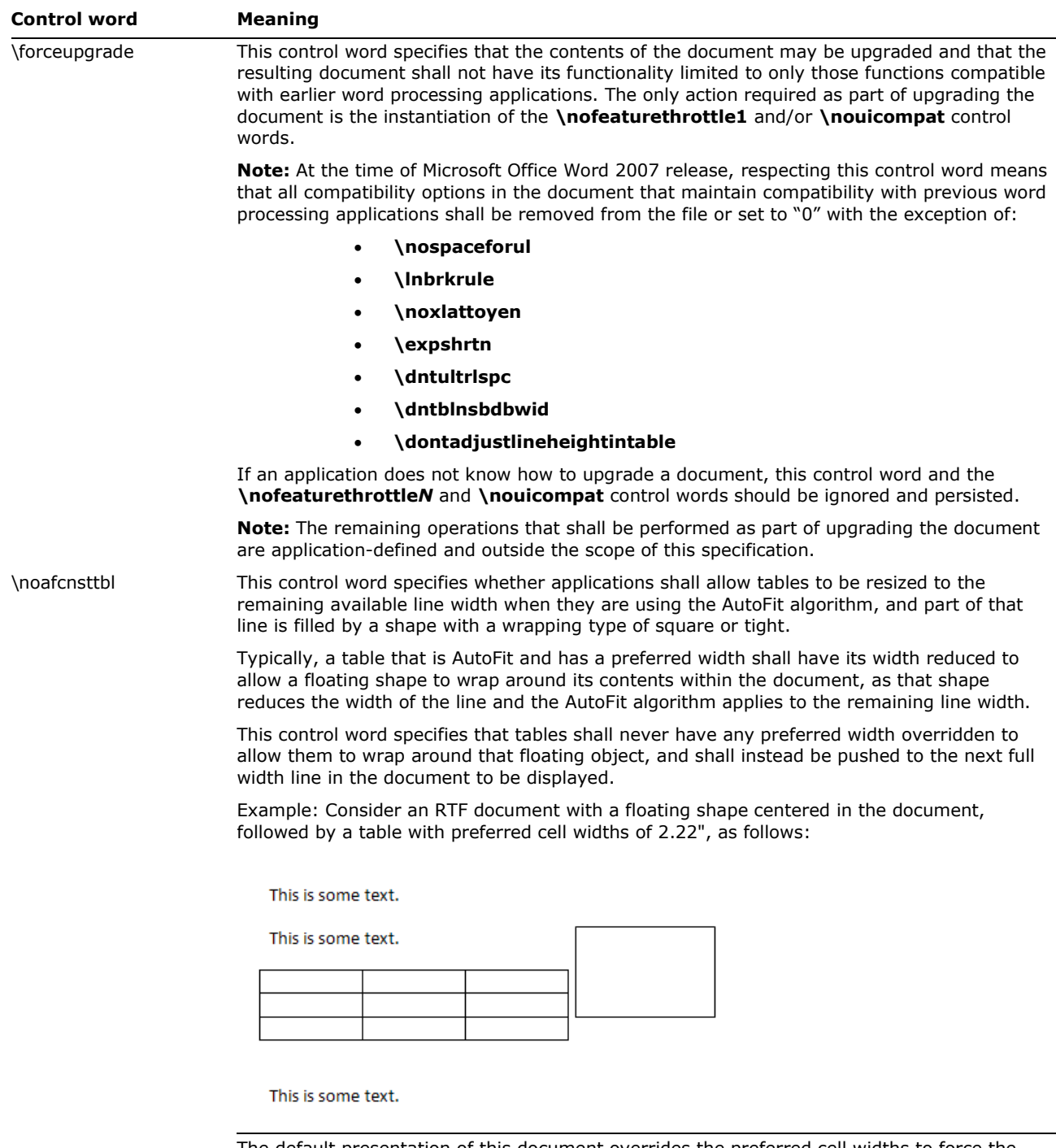

The default presentation of this document overrides the preferred cell widths to force the table to fit on the line next to the floating shape with tight wrapping.

However, if this compatibility setting's parameter is "1" then that table is not resized, so it cannot fit and must be pushed to the next full width line, resulting in the following output:

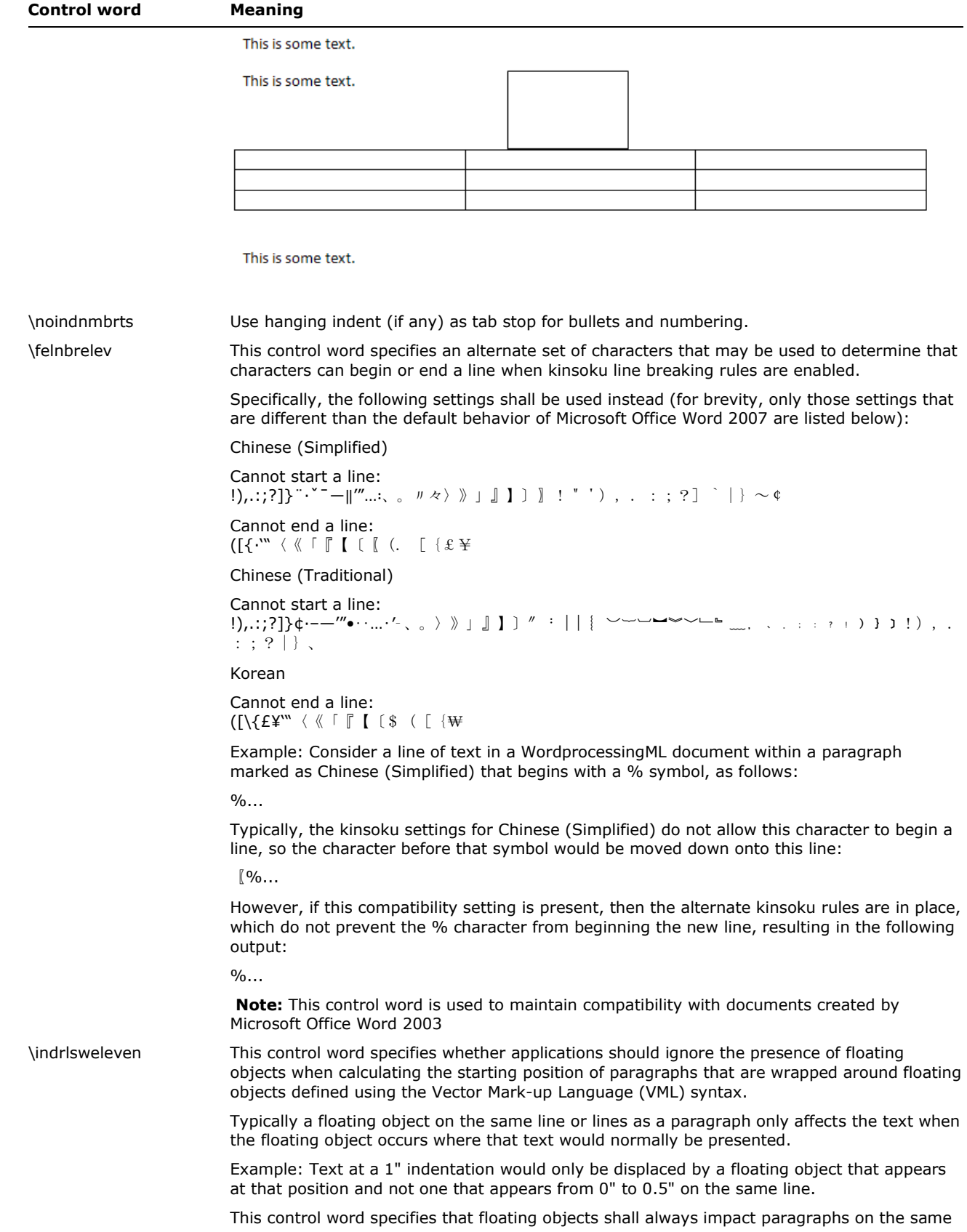

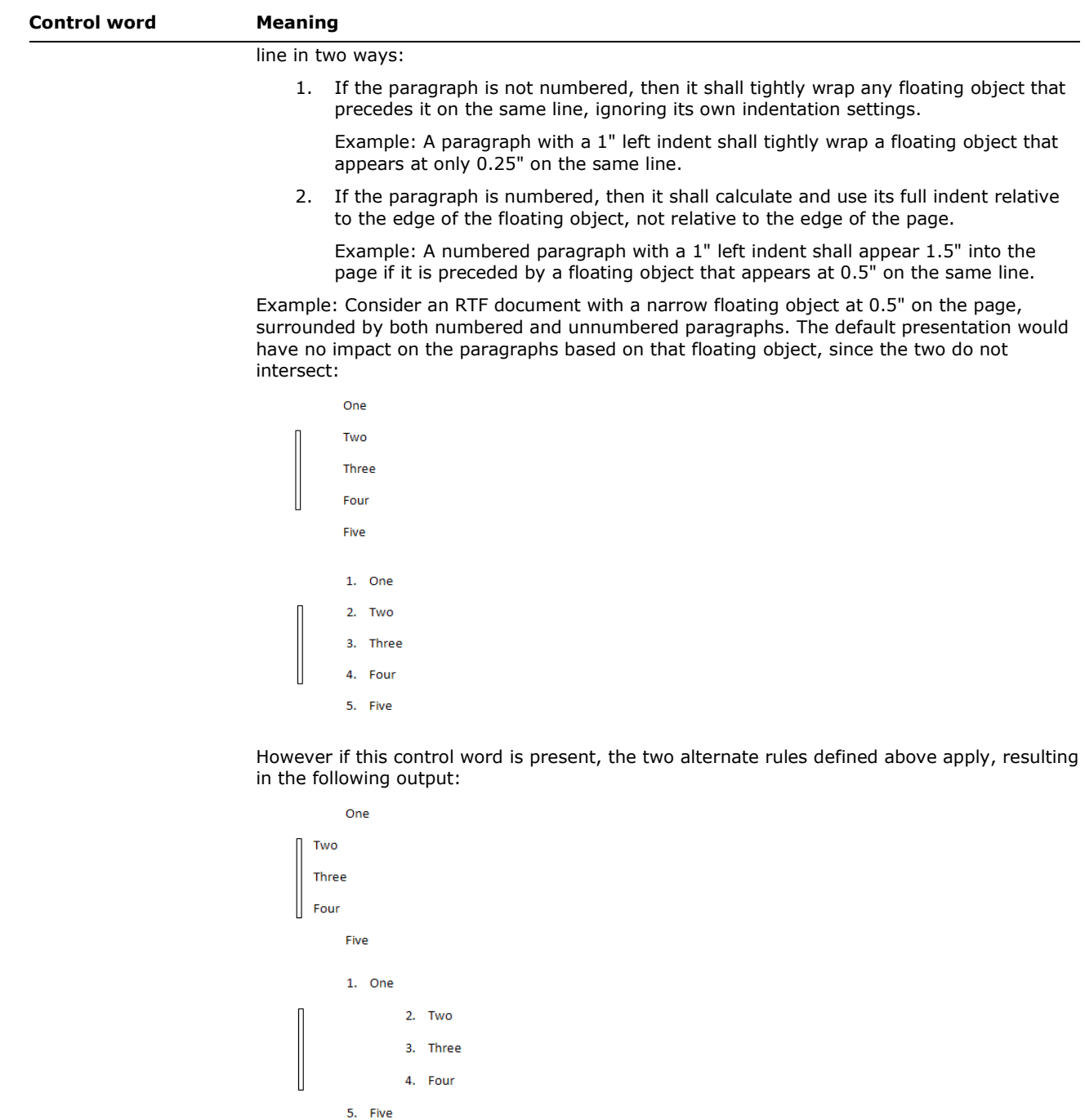

**Note:** This control word is used to maintain compatibility with documents created by Microsoft Office Word 2003.

\nocxsptable This control word specifies whether the suppression of additional space (contextual spacing) shall be applied to paragraphs contained within tables.

> Typically, the rules for the removal of additional paragraph spacing are applied to all paragraphs in an RTF document. This control word specifies that this setting shall always be ignored for paragraphs in table cells (and additional spacing shall be allowed).

> Example: Consider an RTF document with a default paragraph style with additional spacing after and contextual spacing set:

> The default presentation would have the spacing suppressed between all paragraphs, since

© 2008 Microsoft Corporation. All rights reserved. Page 54

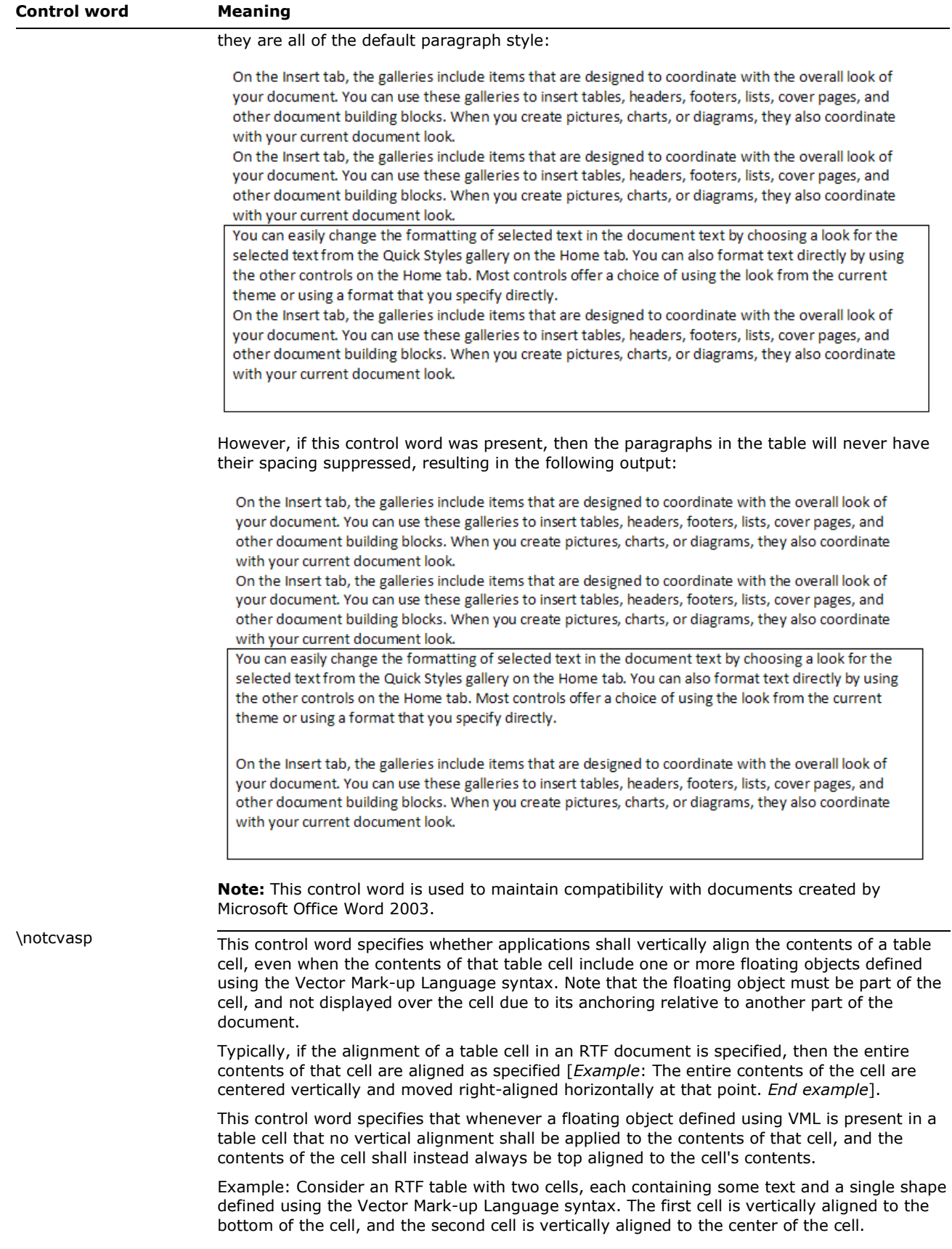

### **Control word Meaning**

The default presentation of this document results in each cell (including the extents of the floating objects) being vertically aligned as specified, as follows:

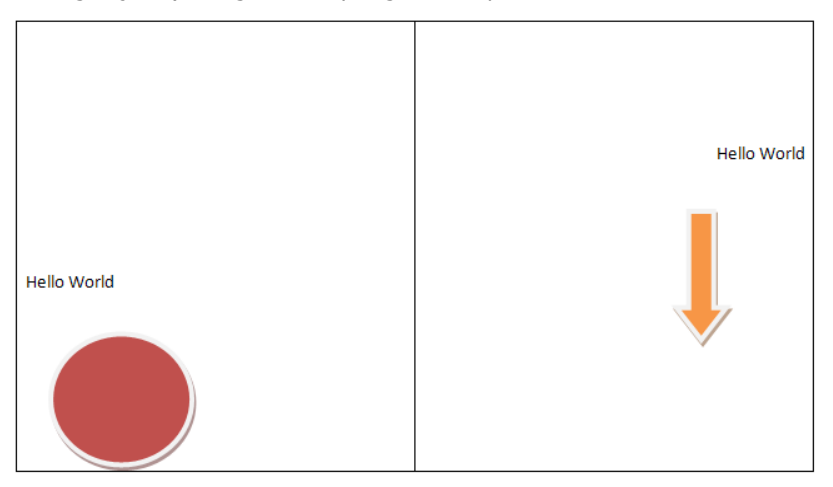

However, if this control word is present, then the presence of a floating object in each cell shall result in the vertical alignment setting being ignored (each vertical alignment shall be top-aligned relative to the cell), resulting in the following output:

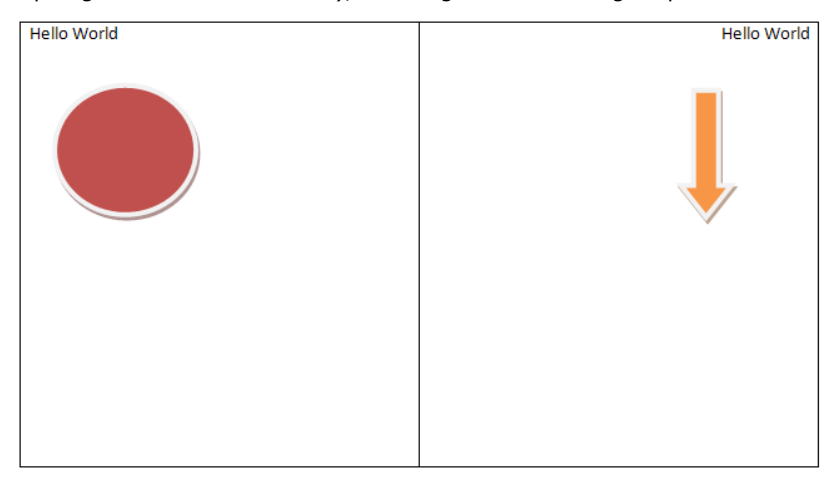

**Note:** This control word is used to maintain compatibility with documents created by Microsoft Office Word 2003.

\notvatxbx This control word specifies that vertical alignment within textboxes shall be ignored and instead the contents of the textbox shall always be top-aligned.

Example: Consider an RTF document with a single center-aligned text box:

```
Control word Meaning
```
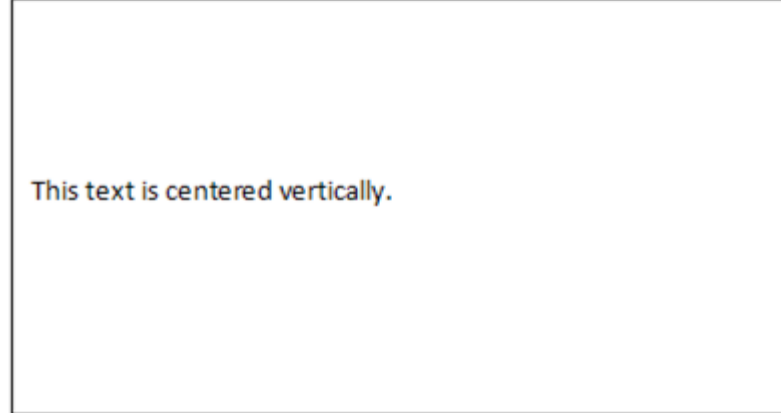

If this control word is present, then the text shall always be top aligned, resulting in the following output:

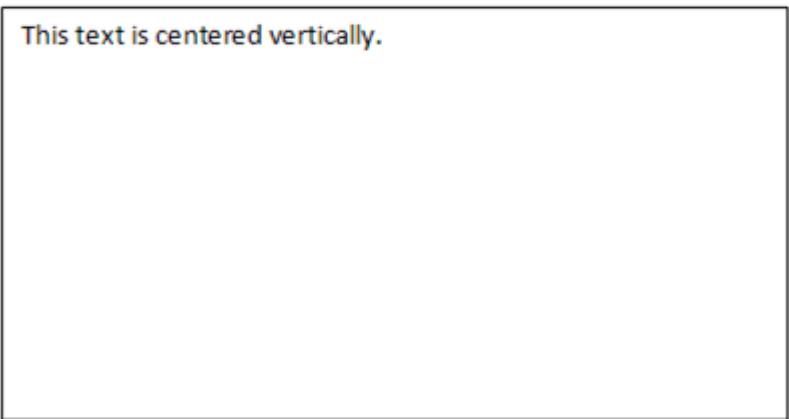

**Note:** This control word is used to maintain compatibility with documents created by Microsoft Office Word 2003.

\spltpgpar This control word specifies whether a page break shall automatically complete the line on which it appears, moving the end of the paragraph to a new line on the next page, or if it shall behave as true run-level content within its current paragraph.

> Typically, a page break is treated as run-level content, which means that although it delimits the end of the page, if there is no content after it within the current paragraph that the paragraph shall also end on that page.

> This control word specifies that a page break shall always immediately end the current page, moving the paragraph mark that delimits the end of its parent paragraph to a new line on the next page.

> Note that this setting only affects the case where there is no run-level content after the page break within the paragraph – if any further run content appears in the paragraph it shall appear on subsequent lines on the next page.

> Example: Consider an RTF document with two paragraphs of content – the first ending with a page break as rendered by Microsoft Office Word 2007.

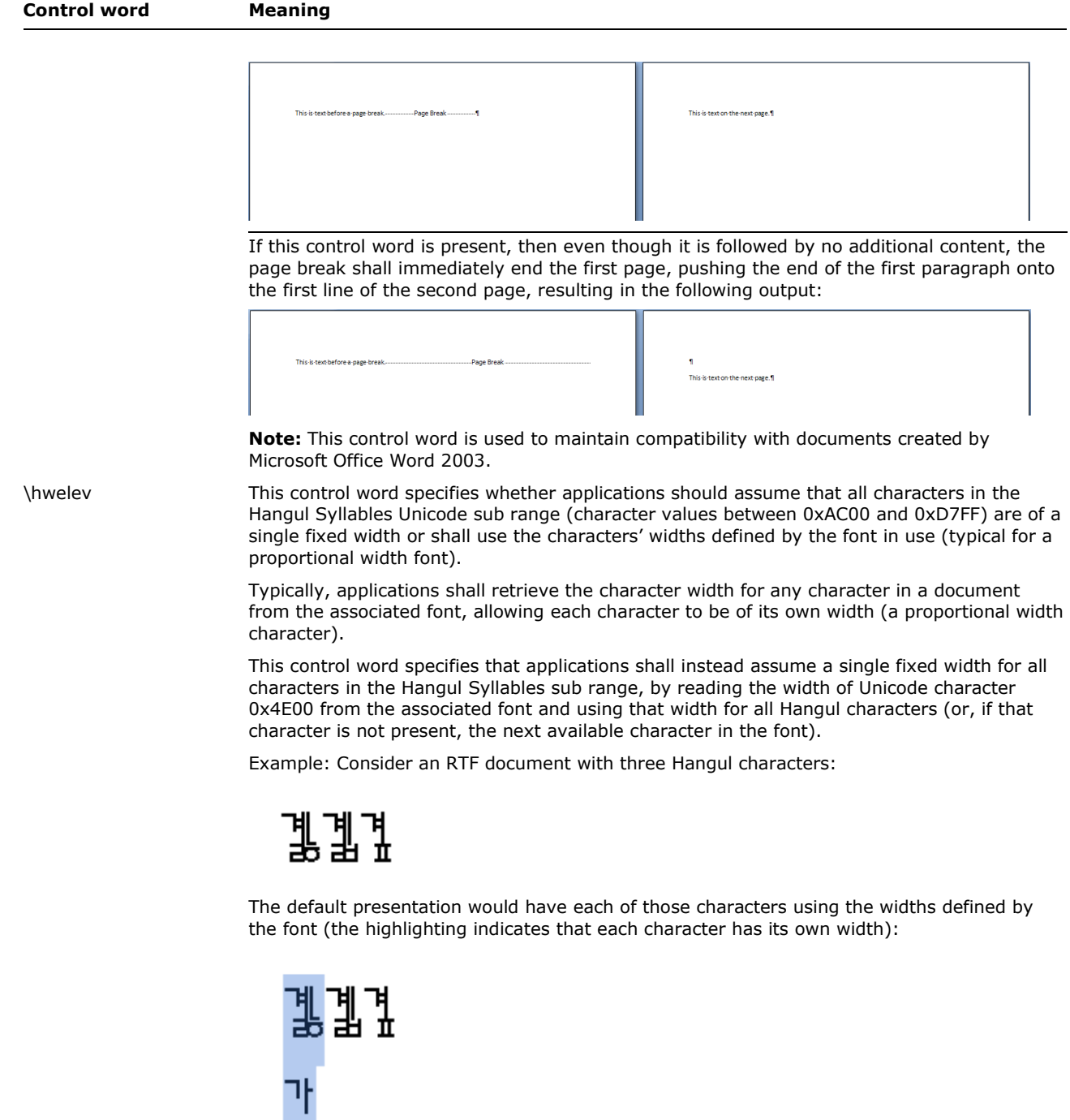

However, if this control word is present, then all three characters are forced to the fixed width of character 0x4E00 from the font (or, in this case, the next available character), resulting in the characters in the font being forced to that fixed width, which results in the following output:

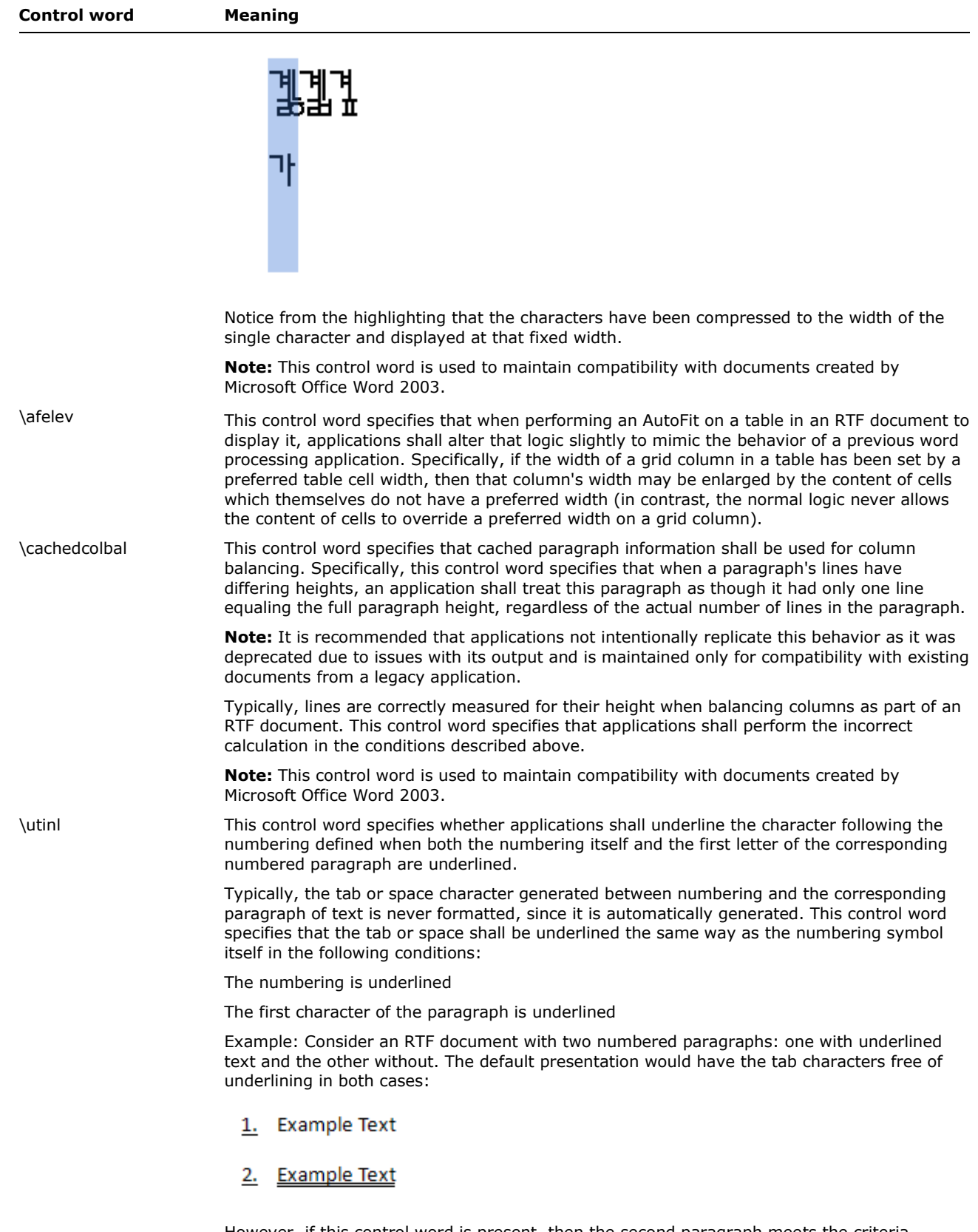

However, if this control word is present, then the second paragraph meets the criteria defined above for having the suffix character underlined, resulting in the following output:

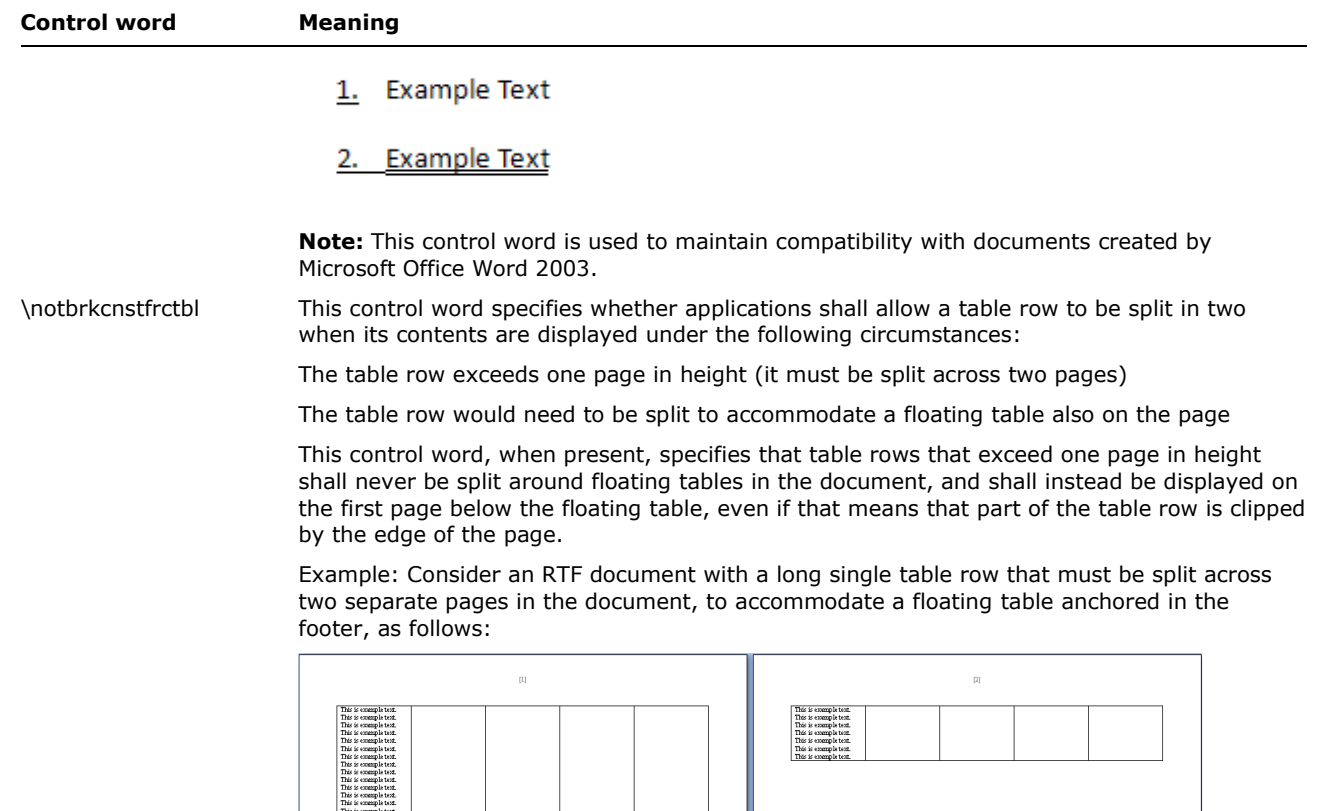

The default presentation of this document forces that row to be split as needed around that

floating table.

However, if this control word is present, then that table row is never split around the floating table, so it is always placed below that floating table on the page, and allowed to flow off the page as needed, resulting in the following output:

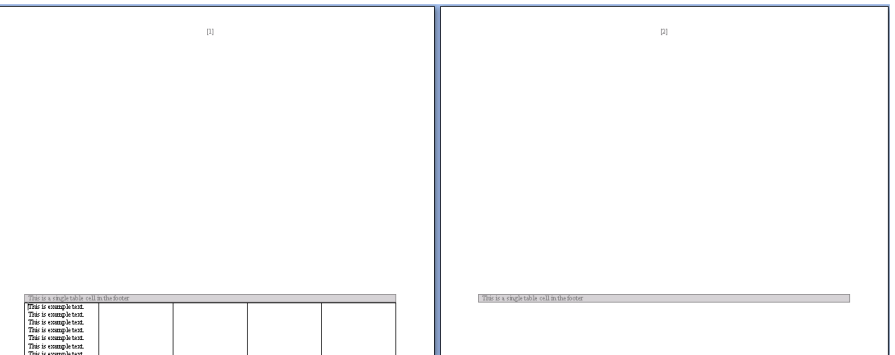

This example, while extreme, shows how the row is placed below the floating table, rather than breaking around it.

**Note:** This control word is used to maintain compatibility with documents created by Microsoft Office Word 2003.

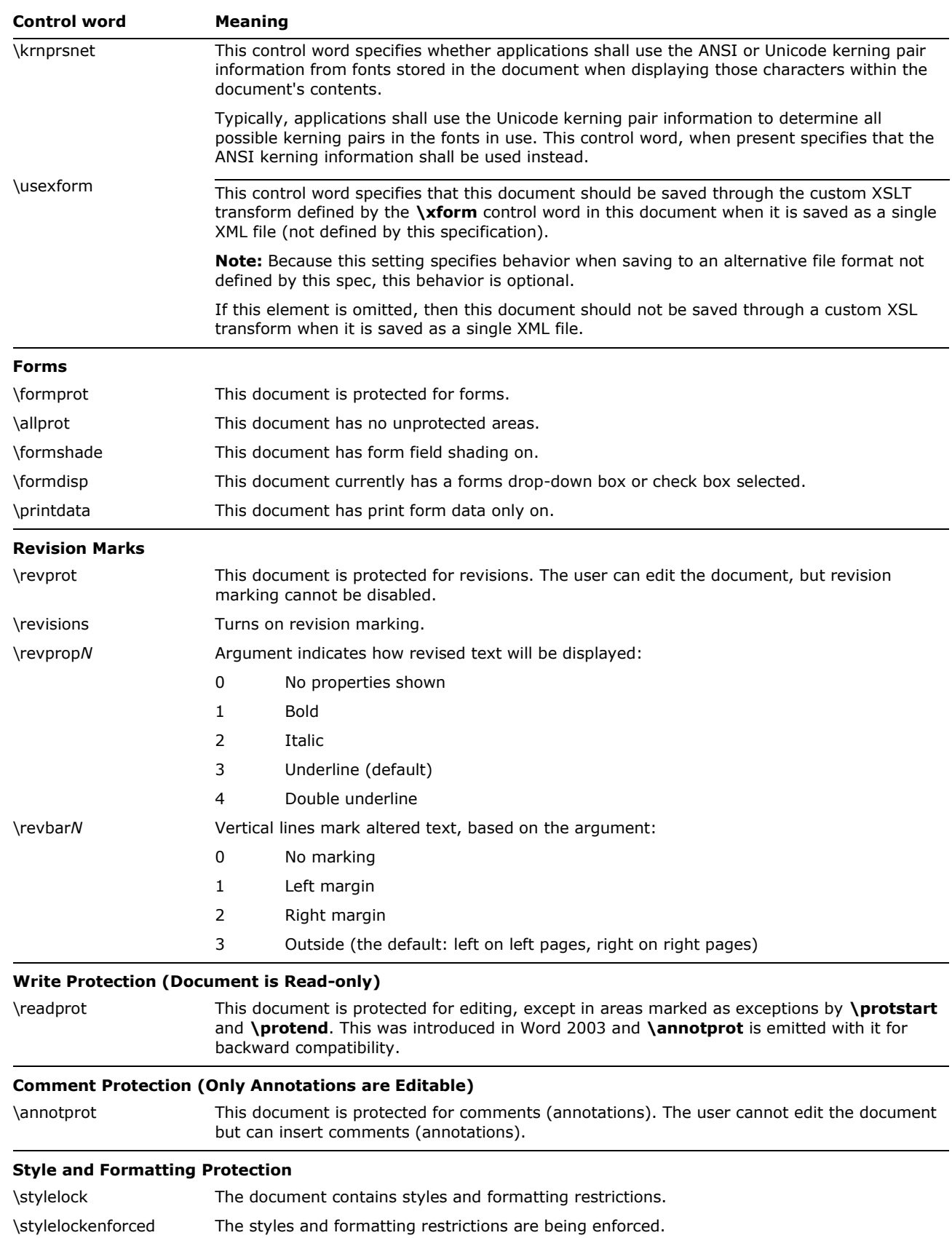

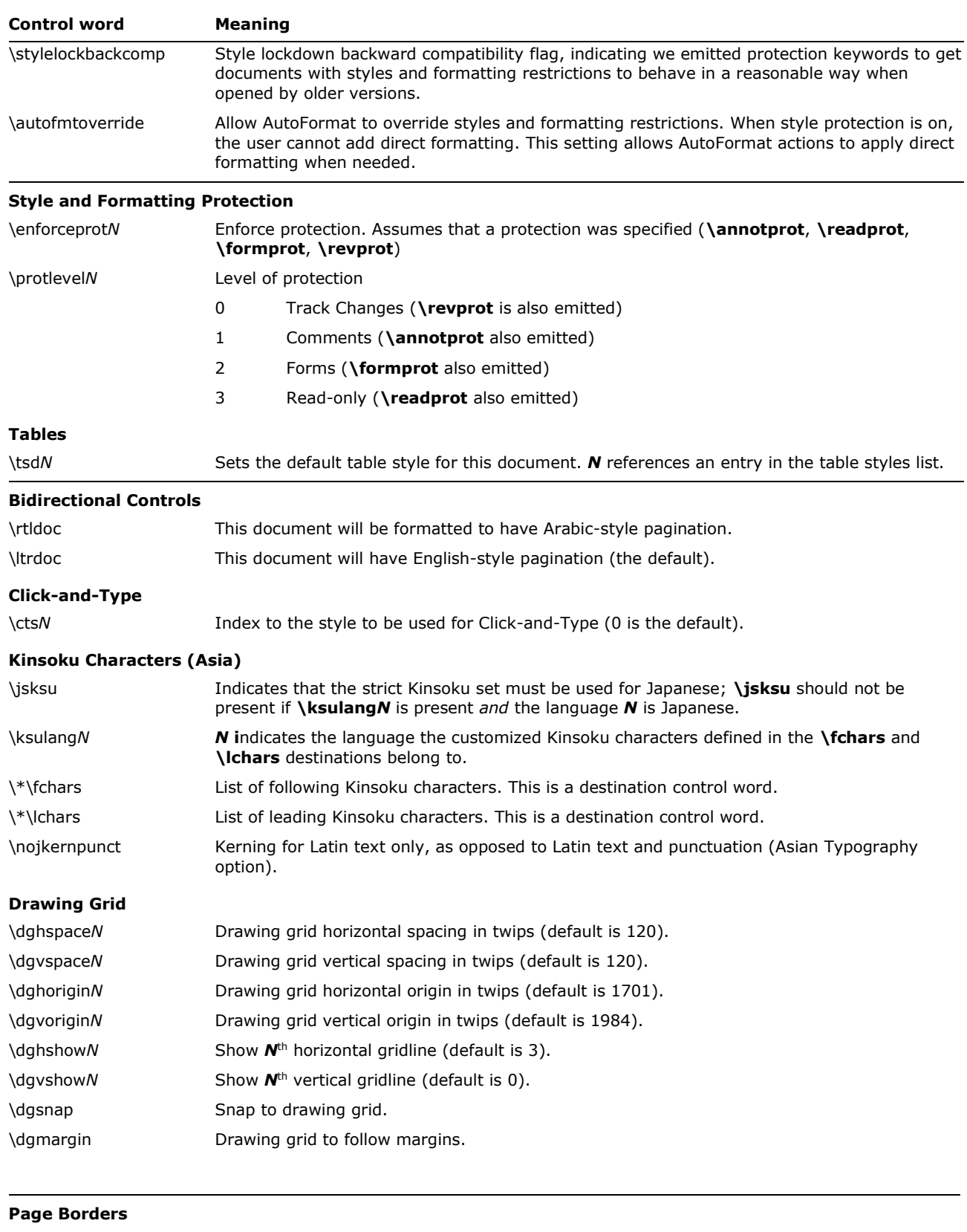

\pgbrdrhead Page border surrounds header. \pgbrdrfoot Page border surrounds footer.

© 2008 Microsoft Corporation. All rights reserved. Page 62

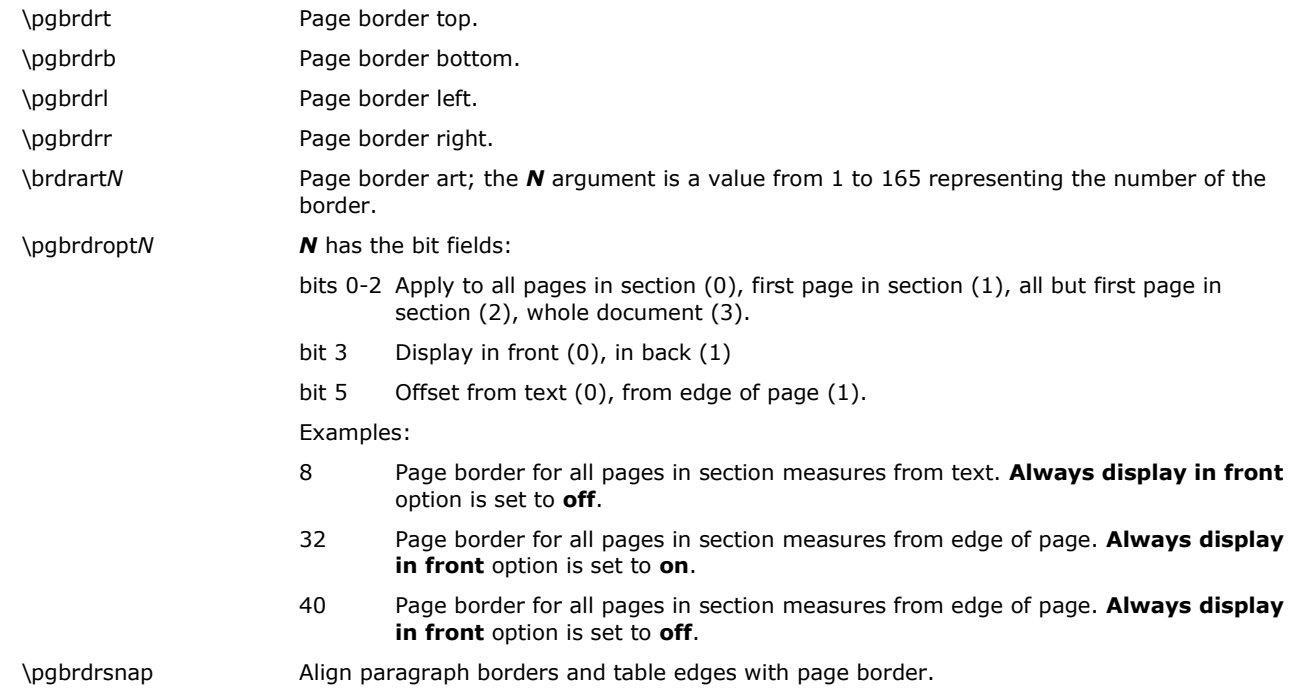

The color, width, border style, and border spacing keywords for page borders are the same as the keywords defined for paragraph borders.

### **Mail Merge**

Mail merge refers to an operation by which RTF documents work together with data from an external data source, importing the data into a document according to a set of codes that are contained in RTF tags that are also known as fields (\field).

An RTF document that contains the \\*\mailmerge control word is connected to an external data source. This document is known as a source document. In addition to being connected to an external data source and containing fields, a source document may contain any regular RTF constructs. These include the following:

- Character text
- Paragraphs
- Images
- Tables
- Lists

The two key parts of the mail merge data that are stored in an RTF document:

- The information that connects the document to the external data source
- The information that populates the fields in the document with external data

Once the fields in a mail merge document have been populated with external data, the mail merge process is complete. The resulting files are known as mail merged documents or merged documents.

The mail merge data contained within an RTF file has the following syntax:

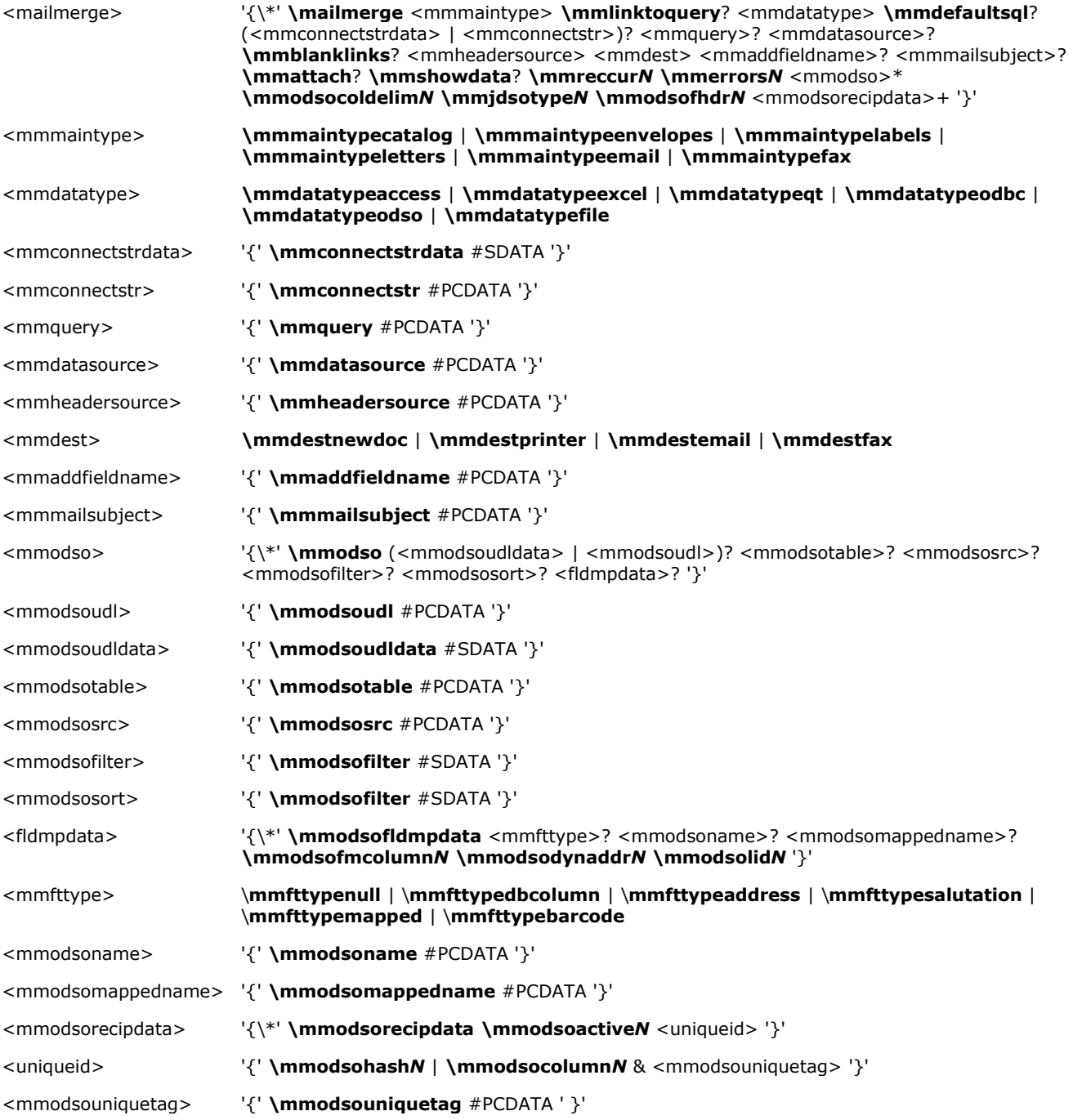

### For example, consider the mail merge scenario in which an RTF document is connected to an external data source that is named "ExampleExternalDataSource.xls" and that is located on the user's desktop.

{\\*\mailmerge\mmmaintypeletters\mmlinktoquery\mmdatatypeodso{\\*\mmconnectstrdata #SDATA}{\mmquery SELECT \* FROM `Sheet1\$`}{\mmdatasource C:\\Documents and Settings\\Desktop\\ExampleExternalDataSource.xls}\mmdestnewdoc\mmreccur1\mmerrors2{\\*\mmodso{\\*\mmods

oudldata #SDATA}{\mmodsotable Sheet1\$}{\mmodsosrc C:\\Documents and Settings\\Desktop\\ExampleExternalDataSource.xls}{\\*\mmodsofilter }{\\*\mmodsosort }{\\*\mmodsofldmpdata\mmodsofmcolumn-1\mmodsolid1033} {\\*\mmodsofldmpdata\mmfttypedbcolumn{\mmodsoname Title}{\mmodsomappedname Courtesy Title}\mmodsofmcolumn0\mmodsolid1033}{\\*\mmodsofldmpdata\mmfttypedbcolumn{\mmodsoname First Name}{\mmodsomappedname First Name}\mmodsofmcolumn1\mmodsolid1033}{\\*\mmodsofldmpdata\mmodsofmcolumn-1\mmodsolid1033}{\\*\mmodsofldmpdata\mmfttypedbcolumn{\mmodsoname Last Name}{\mmodsomappedname Last Name}\mmodsofmcolumn2\mmodsolid1033}{\\*\mmodsofldmpdata\mmodsofmcolumn-1\mmodsolid1033}{\\*\mmodsofldmpdata\mmodsofmcolumn-1\mmodsolid1033} {\\*\mmodsofldmpdata\mmodsofmcolumn-1\mmodsolid1033}{\\*\mmodsofldmpdata\mmfttypedbcolumn{\mmodsoname Company Name}{\mmodsomappedname Company}\mmodsofmcolumn3\mmodsolid1033}{\\*\mmodsofldmpdata\mmfttypedbcolumn{\mmodsoname Address Line 1}{\mmodsomappedname Address 1}\mmodsofmcolumn4\mmodsolid1033}{\\*\mmodsofldmpdata\mmfttypedbcolumn{\mmodsoname Address Line 2}{\mmodsomappedname Address 2}\mmodsofmcolumn5\mmodsolid1033}{\\*\mmodsofldmpdata\mmfttypedbcolumn{\mmodsoname City}{\mmodsomappedname City} \mmodsofmcolumn6\mmodsolid1033}{\\*\mmodsofldmpdata\mmfttypedbcolumn{\mmodsoname State}{\mmodsomappedname State}\mmodsofmcolumn7\mmodsolid1033}{\\*\mmodsofldmpdata\mmfttypedbcolumn{\mmodsoname ZIP Code}{\mmodsomappedname Postal Code} \mmodsofmcolumn8\mmodsolid1033}{\\*\mmodsofldmpdata\mmfttypedbcolumn{\mmodsoname Country}{\mmodsomappedname Country or Region}\mmodsofmcolumn9\mmodsolid1033}{\\*\mmodsofldmpdata\mmfttypedbcolumn{\mmodsoname Work Phone}{\mmodsomappedname Business Phone} \mmodsofmcolumn11\mmodsolid1033}{\\*\mmodsofldmpdata\mmodsofmcolumn- $1\hspace{1mm} \hspace{1mm} \hs$ Phone}\mmodsofmcolumn10\mmodsolid1033} {\\*\mmodsofldmpdata\mmodsofmcolumn-1\mmodsolid1033}{\\*\mmodsofldmpdata\mmfttypedbcolumn{\mmodsoname E-mail Address}{\mmodsomappedname E-mail Address}\mmodsofmcolumn12\mmodsolid1033}{\\*\mmodsofldmpdata\mmodsofmcolumn-1\mmodsolid1033}{\\*\mmodsofldmpdata\mmodsofmcolumn-1\mmodsolid1033}{\\*\mmodsofldmpdata\mmodsofmcolumn-1\mmodsolid1033}{\\*\mmodsofldmpdata\mmodsofmcolumn-1\mmodsolid1033}{\\*\mmodsofldmpdata\mmodsofmcolumn-1\mmodsolid1033}{\\*\mmodsofldmpdata\mmodsofmcolumn-1\mmodsolid1033} {\\*\mmodsofldmpdata\mmodsofmcolumn-1\mmodsolid1033}{\\*\mmodsofldmpdata\mmodsofmcolumn-1\mmodsolid1033}{\\*\mmodsofldmpdata\mmodsofmcolumn-1\mmodsolid1033}{\\*\mmodsofldmpdata\mmodsofmcolumn-1\mmodsolid1033}\mmodsocoldelim9\mmjdsotype1\mmodsofhdr1}}

# These control words are described in the following table.

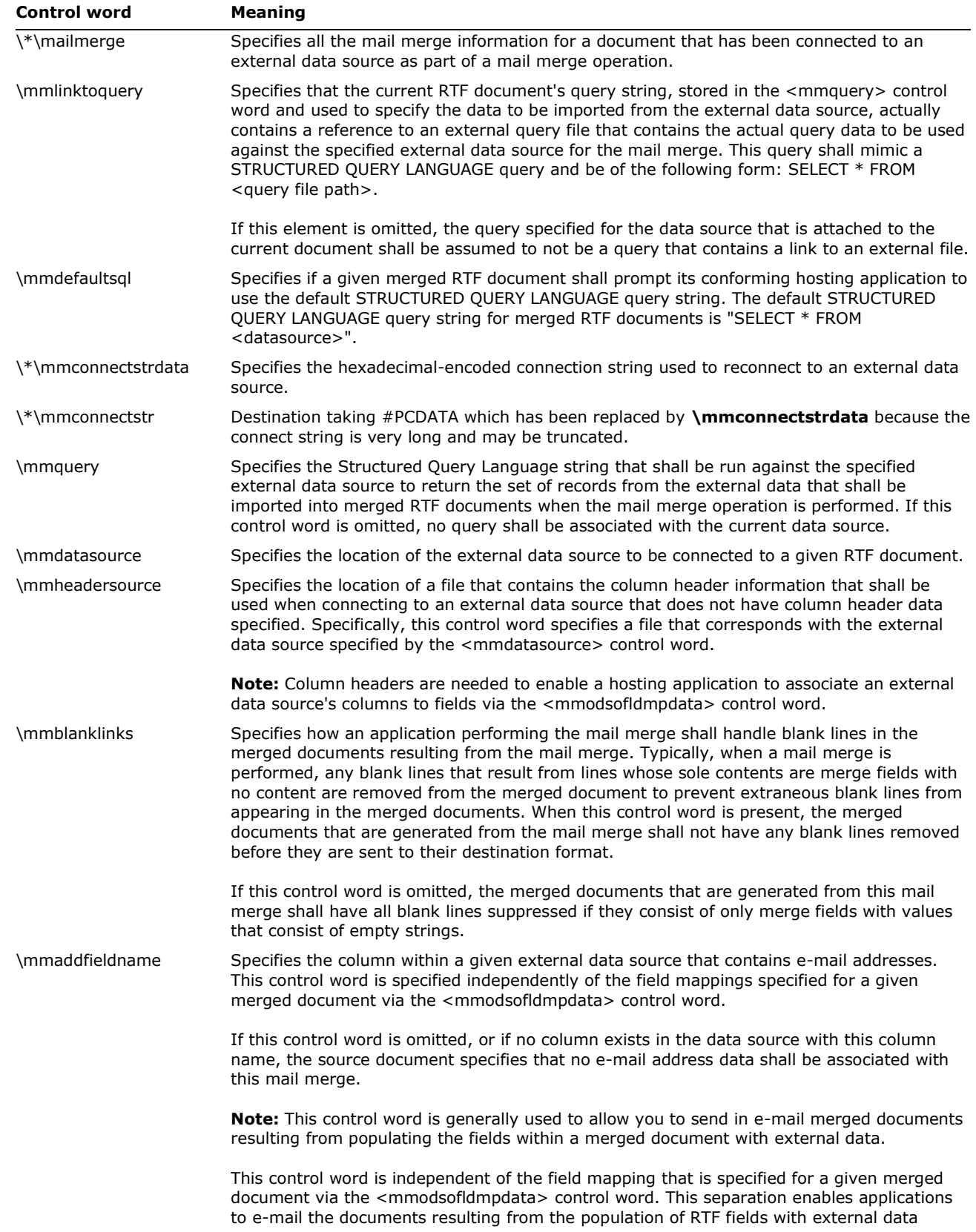

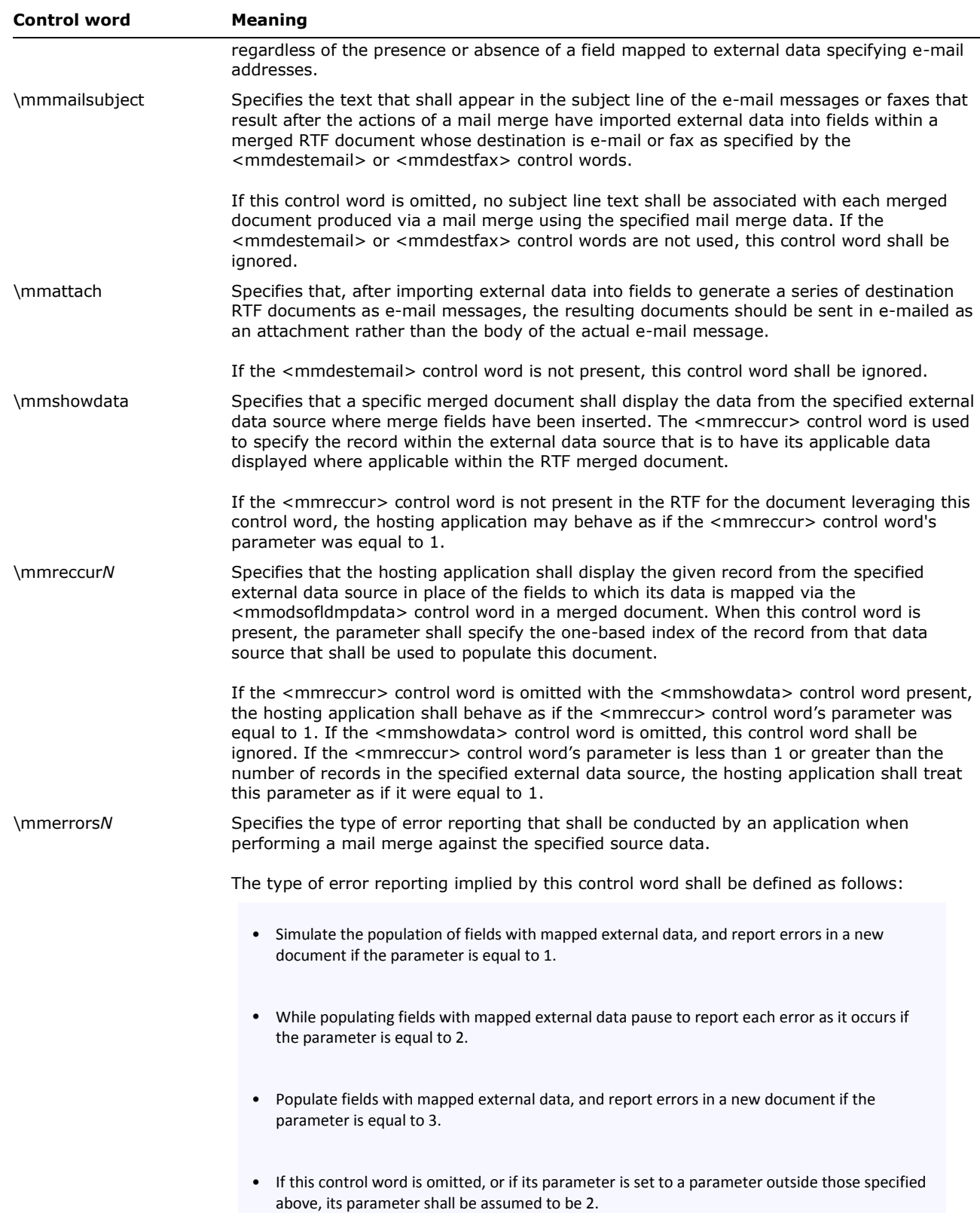

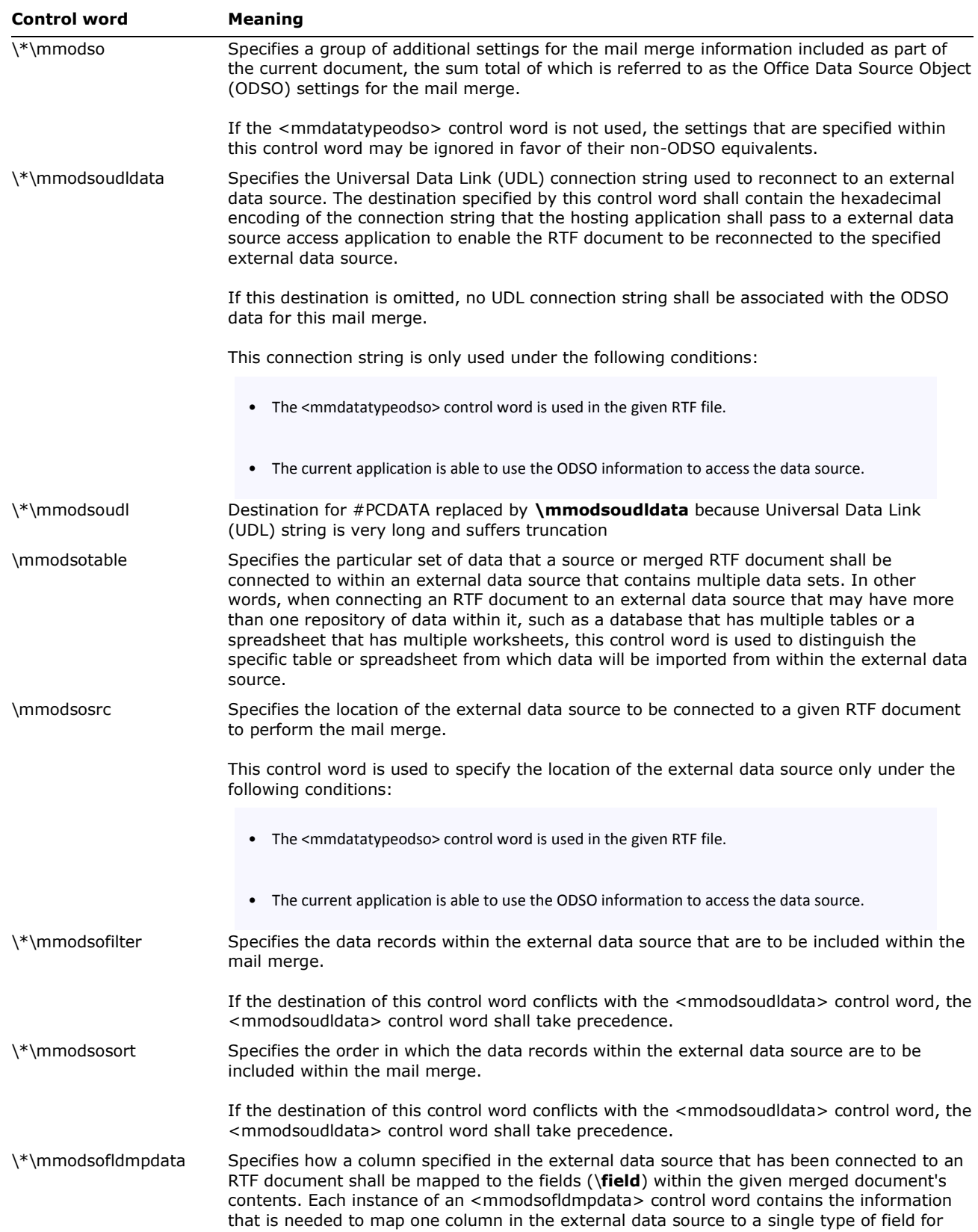

the purposes of the mail merge in the current document.

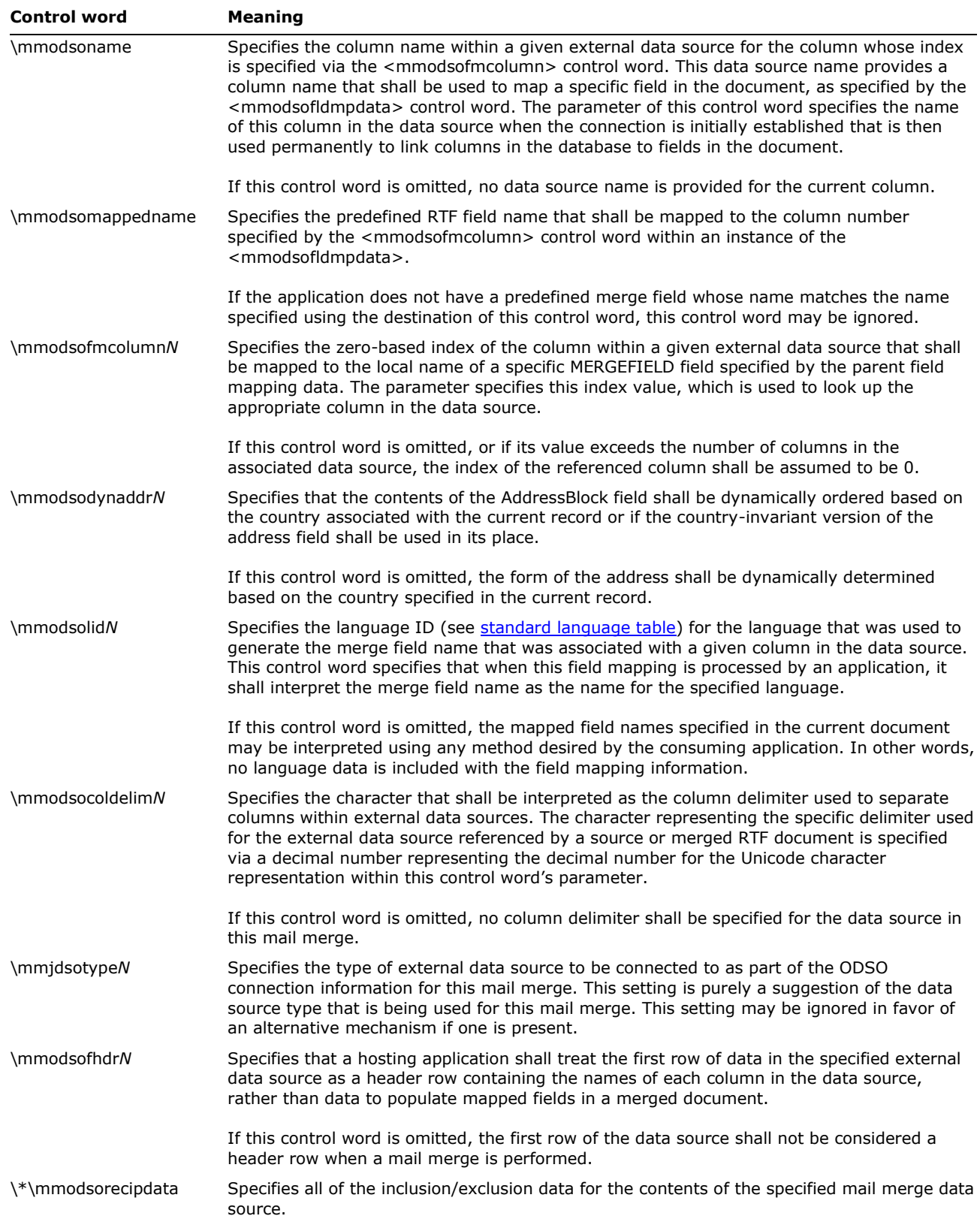

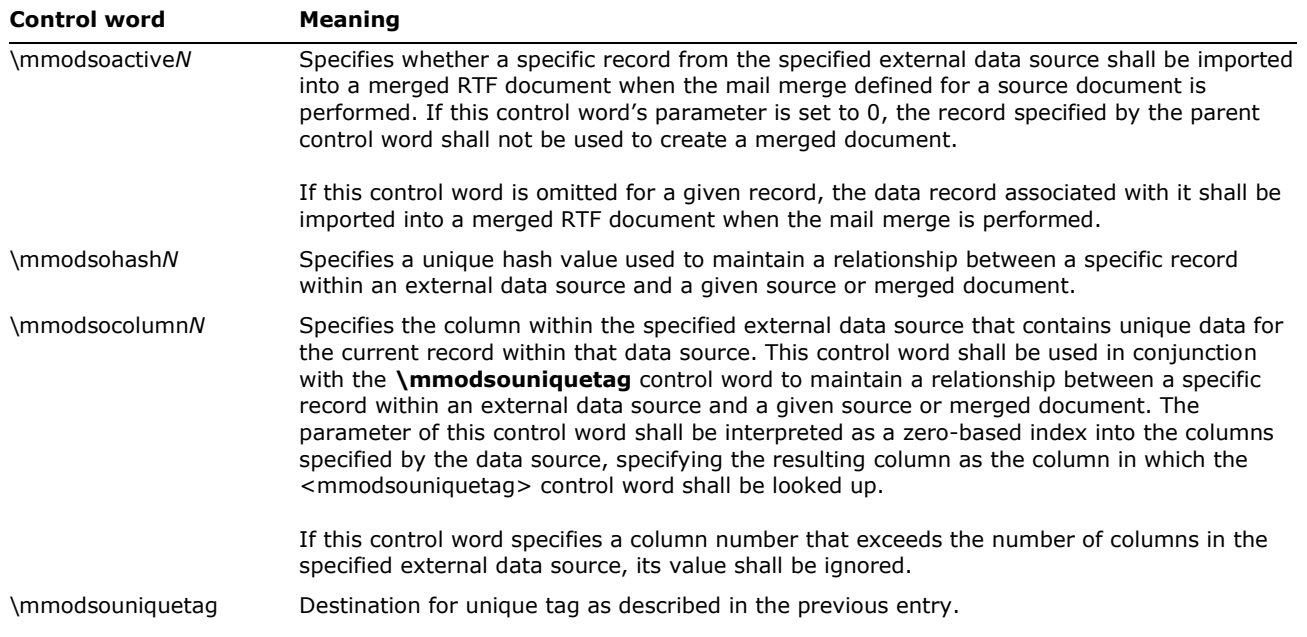

# **Mail Merge Field Map Data Type**

The control words in the following table specify the data type of the mapped mail merge field.

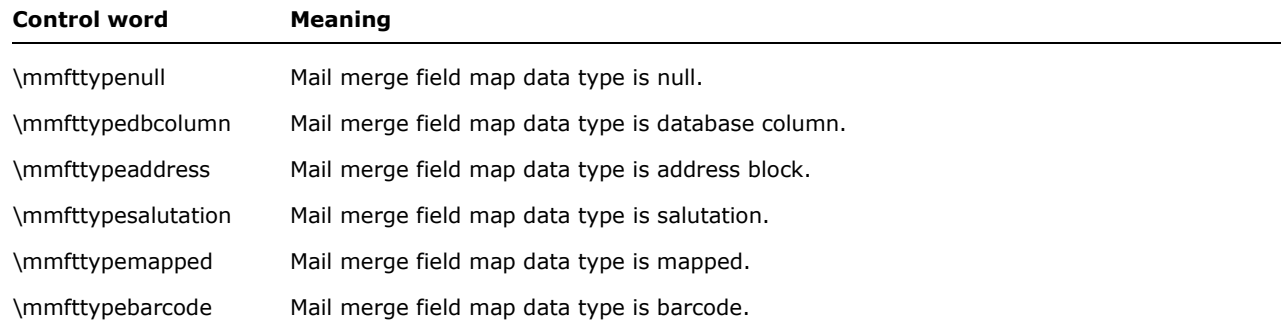

## **Mail Merge Destination**

This specifies the possible results that may be generated when a mail merge is carried out on a given RTF source document. In other words, this control word is used to specify what is to be done with the merged documents that result from populating the fields in a given merged RTF document with data from the specified external data source.

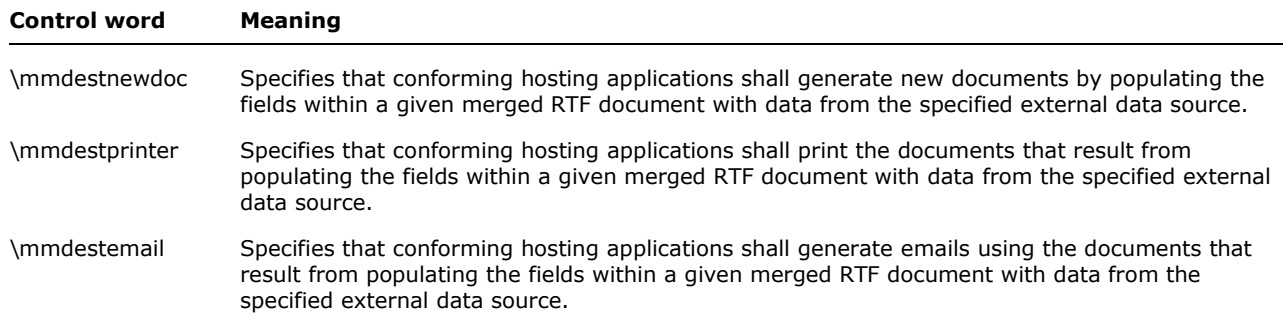

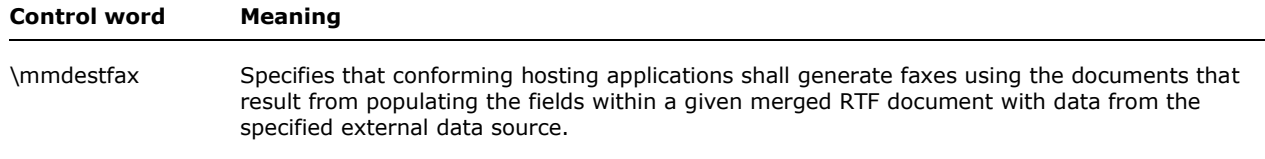

# **Mail Merge Source Document Types**

This specifies the mail merge main document "document type."

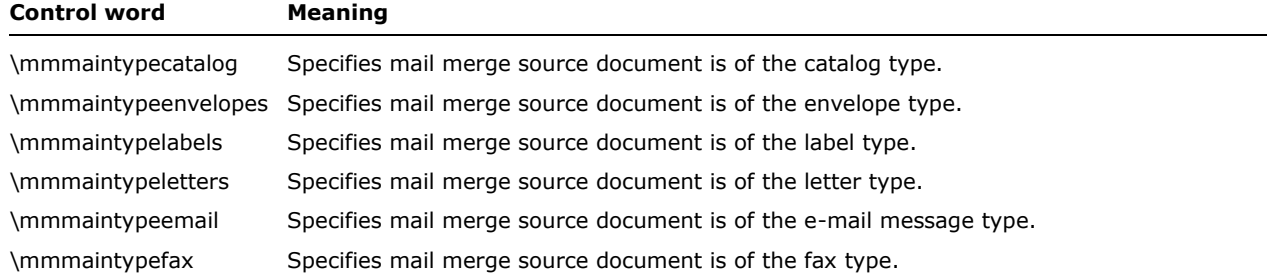

# **Mail Merge Data Types**

This specifies the possible values for the types of external data sources to be connected to via the Dynamic Data Exchange (DDE) system (such as a spreadsheet or a database) or the alternative method of data access if the Dynamic Data Exchange system is not used.

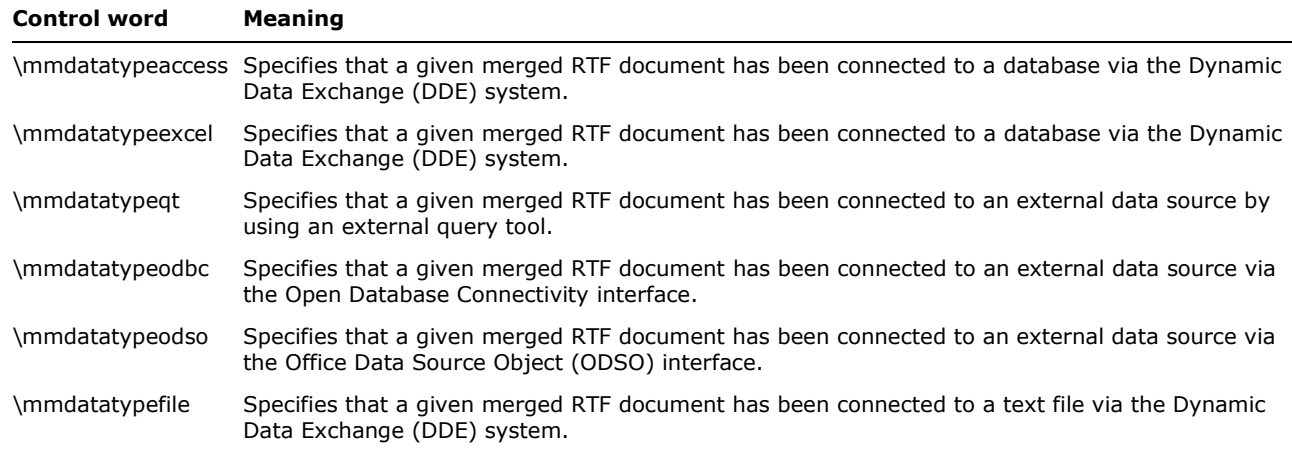

## **Section Text**

Each section in the RTF file has the following syntax:

<section> <secfmt>\* <hdrftr>? <para>+ (**\sect** <section>)?

## **Section Formatting Properties**

At the beginning of each section, there may be section-formatting control words (described as <secfmt> in the section text syntax description). These control words specify section-formatting properties, which apply to the text *following* the control word, with the exception of the section-

break control words (those beginning with **\sbk**). Section-break control words describe the break *preceding* the text. These control words can appear anywhere in the section, not just at the start.

Note that if the **\sectd** control word is not present, the current section inherits all section properties defined in the previous section.

The section-formatting control words are listed in the following table.

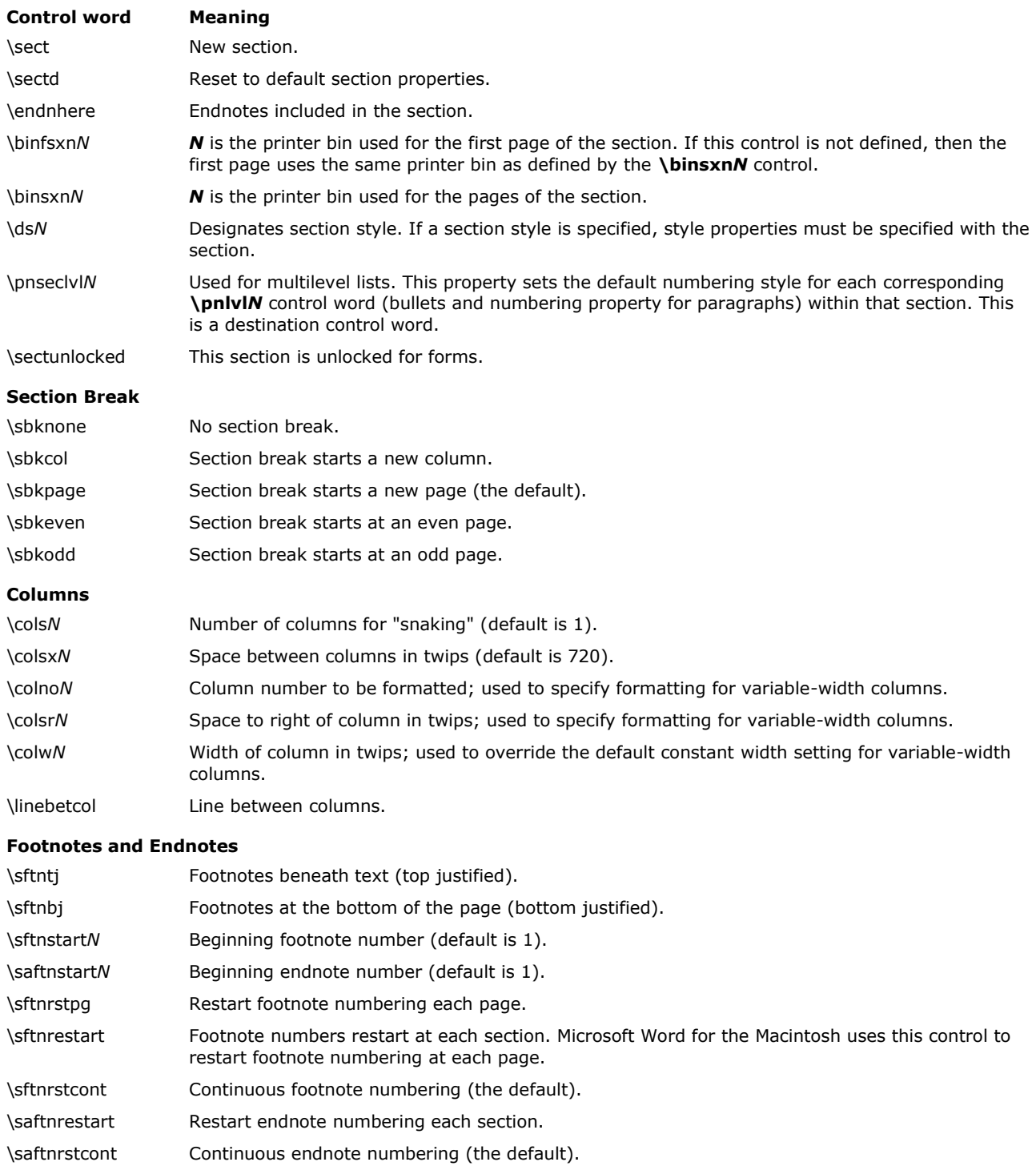

© 2008 Microsoft Corporation. All rights reserved. Page 72
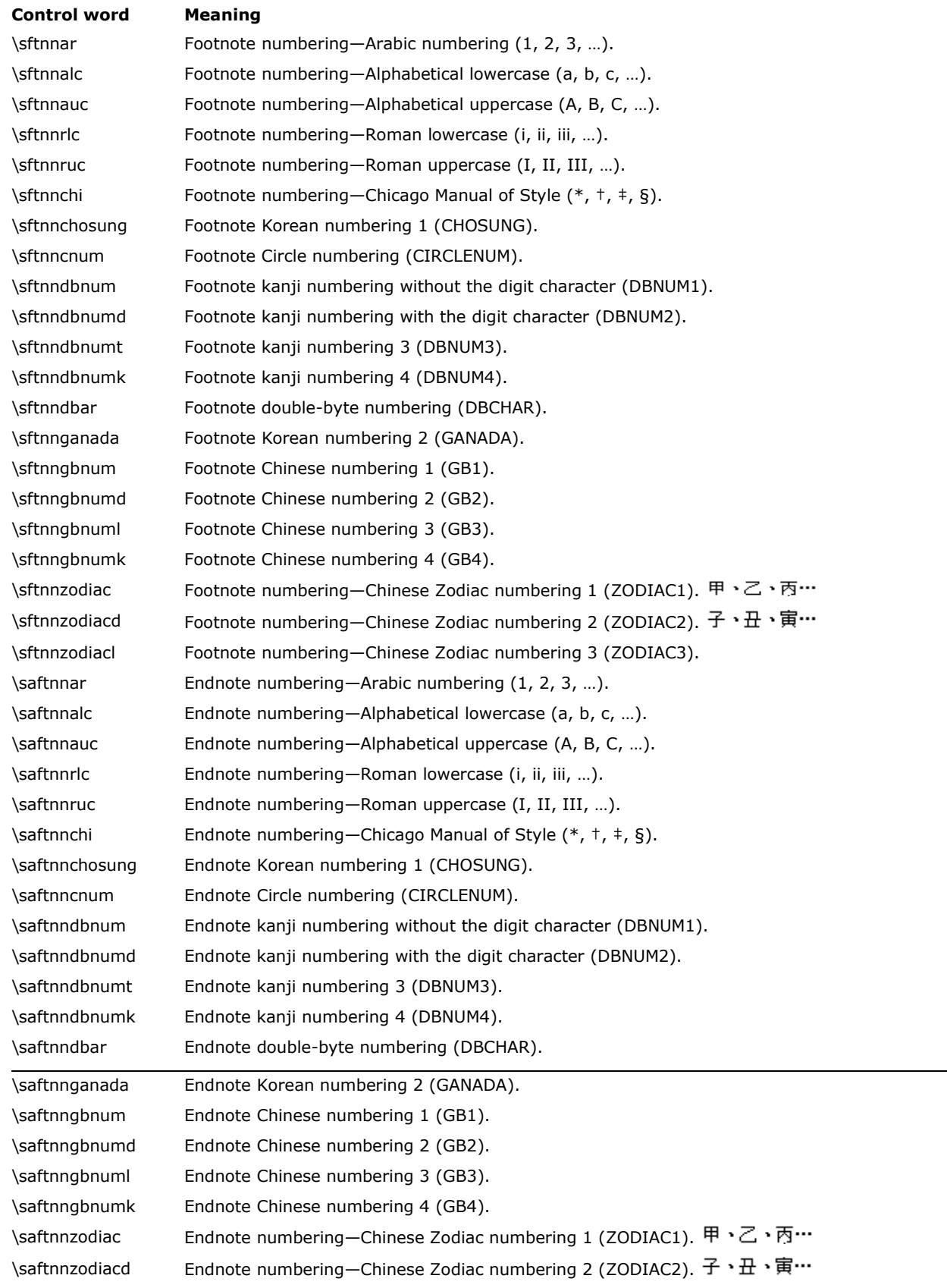

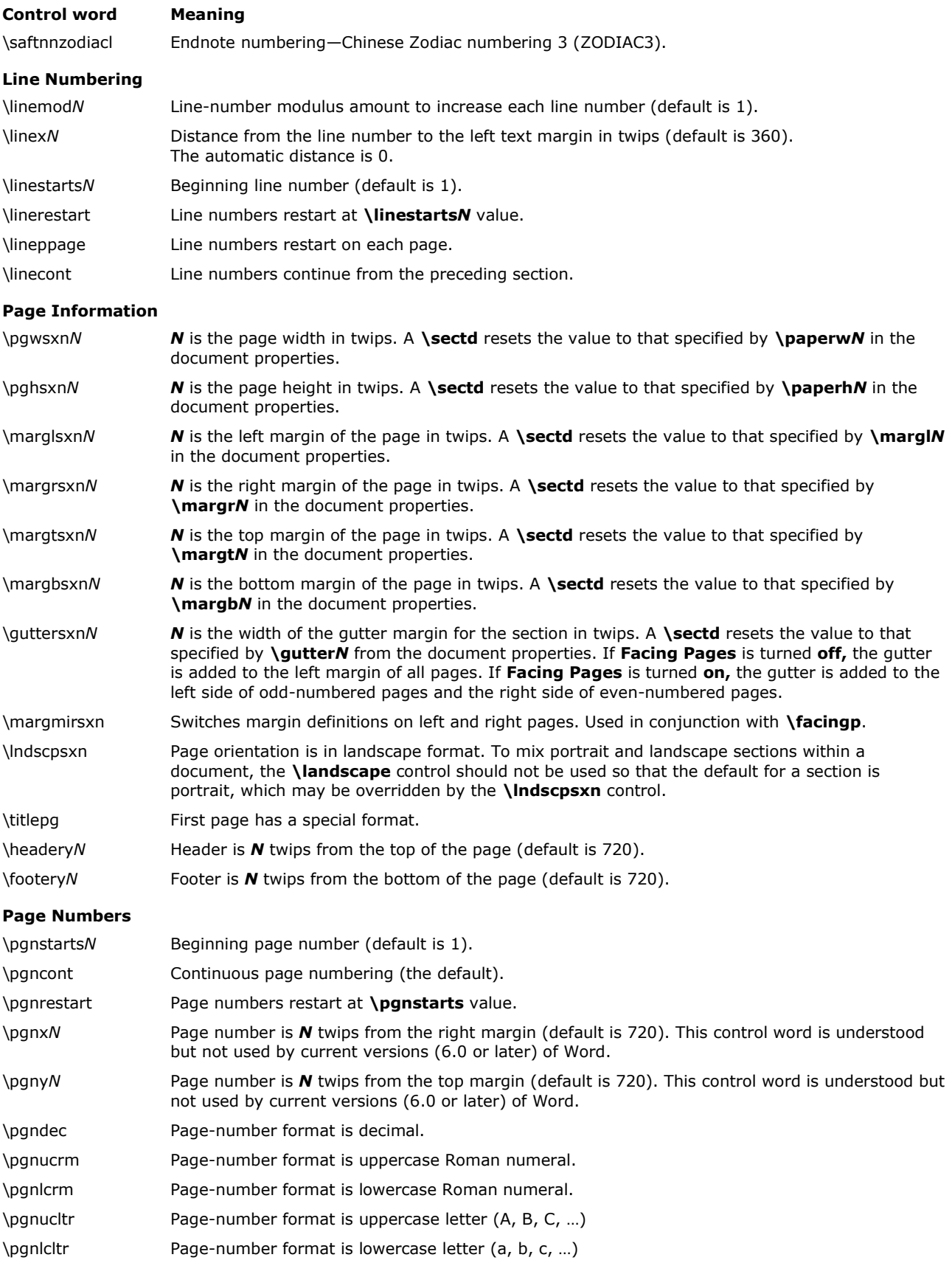

© 2008 Microsoft Corporation. All rights reserved. Page 74

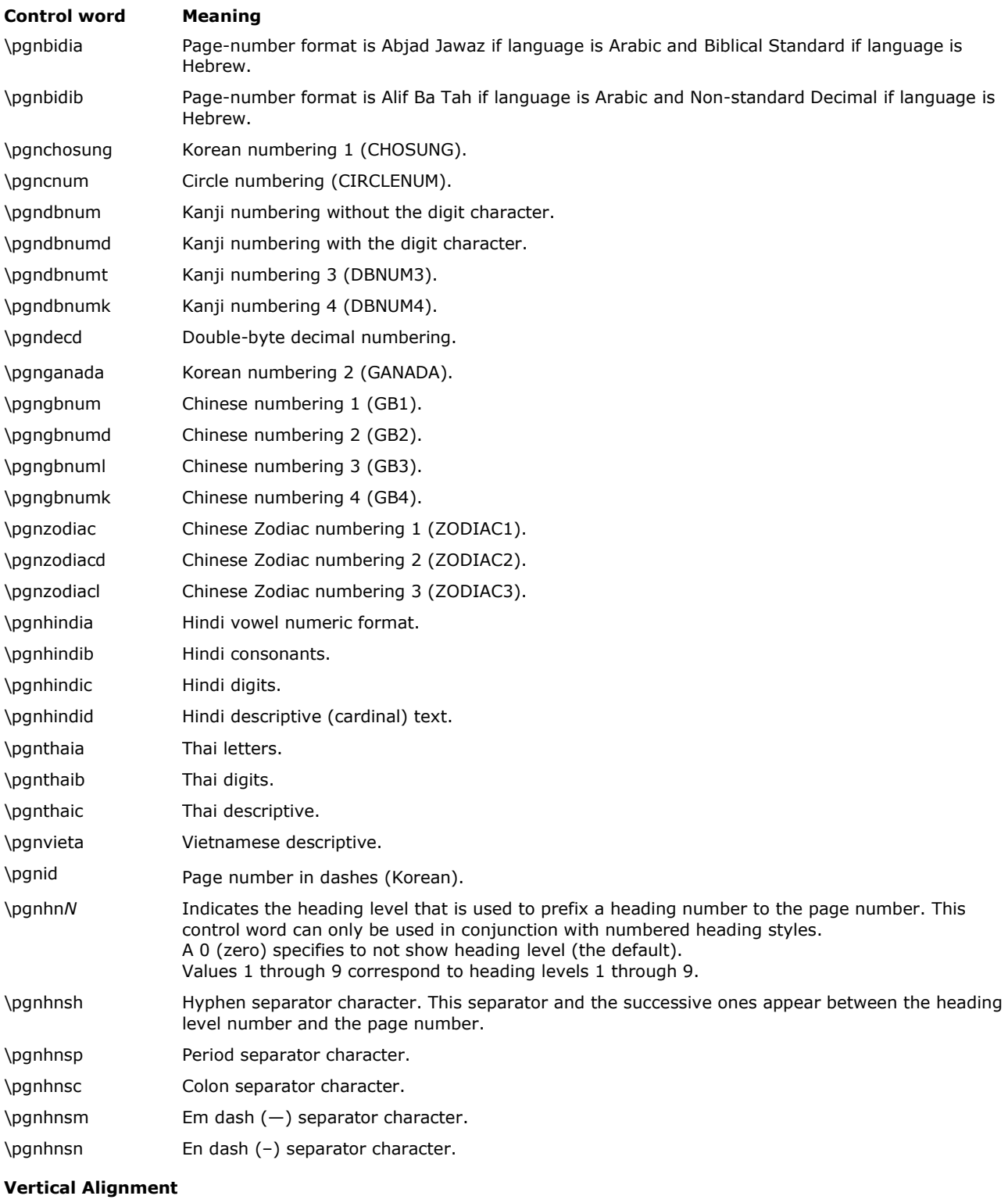

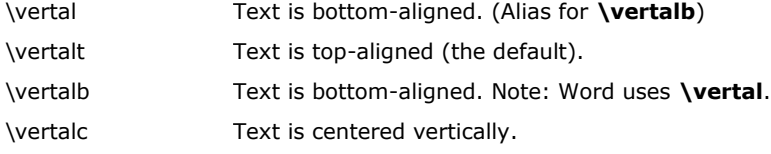

© 2008 Microsoft Corporation. All rights reserved. Page 75

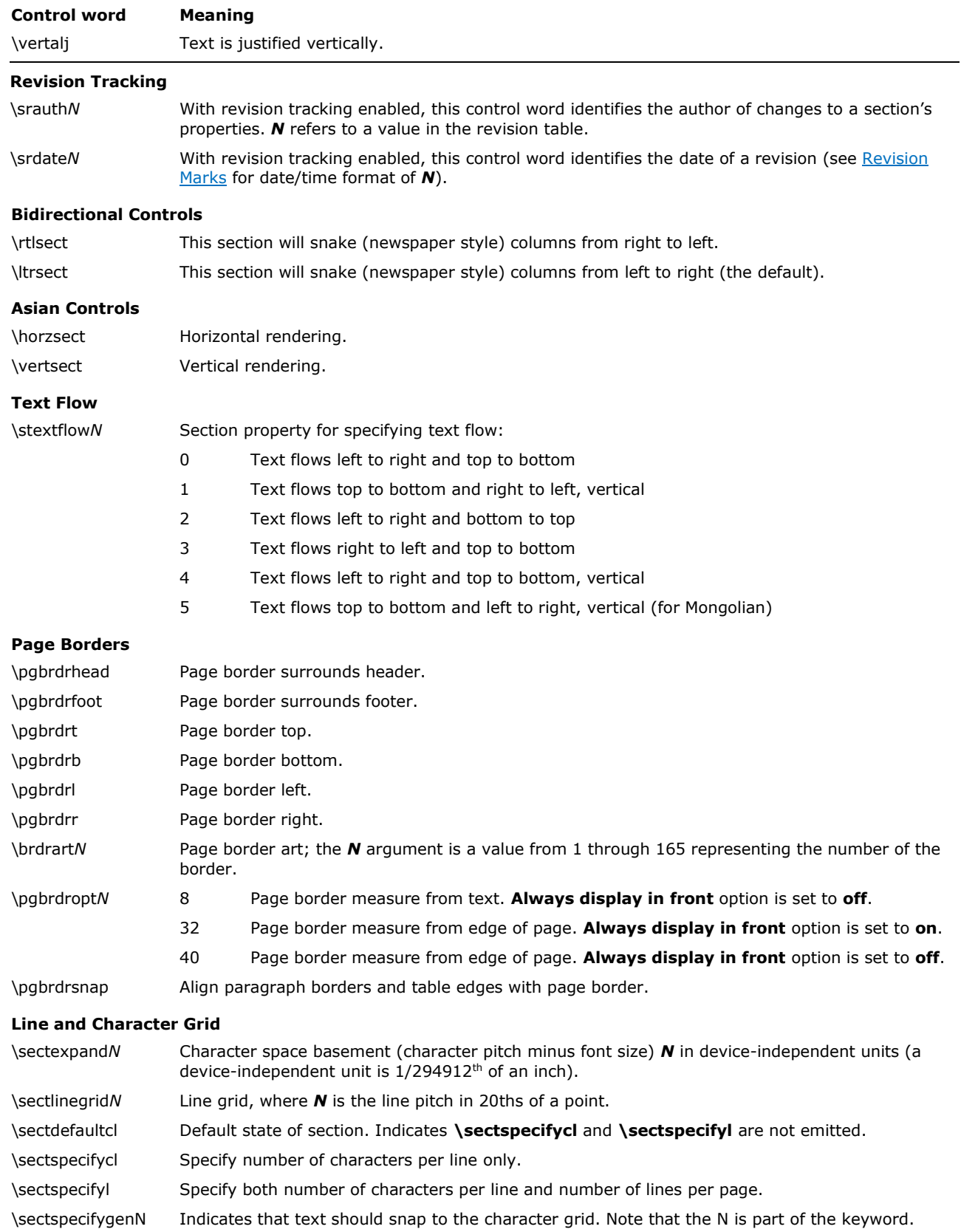

© 2008 Microsoft Corporation. All rights reserved. Page 76 By using or providing feedback on these materials, you agree to the license agreement on p. 1.

The color, width, border style, and border spacing keywords for page borders are the same as the keywords defined for paragraph borders.

## **Headers and Footers**

Headers and footers are RTF destinations. Each section in the document can have its own set of headers and footers. If no headers or footers are defined for a given section, the headers and footers from the previous section (if any) are used. Headers and footers have the following syntax:

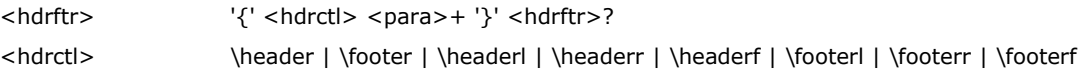

**Note:** Each separate <hdrftr> group must have a distinct <hdrctl> introducing it.

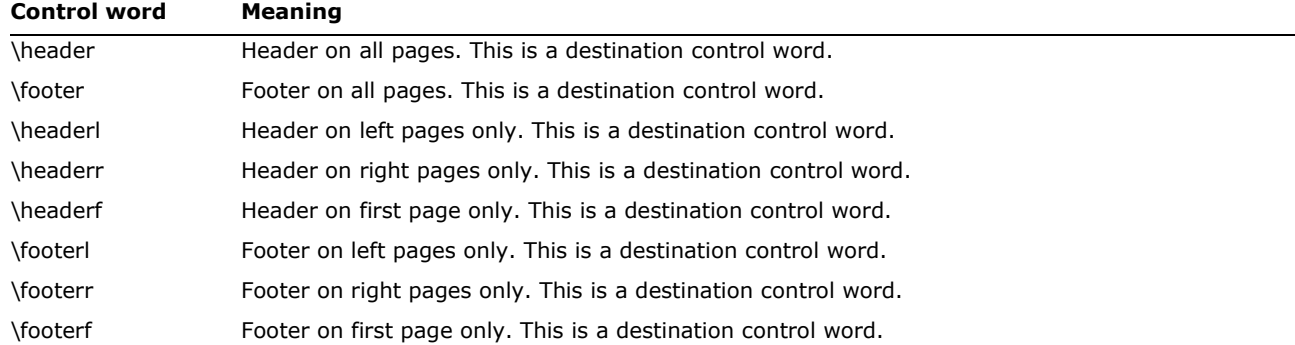

**Note:** Prior to the Microsoft Word 2007, only the **\footer** keyword and/or the **\header** keyword wer written if the "facing pages" (**\facingp**) option was disabled. Additionally, only the **\headerl** and **\headerr** keywords for the left and right headers, respectively, were written if the **\facingp** option was enabled. With the release of the Microsoft Word 2007, the **\headerl** keyword and the **\headerr** keyword are always written. Additionally, the **\headerr** keyword is written as the header on every page if the **\facingp** option is disabled.

The **\headerl**, **\headerr**, **\footerl**, and **\footerr** control words are used in conjunction with the **\facingp** control word, and the **\headerf** and **\footerf** control words are used in conjunction with the **\titlepg** control word. Many RTF readers will not function correctly if the appropriate document properties are not set. In particular, if **\facingp** is not set, then only **\header** and **\footer** can be used, but **\headerr** and **\footerr** should be used if **\header** and **\footer** are missing. If **\facingp** is set, then only **\headerl**, **\headerr**, **\footerl**, and **\footerr** should be used. Combining both **\facingp** and **\titlepg** is allowed. You should not use **\header** to set the headers for both pages when **\facingp** is set. You can use **\headerf** if **\titlepg** is not set, but no header will appear. For more information, see [Document Formatting](#page-40-0)  [Properties](#page-40-0) and Section [Formatting Properties](#page-70-0) in this Specification.

If the previous section had a first page header or footer and had **\titlepg** set, and the current section does not, then the previous section's first page header or footer is not used for the current section. However, it is not destroyed; if subsequent sections have **\titlepg** set, then the first page header or footer is restored.

# <span id="page-76-0"></span>**Paragraph Text**

There are two kinds of paragraphs: *plain* and *table*. A table is a collection of paragraphs. A table row is a contiguous series of paragraphs partitioned into cells. The **\intbl** control word marks

the paragraph as being part of a table. Additional keywords related to table styles are documented next, and refer to properties of the cell the paragraph resides within. For more information, see the [Table Definitions](#page-92-0) section of this Specification. This control word is inherited by subsequent paragraphs not reset by the **\pard** control word.

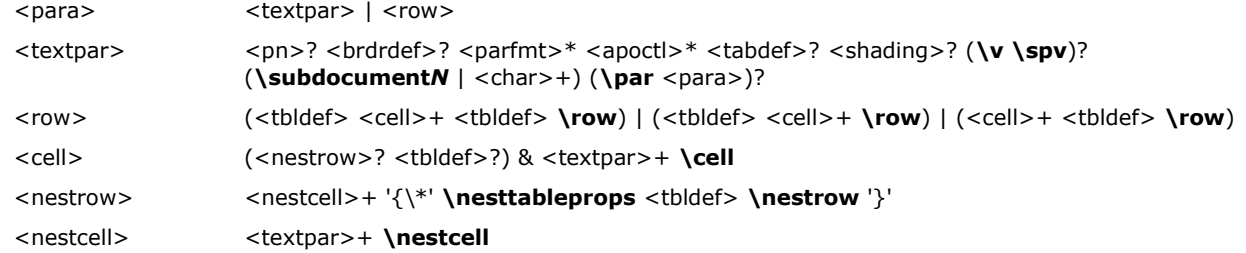

# **Paragraph Formatting Properties**

These control words (described as <parfmt> in the paragraph-text syntax description) specify generic paragraph formatting properties. These control words can appear anywhere in the body of the paragraph, not just at the beginning.

**Note:** If the **\pard** control word is not present, the current paragraph inherits all paragraph properties from the previous paragraph.

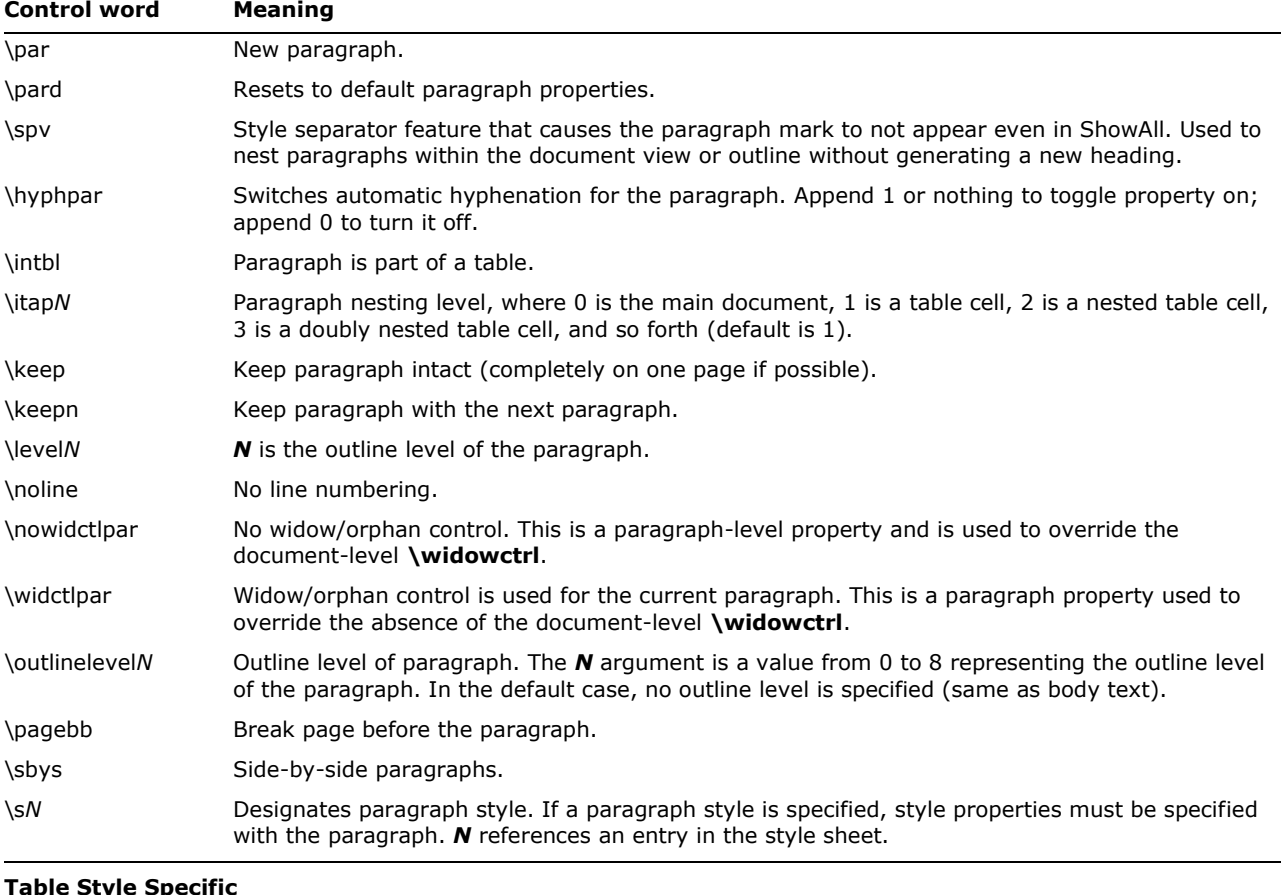

The paragraph-formatting control words are listed in the following table.

## **Table Style Specific**

\yts*N* Designates the table style handle that was applied to the row/cell.

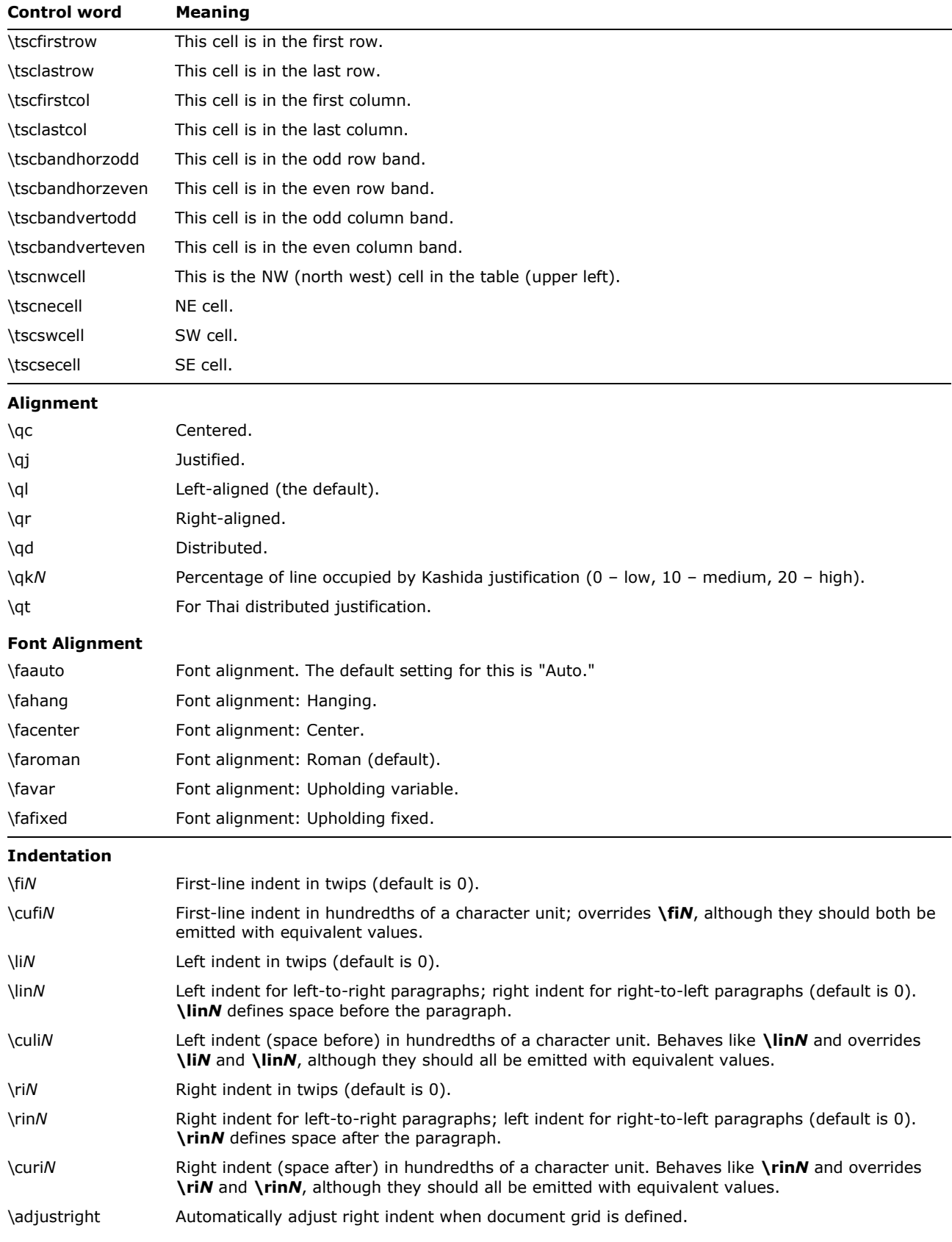

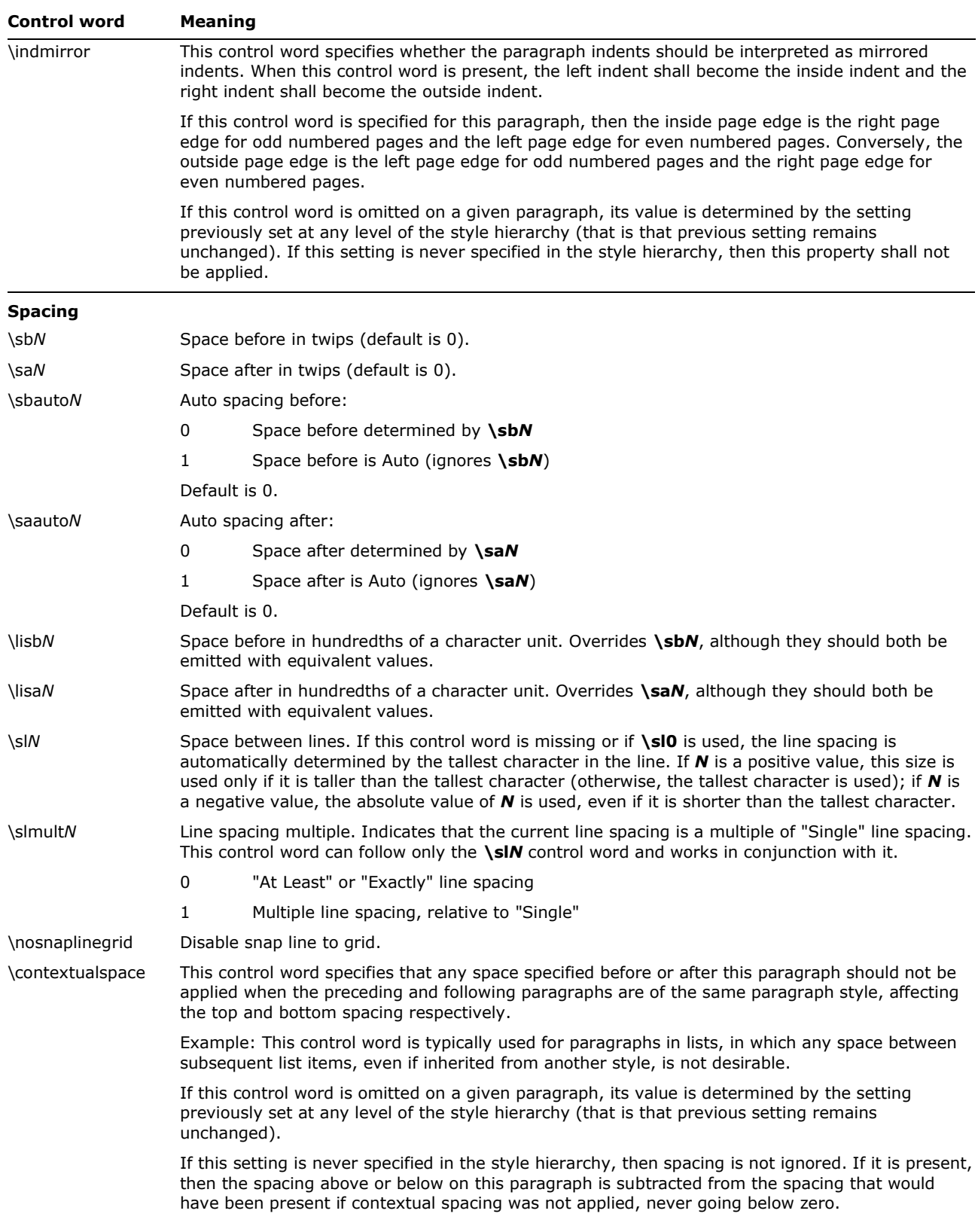

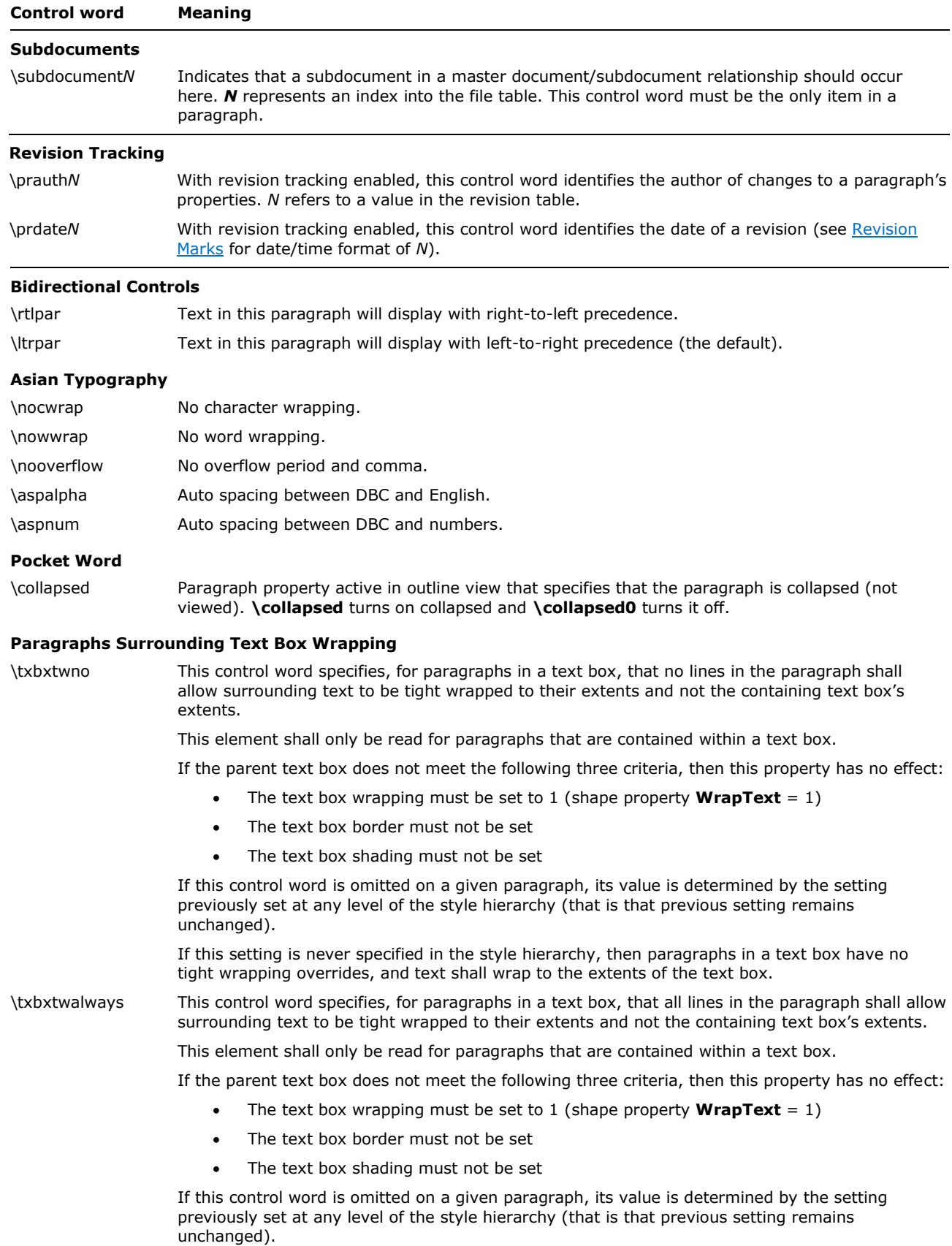

© 2008 Microsoft Corporation. All rights reserved. Page 81 By using or providing feedback on these materials, you agree to the license agreement on p. 1.

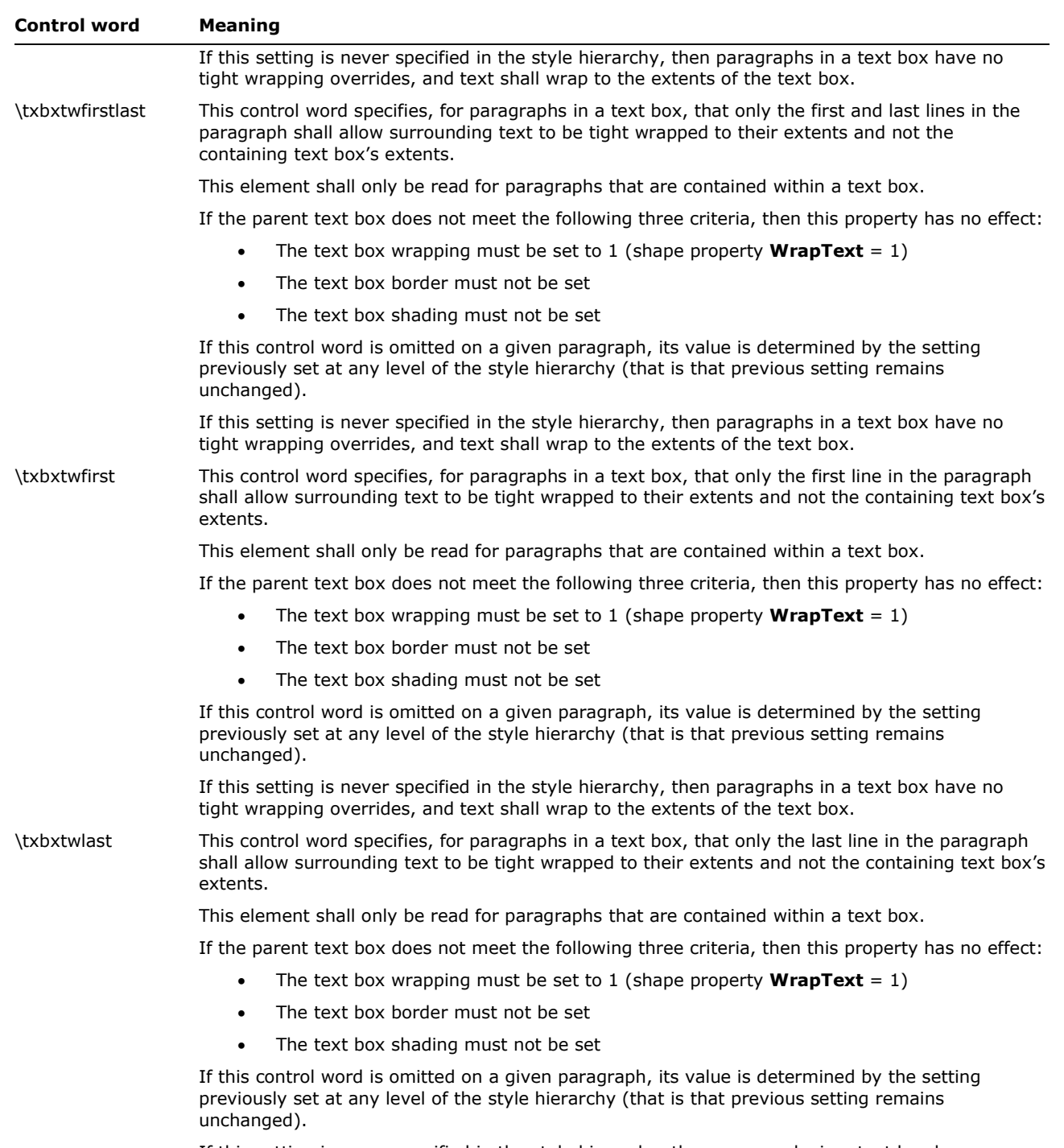

If this setting is never specified in the style hierarchy, then paragraphs in a text box have no tight wrapping overrides, and text shall wrap to the extents of the text box.

# **Tabs**

Any paragraph may have its own set of tabs. Tabs must follow this syntax:

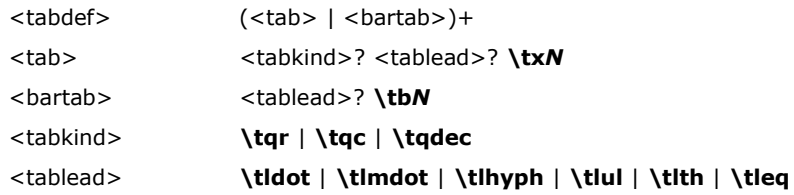

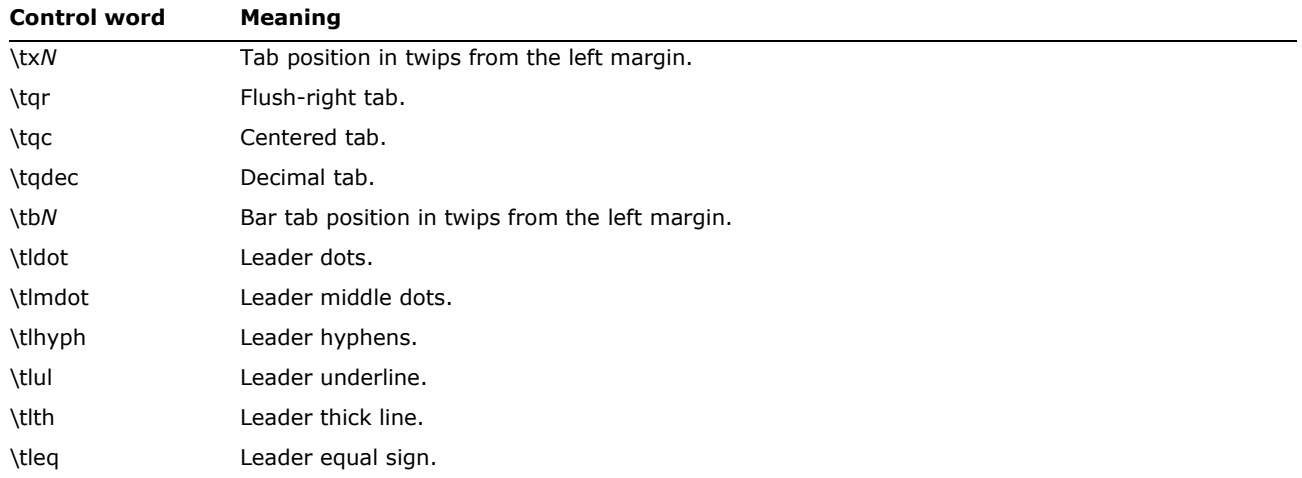

# **Absolute Postion Tabs**

The control words given by <reltomargin> and <reltoindent> below specify that an absolute position tab character be placed at the current location in the run content. An *absolute position tab* is a character that is used to advance the position on the current line of text when displaying RTF content independently of custom tab stops defined using the **\tb***N* and **\tx***N* control words. The resulting end position of the tab character is not affected by the addition of custom tab stops or changes to the value of the **\deftab***N* control word. Absolute position tabs are defined to be adjusted left, center, or right relative to either the starting (in LTR paragraphs, left) margin or the starting indent. They are useful in headers and footers.

If the alignment location specified by the positional tab cannot be found on the current line, because the starting location is past that point, then the tab character shall advance to that location on the next available line in the document.

The syntax for absolute position tabs is:

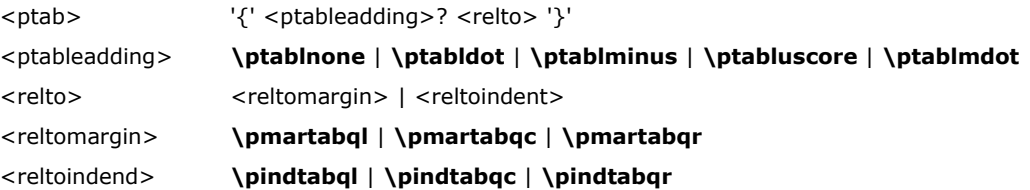

For example, here is the RTF specifying an absolute position "flush right" tab with leading dots between the left indent and the absolute tab:

{\ptabldot \pindtabqr}

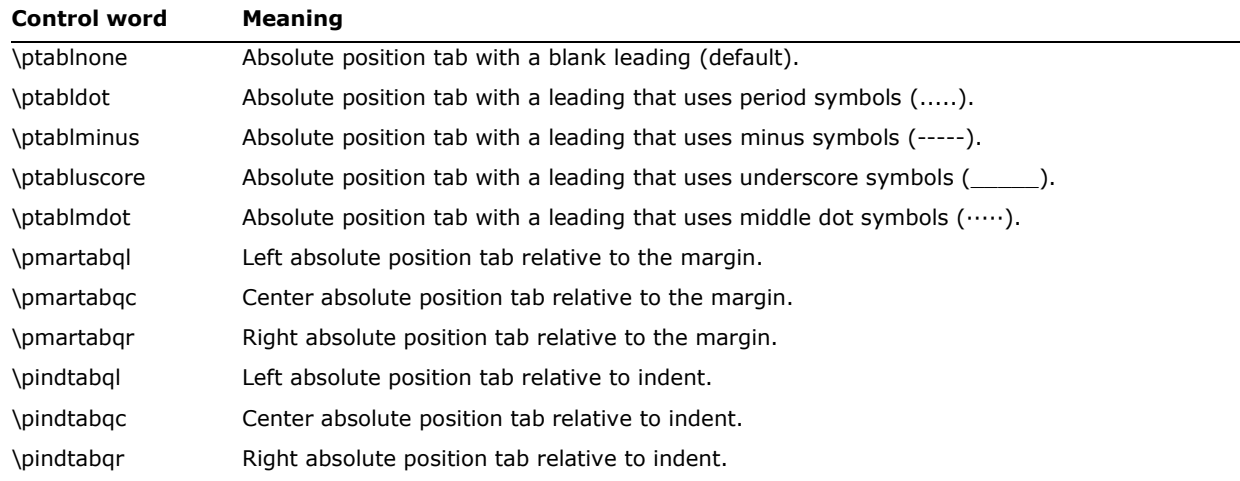

# **Bullets and Numbering**

## *Word 6.0 and Word 95 RTF*

To provide compatibility with existing RTF readers, all applications that can automatically format paragraphs with bullets or numbers will also emit the generated text as plain text in the **\pntext** group. This allows existing RTF readers to capture the plain text and safely ignore the auto number instructions. This group precedes all bulleted or numbered paragraphs, and contains all the automatically generated text and formatting. It should precede the '{\\*' **\pn** …'}' destination, and it is the responsibility of RTF readers that understand the '{\\*' **\pn** … '}' destination to ignore the **\pntext** group. The following table defines the grammar of this group.

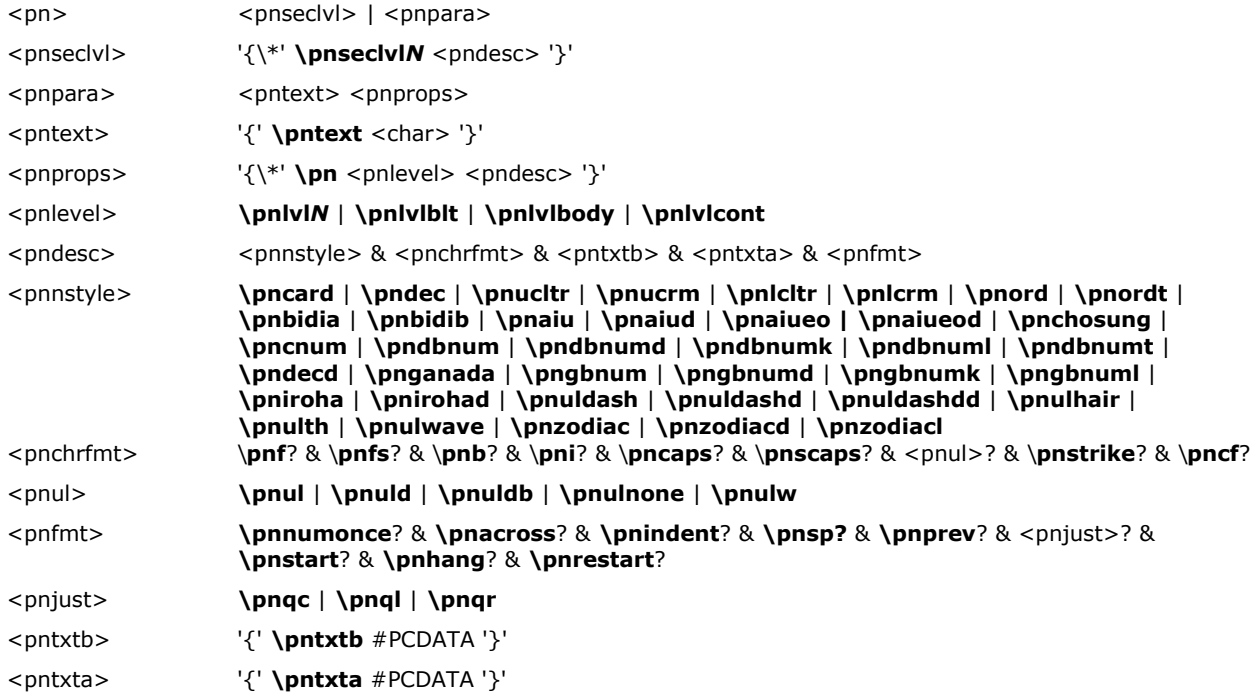

Settings in the following table marked with an asterisk can be turned off by appending 0 to the control word.

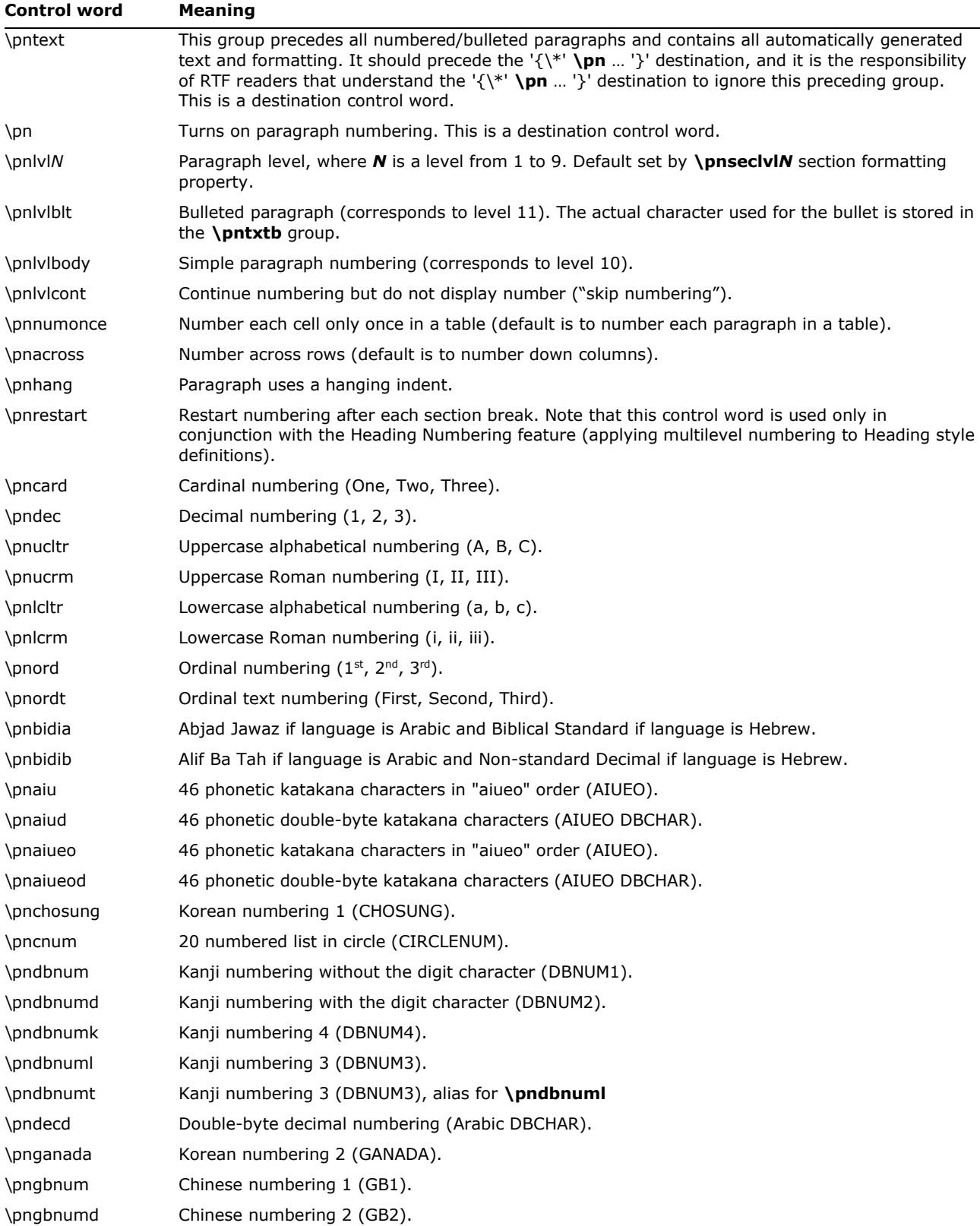

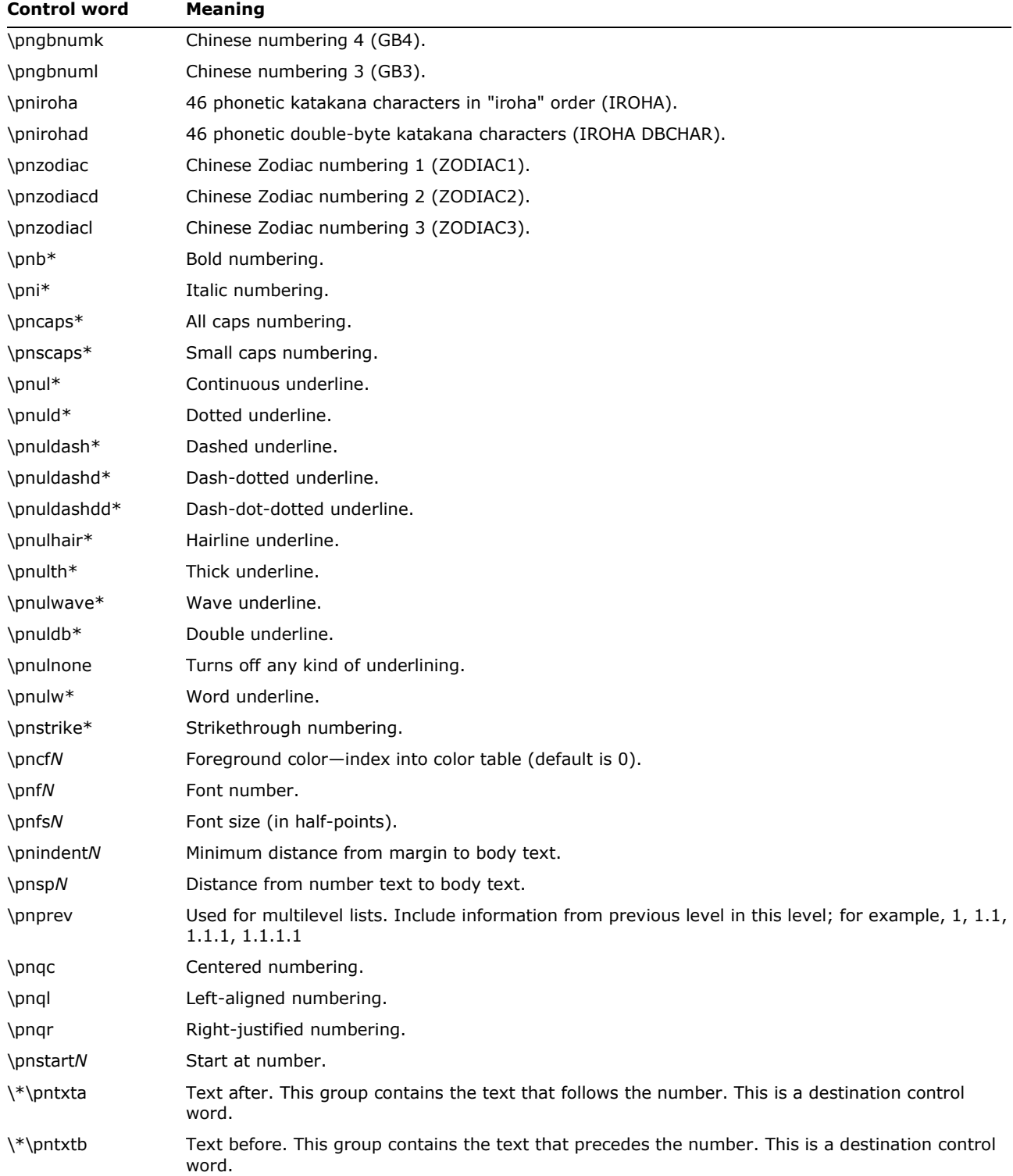

**Note:** there is a limit of 32 characters total for the sum of text before, and text after, simple numbering. Multilevel numbering has a limit of 64 characters total for the sum of all levels.

## *Word 97 through Word 2007 RTF*

Each paragraph that is part of a list must contain some keyword to indicate the list that it is in, and the level of the list it belongs to. Word 97 through Word 2007 also provide the flat text representation of each number (in the **\listtext** destination); so, RTF readers that do not understand Word 97 numbering will get the paragraph number, along with appropriate character properties, inserted into their document at the beginning of the paragraph. Any RTF reader that does understand Word 97 through Word 2007 numbering should ignore the entire **\listtext** destination.

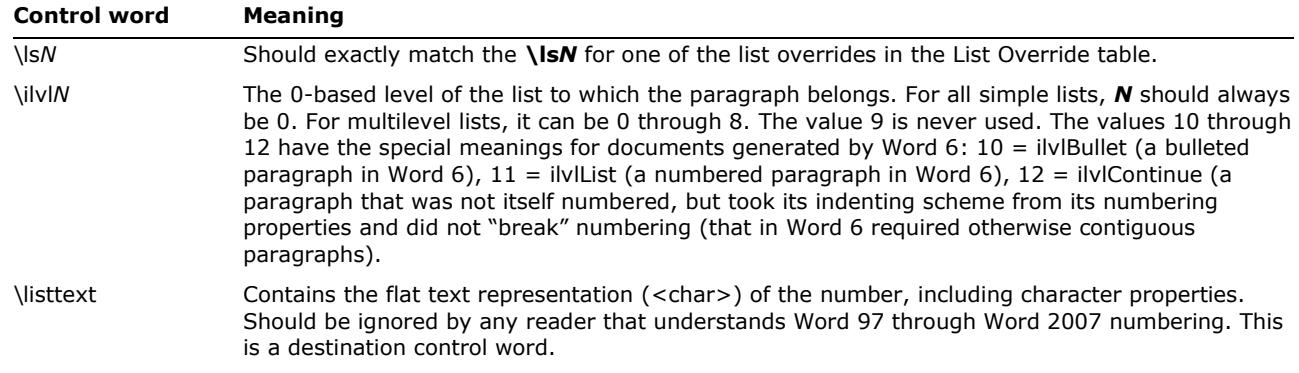

# **Revision Marks for Paragraph Numbers and ListNum Fields**

Paragraph numbers and ListNum fields track revision information with special properties applied to the paragraph mark and ListNum field, respectively. The special properties hold the "old" value of the number—the value it held when revision-mark tracking began. At display time, Word checks the number's current value and compares it with this "old" value to determine whether it has changed. If the numbers are different, the old value shows up as deleted and the new value as inserted. If the numbers are the same, Word displays the new value normally, with no revision information. If there is no old value, the new value shows up as inserted. The following table lists the RTF specifications for these special properties.

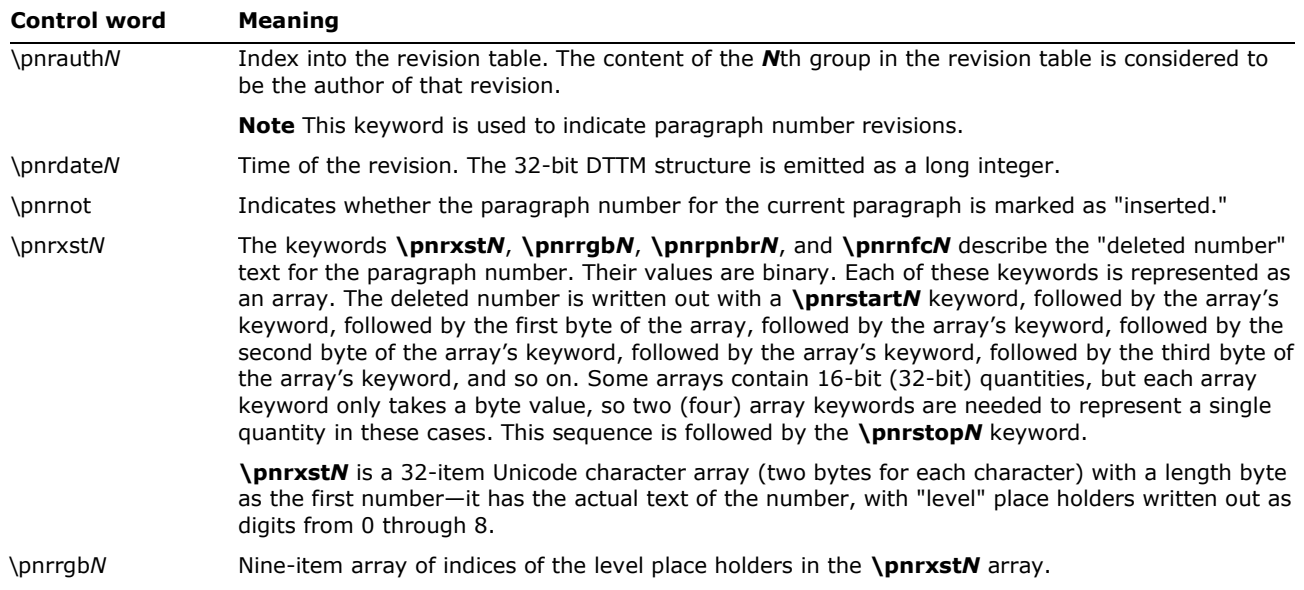

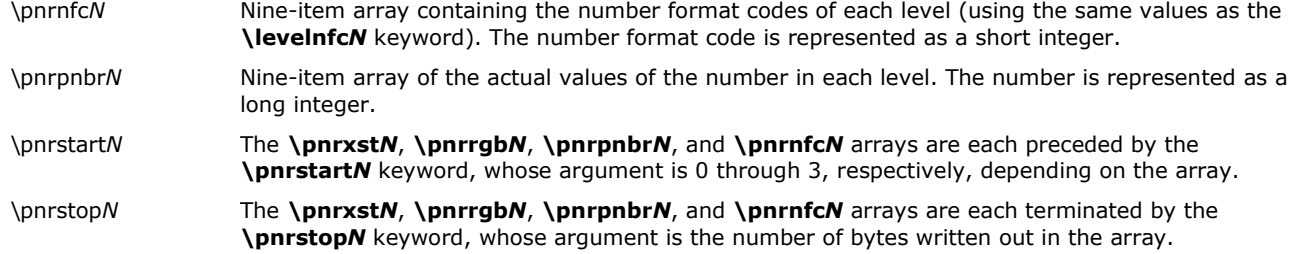

Example: Let's take an example of the number "3-4b", which represents the third level of the list. The following table lists the values of each array.

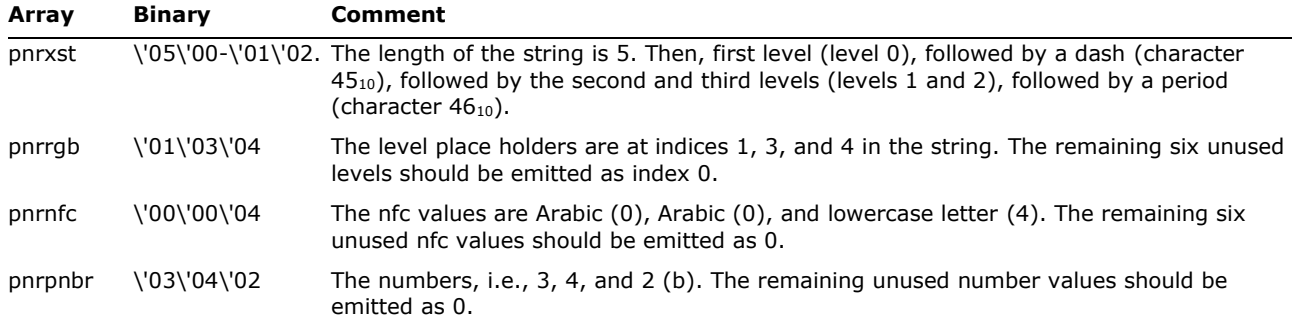

## Here is the RTF for this number:

### \pnrstart0

```
\pnrxst0\pnrxst5\pnrxst0\pnrxst1\pnrxst0\pnrxst45\pnrxst0\pnrxst2\pnrxst0\pnrxst3\pnrxst0\pnrxst46
\pnrstop12
```
\pnrstart1

```
\pnrrgb1\pnrrgb3\pnrrgb4
\pnrrgb0\pnrrgb0\pnrrgb0
\pnrrgb0\pnrrgb0\pnrrgb0
\pnrstop9
```
\pnrstart2

\pnrnfc0\pnrnfc0\pnrnfc0\pnrnfc0\pnrnfc0\pnrnfc4 \pnrnfc0\pnrnfc0\pnrnfc0\pnrnfc0\pnrnfc0\pnrnfc0 \pnrnfc0\pnrnfc0\pnrnfc0\pnrnfc0\pnrnfc0\pnrnfc0 \pnrstop18

```
\pnrstart3
\pnrpnbr0\pnrpnbr0\pnrpnbr0\pnrpnbr3
\pnrpnbr0\pnrpnbr0\pnrpnbr0\pnrpnbr4
\pnrpnbr0\pnrpnbr0\pnrpnbr0\pnrpnbr2
\pnrpnbr0\pnrpnbr0\pnrpnbr0\pnrpnbr0 
\pnrpnbr0\pnrpnbr0\pnrpnbr0\pnrpnbr0
\pnrpnbr0\pnrpnbr0\pnrpnbr0\pnrpnbr0
\pnrpnbr0\pnrpnbr0\pnrpnbr0\pnrpnbr0
\pnrpnbr0\pnrpnbr0\pnrpnbr0\pnrpnbr0
\pnrpnbr0\pnrpnbr0\pnrpnbr0\pnrpnbr0
\pnrstop36
```
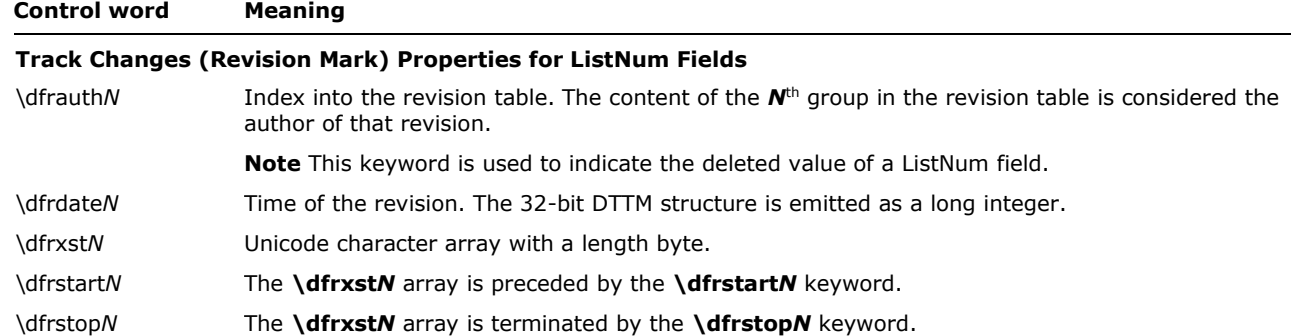

Example: Let's look again at the preceding example, in which the deleted value is "3-4b." The RTF would then be

\dfrstart0\dfrxst0\dfrxst5\dfrxst0\dfrxst51\dfrxst0\dfrxst45\dfrxst0\dfrxst52 \dfrxst0\dfrxst66\dfrxst0\dfrxst46\dfrstop10

where 5 is the length byte, 51 is Unicode for "3", 45 is Unicode for "-", 52 is Unicode for "4".

# **Paragraph Borders**

Paragraph borders have the following syntax:

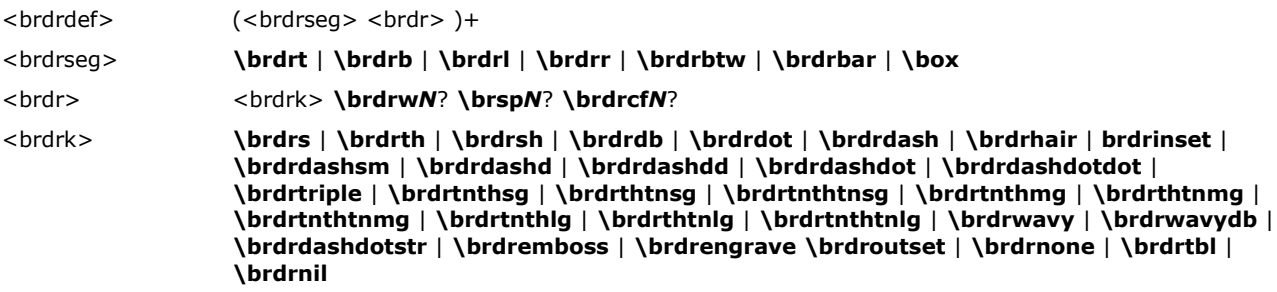

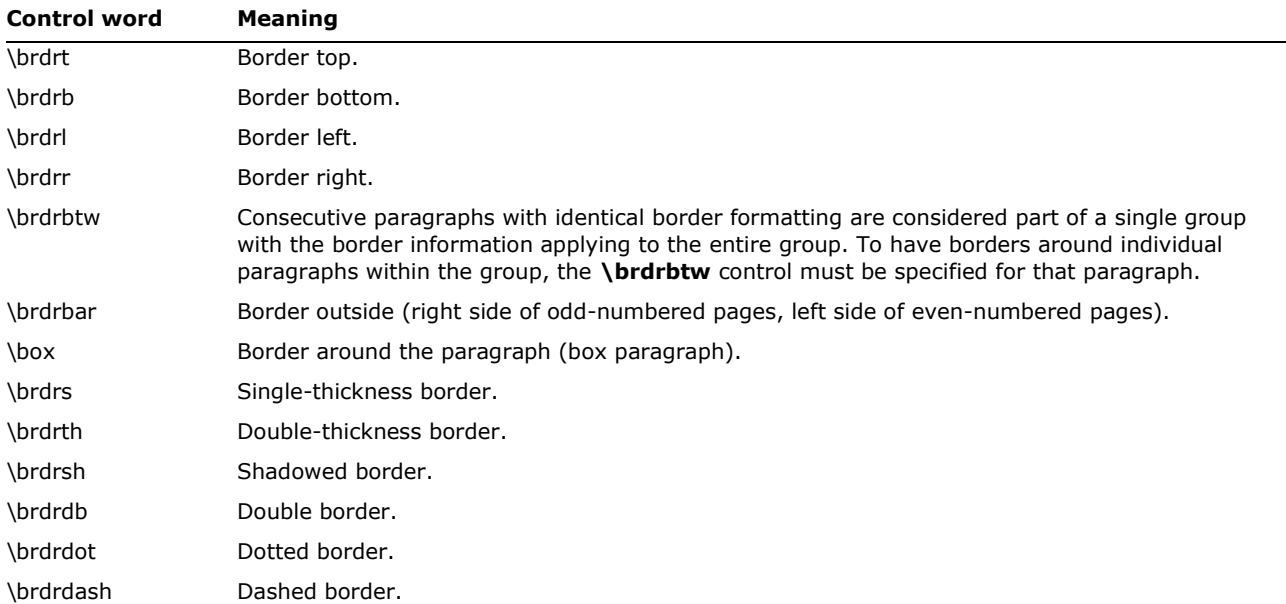

© 2008 Microsoft Corporation. All rights reserved. Page 89

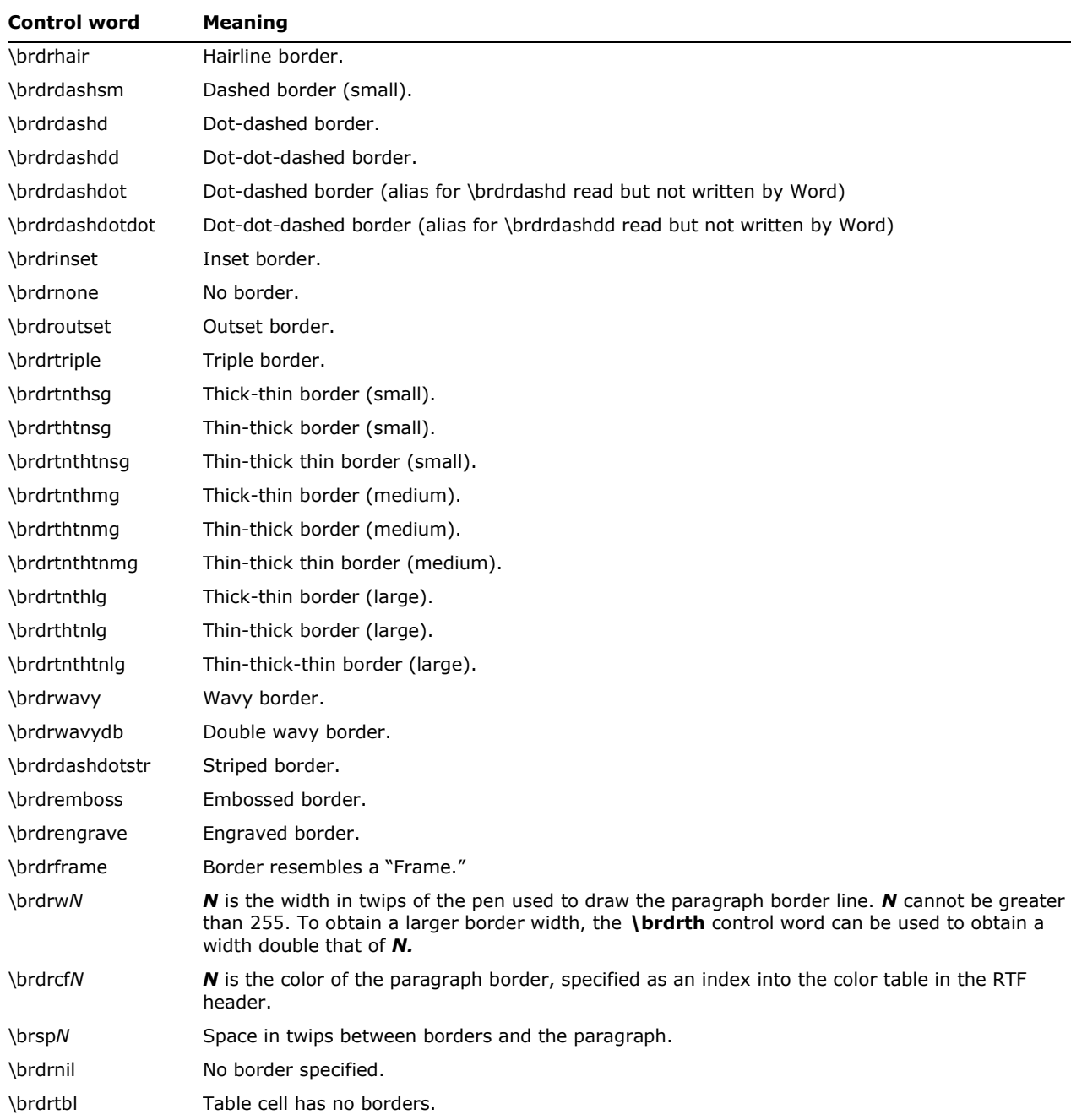

# **Paragraph Shading**

Paragraph shading has the following syntax:

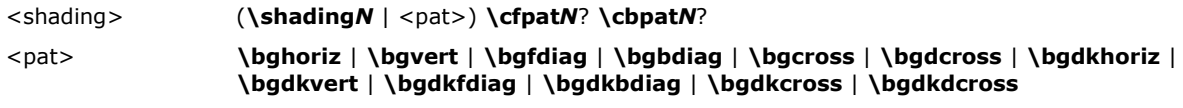

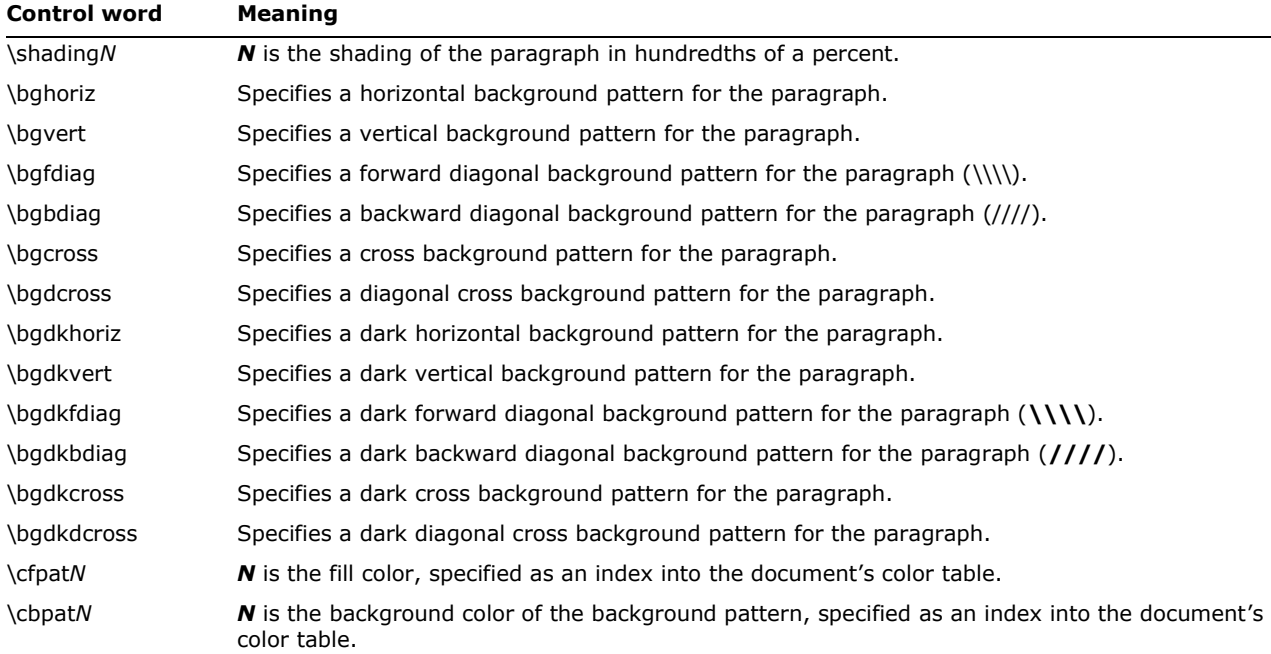

# <span id="page-90-0"></span>**Positioned Objects and Frames**

The following paragraph-formatting control words specify the location of a paragraph on the page. Consecutive paragraphs with the same frame formatting are considered part of the same frame. For two framed paragraphs to appear at the same position on a page, they must be separated by a paragraph with different or no frame information.

**Note:** if any paragraph in a table row has any of these control words specified, then all paragraphs in the table row must have the same control words specified, either by inheriting the properties from the previous paragraph or by re-specifying the controls.

Paragraph positioning has the following syntax:

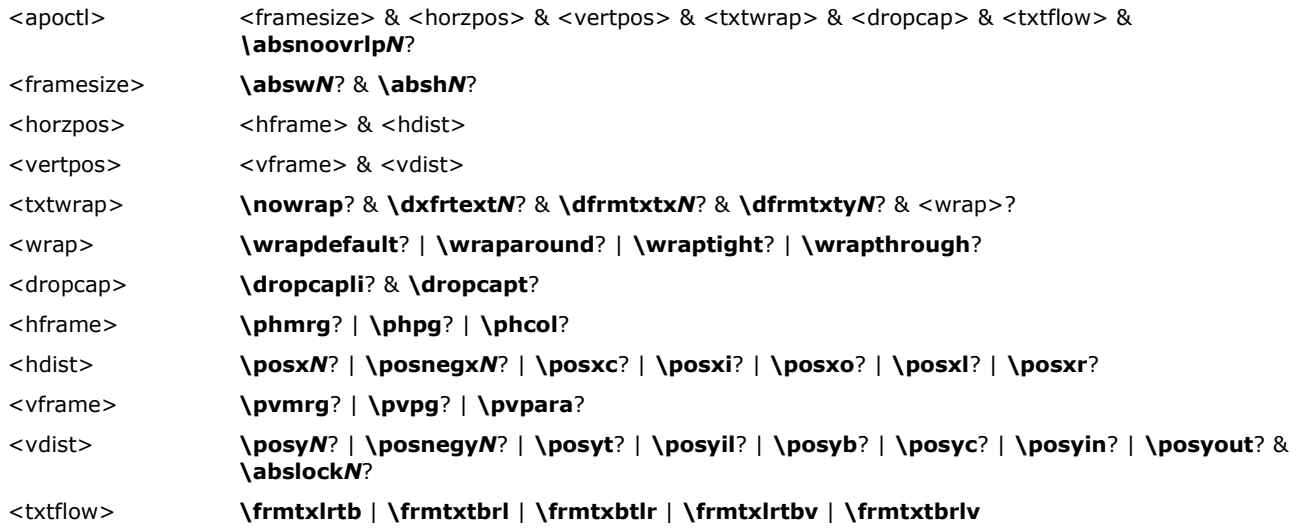

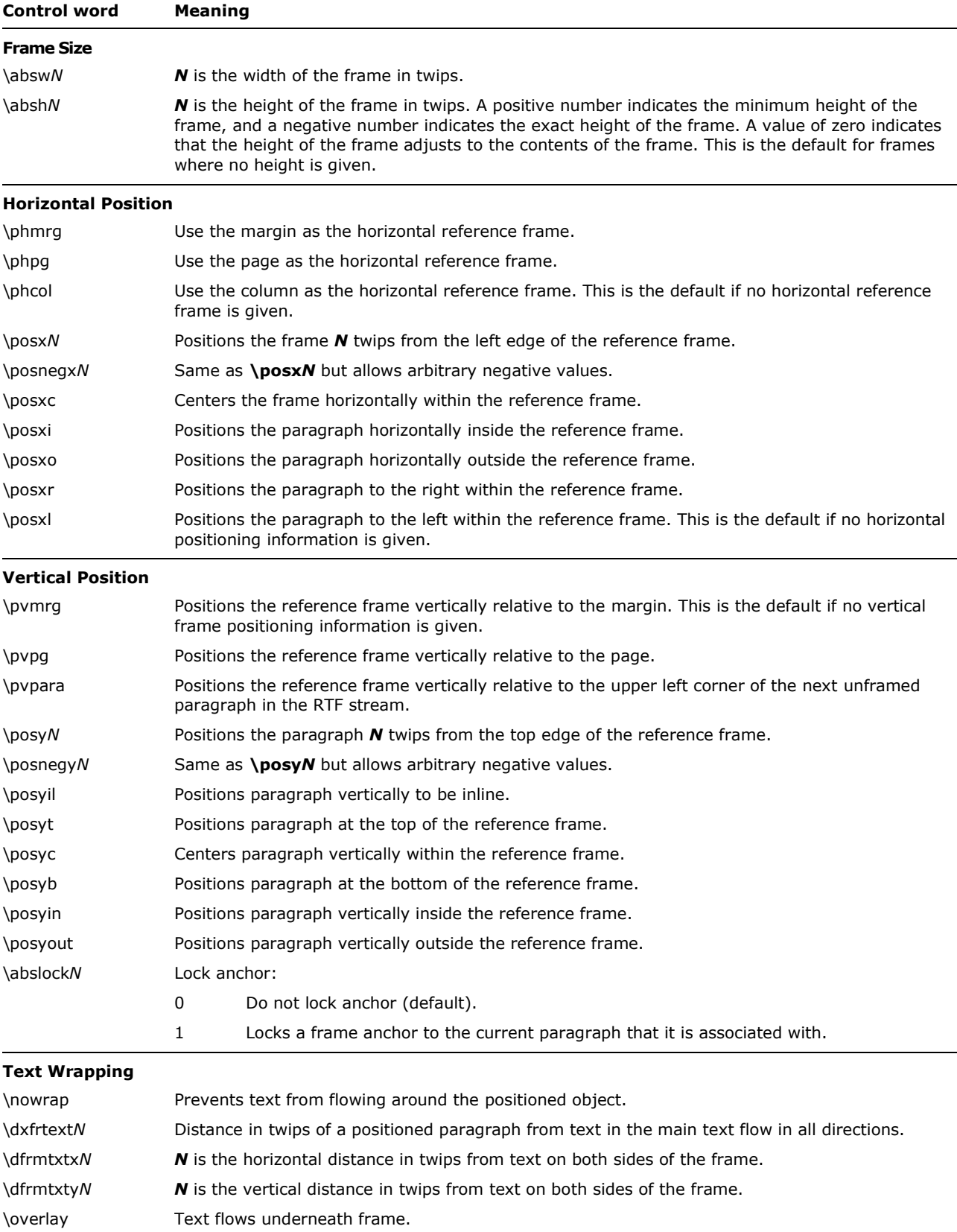

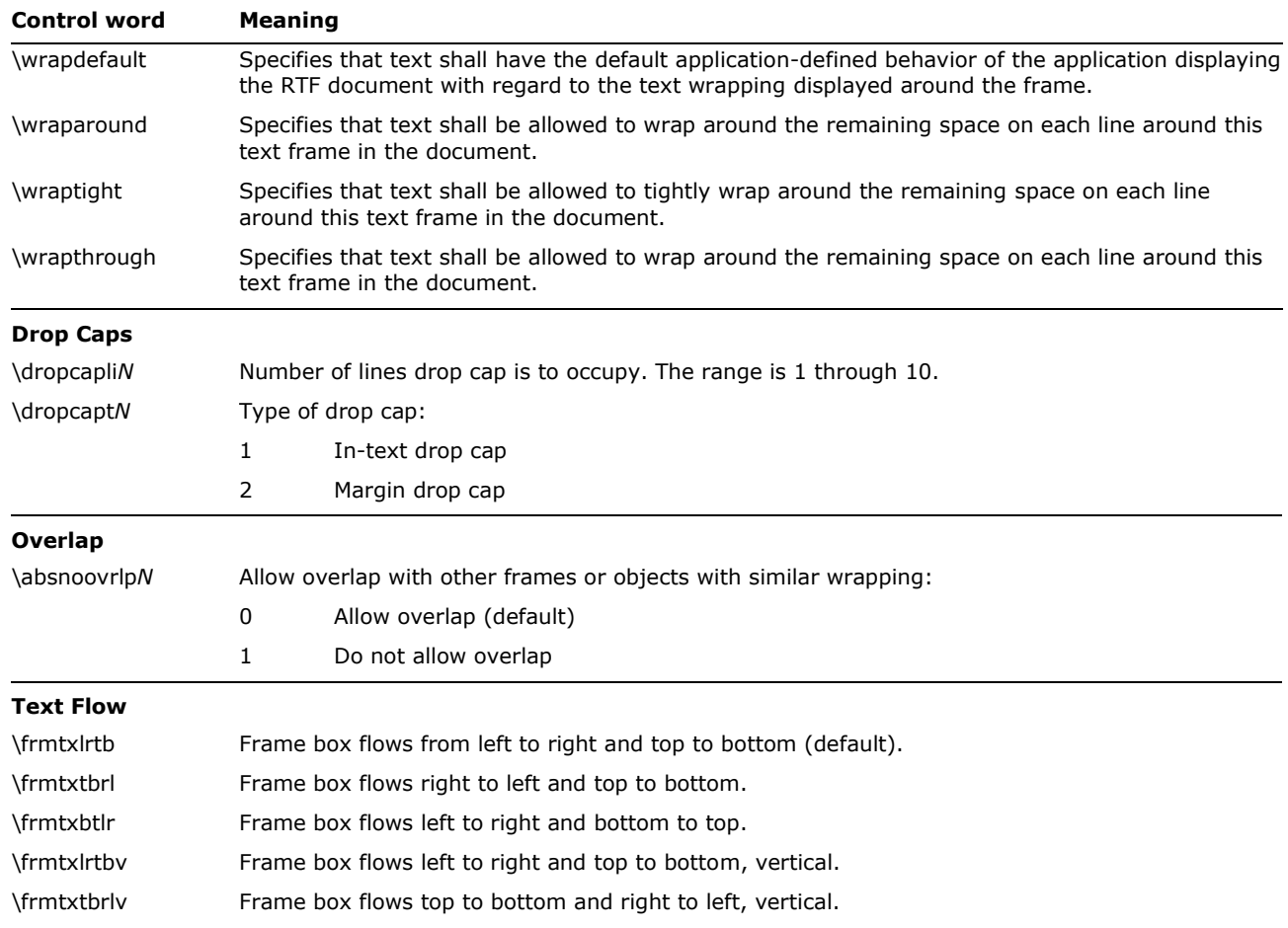

## The following is an example of absolute-positioned text in a document:

\par \pard \pvpg\phpg\posxc\posyt\absw5040\dxfrtest173 First APO para

\par \pard \phmrg\posxo\posyc\dxfrtext1152 Second APO para

# <span id="page-92-0"></span>**Table Definitions**

There is no RTF table group; instead, tables are specified as paragraph properties. A table is represented as a sequence of table rows. A table row is a contiguous series of paragraphs partitioned into cells. The table row begins with the **\trowd** control word and ends with the **\row** control word. Every paragraph that is contained in a table row must have the **\intbl** control word specified or inherited from the previous paragraph. A cell may have more than one paragraph in it; the cell is terminated by a cell mark (the **\cell** control word), and the row is terminated by a row mark (the **\row** control word). Table rows can also be positioned. In this case, every paragraph in a table row must have the same positioning controls (see the <apoctl> controls on the [Positioned Objects and Frames](#page-90-0) subsection of this Specification. Table properties may be inherited from the previous row; therefore, a series of table rows may be introduced by a single <tbldef>.

An RTF table row has the following syntax, as shown in the general paragraph-text syntax shown in the **Paragraph Text** section of this Specification:

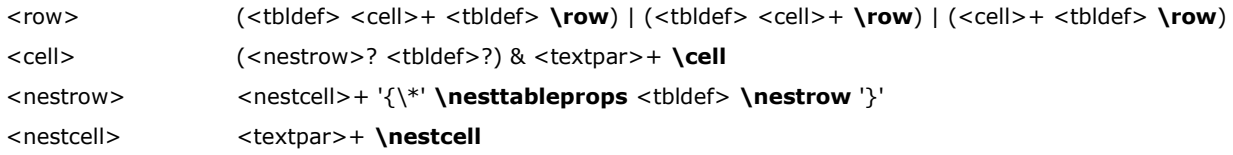

**Note:** While Word 97 emitted the row properties (<tbldef>) at the beginning of the row, a reader should not assume that this is the case. Properties can be emitted at the end, and, in fact, Word 2002, Word 2003, and Word 2007 do this. To avoid breaking readers that might make the aforementioned assumption, Word 2002, Word 2003, and Word 2007 will write a copy at the beginning as well, so the properties of a typical row in a Word 2002, Word 2003, or Word 2007 document are repeated at the beginning and at the end of the row. Note that for nested cells, Word 2002, Word 2003, and Word 2007 write the properties at the end only.

## A table definition has the following syntax:

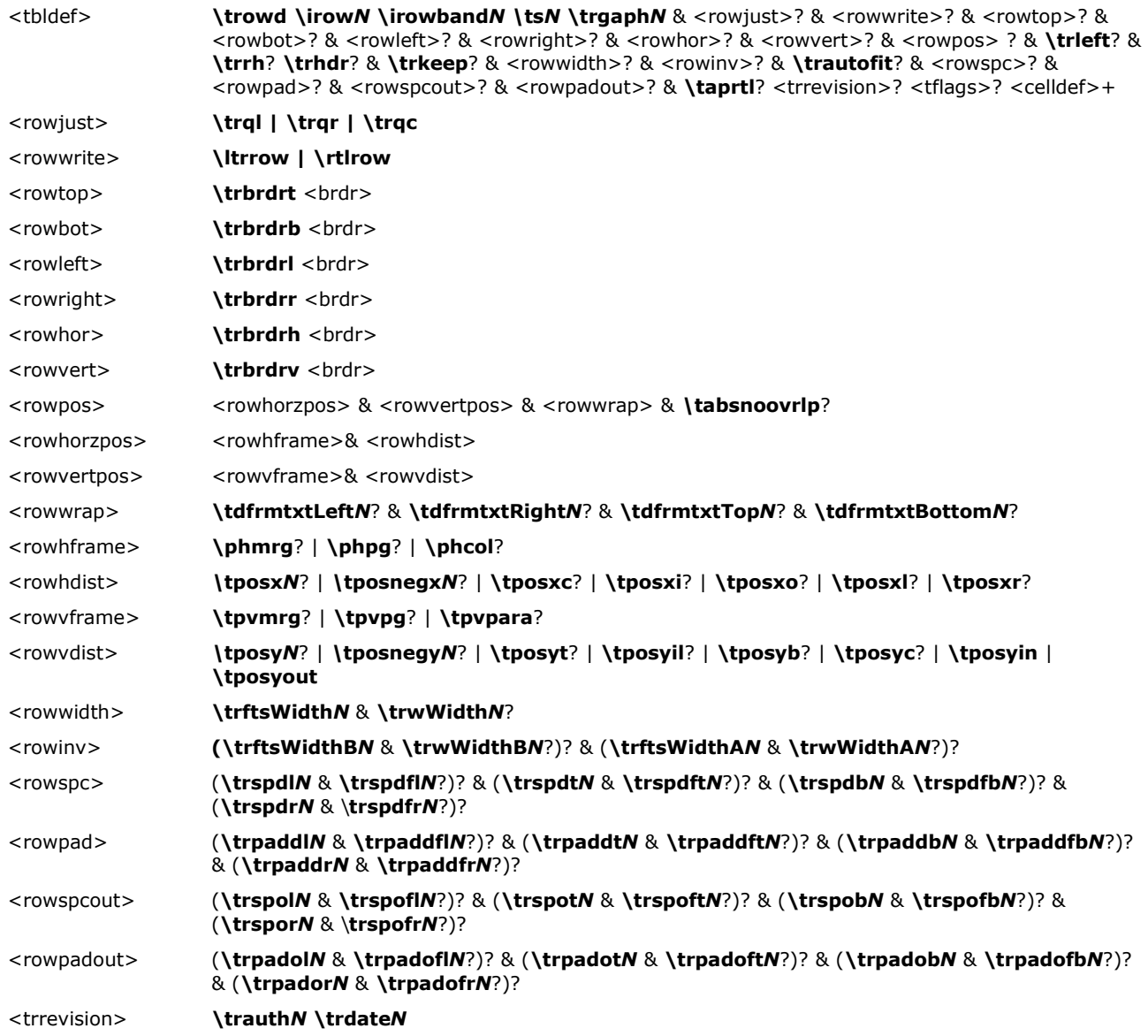

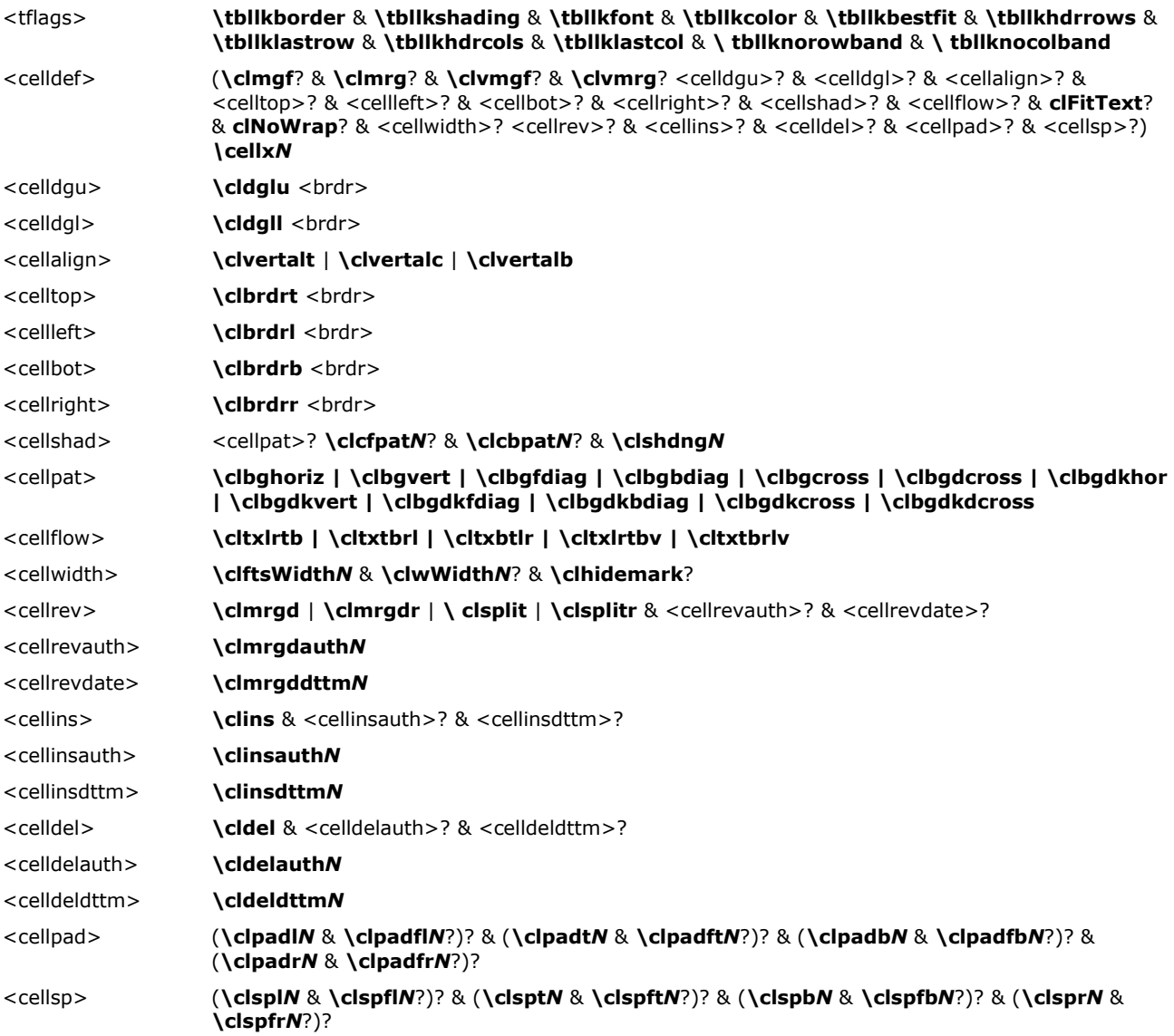

**Note:** For <tbldef> the number of **\cellx**s must match the number of **\cell**s in the **\row**. The following control words further define options for each row of the table.

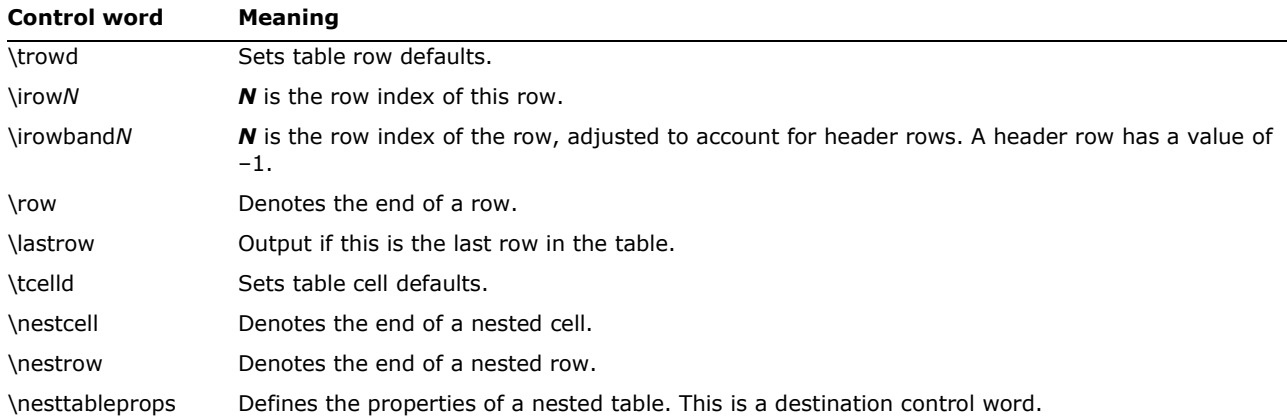

© 2008 Microsoft Corporation. All rights reserved. Page 95

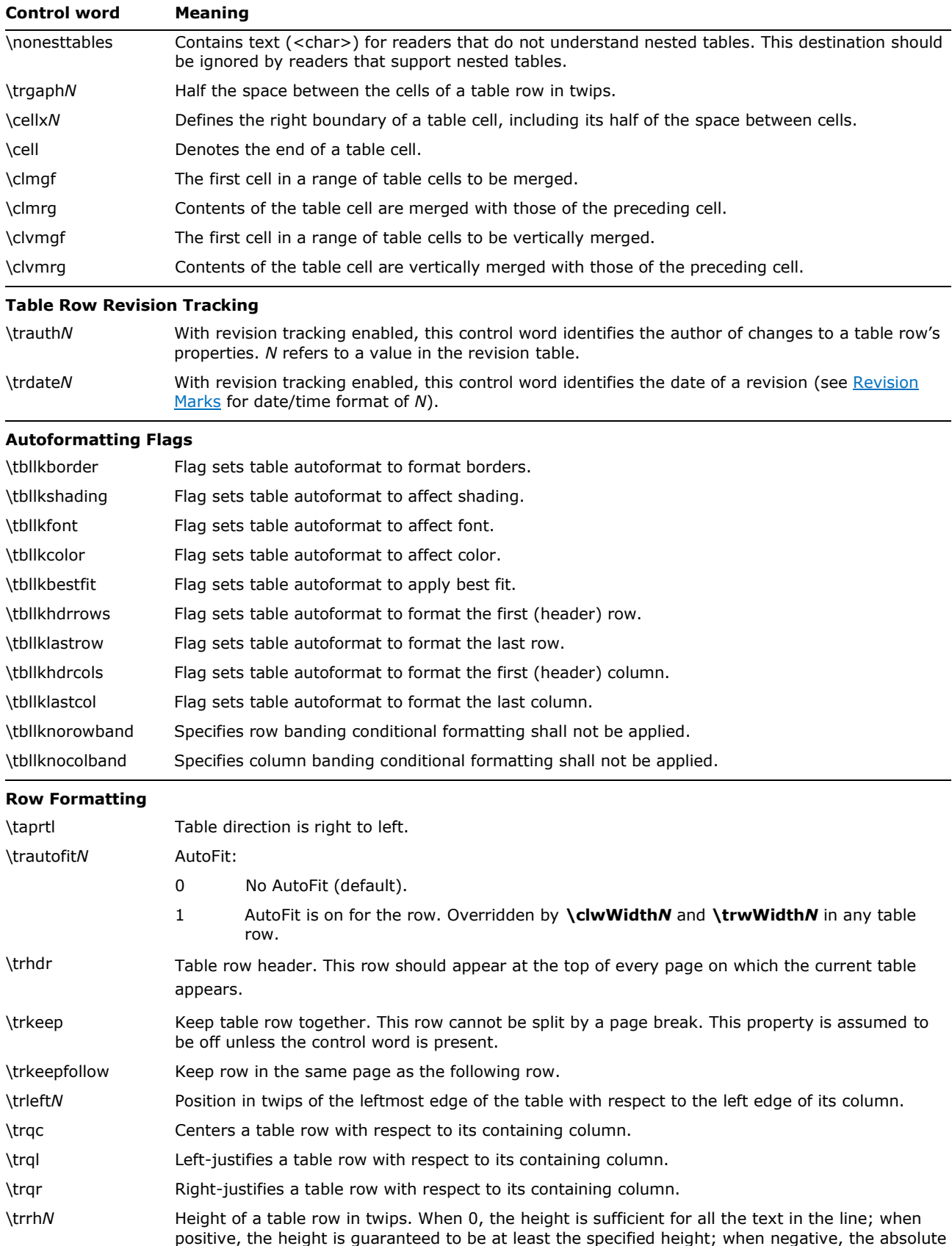

© 2008 Microsoft Corporation. All rights reserved. Page 96

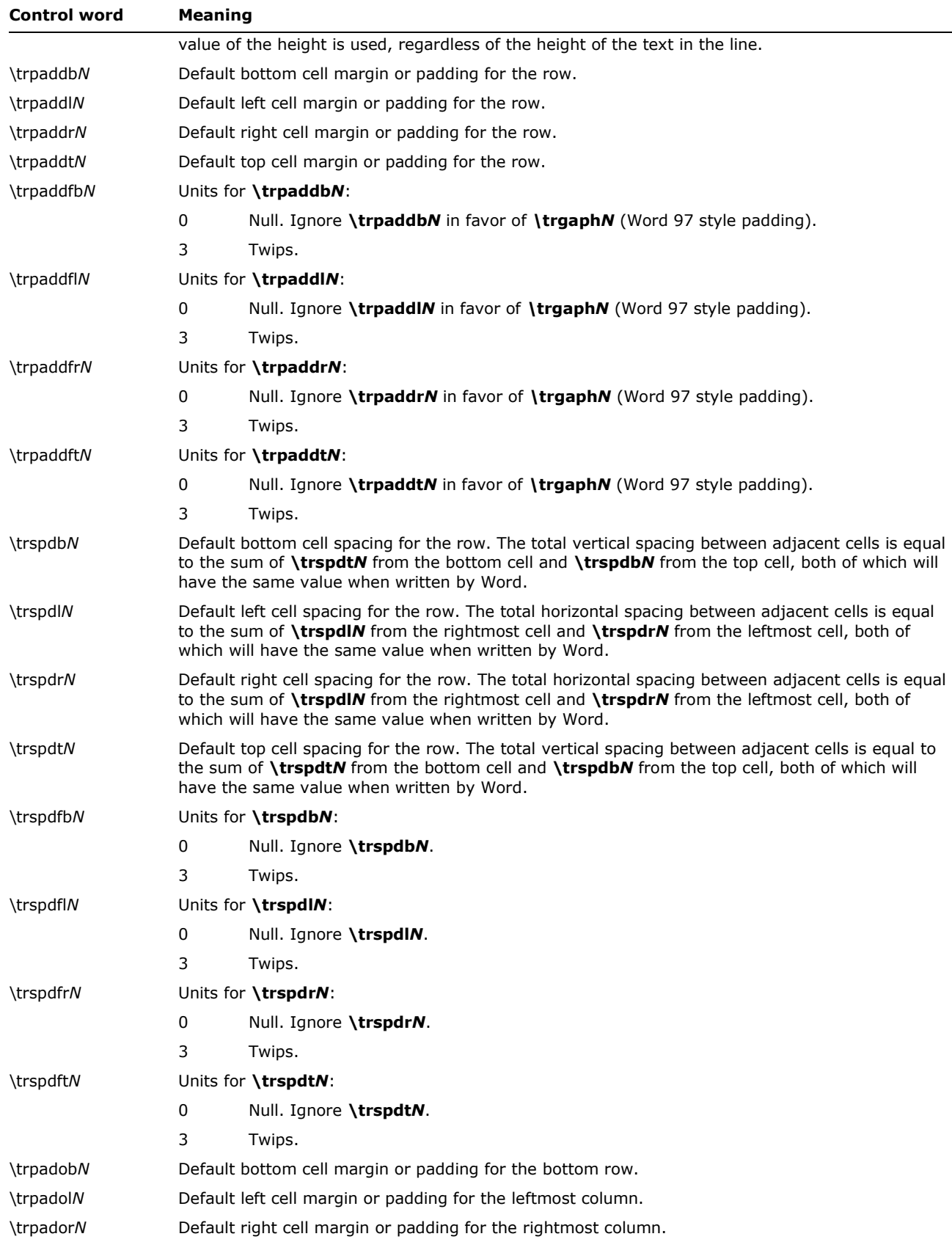

© 2008 Microsoft Corporation. All rights reserved. Page 97

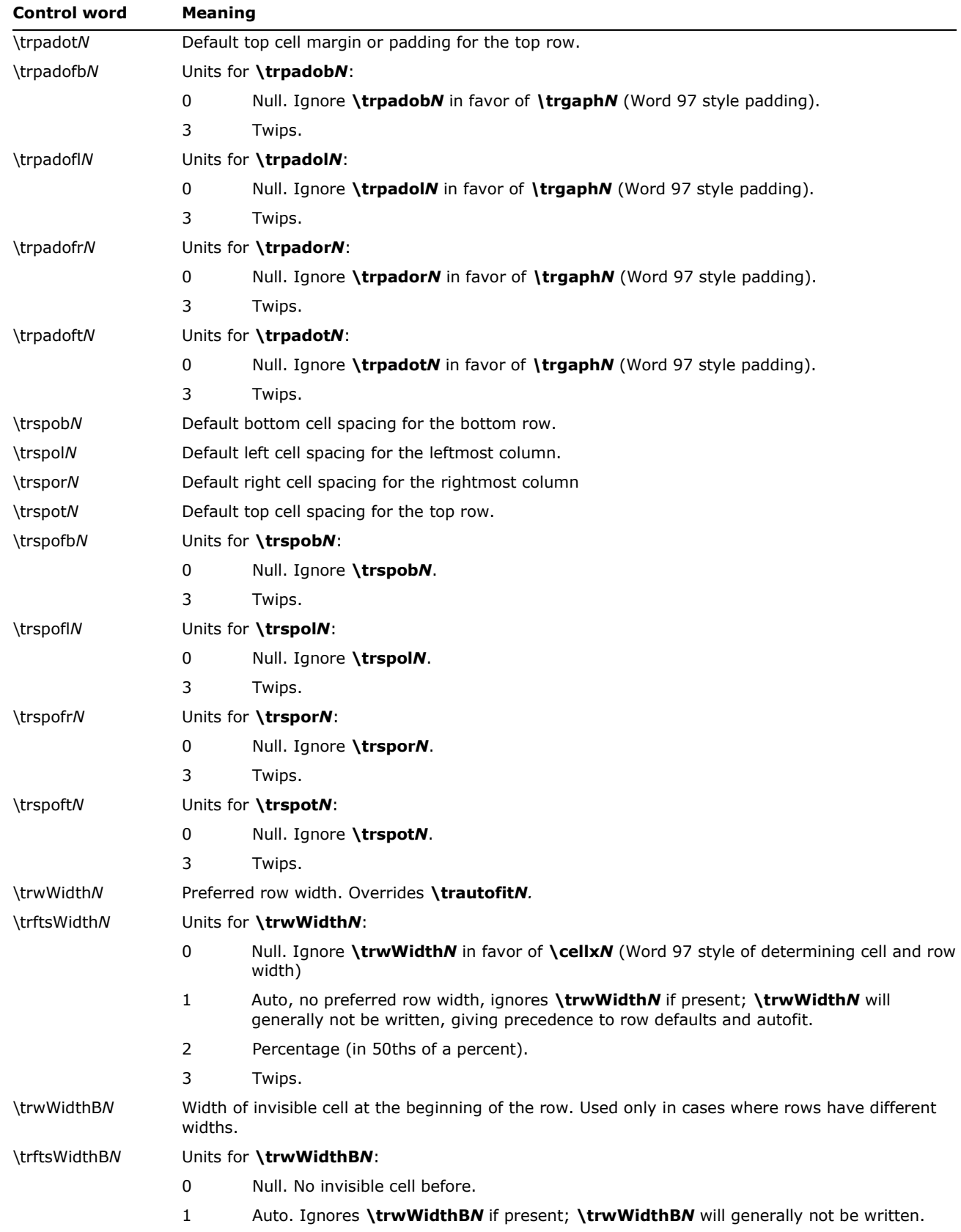

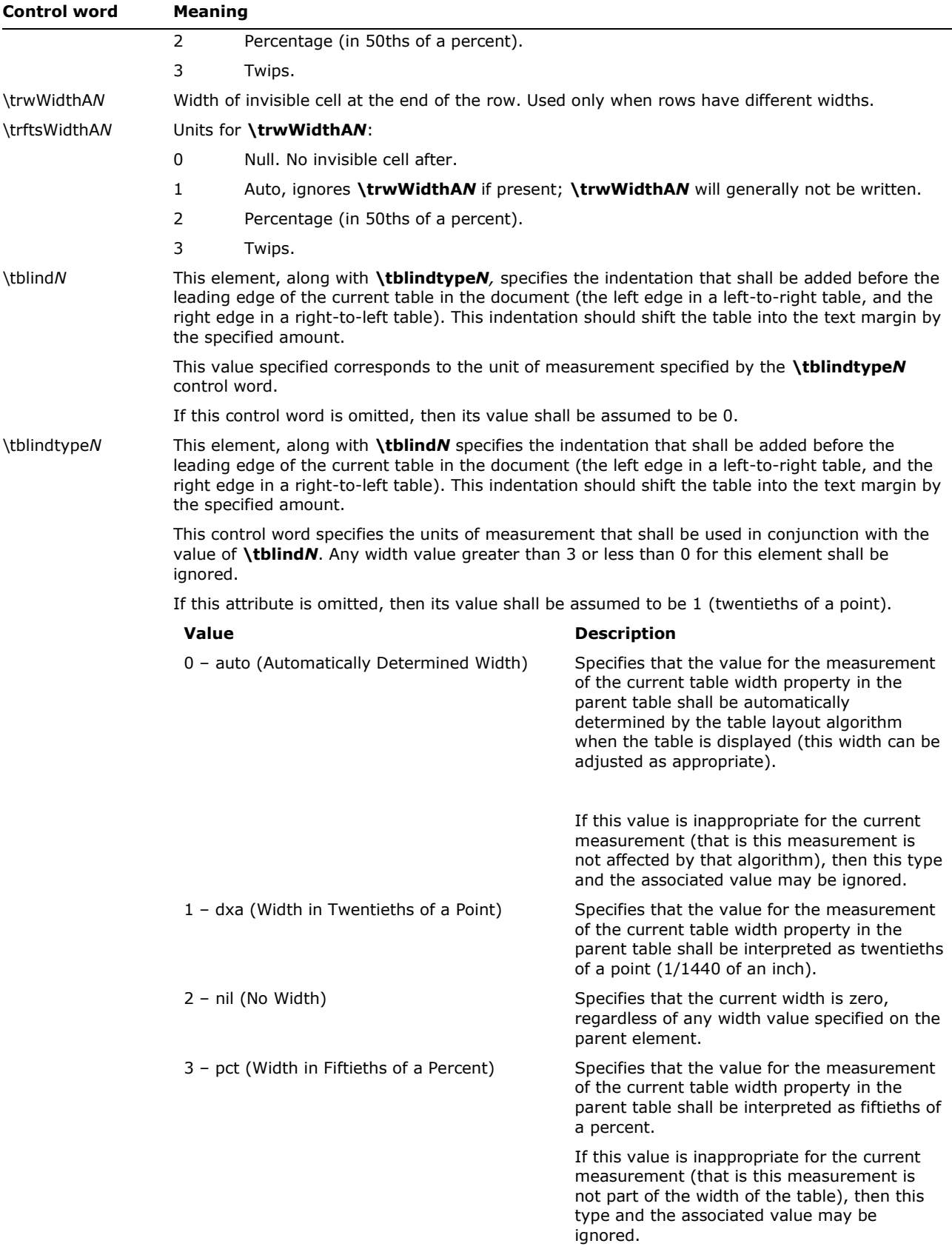

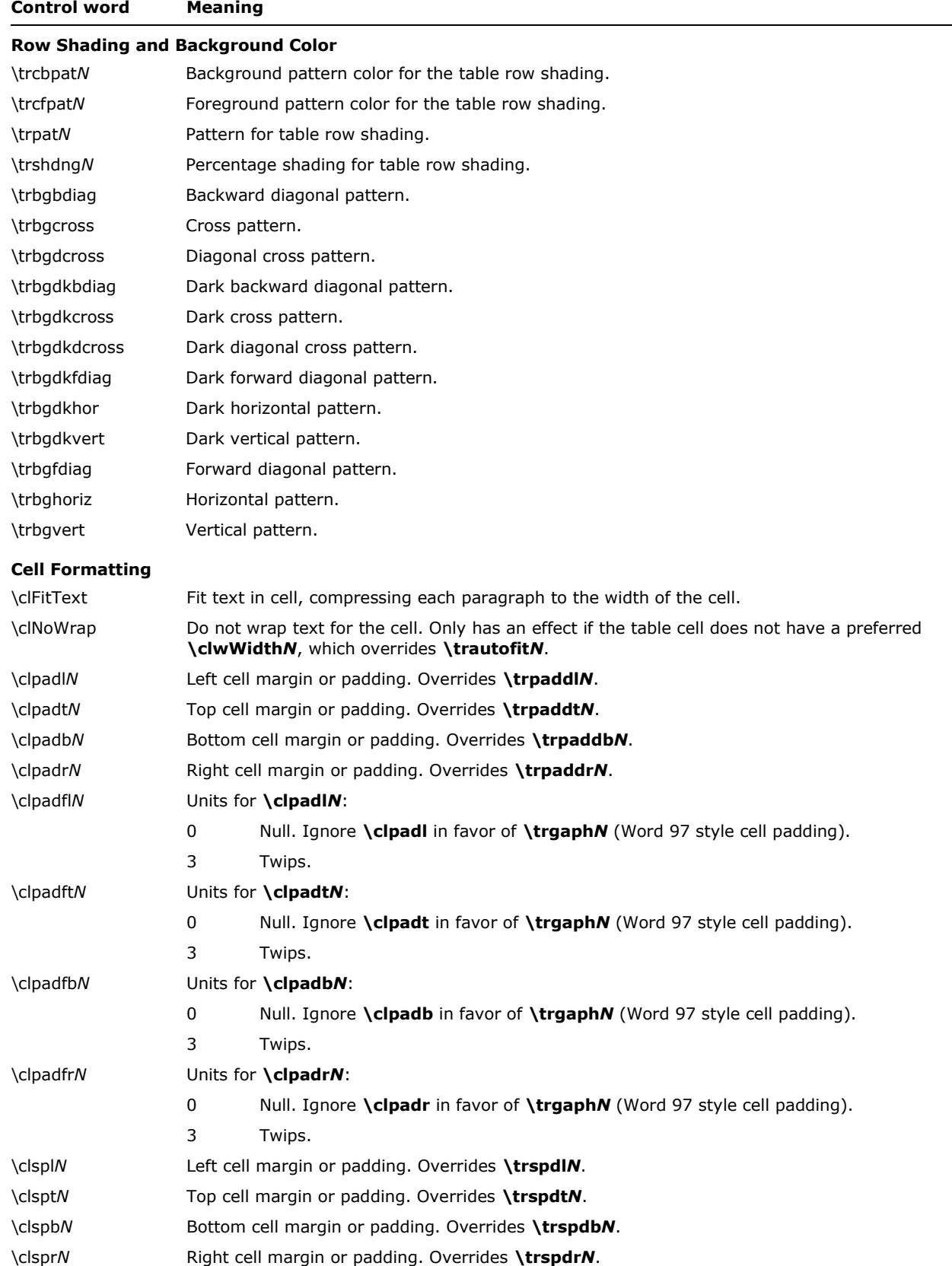

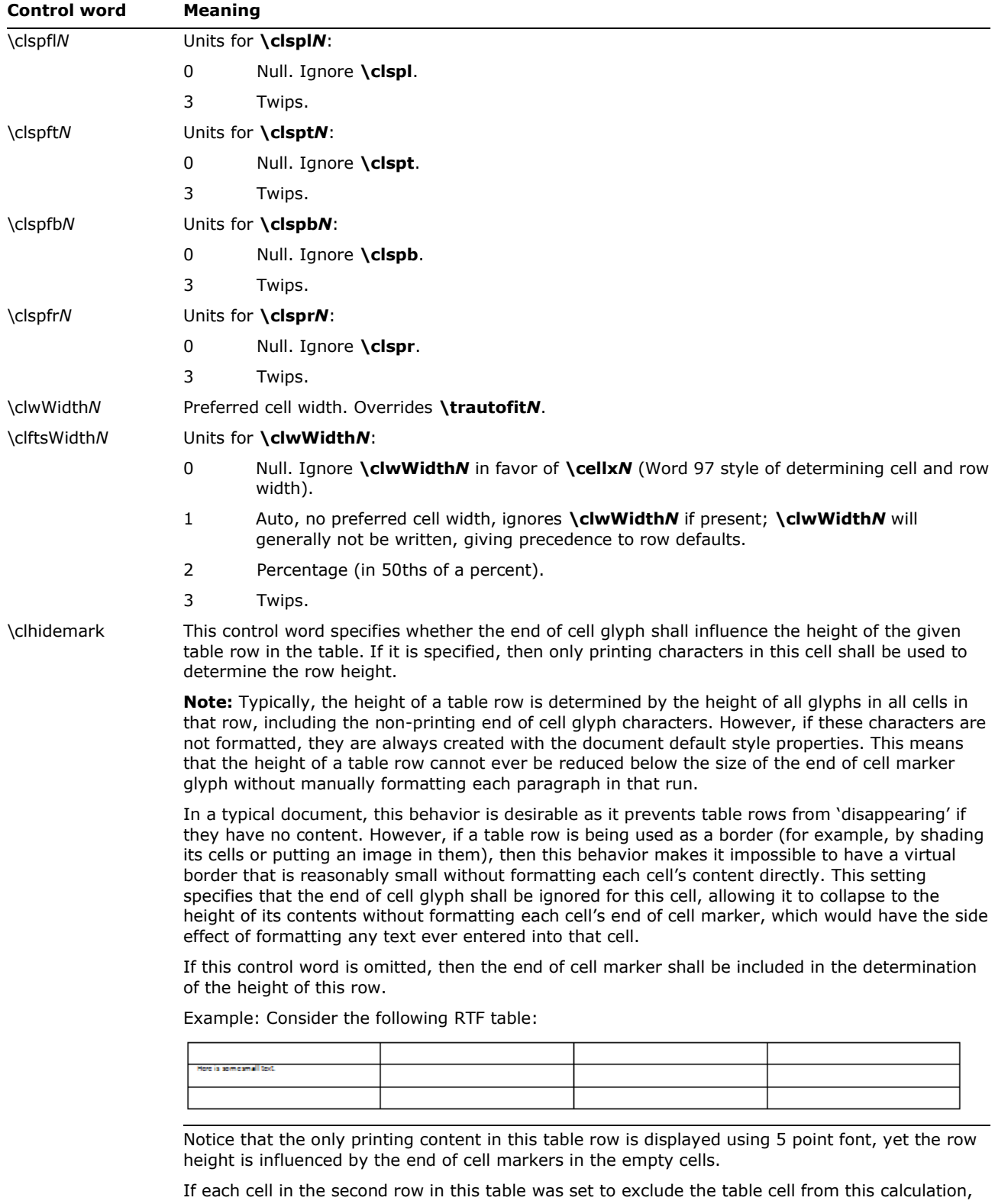

using the following RTF: \clhidemark, the resulting table shall exclude the cell markers from the row height calculation:

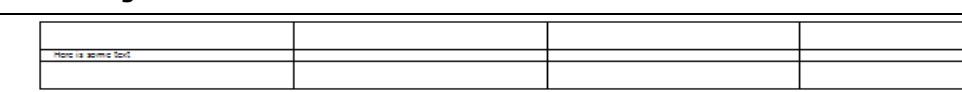

The \**clhidemark** control word specified that each cell marker was excluded, resulting in the row height being defined by the actual run contents.

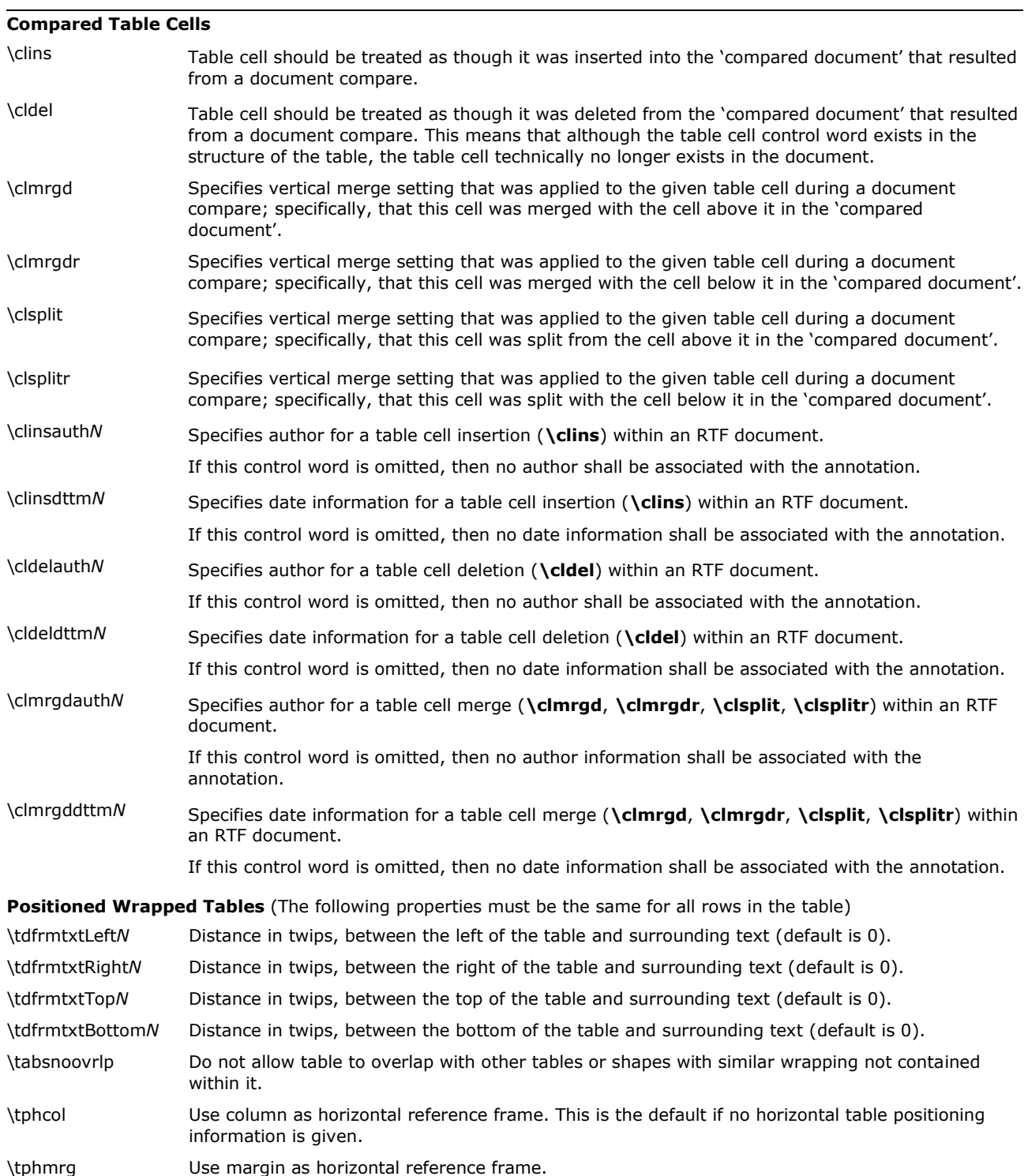

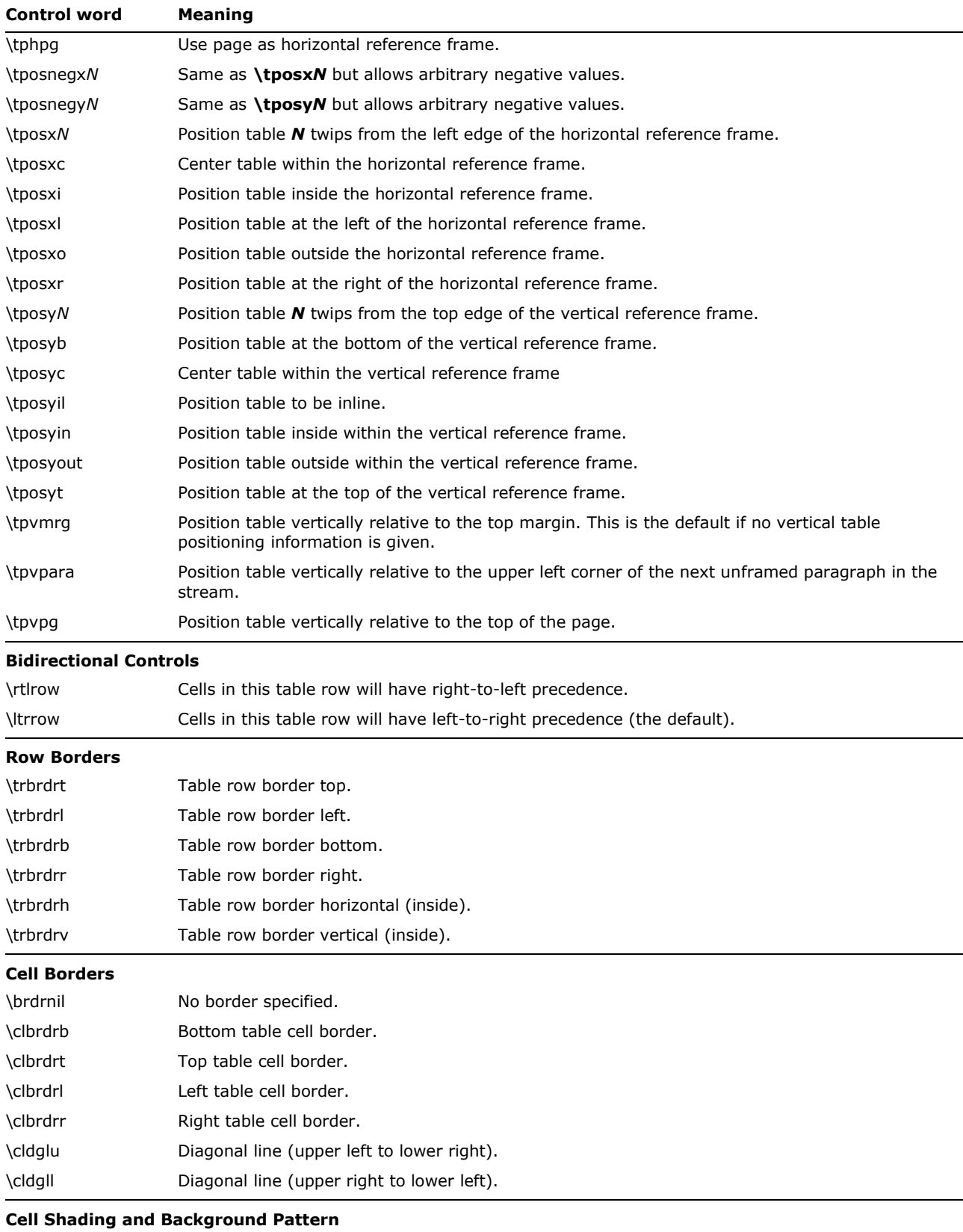

\clshdrawnil No shading specified.

© 2008 Microsoft Corporation. All rights reserved. Page 103 By using or providing feedback on these materials, you agree to the license agreement on p. 1.

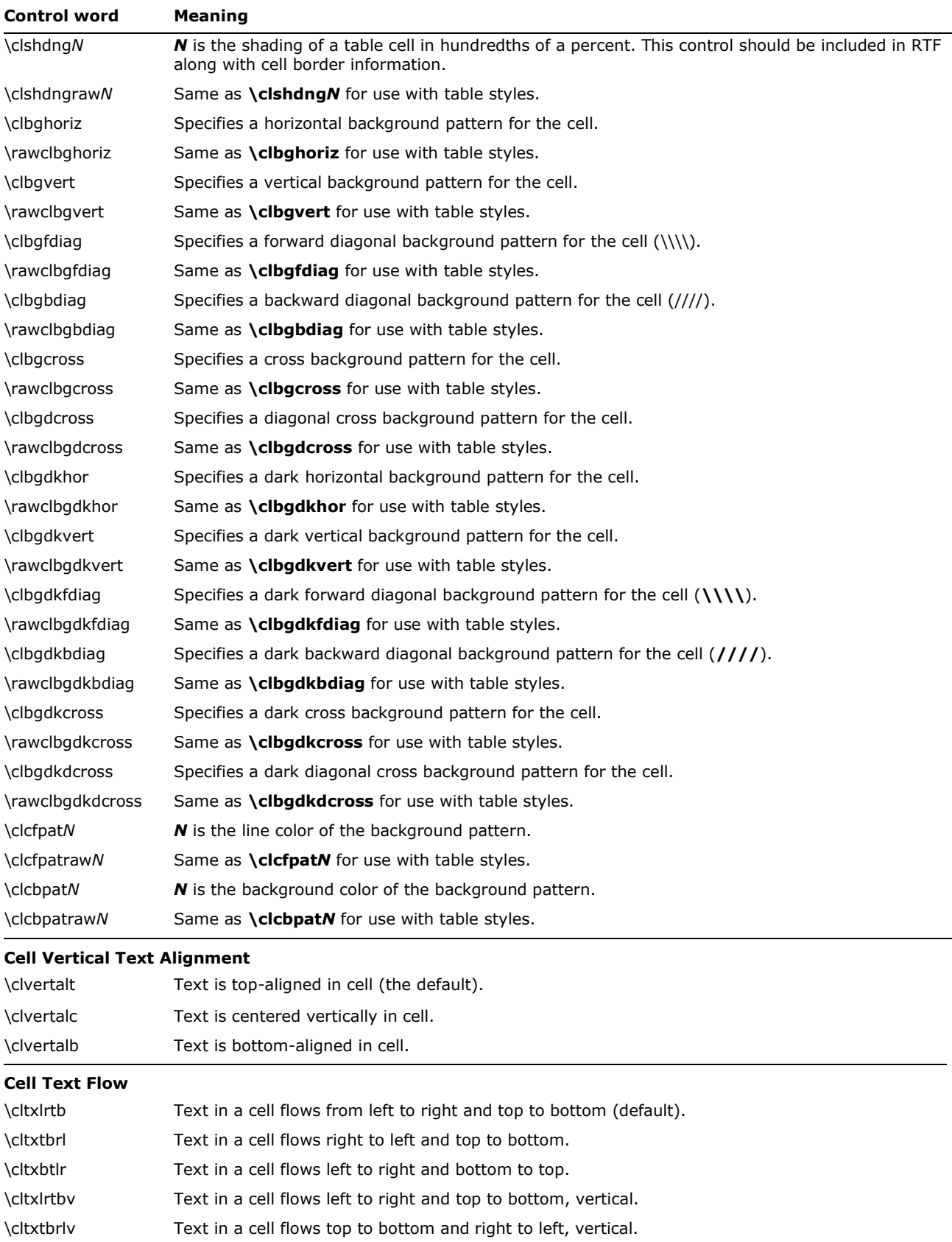

© 2008 Microsoft Corporation. All rights reserved. Page 104 By using or providing feedback on these materials, you agree to the license agreement on p. 1.

## **Example**

The following is an example of a complex Word 2000 table created from RTF. It does not take account of the table styles implemented in Word 2002, Word 2003, or Word 2007. The bitmap showing the table's formatting is followed by the actual RTF used to create it. Following this example display of RTF is an analysis of the control words and values used to create the table.

The image shows a freely positioned Word table, with two cells at an offset. Inside the topmost cell is a nested table. The table has green borders, yellow shading, a small amount of spacing between cells, and inner cell margins or padding.

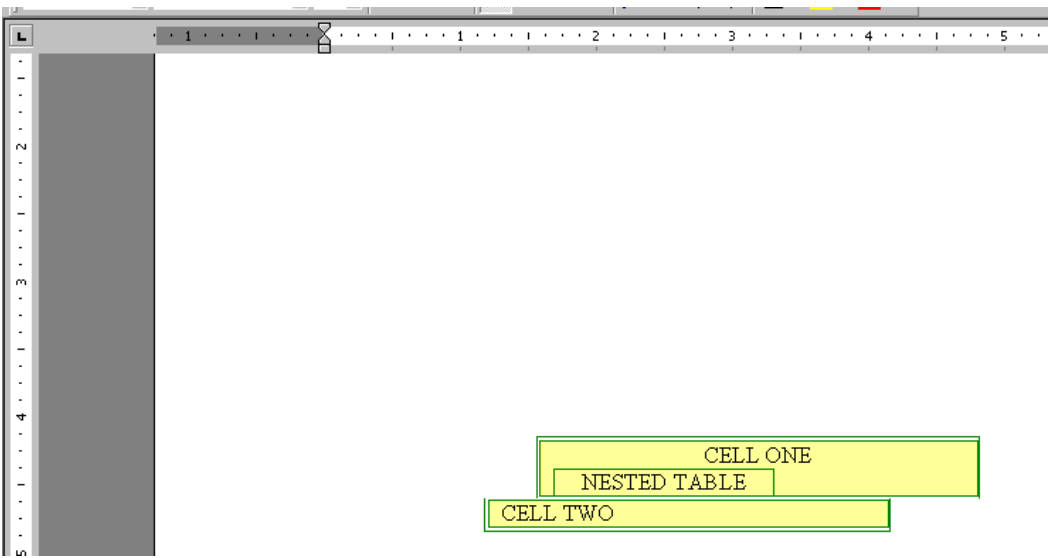

The following RTF was emitted by Word 2000. Word 2000 also emits RTF that older readers (such as previous versions of Word) can understand, so new features degrade nicely.

\trowd \trgaph115\trleft388\trbrdrt\brdrs\brdrw15\brdrcf11 \trbrdrl\brdrs\brdrw15\brdrcf11 \trbrdrb\brdrs\brdrw15\brdrcf11 \trbrdrr\brdrs\brdrw15\brdrcf11 \trbrdrh\brdrs\brdrw15\brdrcf11 \trbrdrv\brdrs\brdrw15\brdrcf11 \tphmrg\tposxc\tposyc\tdfrmtxtLeft187\tdfrmtxtRight187\trftsWidth1\trftsWidthB3\trwWidthB504\trftsWid thA3\trautofit1\trspdl14\trspdt14\trspdb14\trspdr14\trspdfl3\trspdft3\trspdfb3\trspdfr3\trpaddl115\tr paddr115\trpaddfl3\trpaddfr3 \clvertalc\clbrdrt \brdrs\brdrw15\brdrcf11 \clbrdrl\brdrs\brdrw15\brdrcf11 \clbrdrb\brdrs\brdrw15\brdrcf11 \clbrdrr\brdrs\brdrw15\brdrcf11 \clcbpat17\cltxlrtb\clftsWidth3\clwWidth4644 \cellx5074\pard\plain  $\qquad \qquad \text{ac}$ \li0\ri0\widctlpar\intbl\phmrg\posxc\posyc\dxfrtext187\dfrmtxtx187\dfrmtxty0\aspalpha\aspnum\faauto\a djustright\rin0\lin0 \fs24\lang1033\langfe2052\loch\af0\hich\af0\dbch\af17\cgrid\langnp1033\langfenp2052 {\hich\af0\dbch\af17\loch\f0 CELL ONE

\par }\pard \qc

\li0\ri0\widctlpar\intbl\phmrg\posxc\posyc\dxfrtext187\dfrmtxtx187\dfrmtxty0\aspalpha\aspnum\faauto\a djustright\rin0\lin0\itap2 {\hich\af0\dbch\af17\loch\f0 NESTED TABLE\nestcell{\nonesttables \par }}\pard \ql \li0\ri0\widctlpar\intbl\aspalpha\aspnum\faauto\adjustright\rin0\lin0\itap2 {{\\*\nesttableprops\trowd \trgaph108\trleft8\trbrdrt\brdrs\brdrw15\brdrcf11 \trbrdrl\brdrs\brdrw15\brdrcf11 \trbrdrb\brdrs\brdrw15\brdrcf11 \trbrdrr \brdrs\brdrw15\brdrcf11 \trbrdrh\brdrs\brdrw15\brdrcf11 \trbrdrv\brdrs\brdrw15\brdrcf11 \trftsWidth1\trautofit1\trpaddl108\trpaddr108\trpaddfl3\trpaddfr3 \clvertalt\clbrdrt\brdrs\brdrw15\brdrcf11 \clbrdrl\brdrs\brdrw15\brdrcf11 \clbrdrb \brdrs\brdrw15\brdrcf11 \clbrdrr\brdrs\brdrw15\brdrcf11 \cltxlrtb\clftsWidth3\clwWidth2340 \cellx2348\nestrow}{\nonesttables \par }}\trowd \trgaph115\trleft388\trbrdrt\brdrs\brdrw15\brdrcf11 \trbrdrl\brdrs\brdrw15\brdrcf11 \trbrdrb\brdrs\brdrw15\brdrcf11 \trbrdrr\brdrs\brdrw15\brdrcf11 \trbrdrh\brdrs\brdrw15\brdrcf11 \trbrdrv\brdrs\brdrw15\brdrcf11

\tphmrg\tposxc\tposyc\tdfrmtxtLeft187\tdfrmtxtRight187\trftsWidth1\trftsWidthB3\trwWidthB504\trftsWid thA3\trautofit1\trspdl14\trspdt14\trspdb14\trspdr14\trspdfl3\trspdft3\trspdfb3\trspdfr3\trpaddl115\tr paddr115\trpaddfl3\trpaddfr3 \clvertalc\clbrdrt

\brdrs\brdrw15\brdrcf11 \clbrdrl\brdrs\brdrw15\brdrcf11 \clbrdrb\brdrs\brdrw15\brdrcf11 \clbrdrr\brdrs\brdrw15\brdrcf11 \clcbpat17\cltxlrtb\clftsWidth3\clwWidth4644 \cellx5074\pard

## $\alpha$

\li0\ri0\widctlpar\intbl\phmrg\posxc\posyc\dxfrtext187\dfrmtxtx187\dfrmtxty0\aspalpha\aspnum\faauto\a djustright\rin0\lin0 {\cell }\pard \ql

\li0\ri0\widctlpar\intbl\aspalpha\aspnum\faauto\adjustright\rin0\lin0 {\trowd \trgaph115\trleft388\trbrdrt

\brdrs\brdrw15\brdrcf11 \trbrdrl\brdrs\brdrw15\brdrcf11 \trbrdrb\brdrs\brdrw15\brdrcf11 \trbrdrr\brdrs\brdrw15\brdrcf11 \trbrdrh\brdrs\brdrw15\brdrcf11 \trbrdrv\brdrs\brdrw15\brdrcf11

\tphmrg\tposxc\tposyc\tdfrmtxtLeft187\tdfrmtxtRight187\trftsWidth1\trftsWidthB3\trwWidthB504\trftsWid thA3\trautofit1\trspdl14\trspdt14\trspdb14\trspdr14\trspdfl3\trspdft3\trspdfb3\trspdfr3\trpaddl115\tr paddr115\trpaddfl3\trpaddfr3 \clvertalc\clbrdrt

\brdrs\brdrw15\brdrcf11 \clbrdrl\brdrs\brdrw15\brdrcf11 \clbrdrb\brdrs\brdrw15\brdrcf11 \clbrdrr\brdrs\brdrw15\brdrcf11 \clcbpat17\cltxlrtb\clftsWidth3\clwWidth4644 \cellx5074\row }\trowd \trgaph115\trleft-158\trbrdrt\brdrs\brdrw15\brdrcf11 \trbrdrl

\brdrs\brdrw15\brdrcf11 \trbrdrb\brdrs\brdrw15\brdrcf11 \trbrdrr\brdrs\brdrw15\brdrcf11 \trbrdrh\brdrs\brdrw15\brdrcf11 \trbrdrv\brdrs\brdrw15\brdrcf11

\tphmrg\tposxc\tposyc\tdfrmtxtLeft187\tdfrmtxtRight187\trftsWidth1\trftsWidthB3\trftsWidthA3\trwWidth A900\trautofit1\trspdl14\trspdt14\trspdb14\trspdr14\trspdfl3\trspdft3\trspdfb3\trspdfr3\trpaddl115\tr paddr115\trpaddfl3\trpaddfr3 \clvertalt\clbrdrt

\brdrs\brdrw15\brdrcf11 \clbrdrl\brdrs\brdrw15\brdrcf11 \clbrdrb\brdrs\brdrw15\brdrcf11 \clbrdrr\brdrs\brdrw15\brdrcf11 \clcbpat17\cltxlrtb\clftsWidth3\clwWidth4248 \cellx4132\pard  $\qquad \qquad \text{q1}$ 

\li0\ri0\widctlpar\intbl\phmrg\posxc\posyc\dxfrtext187\dfrmtxtx187\dfrmtxty0\aspalpha\aspnum\faauto\a djustright\rin0\lin0 {\hich\af0\dbch\af17\loch\f0 CELL TWO\cell }\pard \ql \li0\ri0\widctlpar\intbl\aspalpha\aspnum\faauto\adjustright\rin0\lin0 { \trowd \trgaph115\trleft-158\trbrdrt\brdrs\brdrw15\brdrcf11 \trbrdrl\brdrs\brdrw15\brdrcf11 \trbrdrb\brdrs\brdrw15\brdrcf11 \trbrdrr\brdrs\brdrw15\brdrcf11 \trbrdrh\brdrs\brdrw15\brdrcf11 \trbrdrv\brdrs\brdrw15\brdrcf11

\tphmrg\tposxc\tposyc\tdfrmtxtLeft187\tdfrmtxtRight187\trftsWidth1\trftsWidthB3\trftsWidthA3\trwWidth A900\trautofit1\trspdl14\trspdt14\trspdb14\trspdr14\trspdfl3\trspdft3\trspdfb3\trspdfr3\trpaddl115\tr paddr115\trpaddfl3\trpaddfr3 \clvertalt\clbrdrt

\brdrs\brdrw15\brdrcf11 \clbrdrl\brdrs\brdrw15\brdrcf11 \clbrdrb\brdrs\brdrw15\brdrcf11 \clbrdrr\brdrs\brdrw15\brdrcf11 \clcbpat17\cltxlrtb\clftsWidth3\clwWidth4248 \cellx4132\row}

The following is an analysis of the preceding RTF. It has been restructured for ease of explanation. All text in red is comments. The topmost cell is cell 1 (inside row 1). The bottom cell is cell 2 (inside row 2).

Begin table row defaults for row 1.

\trowd \trgaph115 \trleft388

#### Row borders

\trbrdrt\brdrs\brdrw15\brdrcf11 \trbrdrl\brdrs\brdrw15\brdrcf11 \trbrdrb\brdrs\brdrw15\brdrcf11 \trbrdrr\brdrs\brdrw15\brdrcf11 \trbrdrh\brdrs\brdrw15\brdrcf11 \trbrdrv\brdrs\brdrw15\brdrcf11

Absolute positioning of the table. All rows should have the same positioning.

\tphmrg\tposxc\tposyc\tdfrmtxtLeft187\tdfrmtxtRight187

Width of invisible cell before cell one (to simulate offset)

\trftsWidth1\trftsWidthB3\trwWidthB504\trftsWidthA3

Autofit is on.

\trautofit1

#### Default cell spacing for the row

\trspdl14\trspdt14\trspdb14\trspdr14\trspdfl3\trspdft3\trspdfb3\trspdfr3\trpaddl115\trpaddr115\trpadd fl3\trpaddfr3

Cell 1 definition begins. Vertical alignment of contents \clvertalc

#### Cell borders

\clbrdrt\brdrs\brdrw15\brdrcf11 \clbrdrl\brdrs\brdrw15\brdrcf11 \clbrdrb\brdrs\brdrw15\brdrcf11 \clbrdrr\brdrs\brdrw15\brdrcf11

## Cell shading

\clcbpat17

#### Cell text flow

\cltxlrtb

Cell width, using new properties and old ones

```
\clftsWidth3\clwWidth4644 \cellx5074
```
## Text for cell 1 begins here. Includes paragraph absolute positioning equivalent to the table absolute positioning above so that old readers get it right.

\pard\plain \qc \li0\ri0\widctlpar\intbl\phmrg\posxc\posyc\dxfrtext187\dfrmtxtx187\dfrmtxty0\aspalpha\aspnum\faauto\a djustright\rin0\lin0 \fs24\lang1033\langfe2052\loch\af0\hich\af0\dbch\af17\cgrid\langnp1033\langfenp2052 {\hich\af0\dbch\af17\loch\f0 CELL ONE

\par }

## Begin definition of nested table inside cell 1.

\pard \qc

\li0\ri0\widctlpar\intbl\phmrg\posxc\posyc\dxfrtext187\dfrmtxtx187\dfrmtxty0\aspalpha\aspnum\faauto\a djustright\rin0\lin0

#### Notice itap is set to 2, indicating second nesting level.

\itap2

Nested cell ends with a \nestcell and is followed by a paragraph mark inside a \nonesttables destination, which is only read by readers that do not understand nested tables. This way the text in the nested table is in its own paragraph.
{\hich\af0\dbch\af17\loch\f0 NESTED TABLE\nestcell{\nonesttables \par }}\pard \ql \li0\ri0\widctlpar\intbl\aspalpha\aspnum\faauto\adjustright\rin0\lin0\itap2

#### Nested table properties occur after the text for the nested cell.

{{\\*\nesttableprops\trowd \trgaph108\trleft8\trbrdrt\brdrs\brdrw15\brdrcf11 \trbrdrl\brdrs\brdrw15\brdrcf11 \trbrdrb\brdrs\brdrw15\brdrcf11 \trbrdrr \brdrs\brdrw15\brdrcf11 \trbrdrh\brdrs\brdrw15\brdrcf11 \trbrdrv\brdrs\brdrw15\brdrcf11 \trftsWidth1\trautofit1\trpaddl108\trpaddr108\trpaddfl3\trpaddfr3 \clvertalt\clbrdrt\brdrs\brdrw15\brdrcf11 \clbrdrl\brdrs\brdrw15\brdrcf11 \clbrdrb \brdrs\brdrw15\brdrcf11 \clbrdrr\brdrs\brdrw15\brdrcf11 \cltxlrtb\clftsWidth3\clwWidth2340 \cellx2348\nestrow}{\nonesttables

\par }}

End of nested table properties

Set the default for the row again after nested table! We're still in the first row, and this repeats what was written in the beginning of the row. Defaults of the table are reset and the cell is closed with a \cell.

\trowd \trgaph115\trleft388\trbrdrt\brdrs\brdrw15\brdrcf11 \trbrdrl\brdrs\brdrw15\brdrcf11 \trbrdrb\brdrs\brdrw15\brdrcf11 \trbrdrr\brdrs\brdrw15

cf11 \trbrdrh\brdrs\brdrw15\brdrcf11 \trbrdrv\brdrs\brdrw15\brdrcf11

\tphmrg\tposxc\tposyc\tdfrmtxtLeft187\tdfrmtxtRight187\trftsWidth1\trftsWidthB3\trwWidthB504\trftsWid thA3\trautofit1\trspdl14\trspdt14\trspdb14\trspdr14\trspdfl3\trspdft3\trspdfb3\trspdfr3\trpaddl115\tr paddr115\trpaddfl3\trpaddfr3 \clvertalc\clbrdrt

\brdrs\brdrw15\brdrcf11 \clbrdrl\brdrs\brdrw15\brdrcf11 \clbrdrb\brdrs\brdrw15\brdrcf11 \clbrdrr\brdrs\brdrw15\brdrcf11 \clcbpat17\cltxlrtb\clftsWidth3\clwWidth4644 \cellx5074\pard

## $\alpha$

\li0\ri0\widctlpar\intbl\phmrg\posxc\posyc\dxfrtext187\dfrmtxtx187\dfrmtxty0\aspalpha\aspnum\faauto\a djustright\rin0\lin0 {\cell }\pard \ql

\li0\ri0\widctlpar\intbl\aspalpha\aspnum\faauto\adjustright\rin0\lin0

This is the end of the table cell.

### Now the row ends, repeating the defaults of the row at the end of it!

{\trowd \trgaph115\trleft388\trbrdrt

\brdrs\brdrw15\brdrcf11 \trbrdrl\brdrs\brdrw15\brdrcf11 \trbrdrb\brdrs\brdrw15\brdrcf11 \trbrdrr\brdrs\brdrw15\brdrcf11 \trbrdrh\brdrs\brdrw15\brdrcf11 \trbrdrv\brdrs\brdrw15\brdrcf11 \tphmrg\tposxc\tposyc\tdfrmtxtLeft187\tdfrmtxtRight187\trftsWidth1\trftsWidthB3\trwWidthB504\trftsWid thA3\trautofit1\trspdl14\trspdt14\trspdb14\trspdr14\trspdfl3\trspdft3\trspdfb3\trspdfr3\trpaddl115\tr paddr115\trpaddfl3\trpaddfr3 \clvertalc\clbrdrt

\brdrs\brdrw15\brdrcf11 \clbrdrl\brdrs\brdrw15\brdrcf11 \clbrdrb\brdrs\brdrw15\brdrcf11 \clbrdrr\brdrs\brdrw15\brdrcf11 \clcbpat17\cltxlrtb\clftsWidth3\clwWidth4644 \cellx5074\row } END OF ROW 1

### Row 2 begins here and is structured similarly.

#### Row defaults

\trowd \trgaph115\trleft-158\trbrdrt\brdrs\brdrw15\brdrcf11 \trbrdrl \brdrs\brdrw15\brdrcf11 \trbrdrb\brdrs\brdrw15\brdrcf11 \trbrdrr\brdrs\brdrw15\brdrcf11 \trbrdrh\brdrs\brdrw15\brdrcf11 \trbrdrv\brdrs\brdrw15\brdrcf11

#### Absolute positioning for the table row, matching the previous one

\tphmrg\tposxc\tposyc\tdfrmtxtLeft187\tdfrmtxtRight187\trftsWidth1\trftsWidthB3\trftsWidthA3\trwWidth A900\trautofit1\trspdl14\trspdt14\trspdb14\trspdr14\trspdfl3\trspdft3\trspdfb3\trspdfr3\trpaddl115\tr paddr115\trpaddfl3\trpaddfr3

#### Cell 2 properties

\clvertalt\clbrdrt

\brdrs\brdrw15\brdrcf11 \clbrdrl\brdrs\brdrw15\brdrcf11 \clbrdrb\brdrs\brdrw15\brdrcf11 \clbrdrr\brdrs\brdrw15\brdrcf11 \clcbpat17\cltxlrtb\clftsWidth3\clwWidth4248 \cellx4132

#### Cell 2 text

\pard

## $\ln$

\li0\ri0\widctlpar\intbl\phmrg\posxc\posyc\dxfrtext187\dfrmtxtx187\dfrmtxty0\aspalpha\aspnum\faauto\a djustright\rin0\lin0 {\hich\af0\dbch\af17\loch\f0 CELL TWO\cell }\pard \ql \li0\ri0\widctlpar\intbl\aspalpha\aspnum\faauto\adjustright\rin0\lin0

End cell 2 text

## Now the row ends, repeating the defaults of the row at the end of it!

{\trowd \trgaph115\trleft-158\trbrdrt\brdrs\brdrw15\brdrcf11 \trbrdrl\brdrs\brdrw15\brdrcf11 \trbrdrb\brdrs\brdrw15\brdrcf11 \trbrdrr\brdrs\brdrw15\brdrcf11 \trbrdrh\brdrs\brdrw15\brdrcf11 \trbrdrv\brdrs\brdrw15\brdrcf11

\tphmrg\tposxc\tposyc\tdfrmtxtLeft187\tdfrmtxtRight187\trftsWidth1\trftsWidthB3\trftsWidthA3\trwWidth A900\trautofit1\trspdl14\trspdt14\trspdb14\trspdr14\trspdfl3\trspdft3\trspdfb3\trspdfr3\trpaddl115\tr paddr115\trpaddfl3\trpaddfr3 \clvertalt\clbrdrt

\brdrs\brdrw15\brdrcf11 \clbrdrl\brdrs\brdrw15\brdrcf11 \clbrdrb\brdrs\brdrw15\brdrcf11 \clbrdrr\brdrs\brdrw15\brdrcf11 \clcbpat17\cltxlrtb\clftsWidth3\clwWidth4248 \cellx4132\row } END OF ROW TWO

## Table Styles Example

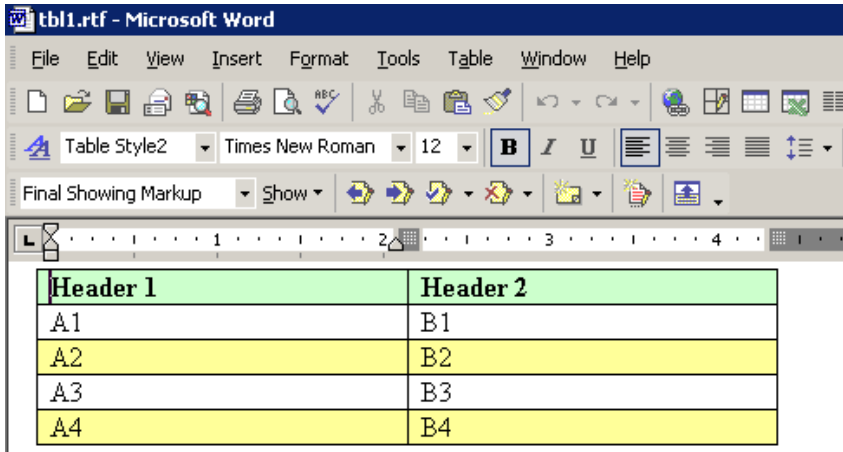

Here is the style sheet with one table style highlighted. Note that a single table style can have multiple entries.

**\ts**11 is the default table style. This style gives the first row a fill color and font attributes. Every subsequent odd row is filled with pale yellow.

{\stylesheet{\ql \li0\ri0\widctlpar\aspalpha\aspnum\faauto\adjustright\rin0\lin0\itap0 \fs24\lang1033\langfe1033\cgrid\langnp1033\langfenp1033 \snext0 Normal;}{\\*\cs10 \additive \ssemihidden Default Paragraph Font;}{\\*\ts11\tsrowd\trftsWidthB3\trpadd1108\trpaddr108\trpaddf13\trpaddft3\trpaddfb3\trpaddfr3\tsce llwidthfts0\tsvertalt\tsbrdrt\tsbrdrl\tsbrdrb\tsbrdrr\tsbrdrdgl\tsbrdrdgr\tsbrdrh\tsbrdrv \ql \li0\ri0\widctlpar\aspalpha\aspnum\faauto\adjustright\rin0\lin0\itap0 \fs20\lang1024\langfe1024\cgrid\langnp1024\langfenp1024 \snext11 \ssemihidden Normal Table;}{\\*\ts15\tsrowd\trbrdrt\brdrs\brdrw10 \trbrdrl\brdrs\brdrw10 \trbrdrb\brdrs\brdrw10 \trbrdrr\brdrs\brdrw10 \trbrdrh\brdrs\brdrw10 \trbrdrv\brdrs\brdrw10 \trftsWidthB3\trpaddl108\trpaddr108\trpaddfl3\trpaddft3\trpaddfb3\trpaddfr3\tscellwidthfts0\tsvertalt \tsbrdrt\tsbrdrl\tsbrdrb\tsbrdrr\tsbrdrdgl\tsbrdrdgr\tsbrdrh\tsbrdrv \ql \li0\ri0\widctlpar\aspalpha\aspnum\faauto\adjustright\rin0\lin0\itap0 \fs20\lang1024\langfe1024\cgrid\langnp1024\langfenp1024 \sbasedon11 \snext15 \styrsid353782 Table Grid;}{\\*\ts16\tsrowd\trbrdrt\brdrs\brdrw15\brdrcf1 \trbrdrl\brdrs\brdrw15\brdrcf1 \trbrdrb\brdrs\brdrw15\brdrcf1 \trbrdrr\brdrs\brdrw15\brdrcf1 \trbrdrv\brdrs\brdrw15\brdrcf1 \trftsWidthB3\trpaddl108\trpaddr108\trpaddfl3\trpaddft3\trpaddfb3\trpaddfr3\tscbandsh1\tscellwidthfts 0\tsvertalt\tsbrdrt\tsbrdrl\tsbrdrb\tsbrdrr\tsbrdrdgl\tsbrdrdgr\tsbrdrh\tsbrdrv \ql \li0\ri0\widctlpar\aspalpha\aspnum\faauto\adjustright\rin0\lin0\itap0 \fs20\lang1024\langfe1024\cgrid\langnp1024\langfenp1024 \sbasedon11 \snext16 \styrsid353782 Table List 8;}{\\*\ts16\tsrowd\tscellcfpat7\tscellcbpat8\tscellpct10000\tsbrdrb\brdrs\brdrw15\brdrcf1 \tsbrdrdgl\brdrnil\tsbrdrdgr\brdrnil \b\i \tscfirstrow Table List 8;}{\\*\ts16\tsrowd\tsbrdrt\brdrs\brdrw15\brdrcf1 \tsbrdrdgl\brdrnil\tsbrdrdgr\brdrnil \b \tsclastrow Table List 8;}{\\*\ts16\tsrowd\tsbrdrdgl\brdrnil\tsbrdrdgr\brdrnil \b \tscfirstcol Table List 8;}{\\*\ts16\tsrowd\tsbrdrdgl\brdrnil\tsbrdrdgr\brdrnil \b \tsclastcol Table List

8;}{\\*\ts16\tsrowd\tscellcfpat7\tscellcbpat8\tscellpct2500\tsbrdrdgl\brdrnil\tsbrdrdgr\brdrnil \cf0 \tscbandhorzodd Table List 8;}{\\*\ts16\tsrowd\tscellcfpat6\tscellcbpat8\tscellpct5000\tsbrdrdgl\brdrnil\tsbrdrdgr\brdrnil \tscbandhorzeven Table List 8;}{\\*\ts17\tsrowd\trbrdrt\brdrs\brdrw10 \trbrdrl\brdrs\brdrw10 \trbrdrb\brdrs\brdrw10 \trbrdrr\brdrs\brdrw10 \trbrdrh\brdrs\brdrw10 \trbrdrv\brdrs\brdrw10 \trftsWidthB3\trpaddl108\trpaddr108\trpaddfl3\trpaddft3\trpaddfb3\trpaddfr3\tscbandsh1\tscellwidthfts 0\tsvertalc\tsbrdrt\tsbrdrl\tsbrdrb\tsbrdrr\tsbrdrdgl\tsbrdrdgr\tsbrdrh\tsbrdrv \qr \li0\ri0\widctlpar\aspalpha\aspnum\faauto\adjustright\rin0\lin0\itap0 \fs20\lang1024\langfe1024\cgrid\langnp1024\langfenp1024 \sbasedon15 \snext17 \styrsid353782 Table Style1;}{\\*\ts17\tsrowd\tsvertalc\tscellcfpat0\tscellcbpat17\tscellpct0 \qc \f36\fs22 \tscfirstrow Table Style1;}{\\*\ts17\tsrowd\tsvertalt \qr \tsclastrow Table Style1;}{\\*\ts17\tsrowd \ql \f36\fs18 \tscfirstcol Table Style1;}{\\*\ts17\tsrowd\tscellcfpat0\tscellcbpat18\tscellpct0 \tscbandhorzodd Table Style1;}{\\*\ts17\tsrowd \b\f36\fs20 \tscsecell Table Style1;}{\\*\ts18\tsrowd\trbrdrt\brdrs\brdrw10 \trbrdrl\brdrs\brdrw10 \trbrdrb\brdrs\brdrw10 \trbrdrr\brdrs\brdrw10 \trbrdrh\brdrs\brdrw10 \trbrdrv\brdrs\brdrw10 \trftsWidthB3\trpaddl108\trpaddr108\trpaddfl3\trpaddft3\trpaddfb3\trpaddfr3\tscbandsh1\tscellwidthfts 0\tsvertalt\tsbrdrt\tsbrdrl\tsbrdrb\tsbrdrr\tsbrdrdgl\tsbrdrdgr\tsbrdrh\tsbrdrv \ql \li0\ri0\widctlpar\aspalpha\aspnum\faauto\adjustright\rin0\lin0\itap0 \fs20\lang1024\langfe1024\cgrid\langnp1024\langfenp1024 \sbasedon15 \snext18 \styrsid353782 Table Style2;}{\\*\ts18\tsrowd\tscellcfpat0\tscellcbpat17\tscellpct0 \b \tscfirstrow Table Style2;}{\\*\ts18\tsrowd\tscellcfpat0\tscellcbpat18\tscellpct0 \tscbandhorzeven Table Style2;}}

## **Table RTF**

## Most of this has been explained in the preceding example, so only some of the changes in Word 2002 have been highlighted.

\trowd \irow0\irowband-1\ts18\trgaph108\trleft-108\trbrdrt\brdrs\brdrw10 \trbrdrl\brdrs\brdrw10 \trbrdrb\brdrs\brdrw10 \trbrdrr\brdrs\brdrw10 \trbrdrh\brdrs\brdrw10 \trbrdrv\brdrs\brdrw10 \trftsWidth1\trftsWidthB3\trftsWidthA3\trautofit1\trpaddl108\trpaddr108\trpaddfl3\trpaddft3\trpaddfb3 \trpaddfr3\tscbandsh1\tbllkhdrrows\tbllklastrow\tbllkhdrcols\tbllklastcol \clvertalt\clbrdrt\brdrs\brdrw10 \clbrdrl\brdrs\brdrw10 \clbrdrb\brdrs\brdrw10 \clbrdrr\brdrs\brdrw10 \clcbpat17\cltxlrtb\clftsWidth3\clwWidth3208\clcbpatraw17 \cellx3100\clvertalt\clbrdrt\brdrs\brdrw10 \clbrdrl\brdrs\brdrw10 \clbrdrb\brdrs\brdrw10 \clbrdrr\brdrs\brdrw10 \clcbpat17\cltxlrtb\clftsWidth3\clwWidth3207\clcbpatraw17 \cellx6307\pard\plain \ql \li0\ri0\widctlpar\intbl\aspalpha\aspnum\faauto\adjustright\rin0\lin0\tscfirstrow\yts18 \b\fs24\lang1033\langfe1033\cgrid\langnp1033\langfenp1033 {\insrsid353782 Header 1\cell }\pard\plain \ql \li0\ri0\widctlpar\intbl\aspalpha\aspnum\faauto\adjustright\rin0\lin0\tscfirstrow\yts18 \b\fs24\lang1033\langfe1033\cgrid\langnp1033\langfenp1033 {\insrsid353782 Header 2\cell }\pard\plain \ql \li0\ri0\widctlpar\intbl\aspalpha\aspnum\faauto\adjustright\rin0\lin0 \fs24\lang1033\langfe1033\cgrid\langnp1033\langfenp1033 {\insrsid353782 \trowd \irow0\irowband-1 \ts18\trgaph108\trleft-108\trbrdrt\brdrs\brdrw10 \trbrdrl\brdrs\brdrw10 \trbrdrb\brdrs\brdrw10 \trbrdrr\brdrs\brdrw10 \trbrdrh\brdrs\brdrw10 \trbrdrv\brdrs\brdrw10 \trftsWidth1\trftsWidthB3\trftsWidthA3\trautofit1\trpaddl108\trpaddr108\trpaddfl3\trpaddft3\trpaddfb3

\trpaddfr3\tscbandsh1\tbllkhdrrows\tbllklastrow\tbllkhdrcols\tbllklastcol \clvertalt\clbrdrt\brdrs\brdrw10 \clbrdrl\brdrs\brdrw10 \clbrdrb\brdrs\brdrw10 \clbrdrr\brdrs\brdrw10 \clcbpat17\cltxlrtb\clftsWidth3\clwWidth3208\clcbpatraw17 \cellx3100\clvertalt\clbrdrt\brdrs\brdrw10 \clbrdrl\brdrs\brdrw10 \clbrdrb\brdrs\brdrw10 \clbrdrr\brdrs\brdrw10 \clcbpat17\cltxlrtb\clftsWidth3\clwWidth3207\clcbpatraw17 \cellx6307\row }\trowd \irow1\irowband0\ts18\trgaph108\trleft-108\trbrdrt\brdrs\brdrw10 \trbrdrl\brdrs\brdrw10 \trbrdrb\brdrs\brdrw10 \trbrdrr\brdrs\brdrw10 \trbrdrh\brdrs\brdrw10 \trbrdrv\brdrs\brdrw10 \trftsWidth1\trftsWidthB3\trftsWidthA3\trautofit1\trpaddl108\trpaddr108\trpaddfl3\trpaddft3\trpaddfb3 \trpaddfr3\tscbandsh1\tbllkhdrrows\tbllklastrow\tbllkhdrcols\tbllklastcol \clvertalt\clbrdrt\brdrs\brdrw10 \clbrdrl\brdrs\brdrw10 \clbrdrb\brdrs\brdrw10 \clbrdrr\brdrs\brdrw10 \cltxlrtb\clftsWidth3\clwWidth3208\clshdrawnil \cellx3100\clvertalt\clbrdrt\brdrs\brdrw10 \clbrdrl\brdrs\brdrw10 \clbrdrb\brdrs\brdrw10 \clbrdrr\brdrs\brdrw10 \cltxlrtb\clftsWidth3\clwWidth3207\clshdrawnil \cellx6307\pard\plain \ql \li0\ri0\widctlpar\intbl\aspalpha\aspnum\faauto\adjustright\rin0\lin0\yts18 \fs24\lang1033\langfe1033\cgrid\langnp1033\langfenp1033 {\insrsid353782 A1\cell B1\cell }\pard\plain \ql \li0\ri0\widctlpar\intbl\aspalpha\aspnum\faauto\adjustright\rin0\lin0 \fs24\lang1033\langfe1033\cgrid\langnp1033\langfenp1033 {\insrsid353782 \trowd \irow1\irowband0\ts18\trgaph108\trleft-108\trbrdrt\brdrs\brdrw10 \trbrdrl\brdrs\brdrw10 \trbrdrb\brdrs\brdrw10 \trbrdrr\brdrs\brdrw10 \trbrdrh\brdrs\brdrw10 \trbrdrv\brdrs\brdrw10 \trftsWidth1\trftsWidthB3\trftsWidthA3\trautofit1\trpaddl108\trpaddr108\trpaddfl3\trpaddft3\trpaddfb3 \trpaddfr3\tscbandsh1\tbllkhdrrows\tbllklastrow\tbllkhdrcols\tbllklastcol \clvertalt\clbrdrt\brdrs\brdrw10 \clbrdrl\brdrs\brdrw10 \clbrdrb\brdrs\brdrw10 \clbrdrr\brdrs\brdrw10 \cltxlrtb\clftsWidth3\clwWidth3208\clshdrawnil \cellx3100\clvertalt\clbrdrt\brdrs\brdrw10 \clbrdrl\brdrs\brdrw10 \clbrdrb\brdrs\brdrw10 \clbrdrr\brdrs\brdrw10 \cltxlrtb\clftsWidth3\clwWidth3207\clshdrawnil \cellx6307\row }\trowd \irow2\irowband1\ts18\trgaph108\trleft-108\trbrdrt\brdrs\brdrw10 \trbrdrl\brdrs\brdrw10 \trbrdrb\brdrs\brdrw10 \trbrdrr\brdrs\brdrw10 \trbrdrh\brdrs\brdrw10 \trbrdrv\brdrs\brdrw10 \trftsWidth1\trftsWidthB3\trftsWidthA3\trautofit1\trpaddl108\trpaddr108\trpaddfl3\trpaddft3\trpaddfb3 \trpaddfr3\tscbandsh1\tbllkhdrrows\tbllklastrow\tbllkhdrcols\tbllklastcol \clvertalt\clbrdrt\brdrs\brdrw10 \clbrdrl\brdrs\brdrw10 \clbrdrb\brdrs\brdrw10 \clbrdrr\brdrs\brdrw10 \clcbpat18\cltxlrtb\clftsWidth3\clwWidth3208\clcbpatraw18 \cellx3100\clvertalt\clbrdrt\brdrs\brdrw10 \clbrdrl\brdrs\brdrw10 \clbrdrb\brdrs\brdrw10 \clbrdrr\brdrs\brdrw10 \clcbpat18\cltxlrtb\clftsWidth3\clwWidth3207\clcbpatraw18 \cellx6307\pard\plain \ql \li0\ri0\widctlpar\intbl\aspalpha\aspnum\faauto\adjustright\rin0\lin0\tscbandhorzeven\yts18 \fs24\lang1033\langfe1033\cgrid\langnp1033\langfenp1033 {\insrsid353782 A2\cell }\pard\plain \ql \li0\ri0\widctlpar\intbl\aspalpha\aspnum\faauto\adjustright\rin0\lin0\tscbandhorzeven\yts18 \fs24\lang1033\langfe1033\cgrid\langnp1033\langfenp1033 {\insrsid353782 B2\cell }\pard\plain \ql \li0\ri0\widctlpar\intbl\aspalpha\aspnum\faauto\adjustright\rin0\lin0 \fs24\lang1033\langfe1033\cgrid\langnp1033\langfenp1033 {\insrsid353782 \trowd \irow2\irowband1\ts18\trgaph108\trleft-108\trbrdrt\brdrs\brdrw10 \trbrdrl\brdrs\brdrw10 \trbrdrb\brdrs\brdrw10 \trbrdrr\brdrs\brdrw10 \trbrdrh\brdrs\brdrw10 \trbrdrv\brdrs\brdrw10 \trftsWidth1\trftsWidthB3\trftsWidthA3\trautofit1\trpaddl108\trpaddr108\trpaddfl3\trpaddft3\trpaddfb3 \trpaddfr3\tscbandsh1\tbllkhdrrows\tbllklastrow\tbllkhdrcols\tbllklastcol

\clvertalt\clbrdrt\brdrs\brdrw10 \clbrdrl\brdrs\brdrw10 \clbrdrb\brdrs\brdrw10 \clbrdrr\brdrs\brdrw10 \clcbpat18\cltxlrtb\clftsWidth3\clwWidth3208\clcbpatraw18 \cellx3100\clvertalt\clbrdrt\brdrs\brdrw10 \clbrdrl\brdrs\brdrw10 \clbrdrb\brdrs\brdrw10 \clbrdrr\brdrs\brdrw10 \clcbpat18\cltxlrtb\clftsWidth3\clwWidth3207\clcbpatraw18 \cellx6307\row }\trowd \irow3\irowband2\ts18\trgaph108\trleft-108\trbrdrt\brdrs\brdrw10 \trbrdrl\brdrs\brdrw10 \trbrdrb\brdrs\brdrw10 \trbrdrr\brdrs\brdrw10 \trbrdrh\brdrs\brdrw10 \trbrdrv\brdrs\brdrw10 \trftsWidth1\trftsWidthB3\trftsWidthA3\trautofit1\trpaddl108\trpaddr108\trpaddfl3\trpaddft3\trpaddfb3 \trpaddfr3\tscbandsh1\tbllkhdrrows\tbllklastrow\tbllkhdrcols\tbllklastcol \clvertalt\clbrdrt\brdrs\brdrw10 \clbrdrl\brdrs\brdrw10 \clbrdrb\brdrs\brdrw10 \clbrdrr\brdrs\brdrw10 \cltxlrtb\clftsWidth3\clwWidth3208\clshdrawnil \cellx3100\clvertalt\clbrdrt\brdrs\brdrw10 \clbrdrl\brdrs\brdrw10 \clbrdrb\brdrs\brdrw10 \clbrdrr\brdrs\brdrw10 \cltxlrtb\clftsWidth3\clwWidth3207\clshdrawnil \cellx6307\pard\plain \ql \li0\ri0\widctlpar\intbl\aspalpha\aspnum\faauto\adjustright\rin0\lin0\yts18 \fs24\lang1033\langfe1033\cgrid\langnp1033\langfenp1033 {\insrsid353782 A3\cell B3\cell }\pard\plain \ql \li0\ri0\widctlpar\intbl\aspalpha\aspnum\faauto\adjustright\rin0\lin0 \fs24\lang1033\langfe1033\cgrid\langnp1033\langfenp1033 {\insrsid353782 \trowd \irow3\irowband2\ts18\trgaph108\trleft-108\trbrdrt\brdrs\brdrw10 \trbrdrl\brdrs\brdrw10 \trbrdrb\brdrs\brdrw10 \trbrdrr\brdrs\brdrw10 \trbrdrh\brdrs\brdrw10 \trbrdrv\brdrs\brdrw10 \trftsWidth1\trftsWidthB3\trftsWidthA3\trautofit1\trpaddl108\trpaddr108\trpaddfl3\trpaddft3\trpaddfb3 \trpaddfr3\tscbandsh1\tbllkhdrrows\tbllklastrow\tbllkhdrcols\tbllklastcol \clvertalt\clbrdrt\brdrs\brdrw10 \clbrdrl\brdrs\brdrw10 \clbrdrb\brdrs\brdrw10 \clbrdrr\brdrs\brdrw10 \cltxlrtb\clftsWidth3\clwWidth3208\clshdrawnil \cellx3100\clvertalt\clbrdrt\brdrs\brdrw10 \clbrdrl\brdrs\brdrw10 \clbrdrb\brdrs\brdrw10 \clbrdrr\brdrs\brdrw10 \cltxlrtb\clftsWidth3\clwWidth3207\clshdrawnil \cellx6307\row }\trowd \irow4\irowband3\lastrow \ts18\trgaph108\trleft-108\trbrdrt\brdrs\brdrw10 \trbrdrl\brdrs\brdrw10 \trbrdrb\brdrs\brdrw10 \trbrdrr\brdrs\brdrw10 \trbrdrh\brdrs\brdrw10 \trbrdrv\brdrs\brdrw10 \trftsWidth1\trftsWidthB3\trftsWidthA3\trautofit1\trpaddl108\trpaddr108\trpaddfl3\trpaddft3\trpaddfb3 \trpaddfr3\tscbandsh1\tbllkhdrrows\tbllklastrow\tbllkhdrcols\tbllklastcol \clvertalt\clbrdrt\brdrs\brdrw10 \clbrdrl\brdrs\brdrw10 \clbrdrb\brdrs\brdrw10 \clbrdrr\brdrs\brdrw10 \clcbpat18\cltxlrtb\clftsWidth3\clwWidth3208\clcbpatraw18 \cellx3100\clvertalt\clbrdrt\brdrs\brdrw10 \clbrdrl\brdrs\brdrw10 \clbrdrb\brdrs\brdrw10 \clbrdrr\brdrs\brdrw10 \clcbpat18\cltxlrtb\clftsWidth3\clwWidth3207\clcbpatraw18 \cellx6307\pard\plain \ql \li0\ri0\widctlpar\intbl\aspalpha\aspnum\faauto\adjustright\rin0\lin0\tscbandhorzeven\yts18 \fs24\lang1033\langfe1033\cgrid\langnp1033\langfenp1033 {\insrsid353782 A4\cell }\pard\plain \ql \li0\ri0\widctlpar\intbl\aspalpha\aspnum\faauto\adjustright\rin0\lin0\tscbandhorzeven\yts18 \fs24\lang1033\langfe1033\cgrid\langnp1033\langfenp1033 {\insrsid353782 B4\cell }\pard\plain \ql \li0\ri0\widctlpar\intbl\aspalpha\aspnum\faauto\adjustright\rin0\lin0 \fs24\lang1033\langfe1033\cgrid\langnp1033\langfenp1033 {\insrsid353782 \trowd \irow4\irowband3\lastrow \ts18\trgaph108\trleft-108\trbrdrt\brdrs\brdrw10 \trbrdrl\brdrs\brdrw10 \trbrdrb\brdrs\brdrw10 \trbrdrr\brdrs\brdrw10 \trbrdrh\brdrs\brdrw10 \trbrdrv\brdrs\brdrw10 \trftsWidth1\trftsWidthB3\trftsWidthA3\trautofit1\trpaddl108\trpaddr108\trpaddfl3\trpaddft3\trpaddfb3 \trpaddfr3\tscbandsh1\tbllkhdrrows\tbllklastrow\tbllkhdrcols\tbllklastcol \clvertalt\clbrdrt\brdrs\brdrw10 \clbrdrl\brdrs\brdrw10 \clbrdrb\brdrs\brdrw10 \clbrdrr\brdrs\brdrw10

© 2008 Microsoft Corporation. All rights reserved. Page 114

\clcbpat18\cltxlrtb\clftsWidth3\clwWidth3208\clcbpatraw18 \cellx3100\clvertalt\clbrdrt\brdrs\brdrw10 \clbrdrl\brdrs\brdrw10 \clbrdrb\brdrs\brdrw10 \clbrdrr\brdrs\brdrw10 \clcbpat18\cltxlrtb\clftsWidth3\clwWidth3207\clcbpatraw18 \cellx6307\row }\pard \ql \li0\ri0\widctlpar\aspalpha\aspnum\faauto\adjustright\rin0\lin0\itap0 {\insrsid14034704 \par }

## **Mathematics**

This section discusses the Microsoft Office Word 2007 math RTF control words. These control words mirror the [Office Open](#page-276-0) XML Math elements (OMML, see Office Open XML, Section 7.1), only they are written with RTF syntax. Because of this, the Office Open XML specification can be referenced for further math information. For example in OMML, the built-up skewed fraction  $a_{/b}^{\phantom{\dag}}$ can be represented by (leaving out parent math zone elements):

```
\langle m: f \rangle<m:fPr> <m:type m:val="skw"/>
    \langle/m:fPr<m:num>
              <\mskip-5mu\mbox{m:} r\mskip-5mu >\mskip-5mu\mbox{a}<\mskip-5mu/\mskip-5mu\mbox{m:} r\mskip-5mu >\mskip-5mu</m:num>
     <m:den>
              \langle m: r \rangleb\langle m: r \rangle</m:den>
\langle m:f\rangle
```
In RTF, this can be represented as:

```
{\mf}{\mf{\rmPr}{\mctrlPr}{\mtype \, skw}}{\mnum\u-10187?\u-9138?}
{\mden\u-10187?\u-9137?}}
```
The math object's properties group must be included, here  ${\mathcal{P}_h}$ , including the  ${\mathcal{P}_h}$ even if the latter is empty if you want the text to inherit ambient character formatting.

Word generally does not write surrogate pairs for Unicode math alphanumerics like  $a$  and  $b$ , but they work and they're simpler to use since they're used internally for most math variables. Instead, Word writes  ${\max\{\mathsf{a}\}}$  a} for the math italic a  $(U+1D44E)$  in the numerator of the fraction above and  ${\max\max_2 b}$  for the math italic b (U+1D44F) in the denominator. Surrogate pairs like \u-10187?\u-9138? must appear inside math object groups as in this example, or inside a math text-run group  $\{\rm\Im x...\}$  if not inside a math object.

Math information is collected into two areas:

- 1. Document default math properties in the {\mmathPr...} group
- 2. Math zones in  ${\mm}$  aroups

A *math zone* is a text range within which math typography rules usually apply and outside of which math typography rules do not apply. Math zones can contain specially marked normal text runs for which math typography rules don't apply (see **\mnor**). With Office math, math zones are identified internally by a character-format effect bit like bold. Hence if you delete the ordinary text separating two math zones, you get a single merged math zone.

Math zones can be *inline* or *display*, corresponding to [TeX](#page-276-1)'s \$ and \$\$ toggle keys. If a math zone fills an entire paragraph, it is a display math zone, i.e., it is displayed on its own line(s). If a math zone is preceded and/or followed by nonmath text other than a **\par**, the math zone is inline and is rendered in a more compressed fashion. Inline math zones usually consist of math expressions or variables, whereas display math zones usually consist of one or more equations or formulas.

The RTF for the content of an inline math zone replaces the first ellipsis of the nested group structure

 ${\mmath } {\star \mathsf{h}_\mathsf{m}$ 

Readers that do not understand the ignorable  ${\xrightarrow{m\mathbb{A} \text{t}}$  group can use one of the pictures in the {\mmathPict…} group.

The RTF for the content of a display math zone replaces the second ellipsis in the nested group structure

{\mmath{\\*\moMathPara{\moMathParaPr…}{\\*\moMath…}+}{\mmathPict…}}

Here the + means that a  $\{\*$  moMath...} group is emitted for each instance of mathematical text that should start on a new line, e.g., for each new equation. The control word **\moMathPara** stands for a "math paragraph", which can contain multiple equations with various alignment and breaking options. A math paragraph may be part of a text paragraph (text ending in a **\par** and either starting a document or following a **\par**). In general, a text paragraph can contain multiple math paragraphs separated from one another by lines of normal text.

In this discussion, we see that math RTF uses two ways to assign property values depending on the property: 1) the standard RTF way with a parameter **N** as in  $\text{str}(2)$ , and 2) using a mini group like  ${\mu_{\nu}}$  skw}. The latter way is inspired from the corresponding OMML syntax, such as  $\leq m$ : type  $m:$  val="skw"/>, while the RTF way is more succinct. As usual in this document, control words that take a parameter *N* are displayed with a trailing *N* in the following detailed definitions.

# **Syntax**

The math RTF document properties group has the following syntax:

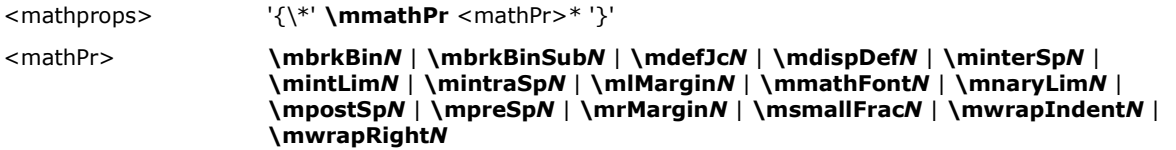

The math zone RTF group has the following syntax:

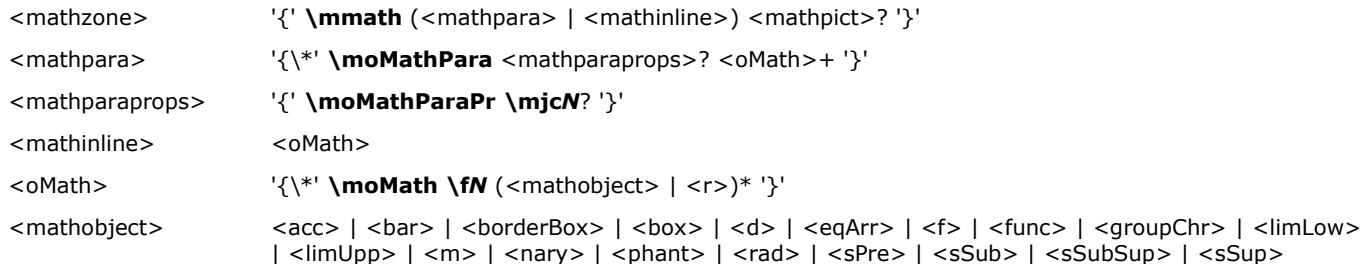

© 2008 Microsoft Corporation. All rights reserved. Page 116

In principle, the **\fN** specifying the math font shouldn't be necessary in the <oMath> definition, since the **\mmathFont***N* should provide the default. But Word 2007 does need it. Math objects have the following syntax:

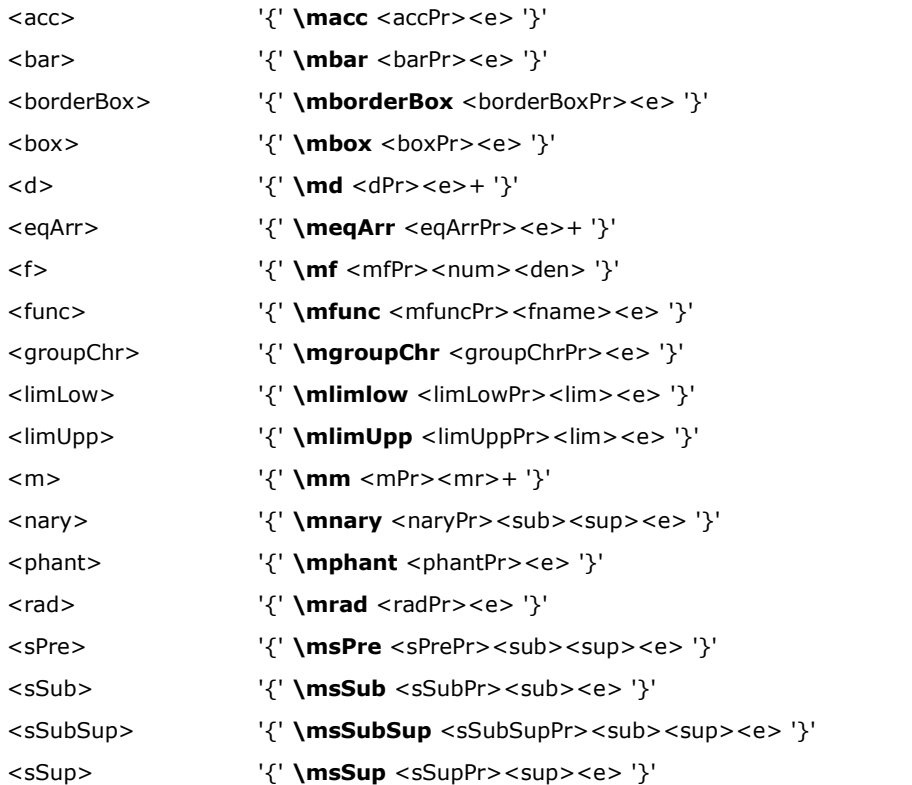

## Math object property groups have the following syntax

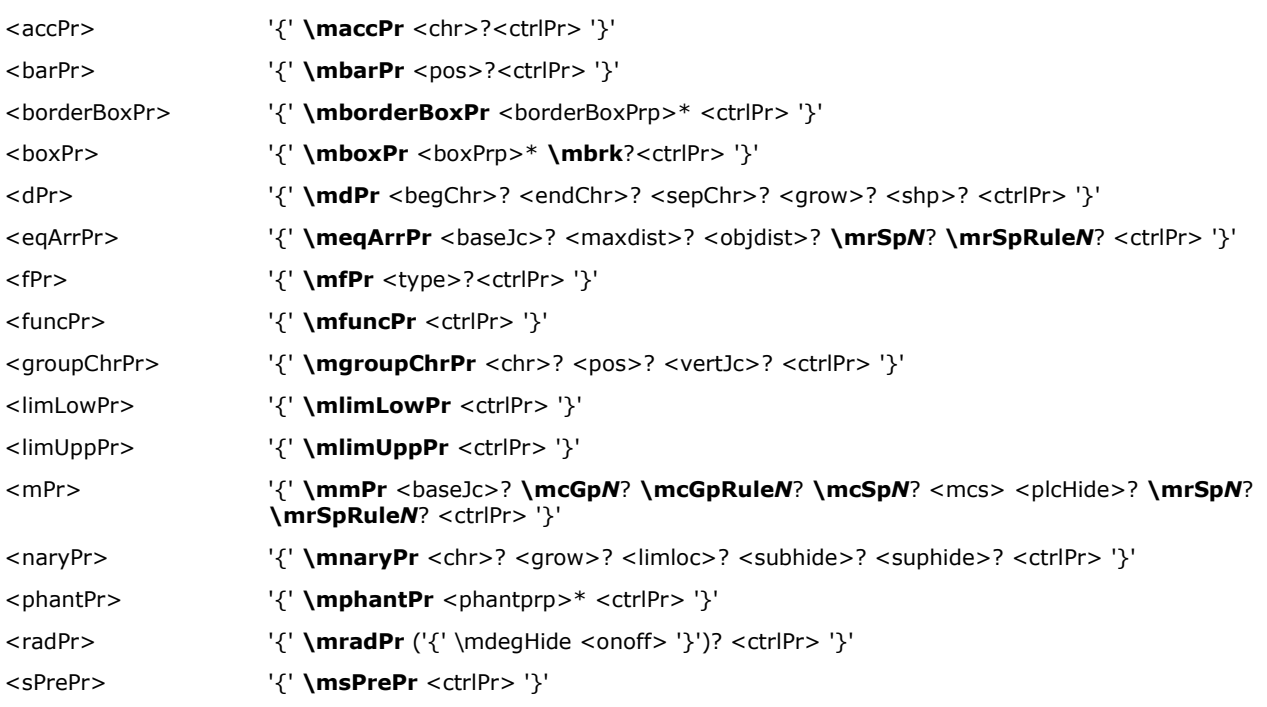

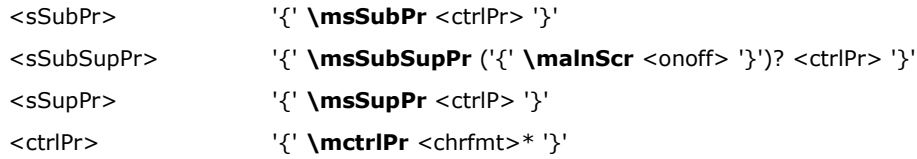

# Math object arguments have the following syntax:

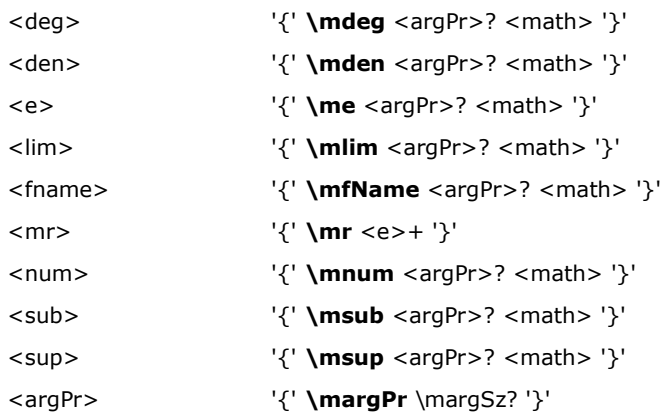

Math object properties and text have the following syntax:

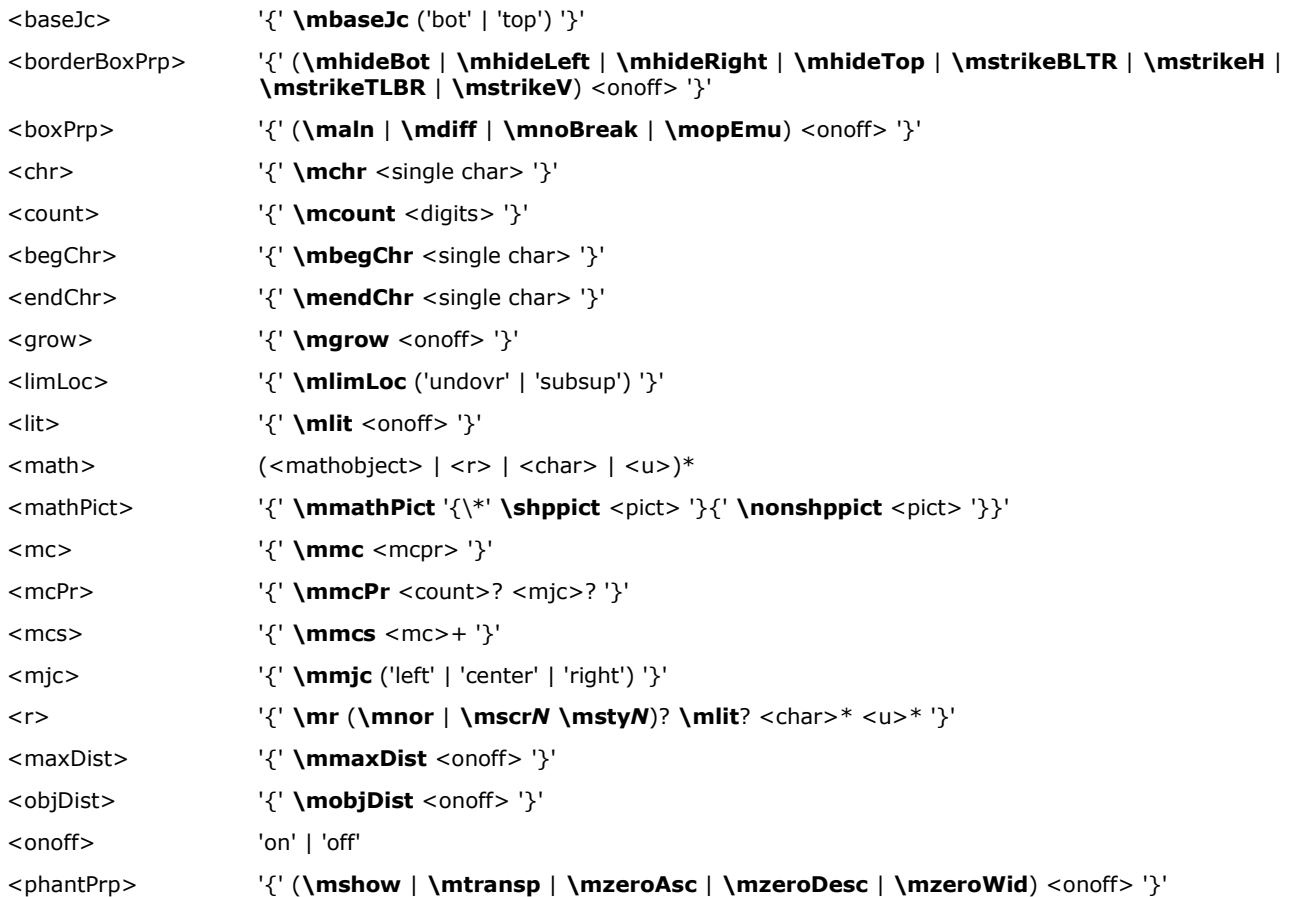

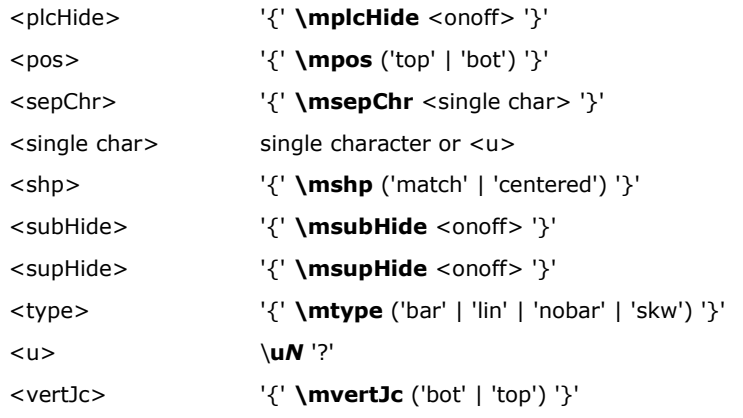

# **Math Objects**

Built-up objects like fractions and integrals can appear inside the {\\*\moMath...} group and are defined in the following table:

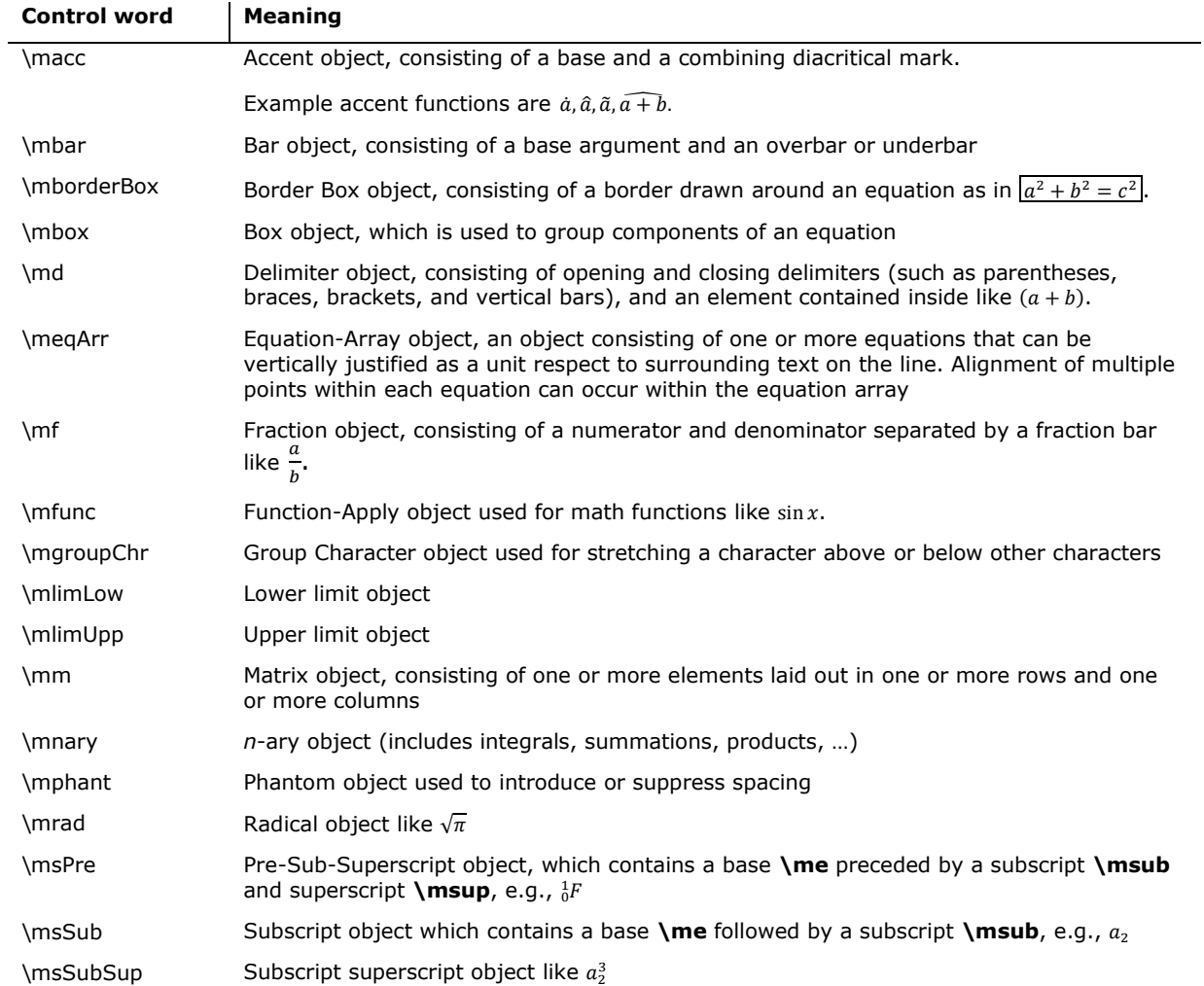

\msSup Superscript object like  $x^2$ 

# **Math Object Arguments**

Each math object group contains a property group and one or more arguments. The arguments are contained in the special groups defined in the following argument table:

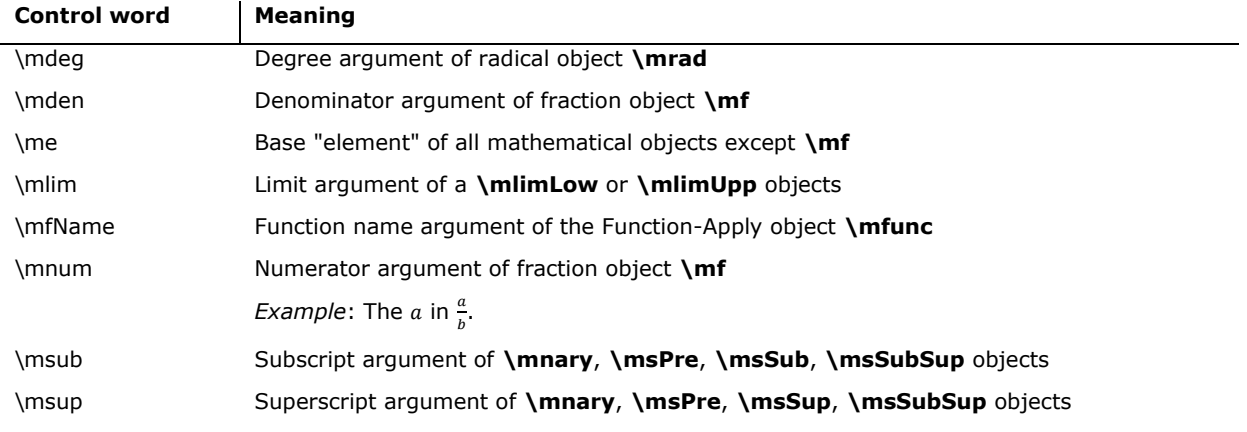

# **Math RTF Control Words**

Here is an alphabetical listing of all RTF math control words (to obtain the corresponding Office [Open](#page-276-0) XML tag, delete the leading "\m"):

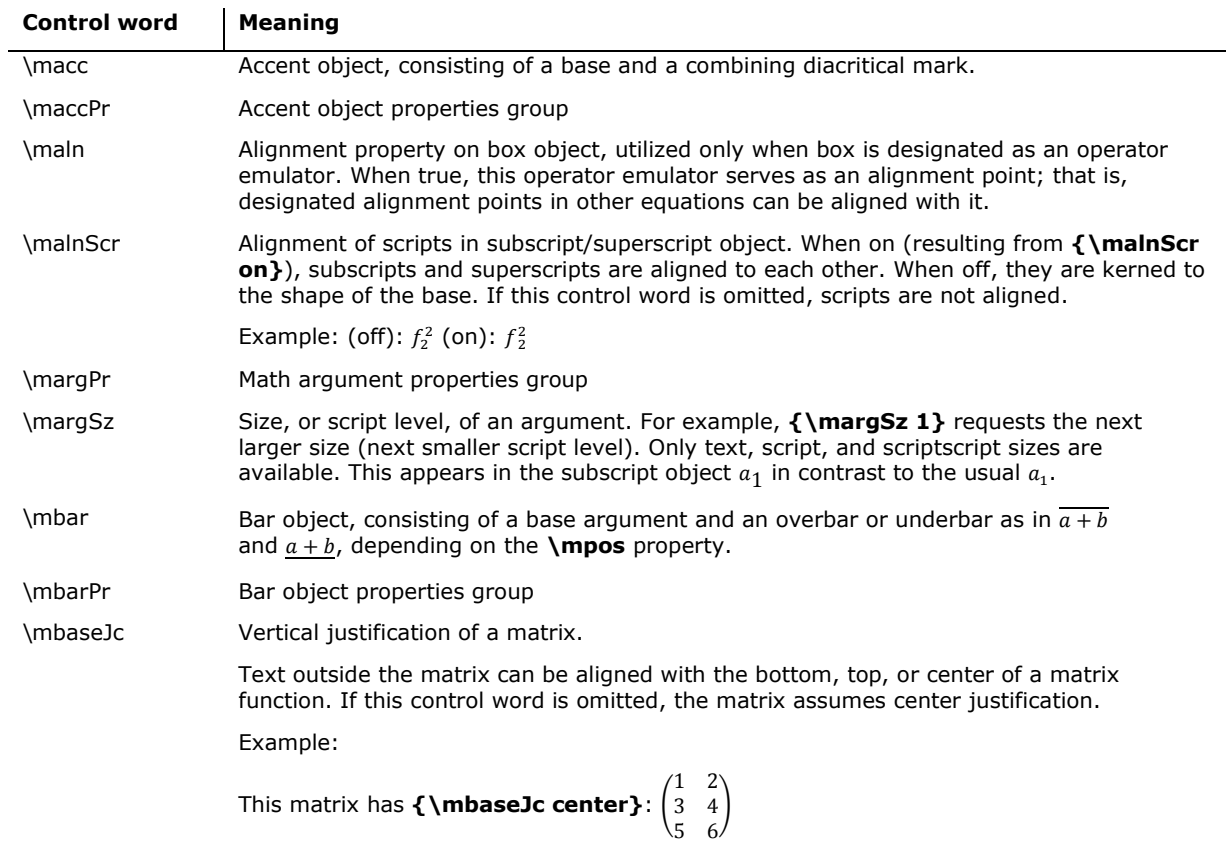

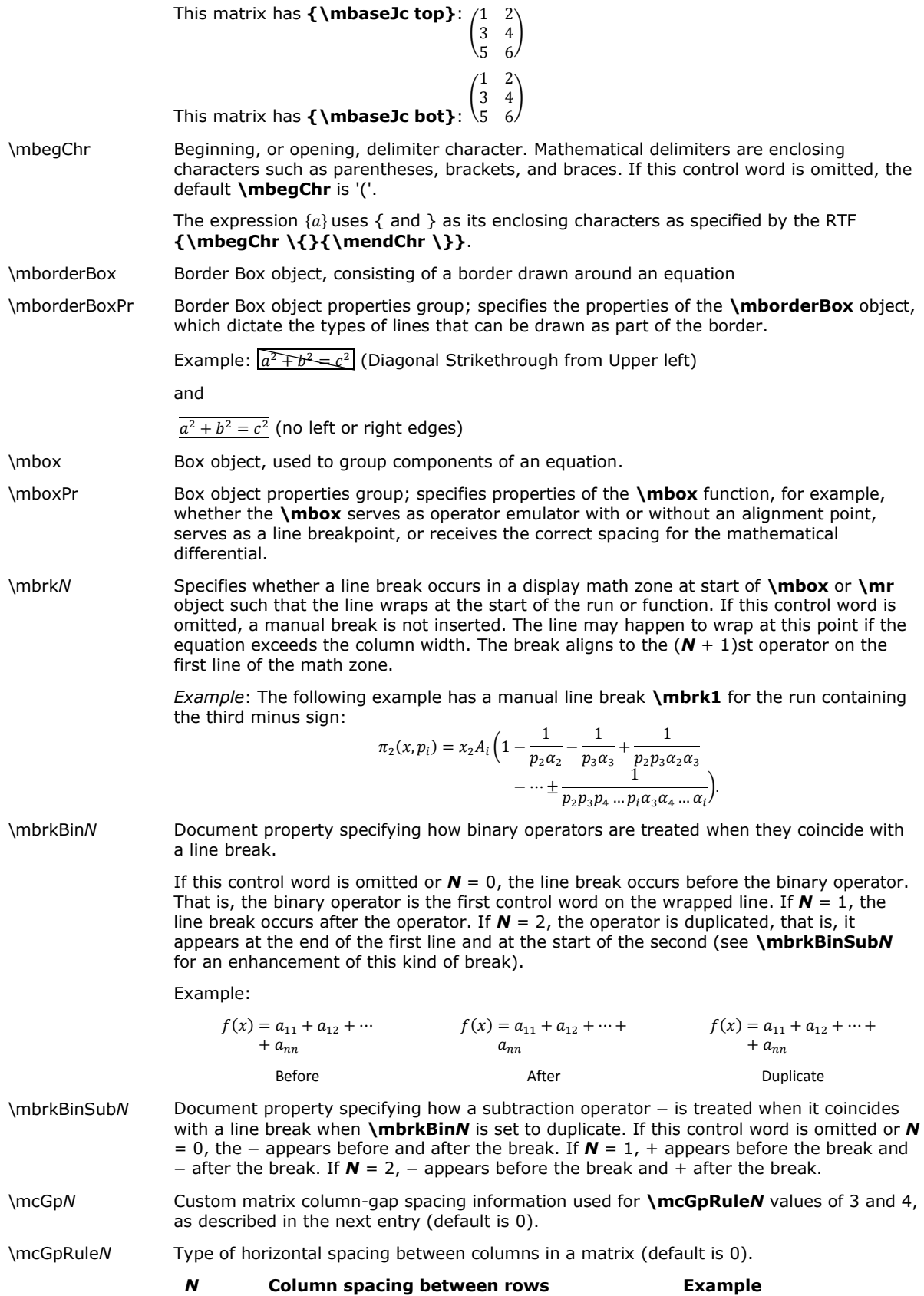

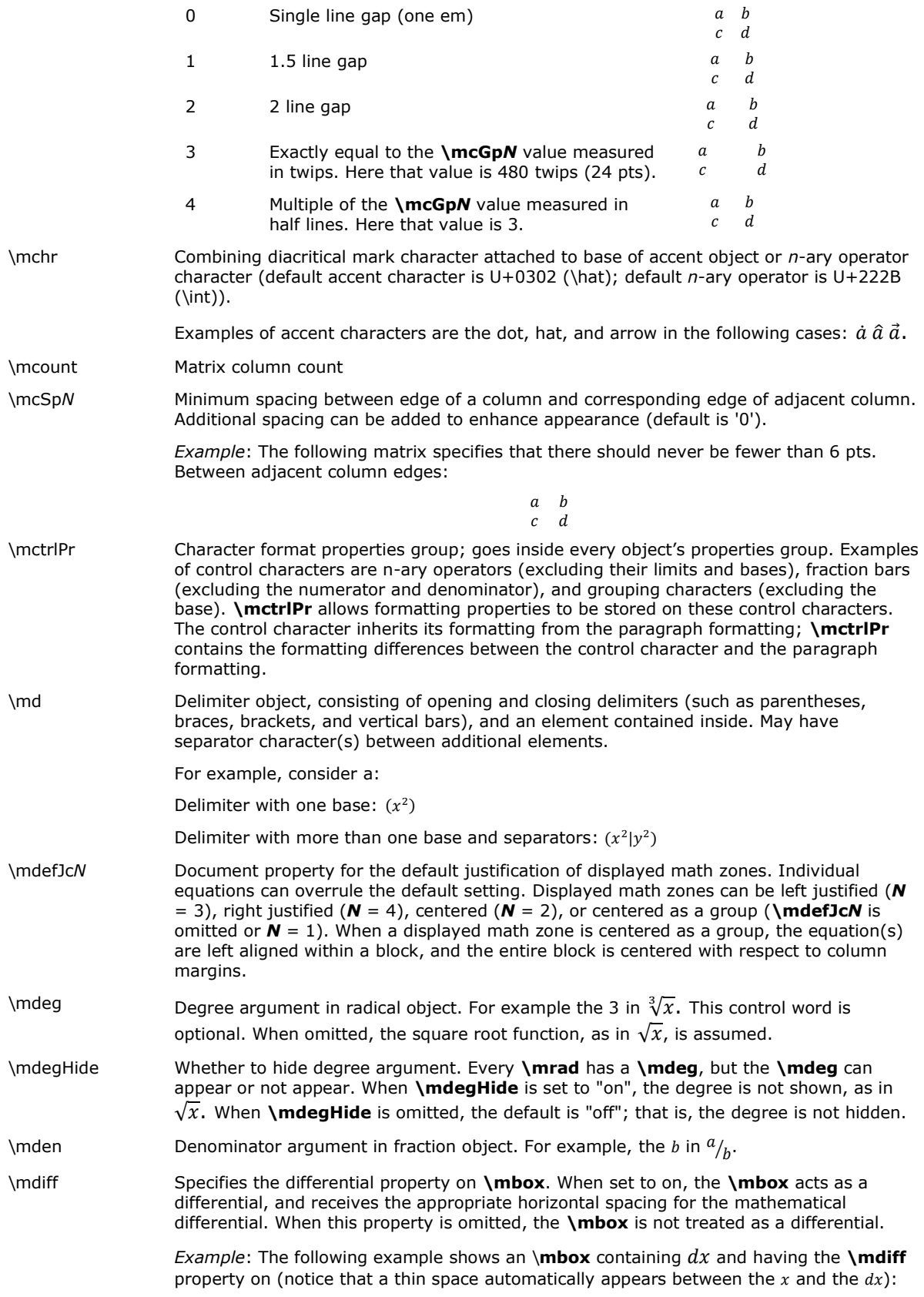

 $\int x dx$ 

0

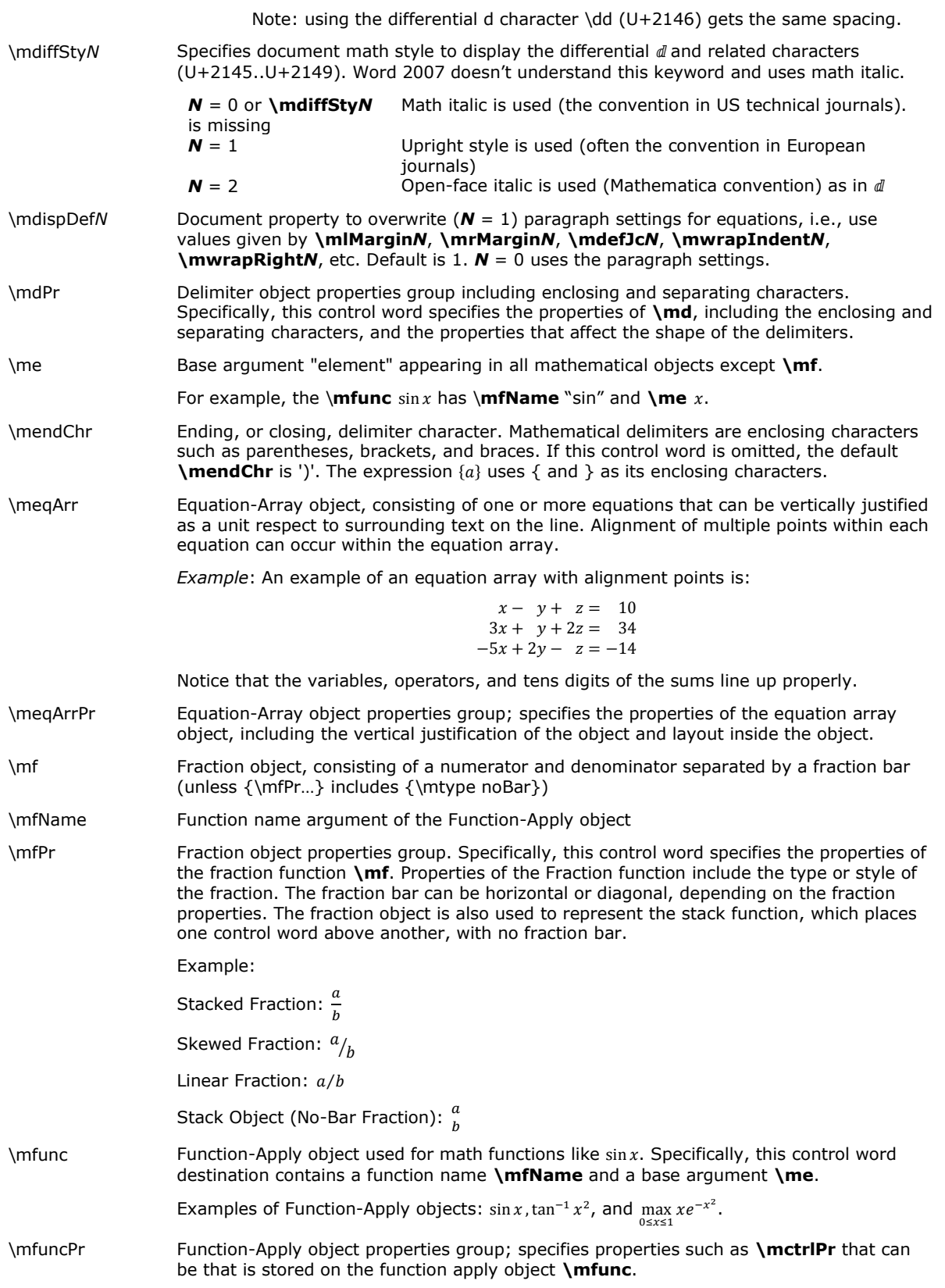

© 2008 Microsoft Corporation. All rights reserved. Page 123

\mgroupChr Group Character object used for stretching a character above or below other characters.

Example:  $\overline{x + x + \cdots}$ 

- \mgroupChrPr Group Character object properties group. Specifies the properties of the Group-Character control word **\mgroupChr**. These properties can be used to specify the character placed above or below the argument, and the position of the character. When omitted, U+23DF is used.
- \mgrow *n*-ary object property specifying whether *n*-ary operators grow. When omitted or set to off, *n*-ary operators such as integrals and summations do not grow to match the size of their operand height. When set to on (**{\mgrow on}**), the *n*-ary operator grows vertically to match its operand height.
	- *Example*: The two integrals below demonstrate the difference between omitting **\mgrow** and including **{\mgrow on}**.

$$
\int_0^1 \frac{x^2}{x+y} dx \int_0^1 \frac{y^2}{x+y} dy
$$

- \mhideBot Specifies the hidden or shown state of the bottom edge of **\mborderBox**. When this control word is omitted, the bottom edge is shown. When set to on (**{\mhideBot on}**), the bottom border is hidden, as in  $\boxed{a + b}$ .
- \mhideLeft Specifies the hidden or shown state of the left edge of **\mborderBox**. When this control word is omitted, the left edge is shown. When set to on, the left border is hidden, as in  $a + b$
- \mhideRight Specifies the hidden or shown state of the right edge of **\mborderBox**. When this control word is omitted, the right edge is shown. When set to on, the right border is hidden, as in  $a + b$ .
- \mhideTop Specifies the hidden or shown state of the top edge of **\mborderBox**. When this control word is omitted, the top edge is shown. When set to on, the top border is hidden, as in  $|a + b|$ .
- \minterSp*N* Spacing between equations within a display math paragraph, in twips. (Default is 0; not written by Word 2007.)
- \mintLim*N* Document setting for default placement of integral limits when converting from [linear](#page-276-2)  [format](#page-276-2) to professional (built-up) format in display mode (not inline). Limits can be either centered above and below the integral, or positioned just to the right of the operator, as in:

 $\int x dx$ b  $\alpha$  $\int_{0}^{b} x dx$ a

When an integral object is written in linear format, e.g.,  $\int_{-\alpha}^{\alpha} h$ , the placement of limits is ambiguous. **\mintLim***N* specifies the default positioning. When this control word is omitted or  $N = 0$ , the integral limits are placed to the right of the integral sign. When  $N =$ 1, they are placed above and below.

\mintraSp*N* Document property giving intraequation spacing between consecutive display math paragraphs, in twips. (Default is 0; not written by Word 2007.)

\mjc*N* Justification of a math paragraph; specifies justification of the math paragraph (a series of adjacent equations within the same paragraph). A math paragraph can be Left Justified  $(N = 3)$ , Right Justified  $(N = 4)$ , Centered  $(N = 2)$ , or Centered as Group  $(N = 1)$ . If this control word is omitted, the math paragraph is Centered as Group. This means that the equations can be aligned with respect to each other, but the entire group of equations is centered as a whole.

> *Example*: An example of Centered as Group is the following example, in which each equation is left-aligned, but the series is centered:

> > $x = x_1 + x_2 + x_3 + \cdots$  $y = y_1 + y_2 + y_3 + y_4 + \cdots$  $z = z_1 + z_2 + z_3 + z_4 + z_5 + \cdots$

\mlim Limit argument of a **\mlimLow** or **\mlimUpp** control words.

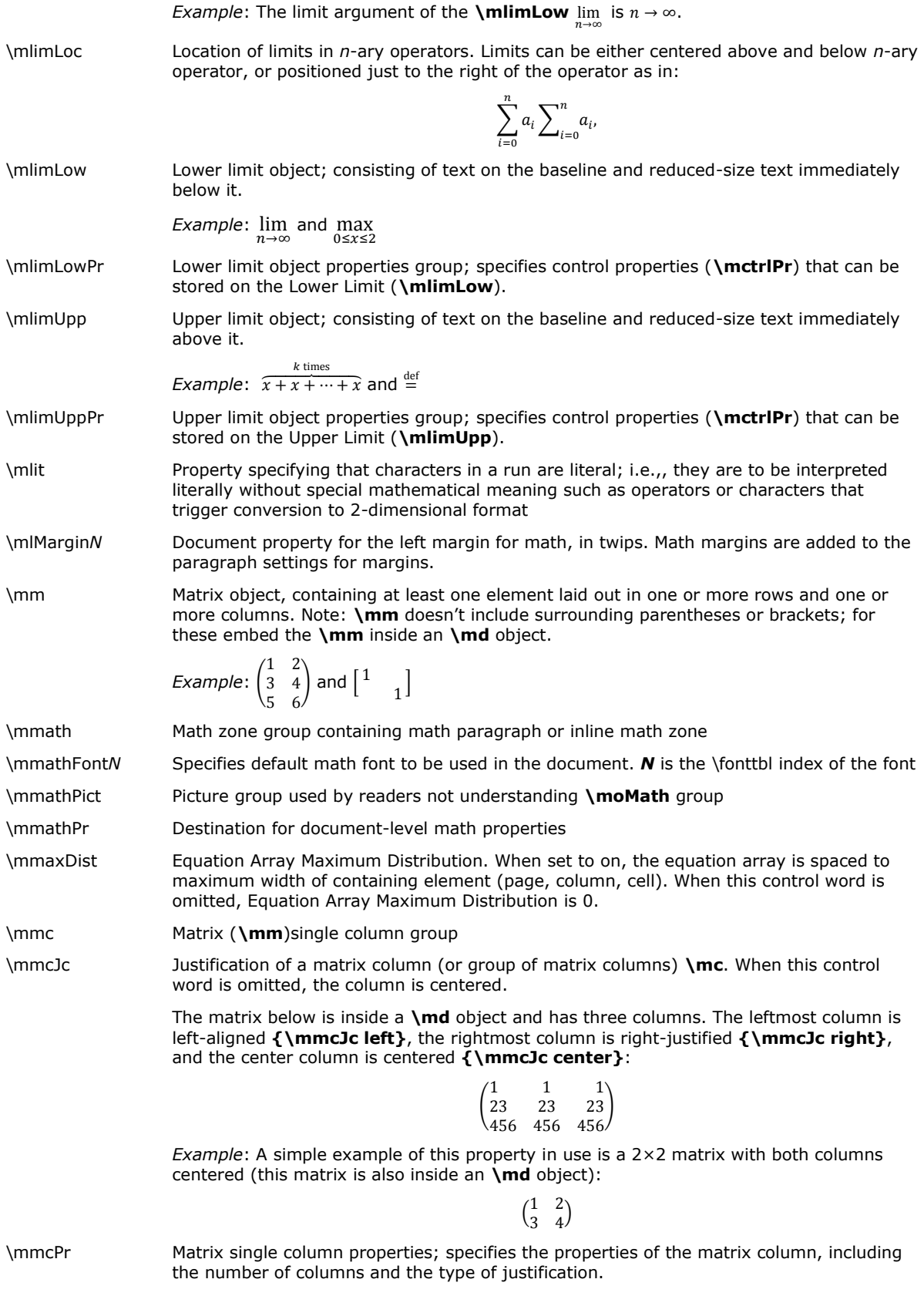

*Example*: As an extreme example, the following matrix has two columns that are left

© 2008 Microsoft Corporation. All rights reserved. Page 125

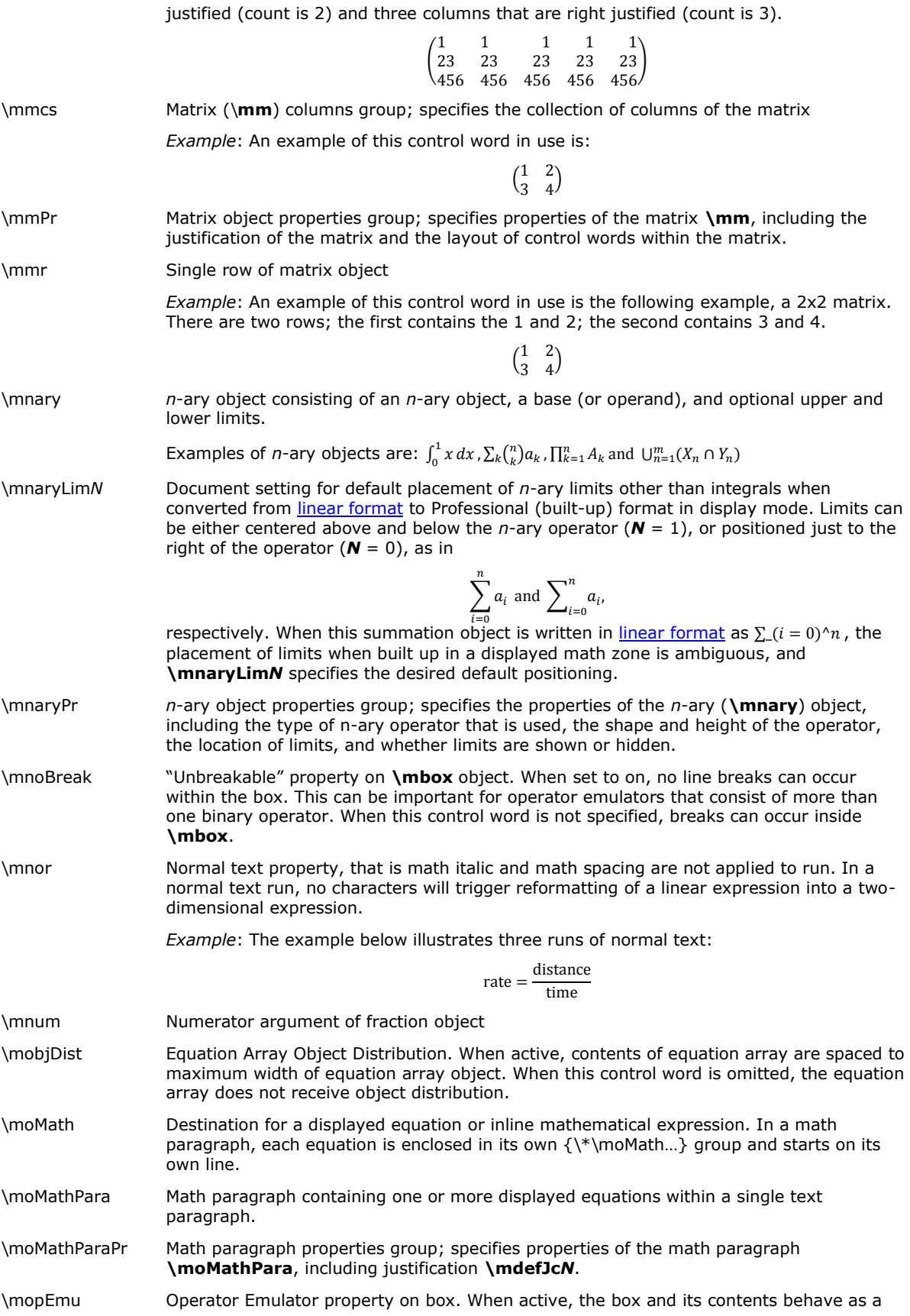

single operator and inherit the properties of an operator. This means, for example, that the character can serve as a point for a line break and can be aligned to other operators. Operator Emulators are often used when one or more glyphs combine to form an operator, such as  $==$ .

\mphant Phantom object used to introduce or suppress spacing.

**Note: \mphant** has two primary uses: first, adding the spacing of the phantom base **\me** without displaying that base, and second, suppressing ("smashing") part of the glyph from spacing considerations.

- \mphantPr Phantom object properties group; specifies properties of the phantom function, including whether the phantom is hidden or visible, and the amount of space that is taken into account when laying out text and objects around phantoms.
- \mplcHide If set to 'on', hide placeholders property on a matrix **\mm.** When this property is on, placeholders do not appear in the matrix. If this control word is omitted, placeholders do appear such that the locations where text can be inserted are made visible.

*Example*: The following two matrices show the hidden and visible states of placeholders, respectively:

> ( 1 1 1 )( 1 1 1 )

- \mpos Position of the bar in the **\mbar** object; the default is 'bot', signifying the mathematical underbar. For an overbar, set **\mpos** to 'top', that is, use **{\mpos top}**.
- \mpostSpN Spacing after math paragraph, in twips (default is 0; not supported by Word 2007).
- \mpreSp*N* Spacing before math paragraph, in twips (default is 0; not supported by Word 2007).
- \mr Run of math text
- \mrad Radical object; specifies the radical function, consisting of a radical, a base **\me**, and an optional degree **\mdeg**.

*Example*:  $\sqrt[n]{x}$  and  $\sqrt{x}$ .

- \mradPr Radical object; specifies properties of the radical function **\mrad**, including the hidden or shown state of the degree **\mdeg**.
- \mrMargin*N* Right margin for math, in twips. Math margins are added to the paragraph settings for margins.
- \mrPr Run properties group; specifies the properties of the math run **\mr**.
- \mrSp*N* Spacing between rows of an equation array **\meqArr** or matrix **\mm.** It is used only when **\mrSpRuleN** is set to 3 (exactly; in which case the unit of measure is twips) or 4 (Multiple; in which case the unit of measure is half lines). If this control word is omitted, single line spacing is used in the equation array, and no additional spacing is used in the layout of rows.
- \mrSpRule*N* Row spacing rule; specifies the type of vertical spacing between rows in a matrix. The following table demonstrates possible values of **\mrSpRule***N* along with their definitions and examples (default is 0):

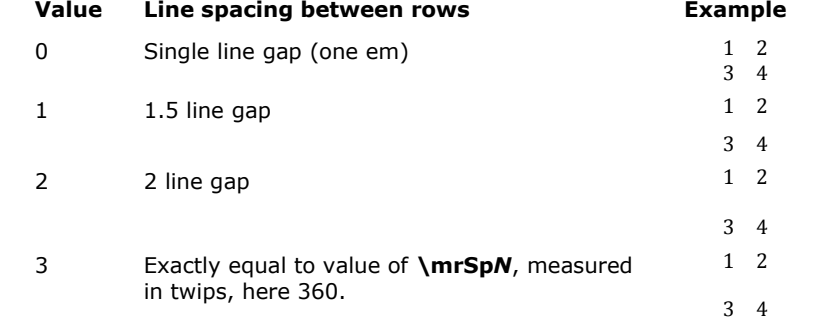

© 2008 Microsoft Corporation. All rights reserved. Page 127

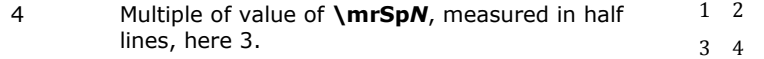

\mscr*N* Math alphanumeric script of characters in a run. The allowed combinations of **\msty***N* and **\mscr***N* are limited to the Unicode math alphanumerics (see [Unicode Technical](#page-276-3)  [Report #25,](#page-276-3) Section 2.1).

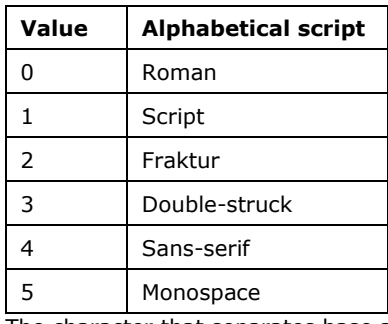

\msepChr The character that separates base arguments **\me** in the delimiter object **\md**.

If this control word is omitted, the default **\msepChr** is '|'.

*Example*: Examples of **\md**, each with a different **\msepChr**, are:  $(a_1|a_2)(a_1; a_2)(a_1; a_3)$ 

\mshow Show property of phantom object (default: on). When inactive, the **\mphant** base **\me** is hidden. If this control word is omitted, the base **\me** is shown.

> *Example*: In the following example, there is a phantom of the fraction a/b in the second radical such that only the height is preserved (includes the **\mphantPr** properties **{\mshow off}{\mzeroWid on}**). The fraction does not show.

$$
\sqrt{\frac{a}{b}} = \sqrt{x}
$$

- \mshp Shape of delimiters in delimiter object **\md**. Delimiters can be centered on entire height of their contents, or their height can be altered to exactly match their contents' height. When this control word is omitted, delimiters are 'centered'.
- \msmallFrac*N* Document property specifying reduced fraction size in display math (*N* = 1), such that numerator and denominator are written in script size instead of regular-text size. The default is for text size  $(N = 0)$ .
- \msPre Pre-Sub-Superscript object, which consists of a base **\me** along with a subscript **\msub** and a superscript **\msup** placed to left of base.
- \msPrePr Pre-Sub-Superscript object properties group; specifies properties such as **\mctrlPr** that can be stored on the Pre-Sub-Superscript object **\msPre**.
- \msSub Subscript object consisting of a base **\me** and a reduced-size **\msub** placed below and to the right, as in  $x_n$ .
- \msSubPr Subscript object properties group; specifies properties such as **\mctrlPr** that can be stored on the Subscript function **\msSub**.
- \msSubSup Subscript superscript object consisting of a base **\me**, a reduced-size **\msub** placed below and to the right, and a reduced-size **\msup** placed above and to the right, as in  $x_n^2$
- \msSubSupPr Subscript superscript object properties group
- \msSup Superscript object consisting of a base **\me** and a reduced-size **\msup** placed above and to the right, as in  $x^2$ .
- \msSupPr Superscript object properties group
- \mstrikeBLTR Hidden or shown state of a strikethrough diagonal line from bottom-left corner to topright corner of **\mborderBox.** When this control word is 'off' (default), the strikethrough is not drawn as in  $\boxed{a + b}$ . When 'on', a strikethrough is drawn, as in  $\boxed{a + b}$ .
- \mstrikeH Hidden or shown state of a strikethrough horizontal line in **\mborderBox** When this control word is off (default), the strikethrough is not drawn. When on, a horizontal strikethrough is drawn, as in  $\frac{a + b}{a + b}$ .

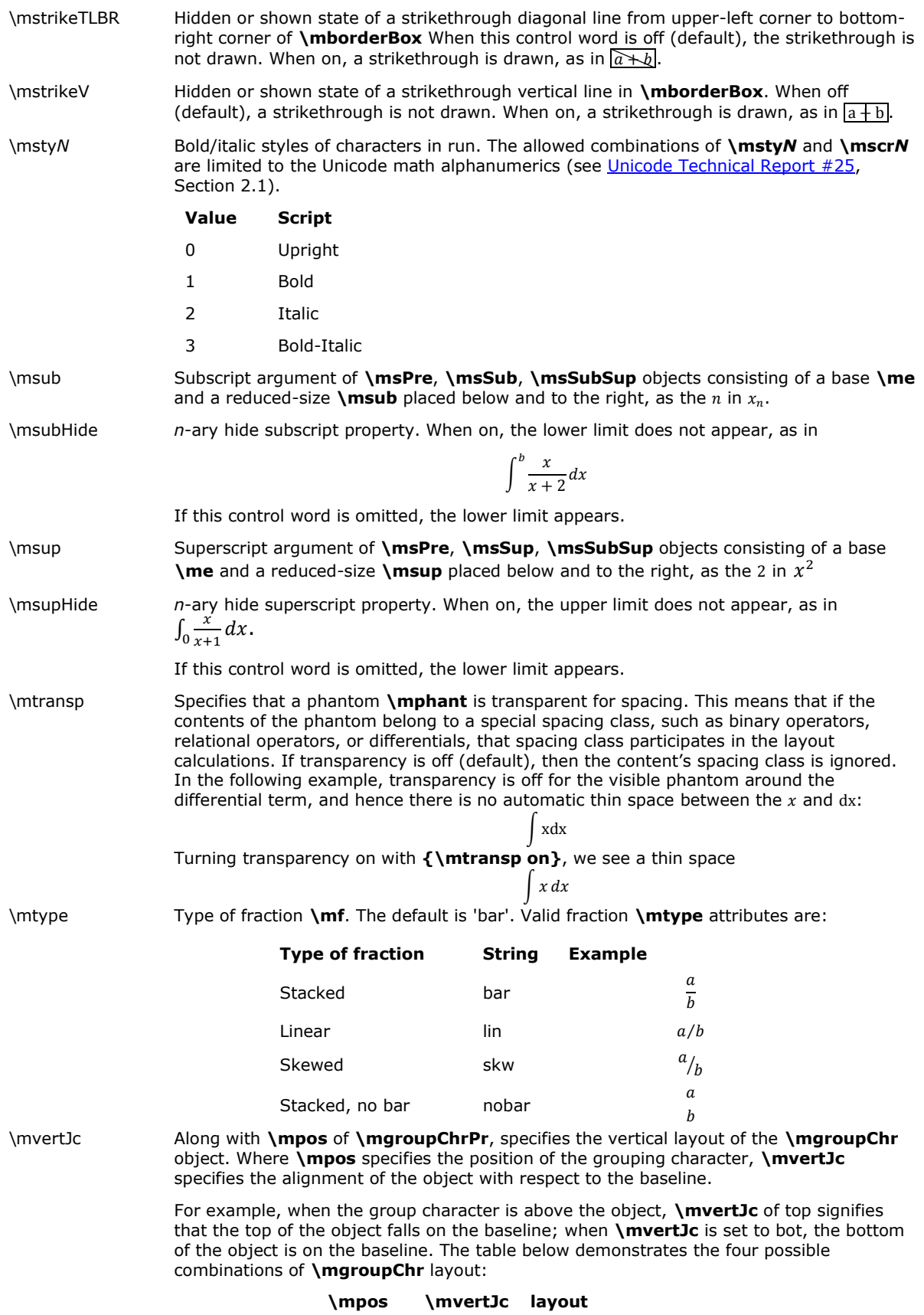

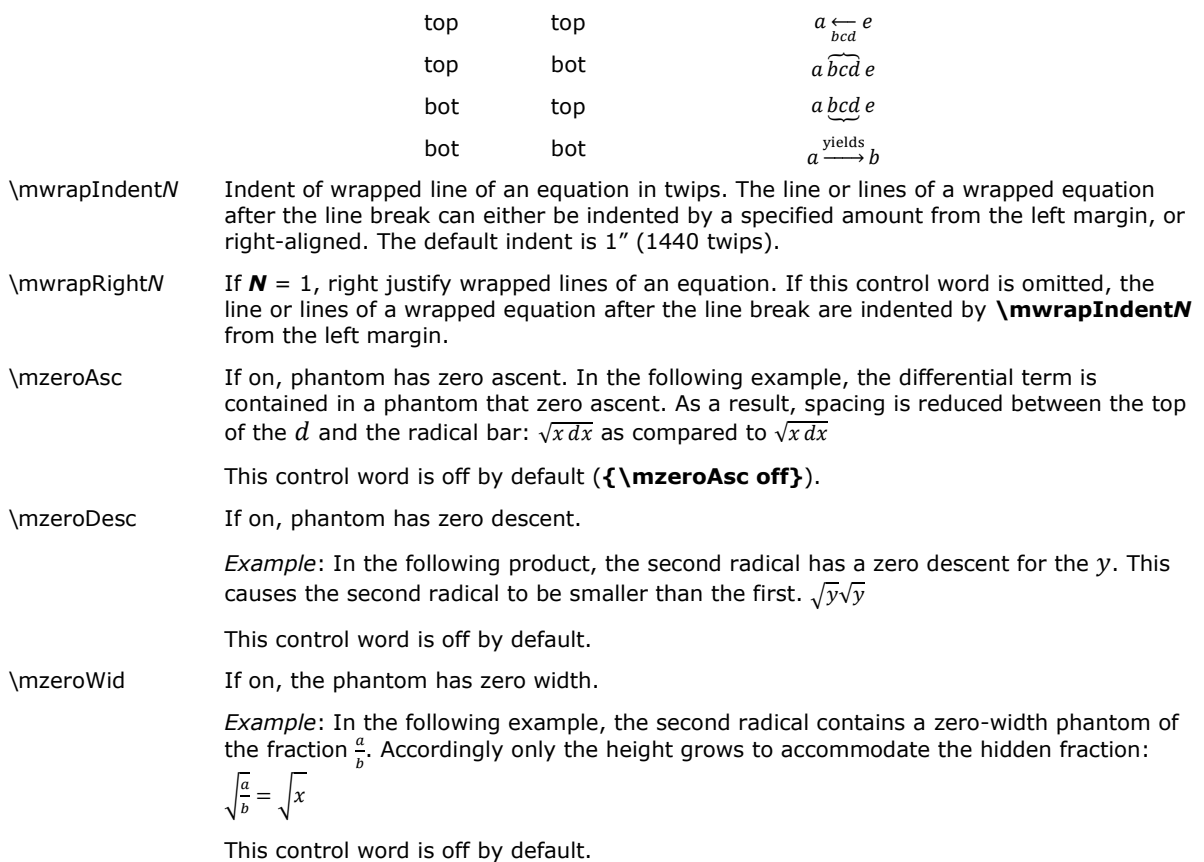

# **Character Text**

Character text has the following syntax:

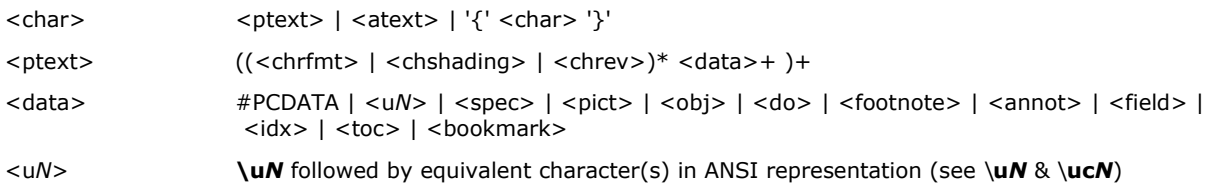

# **Font (Character) Formatting Properties**

These control words (described as <chrfmt> in the syntax description) change font (character) formatting properties. A control word preceding plain text turns on the specified attribute. Some control words (indicated in the following table by an asterisk following the description) can be turned off by appending 0 to the control word. For example, **\b** turns on bold, while **\b0** turns off bold.

The font (character) formatting control words are listed in the following table.

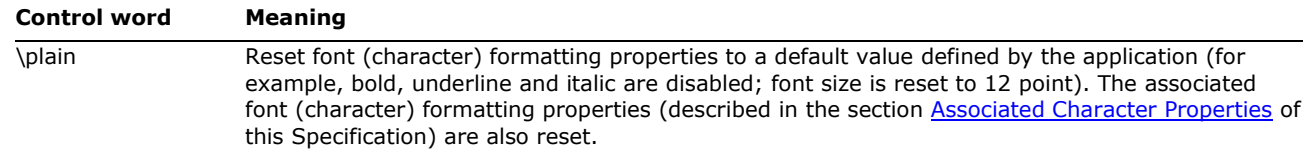

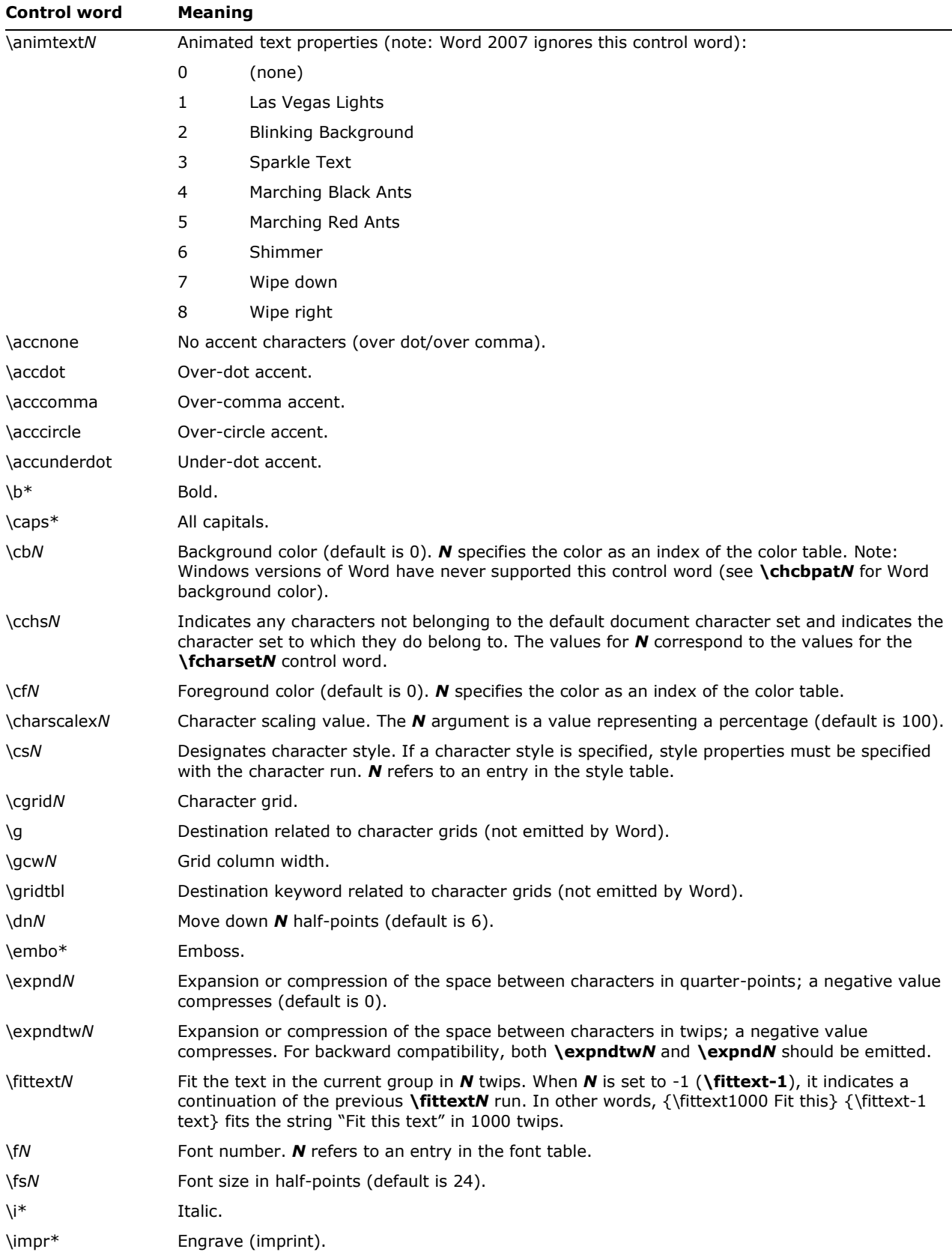

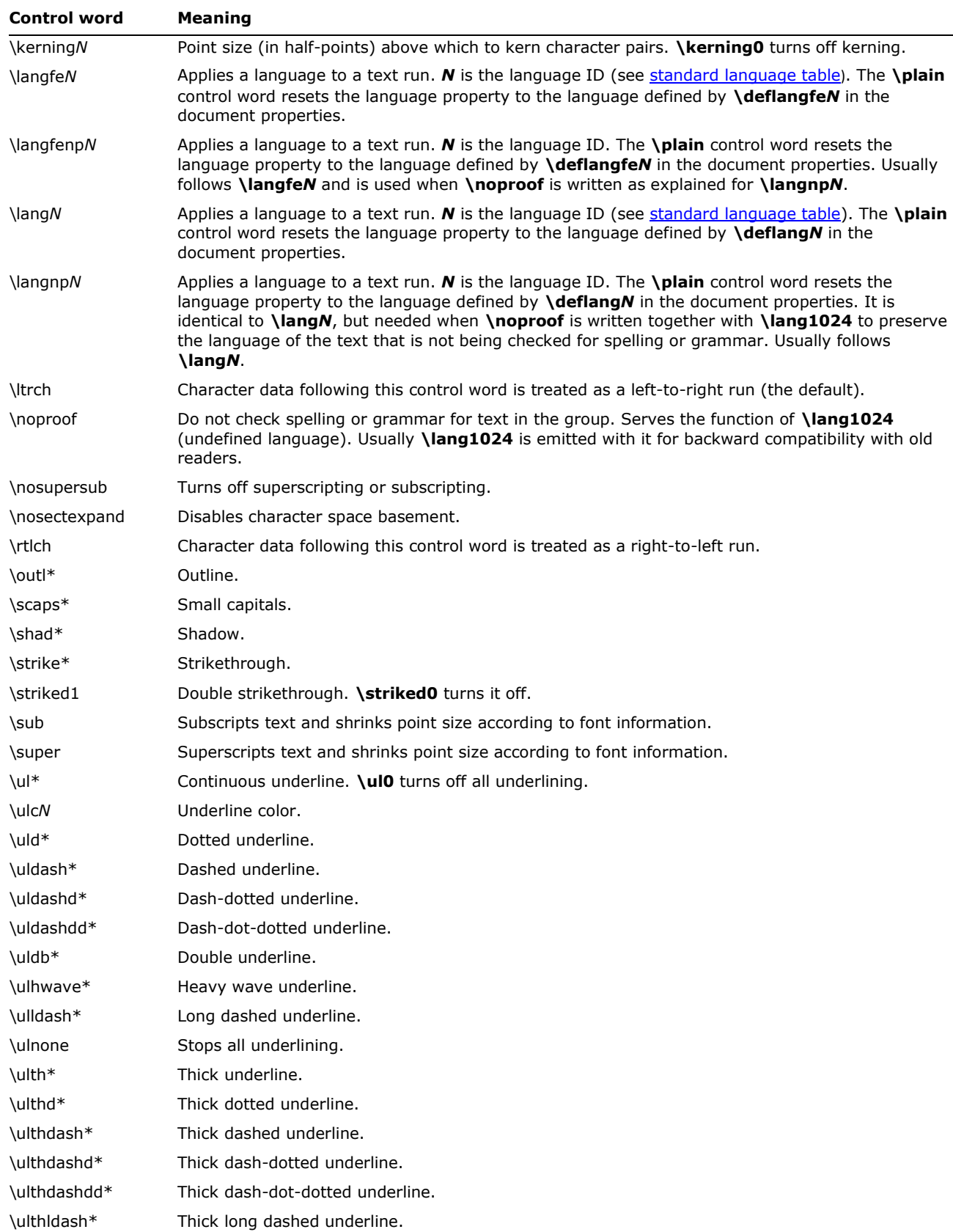

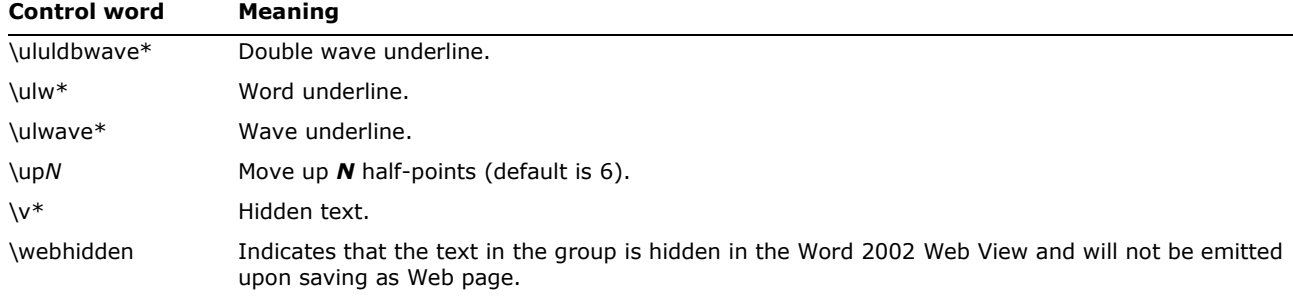

The following table defines the standard language indentifiers used by Microsoft. This table was generated by the Unicode group for use with TrueType and Unicode.

<span id="page-132-0"></span>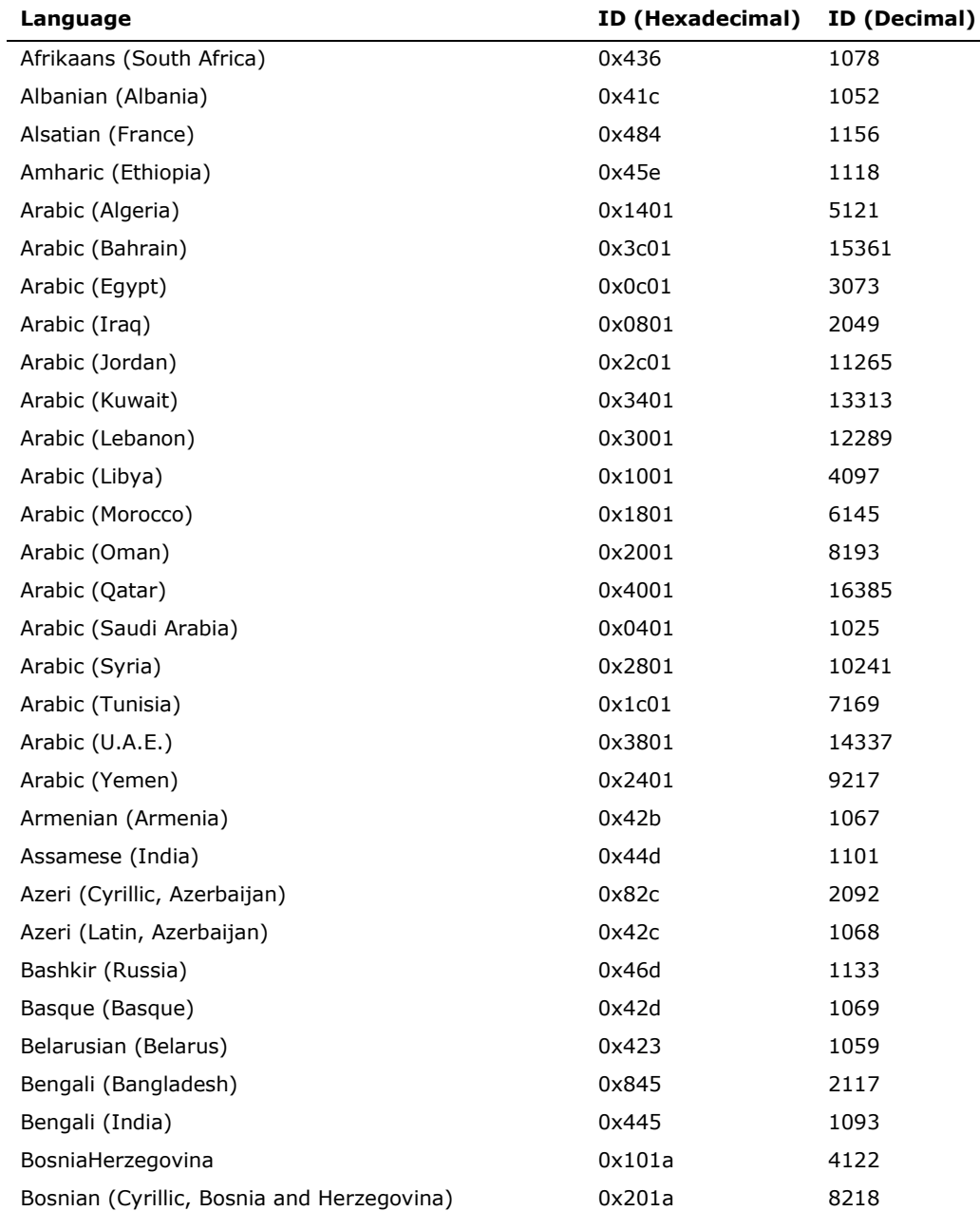

© 2008 Microsoft Corporation. All rights reserved. Page 133

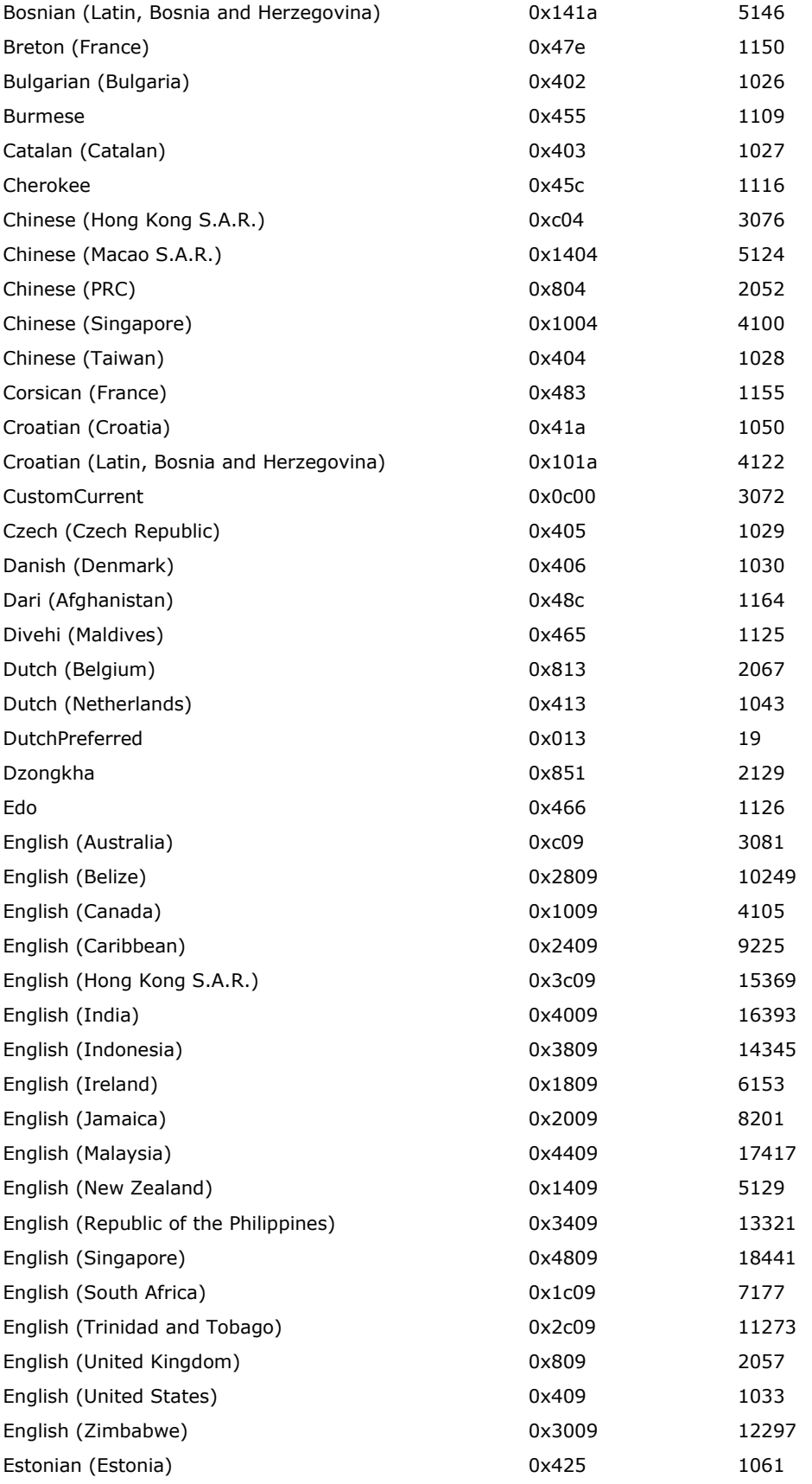

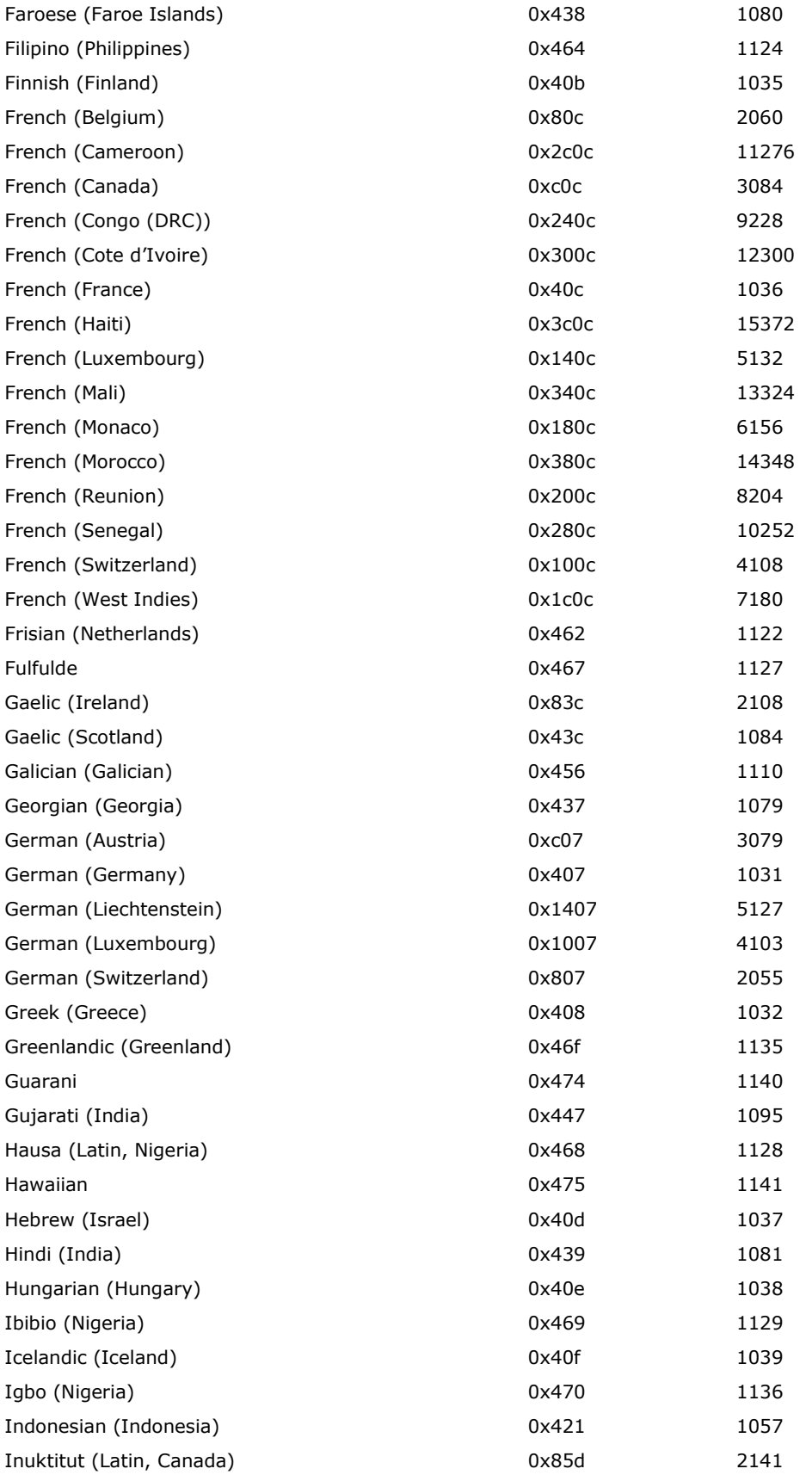

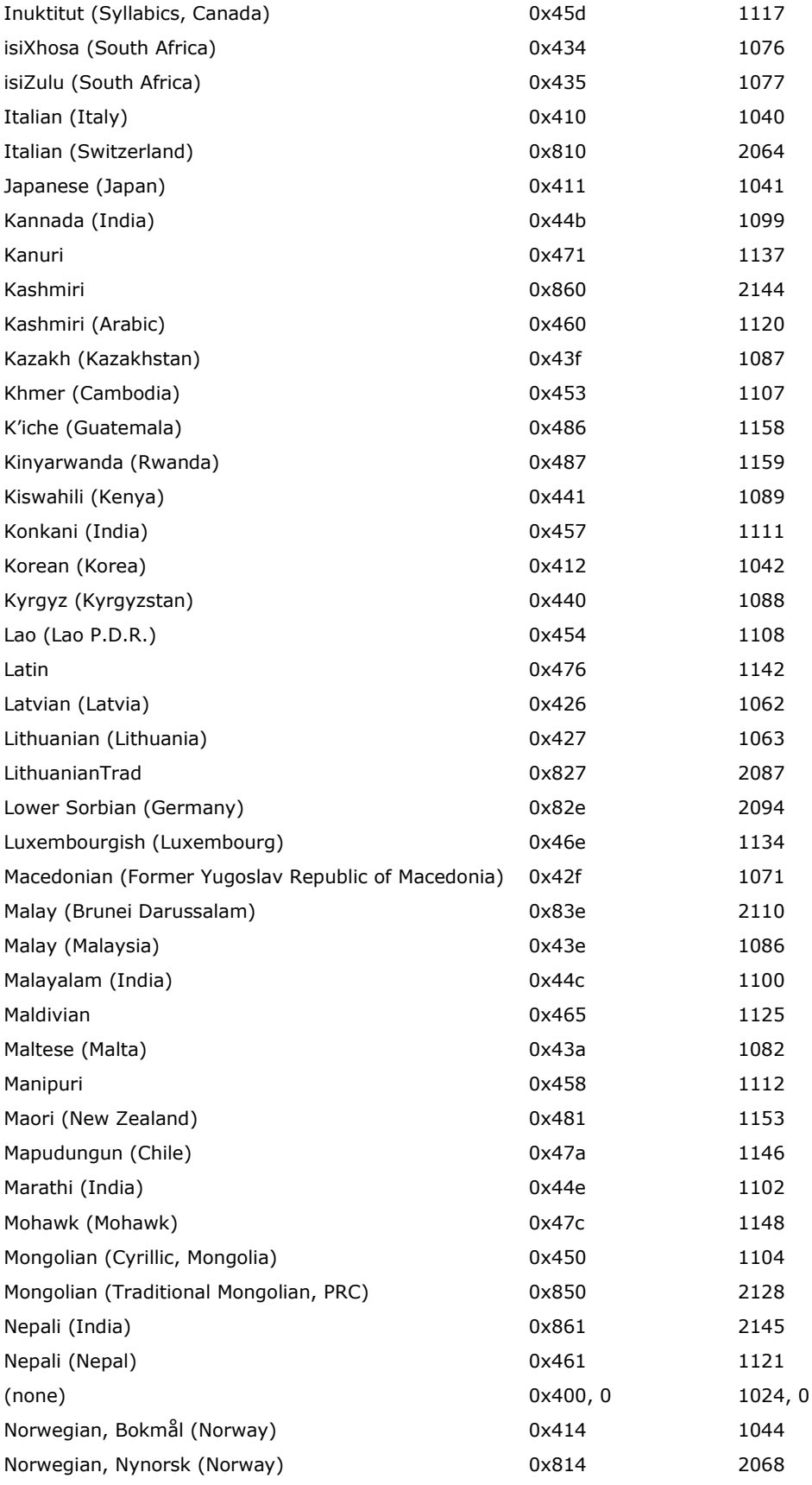

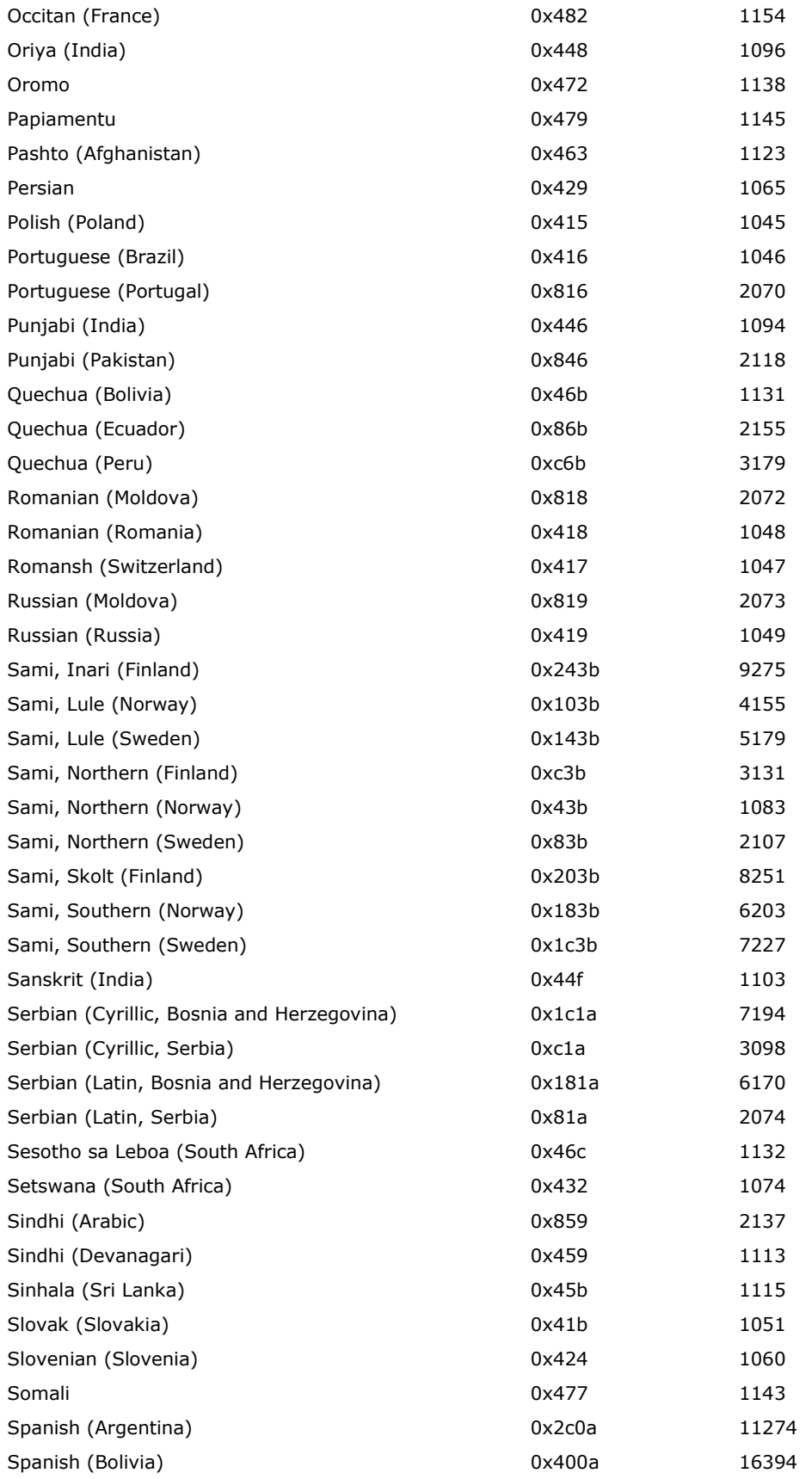

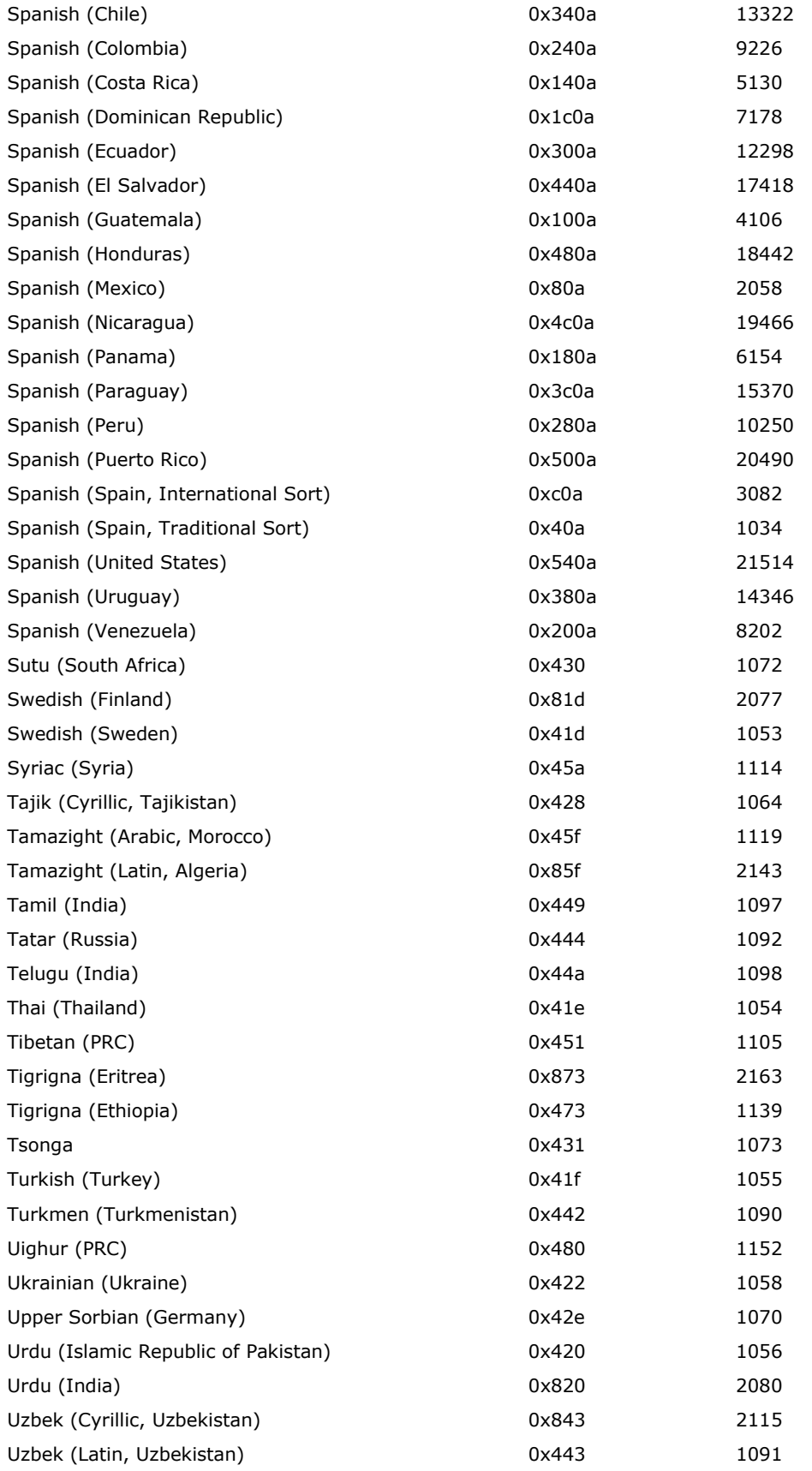

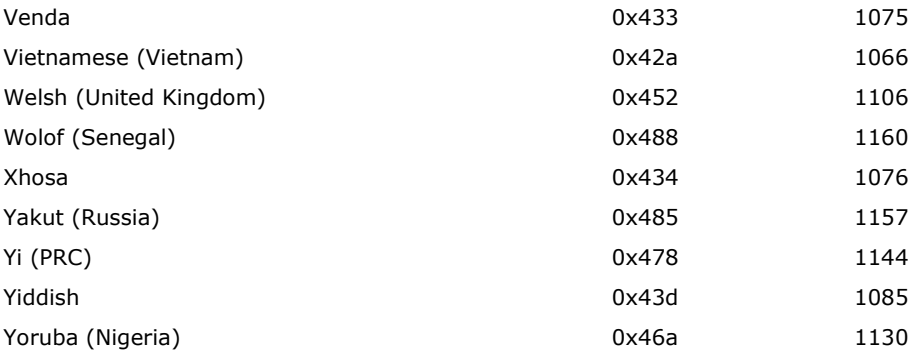

To read negative **\expnd***N* values from Macintosh Word 5.1 (1992) and earlier, an RTF reader should use only the low-order 6 bits of the value read. These versions do not emit negative values for **\expnd***N*. Instead, they treat values from 57 through 63 as –7 through –1, respectively (the low-order 6 bits of 57 through 63 are the same as –7 through –1). MacWord 6.0 on was based on the Word for Windows and interprets **\expnd***N* the same way.

# **Character Borders and Shading**

Character shading has the following syntax:

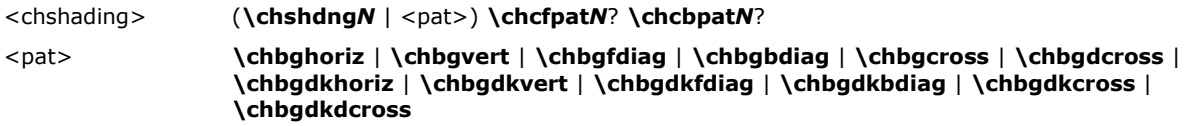

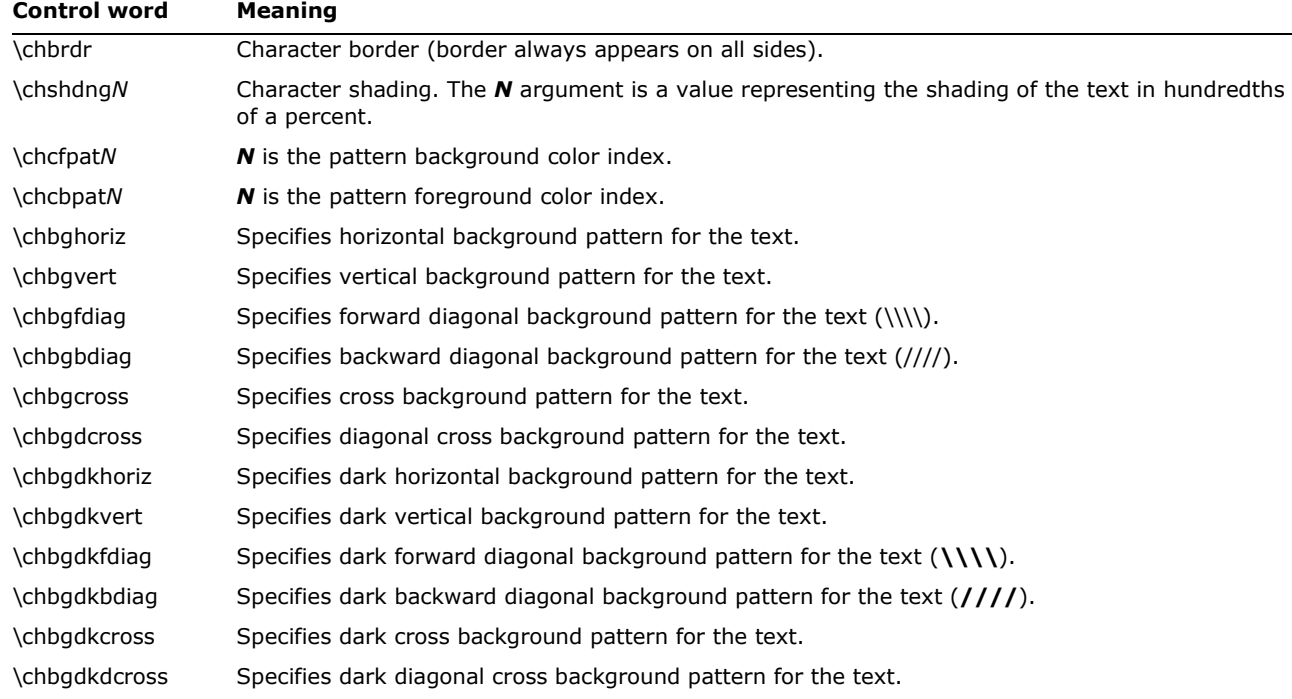

The color, width, and border style keywords for character borders are the same as the keywords for paragraph borders.

# **Character Revision Mark Properties**

These properties have the syntax and control words defined by

<chrev> **\revised**? **\revauth***N*? **\revdttm***N*? **\crauth***N*? **\crdate***N*? **\deleted**? **\revauthdel***N*? **\revdttmdel***N?* **\mvf**? **\mvt**? **\mvauth***N*? **\mvdate***N*?

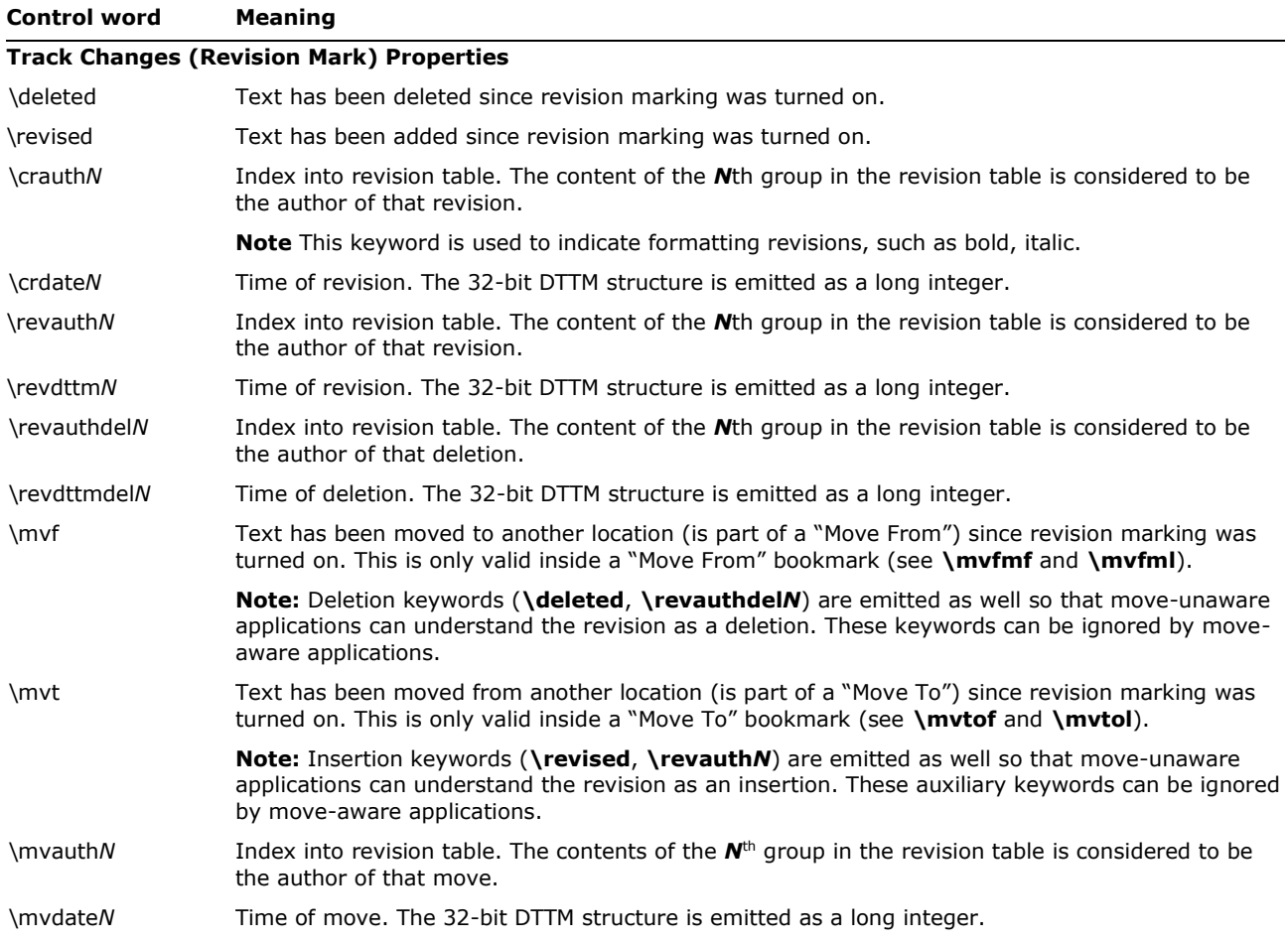

# <span id="page-139-0"></span>**Associated Character Properties**

Bidirectional-aware text processors often need to associate a Latin (or other left-to-right) font with an Arabic or Hebrew (or other right-to-left) font. The association is needed to match commonly used pairs of fonts in name, size, and other attributes. Although RTF defines a broad variety of associated character properties, any implementation may choose not to implement a particular associated character property and share the property between the Latin and Arabic fonts.

South Asian (complex script) runs of text share associated properties with right-to-left runs, but they are considered left-to-right.

Property association uses the following syntax:

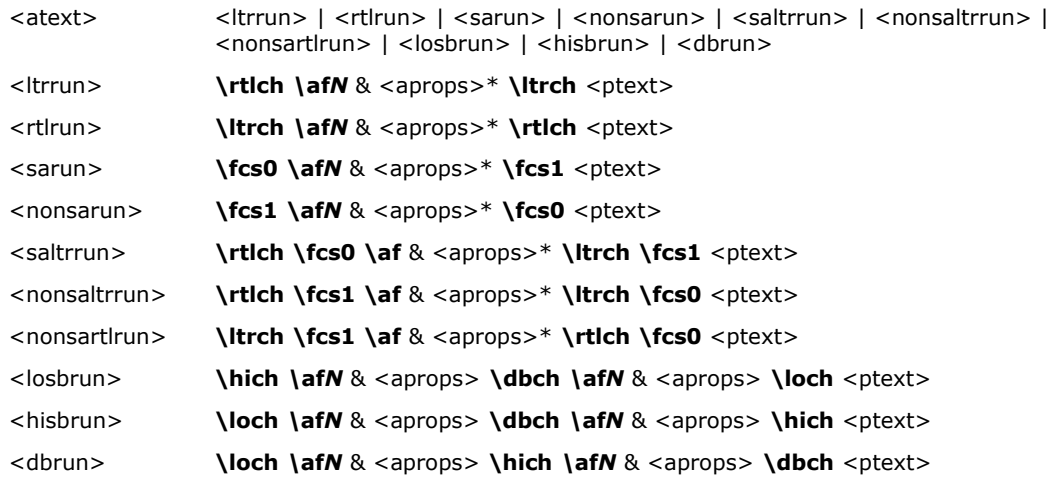

The following are some examples of property association. The first example is a right-to-left run. Text will use the default bidirectional font, and will be underlined. The left-to-right font associated with this run is font 2 (in the font table) with bold and underlining.

## \ltrch\af2\ab\au\rtlch\u Sample Text

The next example is a left-to-right run. The right-to-left font and the left-to-right font use the default font (specified by **\deff***N*).

## \plain\rtlch\ltrch Sample Text

The following example is a left-to-right run. The right-to-left font is font 5, bold and italic. The left-to-right font is the default font, underlined. If the reader does not support underlining in the associated font, both fonts will be underlined.

## \rtlch\af5\ab\ai\ltrch\u Sample Text

The property association control words (described as <aprops> in the syntax description) are listed in the following table. Some control words (indicated in the table by an asterisk following the description) can be turned off by appending 0 to the control word.

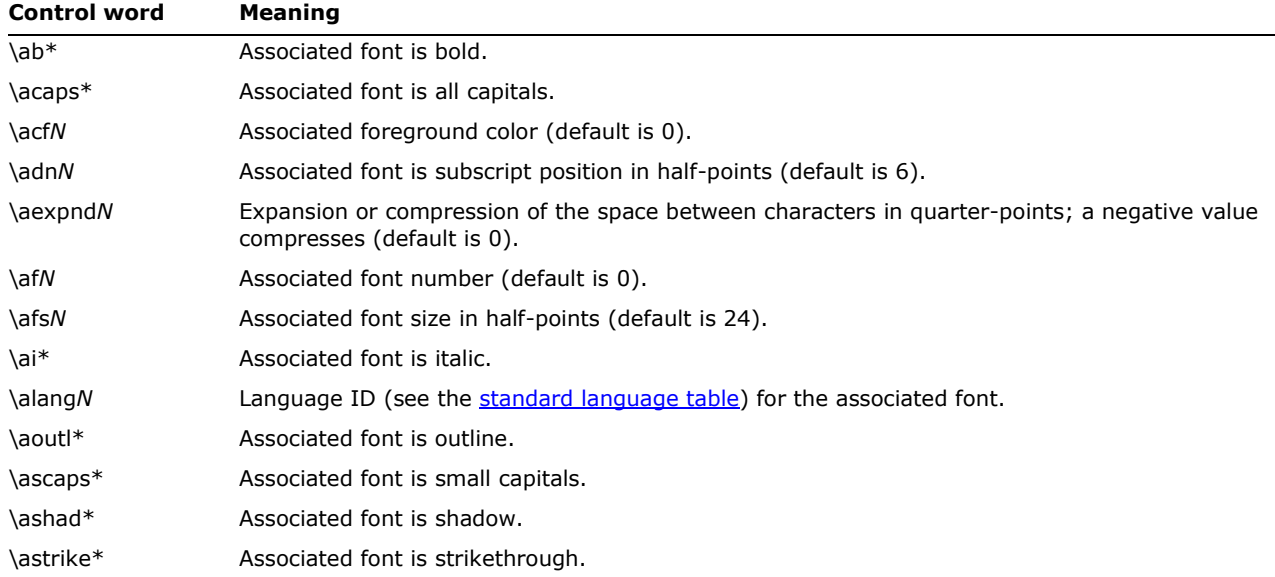

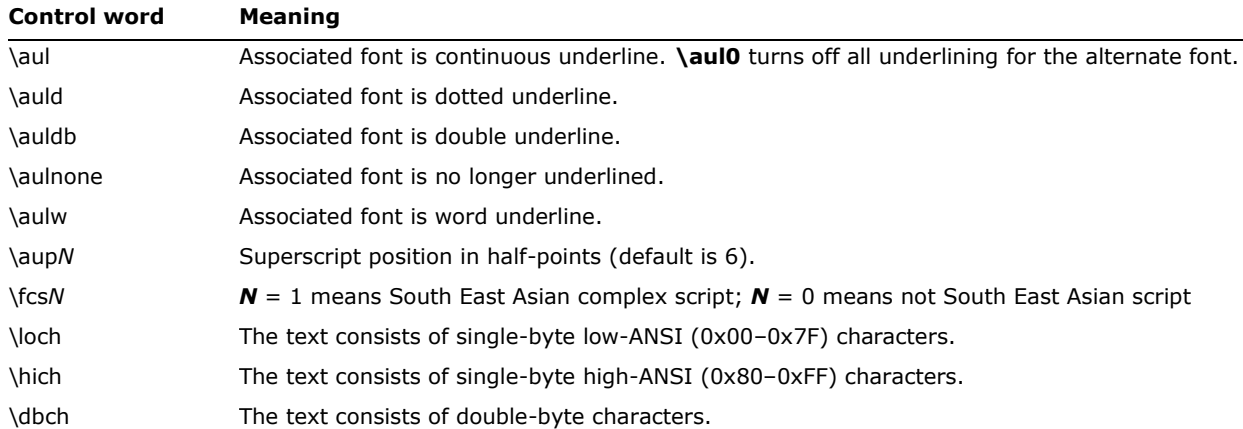

# **Highlighting**

This property applies highlighting to text. The formatting is not a character format, so it cannot be part of a style definition.

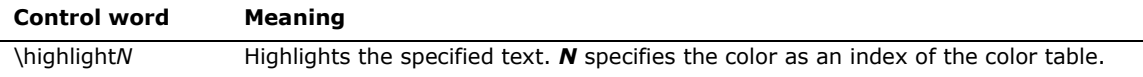

# **Special Characters**

The RTF Specification includes control words for special characters (described as <spec> in the character-text syntax description). If a special-character control word is not recognized by the RTF reader, it is ignored and the text following it is considered plain text. The RTF Specification is flexible enough to allow new special characters to be added for interchange with other software.

The special RTF characters are listed in the following table (<spec> is any one of these).

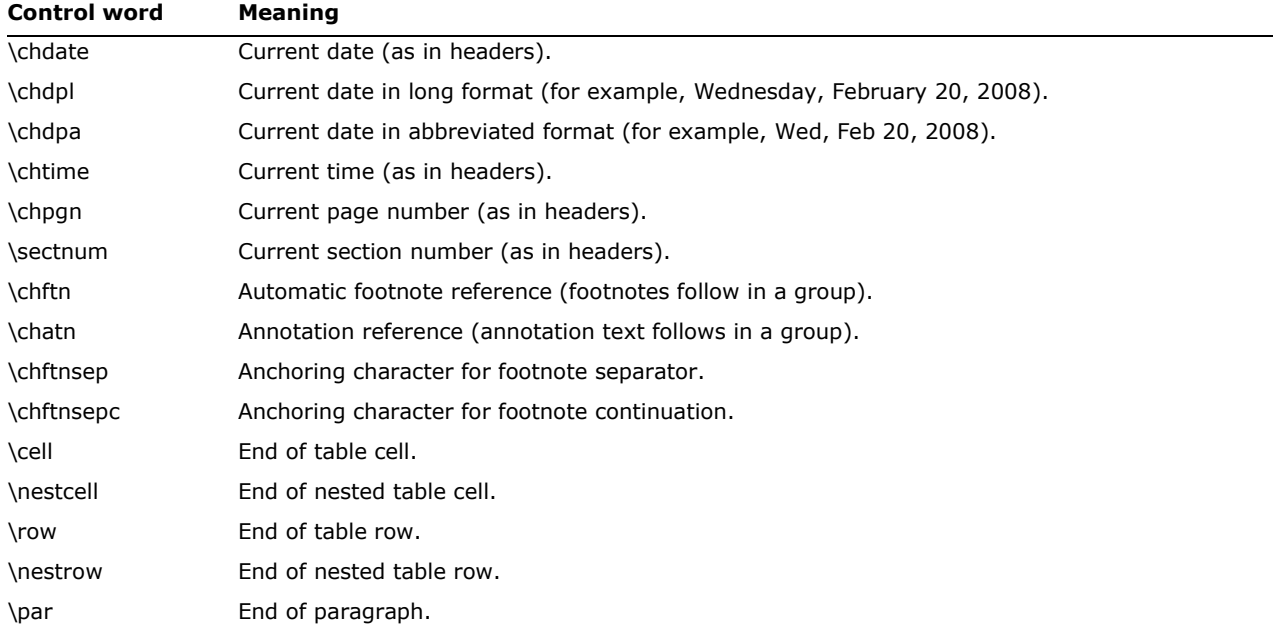

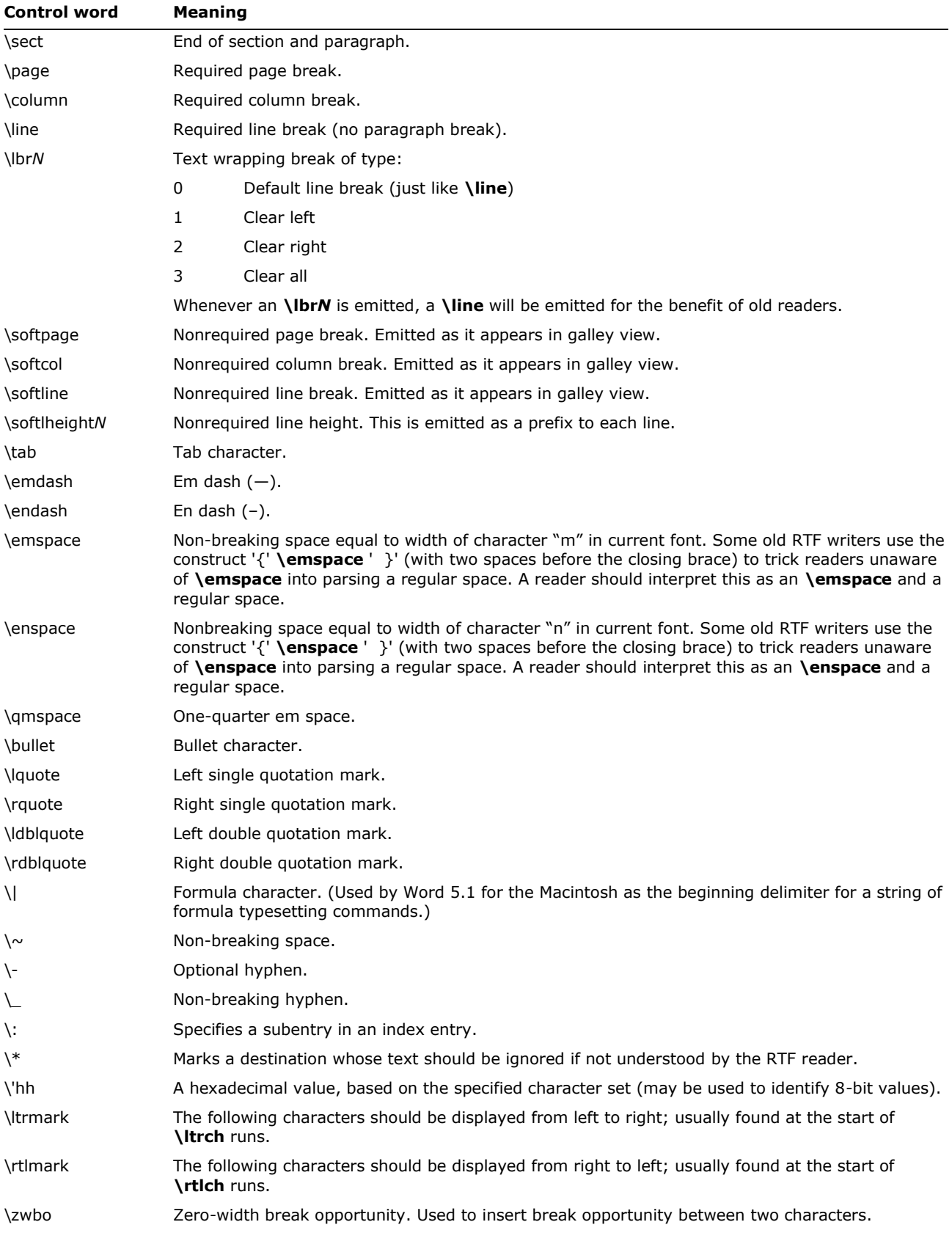

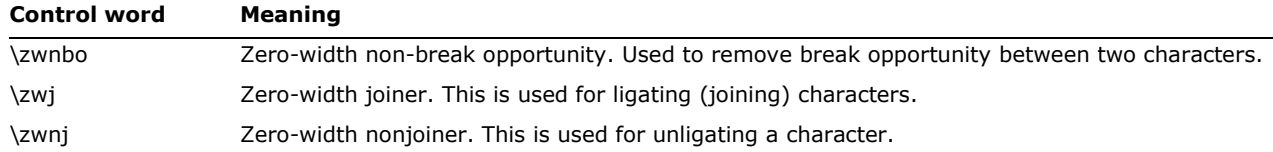

A carriage return (character value 13) or line feed (character value 10) is treated as a **\par** control if the character is preceded by a backslash. You must include the backslash; otherwise, RTF ignores the control word. (You may also want to insert a carriage-return/line feed pair without backslashes at least every 255 characters for better text transmission over communication lines.)

A tab (character value 9) should be treated as a **\tab** control word. Not all RTF readers understand this; therefore, an RTF writer should always emit the control word for tabs.

The following are the code values for the special characters listed.

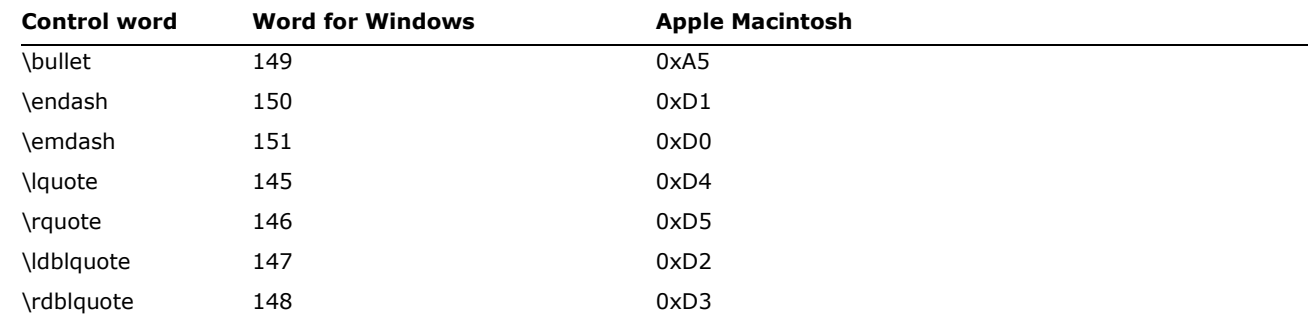

# **Hyphenation Information**

When hyphenation is active, information is stored at each hyphenated position describing the kind of hyphenation. In RTF, this information is given by **\hres***N* and **\chhres***N* as defined in the table

## **Control word Meaning**

\hres*N* Language dependent hyphenation spelling rule defined by

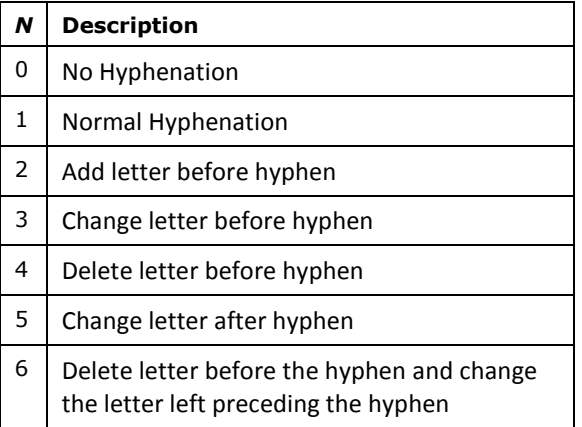

\chhres*N N* is the Unicode character to use when **\hres***N* needs a changed letter.
## **Document Variables**

Document variables are definable and accessed through macros. Document variables have the following syntax:

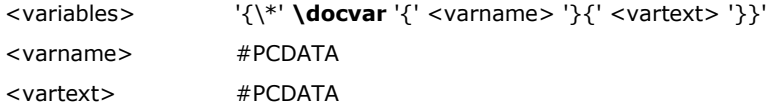

The control word is described in the following table.

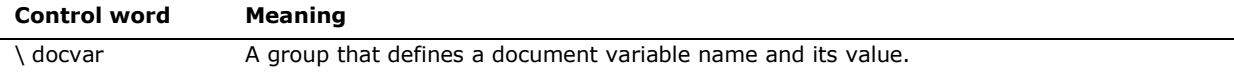

### <span id="page-144-0"></span>**Bookmarks**

This destination may specify one of two control words: \**\*\bkmkstart**, which indicates the start of the specified bookmark, and \**\*\bkmkend**, which indicates the end of the specified bookmark.

Bookmarks have the following syntax:

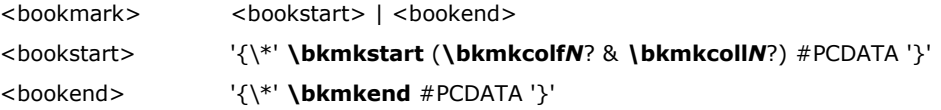

#### A bookmark is shown in the following example:

\pard\plain \fs20 Kuhn believes that science, rather than discovering in experience certain structured relationships, actually creates (or already participates in) a presupposed structure to which it fits the data. {\bkmkstart paradigm} Kuhn calls such a presupposed structure a paradigm.{\bkmkend paradigm}

The bookmark start and end are matched with the bookmark tag. In this example, the bookmark tag is "paradigm". Each bookmark start should have a matching bookmark end; however, the bookmark start and the bookmark end may be in any order.

**\bkmkcolf***N* is used to denote the first column of a table covered by a bookmark. If it is not included, the first column is assumed. **\bkmkcollN** is used to denote the last column. If it is not used, the last column is assumed. These controls are used within the **\\*\bkmkstart** destination following the **\bkmkstart** control. For example, {\\*\bkmkstart\bkmkcolf2\bkmkcoll5 Table1} places the bookmark "Table1" in columns 2 through 5 of a table.

## **Move Bookmarks**

Move bookmarks provide an additional mechanism for revision tracking and behave in a similar, but more complex, fashion with respect to *insertions* (**\revised**) and *deletions* (**\deleted**).

Specifically, unlike insertions and deletions, which only use character properties to mark a text run as inserted or deleted, move bookmarks use a combination of character properties and

*bookmarks*. Character properties are used in the same way as in insertions and deletions – text is just marked to indicate that it has been moved.

Bookmarks, on the other hand, are used to signify where within the document the move is. This is needed because moved text may be edited; newly inserted or deleted<sup>2</sup> text, although within a move location, does not have the character properties for a move as it was not part of the original move. Newly typed text, for example, will either be marked through its character properties as an insertion (if you have "Track Changes" enabled) or not at all (if changes are not being tracked).

In short, bookmarks are used to determine where the move location is, and character properties are used to mark specific text runs as being part of the move.

Move bookmarks are just two different kinds of bookmarks indicating the source and the destination of a move, respectively. The move's source and destination bookmarks are matched by their unique tag (the same one that is used for matching the start and the end of the bookmark), and also contain move-specific information describing the author and date of a move.

**\\*\mvfmf** and **\\*\mvtof** signify the start of a "Move From" or "Move To" bookmark, respectively. They indicate the move bookmark's unique tag $3$  and a hex-encoded structure describing the author and date/time of the revision.

**\\*\mvfml** and **\\*\mvtol** signify the end of a "Move From" or "Move To" bookmark, respectively. They indicate the move bookmark's unique tag so that they can be matched to their corresponding bookmark start control words.

Move bookmark syntax is:

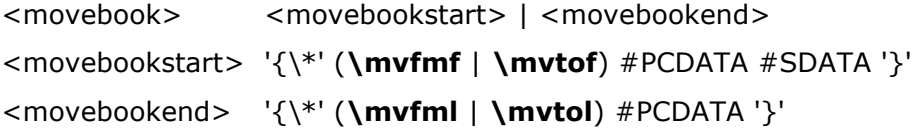

As with normal bookmarks, the #PCDATA represents a unique tag for matching the start and the end of a bookmark, and, in moves, the source and destination locations. #SDATA represents a 6-byte structure containing the move author (the first two bytes, little-endian representation; corresponds to the same value as the one used with the **\mvauth***N* control word) and the date/time of the move (see the DTTM bit field structure).

The following is a sample of move tracking within an RTF file:

{\\*\mvfmf move148856603 0100768baa46} <Move source's contents> {\\*\mvfml move148856603} {\\*\mvtof move148856603 0100768baa46} <Move destination's contents> {\\*\mvtol move148856603}

 $\overline{a}$ 

© 2008 Microsoft Corporation. All rights reserved. Page 146

<sup>&</sup>lt;sup>2</sup> Text can be deleted from a "Move To" location.

<sup>3</sup> Word generates "move*N*", where *N* is a unique number, but any alphanumeric string not longer than twenty characters is valid.

By using or providing feedback on these materials, you agree to the license agreement on p. 1.

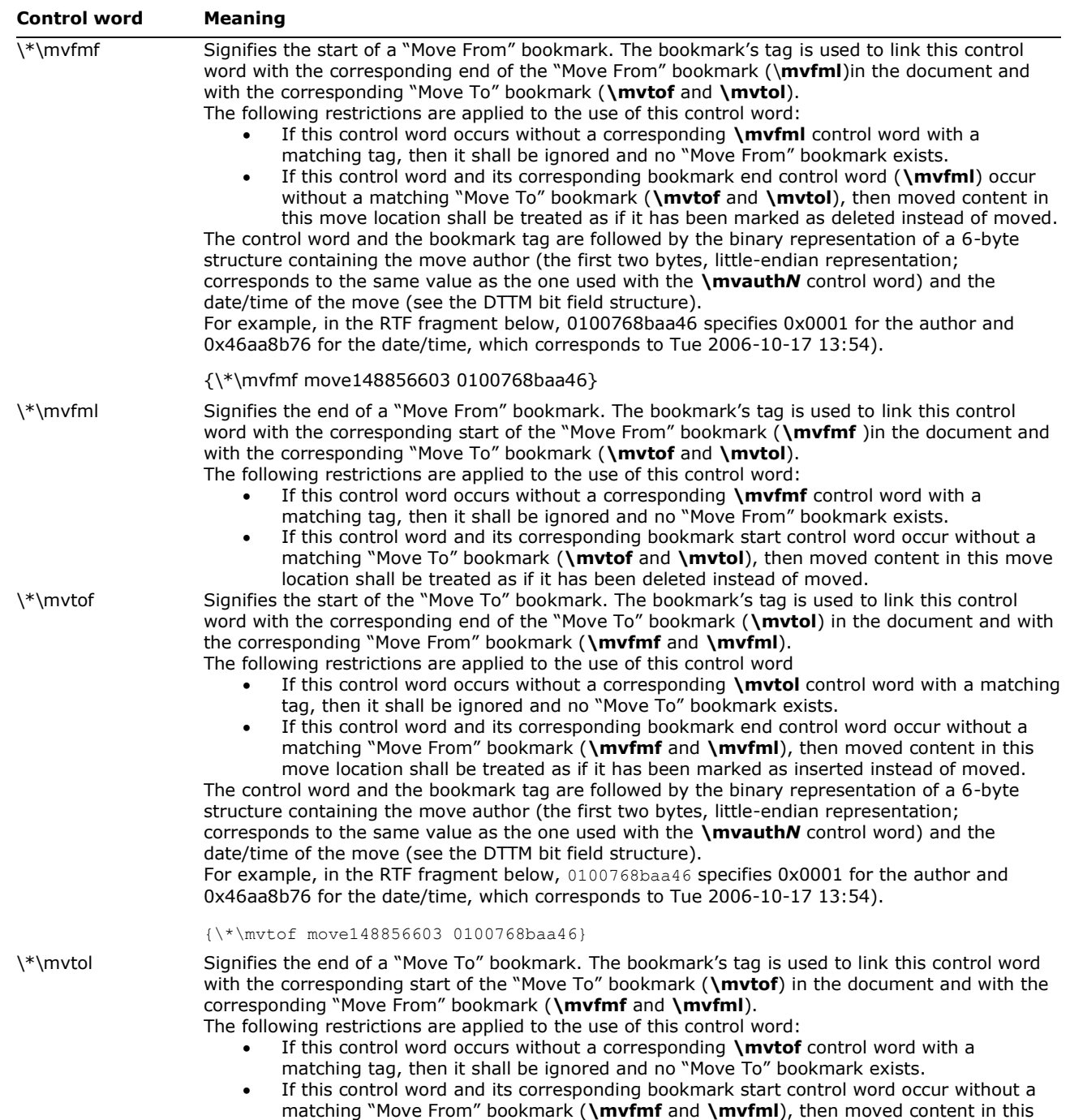

# **Protection Exceptions**

This destination may specify one of two control words: \**\*\protstart**, which indicates the start of the specified protection-exception range, and \**\*\protend**, which indicates the end of the range.

move location shall be treated as if it has been inserted instead of moved.

Protection exceptions have the following syntax:

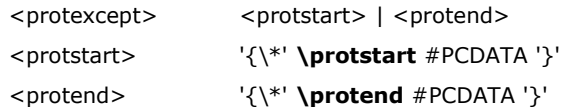

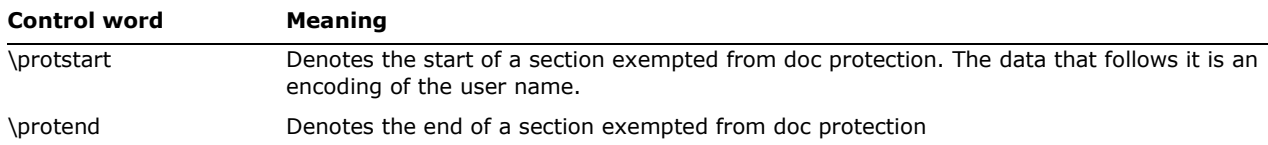

#### The following is an example of protected ranges:

\par \hich\af0\dbch\af11\loch\f0 This is {\\*\protstart 0300010003000000}\hich\af0\dbch\af11\loch\f0 SECTION<sub>2.</sub>

```
\par {\*\protstart 0200010004000000}\hich\af0\dbch\af11\loch\f0 This is SECTI{\*\protend
0300010003000000}\hich\af0\dbch\af11\loch\f0 ON 3.
```
\par \hich\af0\dbch\af11\loch\f0 This is SECTION 3.

\par \hich\af0\dbch\af11\loch\f0 This is SECTION 3.

\par \hich\af0\dbch\af11\loch\f0 This is SECTIO\hich\af0\dbch\af11\loch\f0 N 3{\\*\protend 0200010004000000}

### **Pictures**

An RTF file can include pictures created with other applications. These pictures can be in hexadecimal (the default) or binary format. Pictures are destinations and begin with the \**pict** control word. The **\pict** keyword is preceded by the **\\*\shppict** destination control keyword as described in the following example. A picture destination has the following syntax:

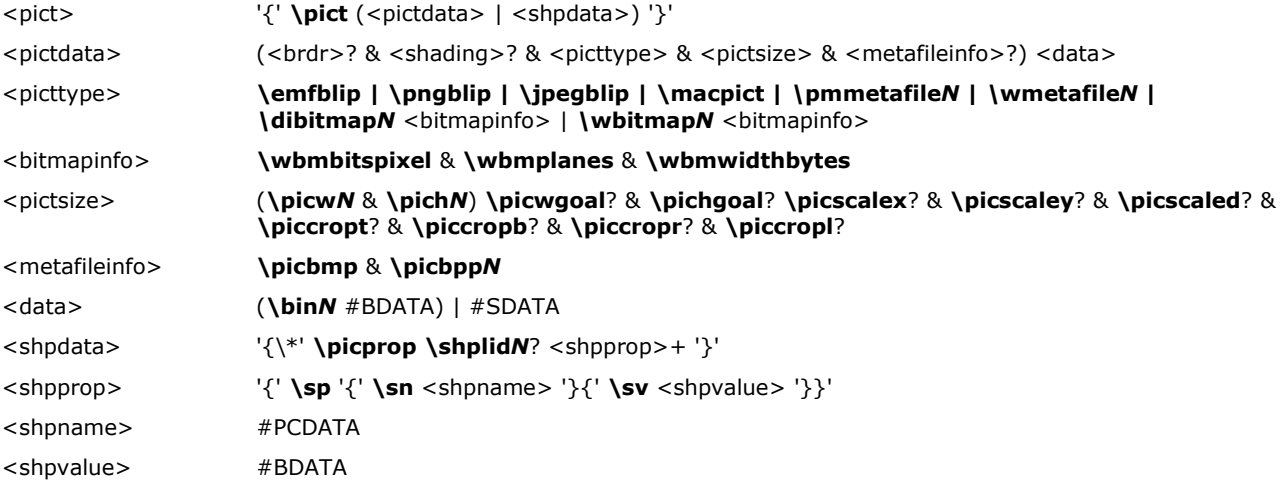

These control words are described in the following table. Some measurements in this table are in [twips.](#page-7-0) A twip is one-twentieth of a point.

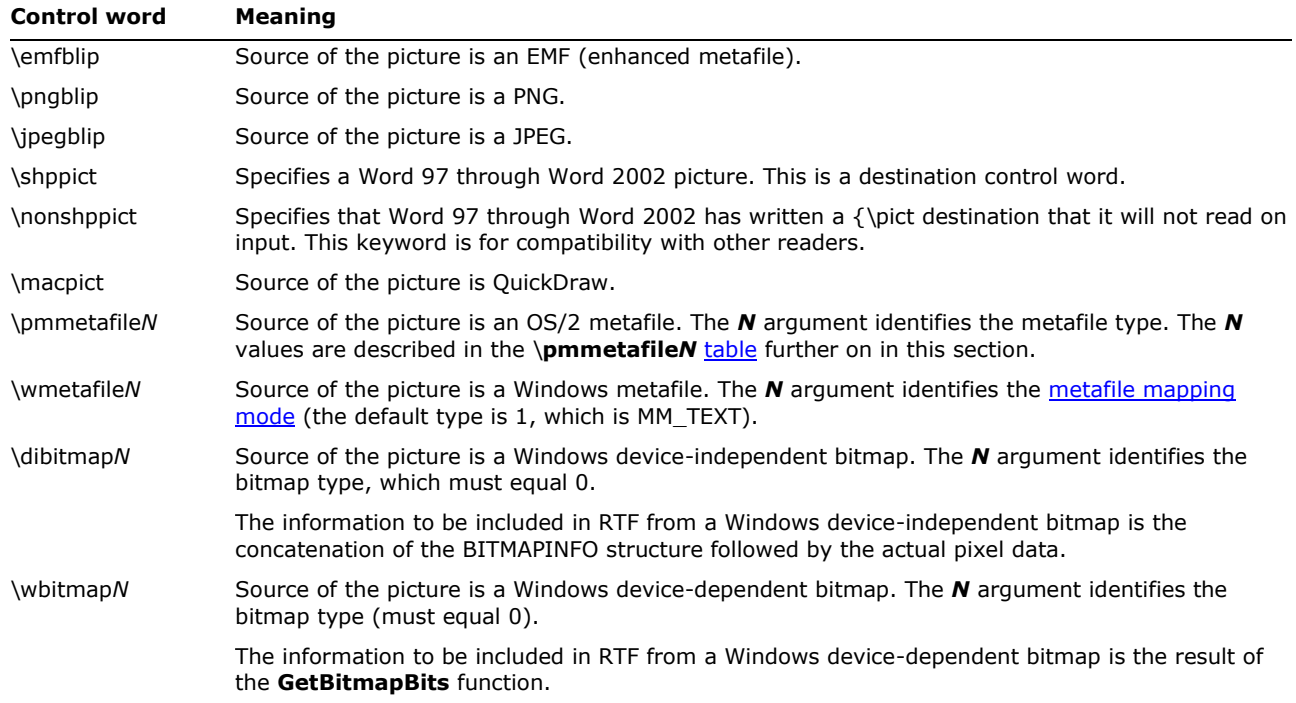

The following is an example of the **\shppict** group:

 ${\n\times {\phi \in \mathbb{L}}$  {\\temptict {\pict \emfblip ...}}{\nonshppict {\pict ...}}

For best device-independence and interoperability with Microsoft products, use of the **\wbitmap***N* and **\dibitmap***N* control words is discouraged. Rather, bitmaps should be embedded within Windows metafiles and the **\wmetafile***N* control word should be used. For more information on the **GetDIBits** and **GetBitmapBits** functions, the structure of Windows device-independent and device-dependent bitmaps, and information on embedding bitmaps within metafiles, see *The [GDI Bitmap Reference](http://msdn2.microsoft.com/en-us/library/ms532334.aspx)* section in MSDN*.* The following table outlines picture control keywords:

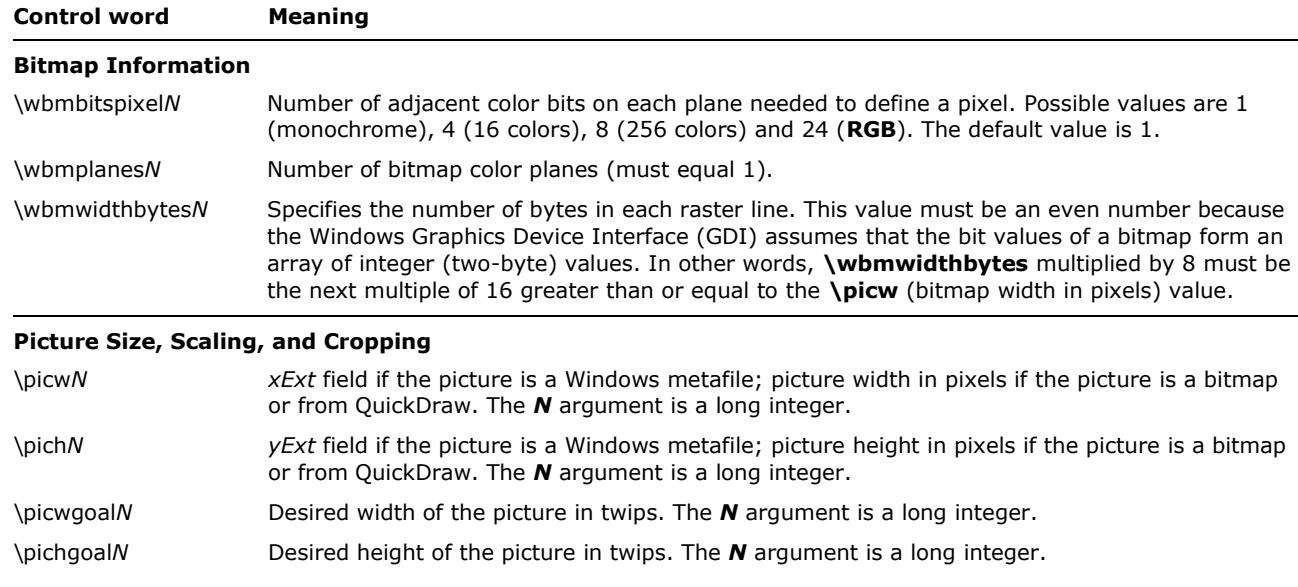

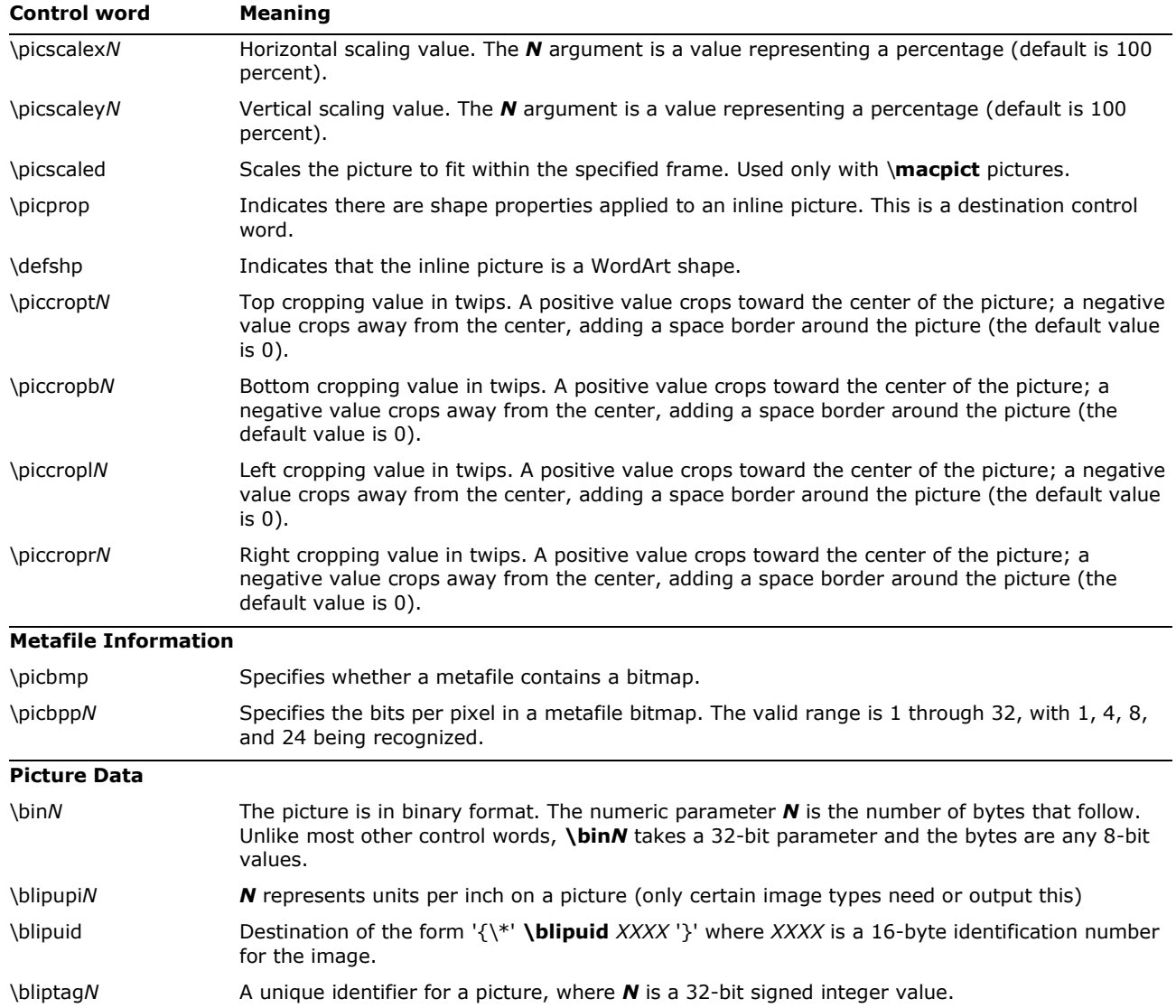

The **\wbitmap***N* control word is optional. If no other picture type is specified, the picture is assumed to be a Windows bitmap. If **\wmetafile***N* is specified, the *N* argument can be one of the following Windows mapping modes:

<span id="page-149-0"></span>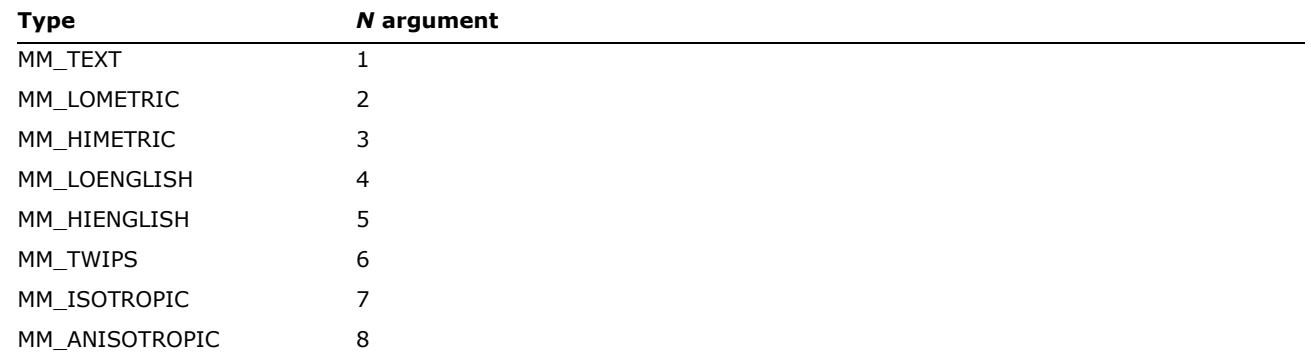

© 2008 Microsoft Corporation. All rights reserved. Page 150 By using or providing feedback on these materials, you agree to the license agreement on p. 1.

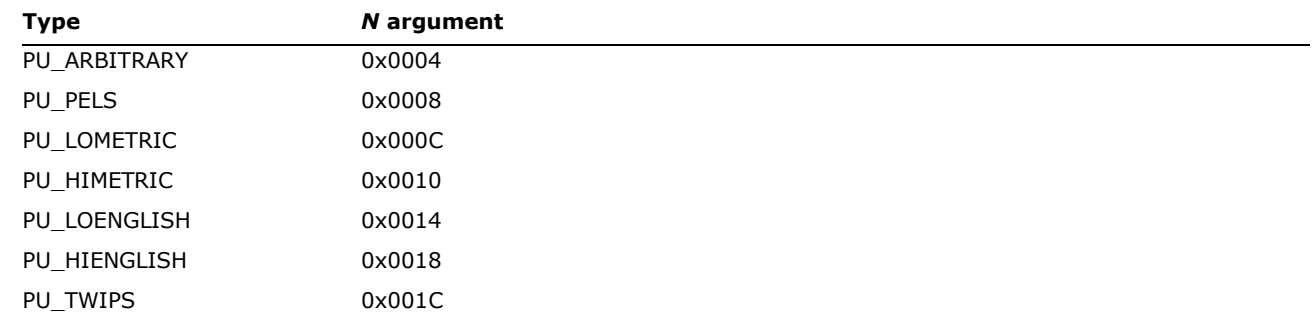

<span id="page-150-0"></span>If **\pmmetafile***N* is specified, the *N* argument can be one of the following types.

Be careful with spaces following control words when dealing with pictures in binary format. When reading files, RTF considers the first space after a control word to be the delimiter and subsequent spaces part of the document text. Therefore, any extra spaces are attached to the picture, with unpredictable results.

RTF writers should not use the carriage return/line feed (CR/LF) combination to break up pictures in binary format. If they do, the CR/LF combination is treated as literal text and considered part of the picture data.

The picture in hexadecimal or binary format follows the picture-destination control words. The following example illustrates the destination format:

{\pict\wbitmap0\picw170\pich77\wbmbitspixel1\wbmplanes1\wbmwidthbytes22

\picwgoal505 \pichgoal221 \picscalex172 \picscaley172 49f2000000000273023d1101a030 3901000a000000000273023d98 0048000200000275 02040000200010275023e000000000 273023d000002b90002b90002 b90002b90002b9 0002b90002b90002b90002b90002b90002 b92222b90002b90002b90 002b90002b9 0002b90002b90002b90002b9000

## **Custom XML Tags**

Custom XML Tags and Smart Tags provide a facility for embedding customer-defined semantics into the document by using the ability to provide a basic namespace or name for a run or set of runs in a document. For example, an invoice document may wish to specify that a particular sentence of text is a customer name, in order for that information to be easily extracted from the document without the need to parse the text using regular expression matching or similar

technique. For such scenarios, multiple facilities are provided for the insertion and roundtripping of customer defined semantics within a document. RTF supports two distinct forms in which customer-defined semantics can be inserted into a document, each with its own specific intended usage:

- Smart tags, which provide a basic namespace/name for a run or set of runs within a document
- Custom XML markup, which provides the ability to tag the document with XML elements and attributes specified by any valid XML Schema file.

The following table lists the keywords that have been added to convert Custom XML Tags data to RTF.

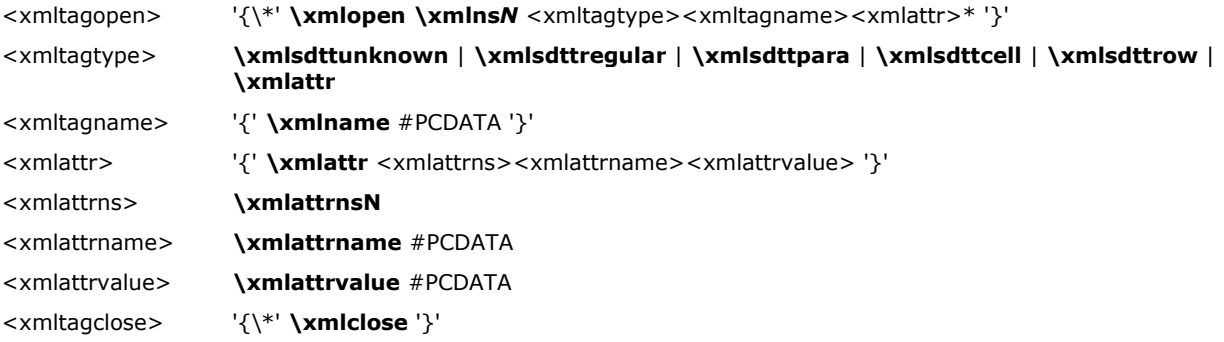

#### For example:

{\\*\xmlopen\xmlns2\xmlsdttpara{\xmlname Book}}}{\rtlch\fcs1 \af0 \ltrch\fcs0 \insrsid1978110 \hich\af0\dbch\af11\loch\f0 Classic}{\rtlch\fcs1 \af0 \ltrch\fcs0 \insrsid136785 \par }{\rtlch\fcs1 \af0 \ltrch\fcs0 \insrsid136785 {\\*\xmlopen\xmlns0\xmlsdttpara{\xmlname Title}}}{\rtlch\fcs1 \af0 \ltrch\fcs0 \insrsid1978110 \hich\af0\dbch\af11\loch\f0 Atlas Shrugged}{\rtlch\fcs1 \af0 \ltrch\fcs0 \insrsid136785 {\\*\xmlclose}}{\rtlch\fcs1 \af0 \ltrch\fcs0 \insrsid136785 \par }{\rtlch\fcs1 \af0 \ltrch\fcs0 \insrsid136785 {\\*\xmlopen\xmlns0\xmlsdttpara{\xmlname Author}} {\\*\xmlopen\xmlns0\xmlsdttregular{\xmlname FirstName}}}{\rtlch\fcs1 \af0 \ltrch\fcs0 \insrsid1978110 \hich\af0\dbch\af11\loch\f0 Ann }{\rtlch\fcs1 \af0 \ltrch\fcs0 \insrsid136785 {\\*\xmlclose} {\\*\xmlopen\xmlns0\xmlsdttregular{\xmlname LastName}}}{\rtlch\fcs1 \af0 \ltrch\fcs0 \insrsid1978110 \hich\af0\dbch\af11\loch\f0 Ryan}{\rtlch\fcs1 \af0 \ltrch\fcs0 \insrsid136785 {\\*\xmlclose}{\\*\xmlclose}}{\rtlch\fcs1 \af0 \ltrch\fcs0 \insrsid136785 \par }{\rtlch\fcs1 \af0 \ltrch\fcs0 \insrsid136785 {\\*\xmlclose}}

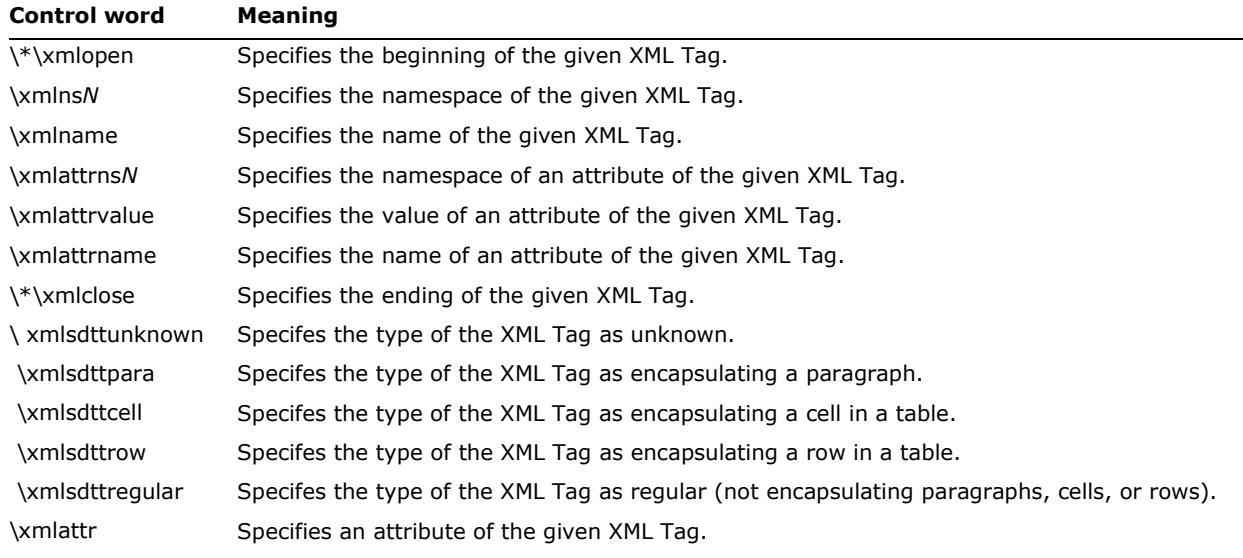

The following table lists the XML Tag control words:

### **SmartTag Data**

Smart Tags provide a facility for embedding customer-defined semantics into the document by using the ability to provide a basic namespace or name for a run or set of runs in a document.

The following table lists the keywords that have been added to convert Smart Tags data to RTF.

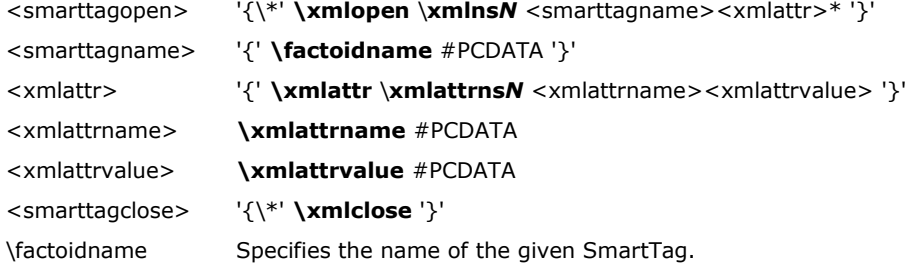

The **\xml**... control words are described in the (previous) section on Custom XML Tags.

#### For example:

```
{\*\xmlopen\xmlns2{\factoidname date} {\xmlattr\xmlattrns0{\xmlattrname Month}{\xmlattrvalue 4}} 
{\xmlattr\xmlattrns0{\xmlattrname Day}{\xmlattrvalue 11}} {\xmlattr\xmlattrns0{\xmlattrname 
Year}{\xmlattrvalue 2006}}}4/11/2006} {\*\xmlclose}
```
### **Custom XML Data Properties**

This control word specifies the properties for the custom XML parts inside an RTF file. For additional information on custom XML parts, please reference the **Office Open XML** section on the element "datastoreItem".

On Windows, custom XML parts may be saved to RTF as follows: The custom xml parts are written to an **IStorage** interface that is then stamped with the following CLSID: CLSID\_SAXXMLReader50. The system call **OleConvertIStorageToOLESTREAM** is then used to flatten the **IStorage** that is then hex-encoded and written to the RTF stream. On other platforms, the custom data would be "flattened" using equivalent system functions. The format of the flattened data is unknown to RTF. Please refer to the documentation for the custom XML parts involved for definitions of the flattened data.

Custom XML parts can be loaded from RTF by decoding them and then using the **OleConvertOLESTREAMToIStorage** system call to convert the flattened stream in RTF to an **IStorage**.

The syntax of Custom XML Data Properties is:

<datastore> '{\\*' **\datastore** #SDATA '}'

## **Objects**

Microsoft OLE links, Microsoft OLE embedded objects, and Macintosh Edition Manager subscriber objects are represented in RTF as objects. Objects are destinations that contain data and a result. The data is generally hidden to the application that produced the document. A separate application uses the data and supplies the appearance of the data. This appearance is the result of the object.

The representation of objects in RTF is designed to allow RTF readers that do not understand objects, or do not use a particular type of object, to use the current result in place of the object. This allows the appearance of the object to be maintained through the conversion even though the object functionality is lost. Each object comes with optional information about itself, a required destination that contains the object data, and an optional result that contains the current appearance of the object. This result contains standard RTF. The RTF writer is responsible for providing the result so that existing RTF readers that do not support objects, or do not support a particular type of object, are able to display the object.

When the object is an OLE embedded or linked object, the data part of the object is the structure produced by the **OLESaveToStream** function. Some OLE clients rely on the OLE system to render the object when a copy of the result is not available to the RTF writer for that application. In these cases, the object result can be extracted from the structure produced by the **OLESaveToStream** function. For information about the **OLESaveToStream** function, see the Microsoft Object Linking and Embedding Software Development Kit.

This destination has the following syntax:

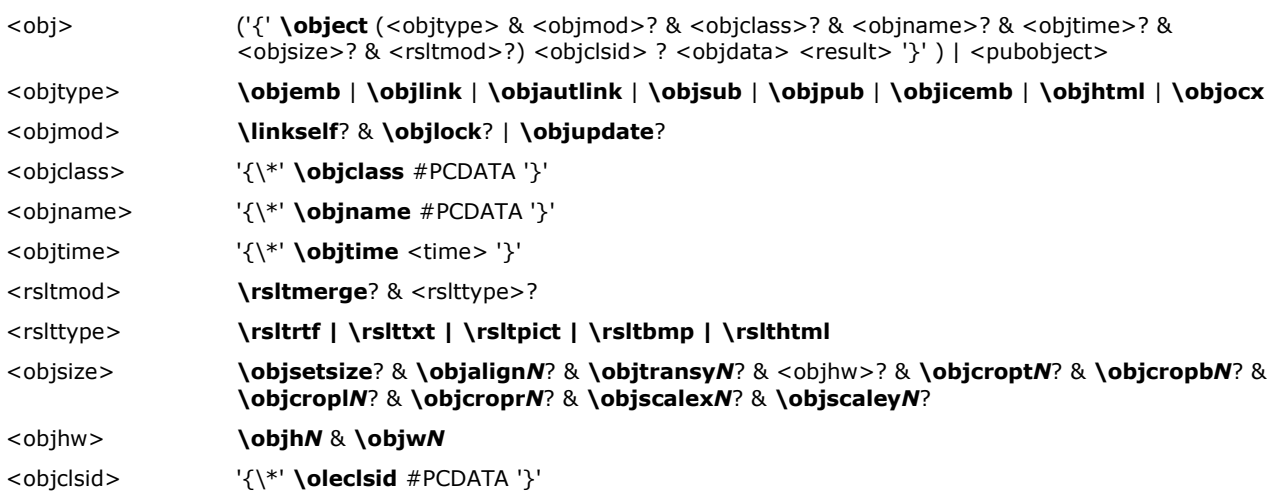

© 2008 Microsoft Corporation. All rights reserved. Page 154

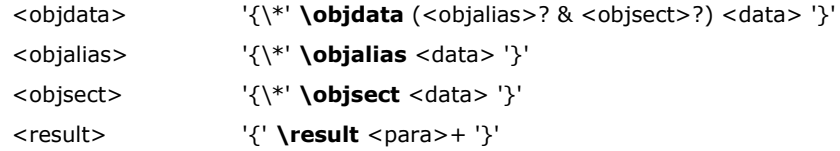

These control words are described in the following table.

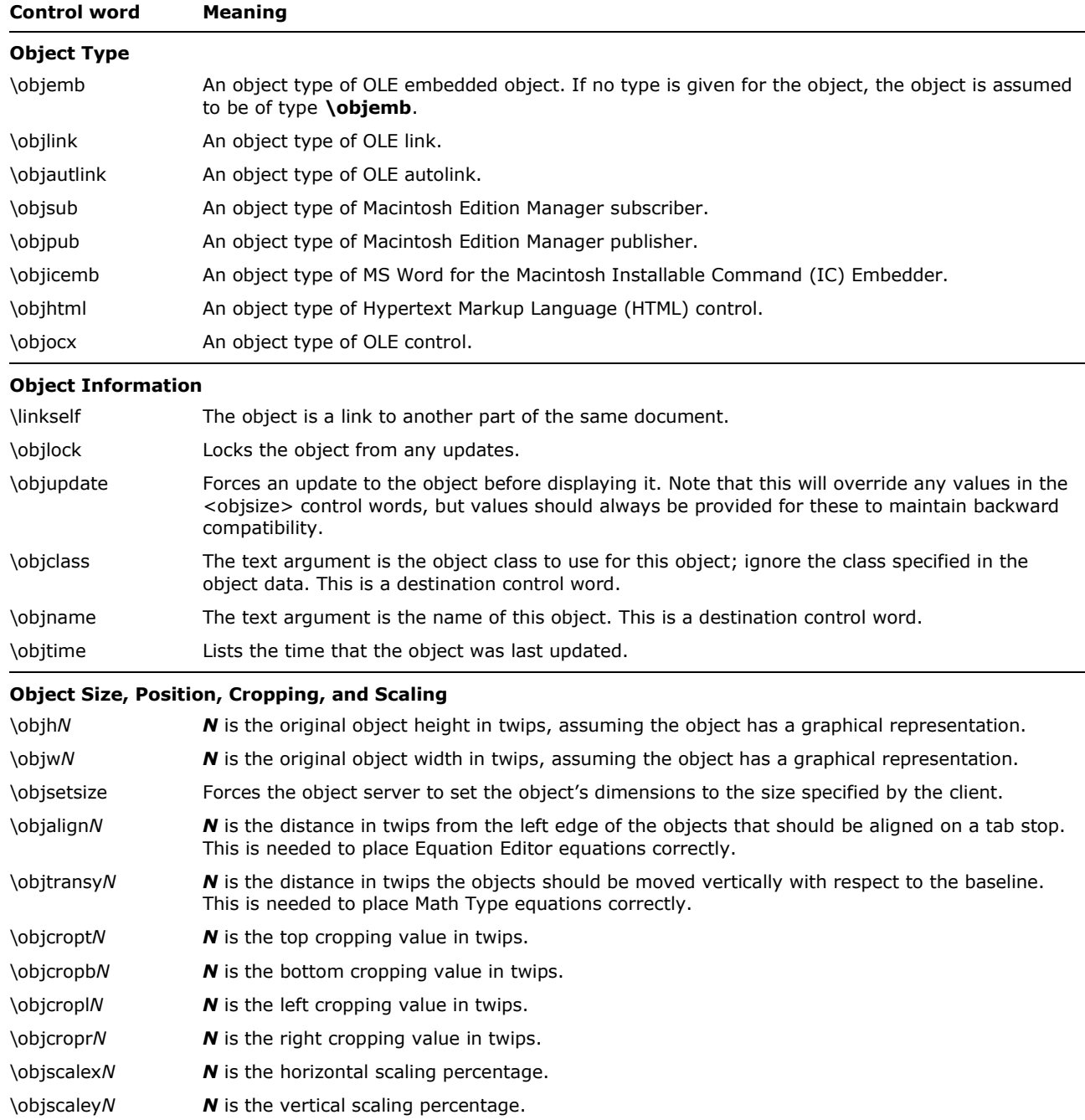

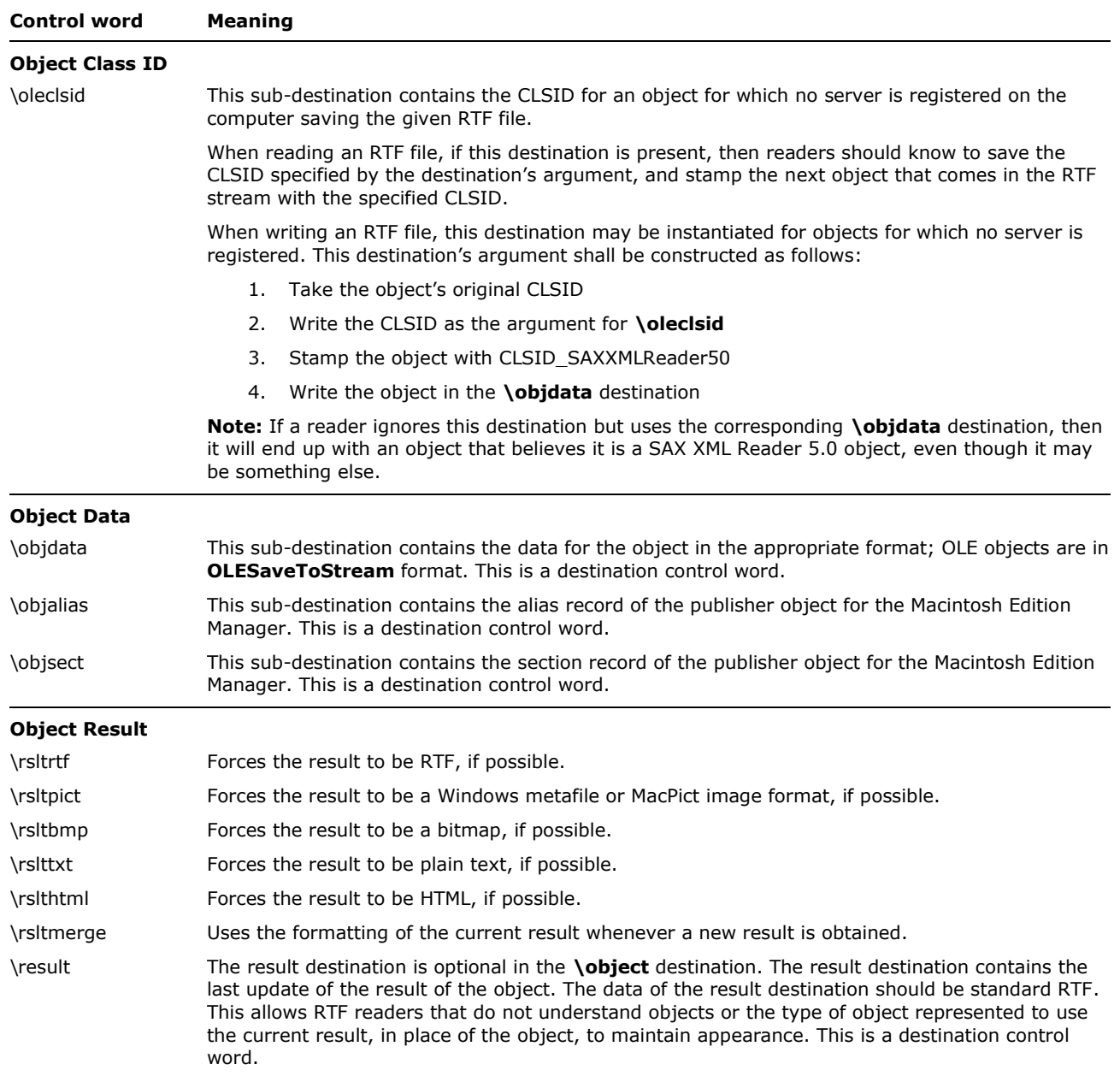

When Word or RichEdit is used as an editor for e-mail, the following control word can be emitted. Otherwise, it is not seen.

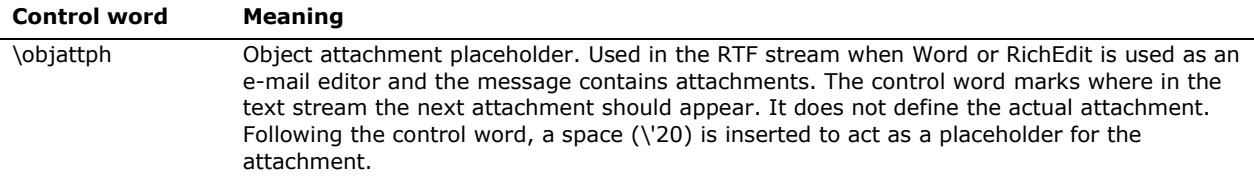

## **Macintosh Edition Manager Publisher Objects**

Word for the Macintosh writes publisher objects for the Macintosh Edition Manager in terms of bookmarks (see the [Bookmark](#page-144-0) section of this specification). The range of publisher objects are marked as bookmarks, so these controls are all used within the **\bkmkstart** destination. The RTF syntax for a publisher object is:

<pubobject> '{\\*' **\bkmkstart \bkmkpub \pubauto**? (<objalias>? & <objsect>) #PCDATA '}'

These control words are described in the following table.

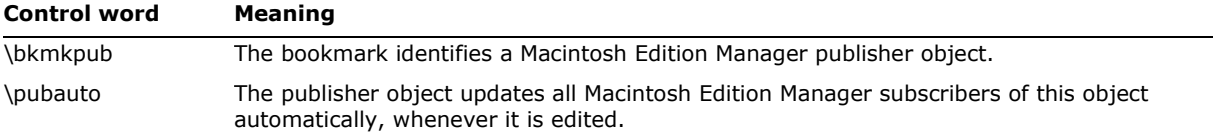

## **Drawing Objects**

### *Drawing Objects in Word 6.0/95 RTF*

Drawing objects and the drawing primitives enumerated within drawing object groups use the following syntax:

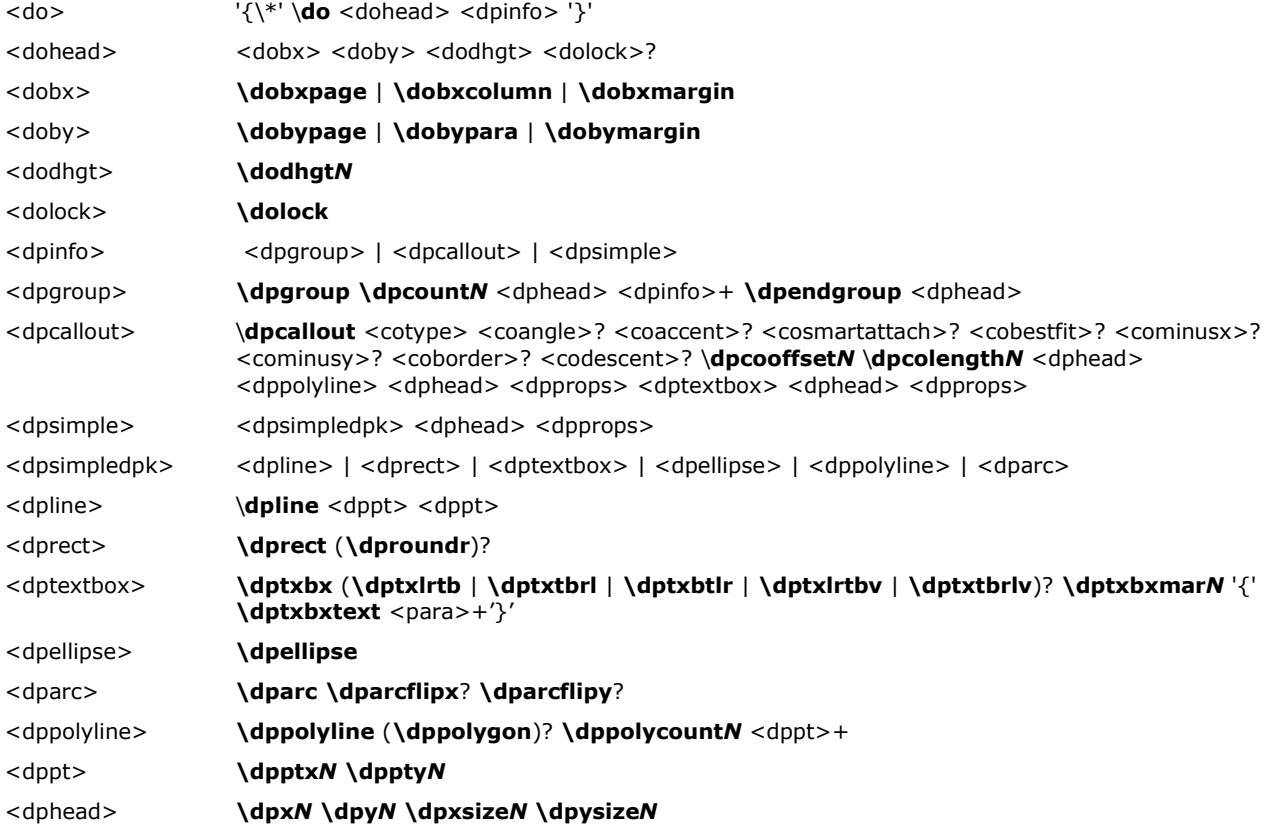

**Note:** In <dpgroup> the number of <dpinfo> occurrences is equal to the argument of **\dpcount***N*. This means that in <dppolyline> the number of <dppt> occurrence is equal to the argument of **\dppolycount***N*.

The following elements of the drawing-object syntax pertain specifically to callout objects:

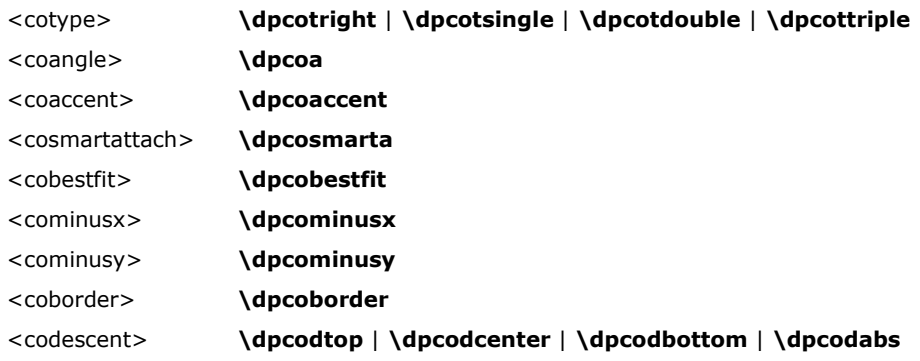

The remaining elements of the drawing object syntax are properties applied to individual drawn primitives. These remaining objects use the following syntax:

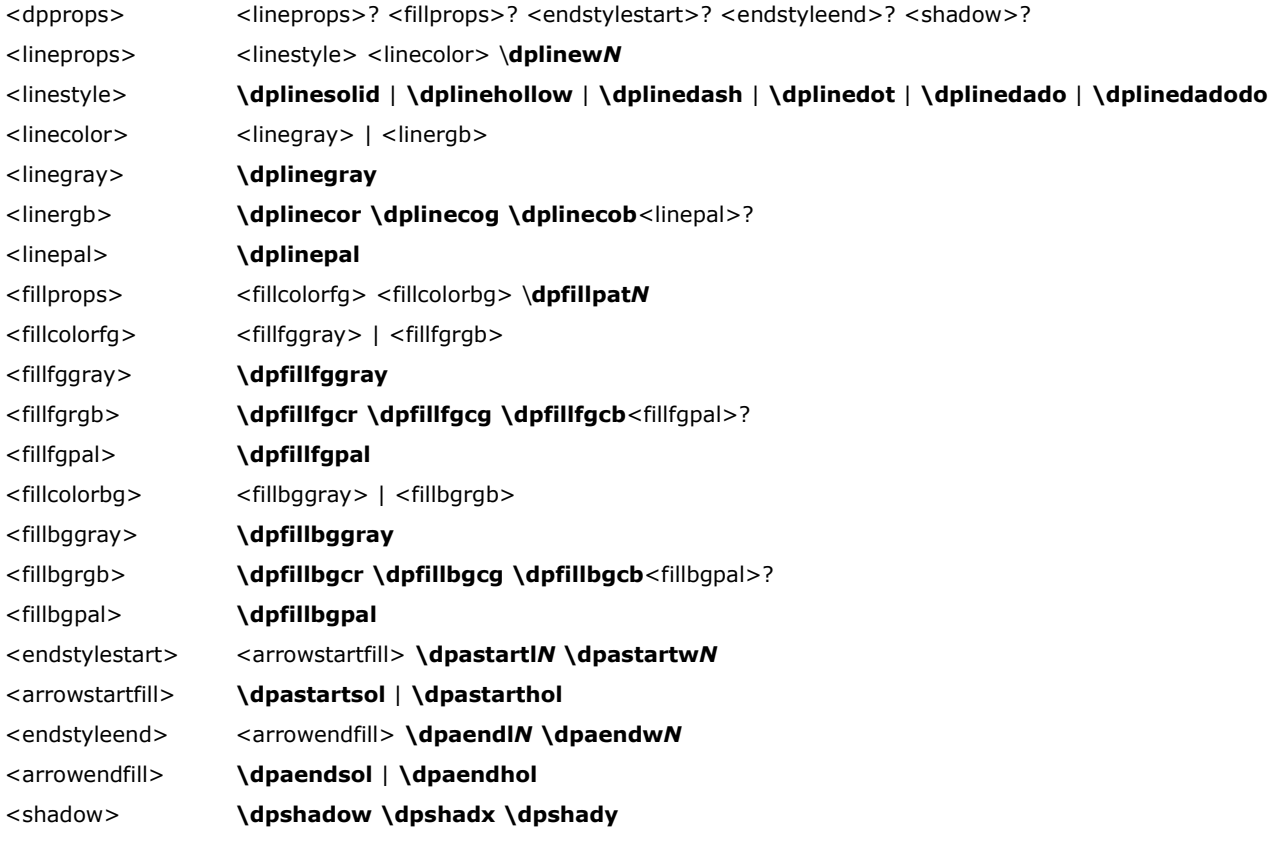

The following table describes the control words for the drawing object group. All color values are **RGB** values from 0 through 255. All distances are in twips. All other values are as indicated.

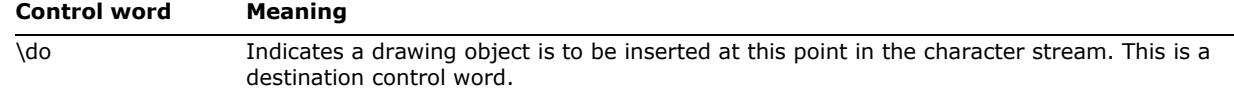

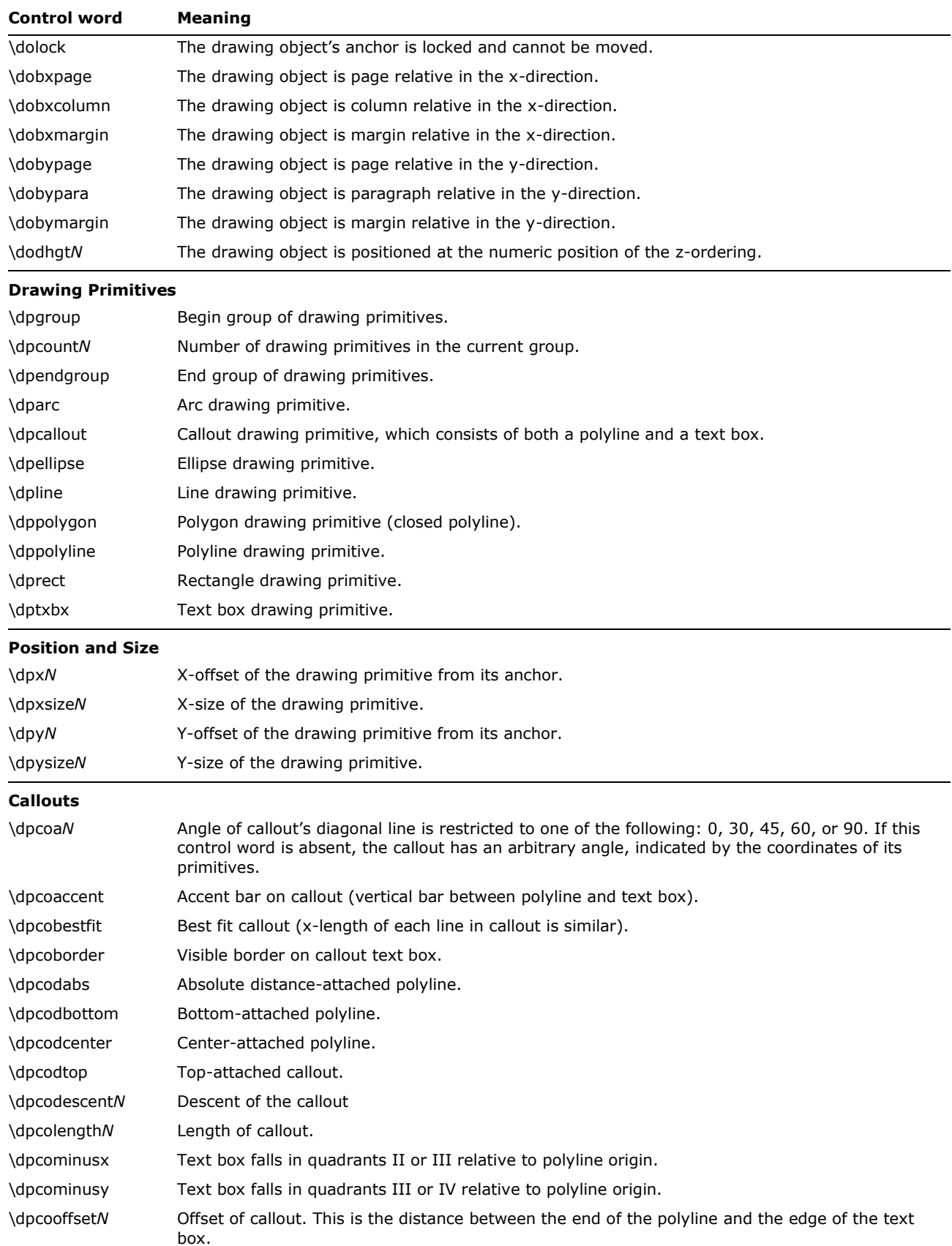

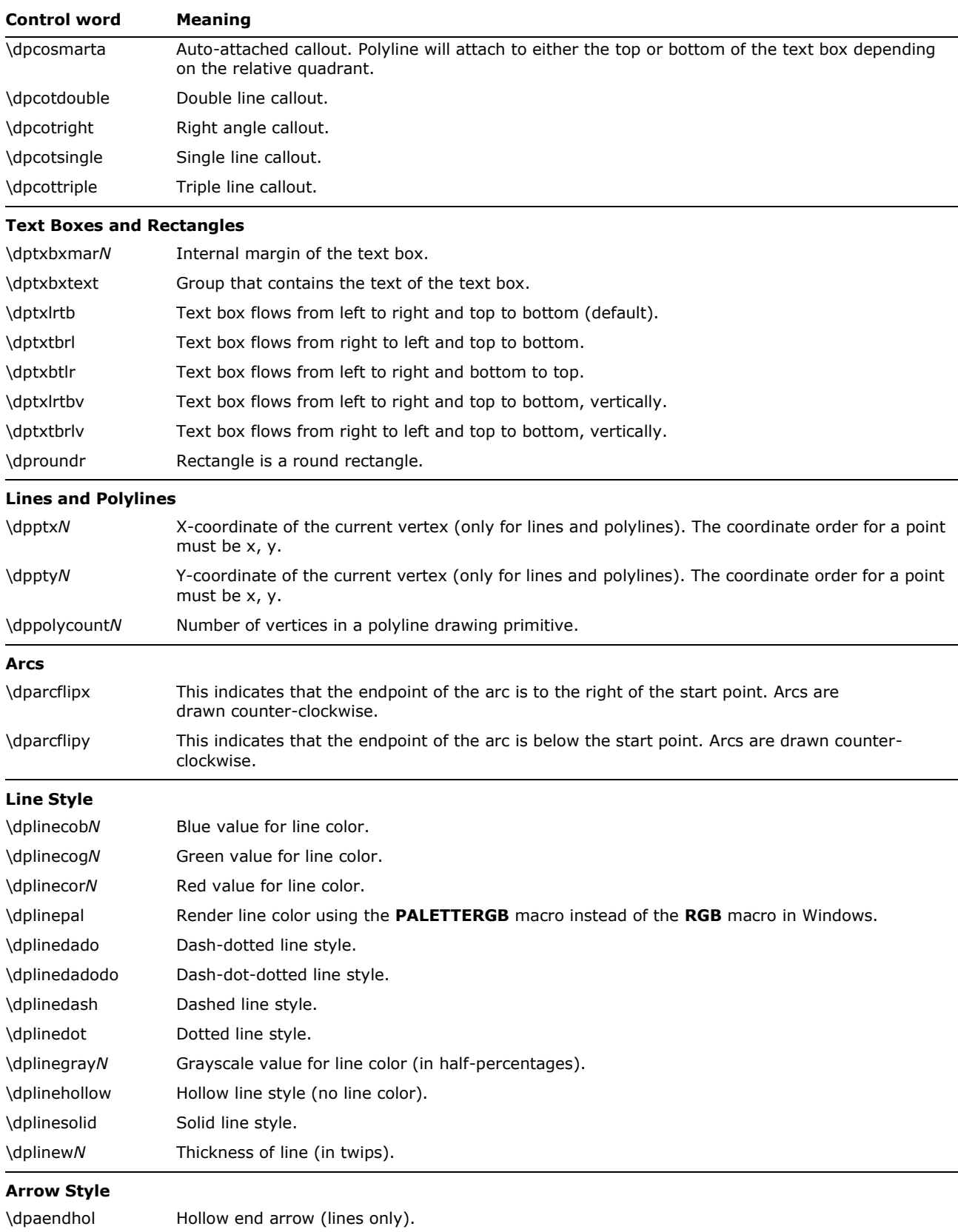

© 2008 Microsoft Corporation. All rights reserved. Page 160 By using or providing feedback on these materials, you agree to the license agreement on p. 1.

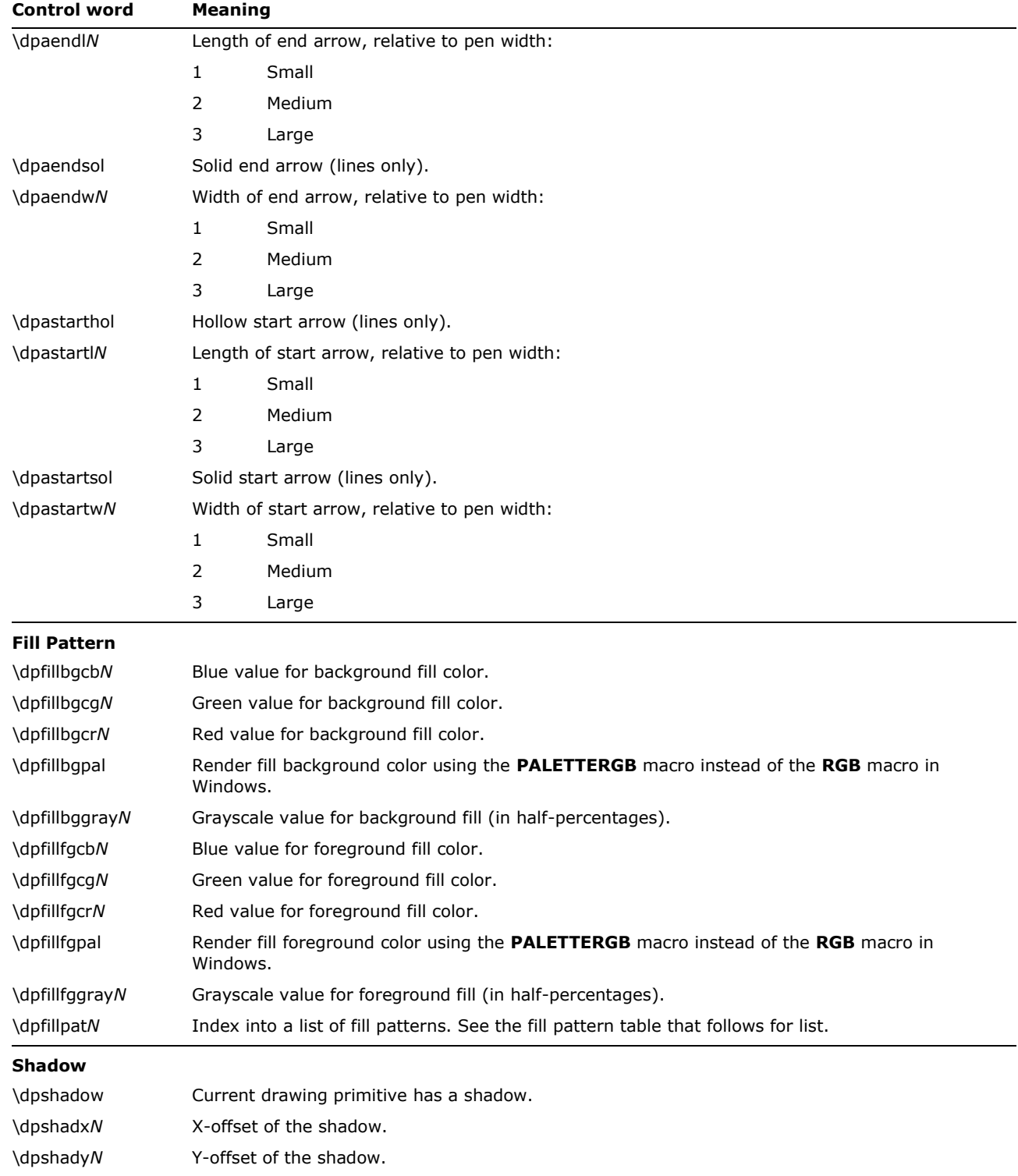

The following values are available for specifying fill patterns in drawing objects with the **\dpfillpat***N* control word.

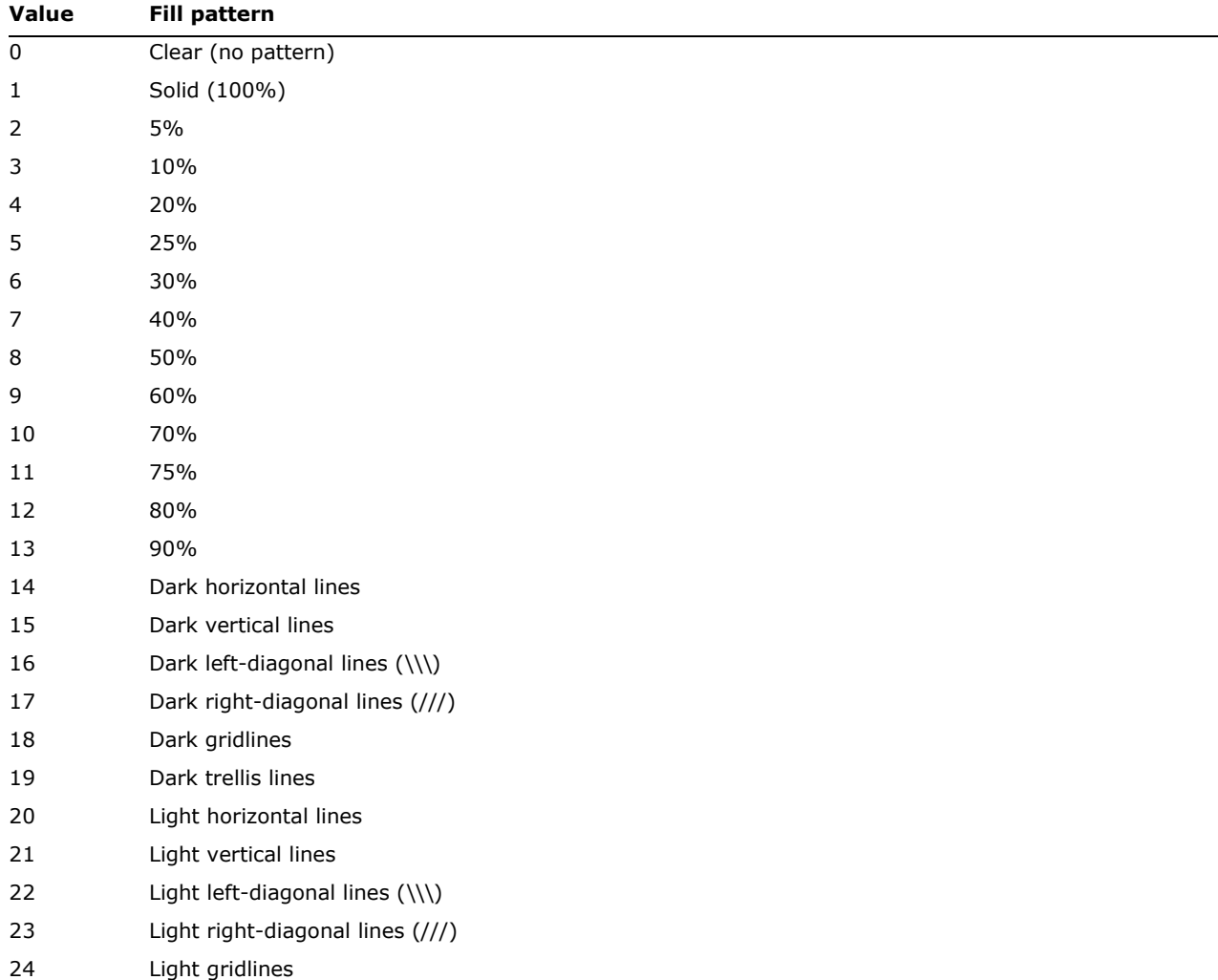

25 Light trellis lines

# **Word 97 Through Word 2007 RTF for Drawing Objects (Shapes)**

## *Basic Format*

The basic syntax for drawing objects in RTF is as follows:

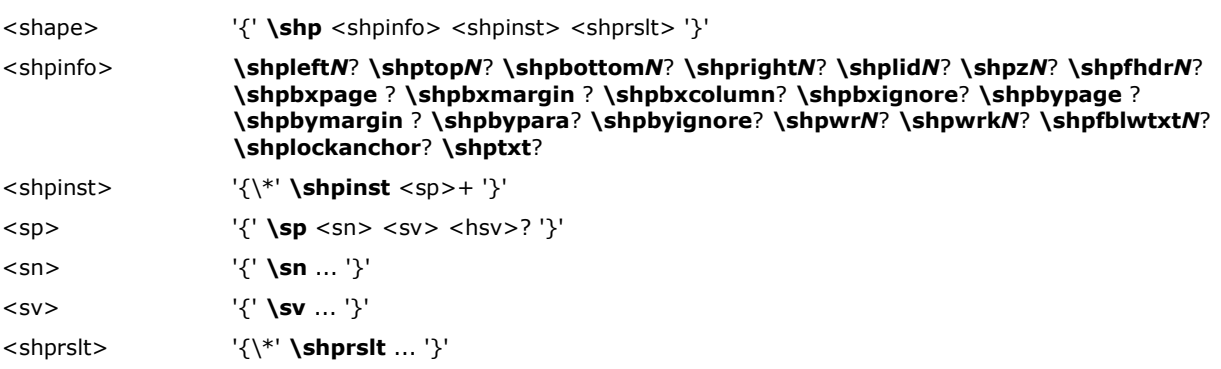

© 2008 Microsoft Corporation. All rights reserved. Page 162

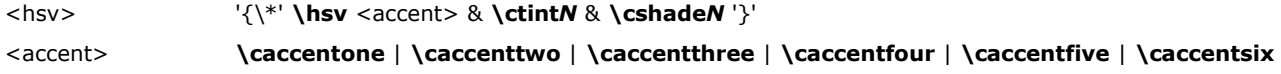

The first destination (**\shp**) is always present. This control word groups everything related to a shape together. Following the destination change is basic information regarding the shape. The following keywords with values can appear in any order after the "{**\shp**" control word.

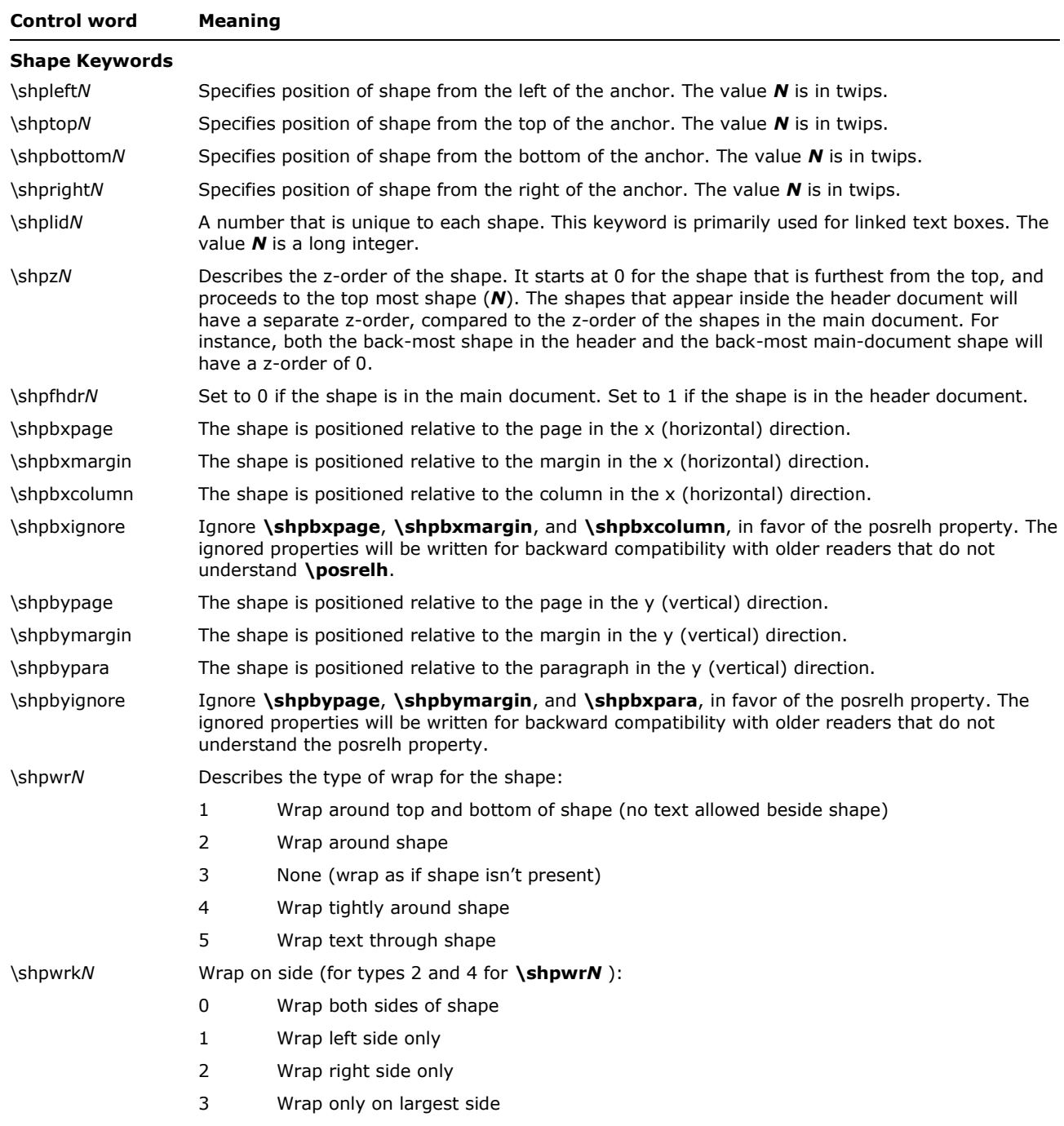

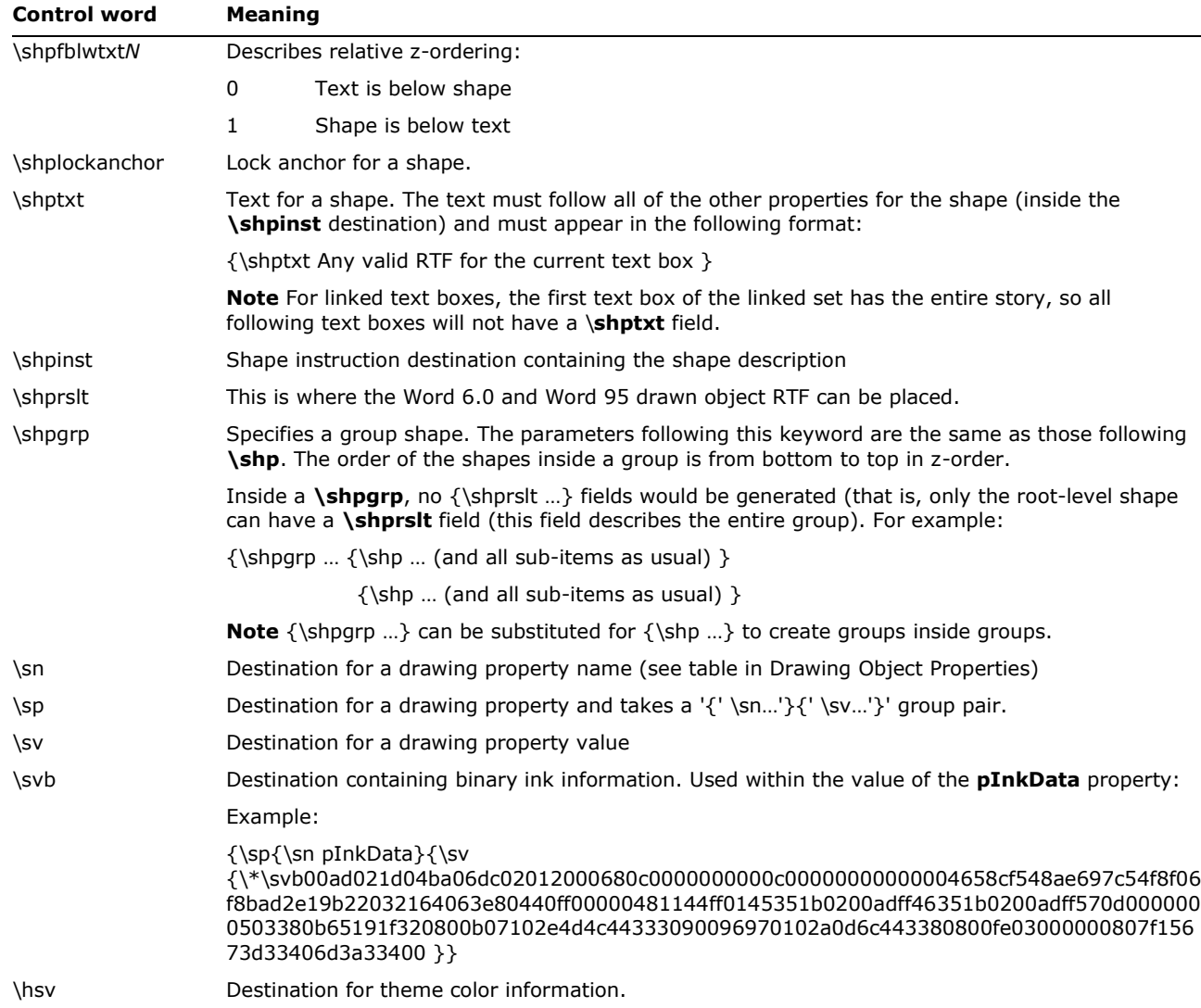

With the exception of **\shplid***N***,** the control words listed in the preceding table do not apply for shapes that are within a group. For more information about groups, see the [Introduction](#page-1-0) section of this specification.

# **Drawing Object Properties**

The bulk of a drawing object is defined as a series of properties. The  $\{\text{shp } ... \text{ control word is} \}$ followed by  $\{\xrightarrow{k}\$ shpinst, followed, in turn, by a list of all the properties of a shape. Each of the properties is in the following format:

{\sp{\sn PropertyName}{\sv PropertyValueInformation}{\\*\hsv AccentandTintandShadeInformation}}

The control word for the drawing object property is **\sp.** Each property has a pairing of the name (**\sn**) and value (**\sv**) control words placed in the shape property group. For example, the vertical flip property is represented as:

```
{\sp{\sn fFlipV}{\sv 1}}
```
Here, the name of the property is **fFlipV** and the value is 1, which indicates **True**. All shape properties follow this basic format. Only properties that have been explicitly set for a shape are written out in RTF. Other properties assume the default values (a property may be set to the default value explicitly).

The **\\*\hsv** destination holds the theme information for a shape color (color, tint, and shade). If the value is not a color or the shape color is not a themed color, this control word will not be written. This control word is always preceded by a non-theme equivalent color, so that themeunaware applications can read what the given color evaluates to while safely ignoring the theme control words new to Word 2007.

For example, consider the partial RTF for a rectangle filled with the pink color. In this example, pink is also a theme color so **\hsv** is also written with the theme color information, consisting of which theme color (**\caccentone**), and the tint (**\ctint***N*), and shade (**\cshade***N*).

```
{\sph{\star\shpinst{\sp{\sn shapeType}{\sv 1}}}{\sp{\sn filColor{\rm Vsv 9189631}{\star\hsv 0}}\caccentone\ctint255\cshade255}}{\shprslt}}}
```
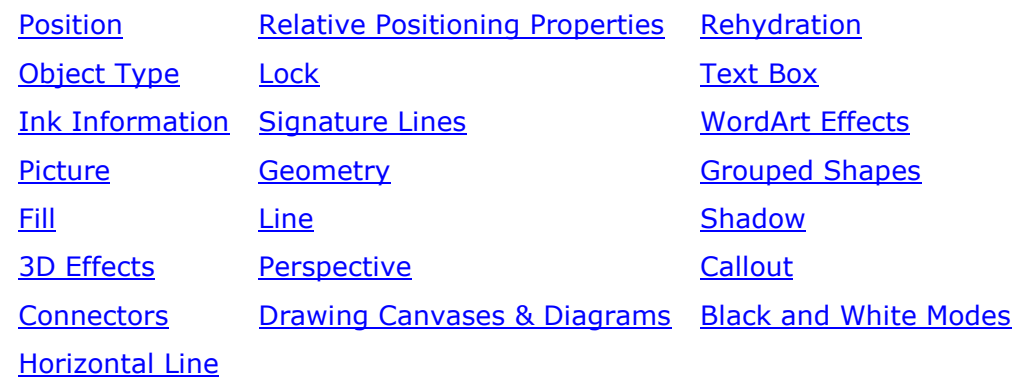

The drawing object properties are grouped into the categories:

These properties are defined in the following table along with their value types.

<span id="page-164-0"></span>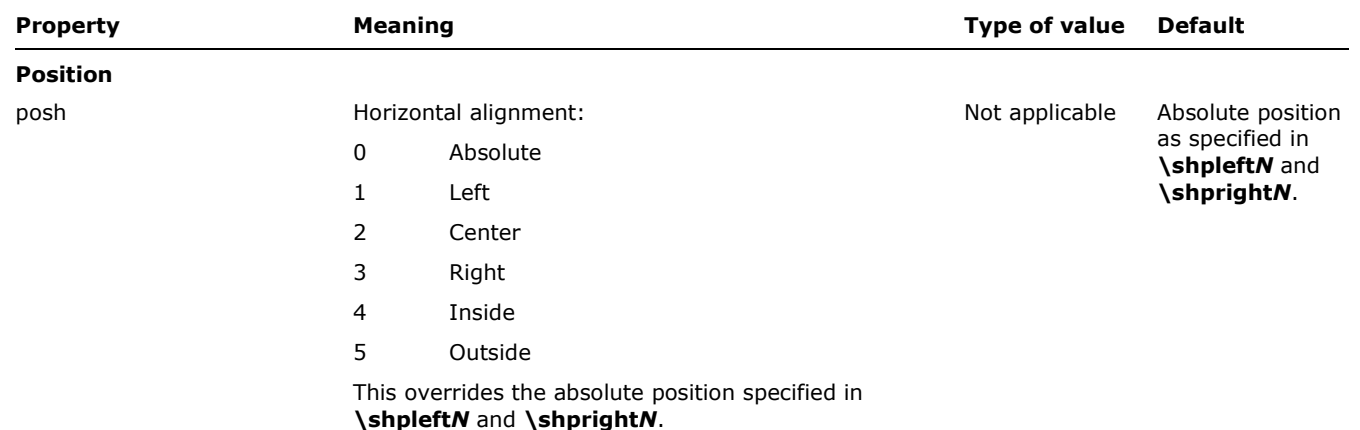

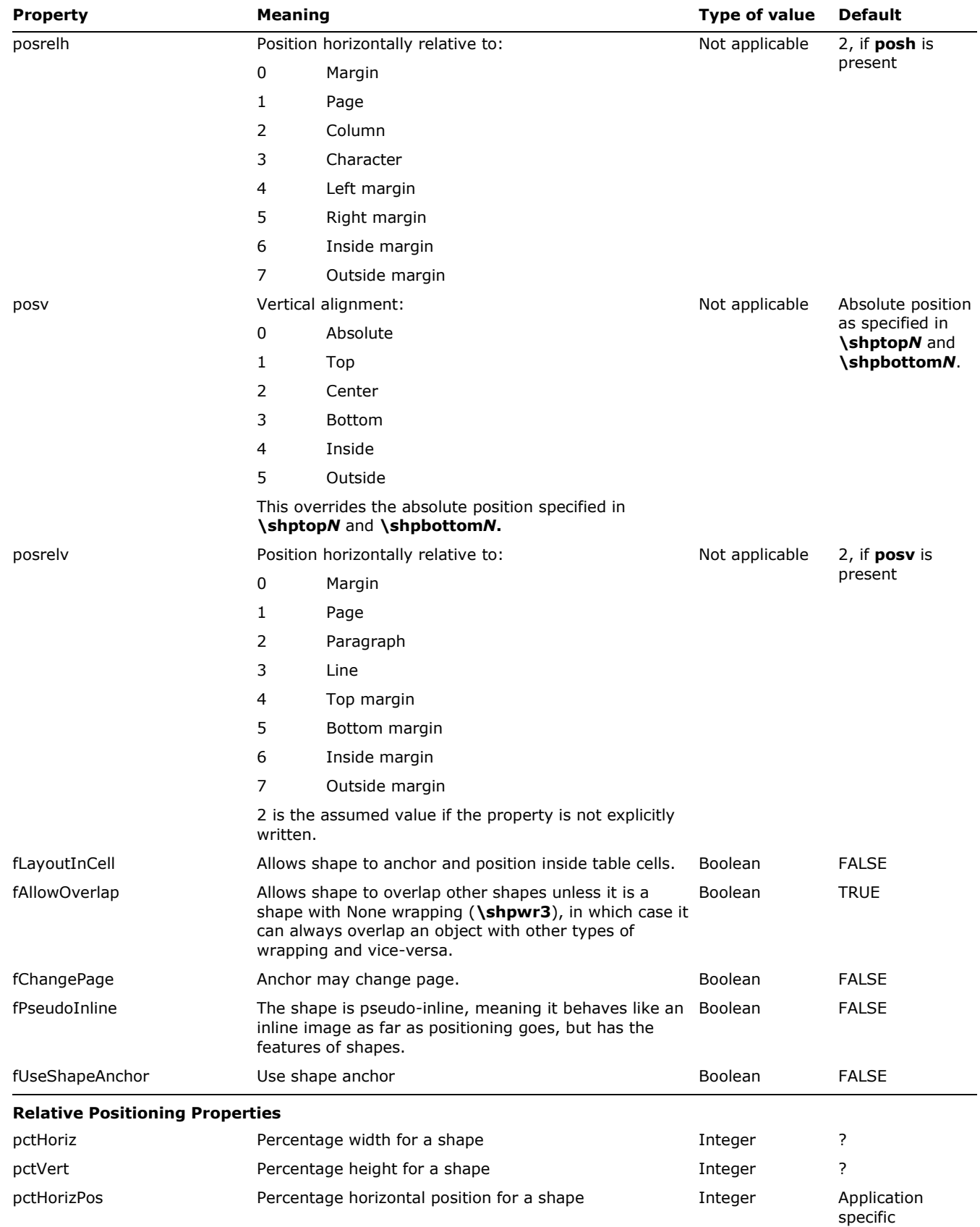

<span id="page-165-0"></span>© 2008 Microsoft Corporation. All rights reserved. Page 166

<span id="page-166-1"></span><span id="page-166-0"></span>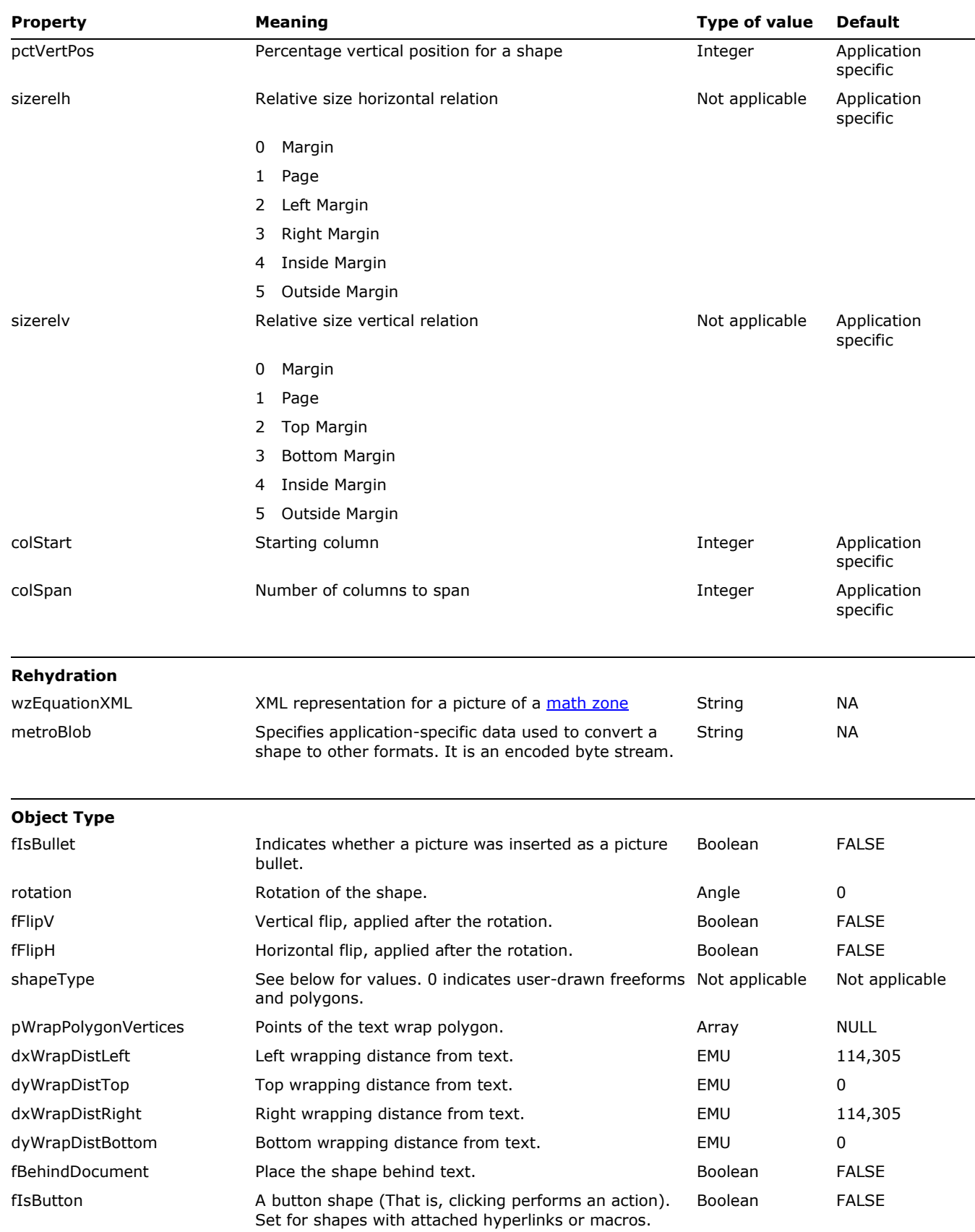

<span id="page-167-0"></span>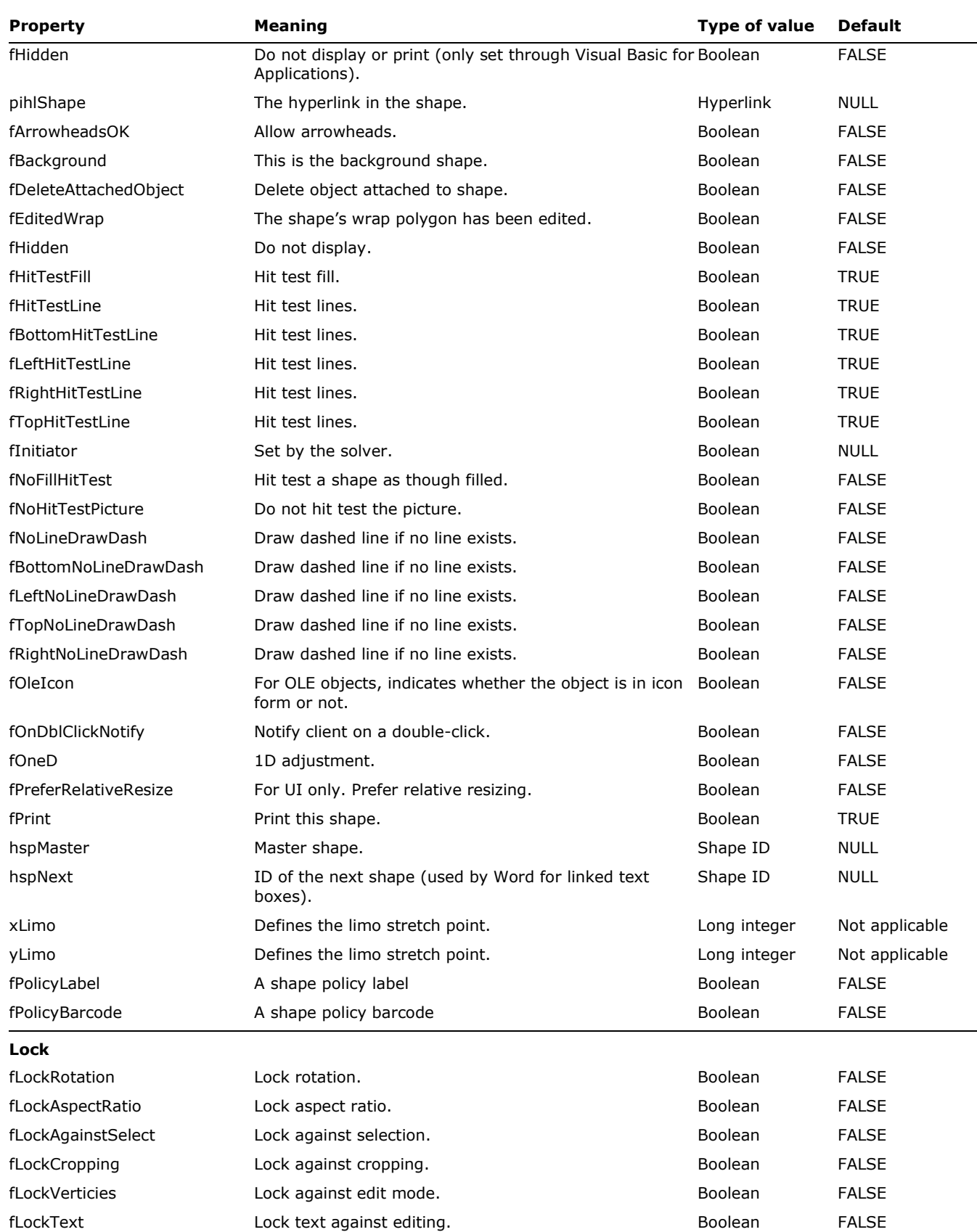

<span id="page-168-0"></span>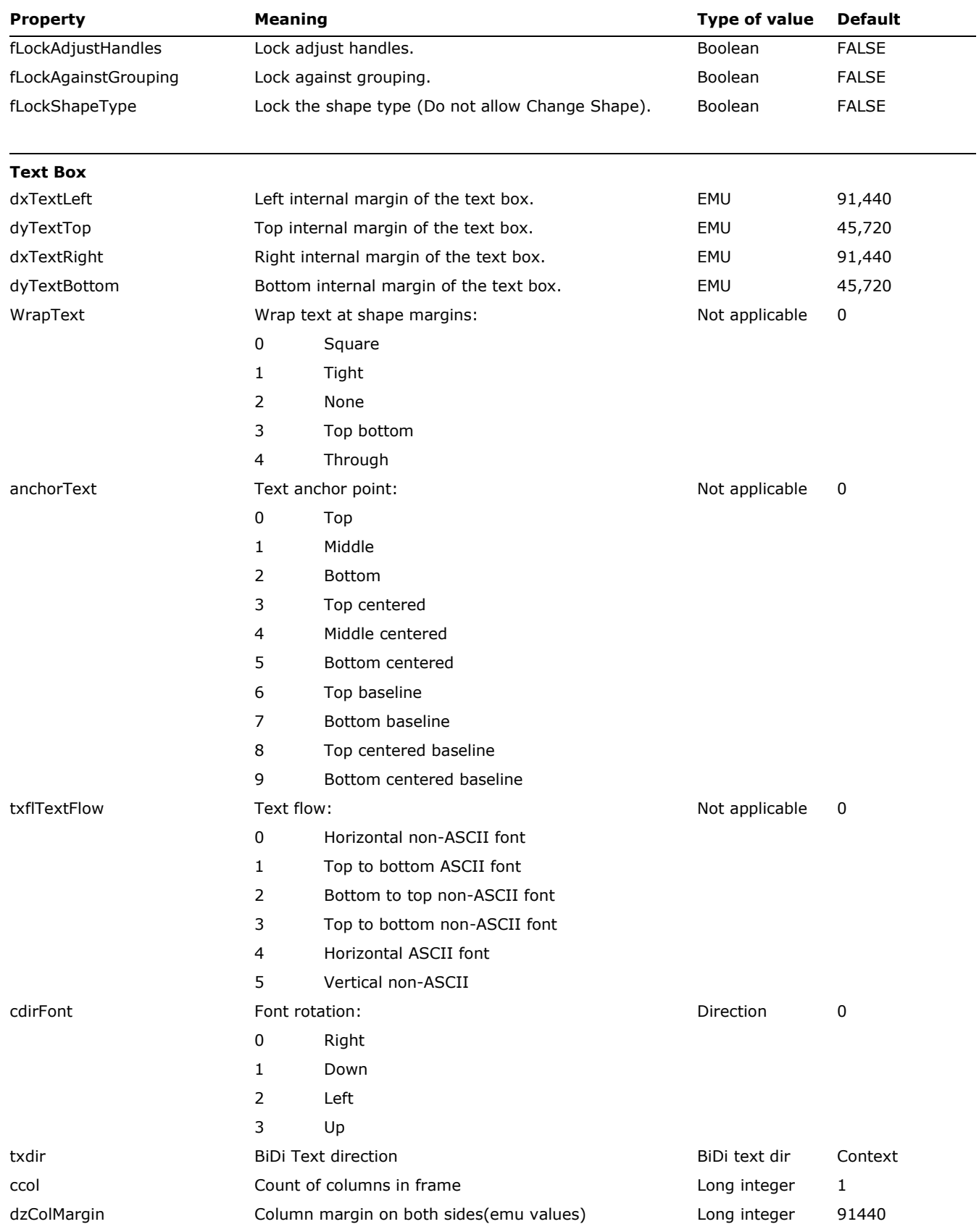

© 2008 Microsoft Corporation. All rights reserved. Page 169

<span id="page-169-0"></span>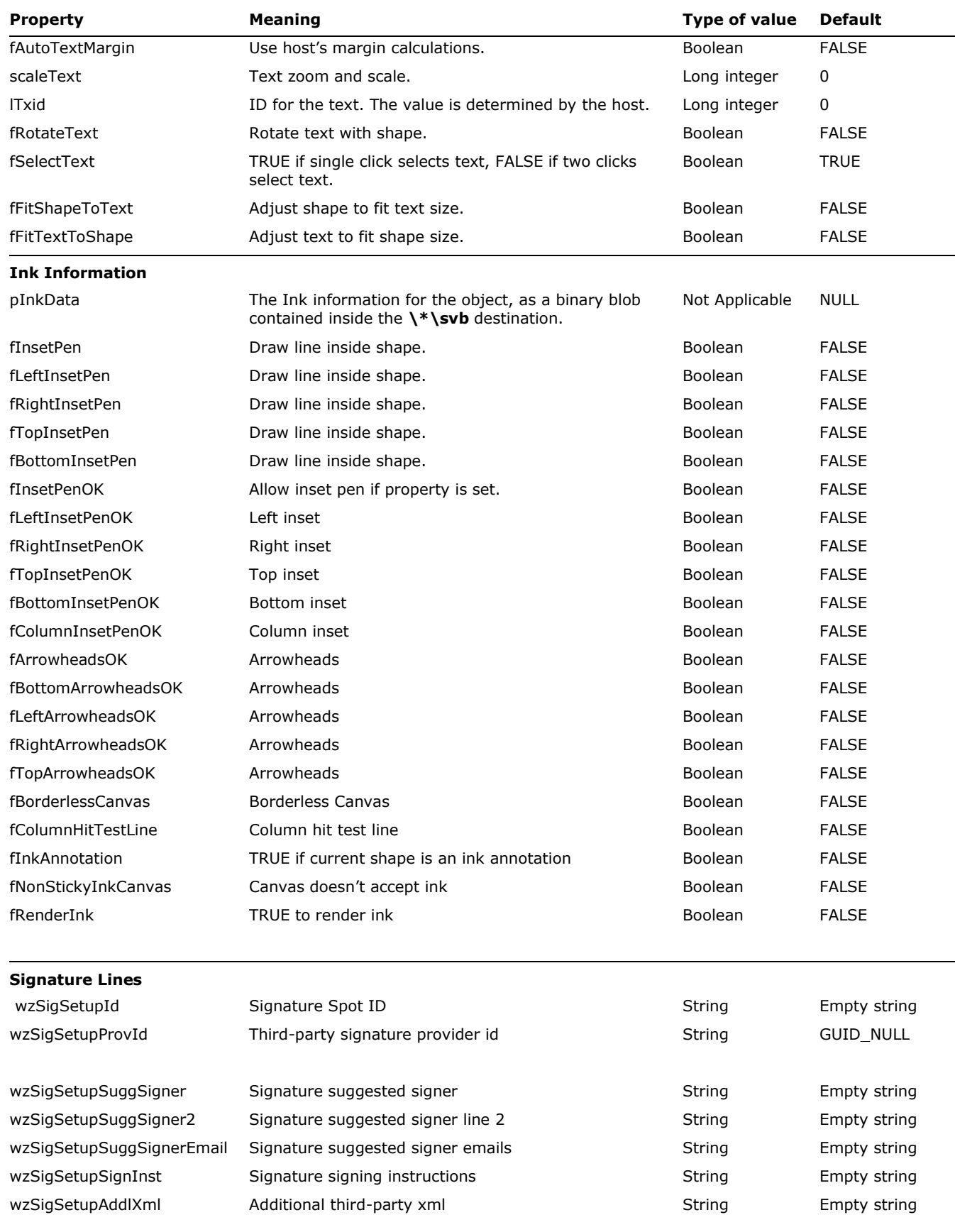

<span id="page-169-1"></span>© 2008 Microsoft Corporation. All rights reserved. Page 170 By using or providing feedback on these materials, you agree to the license agreement on p. 1.

<span id="page-170-0"></span>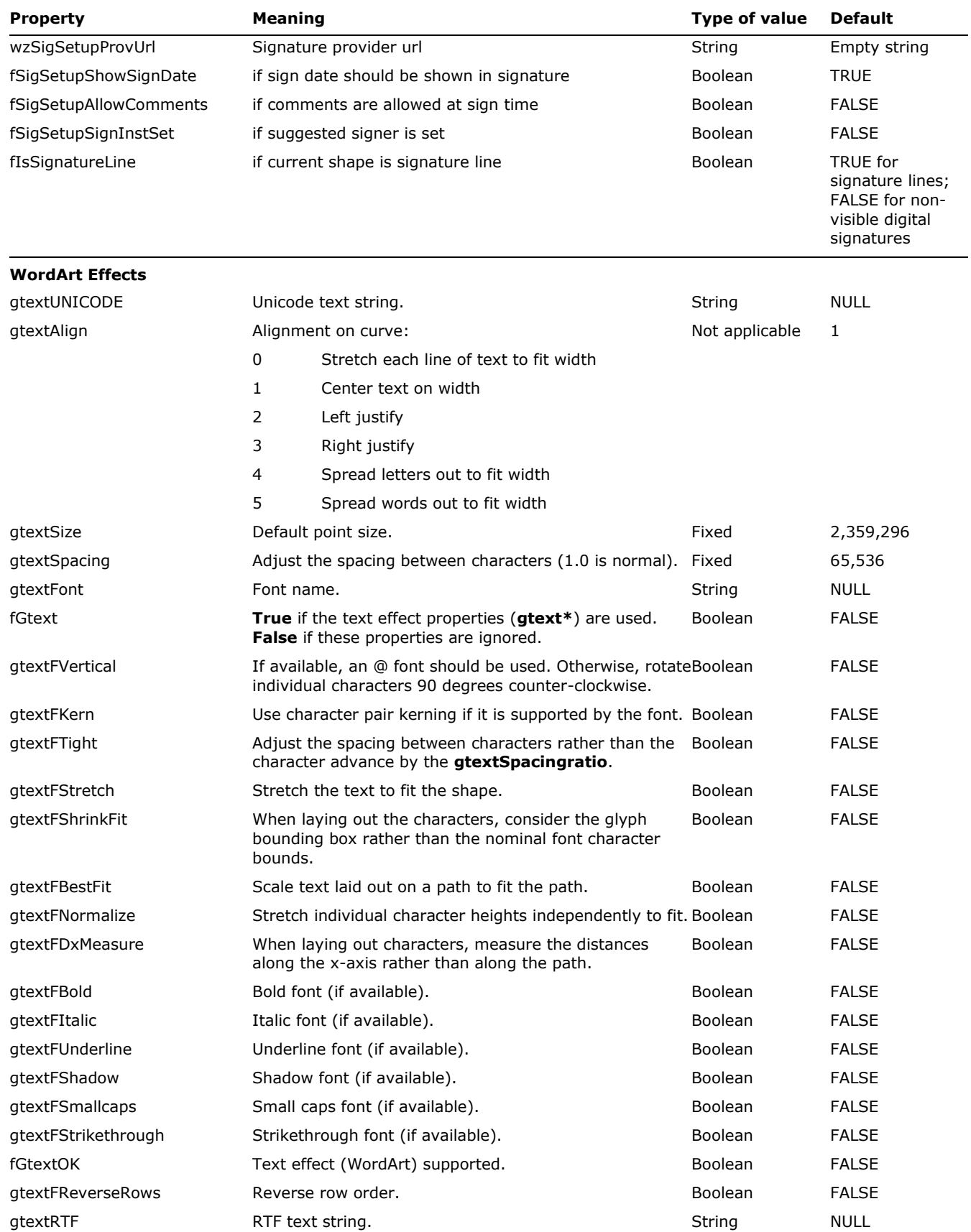

© 2008 Microsoft Corporation. All rights reserved. Page 171

<span id="page-171-0"></span>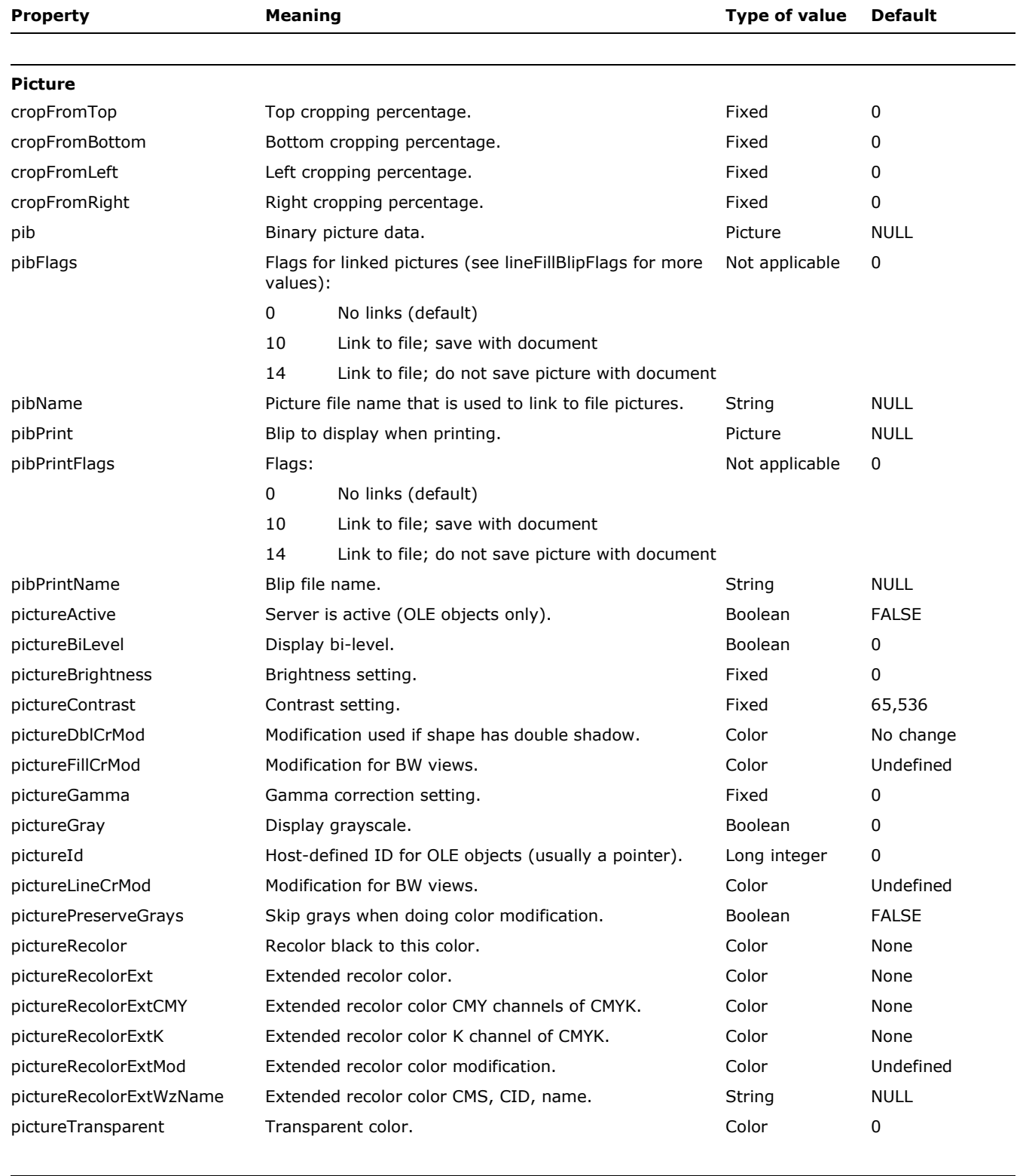

### <span id="page-171-1"></span>**Geometry**

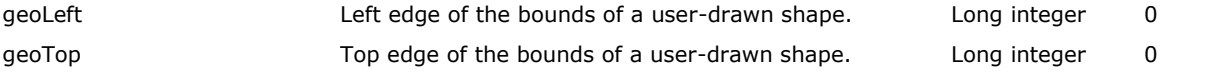

© 2008 Microsoft Corporation. All rights reserved. Page 172

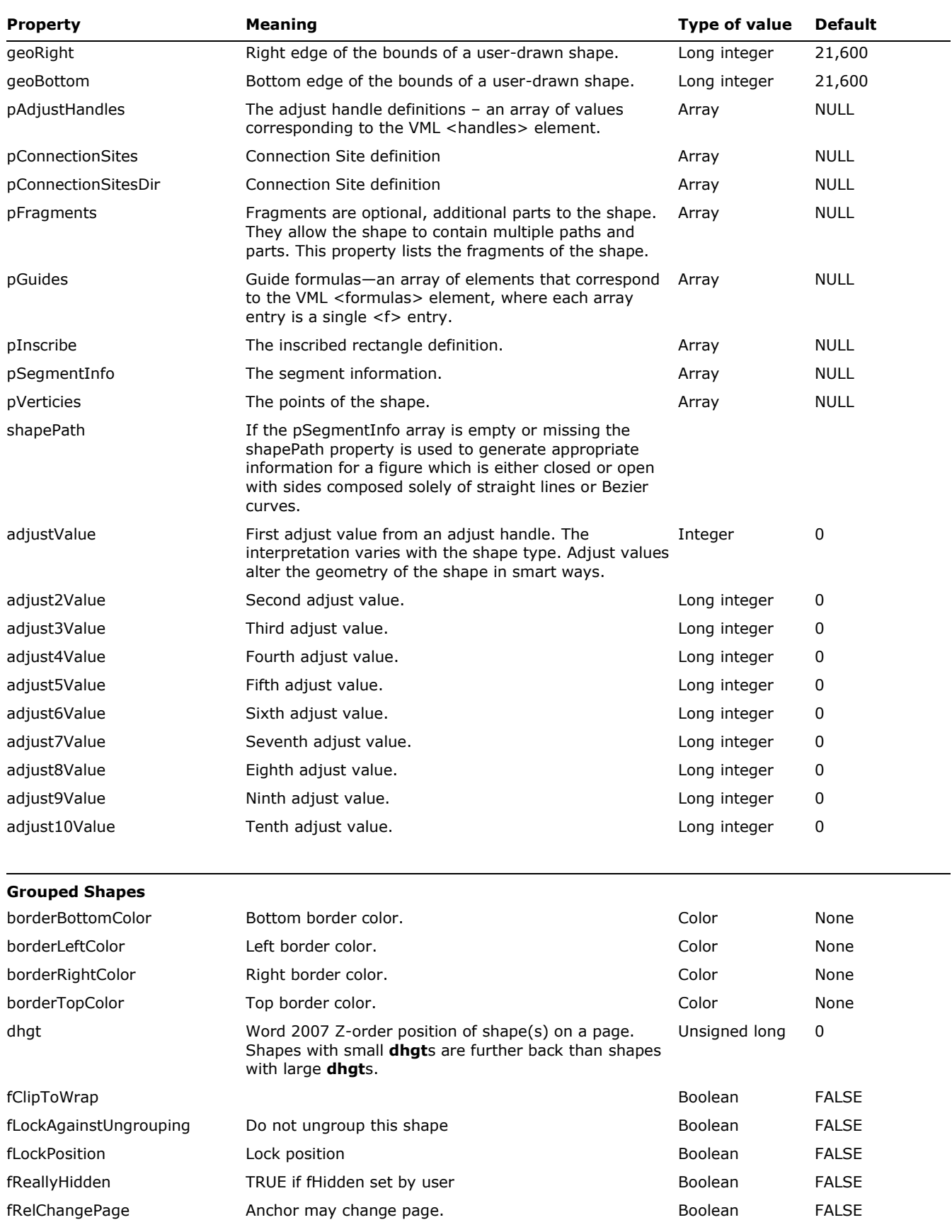

<span id="page-172-0"></span>© 2008 Microsoft Corporation. All rights reserved. Page 173

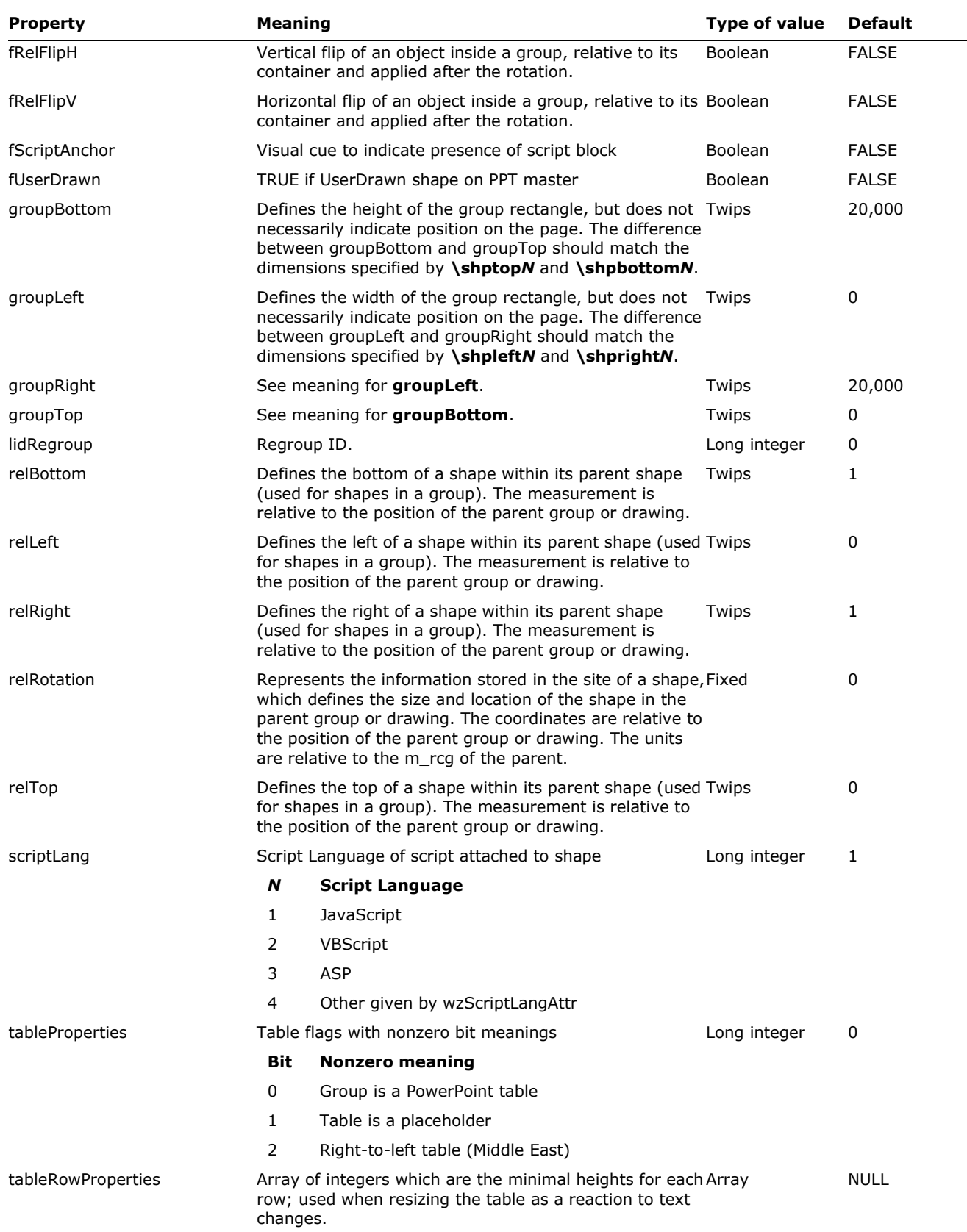

<span id="page-174-0"></span>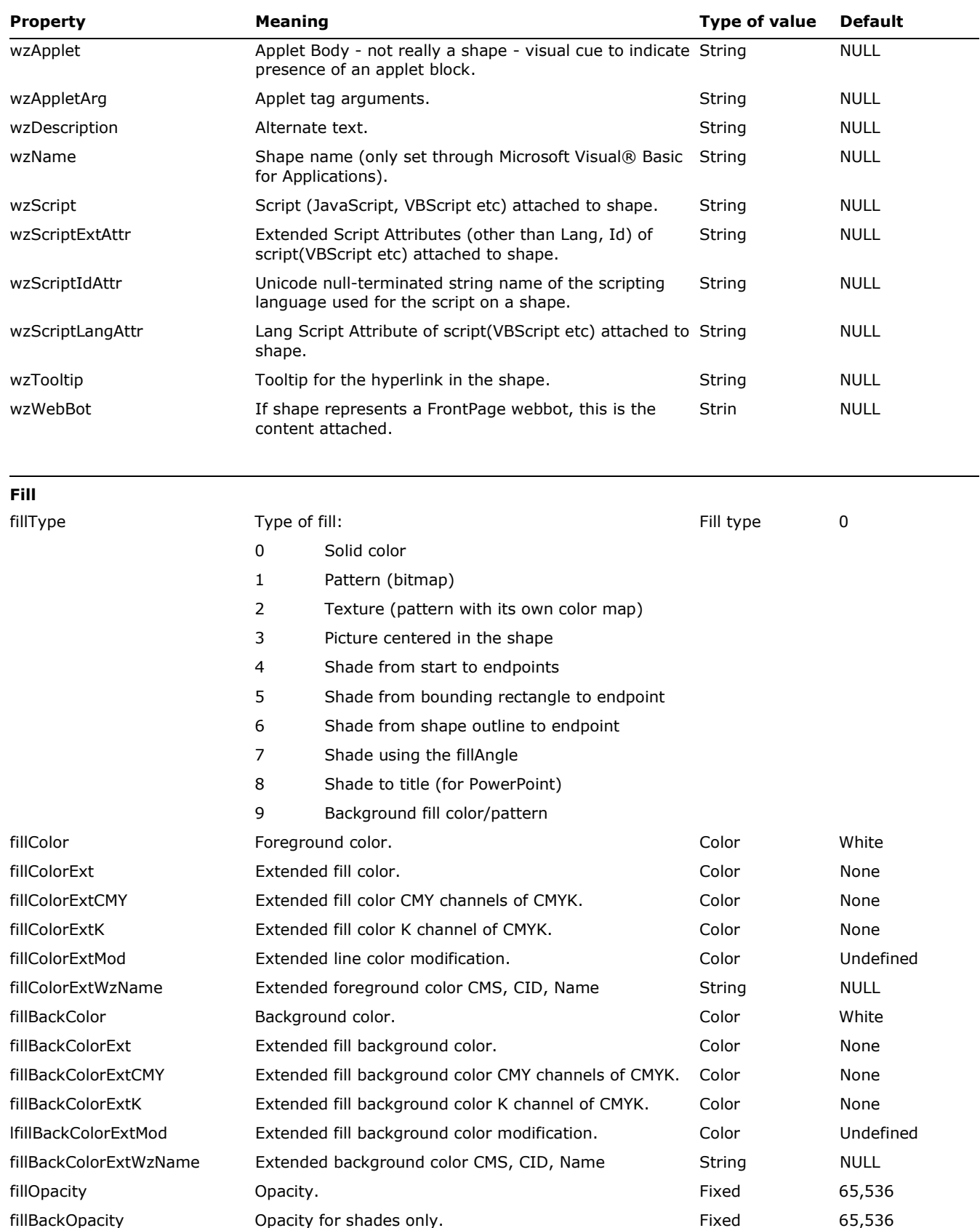

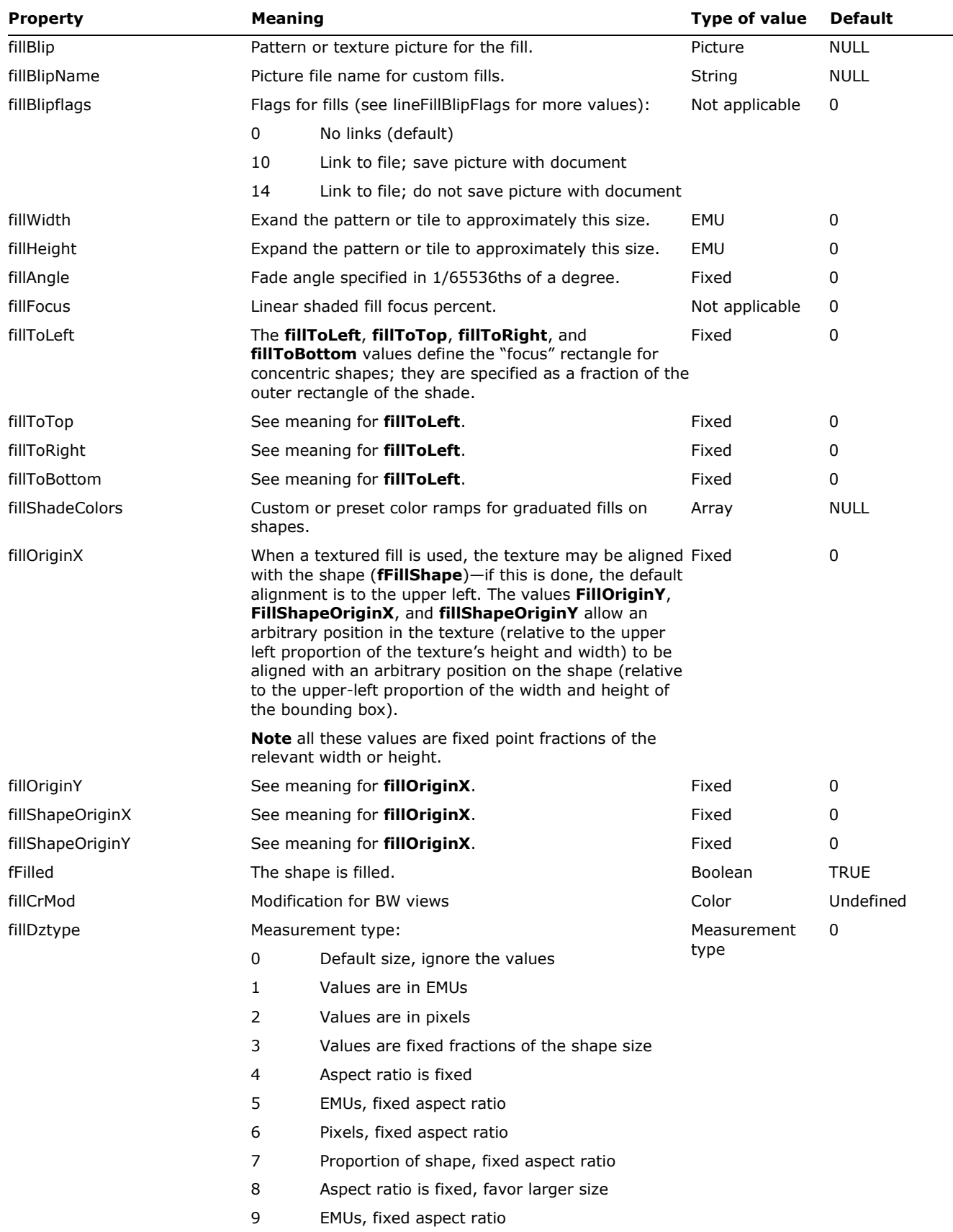

-

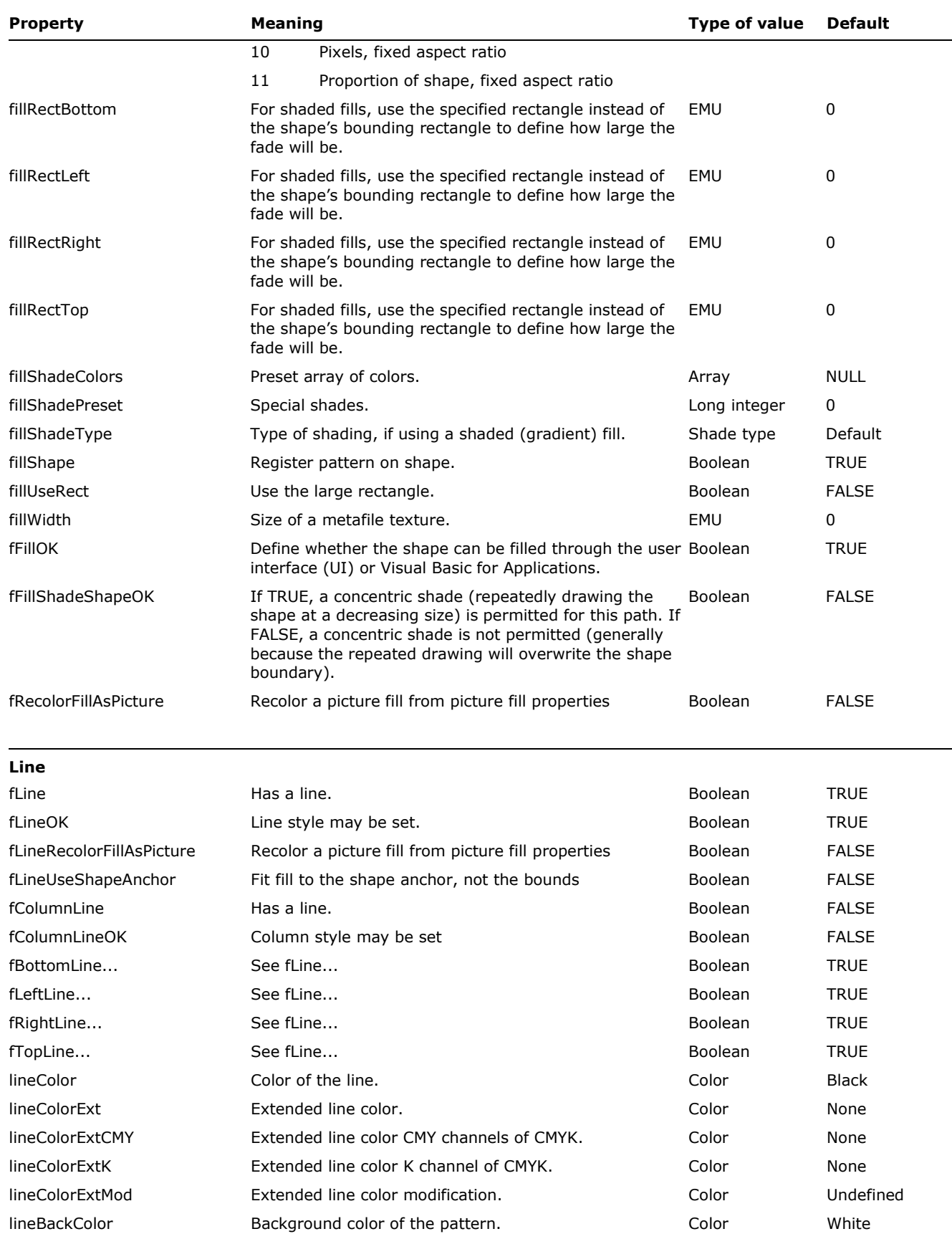

<span id="page-176-0"></span>© 2008 Microsoft Corporation. All rights reserved. Page 177

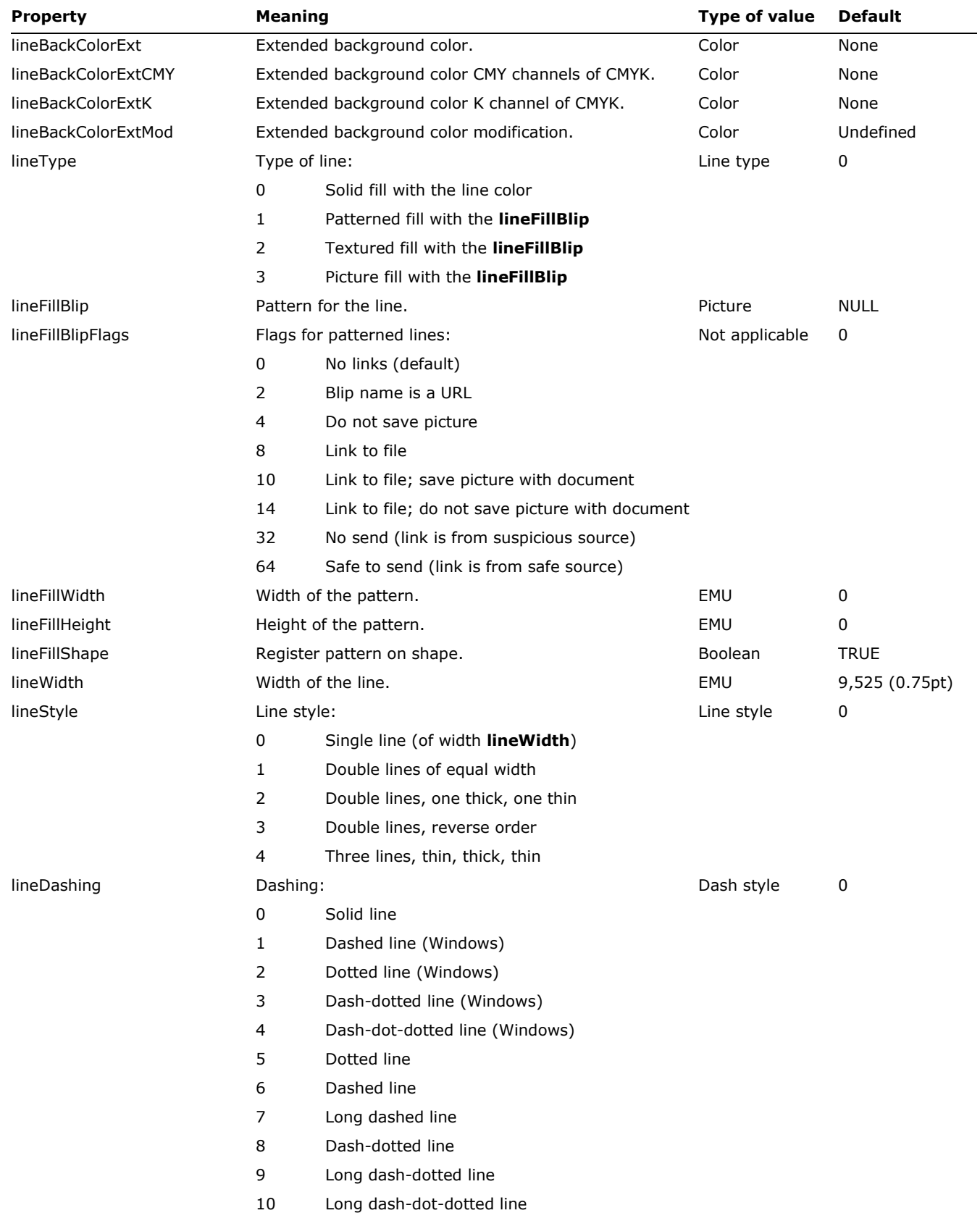

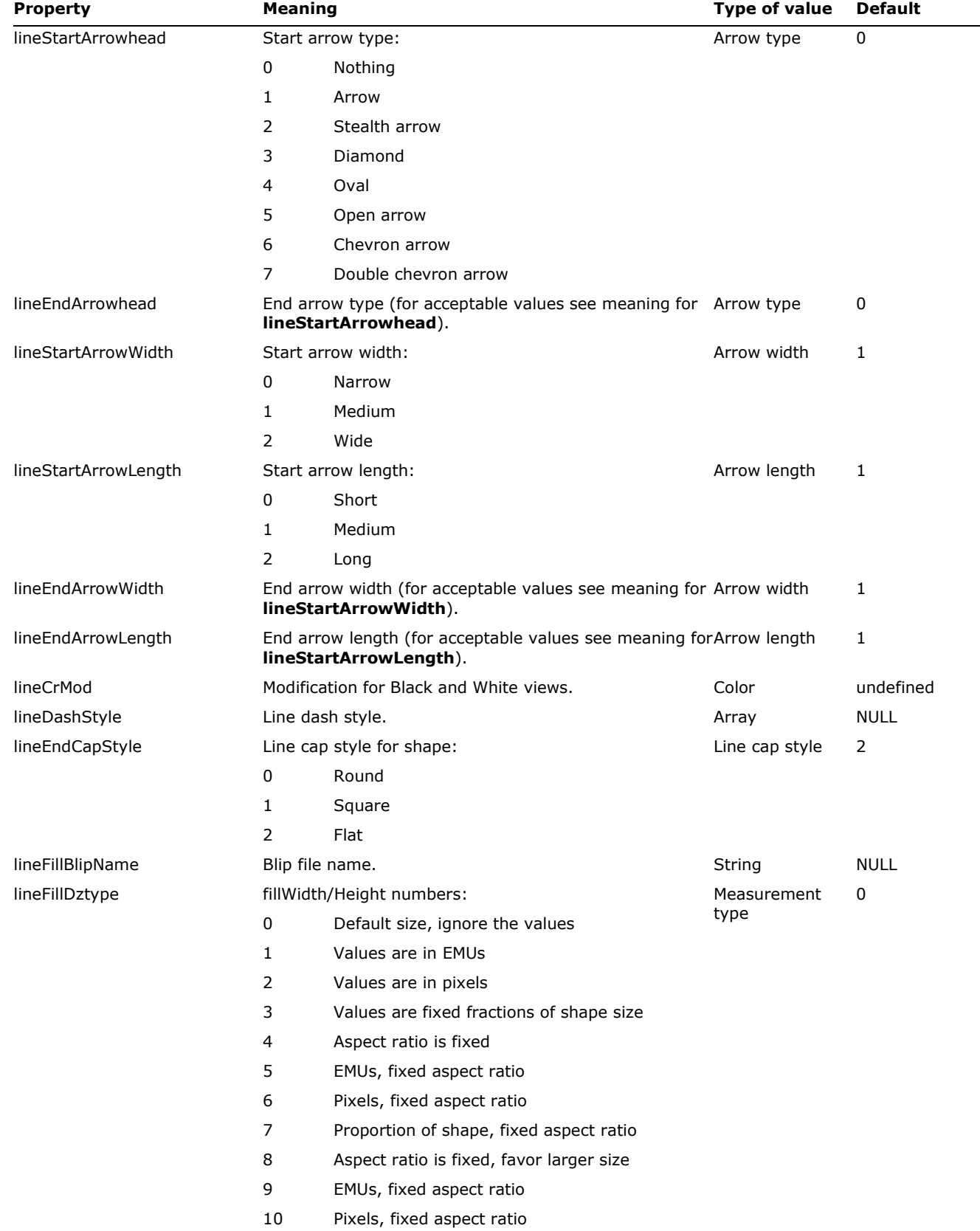

<span id="page-179-0"></span>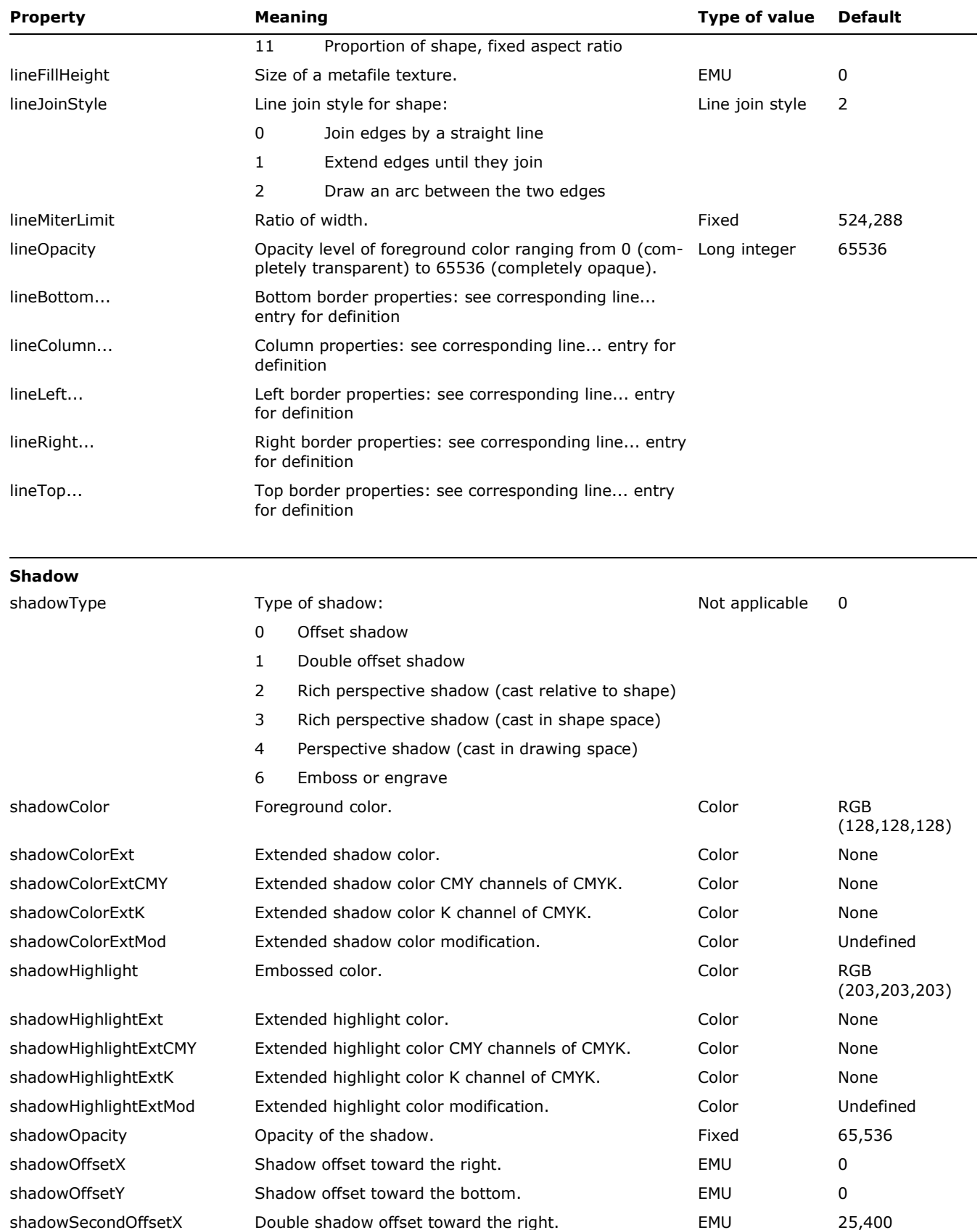

© 2008 Microsoft Corporation. All rights reserved. Page 180 By using or providing feedback on these materials, you agree to the license agreement on p. 1.
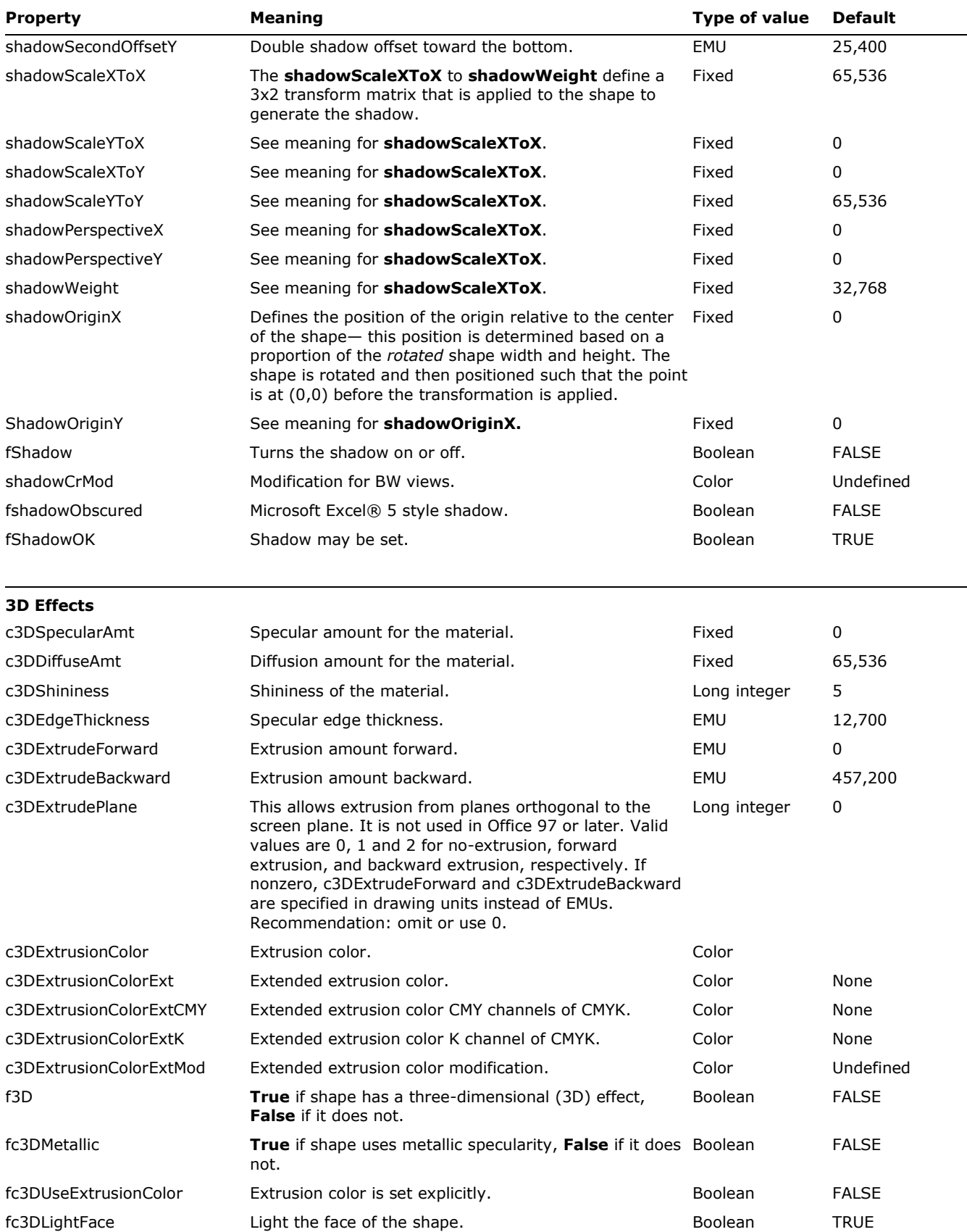

© 2008 Microsoft Corporation. All rights reserved. Page 181

-

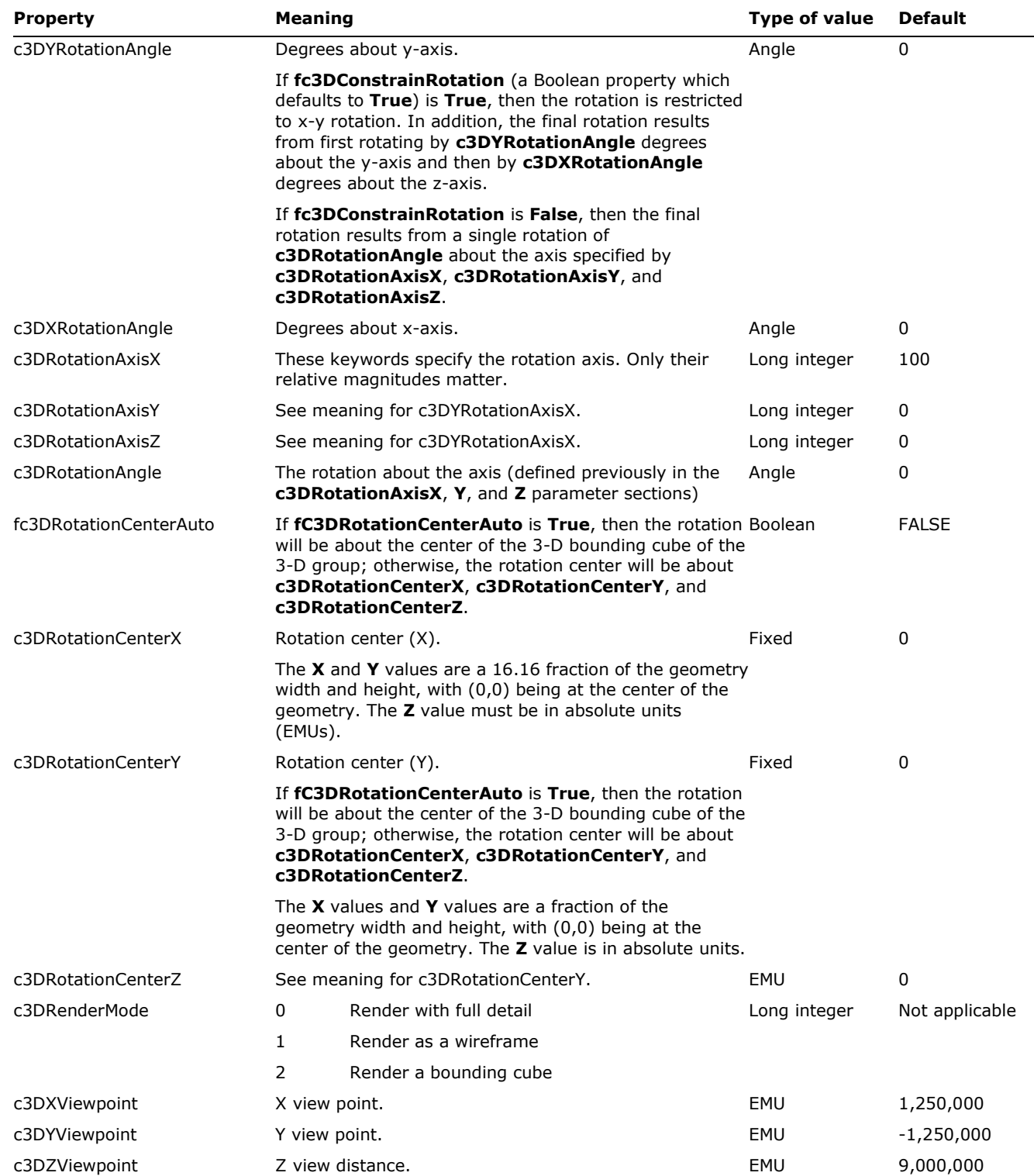

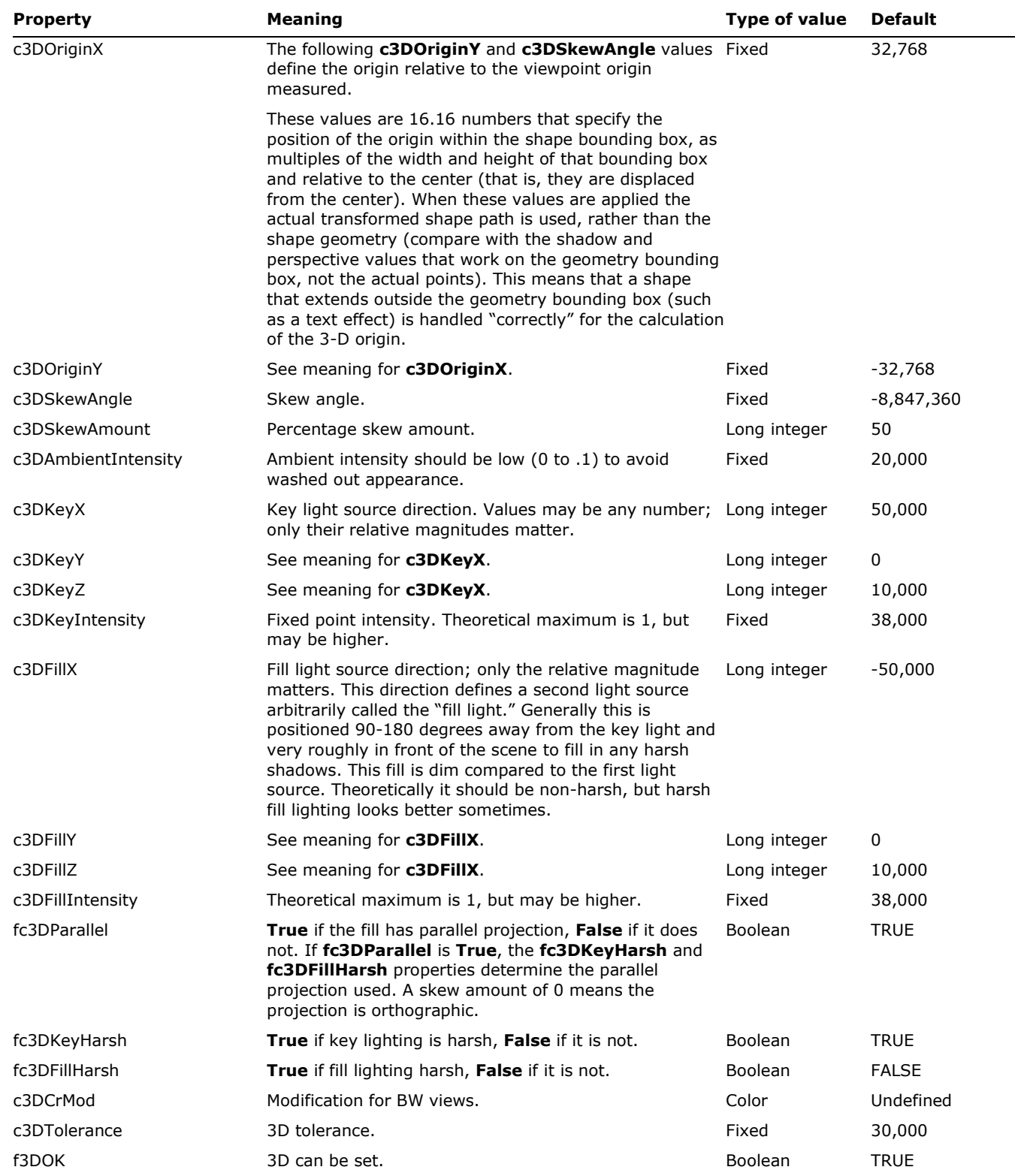

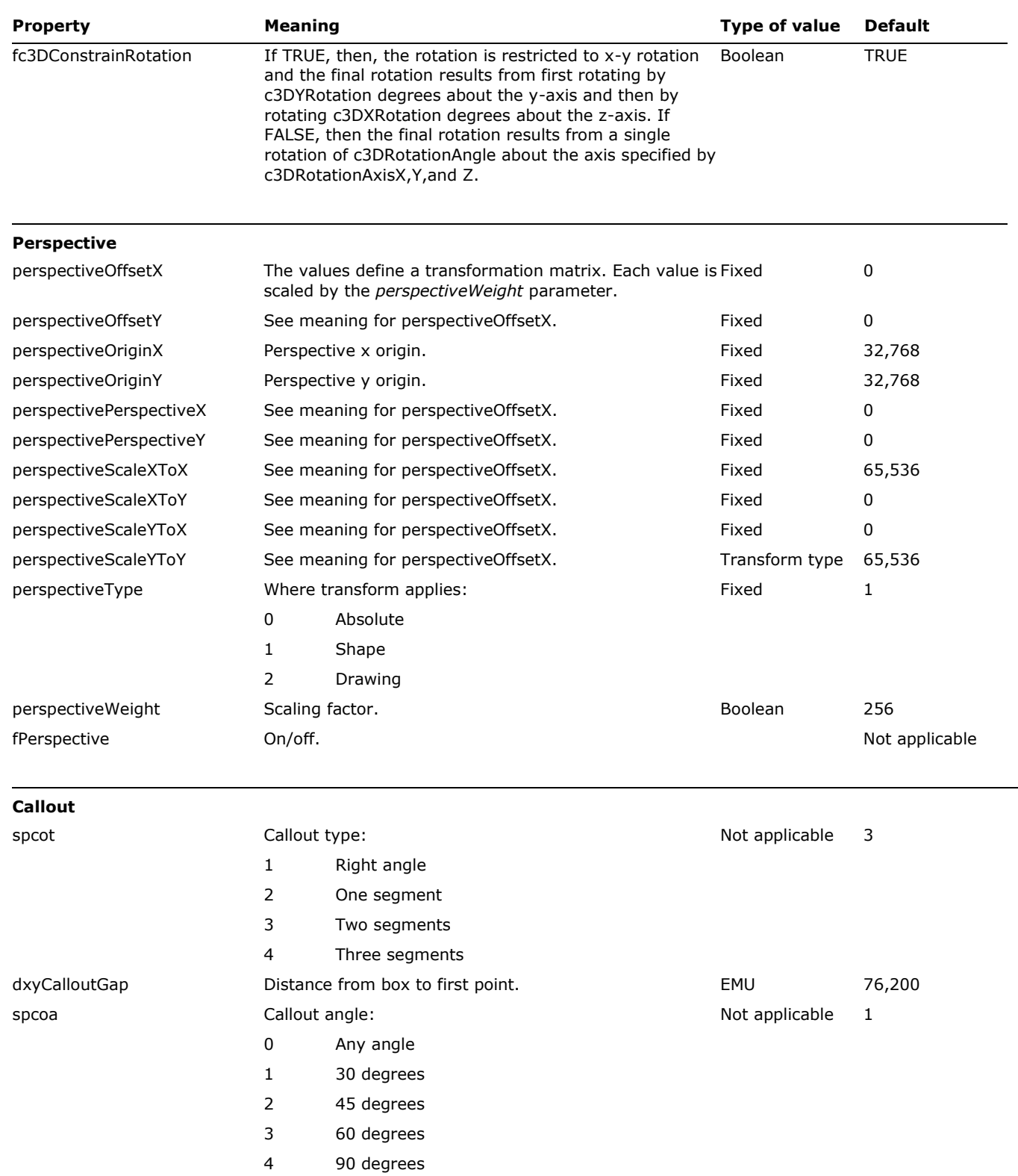

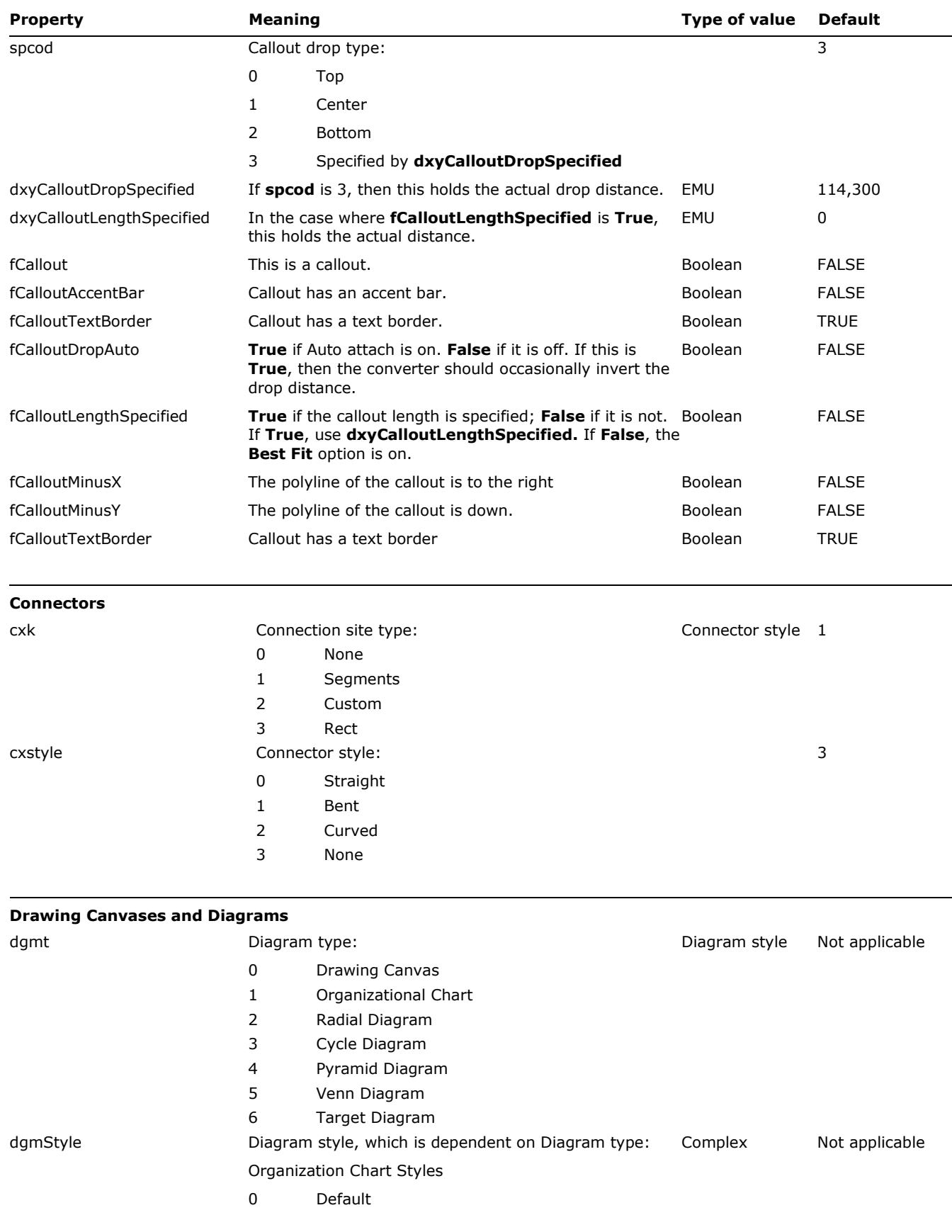

© 2008 Microsoft Corporation. All rights reserved. Page 185

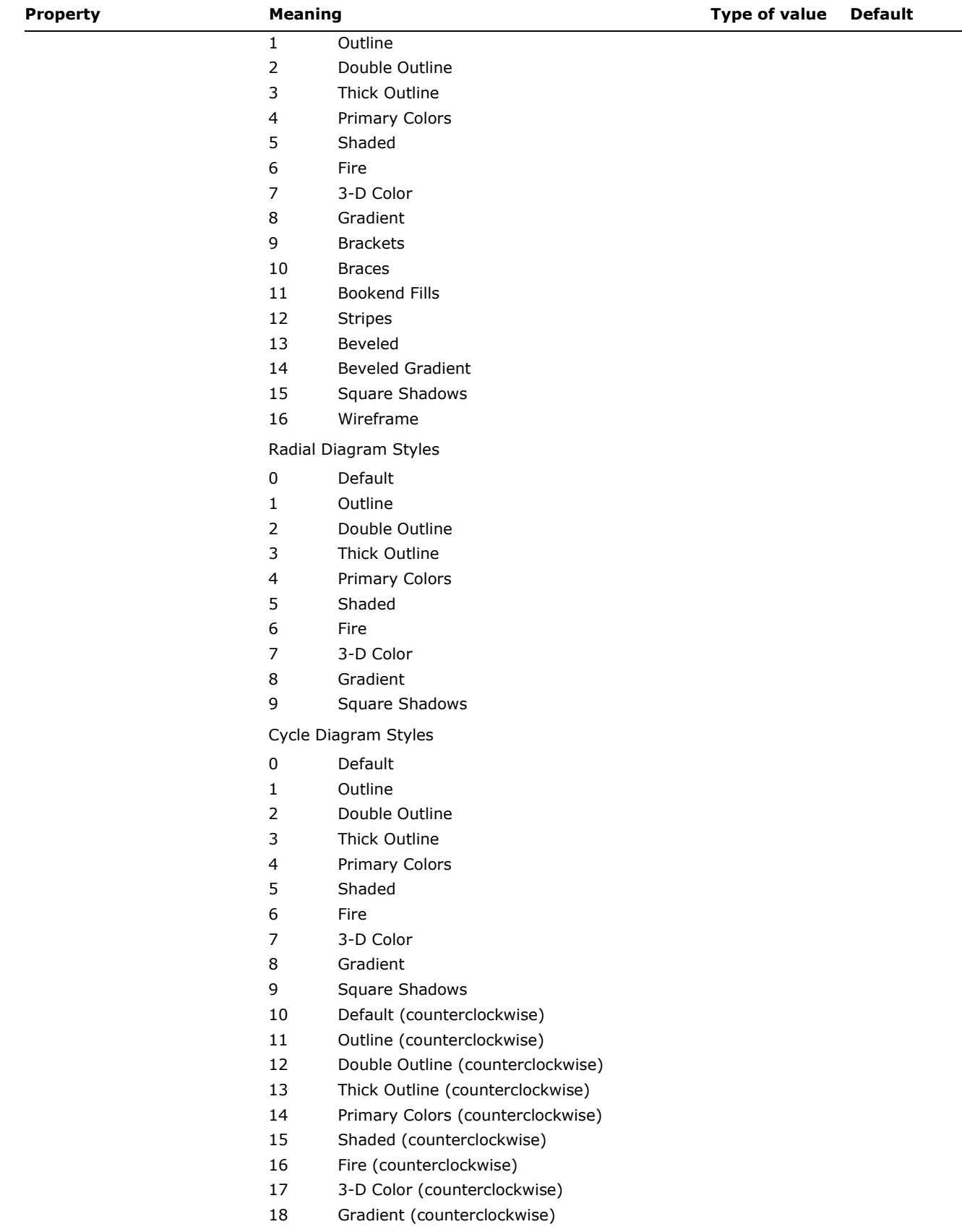

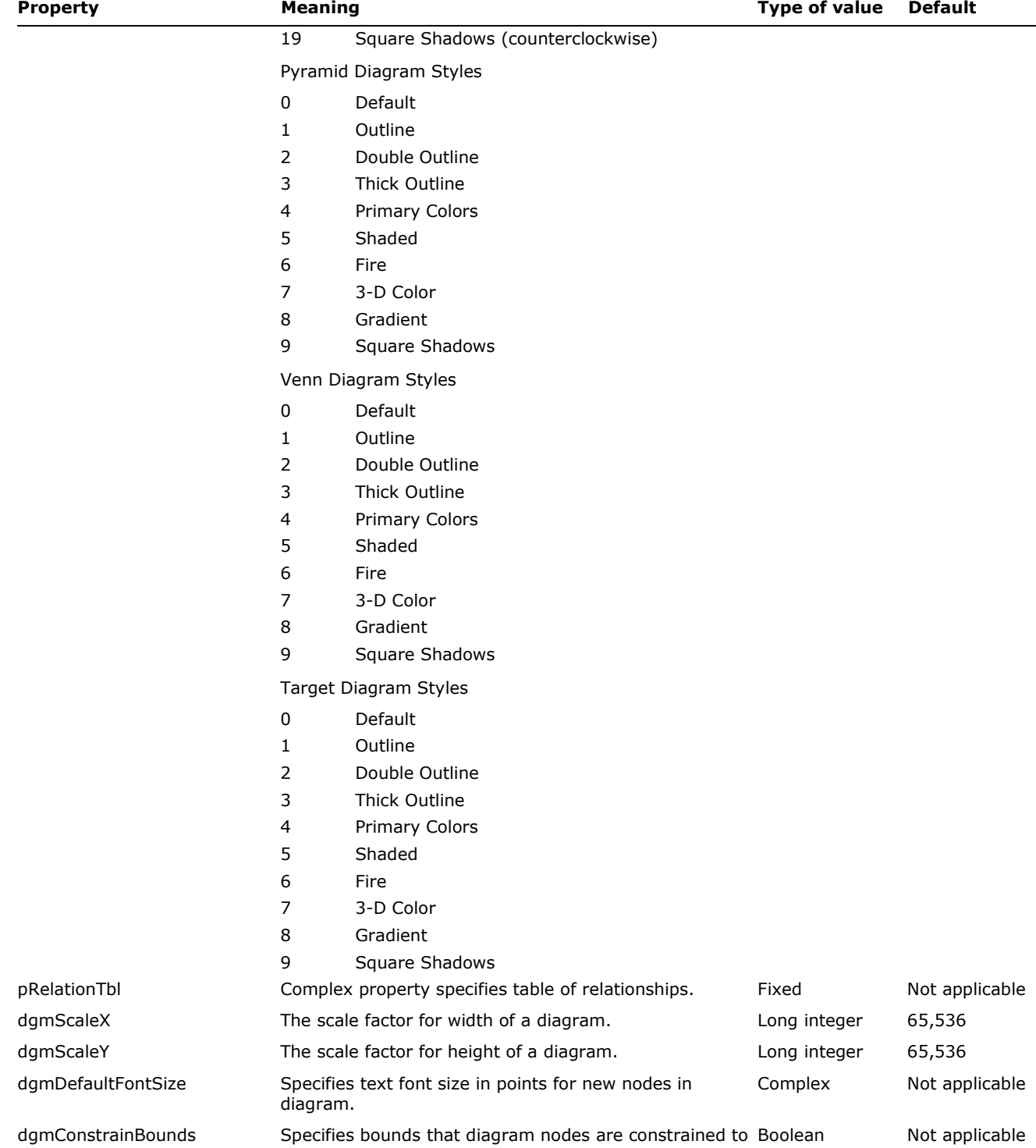

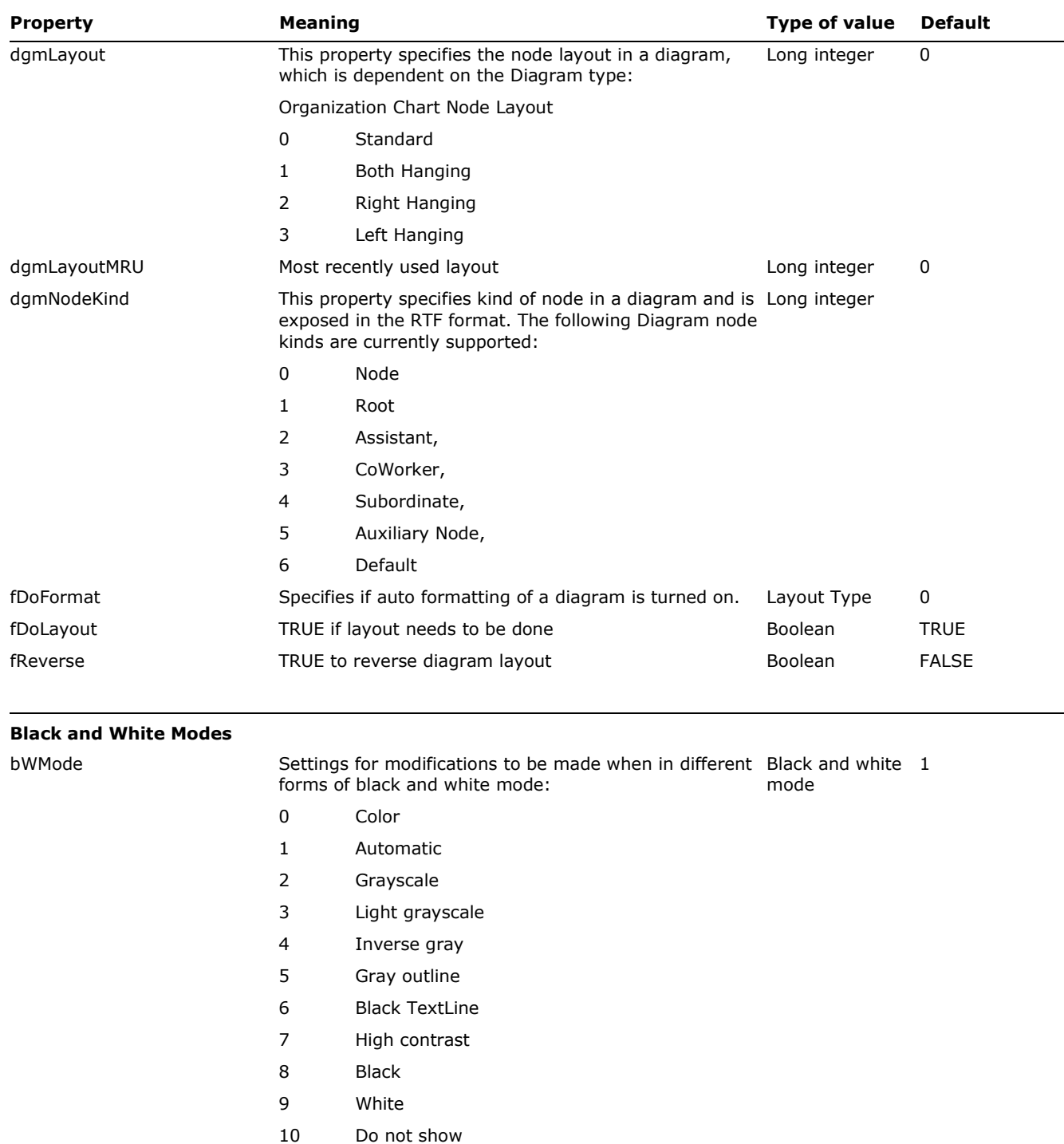

11 Number of black and white modes bWModeBW See meaning for **bWMode**. Mode Black and White 1 bWModePureBW See meaning for **bWmode**. 1

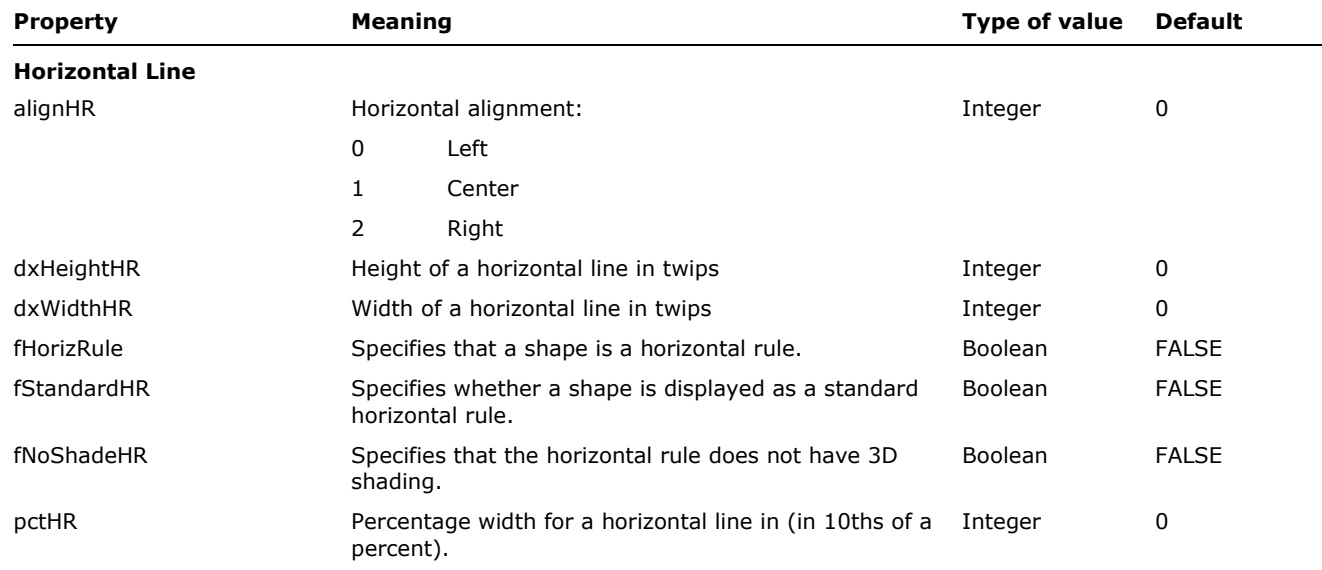

Word's RTF reader recognizes **\hrule** to mean insert a horizontal rule with default properties at the end of the document. It is ignored elsewhere in the document and Word writes a horizontal line shape instead of **\hrule**.

The format of the value depends on the property name it is paired with. Many values are simple single numbers. Distances are expressed in EMU units (English-metric units). Fractional or fixed values are expressed using units that are 1/65536<sup>th</sup> of a whole. Angles are expressed as fractions of a degree. Colors are 24-bit color values. Booleans have two possible values: 1 for **True** and 0 for **False**.

Arrays are formatted as a sequence of numbers separated by semicolons. The first number tells the size of each element in the array in bytes. The number of bytes per element may be 2, 4, or 8. When the size of the element is 8, each element is represented as a group of two numbers. The second number tells the number of elements in the array. For example, the points of a square polygon are written as:

### {**sv** 8;4;{0,0};{100,0};{100,100};{0,100}}

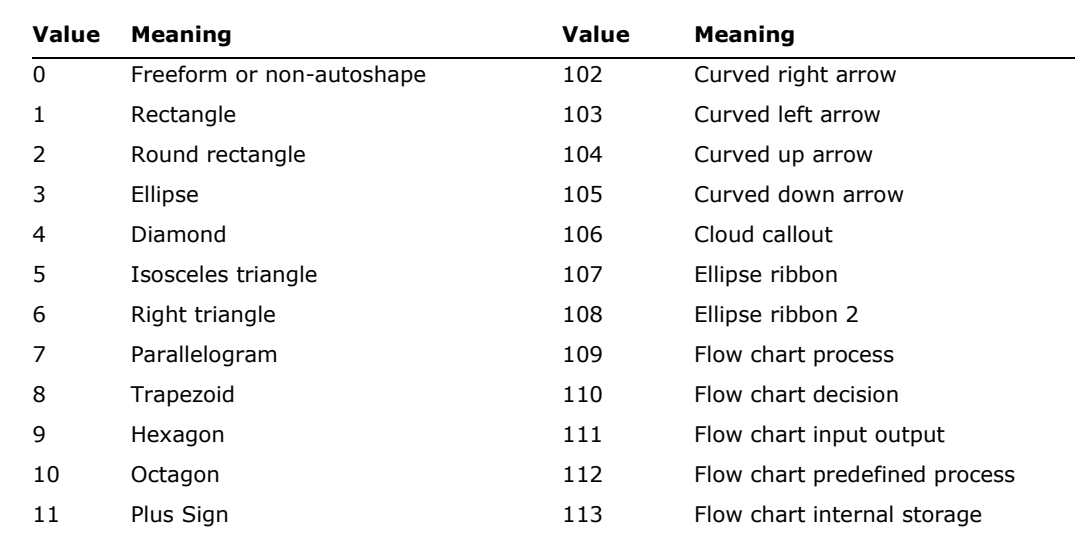

The **ShapeType** property can have the following possible values.

© 2008 Microsoft Corporation. All rights reserved. Page 189

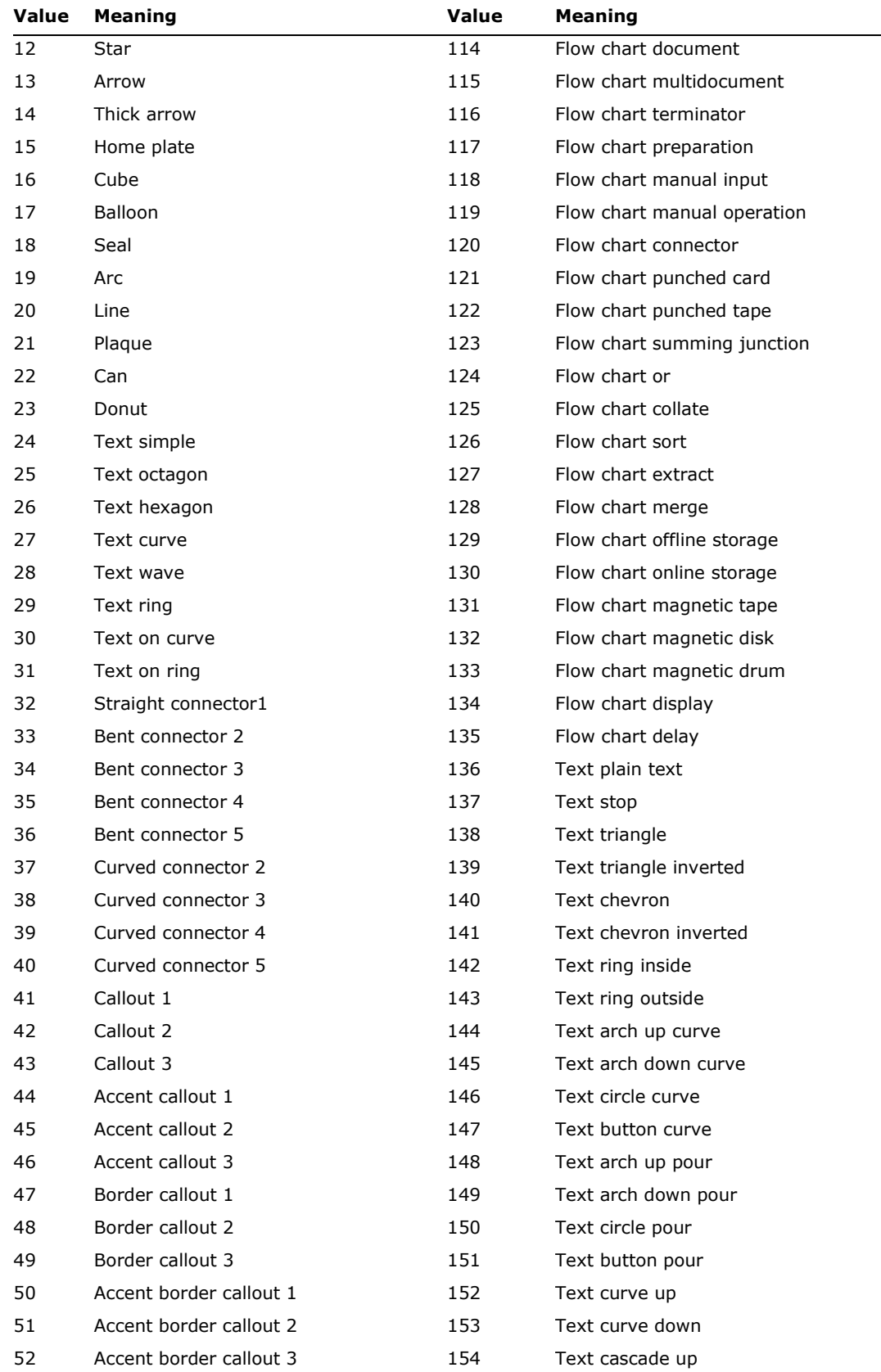

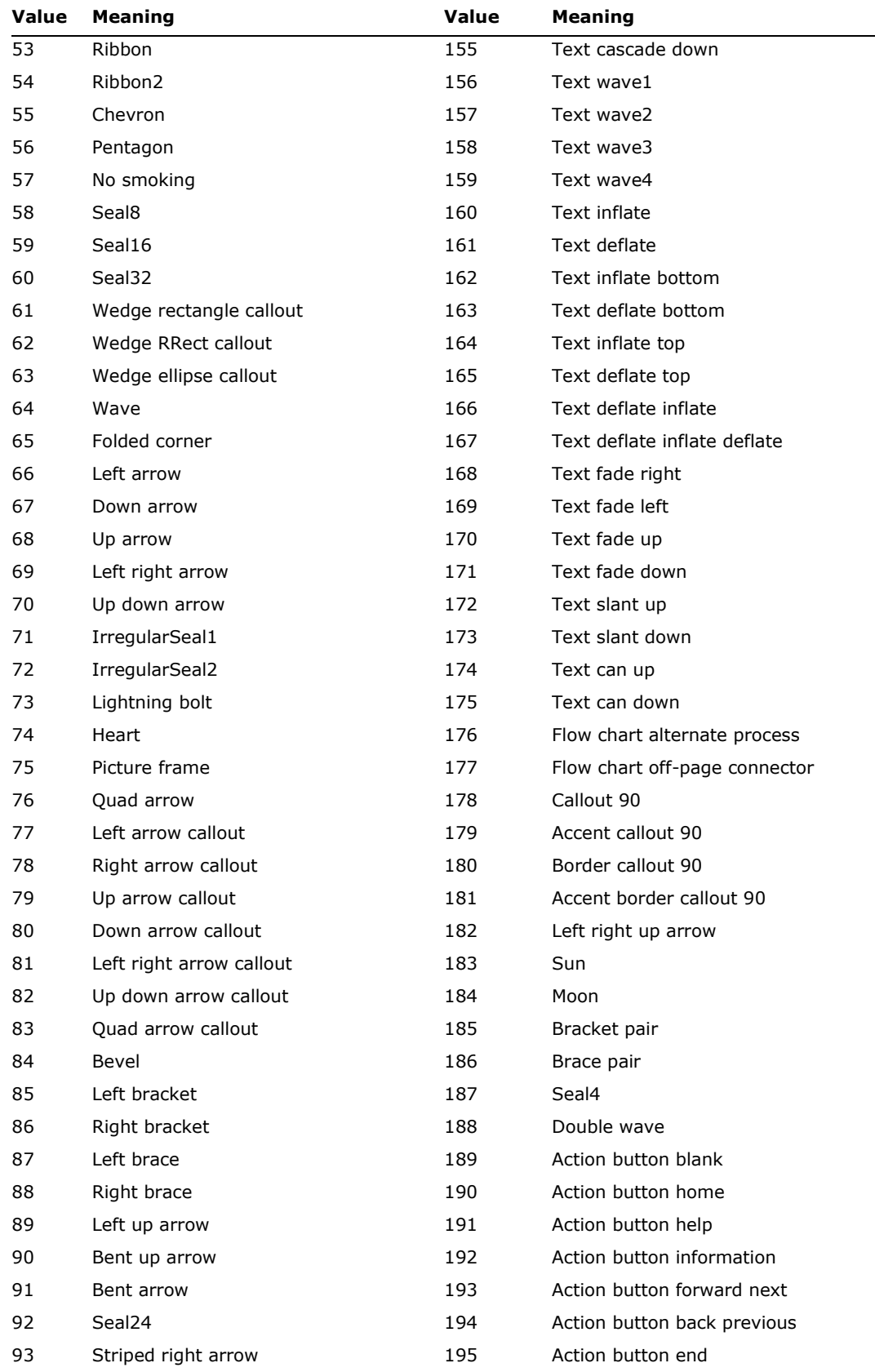

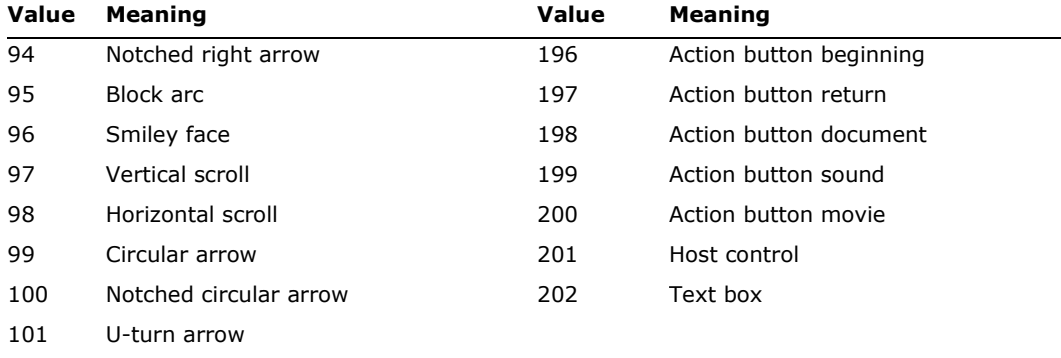

The following keywords are related to defining a hyperlink hanging off a shape, that is, all of them are inside a {\sp{\sn …}{\sv …}}. These specifically can occur in the **\sp** to define a property that is a hyperlink. They are used in the following way:

{\hl {\hlloc RTF-string }{\hlsrc RTF-string}{\hlfr RTF-string}}

The three groups can be in any order and provide the three strings needed to fully describe a hyperlink. The control words are described in the following table.

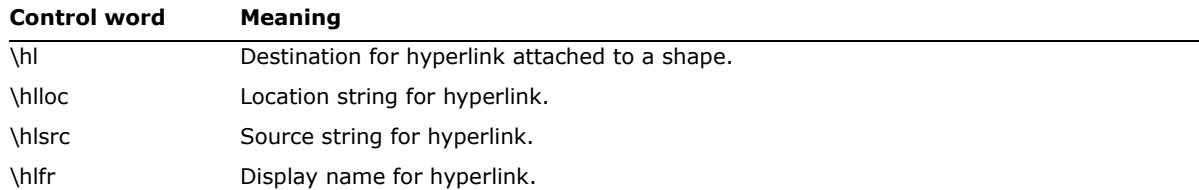

### **Footnotes**

The **\footnote** control word introduces a footnote. Footnotes are destinations in RTF. A footnote is anchored to the character that immediately precedes the footnote destination (that is, the footnote moves with the character to which it is anchored). If automatic footnote numbering is defined, the destination can be preceded by a footnote reference character, identified by the control word **\chftn**. Microsoft products do not support footnotes within headers, footers, or comments (annotations). Placing a footnote within headers, footers, or comments will often result in a corrupted document.

Footnotes have the following syntax:

<footnote> '{' **\footnote \ftnalt**? <para>+ '}'

Here is an example of a destination containing footnotes:

\ftnbj\ftnrestart \sectd \linemod0\linex0\endnhere \pard\plain \ri1170 \fs20 {\pu6 Mead's landmark study has been amply annotated.\chftn {\footnote \pard\plain \s246 \fs20 {\up6\chftn }See Sahlins, Bateson, and Geertz for a complete bibliography.} It was her work in America during the Second World War, however, that forms the basis for the paper. As others have noted, \chftn

 ${\footnotesize \verb|\footnote \pard\plain \s246 \fs20 {\upsilon\chftn}}$ 

A complete bibliography will be found at the end of this chapter.}

this period was a turning point for Margaret Mead.}

\par

To indicate endnotes, the following combination is emitted: **\footnote\ftnalt.** Existing readers will ignore the **\ftnalt** control word and treat everything as a footnote.

For other control words relating to footnotes, see the sections titled [Document Formatting](#page-40-0)  [Properties,](#page-40-0) [Section Formatting Properties,](#page-70-0) and [Special Characters](#page-141-0) in this specification.

### **Comments (Annotations)**

RTF comments (annotations) have two parts; the author ID (introduced by the control word **\atnid**) and the comment text (introduced by the control word **\annotation**); there is no group enclosing both parts. Microsoft products do not support comments within headers, footers, or footnotes. Placing a comment within headers, footers, or footnotes may result in a corrupted document. Each part of the comment is an RTF destination. Comments are anchored to the character that immediately precedes the comment.

If an annotation is associated with an annotation bookmark, the following two destination control words precede and follow the bookmark. The alphanumeric string *N*, such as a long integer, represents the bookmark name.

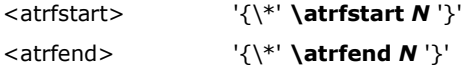

Comments have the following syntax:

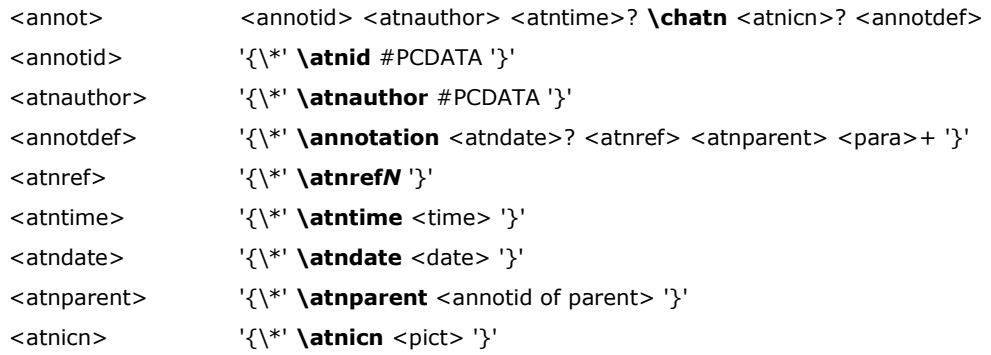

### The following is an example of annotation text:

{\insrsid8729657 An example of a paradigm might be Darwinian biology.}{\cs15\v\fs16\insrsid8729657  ${\times}$  {\\*\atnid JD}{\\*\atnauthor John Doe}\chatn {\\*\annotation{\\*\atndate 1180187342}\pard\plain \s16\ql \li0\ri0\widctlpar\aspalpha\aspnum\faauto\adjustright\rin0\lin0\itap0

\fs20\lang1033\langfe1033\cgrid\langnp1033\langfenp1033 {\cs15\fs16\insrsid8729657 \chatn

}{\insrsid9244585 How about some examples that deal with social science? That is what this paper is about.}}}

Comments may have optional time stamps (contained in the **\atntime** destination), date stamps (contained in the **\atndate** destination), or icons (contained in the **\atnicn** destination).

### **Fields**

The **\field** control word introduces a field destination, which contains the text of fields. Fields have the following syntax:

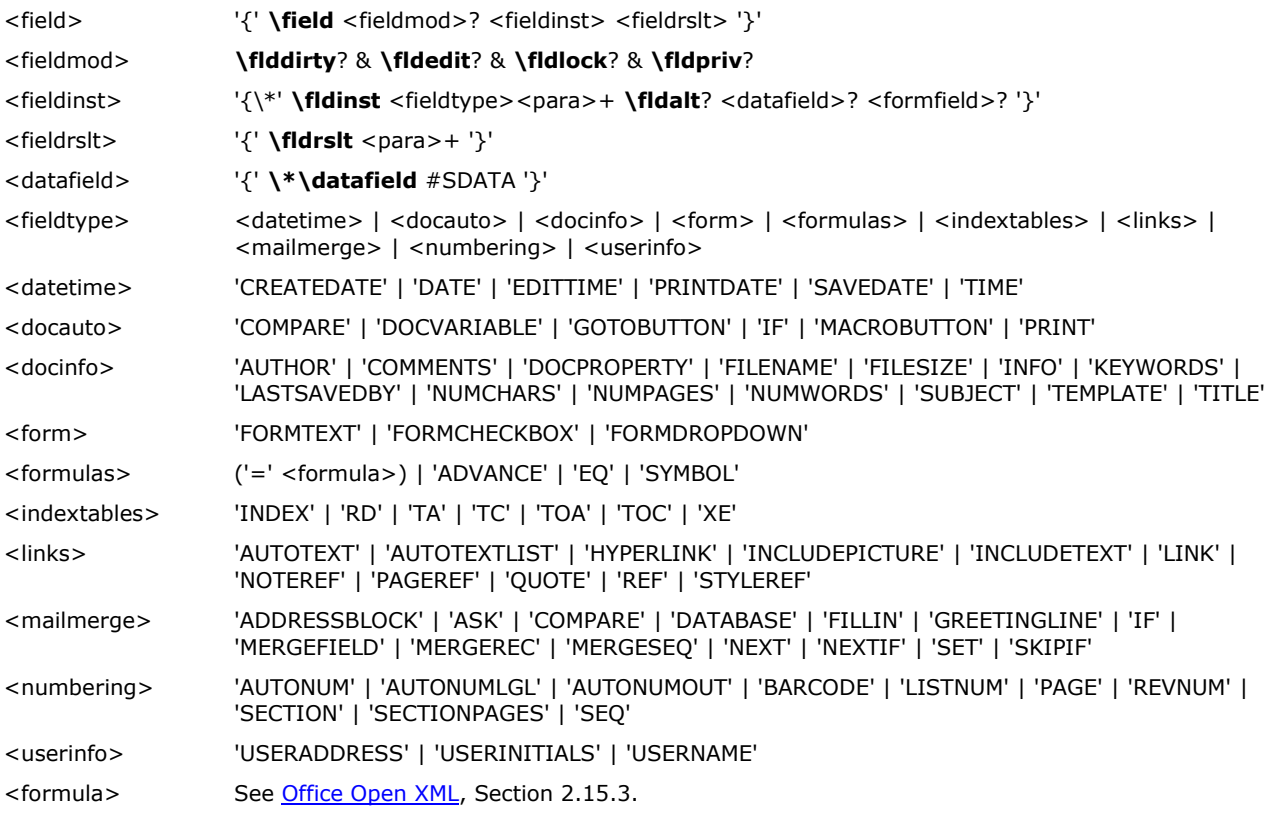

For detailed discussion of the <para>+ content in <fieldinst>, please see [Office Open](#page-276-0) XML, Section 2.15. There are several control words that alter the interpretation of the field. These control words are listed in the following table.

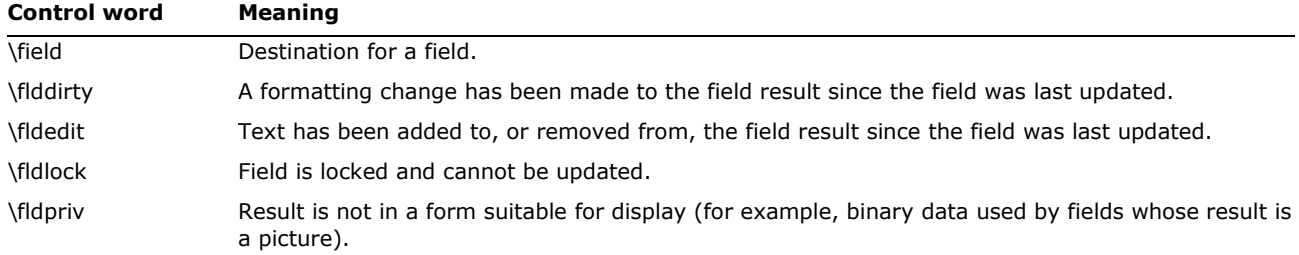

Two sub destinations are required within the **\field** destination. They must be enclosed in braces ({ }) and begin with the following control words.

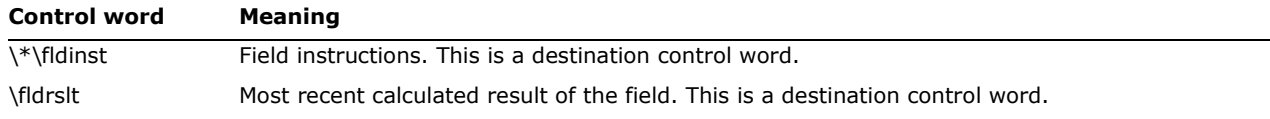

If the instruction for a field contains a file name, then the **\cpg***N* control can be used to define the character set of the file name. See [Code Page Support](#page-19-0) in this specification for details.

The **\fldrslt** control word should be included even if a result was not calculated because most readers (even those readers that do not recognize fields) can generally include the value of the **\fldrslt** destination in the document. A field result should not start with a table, because it may break some RTF readers.

The following is an example of some field text:

{\field {\\*\fldinst AUTHOR \\\*MERGEFORMAT}{\fldrslt Joe Smith}}\par\pard {\field{\\*\fldinst time \\@ "h:mm AM/PM"}{\fldrslt 8:12 AM}}

You can use the **\fldalt** control word to specify that the given field reference is to an endnote. For example, the following field in RTF is a reference to a footnote

{\field{\\*\fldinst NOTEREF \_RefNumber }{\fldrslt 1}}

The following is an example of a reference to an endnote

{\field{\\*\fldinst NOTEREF \_RefNumber \fldalt}{\fldrslt I}}

If the specified field is a form field, the **\\*\datafield** destination appears as a part of <fieldinst> and contains the binary data of a form field instruction. For example:

{\field{\\*\fldinst {\\*\bkmkstart Text1} FORMTEXT {{\\*\datafield

00000000000000000554657874310008476565207768697a0000000000000000000000}}}{\fldrslt Default

Result}}{\\*\bkmkend Text1}

**Note** the **\datafield** destination requires the **\\*** prefix. The **\fldtype**, **\date**, **\time,** and **\wpeqn** field keywords should be ignored.

An example of the AUTONUM field for ①. is

 ${\left\*\tilde{\} \right\}} {\left\{\frac{\frac{1}{\sqrt{1}}}{\frac{31506}{1}} \right\}}$ 

An example of a HYPERLINK field is

{\field{\\*\fldinst HYPERLINK "http://www.microsoft.com"}{\fldrslt Microsoft}}

This displays as [Microsoft](http://www.microsoft.com/) without any coloring since none is specified in the "friendly name" result portion of the field (in the  ${\fceil}$   ${\fceil}$   ${\f$ site. More detailed discussion of the HYPERLINK field is given in [Office Open](#page-276-0) XML, Section 2.15.5.26.

# <span id="page-194-0"></span>**EQ field and East Asian Formatting**

The EQ field is explained in [Office Open](#page-276-0) XML, 2.15.5.20. For the most part, this field is seldom used, since the Equation Editor and Word 2007 math editing and display facilities are far superior. But it's still used for three East Asian formatting constructs: phonetic guide, enclose, and combine. The two other East Asian formatting constructs that Word supports, **\twoinone***N* (sometimes called Warichu) and **\horzvert***N* (sometimes called tatenakayoko) have their own RTF and underlying implementations.

This subsection discusses how the phonetic-guide, enclose and combine constructs are created using the Word EQ field using the EQ function  $\o(<$  this $>$ ,  $<$ that $>$ ), which displays  $<$ this $>$  over

<that>. The major difference between the three constructs is the displacement of the <this> relative to the <that>.

Consider first the phonetic guide, which is often call ruby. This displays a ruby-text annotation (<ruby>) in a smaller type size above, below, or to the side of a base text (<base>). The ruby text is used to clarify the base text in some way, typically how the base text is pronounced. When Japanese text is displayed from left to right (instead of vertically), the ruby text is displayed above or below the base text. The ruby text can have various justifications.

For example, the ruby construct  $\overset{\boxdot}{\boxplus}\overset{\ast}{\cancel{+}}\overset{\dots}{\boxplus}$  displays the Japanese for the term "Japanese language", 日本語, together with the Hiragana ruby text にほんご, which is how to pronounce "Japanese language" in Japanese.

To display this construct with the EQ field, add the field switches and EQ functions

\\* jc*N* \\* "Font:MS Mincho" \\* hps*N* \o\ad(\s\up*N*(<ruby>),<base>)

Here the *N* of the jc*N* switch specifies the kind of ruby justification as defined in the table

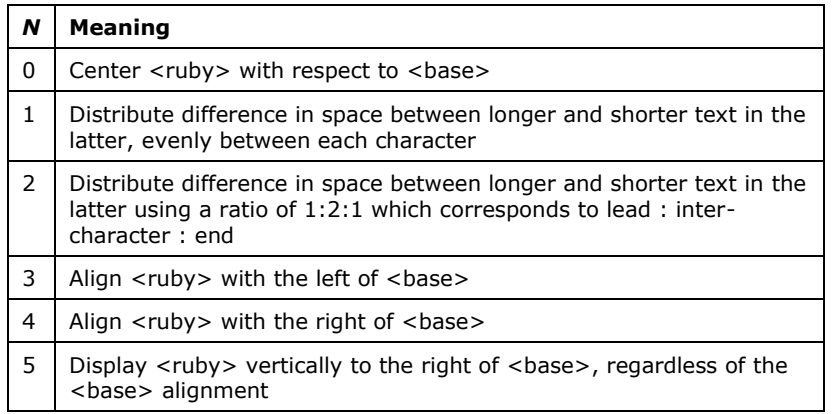

The \\* "Font:..." specifies the font and the \\* hps*N* specifies the number of half points to use for the ruby text size. The \ad switch for the \o function says to use the distributed justification defined by the jc*N* entry. The \s\up*N*(...) is the EQ shift function that shifts its argument up if the \up*N* switch is used and down if the \do*N* switch is used. To display <ruby> above <br/>base>, use \up*N* and to display <ruby> below <br/>base>, use \do*N*. Here *N* is the number of points to shift. Note that (half) points don't scale with the text size, so the parameters have to be recalculated if a change in text size is desired.

For the combine formatting construct, the characters to be combined are split into two groups, <above> and <below>. The corresponding Word EQ field contains something like

 $\o(\s\uplus\s' < above)$ , \s\do2(<br/>>below>))

where the font size is chosen to be 6 pts ( $\frac{1}{512}$ ). This construct displays <above> over <br/>sbelow>, sort of the way ruby displays <ruby> over <br/>sbase>, but for the combine construct <above> isn't shifted up so far and <below> is shifted down a bit. As for the ruby construct, since the shifts are in points, the combine structure doesn't scale with text size correctly. For example, combining abcd, we get  $a_{red}$ , which has the EQ field "eq \o(\s\up 5( $_{ab}$ ),\s\do 2( $_{cd}$ ))".

For the enclose construct that looks like  $\mathbb Q$ , the EQ field can contain

\o\ac(\uc0\u9675,Q)

where  $9675_{10}$  = 25CB<sub>16</sub>, i.e., a white circle. Here \ac switch means center align one argument over the other (note that there's no  $\s($ ) object and hence no vertical shift) and we include  $\ucceq$ to get rid of the multibyte translation that would otherwise follow \u9675.

When encoding these EQ fields in RTF, one has to duplicate every backslash, so that the backslash is taken literally instead of the start of a control word. For example, the "enclose" EQ field above could be represented by the RTF

 ${\left\^{\star\fdinst EQ \\\o\lac(\lceil\u9675,\lceil\g0\rceil\} {\fdrslt} \}$ 

This structure also doesn't scale with font size, since the white circle and the Q must have appropriate relative font sizes.

**Note:** Word's RTF for EQ fields always has a null field result (empty **\fldrslt**), so if a reader of the RTF doesn't understand the EQ **\fldinst**, it displays nothing for the field.

### **Form Fields**

Form fields occur inside the field **\fldinst** group and describe the properties of form controls. They have the syntax

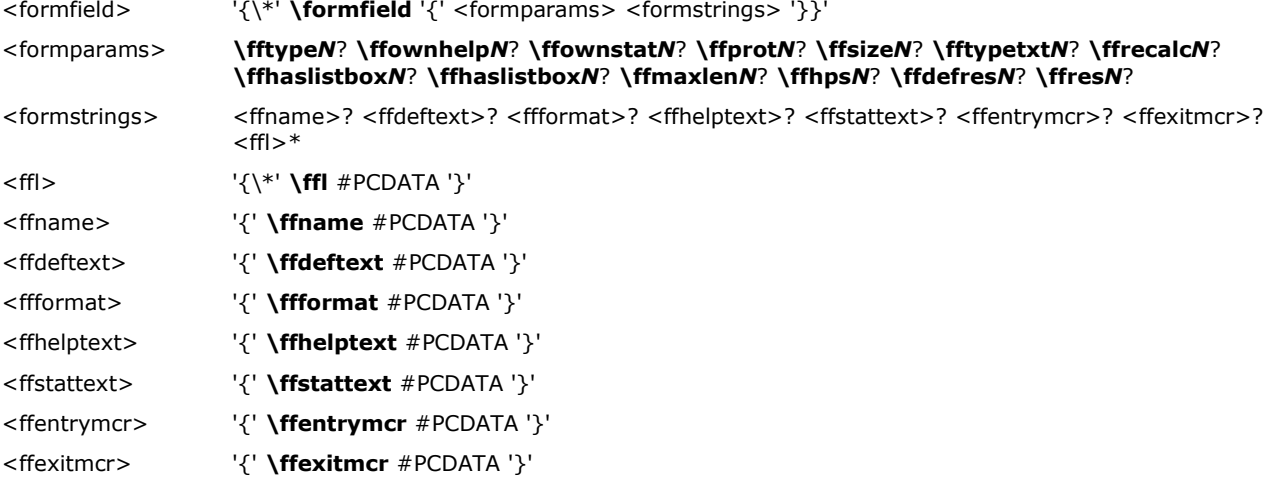

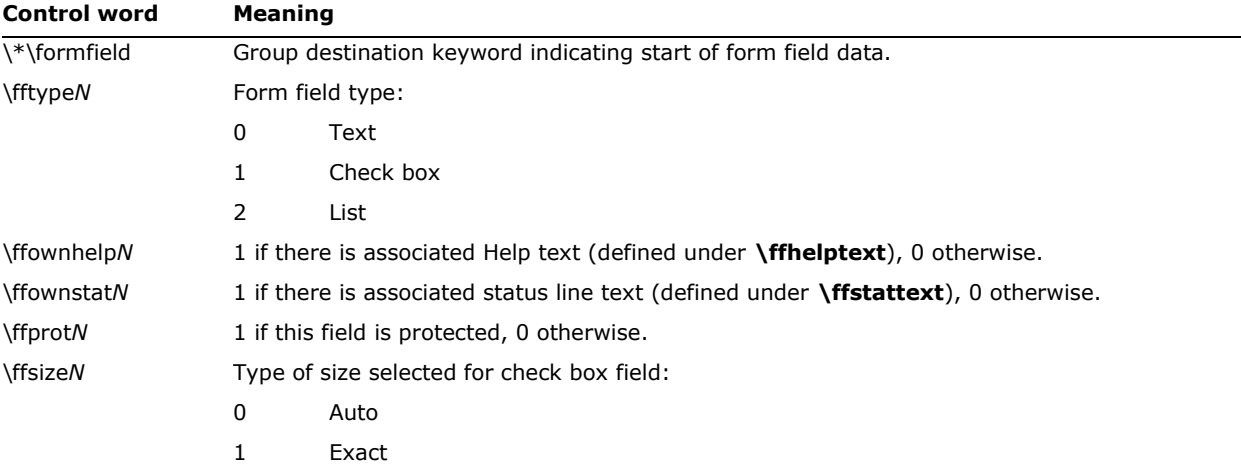

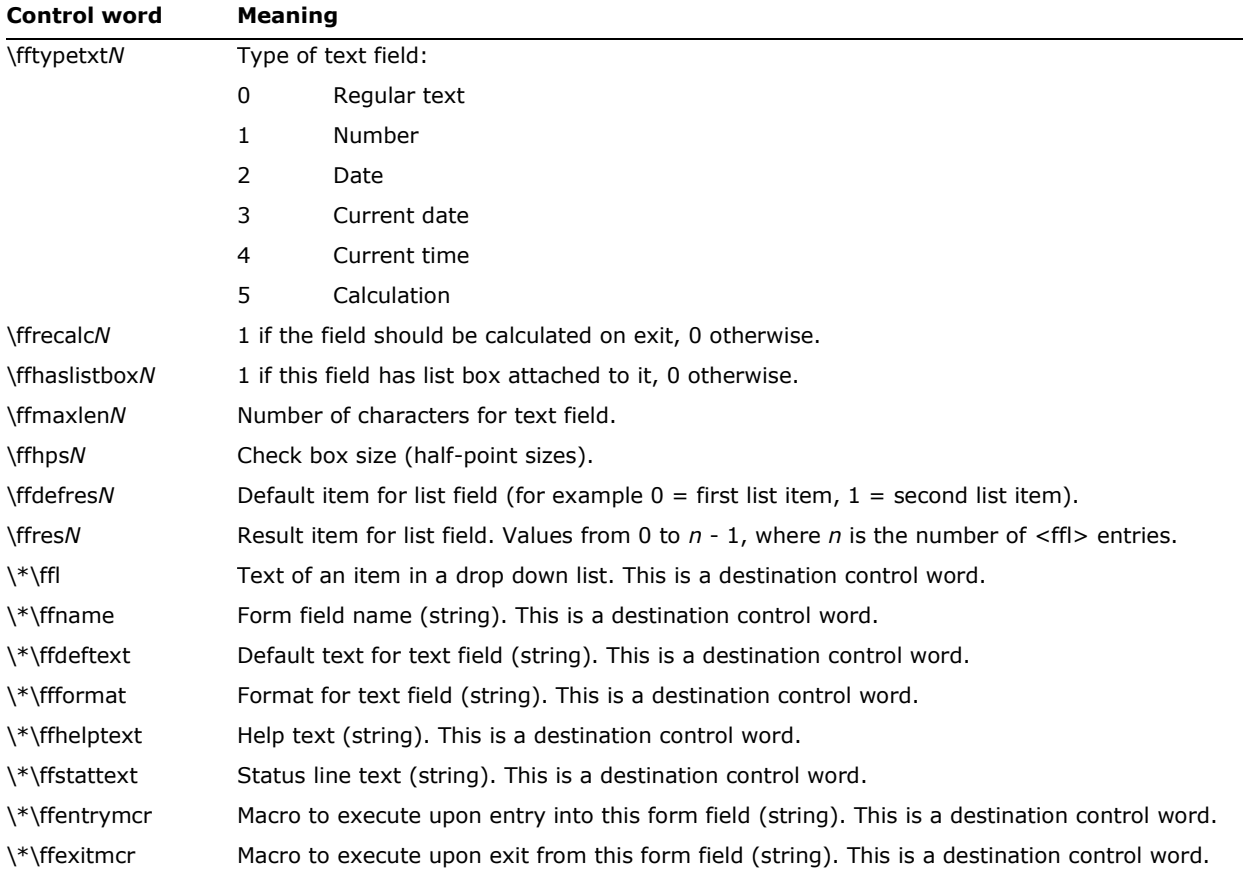

### **Index Entries**

The **\xe** control word introduces an index entry. Index entries in RTF are destinations. An index entry has the following syntax:

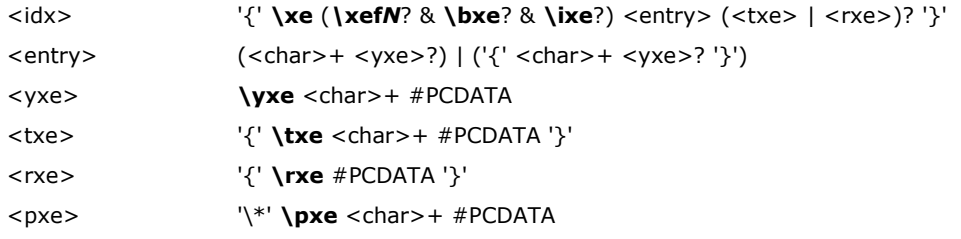

If the text of the index entry is not formatted as hidden text with the \**v** control word, then the text is put into the document as well as into the index. Similarly, the text of the **\txe** sub destination, described later in this section, becomes part of the document if it is not formatted as hidden text. For more information on the \v control word, see **Font/Character Formatting** [Properties](#page-129-0) in this specification.

The following control words may also be used.

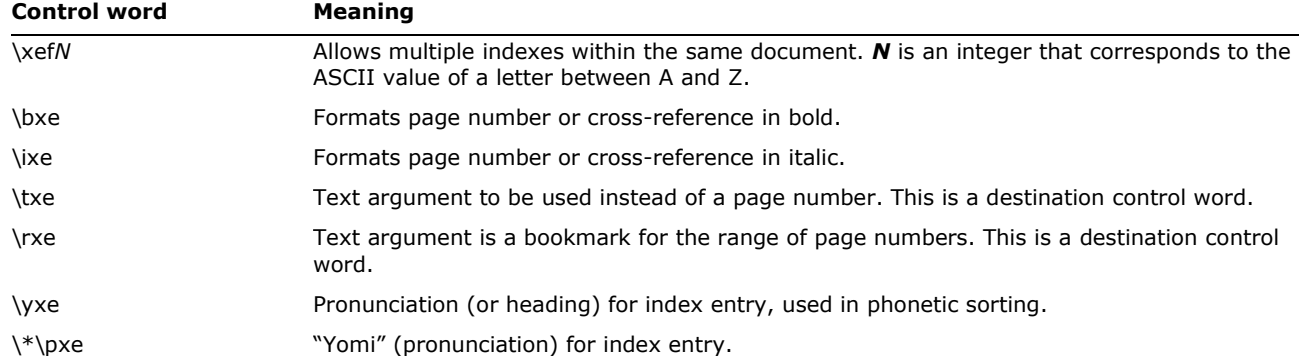

### **Table of Contents Entries**

The **\tc** control word introduces a table of contents entry, which can be used to build the actual table of contents. The **\tcn** control word marks a table of contents entry that will not have a page number associated with it; this is used in place of **\tc** for such entries. Table of contents entries are destinations, and they have the following syntax:

<toc> '{' **\tc** | **\tcn** (**\tcf***N*? & *\***tcl***N*?) <char>+ '}'

As with index entries, text that is not formatted as hidden with the **\v** character-formatting control word is put into the document. The following control words can also be used in this destination.

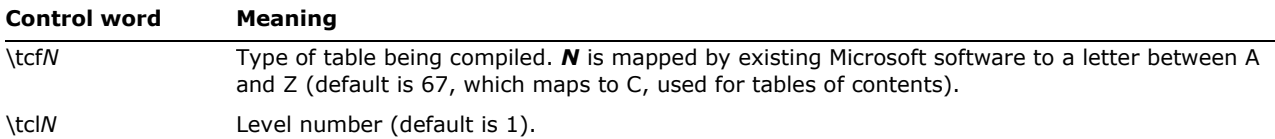

### **Bidirectional Language Support**

RTF supports bidirectional writing orders for languages such as Arabic. The controls are described in the following table (as well as in the appropriate sections throughout this specification). Also refer to the associated character properties defined in [Associated Character](#page-139-0)  **[Properties](#page-139-0)** in this specification.

All the control words relating to bidirectional language support are repeated here for convenience.

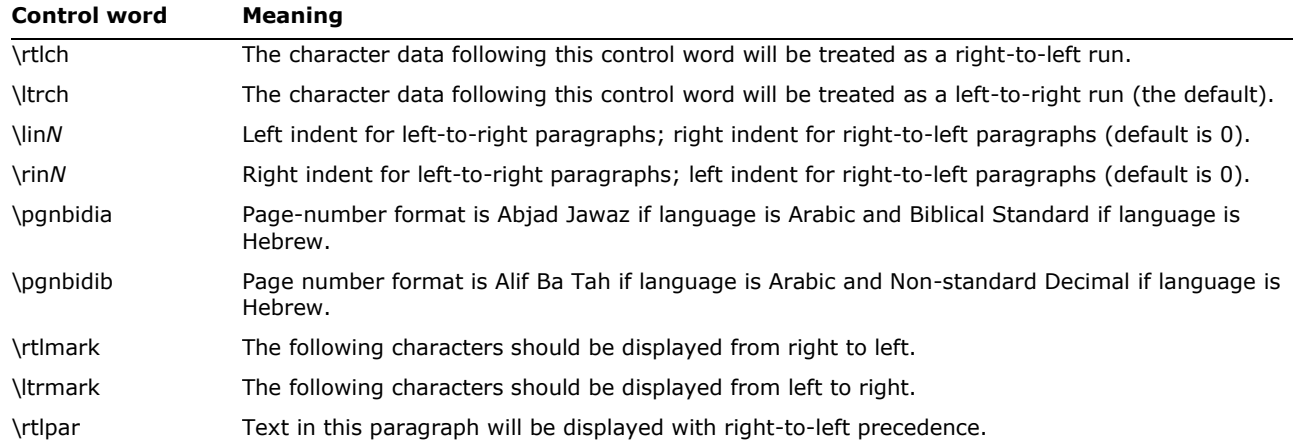

© 2008 Microsoft Corporation. All rights reserved. Page 199

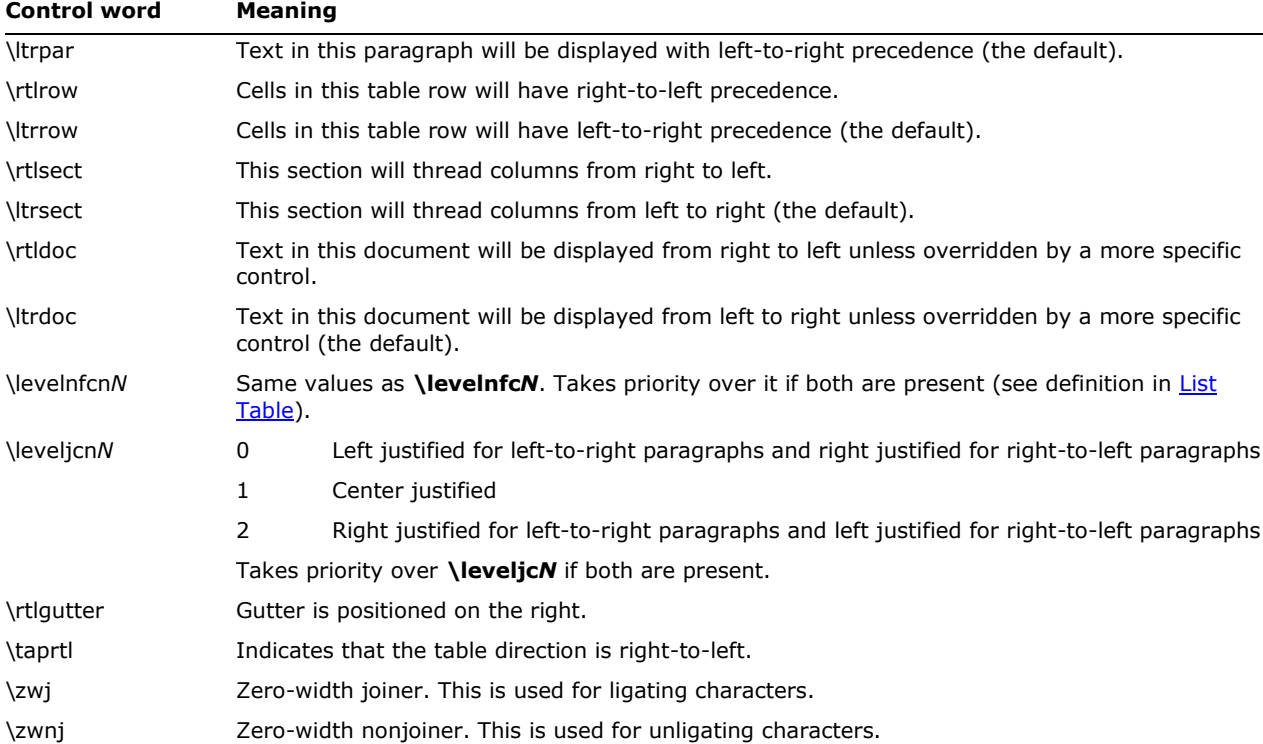

# **East Asian Support**

Word 2000 and subsequent releases provide full support for all East Asian features introduced in all previous Asian versions of Word and they have the ability to read and write RTF keywords related to such features. This section provides details on the handling of East Asian characters. For more information on handling East Asian features, see the appropriate subsection in the [Contents of an RTF File](#page-10-0) section in this document. See also [EQ field and East Asian Formatting.](#page-194-0)

### *Escaped Expressions*

An escaped expression (for example, **\'hh**, **\\**, or **\{**) is usable in all RTF control words.

In general RTF should be written out with all characters above 0x7F in the escaped form, **\'hh** or the **\u***N* form if an ANSI version doesn't exist. The following table shows values for character codes.

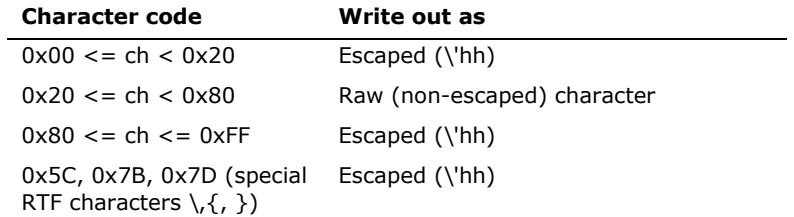

When an RTF reader encounters raw characters in the leading-byte range of the double-byte character, it regards the next character as the trailing byte of the double-byte character and combines the two characters into one double-byte character. The following table shows possible byte combinations.

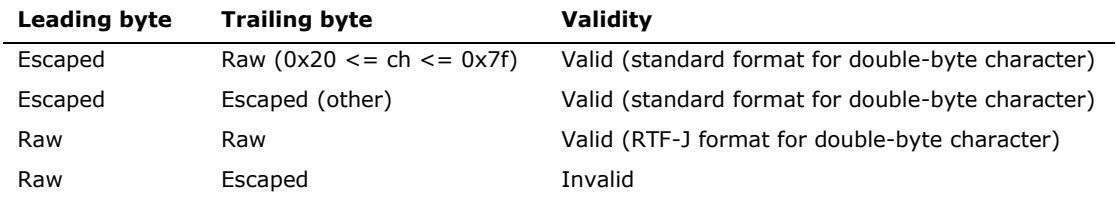

**Note:** Characters that are special RTF symbols (\, {, or }) should always be escaped, preferably using the \'hh syntax, since some readers may have trouble with  $\setminus \setminus \setminus \setminus$ , or  $\setminus \setminus$ .

### *Character Set and Mapping*

Word specifies the character set in the font table using **\fcharset***N*. Word interprets **\cpg437** as **\fcharset0** and **\cpg932** as **\fcharset128** if it encounters these control words when reading RTF.

Word maps single-byte characters according to character set information (for example, Macintosh to ANSI) and leaves double-byte characters unmapped.

### **Font Family**

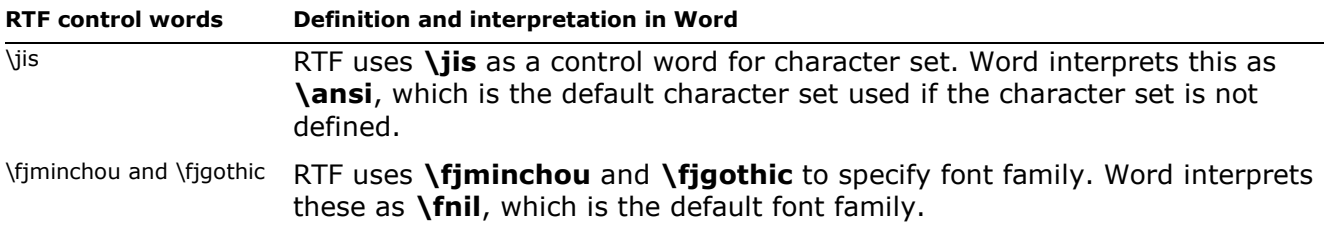

### **ShiftJIS Font Without \cpg***N* **or \fcharset***N*

If **\cpg***N* or **\fcharset***N* control words are not present, Word uses the text metrics of the font to determine the character set of these fonts.

### **Composite Fonts (Associated Fonts for International Runs)**

Word defines control words to specify composite fonts as associated character properties. These control words follow the rule of associated character properties and understand font designation **(\af***N*). All other <aprops> are ignored in Word. In an East Asian context (see [Associated](#page-139-1)  [Character Properties](#page-139-1) for the general case) composite fonts have the following syntax:

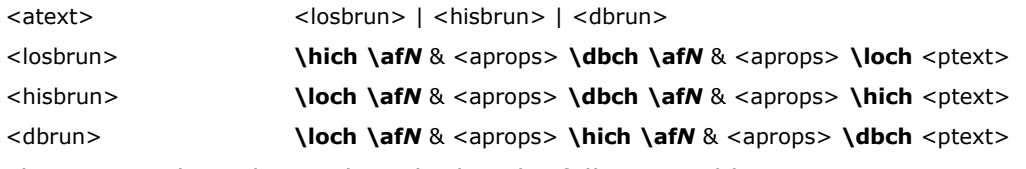

These control words are described in the following table.

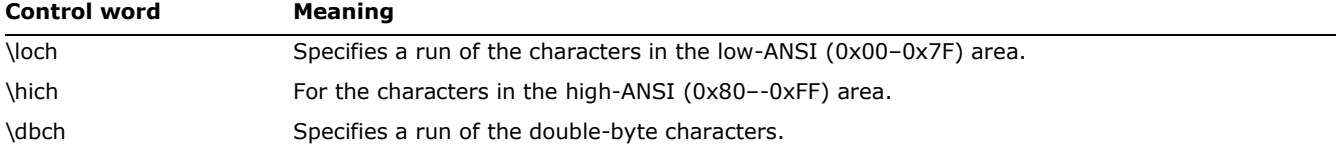

Word writes out associated character properties in the styles. In the style sheet, the <dbrun> definition should be used for compatibility with applications that have transparent readers.

{\stylesheet{\loch\af5\hich\af5\dbch\f27\fs20\snext0 Normal;}}

If the composite font definition matches the style, only the control word (**\loch**, **\hich**, or **\dbch**) is used to distinguish the type of run, along with the font information for transparent readers.

{\fonttbl{\f5\fswiss\fcharset0\fprq2 Arial;}{\f27\froman\fcharset128\fprq1 Mincho;}}

{\stylesheet{**\loch\af5\hich\af5\dbch\f27**\fs20\snext0 Normal;}}

\pard\plain

```
{\dbch\f27\fs20 \'82\'b1\'82\'ea\'82\'cd}
```
{**\loch\f5** Test }

{**\dbch\f27**\'82\'c5\'82\'b7\'81B}

\par}

If one or all of **\loch**, **\hich**, and **\dbch** are missing from the style sheet definition (or the character set does not match), Word applies the following fonts to each character run in the style using the bulleted rules in the next paragraph.

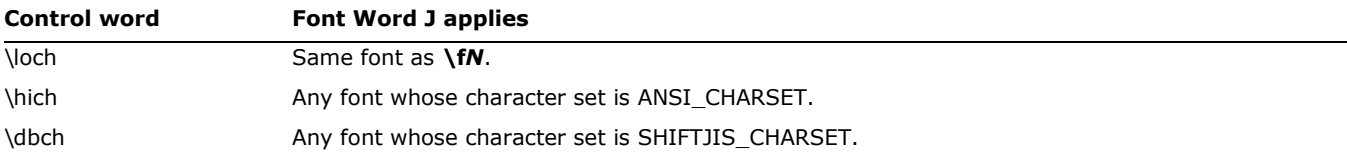

If the composite font control words are missing from the character run, Word will interpret all characters below 0x80 as a **\loch** run. Characters above or equal to 0x80 are determined using the following rules:

 If the character is in the leading-byte range and the next character is in the trailing-byte range of a double-byte character, it is treated as a **\dbch** run (one double-byte character). For example,

$$
\setminus '99\setminus '47 \rightarrow \stackrel{\scriptsize \textsf{1}\overline{2}}{|\phantom{1}2}
$$

 If the character is in the leading-byte range of a double-byte character but the next character is not in the trailing-byte range, it is treated as a **\hich** run (two high-ANSI or low-ANSI characters). For example,

 $\backslash$ '99 $\backslash$ 'FF  $\rightarrow \ddot{\nu}$ 

 If the character is in the leading-byte range of a double-byte character and is the last character in the run, it is treated as a **\hich** run (one high-ANSI character). For example,

\'99\par →

 If the character is not in the leading-byte range of a double-byte character, it is treated as a **\hich** run (one high-ANSI character). For example,

 $\Gamma \rightarrow \ddot{\gamma}$ 

# **East Asian Control Words Created by Word 6J**

These control words have been integrated into the appropriate main tables earlier in this document.

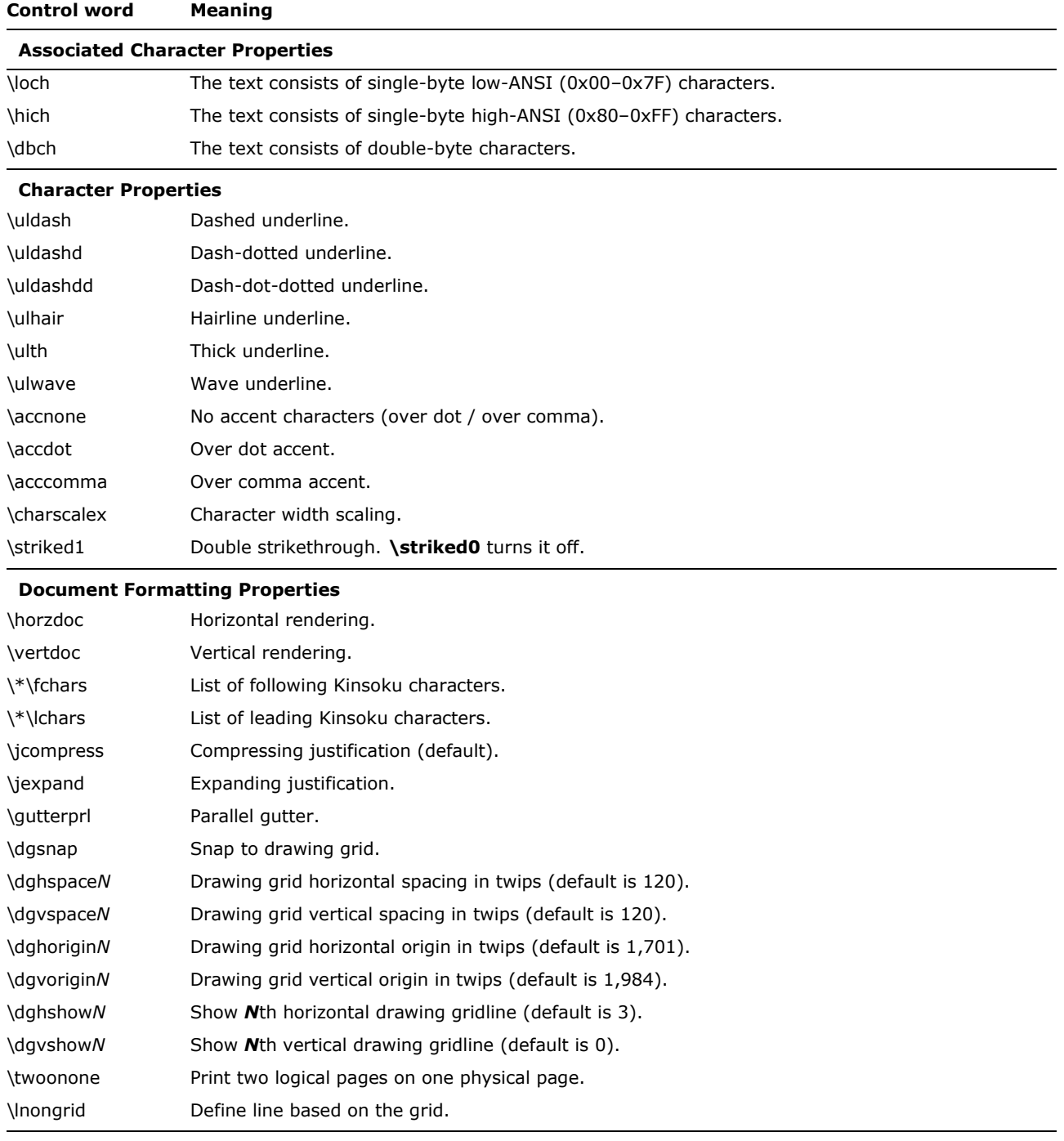

### **Bullets and Numbering**

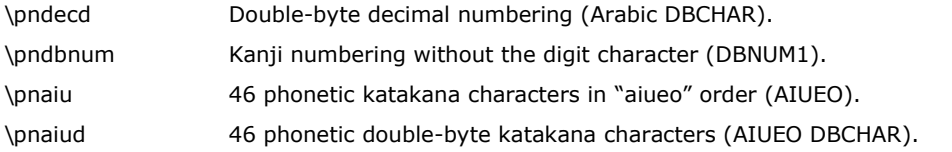

© 2008 Microsoft Corporation. All rights reserved. Page 203

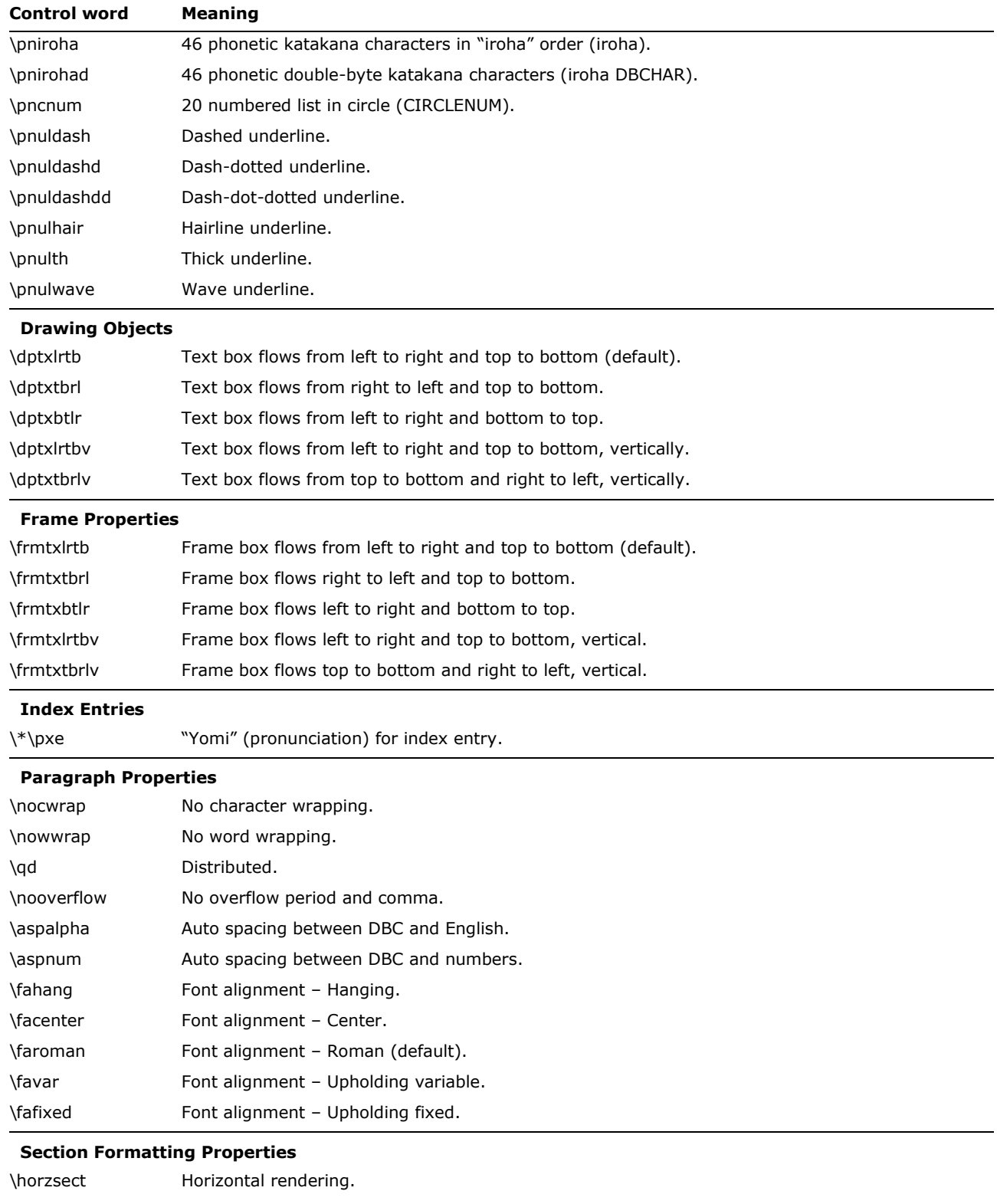

# \vertsect Vertical rendering. \pgndecd Double-byte decimal numbering. \pgndbnum Kanji numbering without the digit character.

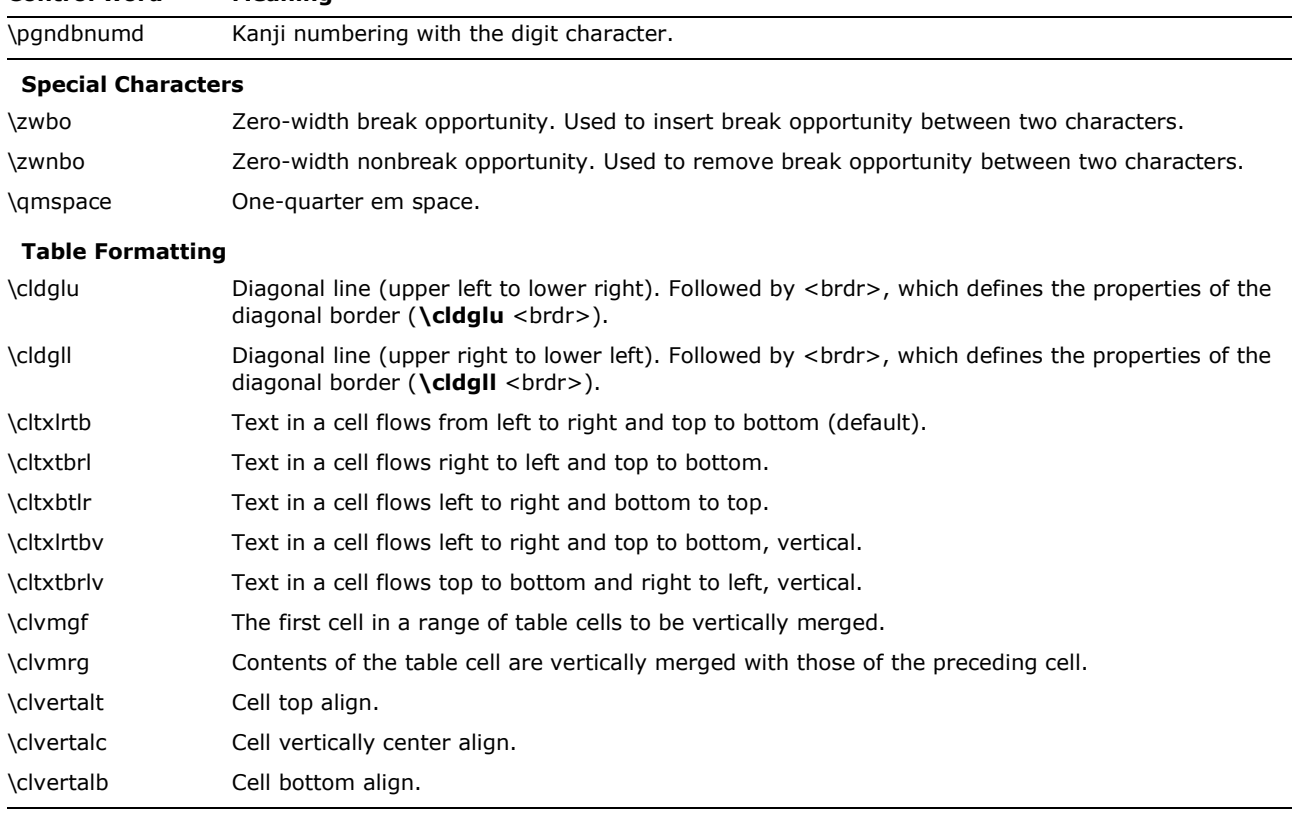

### **Control word Meaning**

### **Tabs**

\tlmdot Leader middle dots.

### **East Asian Control Words**

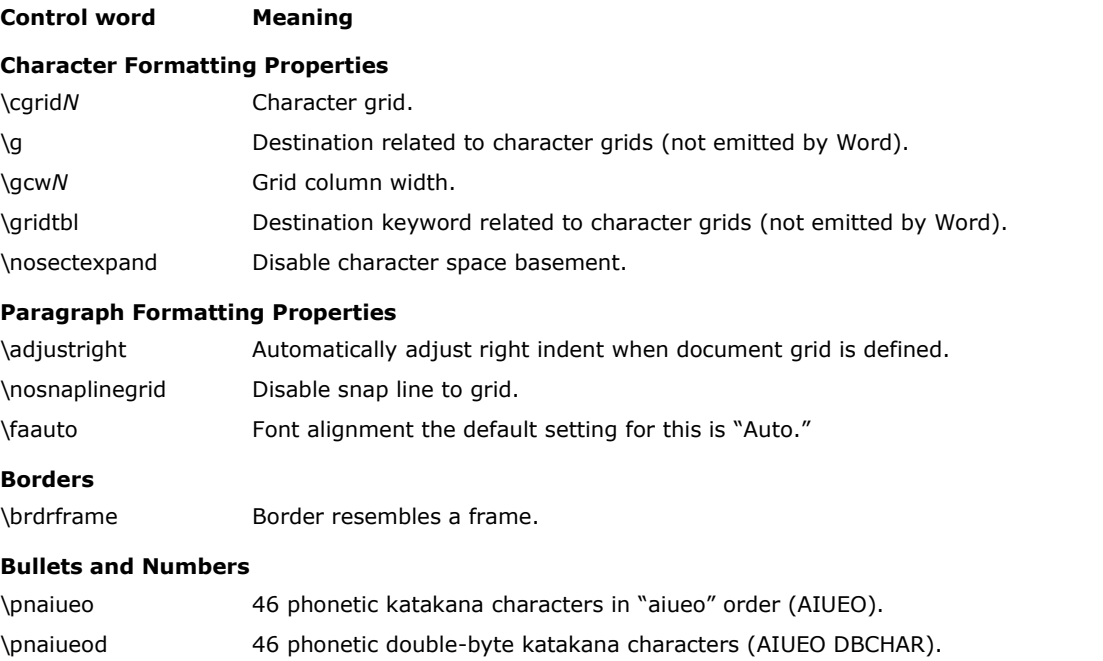

\pndbnumd Kanji numbering with the digit character (DBNUM2).

© 2008 Microsoft Corporation. All rights reserved. Page 205

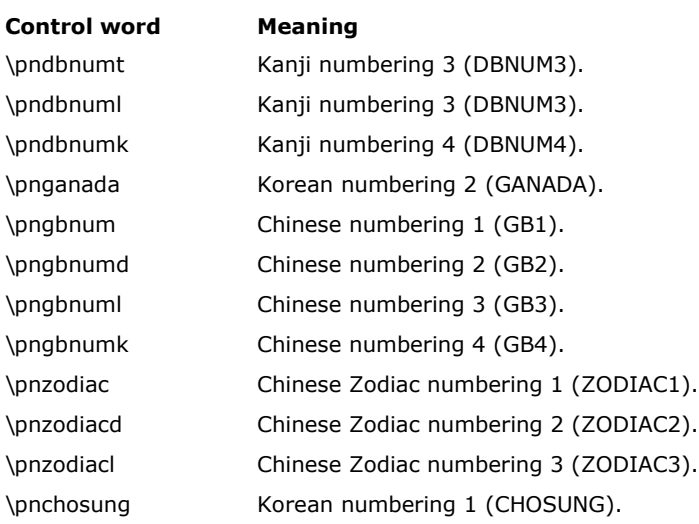

### **Endnotes and Footnotes**

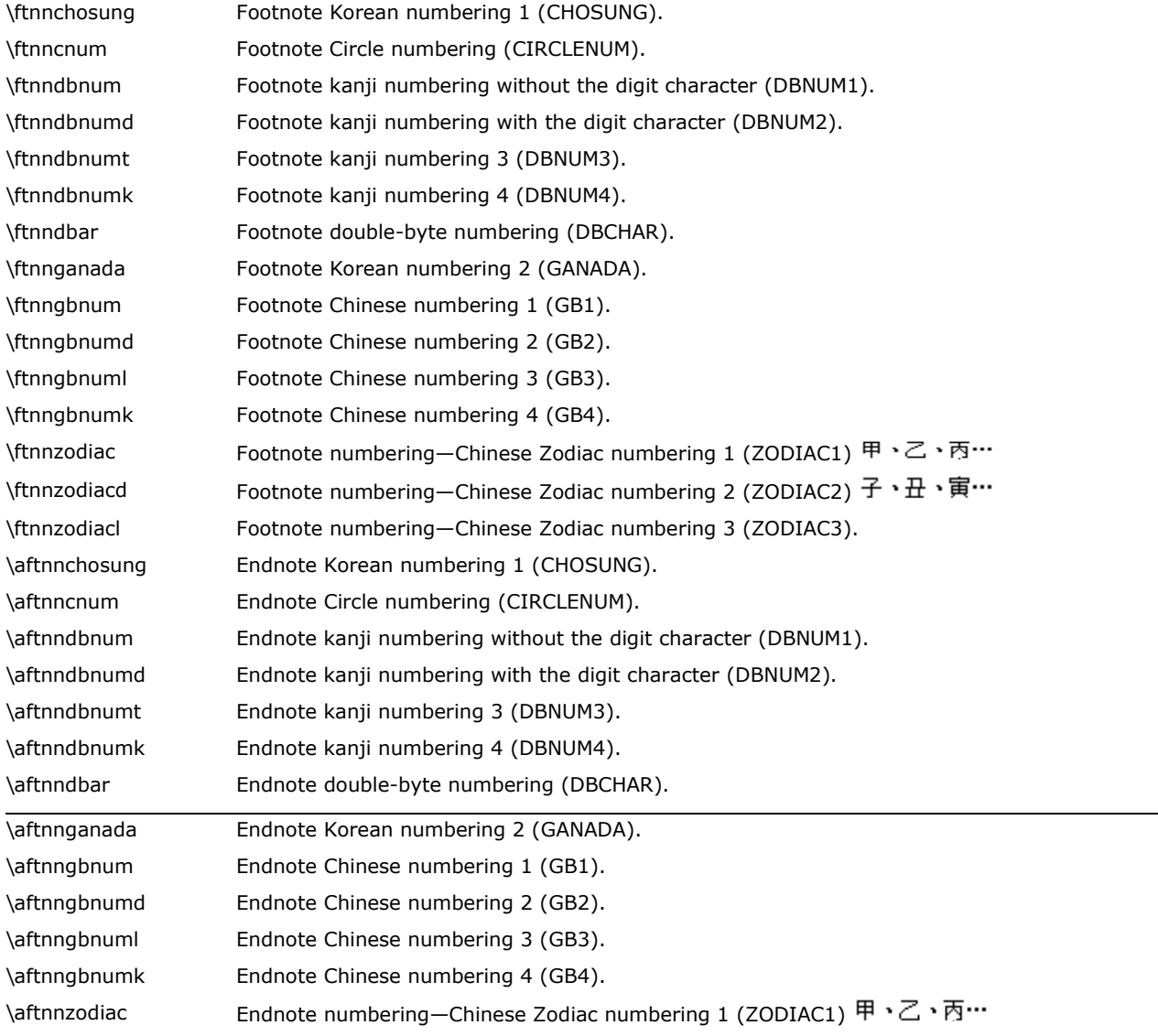

© 2008 Microsoft Corporation. All rights reserved. Page 206

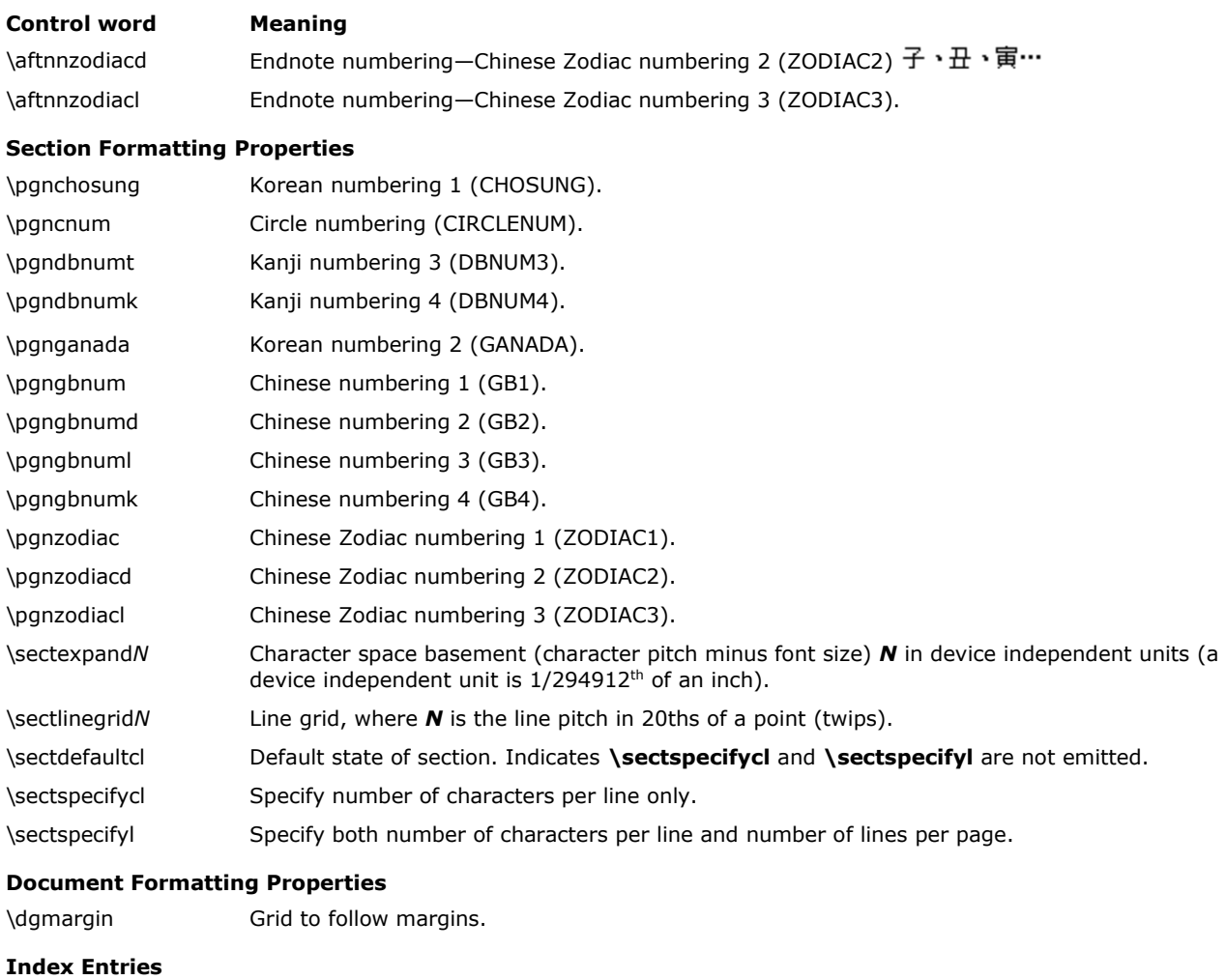

# \yxe Pronunciation (or heading) for index entry, used in phonetic sorting.

## **East Asian Control Words Created by Word 2000**

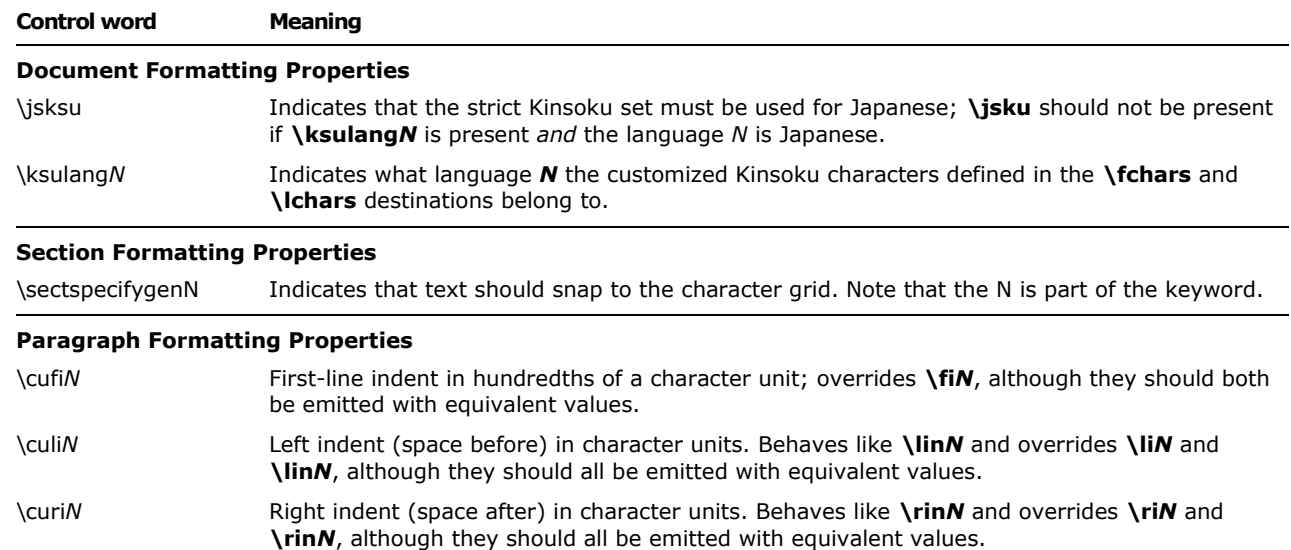

© 2008 Microsoft Corporation. All rights reserved. Page 207

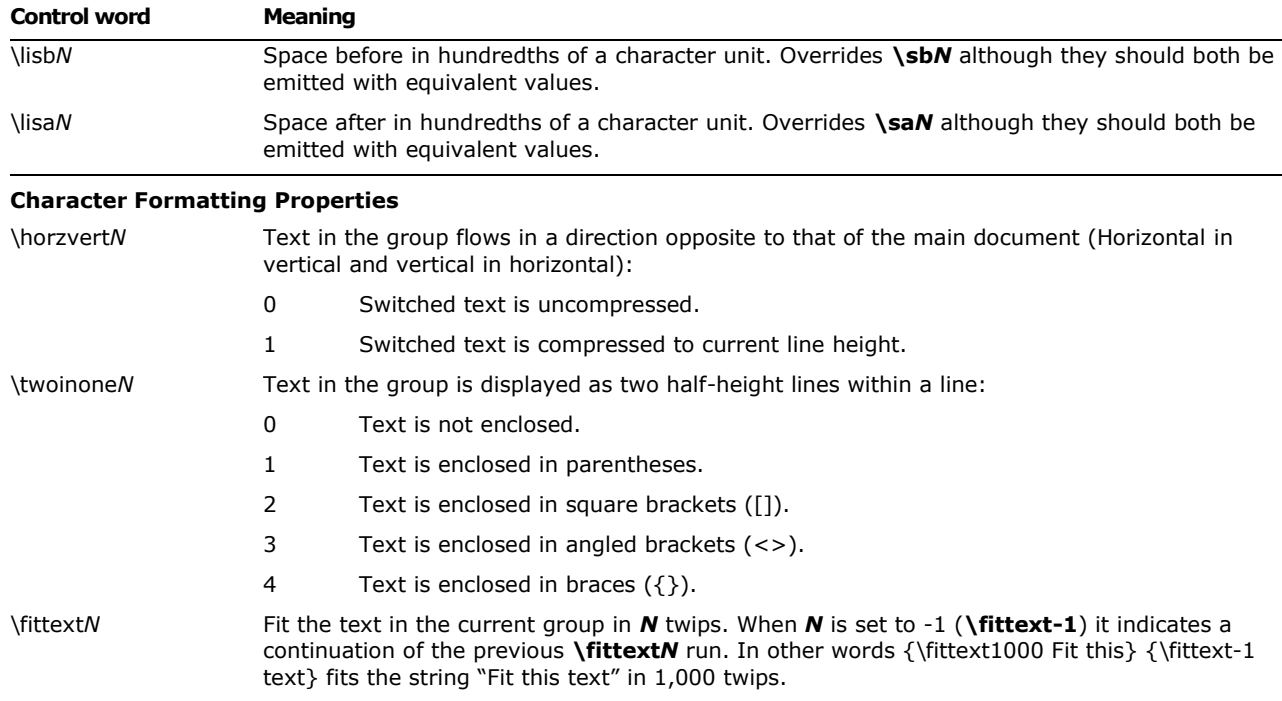

# **Appendix A: Sample RTF Reader Application**

This appendix gives the source code for a sample RTF reader program.

**Note** The sample RTF reader is not a for-sale product, and Microsoft does not provide technical or any other type of support for the sample RTF reader code or the RTF specification.

### *How to Write an RTF Reader*

There are three basic things that an RTF reader must do:

Separate text from RTF controls.

Parse an RTF control.

Dispatch an RTF control.

Separating text from RTF controls is relatively simple, because all RTF controls begin with a backslash. Therefore, any incoming character that is not a backslash is text and will be handled as text.

Parsing an RTF control is also relatively simple. An RTF control is either (a) a sequence of alphabetical characters followed by an optional numeric parameter, or (b) a single nonalphanumeric character.

Dispatching an RTF control, on the other hand, is relatively complicated. A recursive-descent parser tends to be overly strict because RTF is intentionally vague about the order of various properties relative to one another. However, whatever method you use to dispatch an RTF control, your RTF reader should do the following:

Ignore control words you do not understand or do not want to implement. Many RTF readers fail when they come across an unknown RTF control. Because Microsoft is continually adding new RTF controls, this limits an RTF reader to working with the RTF from one particular product (usually some version of Word for Windows).

### Always understand \\*

One of the most important things an RTF reader can do is to understand the  $\$ \* control. This control introduces a destination that is not part of the document. It tells the RTF reader that if the reader does not understand the next control word, then it should skip the entire enclosing group.

 Remember that binary data can occur when you're skipping RTF. A simple way to skip a group in RTF is to keep a running count of the opening braces the RTF reader has encountered in the RTF stream. When the RTF reader sees an opening brace, it increments the count. When the reader sees a closing brace, it decrements the count. When the count becomes negative, the end of the group was found. Unfortunately, this does not work when the RTF file contains a **\bin***N* control; the reader must explicitly check each control word found to see if it is a **\bin***N* control, and if found, skip that many bytes before resuming its scanning for braces.

### *A Sample RTF Reader Implementation*

This implementation uses a table-driven approach to reading RTF. The approach allows the most flexibility in reading RTF but makes it difficult to detect incorrect RTF. This reader works exactly as described in the RTF specification and uses the principles of operation described within the RTF specification. This reader is designed to be simple to understand but is not intended to be efficient or all inclusive. This RTF reader also implements the three design principles listed in the previous section.

The RTF reader consists of the following four files:

- rtfdecl.h, prototypes for all functions in the RTF reader
- rtftype.h, types used in the RTF reader
- rtfreadr.c, main program, the main loop of the RTF reader, and the RTF control parser
- rtfactn.c, dispatch routines for the RTF reader

### **rtfdecl.h**

rtfdecl.h is straightforward and requires little explanation.

rtfreadr.c

Like rtfdecl.h, rtfreadr.c is also reasonably straightforward. The function **ecRtfParse** separates text from RTF controls and handles text, and the function **ecParseRtfKeyword** parses an RTF control and also collects any parameter that follows the RTF control.

### **rtftype.h**

rtftype.h begins by declaring a sample set of character, paragraph, section, and document properties. These structures are present to demonstrate how the dispatch routines can modify any particular property and are not actually used to format text.

For example, the following enumeration describes the destination to which the text should be routed to:

typedef enum { rdsNorm, rdsSkip } RDS;

Because this is just a sample RTF reader, there are only two destinations. A more complicated reader would add an entry to this enumeration for each destination supported [for example, headers, footnotes, endnotes, comments (annotations), bookmarks, and pictures].

The following enumeration describes the internal state of the RTF parser:

typedef enum { risNorm, risBin, risHex } RIS;

This is entirely separate from the state of the dispatch routines and the destination state; other RTF readers may not necessarily have anything similar to this.

The following structure encapsulates the state that must be saved at a group start and restored at a group end:

typedef struct save { struct save \*pNext; CHP chp; PAP pap; SEP sep; DOP dop; RDS rds; RIS ris; } SAVE;

The following enumeration describes a set of classes for RTF controls:

typedef enum {kwdChar, kwdDest, kwdProp, kwdSpec} KWD;

- Use **kwdChar** for controls that represent special characters (such as **\-**, **\{**, or **\}**).
- Use **kwdDest** for controls that introduce RTF destinations.
- Use **kwdProp** for controls that modify some sort of property.
- Use **kwdSpec** for controls that need to run some specialized code.

The following enumeration defines the number of PROP structures (described later) that will be used. There will typically be an **iprop** for every field in the character, paragraph, section, and document properties.

typedef enum {ipropBold, ipropItalic, ipropUnderline, ipropLeftInd, ipropRightInd, ipropFirstInd, ipropCols, ipropPgnX, ipropPgnY, ipropXaPage, ipropYaPage, ipropXaLeft, ipropXaRight, ipropYaTop, ipropYaBottom, ipropPgnStart, ipropSbk, ipropPgnFormat, ipropFacingp, ipropLandscape, ipropJust, ipropPard, ipropPlain, ipropMax} IPROP;

The following structure is a very compact way to describe how to locate the address of a particular value in one of the property structures:

typedef enum {actnSpec, actnByte, actnWord} ACTN; typedef enum {propChp, propPap, propSep, propDop} PROPTYPE; typedef struct propmod { ACTN actn; PROPTYPE prop; int offset; } PROP;

The **actn** field describes the width of the value being described: if the value is a byte, then **actn** is **actnByte**; if the value is a word, then **actn** is **actnWord**; if the value is neither a byte nor a word, then you can use **actnSpec** to indicate that some C code needs to be run to set the value. The **prop** field indicates the property structure that is being described; **propChp** indicates that the value is located within the CHP structure; **propPap** indicates that the value is located within the PAP structure. Finally, the offset field contains the offset of the value from the start of the structure. The **offsetof()** macro is usually used to initialize this field.

The following structure describes how to parse a particular RTF control:

```
typedef enum {ipfnBin, ipfnHex, ipfnSkipDest } IPFN;
typedef enum {idestPict, idestSkip } IDEST;
typedef struct symbol
{
char *szKeyword;
int dflt;
bool fPassDflt;
KWD kwd;
int idx;
} SYM;
```
**szKeyword** points to the RTF control being described; **kwd** describes the class of the particular RTF control (described earlier); **dflt** is the default value for this control, and **fPassDflt** should be nonzero if the value in **dflt** should be passed to the dispatch routine.

**Note: fPassDflt** is only nonzero for control words that normally set a particular value. For example, the various section break controls typically have nonzero **fPassDflt** controls, but controls that take parameters should not.

**Idx** is a generalized index; its use depends on the **kwd** being used for this control.

- If **kwd** is **kwdChar,** then **idx** is the character that should be output.
- If **kwd** is **kwdDest,** then **idx** is the **idest** for the new destination.
- If **kwd** is **kwdProp,** then **idx** is the **iprop** for the appropriate property.
- If **kwd** is **kwdSpec,** then **idx** is an **ipfn** for the appropriate function.

With this structure it is very simple to dispatch an RTF control word. Once the reader isolates the RTF control word and its (possibly associated) value, the reader then searches an array of SYM structures to find the RTF control word. If the control word is not found, the RTF reader ignores it, unless the previous control was **\\***, in which case the reader must scan past an entire group.

If the control word is found, the reader then uses the **kwd** value from the SYM structure to determine what to do. This is, in fact, exactly what the function **ecTranslateKeyword** in the file RTFACTN.C does.

### **rtfactn.c**

Rtfactn.c contains the tables describing the properties and control words, and the routines to evaluate properties (**ecApplyPropChange**) and to dispatch control words (**ecTranslateKeyword**).

The tables are the keys to understanding the RTF dispatch routines. The following are some sample entries from both tables, along with a brief explanation of each entry.

Property Table

This table must have an entry for every **iprop.**

actnByte, propChp, offsetof(CHP, fBold), // ipropBold

This property says that the *ipropBold* property is a byte parameter bound to **chp.fBold**.

actnWord, propPap, offsetof(PAP, xaRight), // ipropRightInd

This property says that *ipropRightInd* is a word parameter bound to **pap.xaRight**.

actnWord, propSep, offsetof(SEP, cCols), // ipropCols

This property says that *ipropCols* is a word parameter bound to **sep.cCols**.

actnSpec, propChp, 0,  $\sqrt{2}$  // ipropPlain

This property says that *ipropPlain* is a special parameter. Instead of directly evaluating it, **ecApplyPropChange** will run some custom C code to apply a property change.

Control Word Table

"b", 1, fFalse, kwdProp, ipropBold,

This structure says that the control **\b** sets the ipropBold property. Because **fPassDflt** is **False**, the RTF reader only uses the default value if the control does not have a parameter. If no parameter is provided, the RTF reader uses a value of 1.

"sbknone", sbkNon, fTrue, kwdProp, ipropSbk,

This entry says that the control **\sbknone** sets the **ipropSbk** property. Because **fPassDflt** is **True**, the RTF reader always uses the default value of **\sbknone**, even if the control has a parameter.

"par", 0, fFalse, kwdChar, 0x0a,

This entry says that the control **\par** is equivalent to a 0x0a (line feed) character.

"tab", 0, fFalse, kwdChar, 0x09,

This entry says that the control **\tab** is equivalent to a 0x09 (tab) character.

"bin", 0, fFalse, kwdSpec, ipfnBin,

This entry says that the control **\bin** should run some C code. The particular piece of C code can be located by the **ipfnBin** parameter.

"fonttbl", 0, fFalse, kwdDest, idestSkip,

This entry says that the control **\fonttbl** should change to the destination **idestSkip**.

### *Notes on Implementing Other RTF Features*

The table-driven approach to dispatching RTF controls used by the sample converter does not implement any syntax checking. For most controls this is not a problem; a control modifies the appropriate property. However, some controls, such as those for tabs and borders, are dependent on other control words either before or after the current control word.

There are some standard techniques for handling these features.

### **Tabs and Other Control Sequences Terminating in a Fixed Control**

The best way to implement these types of control sequences is to have a global structure that represents the current state of the tab descriptor (or other entity). As the modifiers come in, they modify the various fields of the global structure. When the fixed control at the end of the sequence is dispatched, it adds the entire descriptor and reinitializes the global variable.

### **Borders and Other Control Sequences Beginning with a Fixed Control**

The best way to implement these types of control sequences is to have a global pointer that is initialized when the fixed control is dispatched. The controls that modify the fixed control then modify fields pointed to by the global pointer.

### *Other Problem Areas in RTF*

### **Style Sheets**

Style sheets can be handled as destinations. However, styles have default values, just as every other control does. RTF readers should be sure to handle a missing style control as the default style value (that is, 0).

### **Property Changes**

Some RTF readers use various bits of RTF syntax to mark property changes. In particular, they assume that property changes will occur only after a group start, which is not correct. Because there is a variety of ways to represent identical property changes in RTF, RTF readers should review the changes in the properties and not at any particular way of representing a property change. In particular, properties can be changed explicitly with a control word or implicitly at the end of a group. For example, these three sequences of RTF have exactly the same semantics, and should be translated identically:

{\b bold \i Bold Italic \i0 Bold again} {\b bold {\i Bold Italic }Bold again} {\b bold \i Bold Italic \plain\b Bold again}

### **Fields**

All versions of Microsoft Word for Windows and version 6.0 and later of Microsoft Word for the Macintosh have fields. If you are writing an RTF reader and expect to do anything with fields, keep the following notes in mind:

 Field instructions may have arbitrary amounts of character formatting and arbitrarily nested groups. While the groups will be properly nested within the field instructions, you may already be inside an arbitrary number of groups by the time

you know the field you are working with. If you then expect to be able to skip to the end of the field instructions, you'll have to know how many groups have started so that you can skip to the end properly.

 Some fields, the INCLUDE field in particular, can have section breaks in the field results. If this occurs, then the text after the end of the field does not have the same section properties as the text at the start of the field. Therefore, the section properties must not be restored when the field results contain section breaks.

### **Tables**

Tables are probably the hardest part of RTF to read and write correctly. Because of the way Microsoft word processors implement tables, and the table-driven approach of many Microsoft RTF readers, it is very easy to write tables in RTF that are not compatible with Microsoft word processors when you try to read the RTF. Here are some guidelines to reduce problems with tables in RTF:

- Place the entire table definition before any paragraph properties, including **\pard**.
- Verify that the number of cells in the RTF matches the number of cell definitions.
- Some controls must be the same in all paragraphs in a row. In particular, all paragraphs in a row must have the same positioning controls, and all paragraphs in a row must have **\intbl** specified.
- Do not use the **\sbys** control inside a table. **\sbys** is a holdover from Word for MS-DOS and early versions of Word for the Macintosh. Word for Windows and current versions of Word for the Macintosh translate **\sbys** as a table.
- Cell definitions starting before the left margin of the paper begins (that is, the parameter plus the left margin is negative) are always in error.

### *Program Listings*

### **rtfdecl.h**

```
// RTF parser declarations
int ecRtfParse(FILE *fp);
int ecPushRtfState(void);
int ecPopRtfState(void);
int ecParseRtfKeyword(FILE *fp);
int ecParseChar(int c);
int ecTranslateKeyword(char *szKeyword, int param, bool fParam);
int ecPrintChar(int ch);
int ecEndGroupAction(RDS rds);
int ecApplyPropChange(IPROP iprop, int val);
int ecChangeDest(IDEST idest);
int ecParseSpecialKeyword(IPFN ipfn);
int ecParseSpecialProperty(IPROP iprop, int val);
int ecParseHexByte(void);
```
// RTF variable declarations extern int cGroup;

extern RDS rds; extern RIS ris; extern CHP chp; extern PAP pap; extern SEP sep; extern DOP dop; extern SAVE \*psave; extern long cbBin; extern long lParam; extern bool fSkipDestIfUnk; extern FILE \*fpIn; // RTF parser error codes #define ecOK 0 // Everything's fine! #define ecStackUnderflow 1 // Unmatched '}' #define ecStackOverflow 2 // Too many '{' – memory exhausted #define ecUnmatchedBrace 3 // RTF ended during an open group. #define ecInvalidHex 4 // invalid hex character found in data #define ecBadTable 5 // RTF table (sym or prop) not valid #define ecAssertion 6 // Assertion failure #define ecEndOfFile 7 // End of file reached while reading RTF #define ecInvalidKeyword 8 // Invalid keyword #define ecInvalidParam 9 // Invalid parameter

### **rtftype.h**

```
typedef char bool;
#define fTrue 1
#define fFalse 0
typedef struct char_prop
{
    char fBold;
    char fUnderline;
    char fItalic;
} CHP; // Character Properties
typedef enum {justL, justR, justC, justF } JUST;
typedef struct para_prop
{
    int xaLeft; // left indent in twips
    int xaRight; // right indent in twips
   int xaFirst; \frac{1}{10} // first line indent in twips
    JUST just; // justification
```

```
} PAP; // Paragraph Properties
typedef enum {sbkNon, sbkCol, sbkEvn, sbkOdd, sbkPg} SBK;
typedef enum {pgDec, pgURom, pgLRom, pgULtr, pgLLtr} PGN;
typedef struct sect_prop
{
    int cCols; // number of columns
  SBK sbk; \frac{1}{2} section break type
   int xaPgn; // x position of page number in twips
    int yaPgn; // y position of page number in twips
   PGN pgnFormat; \frac{1}{10} how the page number is formatted
} SEP; // Section Properties
typedef struct doc_prop
{
    int xaPage; // page width in twips
   int yaPage; // page height in twips
   int xaLeft; \frac{1}{2} // left margin in twips
    int yaTop; // top margin in twips
    int xaRight; // right margin in twips
    int yaBottom; // bottom margin in twips
   int pgnStart; \frac{1}{2} // starting page number in twips
    char fFacingp; // facing pages enabled?
    char fLandscape; // landscape or portrait?
} DOP; // Document Properties
typedef enum { rdsNorm, rdsSkip } RDS; // Rtf Destination State
typedef enum { risNorm, risBin, risHex } RIS; // Rtf Internal State
typedef struct save // property save structure
{
   struct save *pNext; // next save
    CHP chp;
   PAP pap;
   SEP sep;
   DOP dop;
   RDS rds;
   RIS ris;
} SAVE;
// What types of properties are there?
typedef enum {ipropBold, ipropItalic, ipropUnderline, ipropLeftInd,
            ipropRightInd, ipropFirstInd, ipropCols, ipropPgnX,
            ipropPgnY, ipropXaPage, ipropYaPage, ipropXaLeft,
```
```
 ipropXaRight, ipropYaTop, ipropYaBottom, ipropPgnStart,
              ipropSbk, ipropPgnFormat, ipropFacingp, ipropLandscape,
              ipropJust, ipropPard, ipropPlain, ipropSectd,
              ipropMax } IPROP;
typedef enum {actnSpec, actnByte, actnWord} ACTN;
typedef enum {propChp, propPap, propSep, propDop} PROPTYPE;
typedef struct propmod
{
   ACTN actn; \frac{1}{3} // size of value
   PROPTYPE prop; \frac{1}{10} structure containing value
   int offset; \frac{1}{2} // offset of value from base of structure
} PROP;
typedef enum {ipfnBin, ipfnHex, ipfnSkipDest } IPFN;
typedef enum {idestPict, idestSkip } IDEST;
typedef enum {kwdChar, kwdDest, kwdProp, kwdSpec} KWD;
typedef struct symbol
{
   char *szKeyword; // RTF keyword
   int dflt; \frac{1}{2} // default value to use
    bool fPassDflt; // true to use default value from this table
   KWD kwd; \frac{1}{2} // base action to take
    int idx; // index into property table if kwd == kwdProp
                            // index into destination table if kwd == kwdDest
                           // character to print if kwd == kwdChar
```
} SYM;

### **rtfreadr.c**

#include <stdio.h> #include <stdlib.h> #include <ctype.h> #include "rtftype.h" #include "rtfdecl.h" int cGroup; bool fSkipDestIfUnk; long cbBin; long lParam; RDS rds; RIS ris;

CHP chp;

```
PAP pap;
SEP sep;
DOP dop;
SAVE *psave;
FILE *fpIn;
// %%Function: main
//
// Main loop. Initialize and parse RTF.
main(int argc, char *argv[])
{
     FILE *fp;
    int ec;
    fp = fpIn = fopen("test.rtf", "r"); if (!fp)
     {
        printf ("Can't open test file!\n");
         return 1;
     }
    if ((ec = ecktfParse(fp)) := ecOK) printf("error %d parsing rtf\n", ec);
     else
         printf("Parsed RTF file OK\n");
     fclose(fp);
     return 0;
}
// %%Function: ecRtfParse
//
// Step 1:
// Isolate RTF keywords and send them to ecParseRtfKeyword;
// Push and pop state at the start and end of RTF groups;
// Send text to ecParseChar for further processing.
int ecRtfParse(FILE *fp)
{
    int ch;
    int ec;
   int cNibble = 2;
   int b = 0;while ((ch = getc(fp)) := EOF)
```

```
 {
           if (cGroup < 0)
               return ecStackUnderflow;
           if (ris == risBin) // if we're parsing binary data, handle it directly
           {
              if ((ec = ecParseChar(ch)) := ecOK) return ec;
           }
           else
           {
                switch (ch)
                {
                case '{':
                    if ((ec = ecPushRtfState()) != ecOK) return ec;
                     break;
                case '}':
                     if ((ec = ecPopRtfState()) != ecOK)
                          return ec;
                     break;
                case '\\':
                     if ((ec = ecParseRtfKeyword(fp)) != ecOK)
                         return ec;
                     break;
                case 0x0d:
               case 0x0a: \frac{1}{2} // cr and lf are noise characters...
                     break;
                default:
                     if (ris == risNorm)
\left\{ \begin{array}{cc} 0 & 0 & 0 \\ 0 & 0 & 0 \\ 0 & 0 & 0 \\ 0 & 0 & 0 \\ 0 & 0 & 0 \\ 0 & 0 & 0 \\ 0 & 0 & 0 \\ 0 & 0 & 0 \\ 0 & 0 & 0 \\ 0 & 0 & 0 \\ 0 & 0 & 0 \\ 0 & 0 & 0 & 0 \\ 0 & 0 & 0 & 0 \\ 0 & 0 & 0 & 0 \\ 0 & 0 & 0 & 0 & 0 \\ 0 & 0 & 0 & 0 & 0 \\ 0 & 0 & 0 & 0 & 0 \\ 0 & 0 & 0 & 0 & 0 & 0 \\ 0 & 0 & 0 & 0if ((ec = ecParseChar(ch)) := ecOK) return ec;
 }
                      else
                      { // parsing hex data
                          if (ris != risHex)
                                return ecAssertion;
                          b = b \ll 4; if (isdigit(ch))
                              b == (char) ch - '0'; else
{
                               if (islower(ch))
```

```
© 2008 Microsoft Corporation. All rights reserved. Page 219
```

```
\{if (ch < 'a' || ch > 'f') return ecInvalidHex;
                     b == (char) ch - 'a' + 10; }
                   else
\{if (ch < 'A' || ch > 'F') return ecInvalidHex;
                     b += (char) ch - 'A' + 10;
 }
 }
                cNibble--;
                if (!cNibble)
{
                  if ((ec = ecParseChar(b)) := ecOK) return ec;
                   cNibble = 2;
                  b = 0; ris = risNorm;
 }
             } // end else (ris != risNorm)
             break;
          } // switch
       } // else (ris != risBin)
    } // while
    if (cGroup < 0)
      return ecStackUnderflow;
   if (cGroup > 0) return ecUnmatchedBrace;
    return ecOK;
}
// %%Function: ecPushRtfState
//
// Save relevant info on a linked list of SAVE structures.
int ecPushRtfState(void)
{
   SAVE *psaveNew = malloc(sizeof(SAVE));
    if (!psaveNew)
      return ecStackOverflow;
```

```
 psaveNew -> pNext = psave;
     psaveNew -> chp = chp;
    psaveNew -> pap = pap;
    psaveNew -> sep = sep;
    psaveNew -> dop = dop;
    psaveNew -> rds = rds;
    psaveNew -> ris = ris;
    ris = risNorm;
    psave = psaveNew;
    cGroup++;
    return ecOK;
}
// %%Function: ecPopRtfState
//
// If we're ending a destination (that is, the destination is changing),
// call ecEndGroupAction.
// Always restore relevant info from the top of the SAVE list.
int ecPopRtfState(void)
{
    SAVE *psaveOld;
    int ec;
     if (!psave)
         return ecStackUnderflow;
     if (rds != psave->rds)
     {
         if ((ec = ecEndGroupAction(rds)) != ecOK)
            return ec;
     }
     chp = psave->chp;
    pap = psave->pap;
    sep = psave->sep;
   dop = psave->dop; rds = psave->rds;
   ris = psave->ris; psaveOld = psave;
    psave = psave->pNext;
     cGroup--;
     free(psaveOld);
```
return ecOK;

```
}
// %%Function: ecParseRtfKeyword
//
// Step 2:
// get a control word (and its associated value) and
// call ecTranslateKeyword to dispatch the control.
int ecParseRtfKeyword(FILE *fp)
{
    int ch;
    char fParam = fFalse;
     char fNeg = fFalse;
    int param = 0;
    char *pch;
    char szKeyword[30];
    char *pKeywordMax = &szKeyword[30];
    char szParameter[20];
    char *pParamMax = &szParameter[20];
    lParam = 0;
   szKeyword[0] = ' \ 0';szParameter[0] = ' \ 0';if ((ch = getc(fp)) == EOF) return ecEndOfFile;
     if (!isalpha(ch)) // a control symbol; no delimiter.
     {
        szKeyword[0] = (char) ch;
       szKeyword[1] = '0'; return ecTranslateKeyword(szKeyword, 0, fParam);
     }
    for (pch = szKeyword; pch < pKeywordMax &\& isalpha(ch); ch = getc(fp))
        *pch++ = (char) ch;
    if (pch >= pKeywordMax)
         return ecInvalidKeyword; // Keyword too long
    *pch = '\0';
    if (ch == '-'') {
         fNeg = fTrue;
        if ((ch = getc(fp)) == EOF) return ecEndOfFile;
     }
```

```
 if (isdigit(ch))
     {
        fParam = fTrue; \frac{1}{4} a digit after the control means we have a parameter
        for (pch = szParameter; pch < pParamMax &\& isdigit(ch); ch = getc(fp))
            *pch++ = (char) ch; if (pch >= pParamMax)
             return ecInvalidParam; // Parameter too long
        *pch = '\0';
         param = atoi(szParameter);
         if (fNeg)
             param = -param;
         lParam = param;
     }
    if (ch := ' ' ) ungetc(ch, fp);
    return ecTranslateKeyword(szKeyword, param, fParam);
}
// %%Function: ecParseChar
//
// Route the character to the appropriate destination stream.
int ecParseChar(int ch)
{
    if (ris == risBin & -cbbsin <= 0)
        ris = risNorm;
     switch (rds)
     {
     case rdsSkip:
        // Toss this character.
        return ecOK;
     case rdsNorm:
         // Output a character. Properties are valid at this point.
         return ecPrintChar(ch);
     default:
     // handle other destinations....
        return ecOK;
     }
}
//
// %%Function: ecPrintChar
//
// Send a character to the output file.
```

```
int ecPrintChar(int ch)
{
    // unfortunately, we do not do a whole lot here as far as layout goes...
     putchar(ch);
     return ecOK;
}
```
## **rtfactn.c**

```
#include <stdio.h>
#include <string.h>
#include <stddef.h>
#include <ctype.h>
#include "rtftype.h"
#include "rtfdecl.h"
```

```
// RTF parser tables
```
// Property descriptions

```
PROP rgprop [ipropMax] = {
```
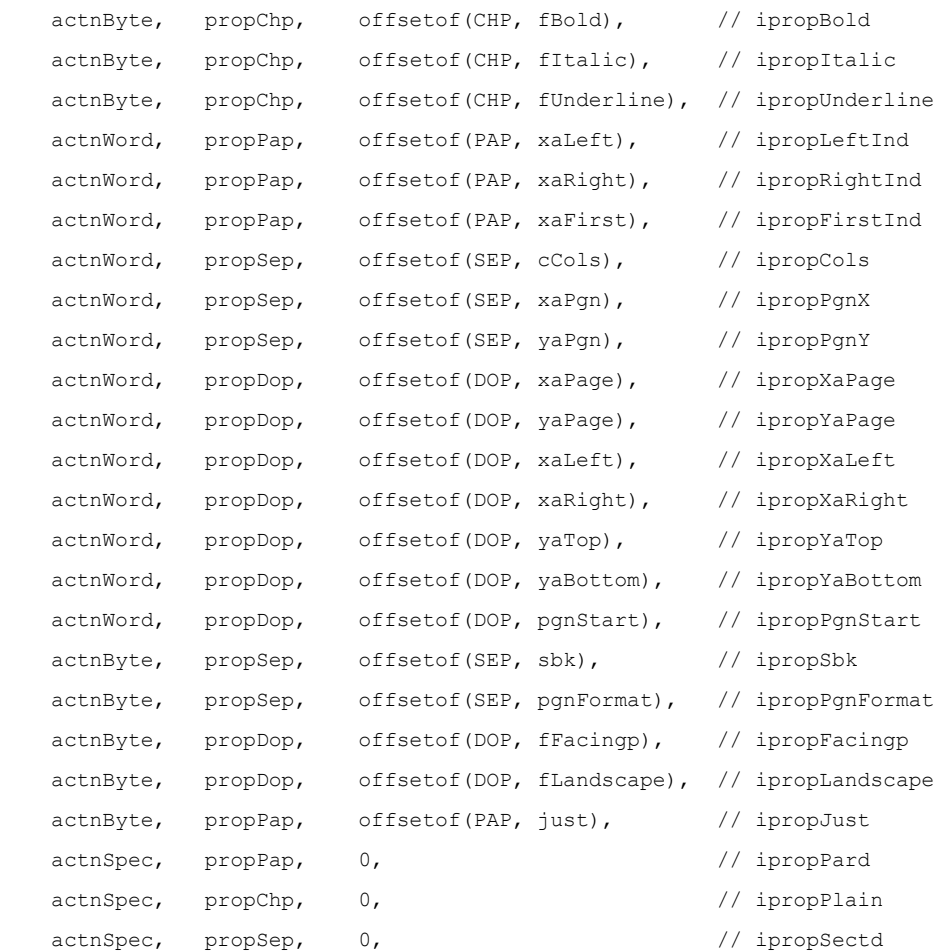

};

### // Keyword descriptions

SYM rgsymRtf[] = {

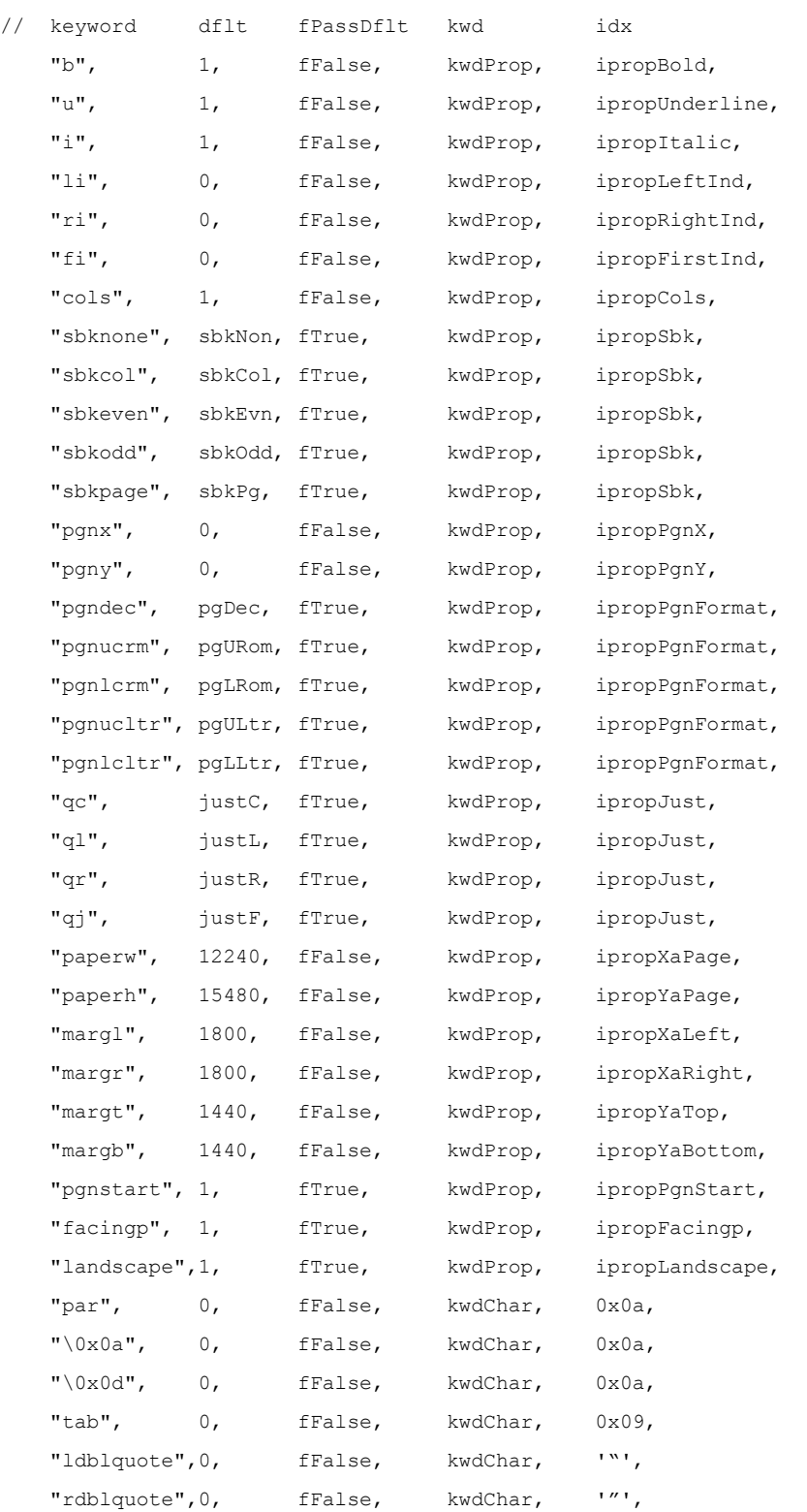

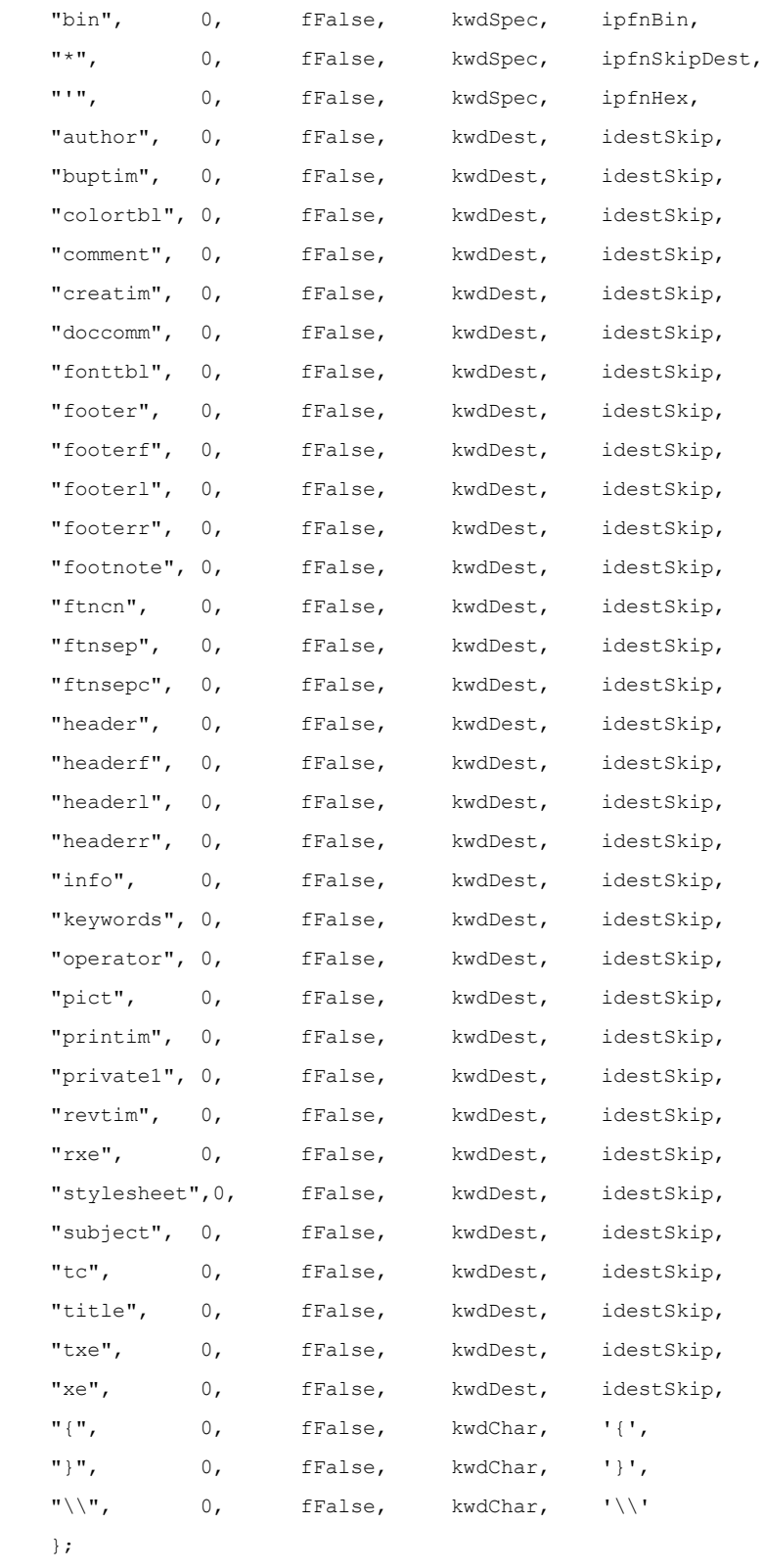

int isymMax = sizeof(rgsymRtf) / sizeof(SYM);

// %%Function: ecApplyPropChange

```
// Set the property identified by _iprop_ to the value _val_.
int ecApplyPropChange(IPROP iprop, int val)
{
    char *pb;
     if (rds == rdsSkip) // If we're skipping text,
       return ecOK; \frac{1}{2} // Do not do anything.
     switch (rgprop[iprop].prop)
     {
     case propDop:
       pb = (char *) \& dop; break;
     case propSep:
       pb = (char *)*sep; break;
    case propPap:
       pb = (char *)*pap; break;
     case propChp:
       pb = (char *)*chp; break;
     default:
         if (rgprop[iprop].actn != actnSpec)
             return ecBadTable;
        break;
     }
     switch (rgprop[iprop].actn)
     {
     case actnByte:
         pb[rgprop[iprop].offset] = (unsigned char) val;
        break;
     case actnWord:
         (*(int *) (pb+rgprop[iprop].offset)) = val;
        break;
     case actnSpec:
         return ecParseSpecialProperty(iprop, val);
        break;
     default:
         return ecBadTable;
     }
    return ecOK;
```

```
}
```
© 2008 Microsoft Corporation. All rights reserved. Page 227

```
// %%Function: ecParseSpecialProperty
// Set a property that requires code to evaluate.
int ecParseSpecialProperty(IPROP iprop, int val)
{
    switch (iprop)
     {
    case ipropPard:
        memset(&pap, 0, sizeof(pap));
        return ecOK;
     case ipropPlain:
        memset(&chp, 0, sizeof(chp));
        return ecOK;
     case ipropSectd:
        memset(&sep, 0, sizeof(sep));
        return ecOK;
     default:
        return ecBadTable;
     }
    return ecBadTable;
}
// %%Function: ecTranslateKeyword
// Step 3.
// Search rgsymRtf for szKeyword and evaluate it appropriately.
// Inputs:
// szKeyword: The RTF control to evaluate.
// param: The parameter of the RTF control.
// fParam: fTrue if the control had a parameter; (that is, if param is valid)
// fFalse if it did not.
int ecTranslateKeyword(char *szKeyword, int param, bool fParam)
{
    int isym;
     // search for szKeyword in rgsymRtf
    for (isym = 0; isym < isymMax; isym++)
        if (strcmp(szKeyword, rgsymRtf[isym].szKeyword) == 0)
            break;
     if (isym == isymMax) // control word not found
     {
        if (fSkipDestIfUnk) // if this is a new destination
```

```
 rds = rdsSkip; // skip the destination
                                    // else just discard it
        fSkipDestIfUnk = fFalse;
        return ecOK;
    }
    // found it! Use kwd and idx to determine what to do with it.
    fSkipDestIfUnk = fFalse;
    switch (rgsymRtf[isym].kwd)
     {
    case kwdProp:
        if (rgsymRtf[isym].fPassDflt || !fParam)
            param = rgsymRtf[isym].dflt;
        return ecApplyPropChange(rgsymRtf[isym].idx, param);
    case kwdChar:
        return ecParseChar(rgsymRtf[isym].idx);
    case kwdDest:
        return ecChangeDest(rgsymRtf[isym].idx);
    case kwdSpec:
        return ecParseSpecialKeyword(rgsymRtf[isym].idx);
    default:
        return ecBadTable;
    }
    return ecBadTable;
}
// %%Function: ecChangeDest
// Change to the destination specified by idest.
// There's usually more to do here than this...
int ecChangeDest(IDEST idest)
{
    if (rds == rdsSkip) // if we're skipping text,
       return ecOK; \frac{1}{2} // Do not do anything
    switch (idest)
    {
    default:
        rds = rdsSkip; // when in doubt, skip it...
        break;
    }
    return ecOK;
}
```
© 2008 Microsoft Corporation. All rights reserved. Page 229

```
// %%Function: ecEndGroupAction
// The destination specified by rds is coming to a close.
// If there's any cleanup that needs to be done, do it now.
int ecEndGroupAction(RDS rds)
{
     return ecOK;
}
// %%Function: ecParseSpecialKeyword
// Evaluate an RTF control that needs special processing.
int ecParseSpecialKeyword(IPFN ipfn)
{
     if (rds == rdsSkip && ipfn != ipfnBin) // if we're skipping, and it is not
       return ecOK; \frac{1}{\pi} // the \bin keyword, ignore it.
     switch (ipfn)
     {
     case ipfnBin:
        ris = risBin;
        cbBin = lParam;
        break;
     case ipfnSkipDest:
         fSkipDestIfUnk = fTrue;
         break;
     case ipfnHex:
        ris = risHex;
         break;
     default:
        return ecBadTable;
     }
     return ecOK;
}
```
# **makefile**

rtfreadr.exe: rtfactn.obj rtfreadr.obj link rtfreadr.obj rtfactn.obj <nul rtfactn.obj: rtfactn.c rtfdecl.h rtftype.h rtfreadr.obj: rtfreadr.c rtfdecl.h rtftype.h

# **Appendix B: Index of RTF Control Words**

The control word table contains a list of each RTF control word, the name of the section where it may be found, and its type. The types are described in the following table.

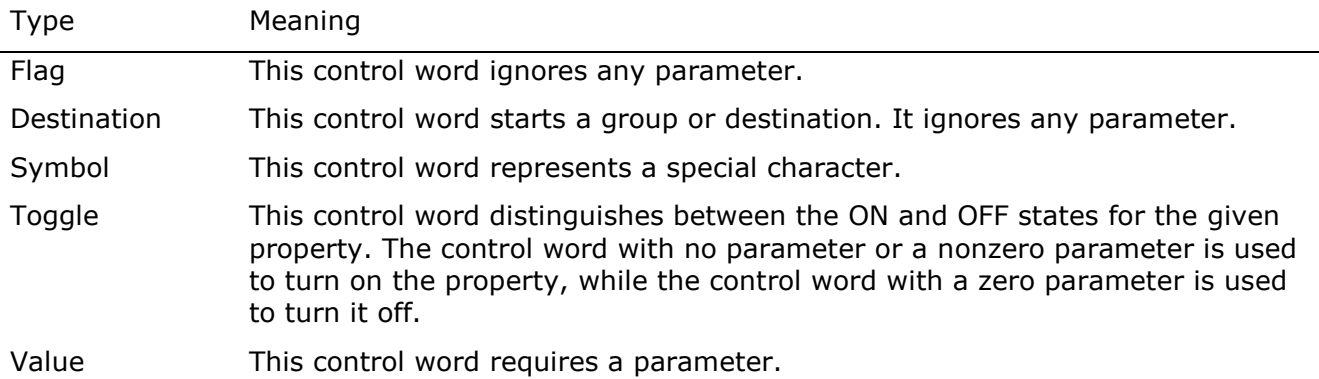

**Note:** In the following table, the names of all control words added in version 95 or later are flagged with the version number in which they were added (95, 97, 2000, 2002, 2003, 2007). Control words defined in the 1987 RTE [Specification](#page-276-0) are flagged with 87. More control words were in Word 3.0 for the Apple Macintosh in 1987, but the basic destinations are defined in the specification. For the Word 2007 Compatibility Pack, many control words that were added by Word 2007 had to be ported back to Word 2003 and Word 2002 via patches. So there are quite a few control words flagged with 2007 that can now be recognized by the older Word versions.

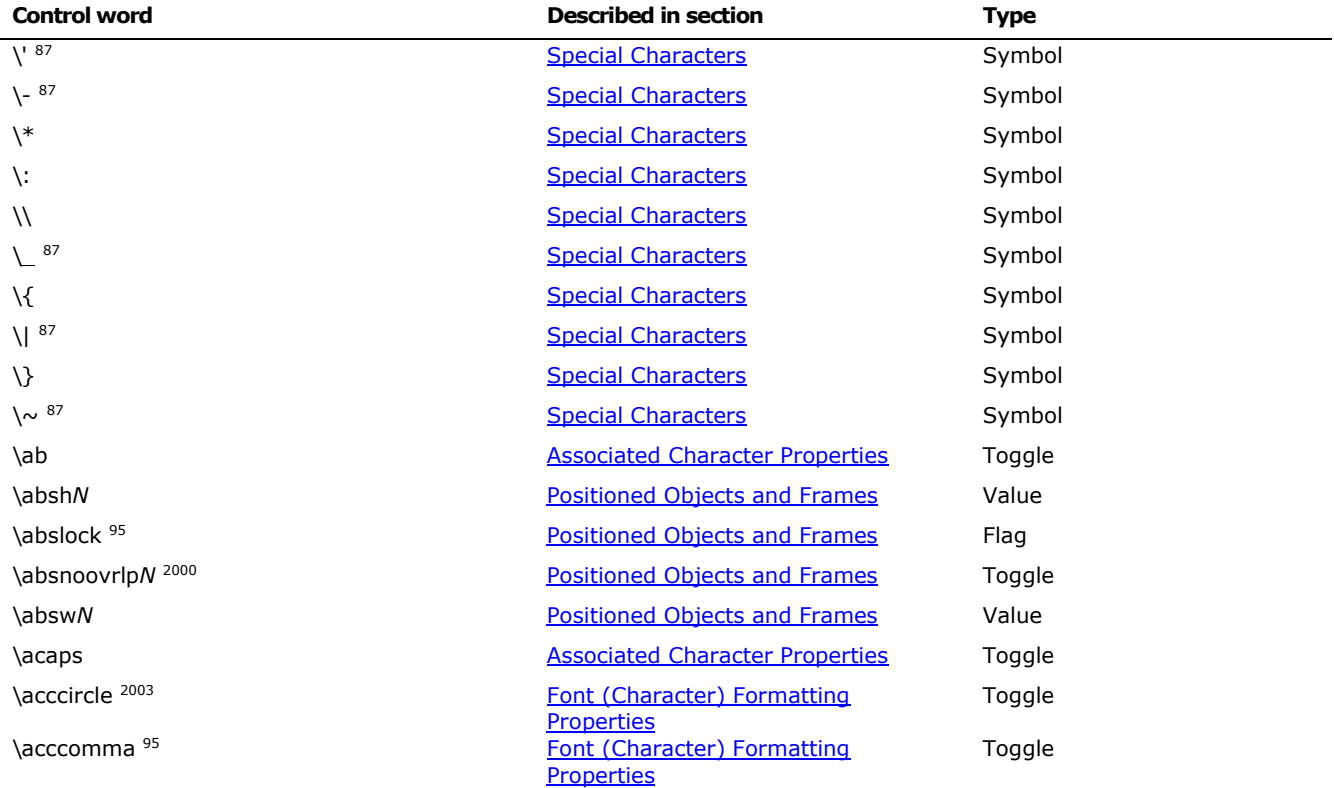

© 2008 Microsoft Corporation. All rights reserved. Page 231

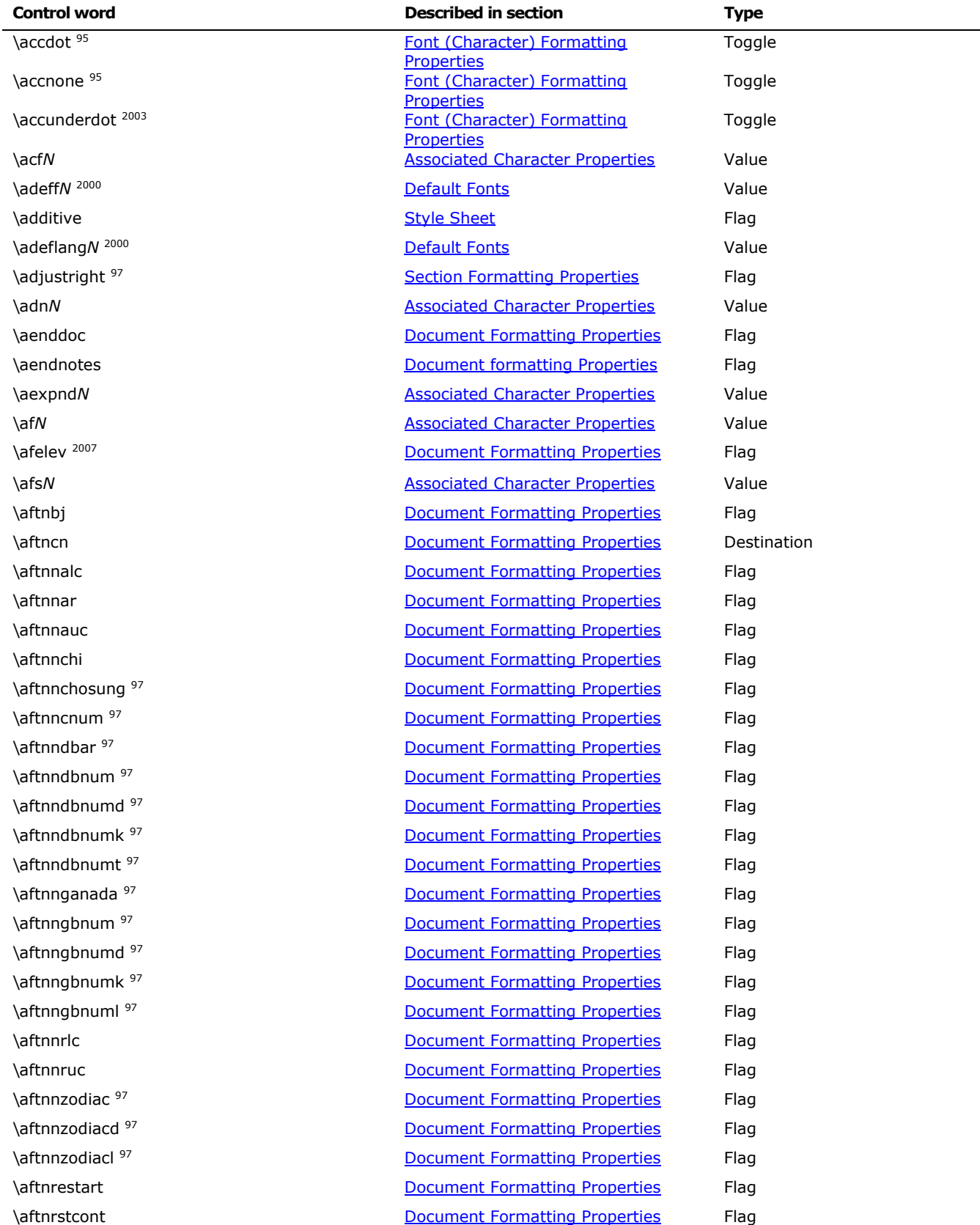

© 2008 Microsoft Corporation. All rights reserved. Page 232

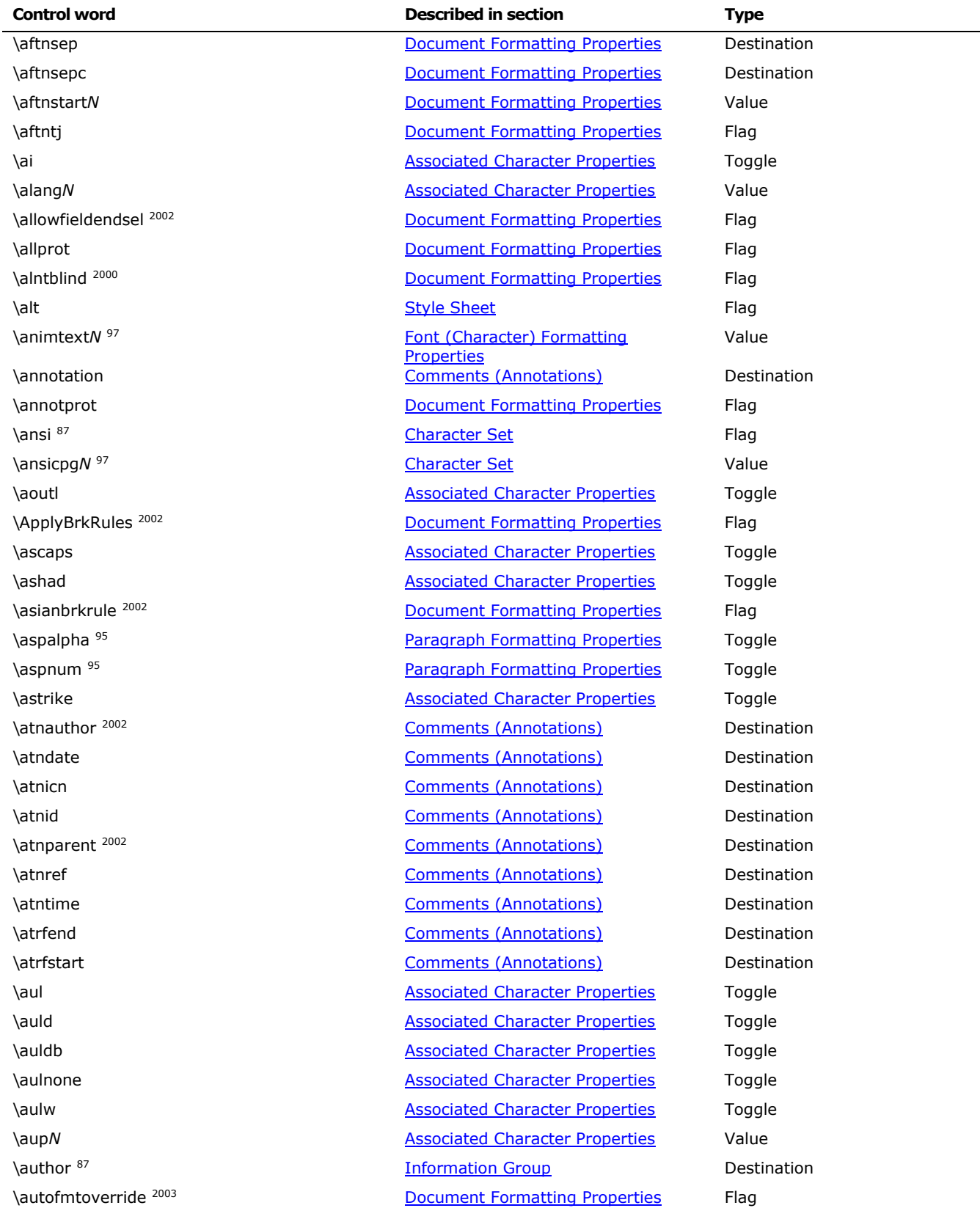

© 2008 Microsoft Corporation. All rights reserved. Page 233

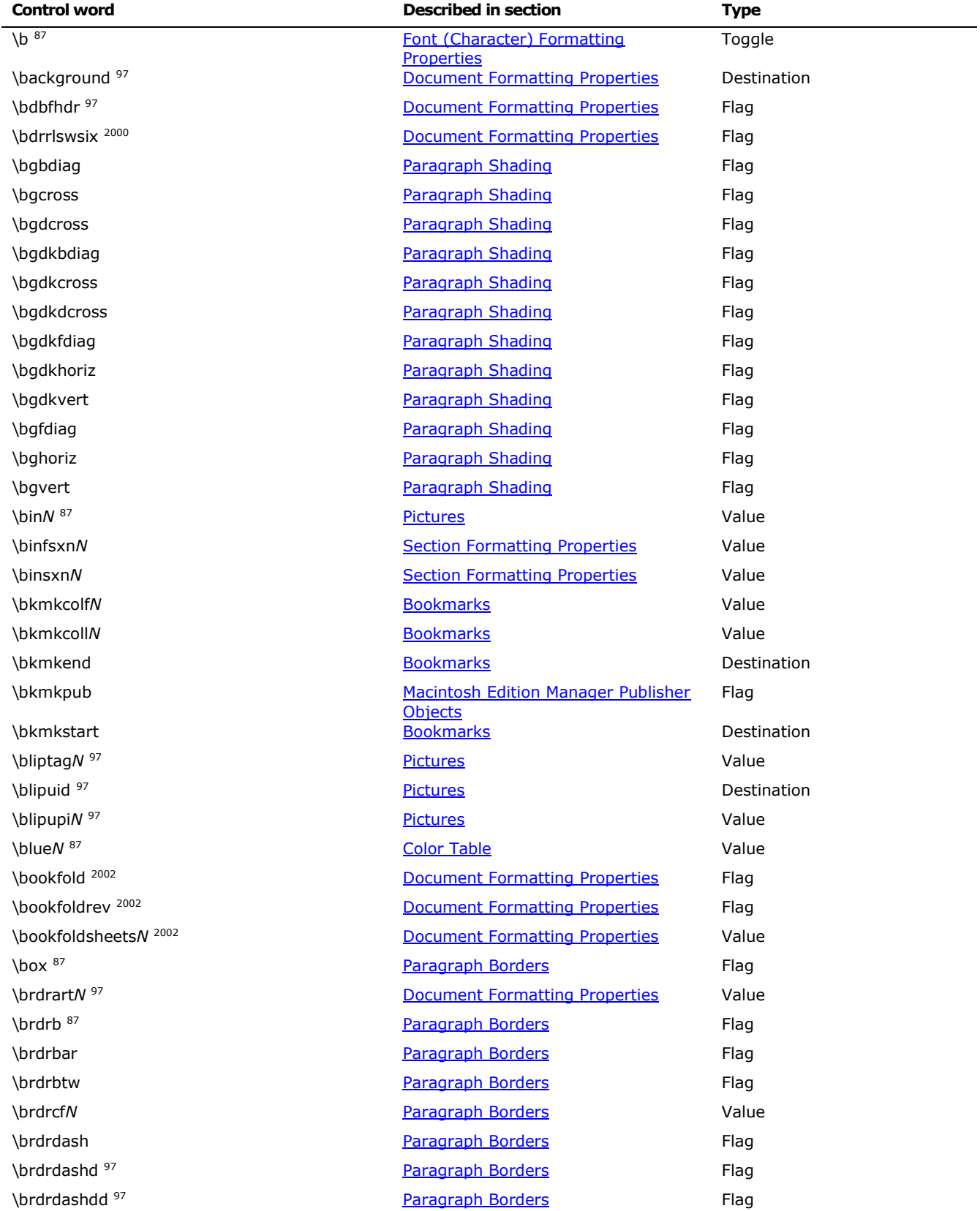

© 2008 Microsoft Corporation. All rights reserved. Page 234

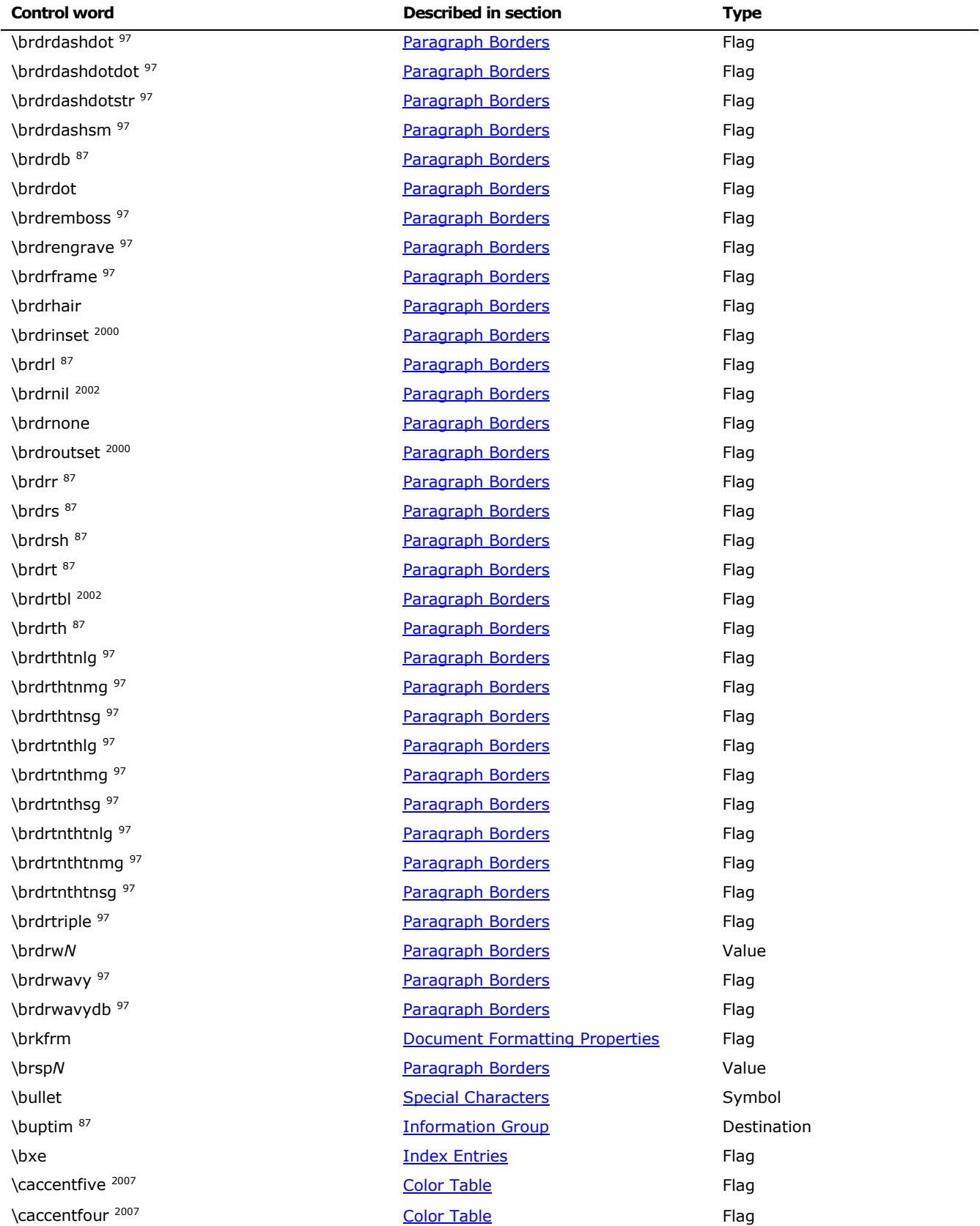

© 2008 Microsoft Corporation. All rights reserved. Page 235

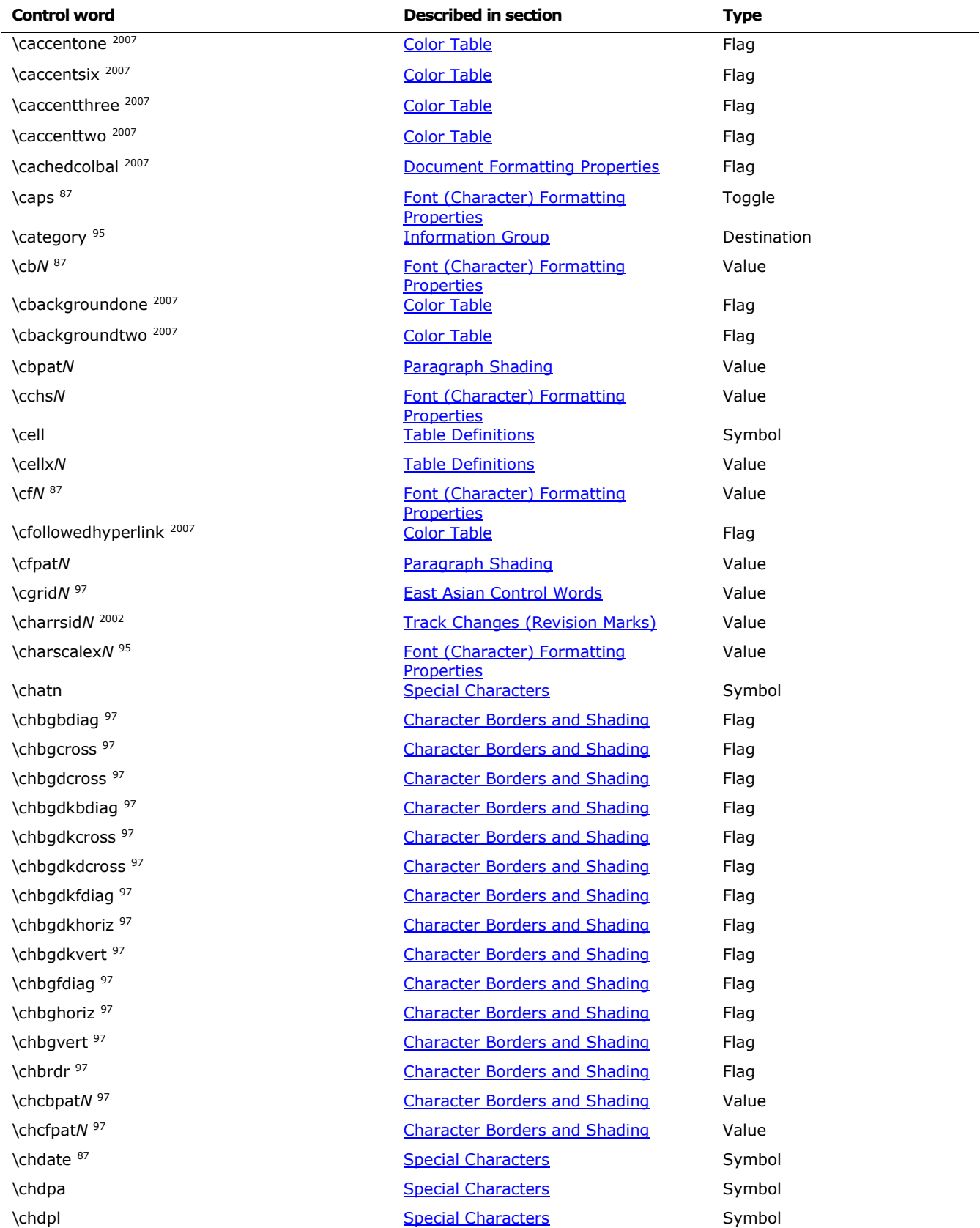

© 2008 Microsoft Corporation. All rights reserved. Page 236

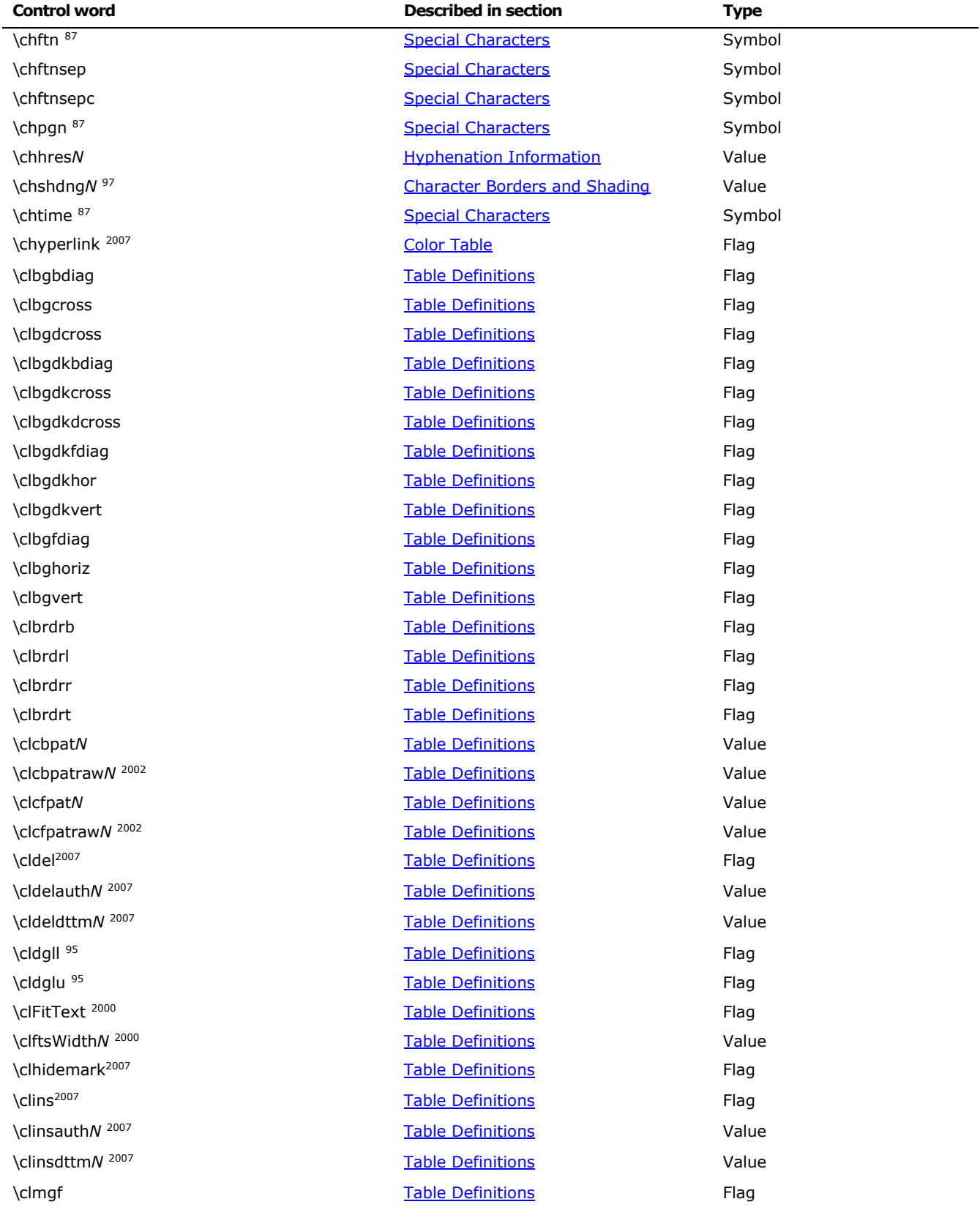

© 2008 Microsoft Corporation. All rights reserved. Page 237

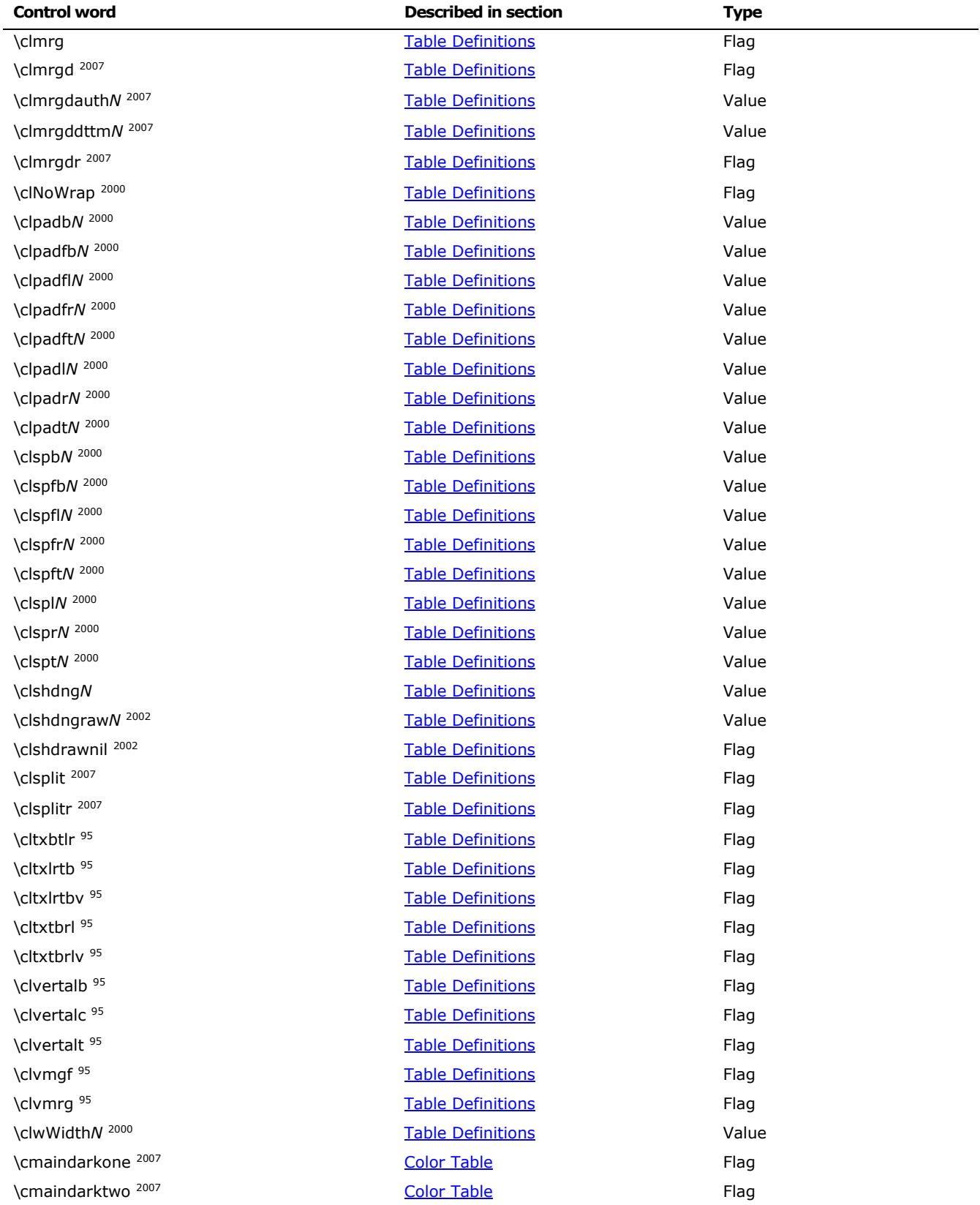

© 2008 Microsoft Corporation. All rights reserved. Page 238

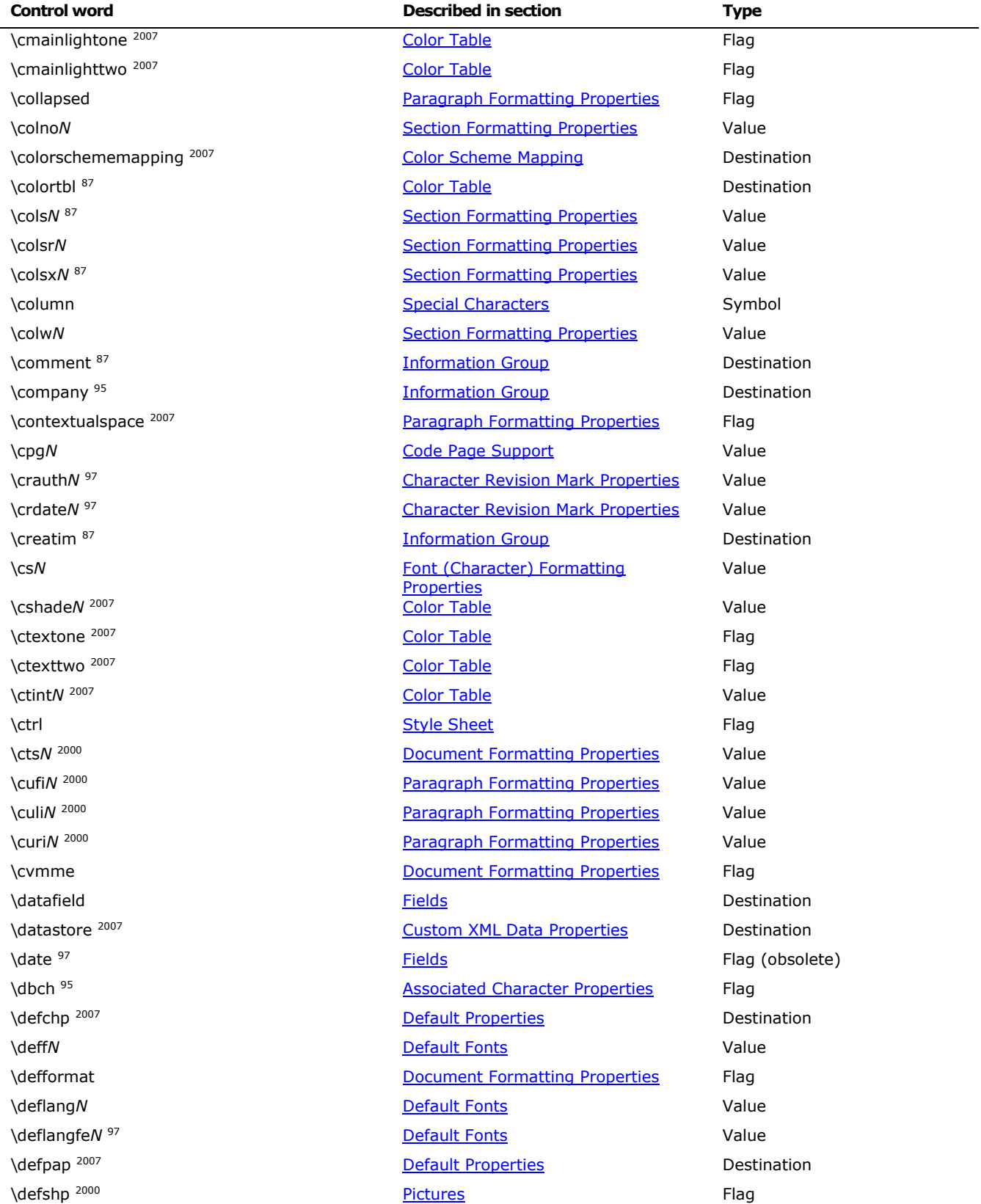

© 2008 Microsoft Corporation. All rights reserved. Page 239

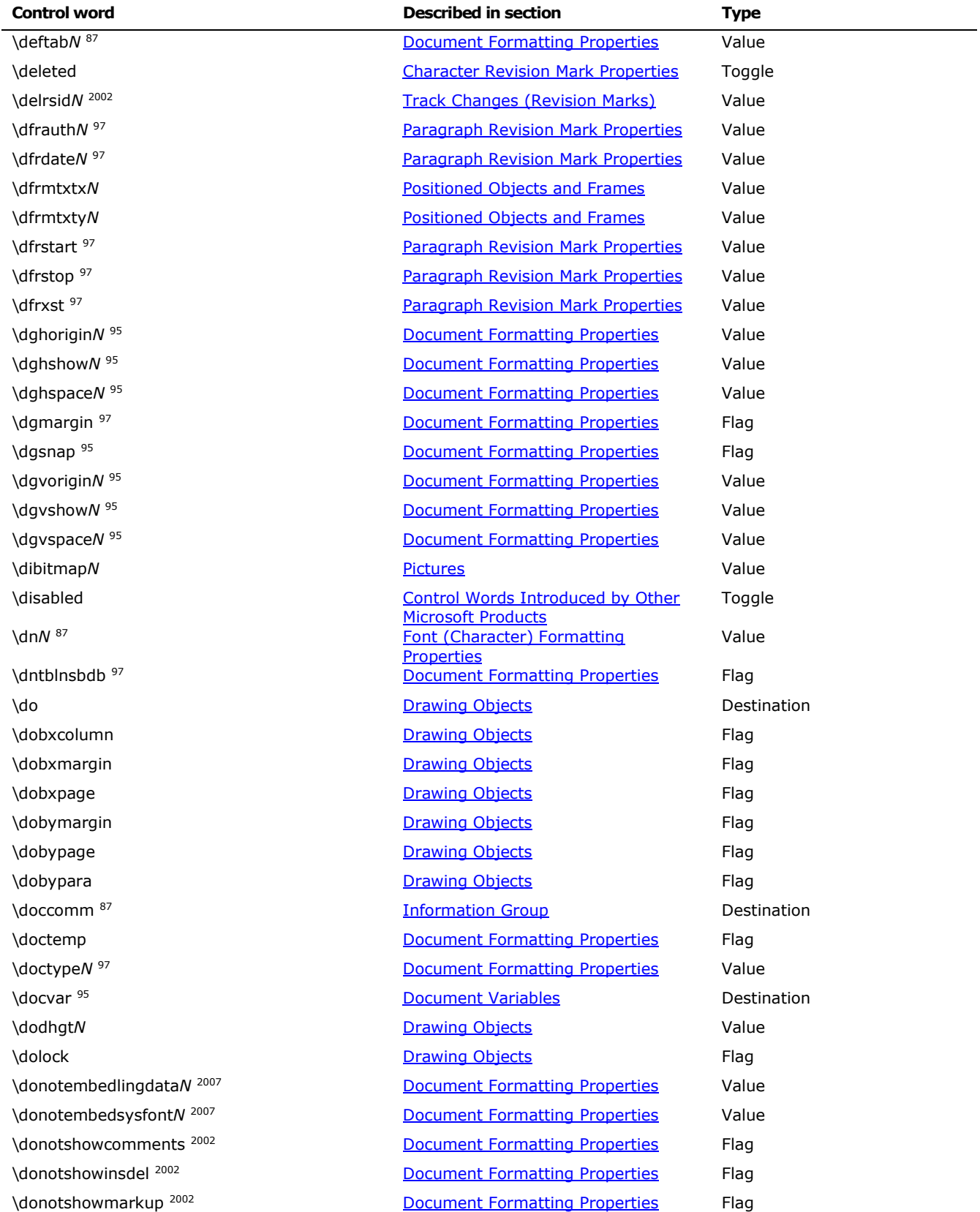

© 2008 Microsoft Corporation. All rights reserved. Page 240

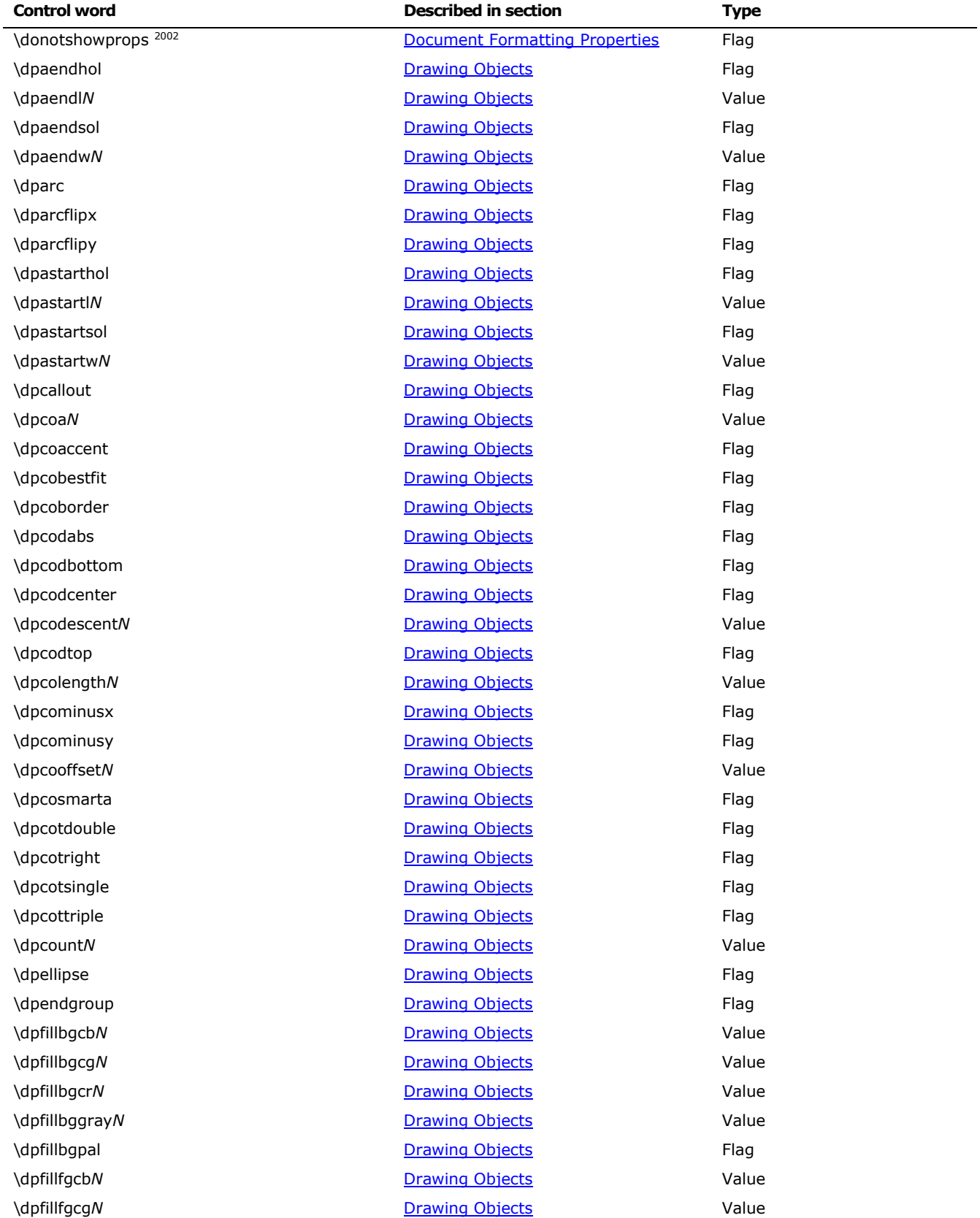

© 2008 Microsoft Corporation. All rights reserved. Page 241

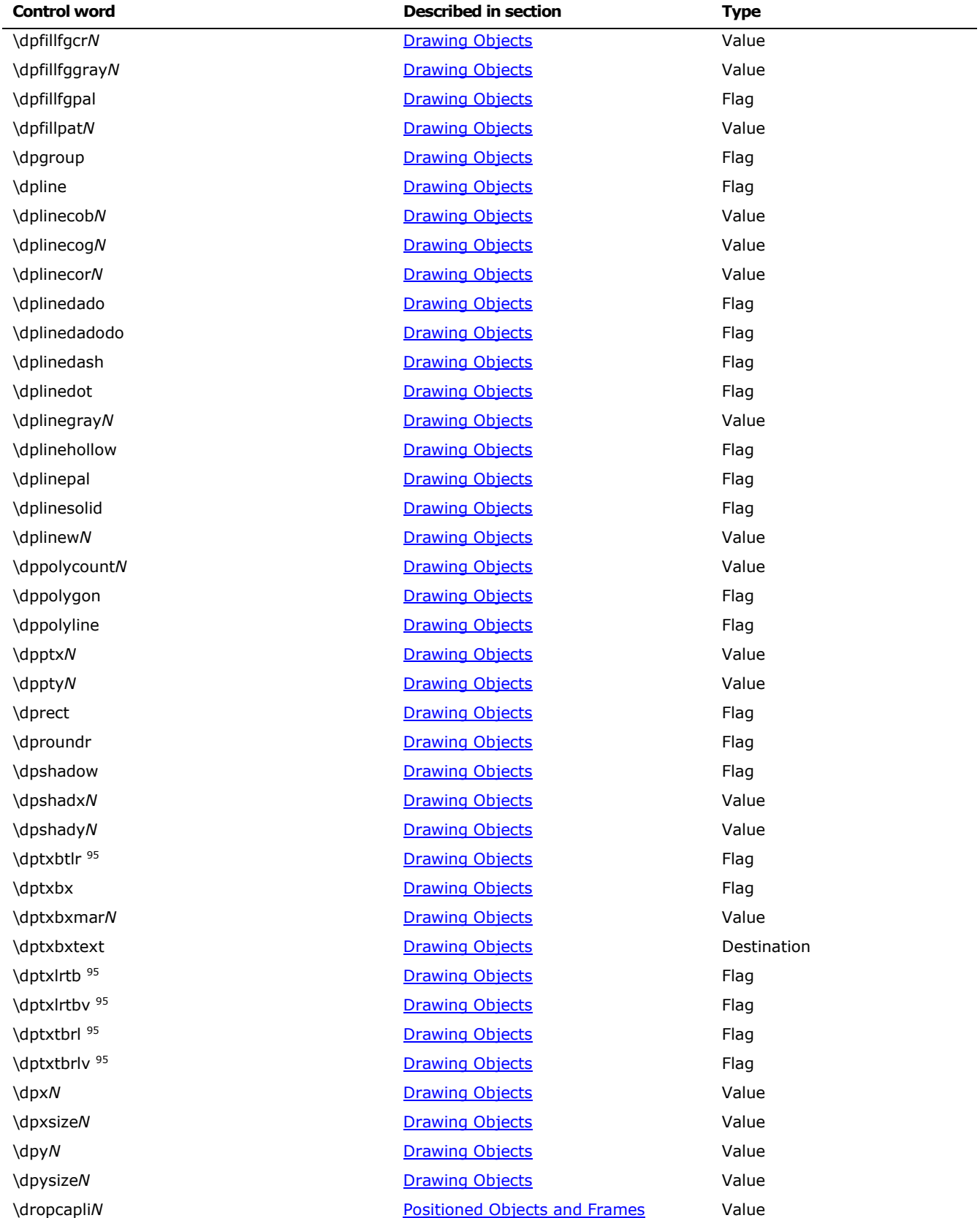

© 2008 Microsoft Corporation. All rights reserved. Page 242

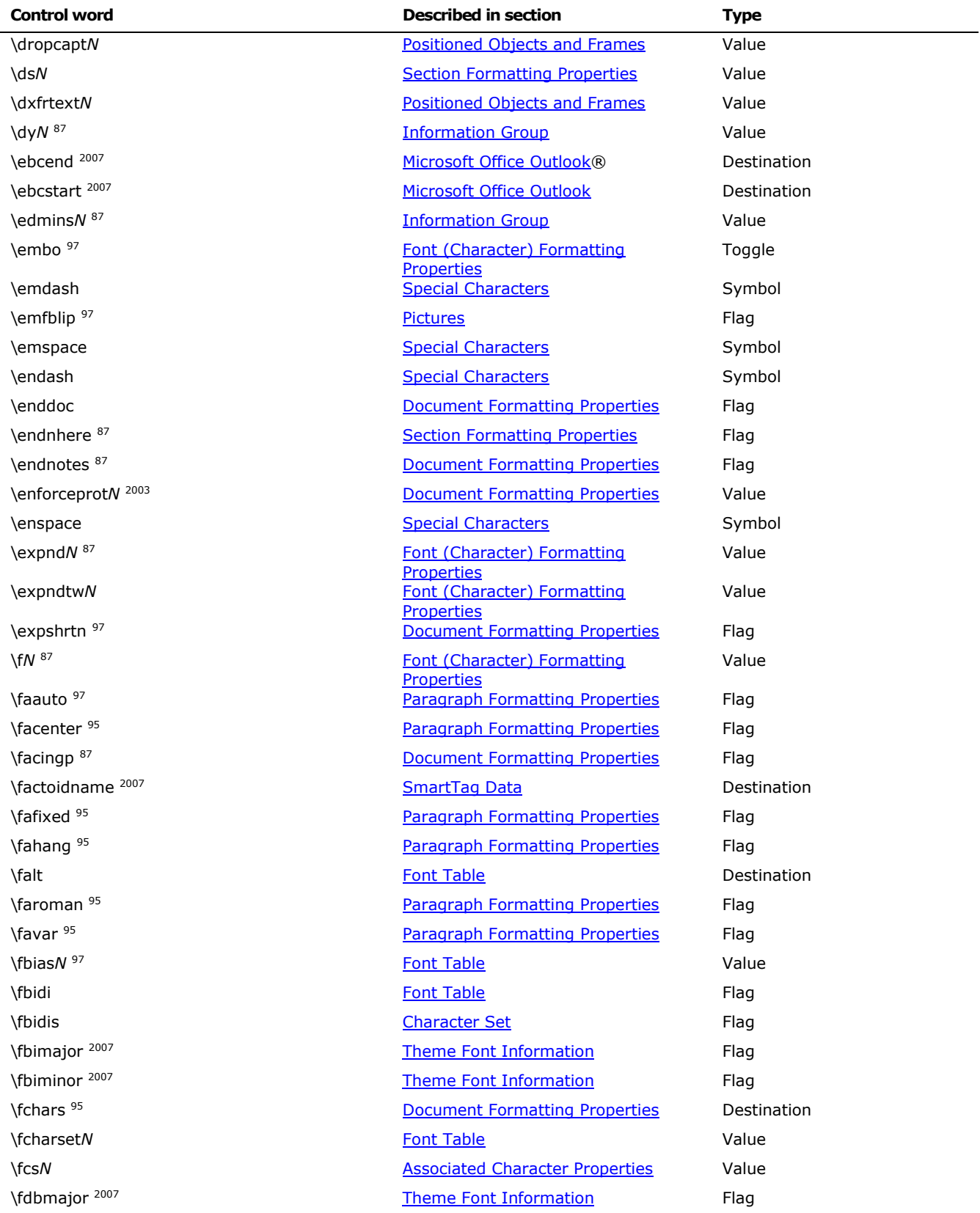

© 2008 Microsoft Corporation. All rights reserved. Page 243

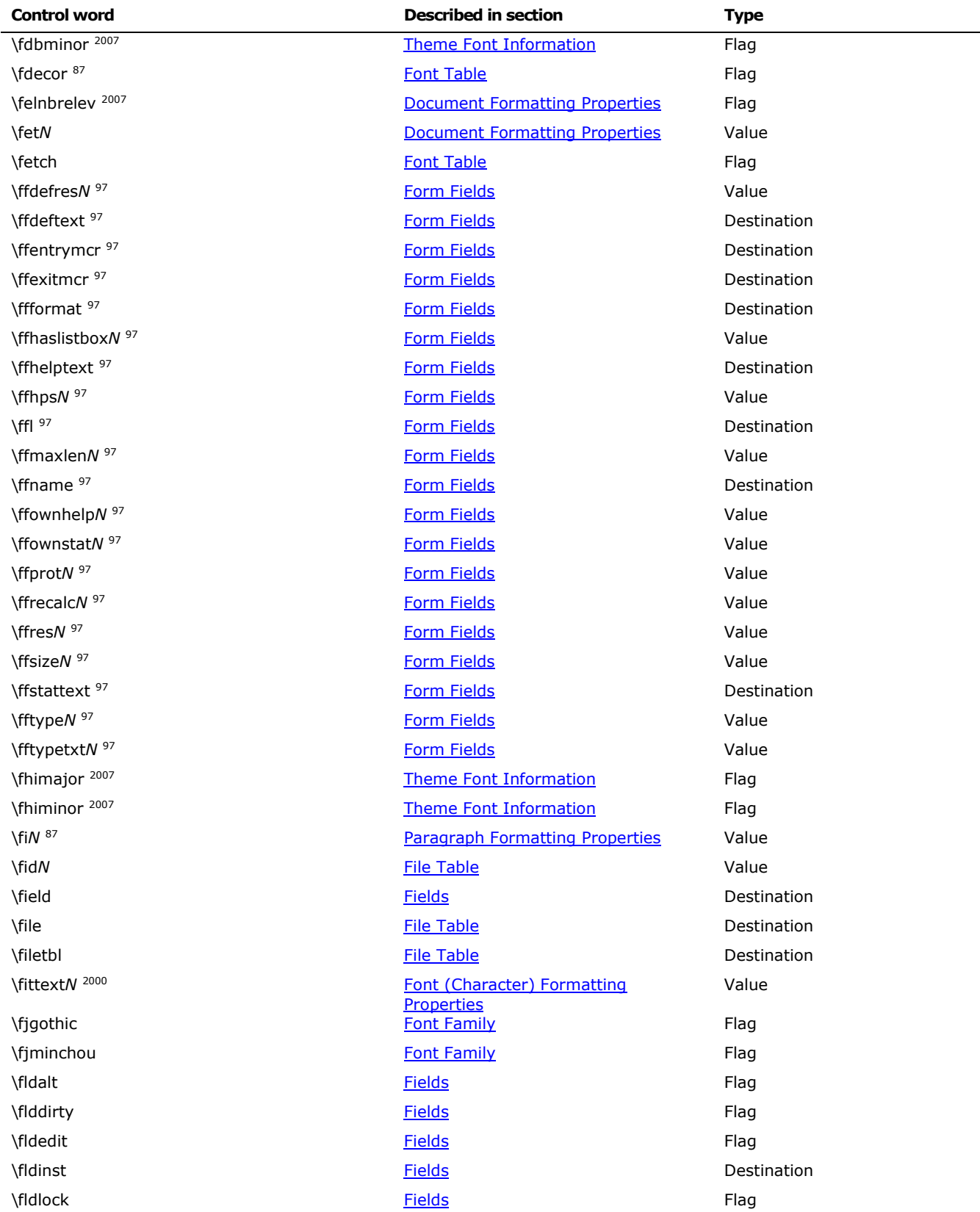

© 2008 Microsoft Corporation. All rights reserved. Page 244

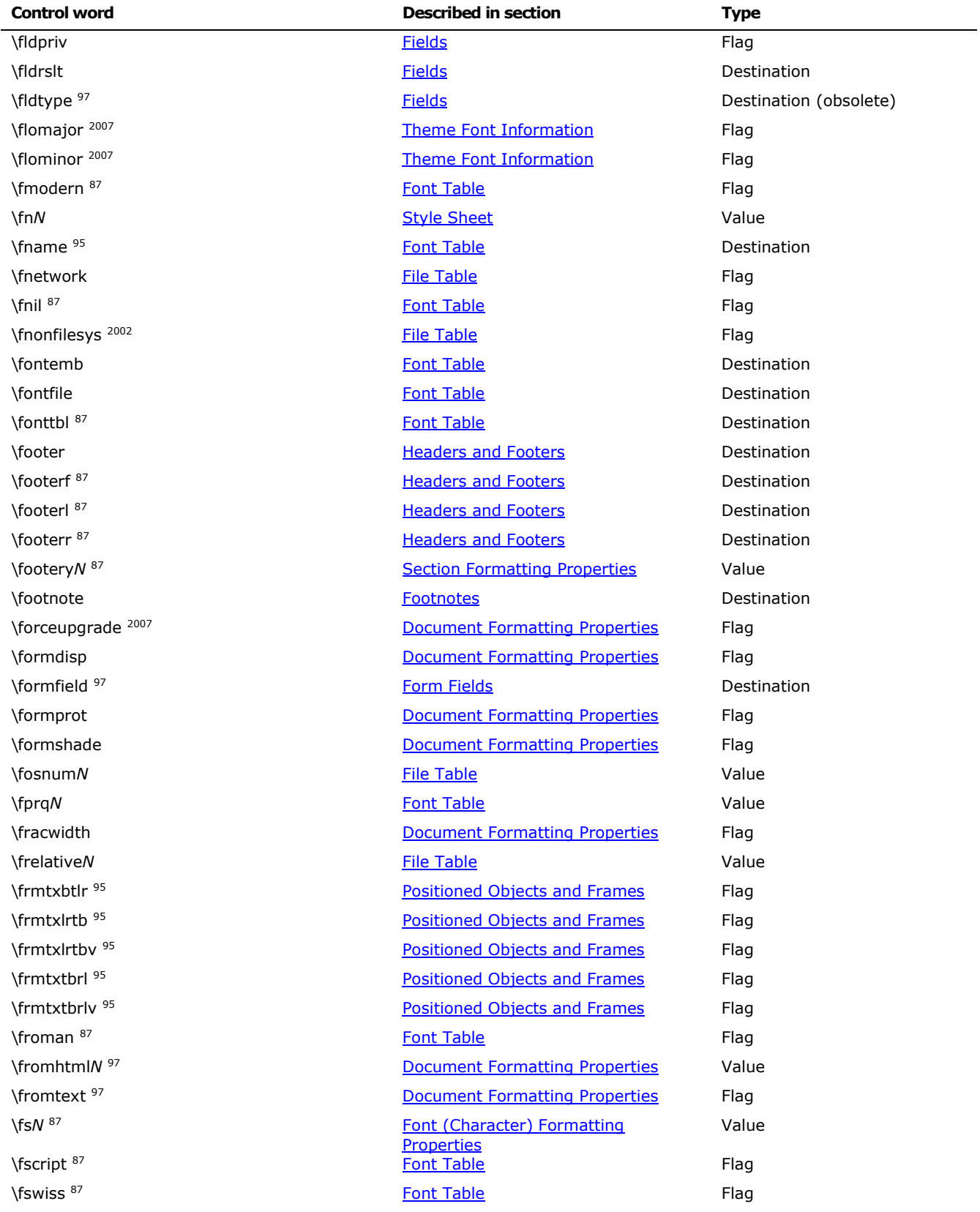

© 2008 Microsoft Corporation. All rights reserved. Page 245

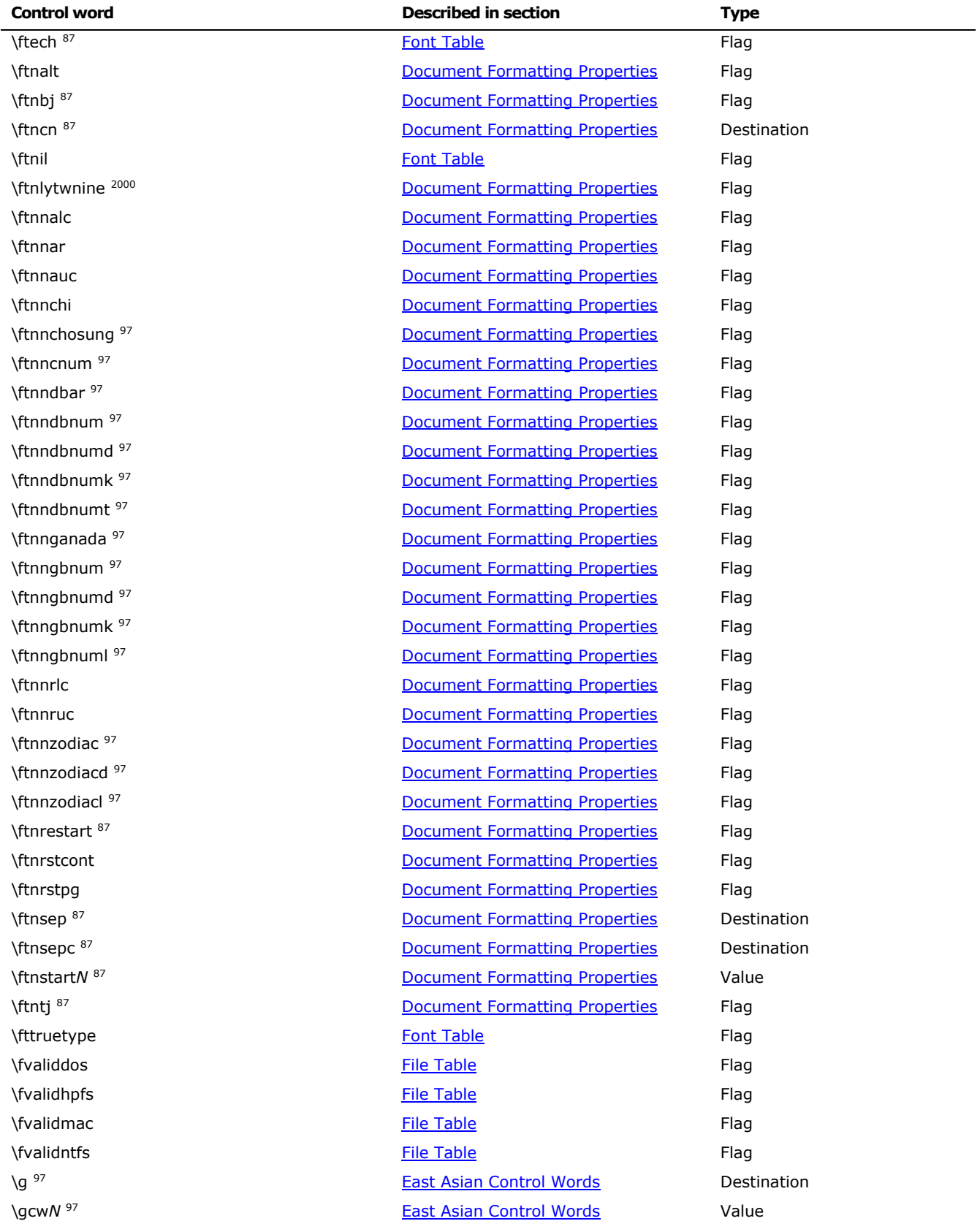

© 2008 Microsoft Corporation. All rights reserved. Page 246

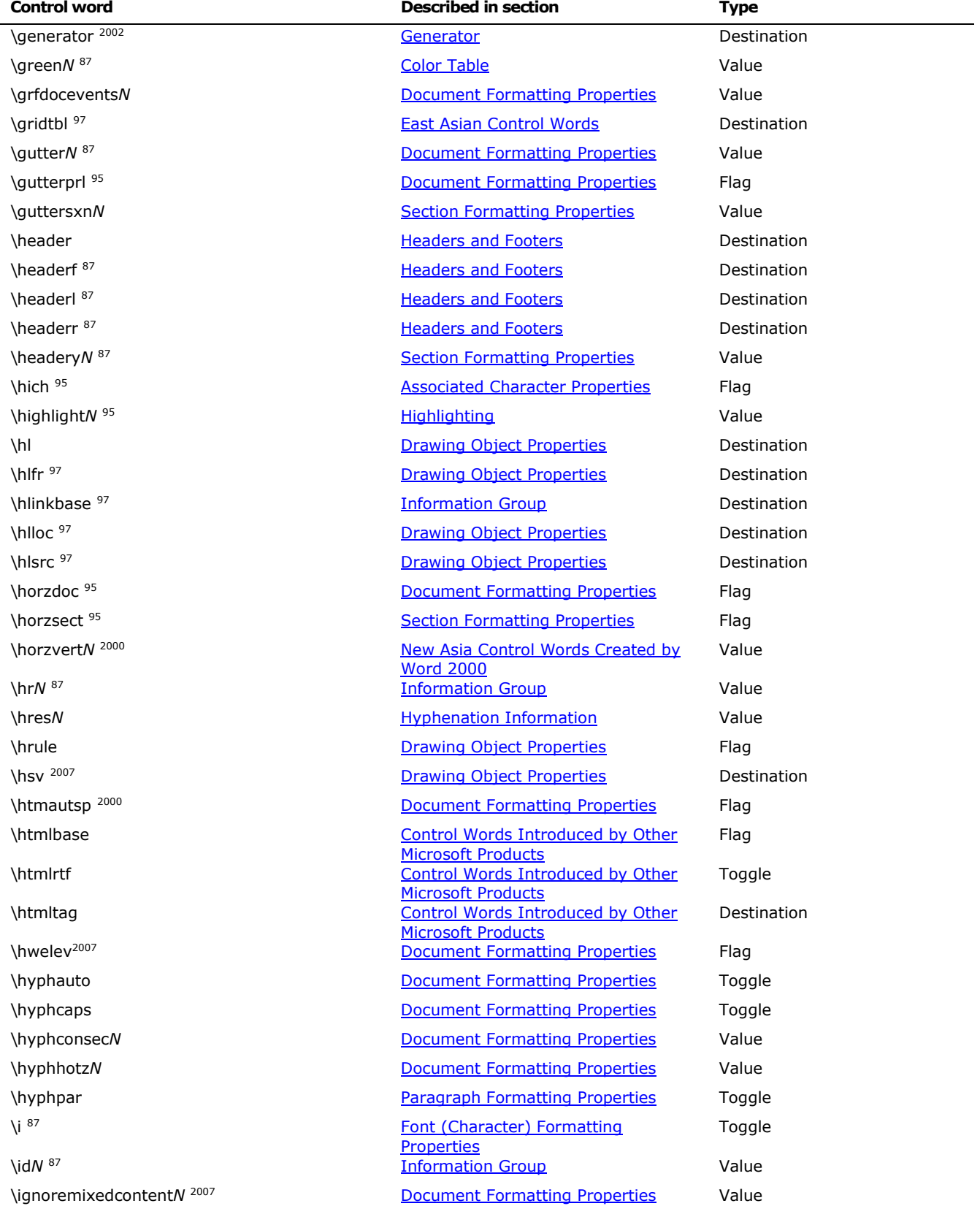

© 2008 Microsoft Corporation. All rights reserved. Page 247

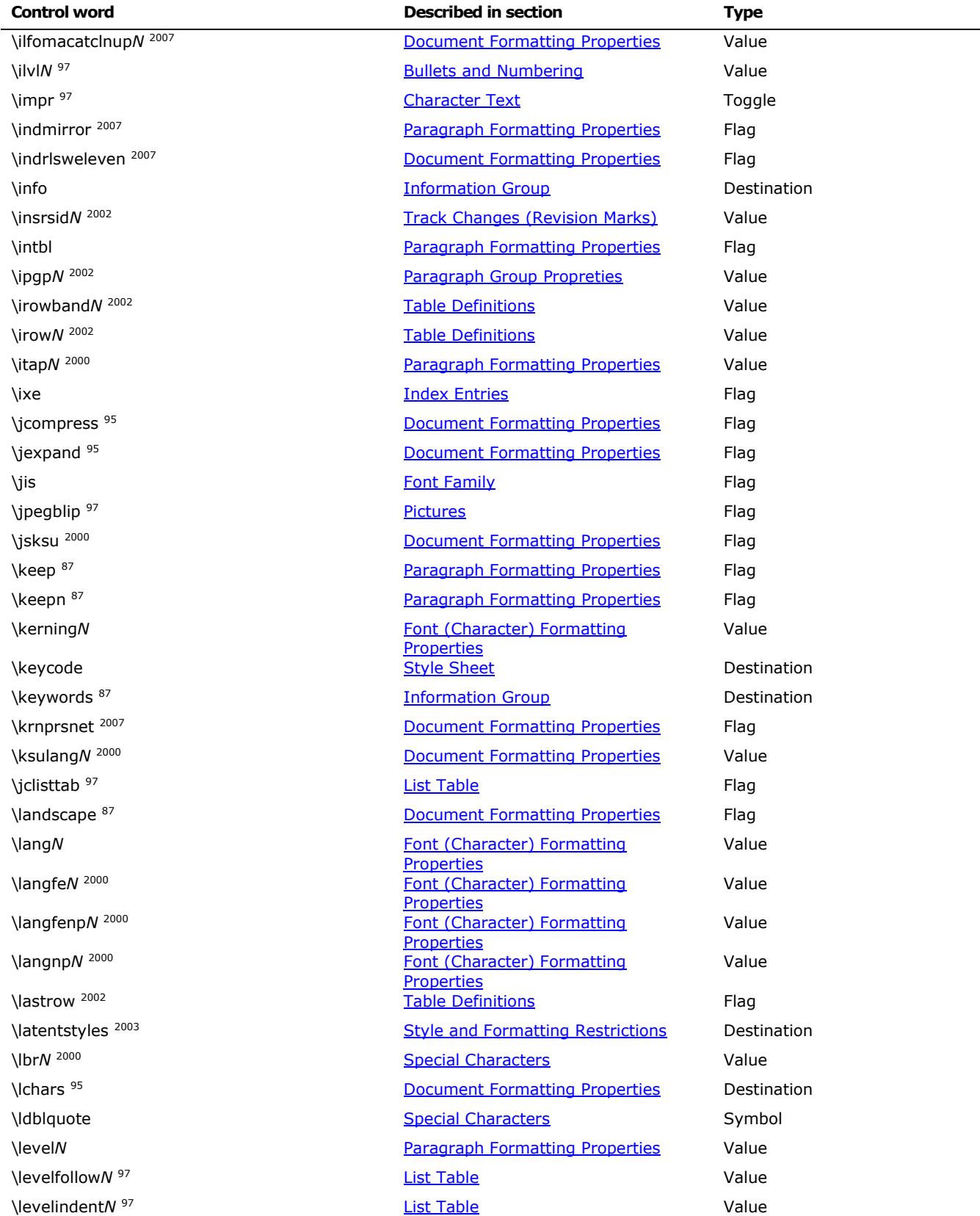

© 2008 Microsoft Corporation. All rights reserved. Page 248

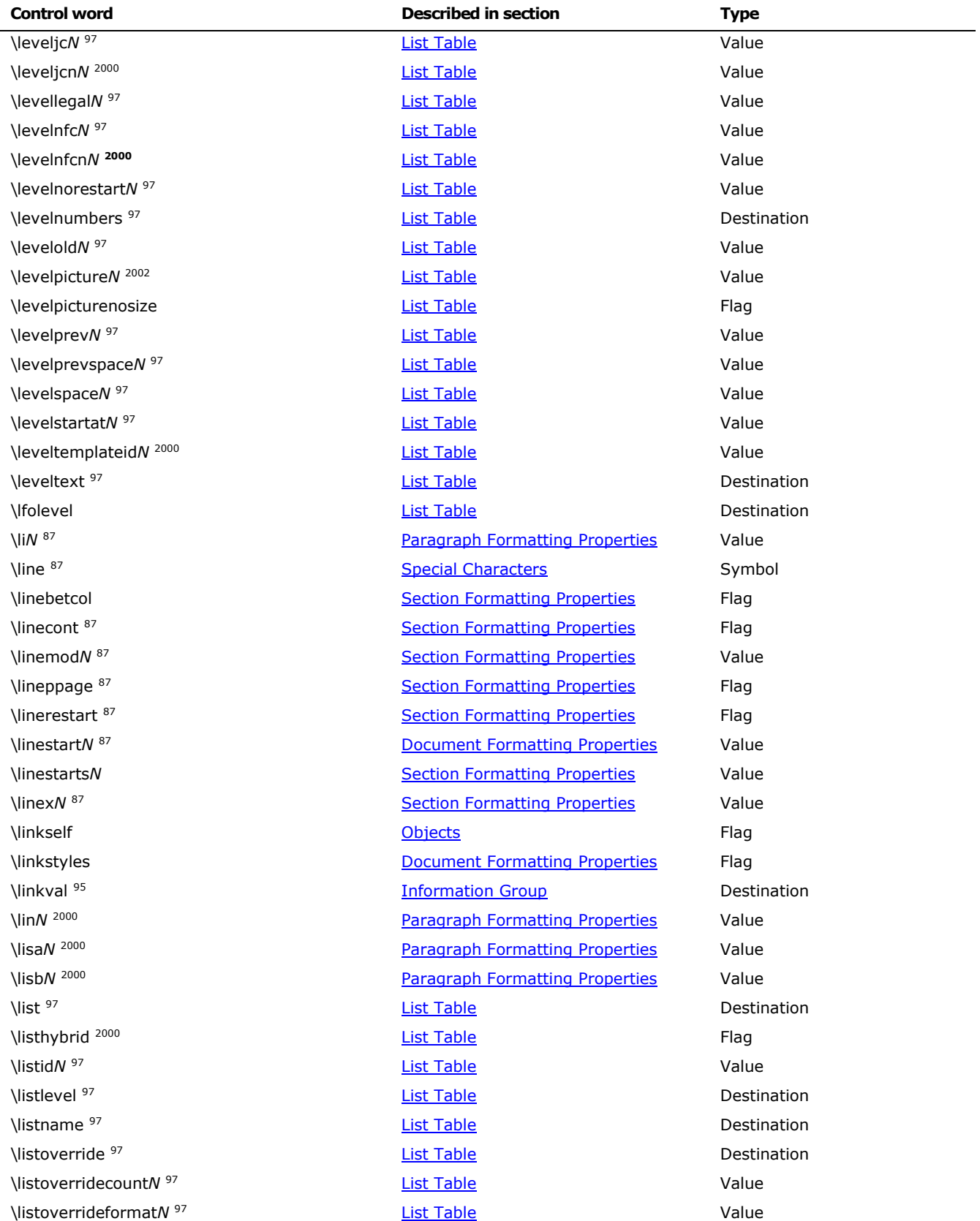

© 2008 Microsoft Corporation. All rights reserved. Page 249

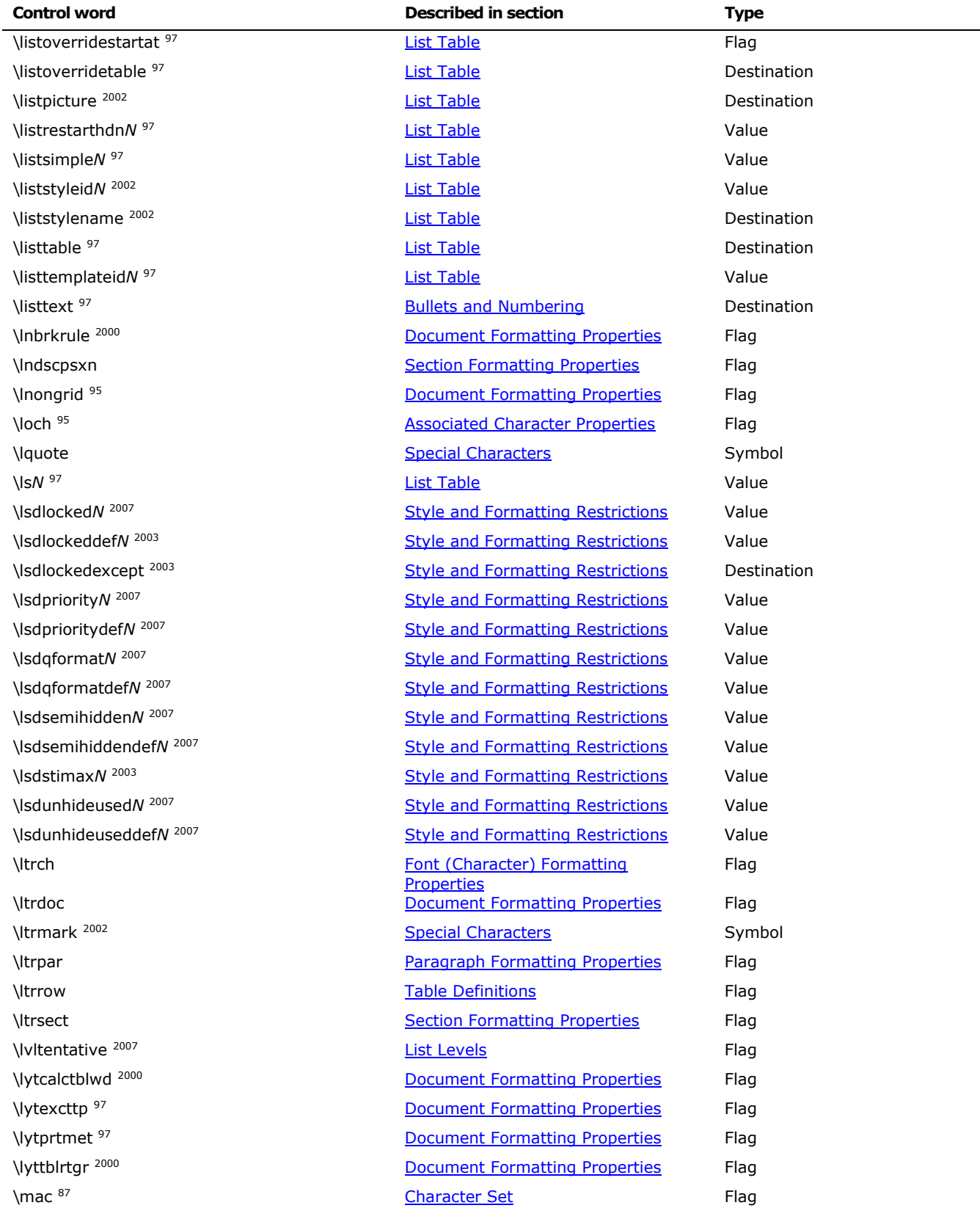

© 2008 Microsoft Corporation. All rights reserved. Page 250

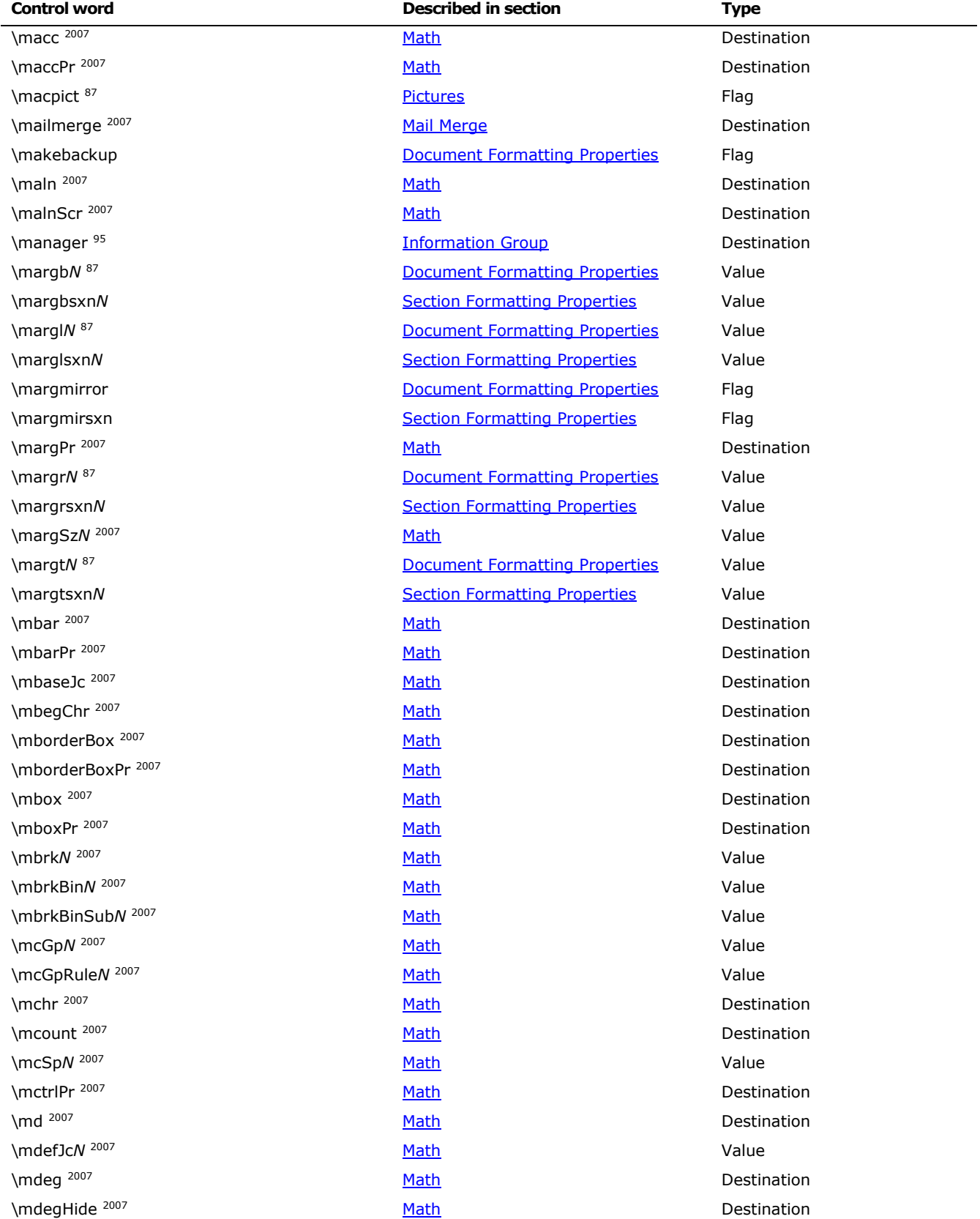

© 2008 Microsoft Corporation. All rights reserved. Page 251

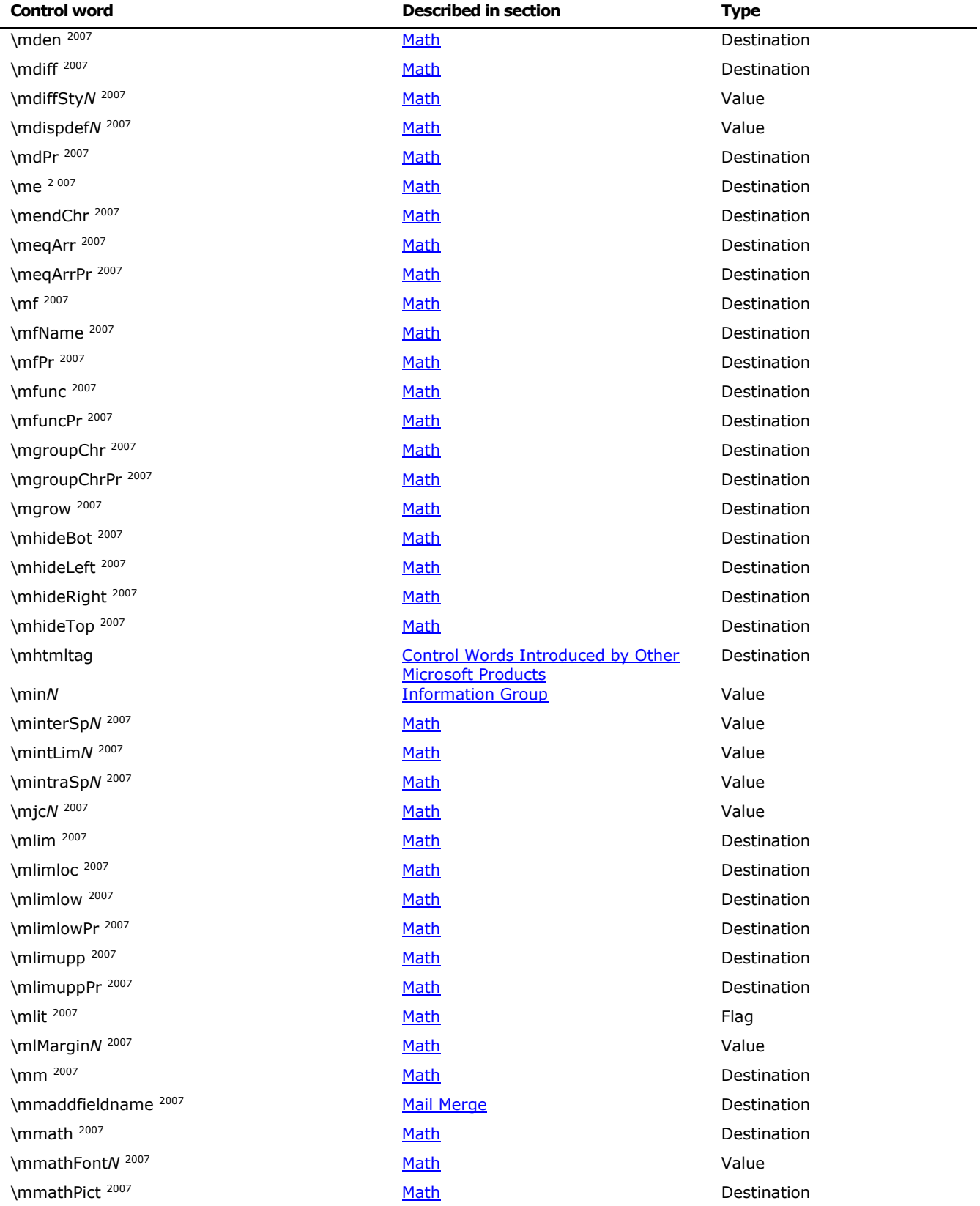

© 2008 Microsoft Corporation. All rights reserved. Page 252
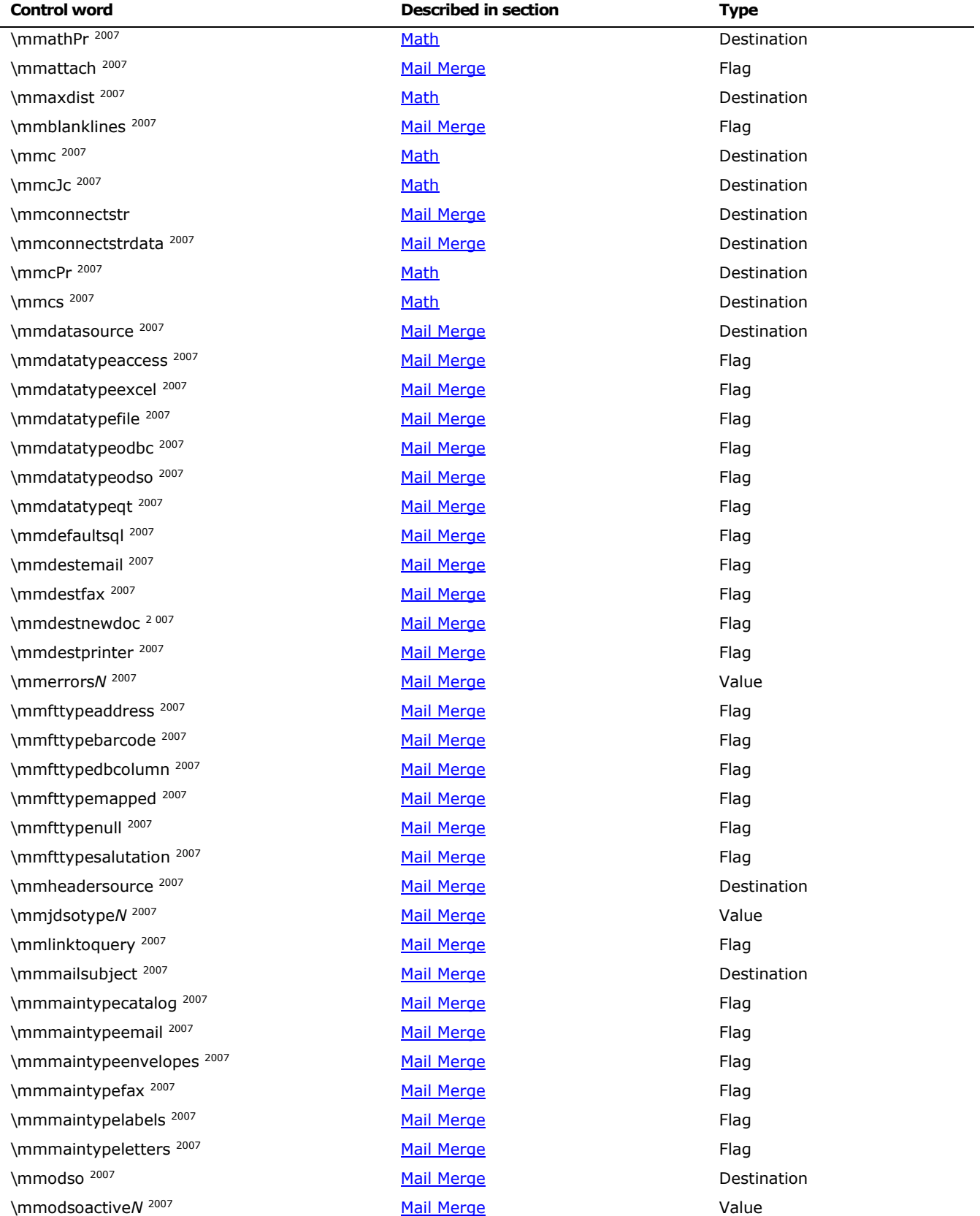

© 2008 Microsoft Corporation. All rights reserved. Page 253

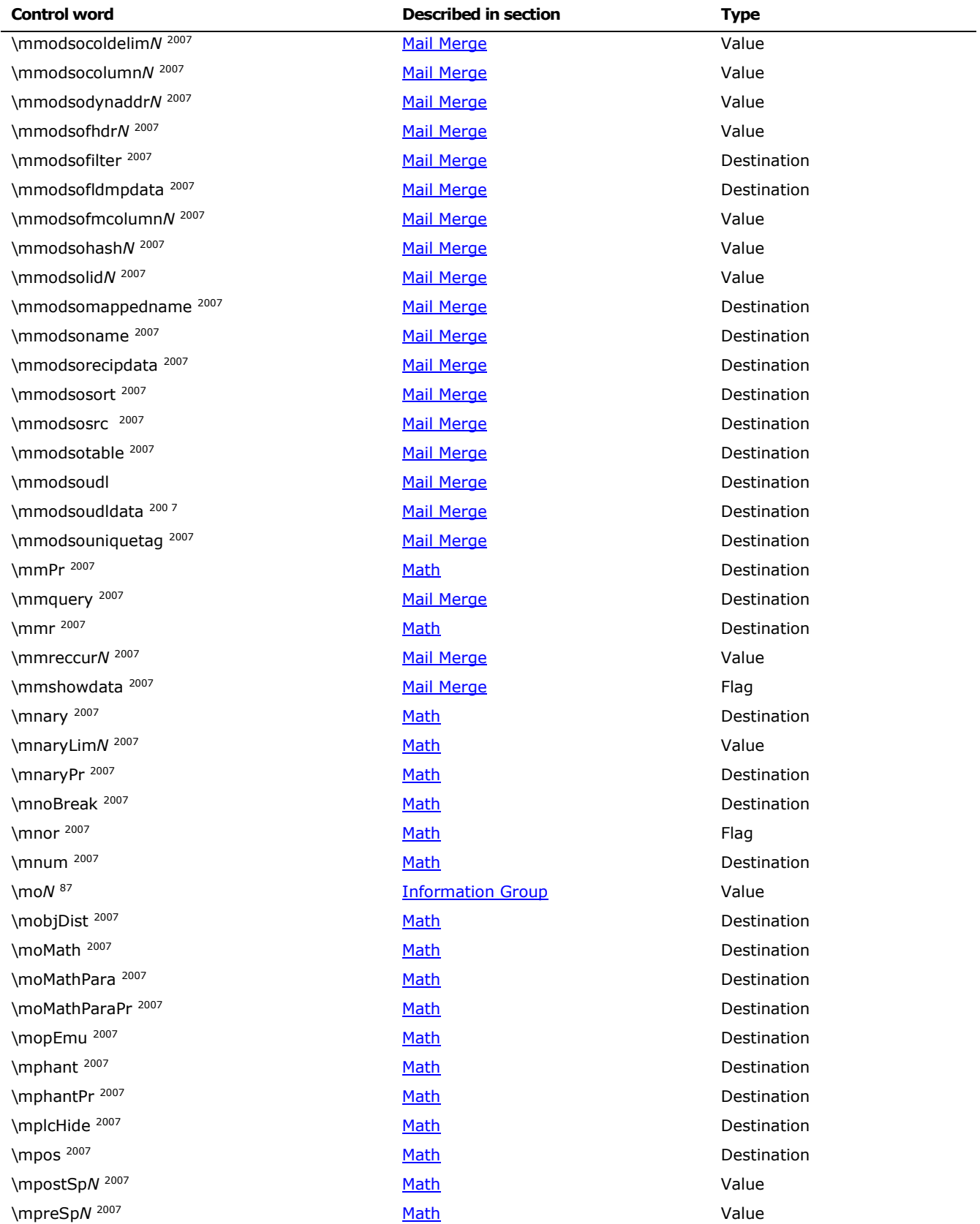

© 2008 Microsoft Corporation. All rights reserved. Page 254

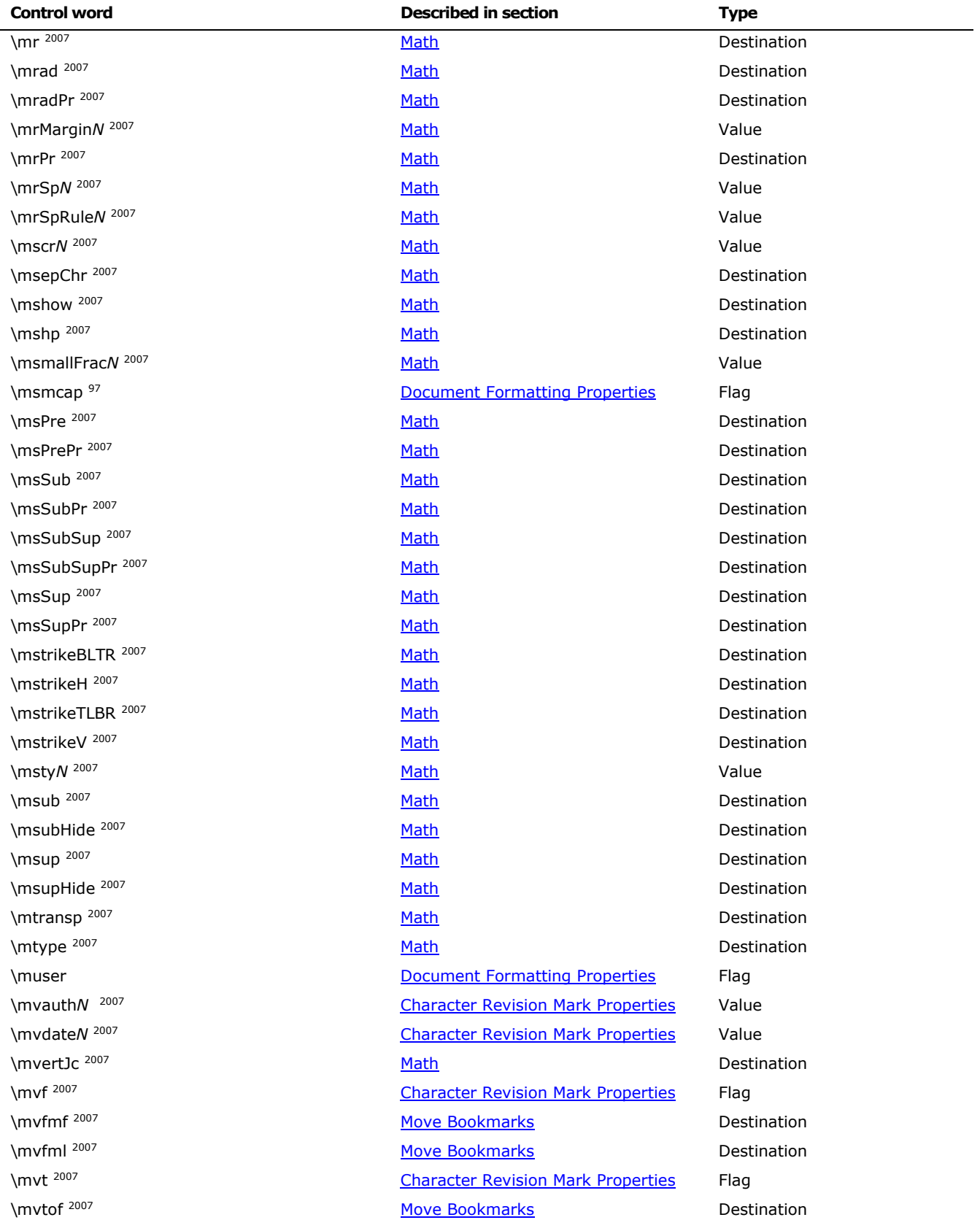

© 2008 Microsoft Corporation. All rights reserved. Page 255

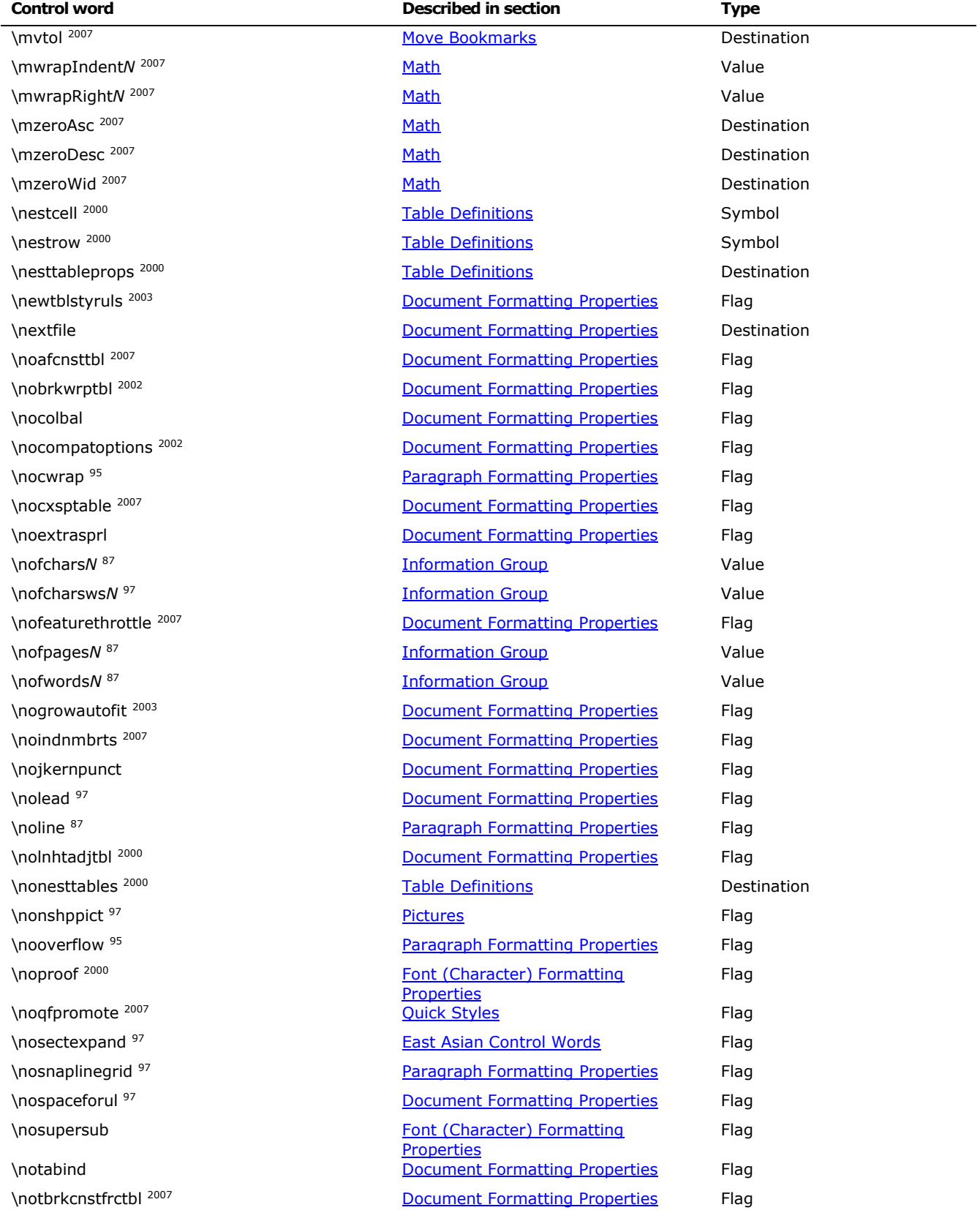

© 2008 Microsoft Corporation. All rights reserved. Page 256

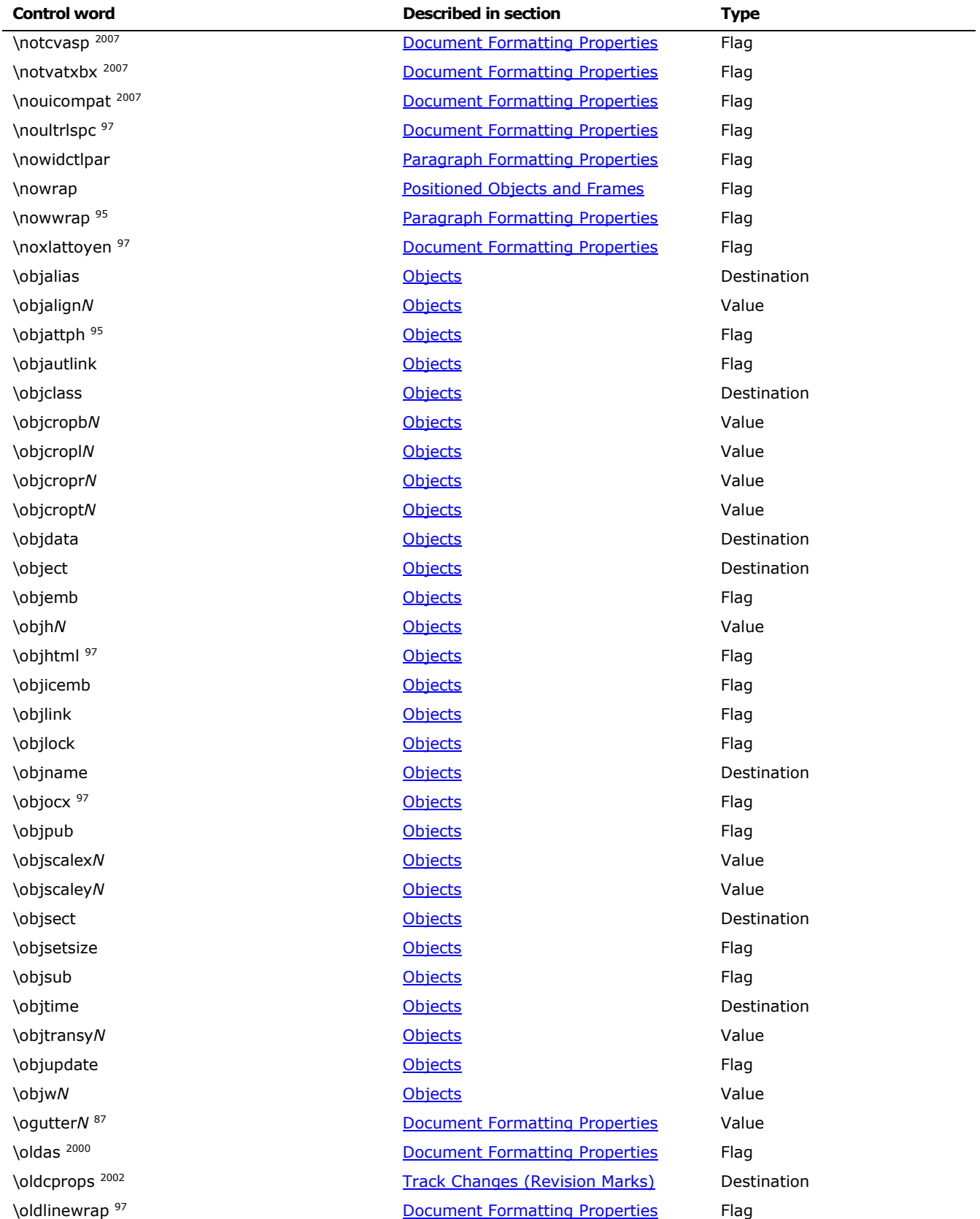

© 2008 Microsoft Corporation. All rights reserved. Page 257

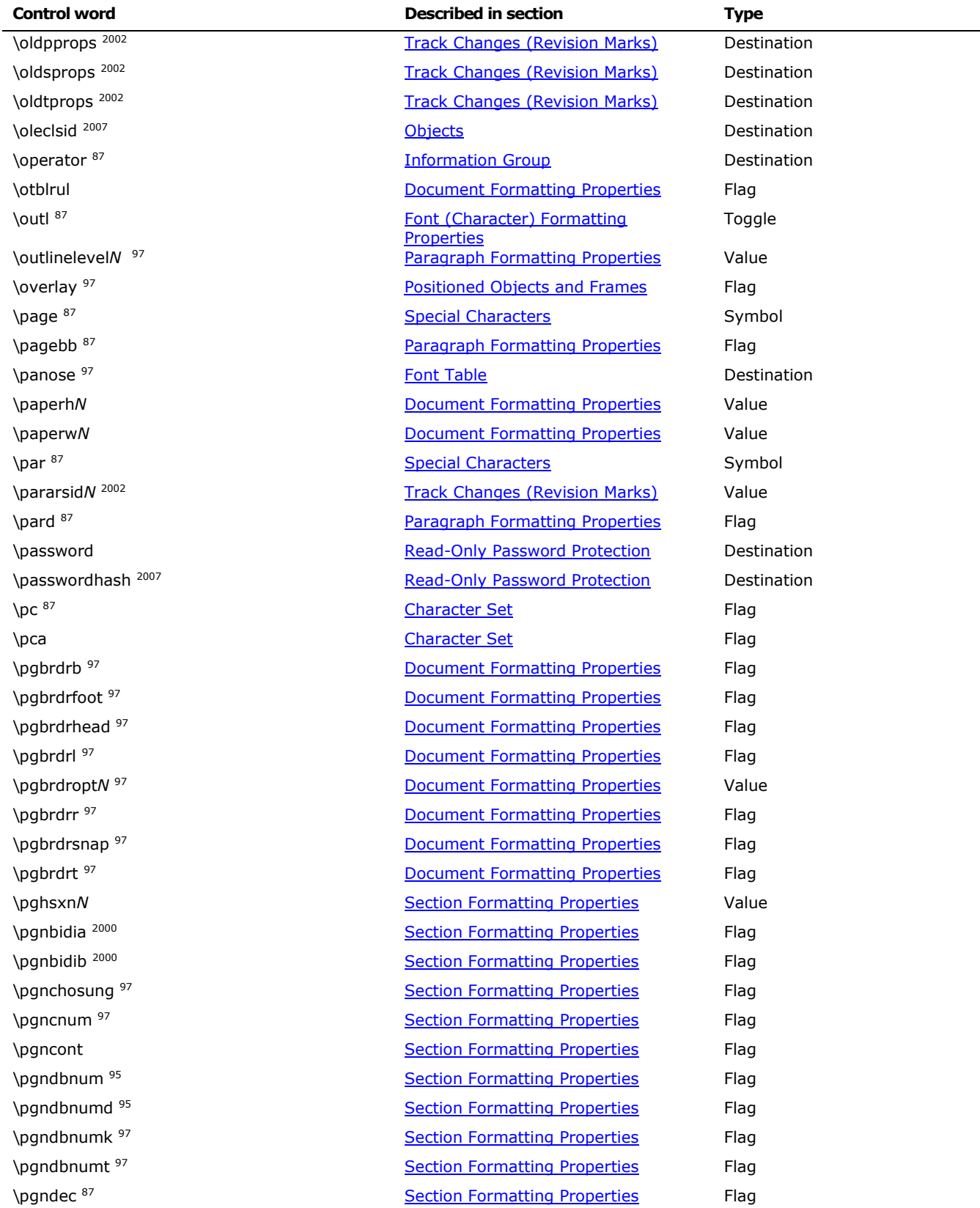

© 2008 Microsoft Corporation. All rights reserved. Page 258

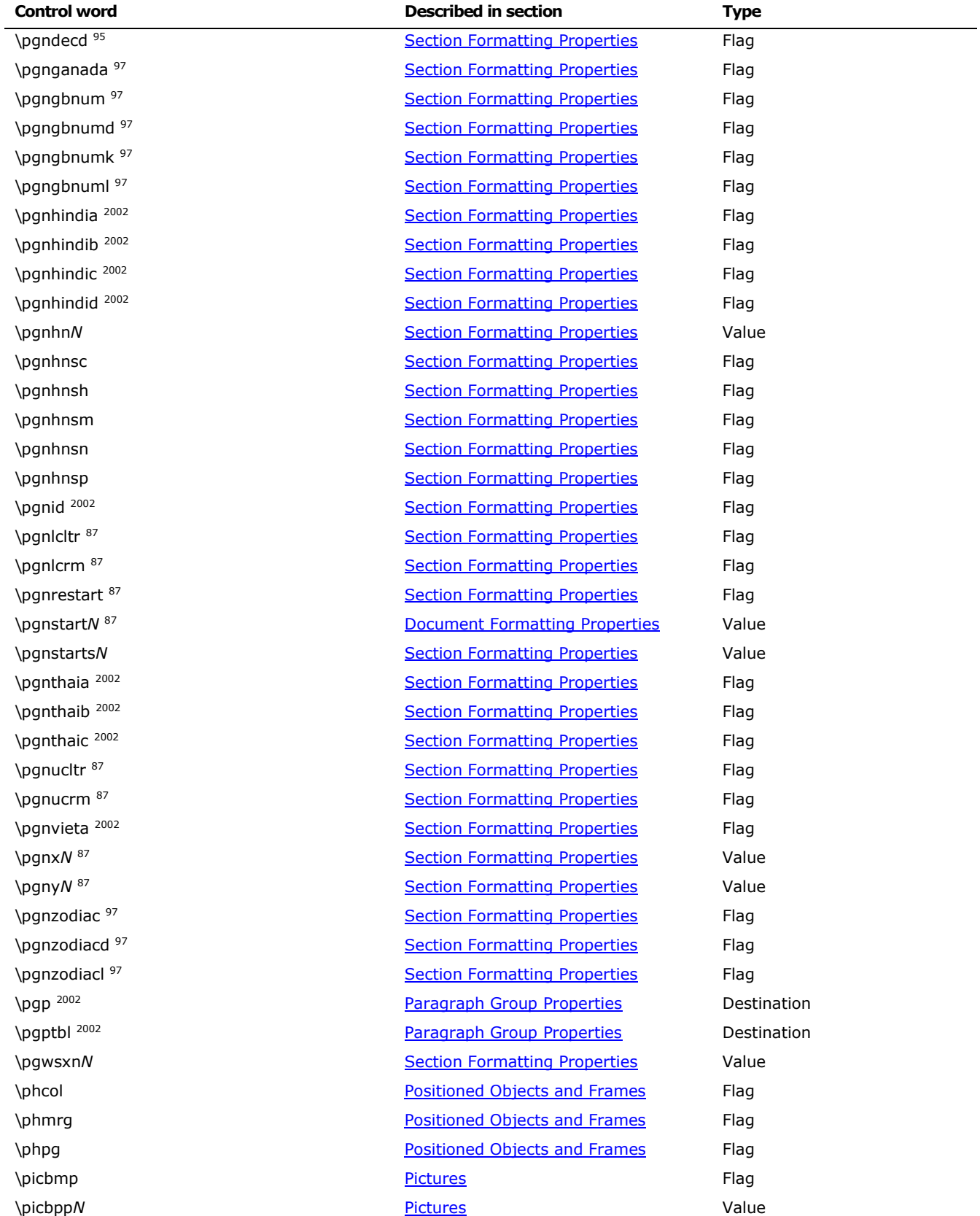

© 2008 Microsoft Corporation. All rights reserved. Page 259

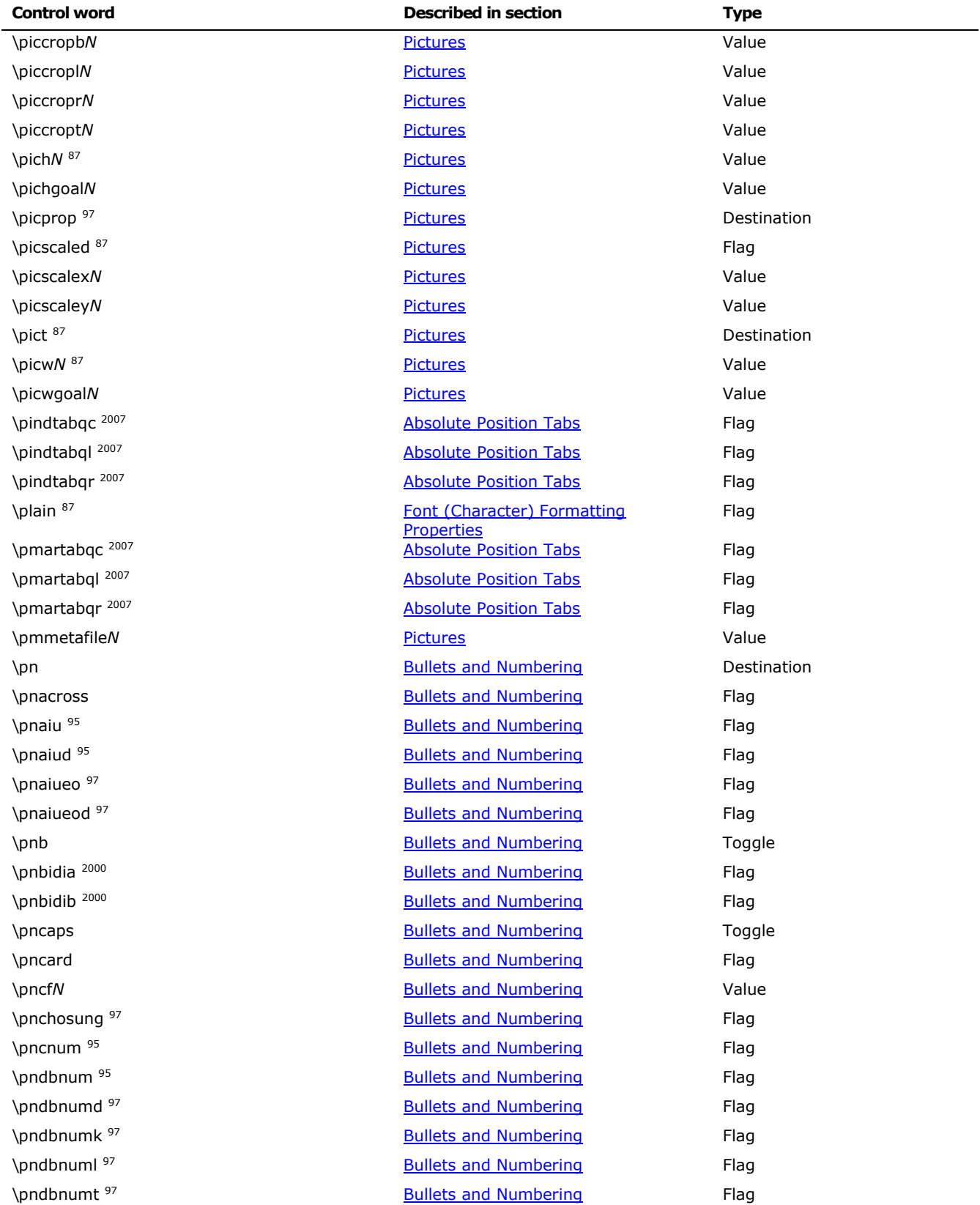

© 2008 Microsoft Corporation. All rights reserved. Page 260

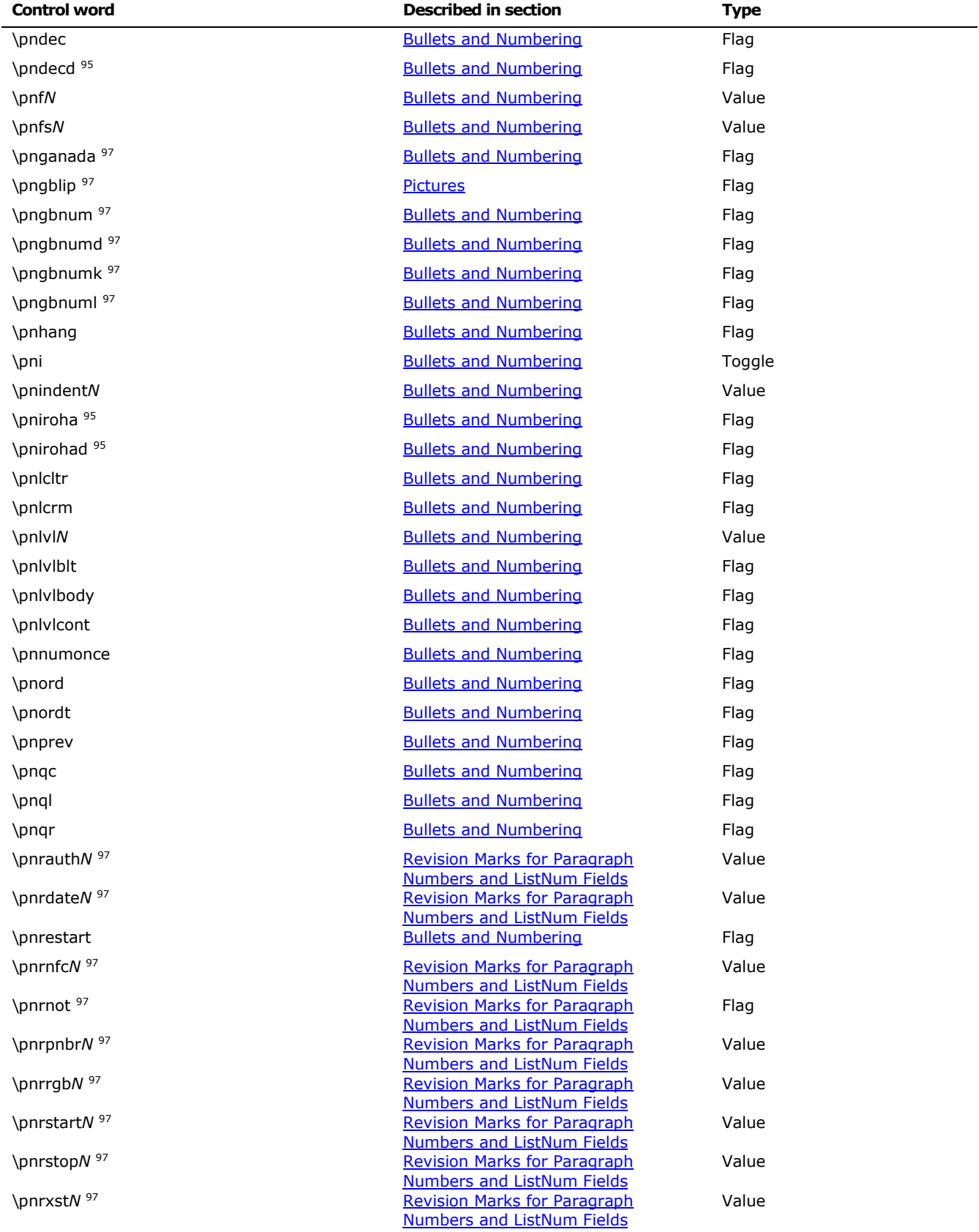

© 2008 Microsoft Corporation. All rights reserved. Page 261

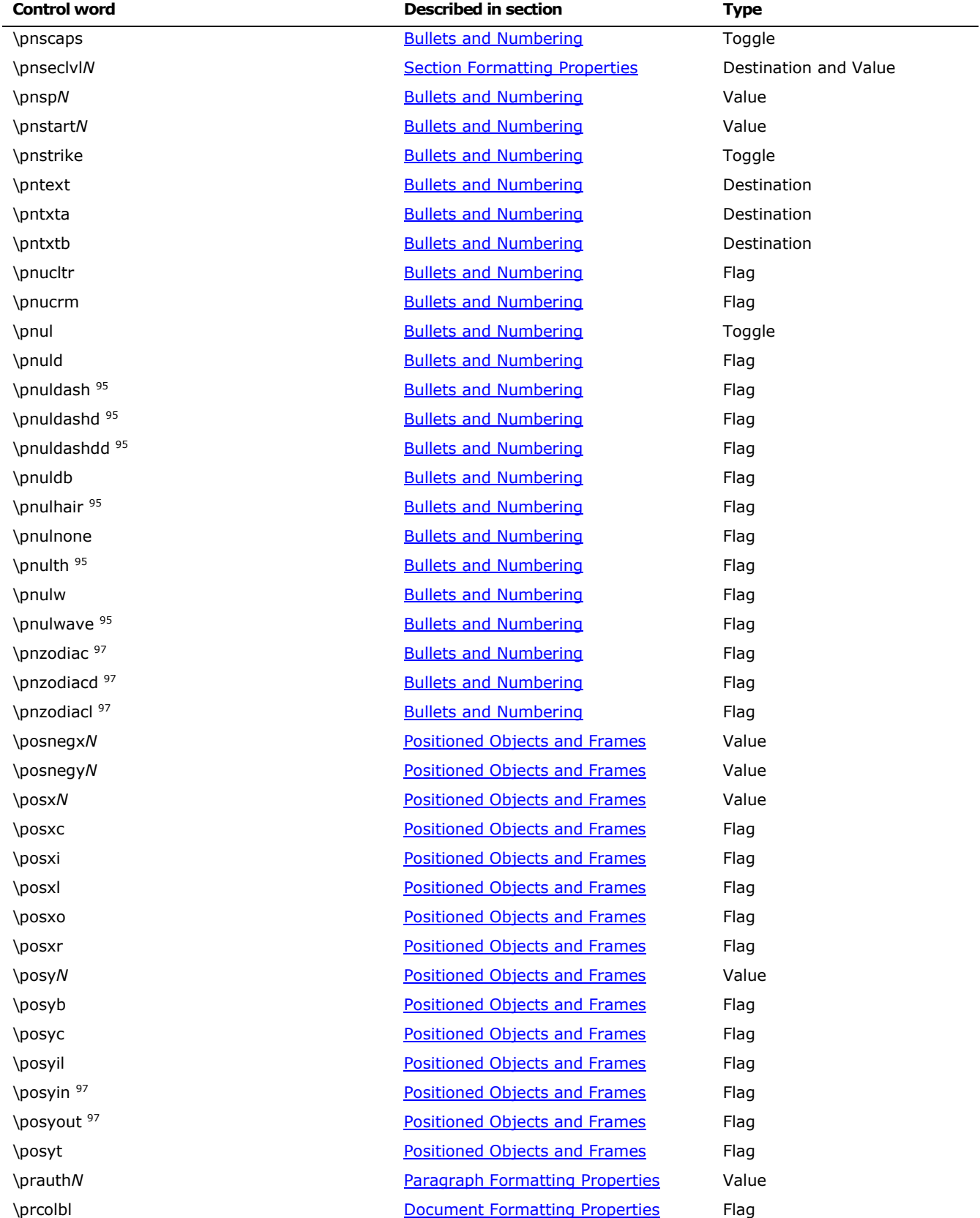

© 2008 Microsoft Corporation. All rights reserved. Page 262

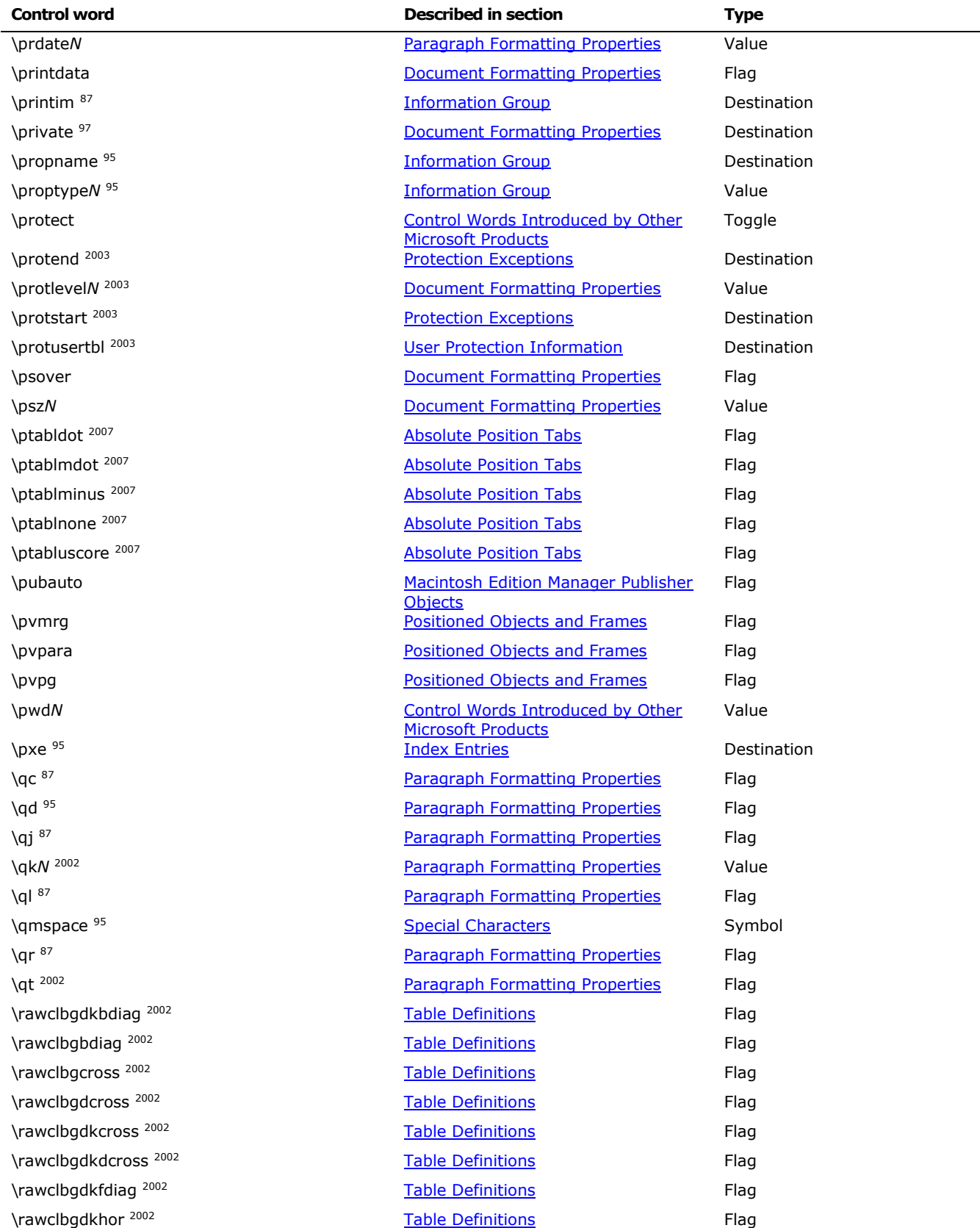

© 2008 Microsoft Corporation. All rights reserved. Page 263

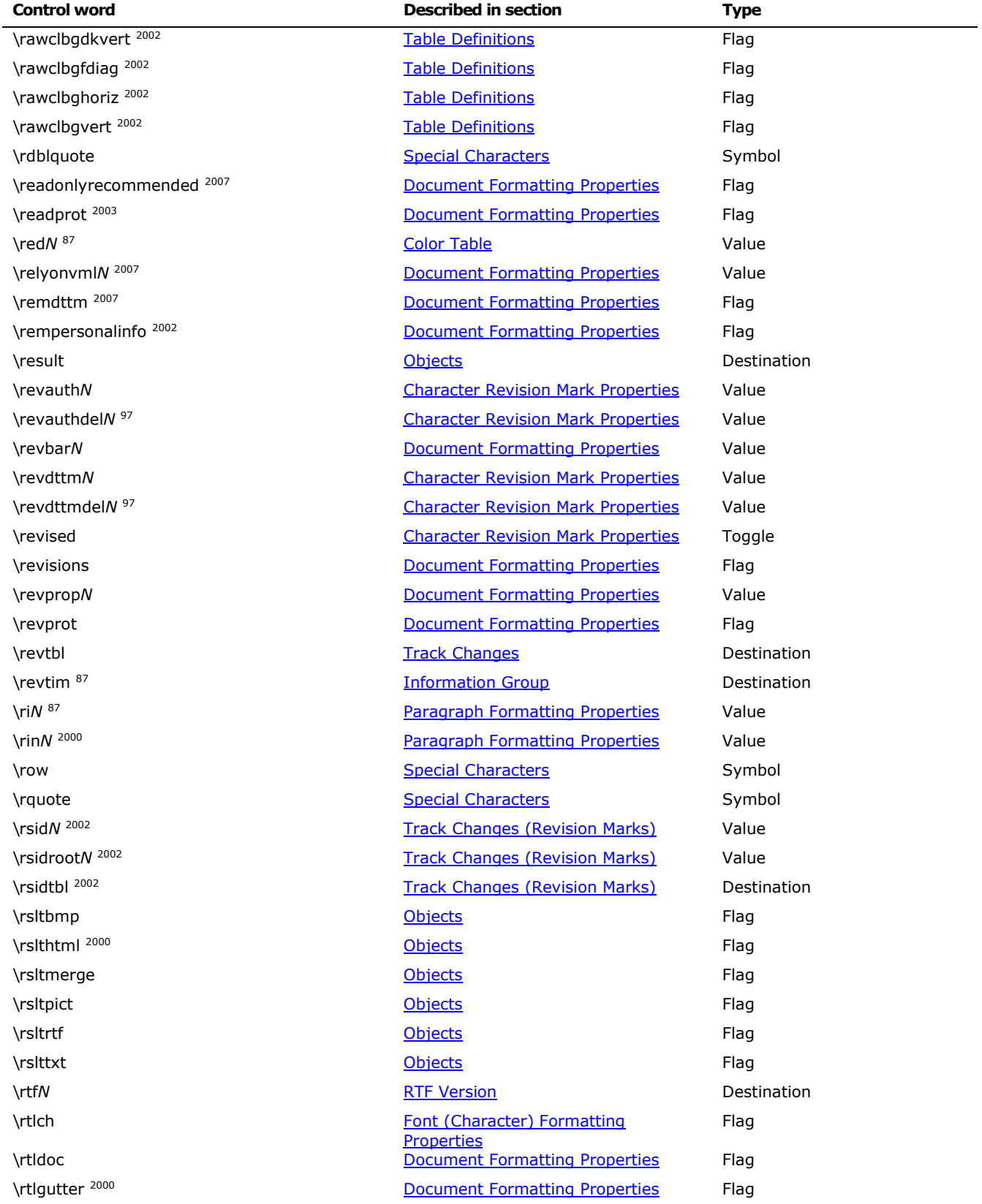

© 2008 Microsoft Corporation. All rights reserved. Page 264

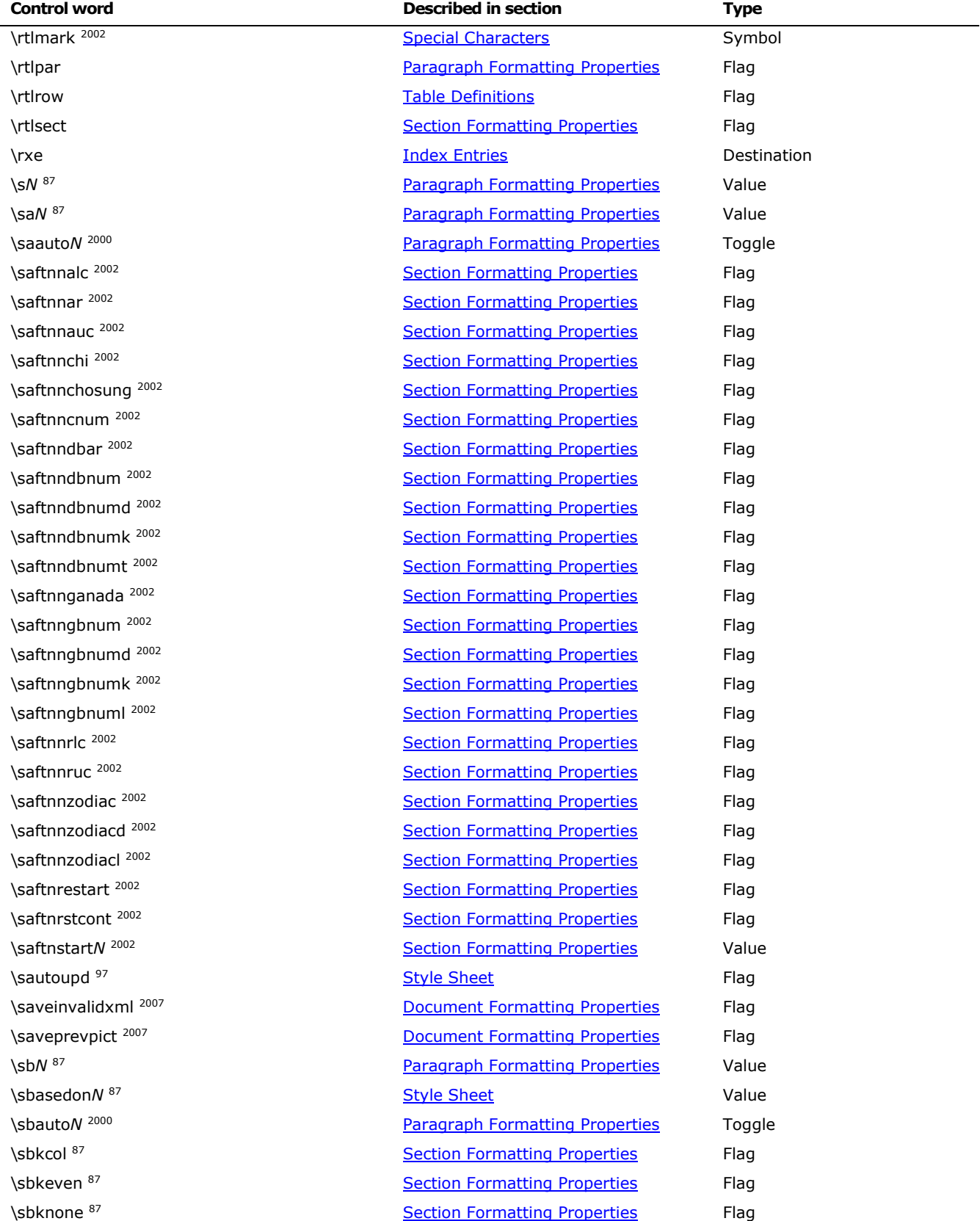

© 2008 Microsoft Corporation. All rights reserved. Page 265

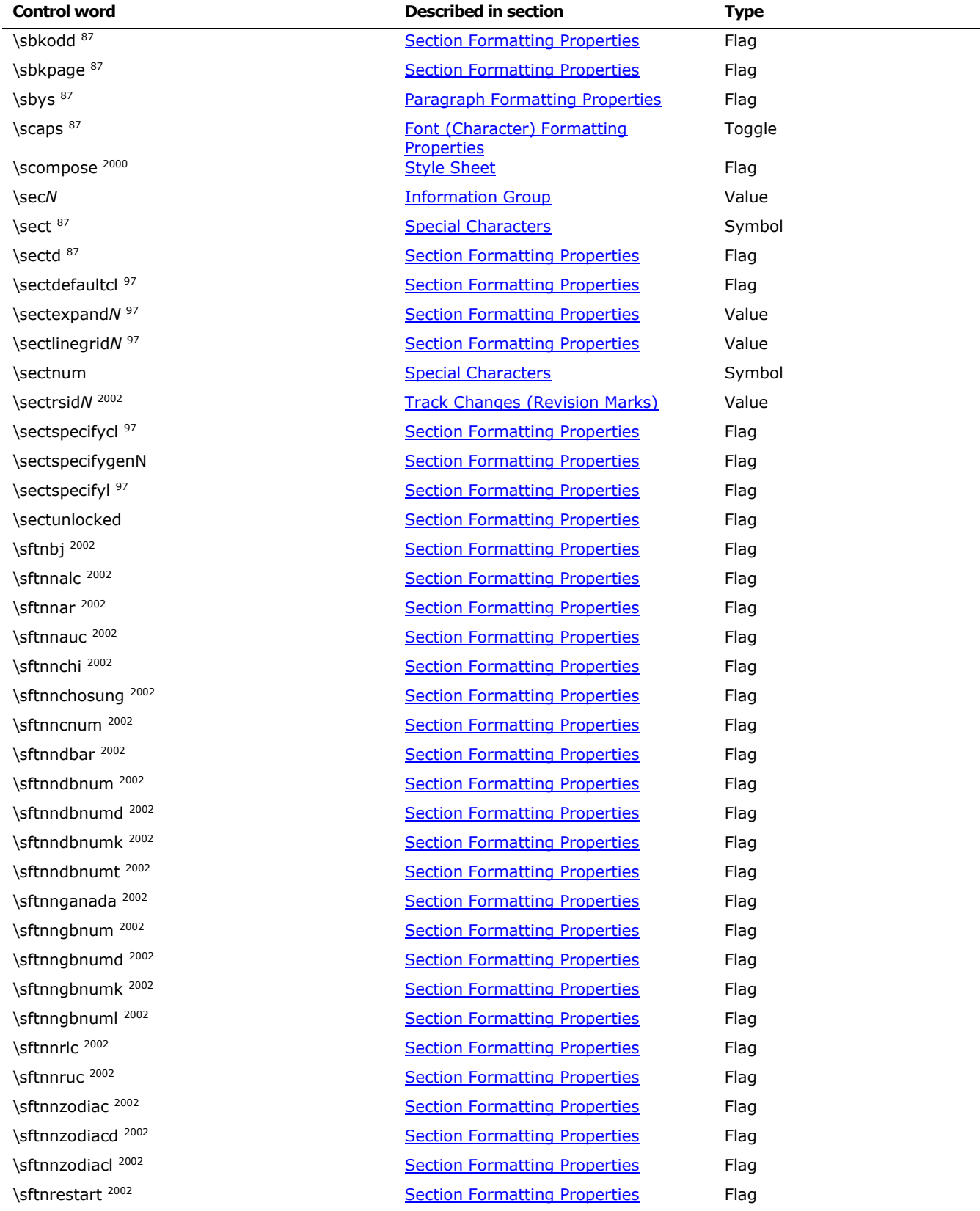

© 2008 Microsoft Corporation. All rights reserved. Page 266

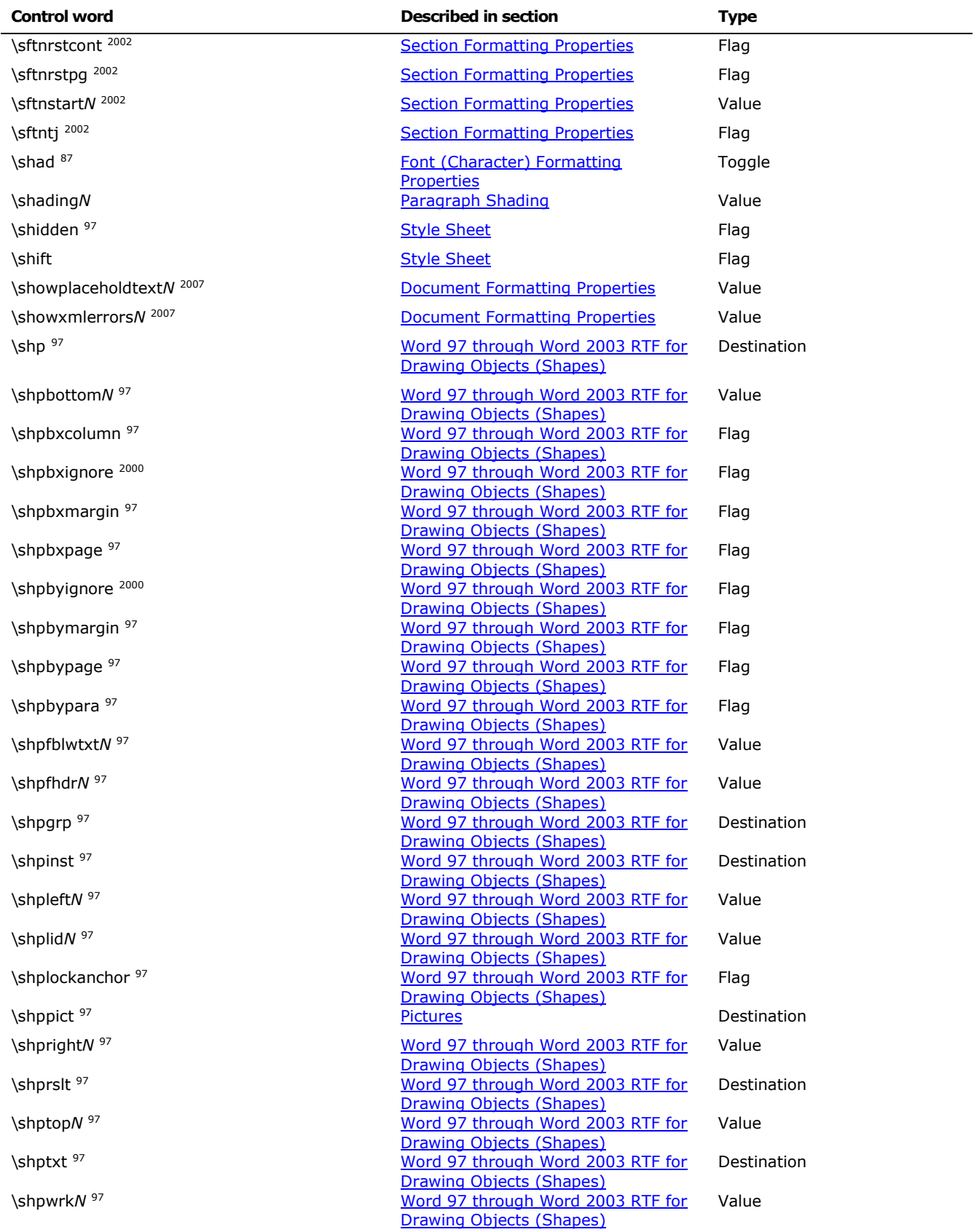

© 2008 Microsoft Corporation. All rights reserved. Page 267

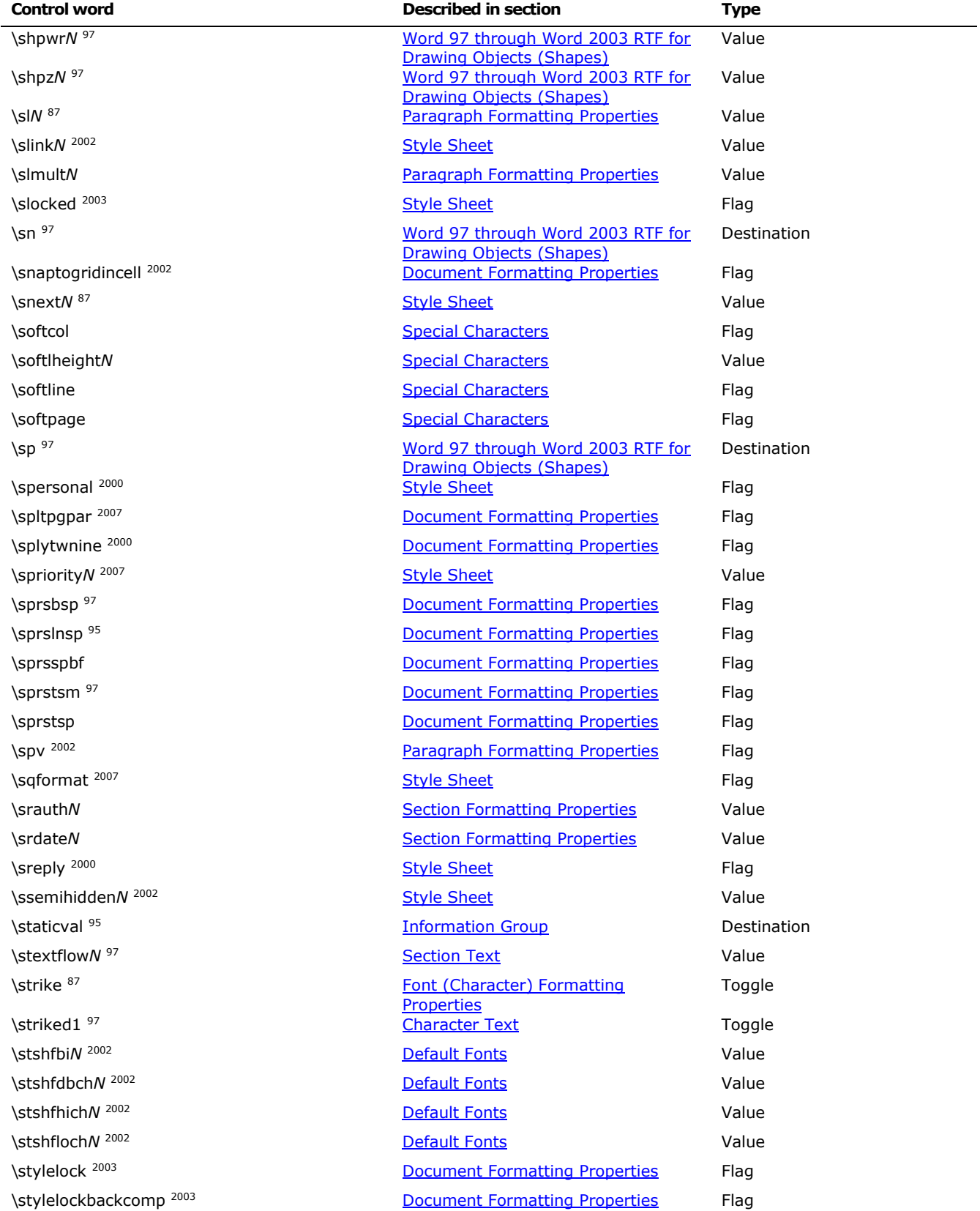

© 2008 Microsoft Corporation. All rights reserved. Page 268

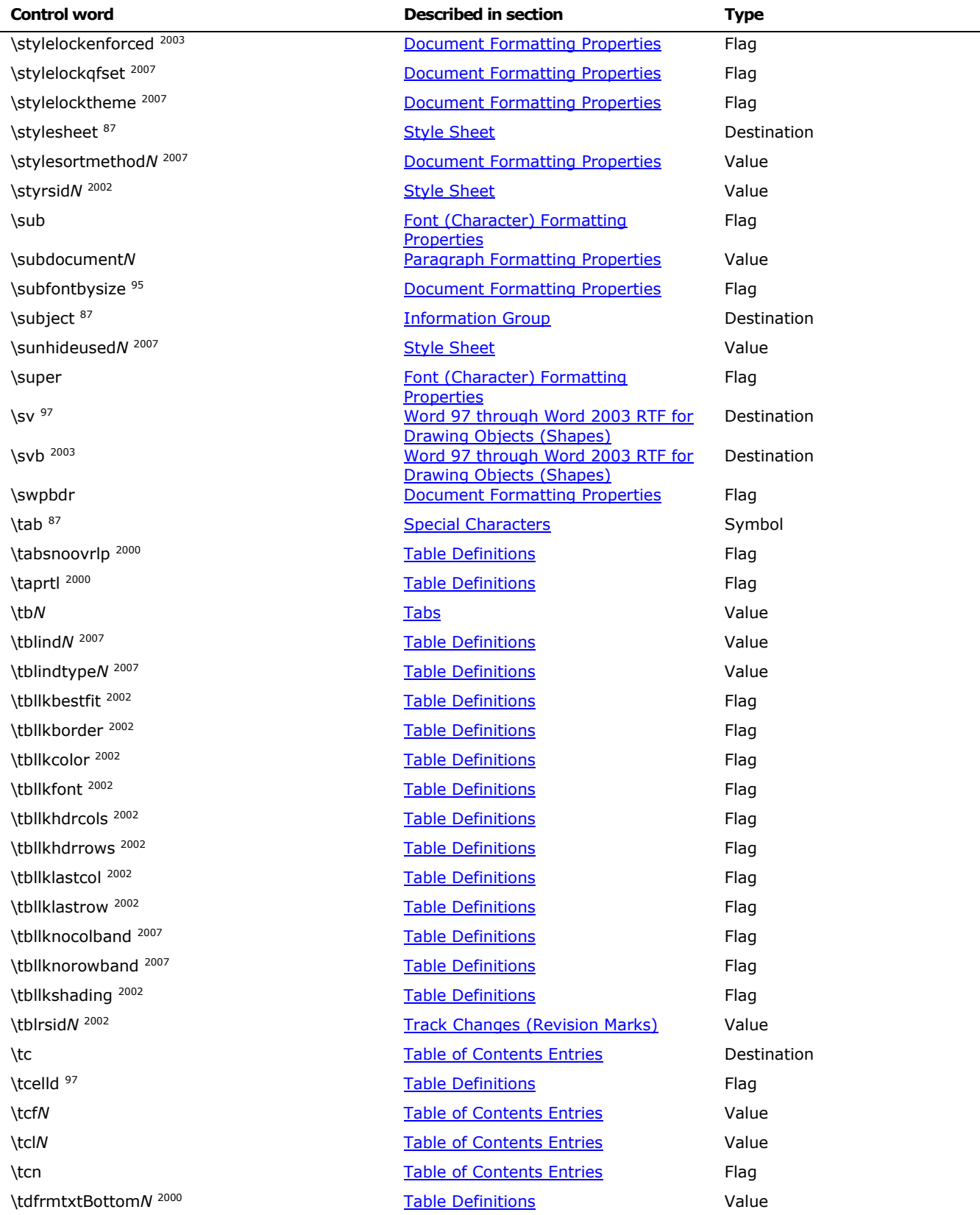

© 2008 Microsoft Corporation. All rights reserved. Page 269

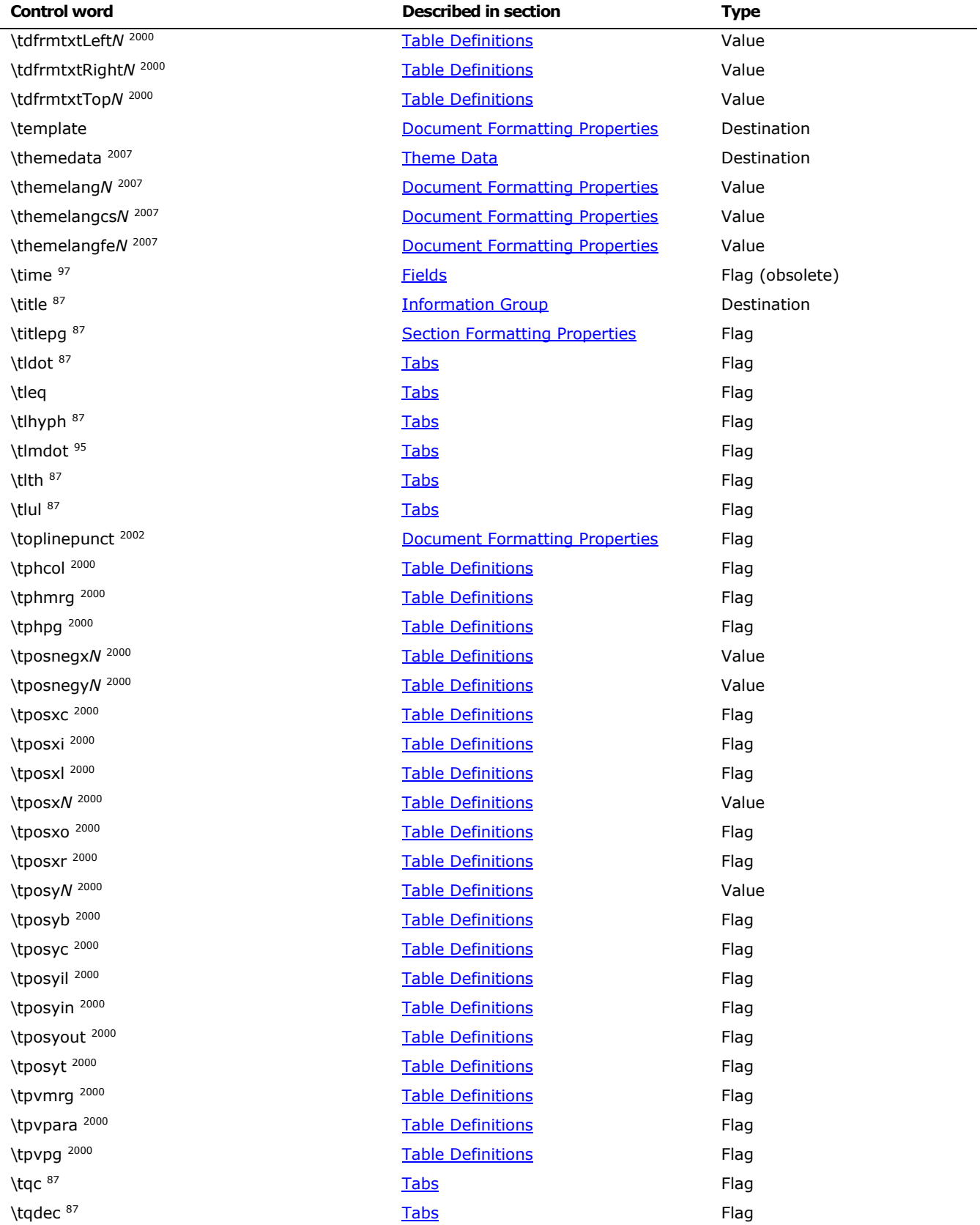

© 2008 Microsoft Corporation. All rights reserved. Page 270

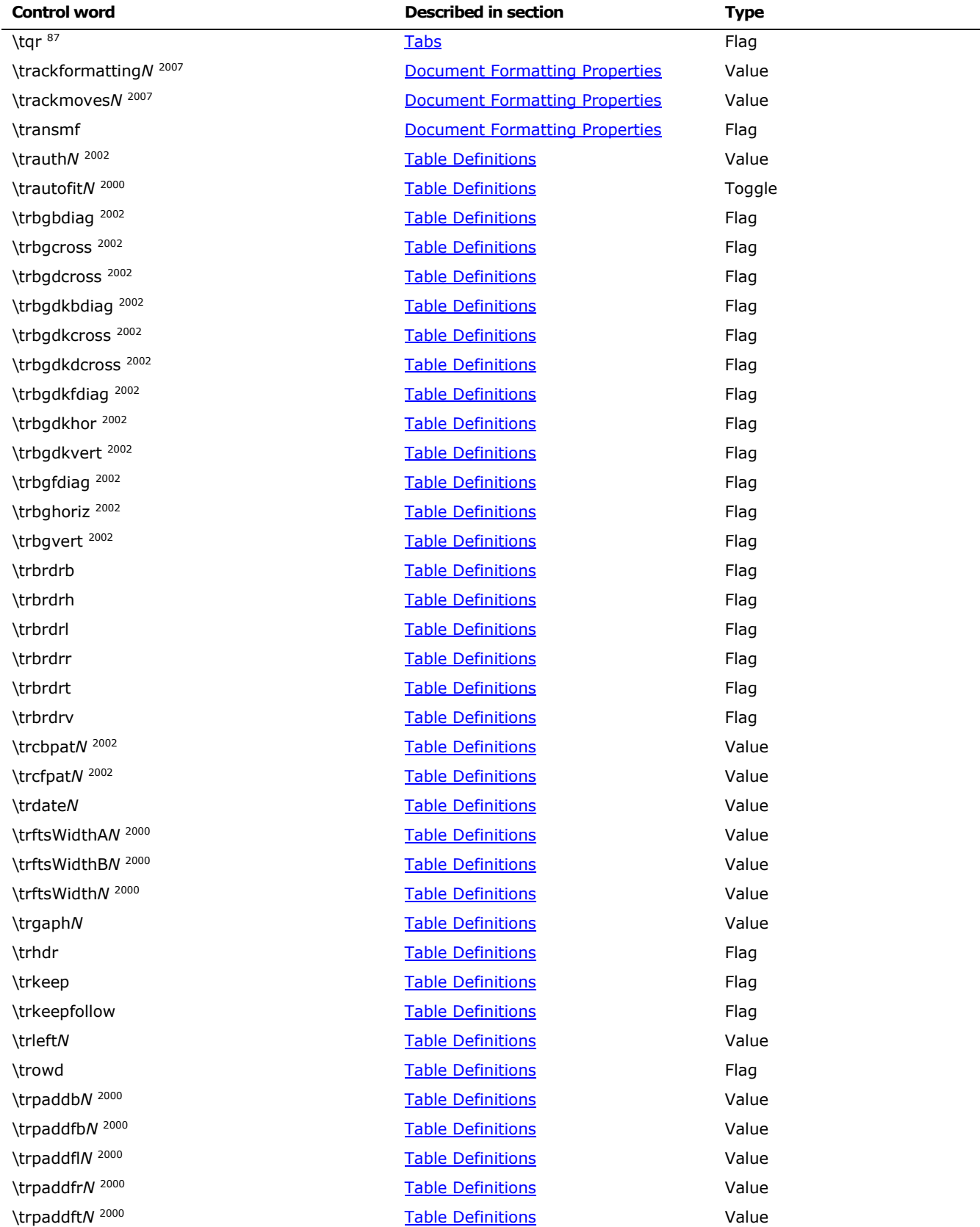

© 2008 Microsoft Corporation. All rights reserved. Page 271

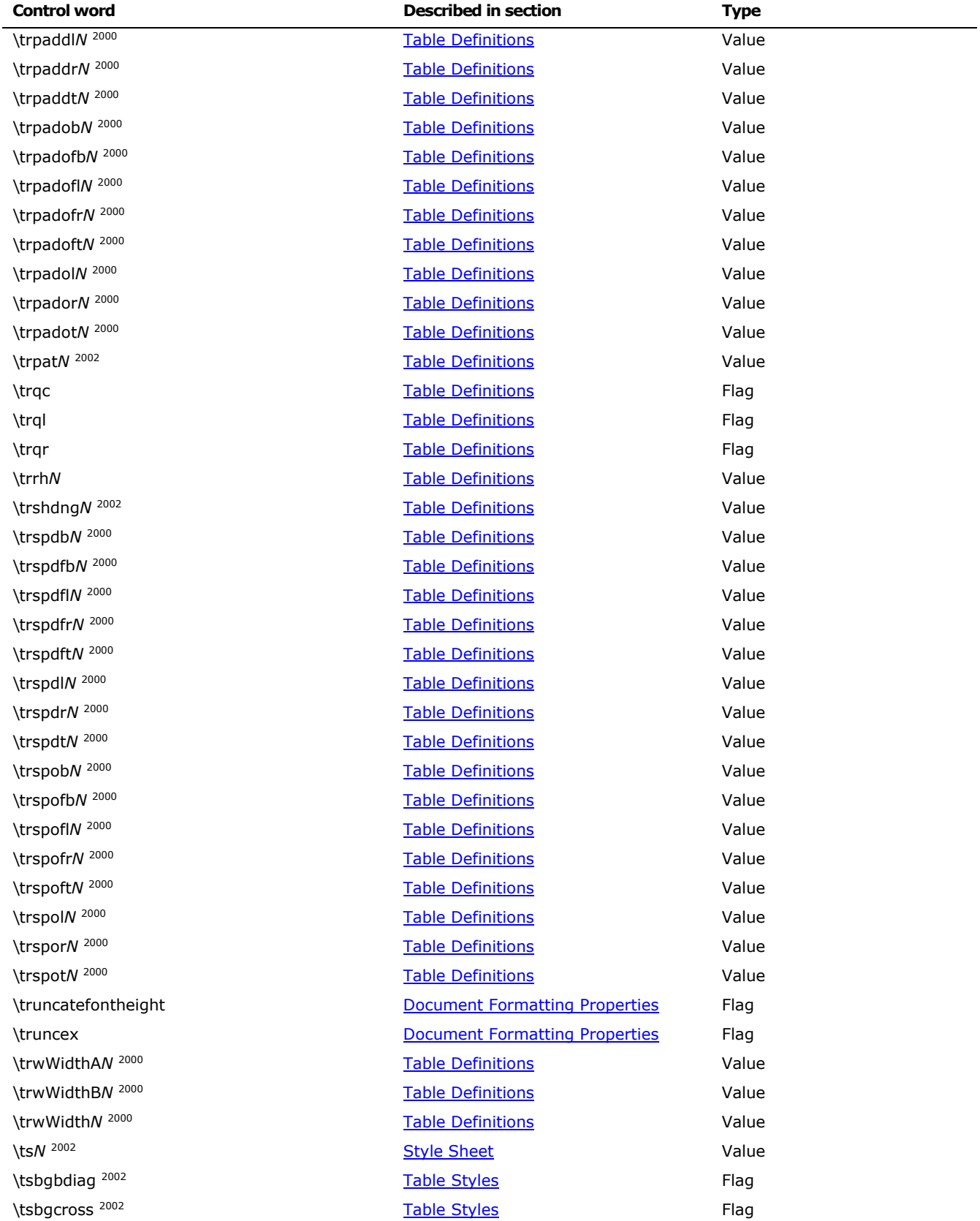

© 2008 Microsoft Corporation. All rights reserved. Page 272

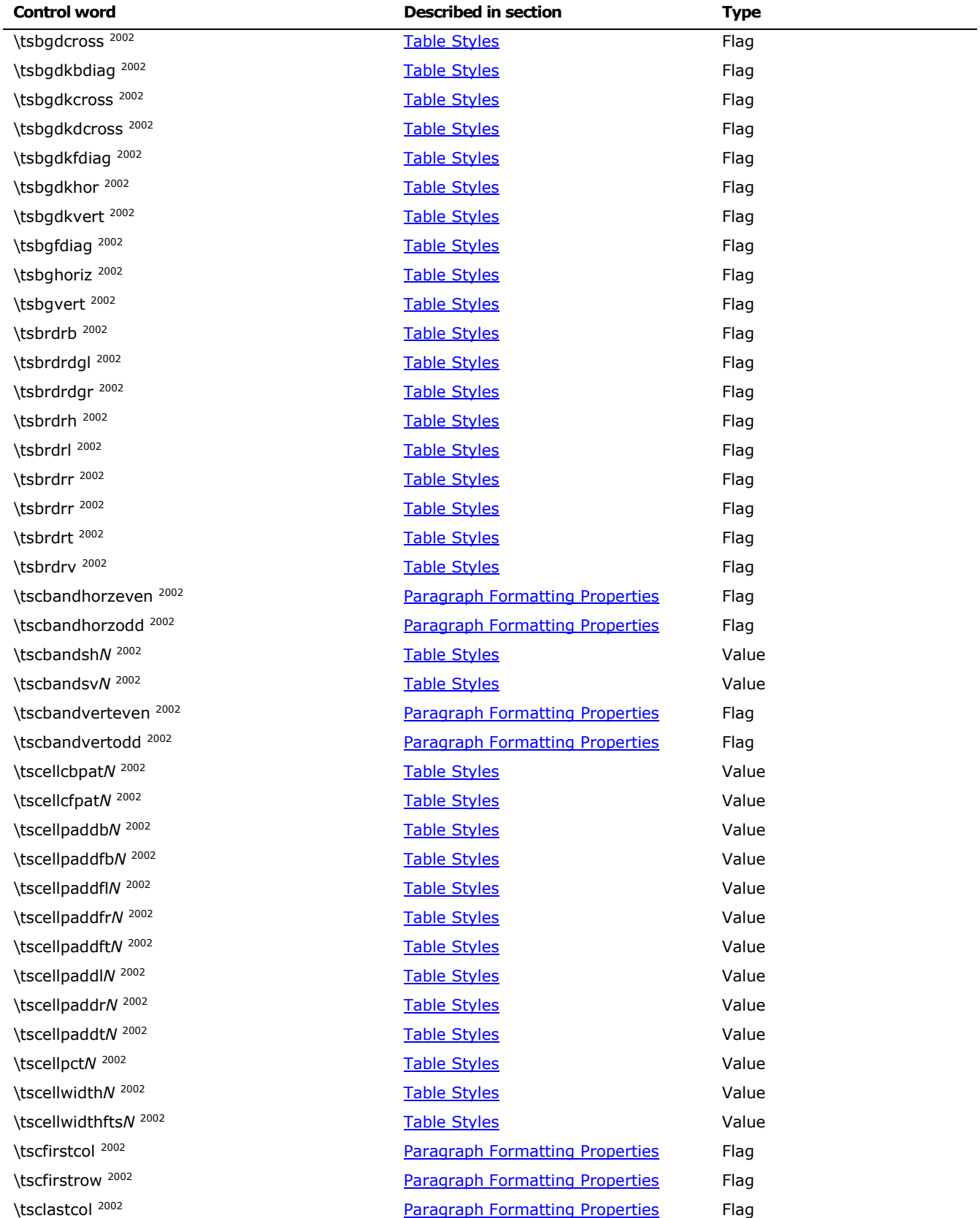

© 2008 Microsoft Corporation. All rights reserved. Page 273

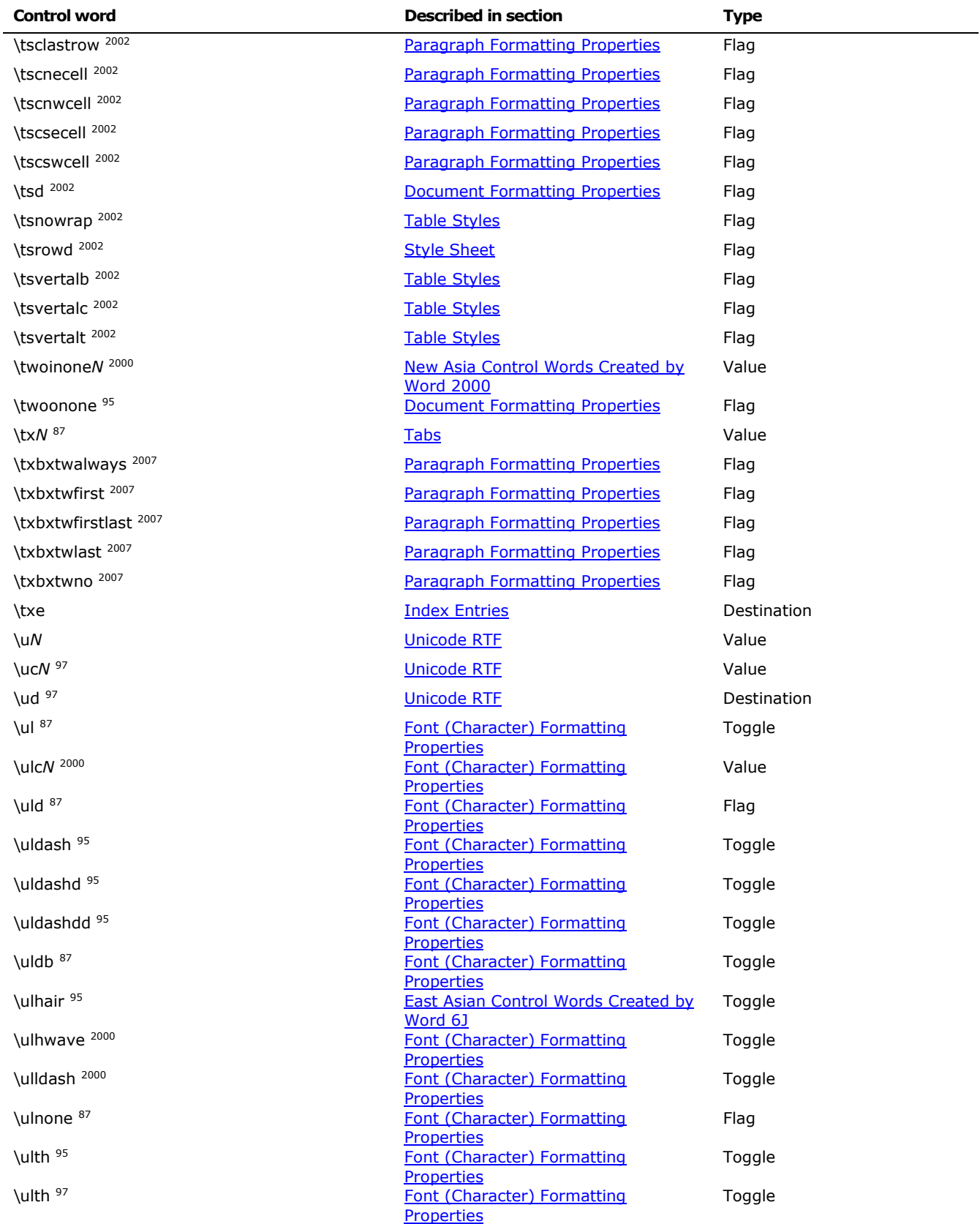

© 2008 Microsoft Corporation. All rights reserved. Page 274

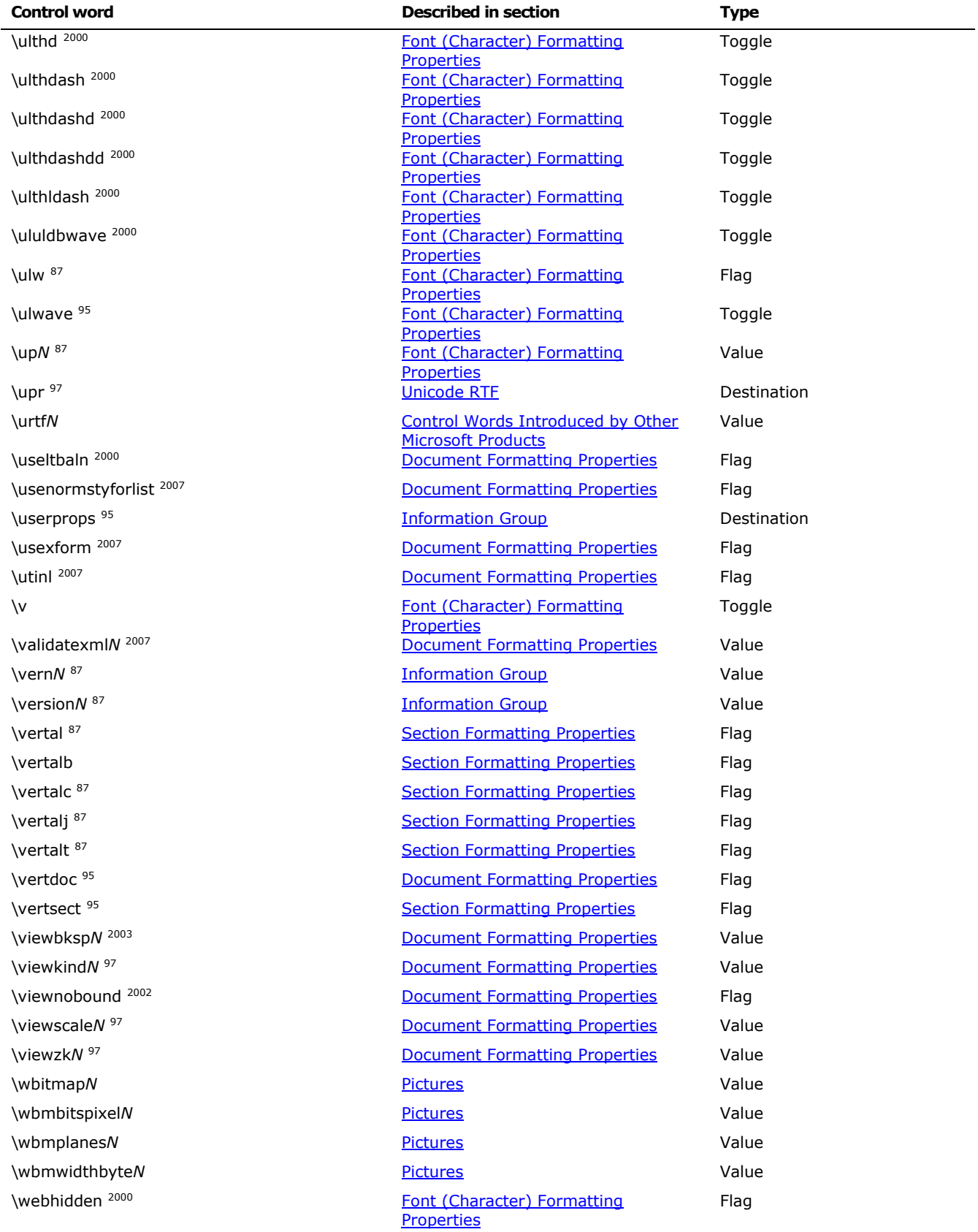

© 2008 Microsoft Corporation. All rights reserved. Page 275

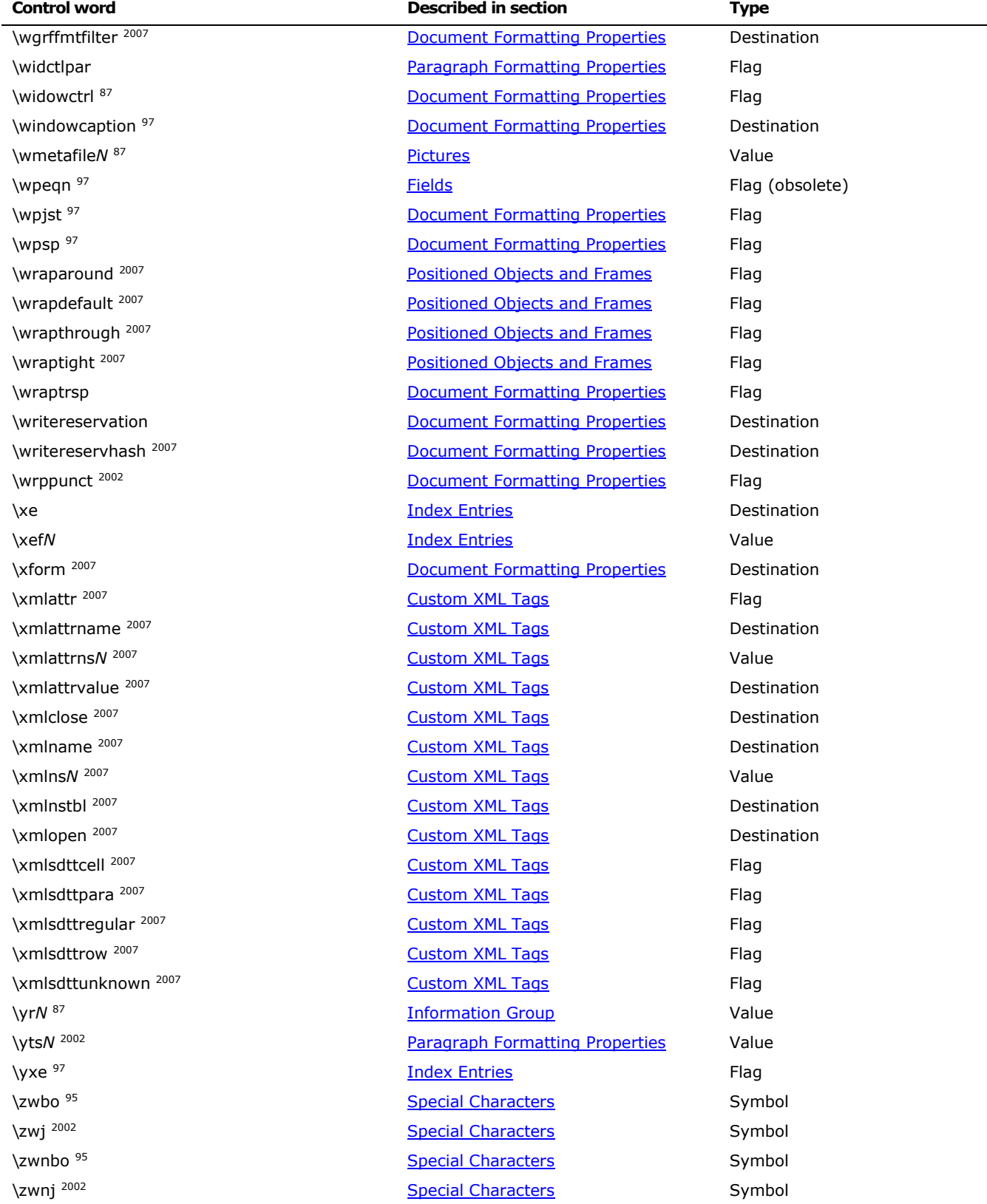

<span id="page-275-0"></span>© 2008 Microsoft Corporation. All rights reserved. Page 276

# **Appendix C: Control Words Introduced by Specific/Other Microsoft Products**

## *Pocket Word and RichEdit*

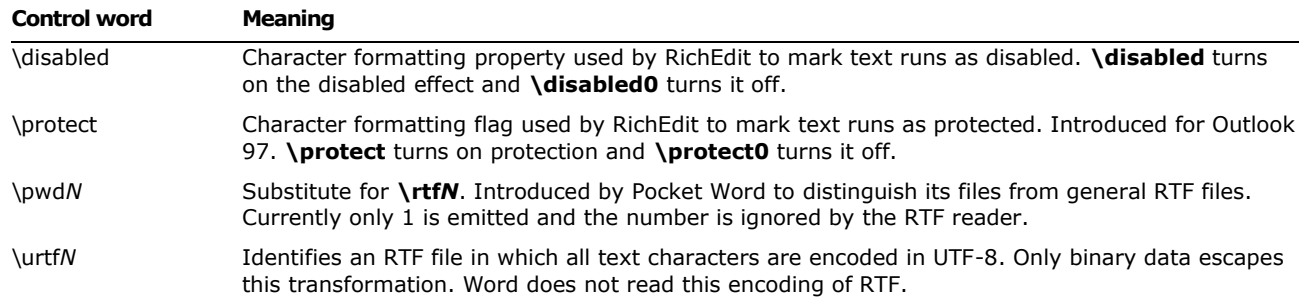

## *Exchange (Used in RTF ↔ HTML Conversions)*

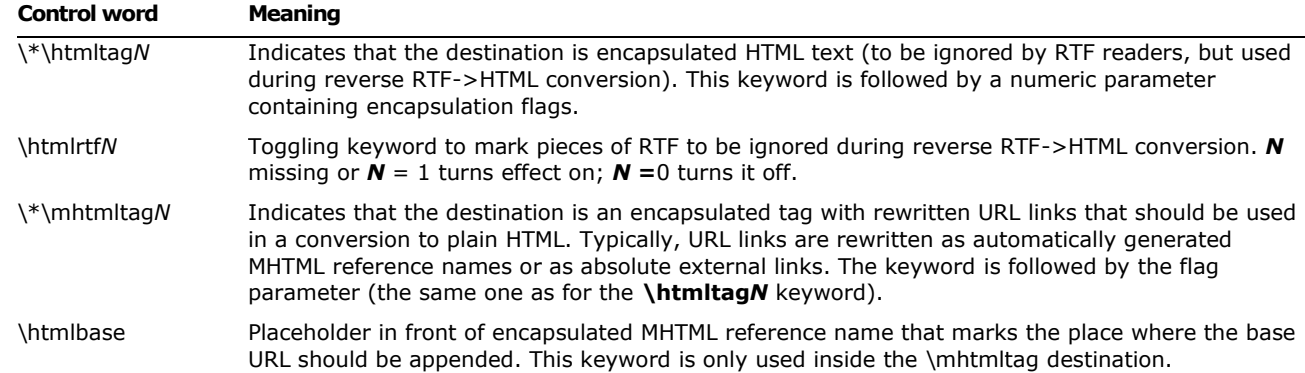

## *Microsoft Office Outlook (Used in RTF E-Mail)*

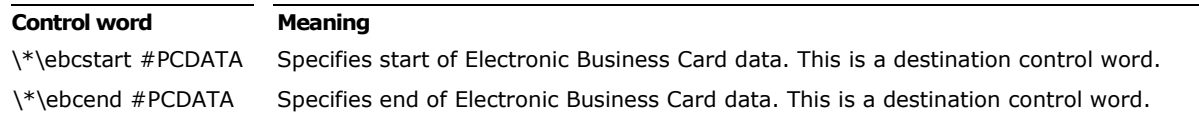

## **References**

1987 RTF specification: *Microsoft Systems Journal*, March 1987. Control words defined in this specification are followed by the superscript <sup>87</sup> in the **Appendix B Control Word table**. Note that more control words were in Word 3.0 for the Apple Macintosh in 1987, but the basic destinations are defined in the specification.

Office OpenXML: [Ecma-376,](http://www.ecma-international.org/publications/standards/Ecma-376.htm) Part 4.

Linear Format: [Unicode Technical Note #28](http://www.unicode.org/notes/tn28/)

Unicode Technical Report #25, ["Unicode Support for Mathematics".](http://www.unicode.org/reports/tr25)

TeX: Donald E. Knuth, *The TeXbook*, (Reading, Massachusetts, Addison-Wesley 1984).

Unicode Standard: [http://www.unicode.org.](http://www.unicode.org/)

×. **Contract Contract** 

The information contained in this document represents the current view of Microsoft Corporation on the issues discussed as of the date of publication. Because Microsoft must respond to changing market conditions, it should not be interpreted to be a commitment on the part of Microsoft, and Microsoft cannot guarantee the accuracy of any information presented after the date of publication.

This document is for informational purposes only. MICROSOFT MAKES NO WARRANTIES, EXPRESS, IMPLIED OR STATUTORY, AS TO THE INFORMATION IN THIS DOCUMENT.

Microsoft may have patents, patent applications, trademarks, copyrights, or other intellectual property rights covering this document or the subject matter included in this document. The furnishing of this document does not give you any license to these patents, trademarks, copyrights, or other intellectual property.

© 2008 Microsoft Corporation. All rights reserved.